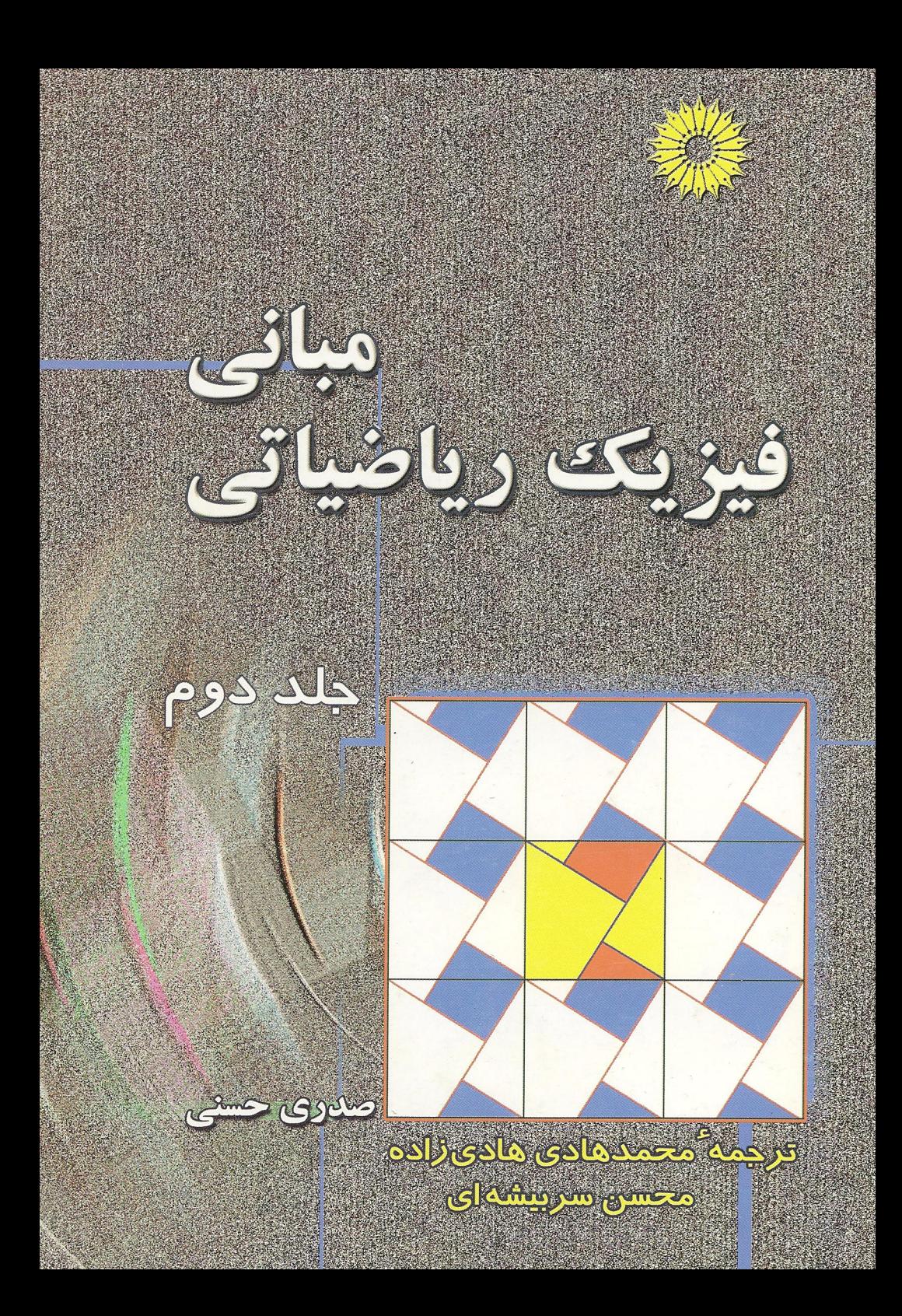

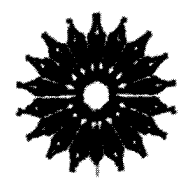

مبانی فیزیکک ریاضیاتی

جلد دوم

صدری حسنی

ترجمة

محمدهادي هاديزاده،محسن سربيشه اي

مرکز نشر دانشگاهی

 $\frac{1}{2} \frac{1}{2} \frac{1}{2} \frac{1}{2} \frac{1}{2} \frac{1}{2}$ 

بسم|لله|لرحمن|لزحيم<br>فهرست

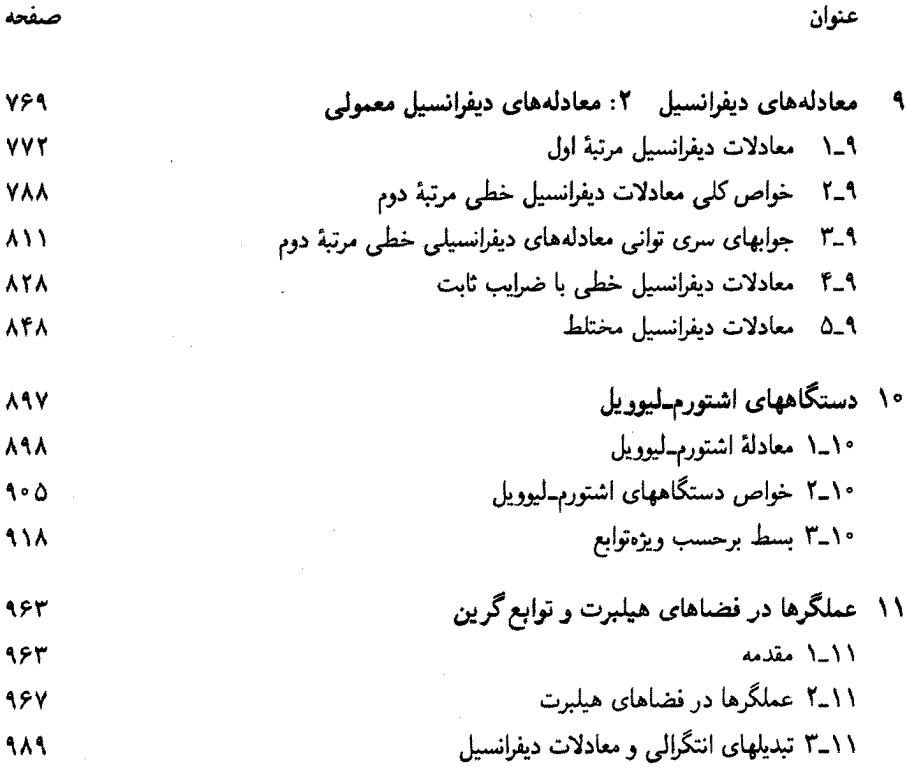

۴<sub>–</sub>۱۱ توابع گرین در یک بعد<br>۵<sub>–</sub>۱۱ بسط ویژهتابعی توابع گرین  $\sqrt{\cdot \cdot \sqrt{\cdot}}$  $1 - 59$ 

 $\ddot{\phantom{0}}$ 

# 4

## معادلههای دیفرانسیل ۲: معادلههای دیفرانسیل معمولی

در فصل پیش، معادلات دیفرانسیل معمولی را، بەویژه آنهاکه از مرتبهٔ دوم بودند، بەعنوان معادلەھایی که مستلزم توجهی خاص!ند، مطرح کردیم. علت این امر آن است که بیشتر معادلات دیفرانسیل جزئی متداول در فیزیک ریاضیاتی را می;توان به چند معادلهٔ دیفرانسیل معمولی (مرتبهٔ دوم) تجزیه كرد. بنابراين. بقيهٔ اين فصل ازكتاب به مطالعهٔ اين معادلات اختصاص مىيابد. کلیترین معادلهٔ دیفرانسیل معمولی را میټوان بهصورت زیر بیان کرد

$$
F\left(x,y,\frac{dy}{dx},\frac{d^{\prime}y}{dx^{\prime}},\cdots,\frac{d^ny}{dx^n}\right)=\cdot
$$
 (1-1)

که در آن ه $\mathbb{R}^{n+1} \to F: \mathbb{R}^{n+1}$  یک تابع حقیقی۔مقدار در  $\mathbb{R}^{n+1}$  است. وقتی  $F: \mathbb{R}^{n+1} \to \mathbb{R}$ و غیربدیهی به  $d^ny/dx^n$  بستگی داشته باشد، معادلهٔ (۹\_۱) معادلهٔ دیفرانسیل معمولی مرتبهٔ ام است. اگر آن بخش از  $F$  که شامل  $y$  و تمام مشتقات آن است، نسبت به  $y$  خطی باشد، $n$ معادلة ديفرانسيل معمولي را اصطلاحاً خطي ميءناميم. بنابراين، كلي ترين صورت معادلة ديفرانسيل

معمولی خطی مرتبهٔ  $n$ ام عبارت است از

$$
p_{\circ}(x)y + p_{\circ}(x)\frac{dy}{dx} + p_{\circ}(x)\frac{d^{\circ}y}{dx^{\circ}} + \cdots + p_{n}(x)\frac{d^{n}y}{dx^{n}} = q(x) \qquad p_{n} \neq \circ
$$
\n(1-1)

که در آن . $\{p_i(x)\}_{i=1}^n$  و  $q(x)$  توابعی از متغیر مستقل  $x$  هستند. اگر  $\{q(x)=q(x)\}$ ، اصطلاحاً گفته میشود معادلهٔ (۹ـ۲) همگن است؛ در غیر اینصورت، آن را ناهمگن و  $q(x)$  را جملهٔ ناهمگن میخوانند. رسم، و مناسب، است که عملگر خطی (دیفرانسیلی) بهصورت زیر تعریف شود

$$
\mathbb{L} \equiv p_*(x) + p_*(x) \frac{d}{dx} + p_*(x) \frac{d}{dx} + \dots + p_n(x) \frac{d^n}{dx^n} \qquad (\mathbf{Y} \mathbf{A})
$$

و معادلة (٢\_٢) را بهصورت زير بنويسند

$$
\mathbb{L}[y] = q(x) \tag{7.1}
$$

یکی از جوابهای معادلهٔ (۹\_۱) یا (۹\_۴). تابع R → R :  $f:\mathbb{R}\to f\colon\mathbb{R}$  است بهگونهای که بهازای تمام هایی که در حوزهٔ تعریف  $f$  باشند. آنگاه $x$ 

$$
F(x, f(x), f'(x), \ldots, f^{(n)}(x)) = \cdot
$$

يا<br>يا

#### $\mathbb{L}[f] = q(x)$

فرامحدود کردن جواب یک معادلهٔ دیفرانسیل ممکن است به فقدان آن انجامد. مثلاً، مطابق مثال زیر، اگر انتظار مشتقپذیری بیش از حد برای R → R و از داشته باشیم. ممکن است نتوانیم جوابی برای آن پیدا کنیم.

مثال ٩-٥-١: عموميترين جواب معادلة

$$
\frac{dy}{dx} = |x|
$$

$$
y = f(x) = \begin{cases} \frac{1}{\gamma} x^{\gamma} & x \geq 0 \\ -\frac{1}{\gamma} x^{\gamma} & x \leq 0 \end{cases}
$$

این تابع، پیوسته و مشتق اول آن  $f'(x)=|x|$ ، نیز در  $x=x$  پیوسته است. اما اگر بخواهیم مشتق دوم آن نیز در • = x پیوسته باشد. جوابی نخواهیم یافت. زیرا

$$
f''(x) = \begin{cases} +1 & x > \cdot & \text{if } x < 0 \\ -1 & x < \cdot & \text{if } x \end{cases}
$$

یعنی،  $f''(x)$  در  $x=x$  پیوسته نیست. اگر بخواهیم ( $f'''(x)$  در  $x=x$  وجود داشته باشد، در آن صورت باید مفهوم تابع را به توزیعها (فصل ۵) بسط بدهیم.

"فرامحدود" کردن جواب یک معادلهٔ دیفرانسیل، منجر به فقدان آن میشود، اما "فرومحدود"سازی آن نیز ممکن است به جوابهای چندگانه انجامد. برای ایجاد تعادلی بین این دو وضعیت فرین. قرارداد میکنیم که جواب تا هر چند مرتبهای که مورد نظر ماست مشتق،پذیر باشد و شرایط آغازی معینبی را نیز برقرارکند. در مورد معادلهٔ دیفرانسیل مرتبهٔ n، این گونه شرایط اولیه، معمولاً همارز با (اما نه محدود به) مشخص کردن تابع و ۱ — n مشتق اول آن هستند. نوع مشخص کردن مبتنی بر قضیهٔ زیر است

 $F: \mathbb{R}^{n+1} \to \mathbb{R}$  قضية 1-°.\ (قضية تابع ضمنى) فرض كنيد &  $F: \mathbb{R}^{n+1}$ ، كه بهصورت  $P_{\circ} \equiv (r_1, r_1, \ldots, r_{n+1})$  داده میشود، در همسایگی نقطهٔ  $F(x_1, \ldots, x_{n+1}) \in \mathbb{R}$ در ۱\*\*R دارای مشتقات جزئی پیوستهٔ تا مرتبهٔ kام است. همچنین فرض کنید  $G: \mathbb{R}^n \to \mathbb{R}$ مز ( $\partial F/\partial x_{n+1}$ ). در این صورت، تابع منحصر بهفردی مانند  $G: \mathbb{R}^n \to \mathbb{R}$  چنان وجود دارد که بهطور پیوسته  $k$  بار در همسآیگی  $P$  مشتق پذیر است، بهطوری که بهازای  $x_{n+1} = G(x_1, x_1, \ldots, x_n)$  تمام نقاط  $P = (x_1, \ldots, x_{n+1})$  در همسایگی  $P \equiv (x_1, \ldots, x_{n+1})$  $F(x_1, x_1, \ldots, x_n, G(x_1, \ldots, x_n)) = \bullet$ 

به بیان ساده، بنابر قضیهٔ ۹ـ ۰ـ ۱. تحت شرایطی (آرام). می $\vec{v}$ وان یکی از متغیرهای مستقل در  $\lambda$ و ا برحسب سایر متغیرها بهدست آورد  $F(x_1, x_1, \ldots, x_{n+1}) = 0$ 

۱. برای مشاهدهٔ روش اثبات این قضیه. میتوانید به هر کتاب پیشرفتهای در حساب دیفرانسیل و انتگرال. مثل

با اعمال این قضیه بر معادلهٔ (۹\_۱)، در صورتی که  $F$  شرایط قضیه را برقرار کند، داریم

$$
\frac{d^n y}{dx^n} = G\left(x, y, \frac{dy}{dx}, \dots, \frac{d^{n-1} y}{dx^{n-1}}\right)
$$

اگر مقدار جواب  $y = f(x)$  که در آن R  $\rightarrow$  R ؛  $\mathbb{R}$  ، و مشتقات تا مرتبهٔ ۱  $n - n$  آن را بدانیم، با استفاده از این معادله میتوانیم مشتق na آن را محاسبه کنیم. علاوه بر این، با مشتق گرفتن از این معادله میتوانیم مشتقات از همة مرتبهها را (در صورت وجود) حساب کنیم. با این کار، میتوان جواب را برحسب سری تایلور بسط داد. به این ترتیب، دستکم برای جوابهایی که دارای مشتقاتی از همهٔ مرتبهها هستند. اطلاع از مقدار جواب و ۱ $n-\ell$  مشتق اول آن در نقطهای مثل  $x$ . آن جواب را در یک نقطهٔ مجاور، cc تعیین میکند.

ما به مطالعة نوع کلی معادلة دیفرانسیل معمولی، معادلة (۱ـ۱)، یا حتی نوع سادهتر خطی آن، معادلة (٩\_٢). نخواهيم پرداخت، بلكه، صرفاً به اجمال معادلات ديفرانسيل معمولى نوع اول را بررسی، و سپس توجه خود را به معادلات دیفرانسیل معمولی خطی مرتبهٔ دوم معطوف خواهیم کرد.

> ٩\_١ معادلات ديفرانسيل مرتبة اول شکل معادلة ديفرانسيل مرتبة اول به اين قرار است

$$
F(x, y, y') = \cdot \tag{10-1}
$$

 $y'$  اگر تابع  $F(x_{\rm t},x_{\rm r},x_{\rm r})$  نسبت به شناسهٔ سومش مشتق $j$ یذیر باشد و  $x_{\rm r}\neq\partial F/\partial x$ ، می $y$ وان (مشتق  $y$ ) را برحسب تابعی از  $x$  و  $y$  پیدا کرد. در آن $\omega$ ورت، خواهیم داشت

$$
\frac{dy}{dx} = y' = G(x, y) \tag{0.1}
$$

و این معادلهٔ دیفرانسیل را نرمال مینامیم.

مثال ۹ـاـدا: سه حالت خاص از معادلة (۹ـ۵ب) يافت ميشود كه بلافاصله به إيک جواب می انجامد.

ر<br>Courant جاب ۱۳۱۵/۱۹۳۶ رجوع کنید.

معادلات ديفرانسيل مرتبة اول ٧٧٣

الف) اگر  $G(x,y)$  مستقل از y باشد، در آن صورت $\zeta(x,y)$ 

$$
\frac{dy}{dx} = g(x) \qquad \Rightarrow \qquad dy = g(x)dx
$$

و عمومیترین جواب آن بر اساس قضیهٔ اصلی حساب دیفرانسیل و انتگرال عبارت است از

$$
y = f(x) = C + \int_{a}^{x} g(t)dt \qquad C = f(a)\dot{\psi}
$$
 (1)

این قضیه صرفاً بیان میکند که اگر  $\mathbb{R}\to [a,b]\to g:[a,b]\to [a,b]$  پیوسته باشد، در آن $\sim$ ورت  $dy/dx = g(x)$  بهازای هر  $C \in \mathbb{R}$ ، جواب منحصر بهفردی مانند  $f : [a, b] \to \mathbb{R}$  متعلق به جنان وجود دارد که  $C = f(a) = f(a)$ . چنین جوابی با (۱) بیان می شود. (ب) اگر  $G(x,y)$  مستقل از  $x$  باشد، در آن $\sim$ ورت

و تابع ضمنی

$$
F(x,y) \equiv \int_C^y \frac{dt}{h(t)} - x + a = 0
$$

متضمن یک جواب است. یعنی،  $F(x,y) = F(x,y)$  را می $\ddot{\phi}$ ان با قضیهٔ تابع ضمنی حل کرد [با این فرض که شرایط آن برقرارند. یعنی،  $\partial F/\partial y = \partial F/\partial y$  پیوسته است.] توجه کنید که  $y|_{x=a} \equiv f(a) = C$ 

 $G(x,y)=g(x)h(y)$ ج) سومین حالت خاص، درواقع، تعمیمی از دو حالت اول است. اگر در آن صورت

$$
\frac{dy}{dx} = g(x)h(y) \qquad \Rightarrow \qquad \frac{dy}{h(y)} = g(x)dx
$$

$$
\int_C^y \frac{dt}{h(t)} = \int_a^x g(s)ds
$$

یک جواب ضمنی است.

و \_

همان طورکه در مثال ۹\_۱\_۱ مشاهده میکنید، جوابهای یک معادلهٔ دیفرانسیل معمولی مرتبهٔ اول معمولاً به یک شکل ضمنی، بهصورت تابع R → R به دست میآیند بهگونهای که از حل و سیتوان جواب،  $y$ ، را پیداکرد. در تابع  $u(x,y)$  یک ثابت دلخواه،که مقدار آن به  $u(x,y) = v$  $x$ شرایط اولیه بستگی دارد، نهفته است. معادلهٔ • $u(x,y) = u(x,y)$  معرف یک منحنبی در صفحهٔ  $y$ است، که به مقدار ثابت (پنهان) در  $u(x,y)$  بستگی دارد. جون ثابتهای متفاوت، به منحنیهای متفاوت می|نجامند. بهتر است ثابت را جدا کنیم و بنویسیم  $c$   $u(x,y) = u(x,y)$ . این کار به مبحث انتگرال یک معادلهٔ دیفرانسیل منجر می شود.

تعريف ٩-١-١: انتكرال هر معادلة ديفرانسيل معمولي مرتبة اول نرمال [معادلة (٩-٥ب)] غبارت است از تابعی مانند  $\mathbb{R}^{\mathsf{Y}}\to u:\mathbb{R}^{\mathsf{Y}}\to u:\mathbb{R}^{\mathsf{Y}}\to \mathbb{R}$  یکی از جوابهای این معادلهٔ دیفرانسیل باشد.  $u(x,f(x))$  بهازای جمیع مقادیر  $x$  یک مقدار ثابت است.

در فیزیک، به انتگرالهای معادلات دیفرانسیل زیاد برمی خوریم. اگر بهجای  $x$ کمیت t (زمان) نشانده شود. در آن صورت معادلهٔ دیفرانسیل. حرکت یک سیستم فیزیکی را توصیف میکند. و یک جواب  $f(t)$   $y = f(t)$  را می $\bar{v}$ وان بهصورت منحنی  $C = \{u(t,y) = u(t,y) \}$  نوشت، که در آن،  $u$  یکی  $ty$  از انتگرالهای معادلهٔ دیفرانسیل است. معادلهٔ  $C$   $u(t,y) = u(t,y)$  معرف یک منحنی در صفحهٔ است که بر روی آن مقدار  $u(t,y)$  بهازای جمیع مقادیر t بدون تغییر باقی خواهد ماند. از این نظر، را یک ثابت حرکت میخوانیم.  $u(t, y)$ 

مثال ۹ــ۱ــ۲: وضعیتی که حوزهٔ مکانیک با آن فراوان برمی خوریم، حرکت یک ذرهٔ نقطهای تحت تأثیر نیرویی است که فقط به مکان بستگی دارد. اگر مکان را با  $x$  و سرعت را با  $v$  نشان بدهیم، بنابر قانون دوم نیوتون داریم

$$
m\frac{dv}{dt} = F(x) \tag{1.1}
$$

با استفاده از قاعدهٔ زنجیری،  $d\bm{v}/d\bm{x} = d\bm{v}/dx \ d\bm{x}/dt = d\bm{v}/dx$ ، داریم

$$
mv\frac{dv}{dx} = F(x) \qquad \Rightarrow \qquad mv dv = F(x)dx \qquad (\downarrow \downarrow)
$$

که انتگرال آن به آسانی به این قرار خواهد شد

$$
\frac{1}{\gamma}mv' = \int F(x)dx + C \equiv -V(x) + C
$$
 (7)

معادلات ديفرانسيل مرتبة اول ٧٧٥

که در آن انرژی پتانسیل، به قرار

$$
V(x) = -\int F(x)dx
$$

بهعنوان انتگرال نامعین (منفی) نیرو معرفی شده است. معادلهٔ (۲) را میتوانیم بهصورت زیر بنویسیم

$$
\frac{1}{Y}mv^{\dagger} + V(x) = C
$$
 (7)

پس، انتگرال (۱) عبارت است از

$$
u(x,v)=\frac{1}{\mathsf{Y}}mv^{\mathsf{Y}}+V(x)
$$

 $V(x)$  که عبارت مربوط به انرژی (یا هامیلتونی) حرکت یک $\bullet$ بعدی یک ذرهٔ تحت تأثیر پتانسیل است. اگر v یکی از جوابهای (۱) باشد. در آن صورت .const =  $u(x, v) = u(x, v)$  جون جواب معادلهٔ (۱)، یک حرکت ممکن ذره را توصیف میکند. معادلهٔ (۳) حاکمی از آن است که انرژی ذره در طی حرکت آن تغییر نمیکند. بیان اخیر، همان پایستگی انرژی (مکانیکی) است. یک حالت خاص و مهم، حرکت نوسانگر هماهنگ است که برای آن ۱/۲k $x^{\gamma}$  ) و V(x) = ۱/۲k $x^{\gamma}$ 

معادلة (٣) بەصورت

$$
\frac{1}{\gamma}mv^{\gamma} + \frac{1}{\gamma}kx^{\gamma} = C
$$

يا

$$
\frac{x^{\mathfrak{r}}}{\mathfrak{r} C/k} + \frac{v^{\mathfrak{r}}}{\mathfrak{r} C/m} = 1
$$

درمیآید. نمایش تغییرات معادلهٔ اخیر، بهطورکلی، یک بیضی در صفحهٔ  $xv$  است. باید تأکید کرد که شکل منحنی در صفحهٔ  $x\overline{v}$  هیچ ربطی به شکل منحنی مسیر حرکت ذره ندارد.

### ۹\_۱\_۱ عاملهای انتگرالگیری

فرض کنید  $\mathbb{R}^* \to M,N: \mathbb{R}^* \to M$  توابعی پیوسته در حوزهٔ  $\mathrm{D}$  از  $\mathbb{R}^*$  هستند. این عبارت را بهصورت نمایش میدهیم. [یادآور میشویم که  $\mathrm{C}^{(n)}(\mathrm{D})$  معرف درایهٔ توابعی است که  $M, N$   $\in$   $C^{(*)}$   $(\mathrm{D})$ 

. مشتق اول آنها در حوزهٔ D بیوسته است.] اغلب اوقات، اندیس بالای (۰) را حذف میکنیم  $n$ دیفرانسیل M  $dx + N dy$  کامل است اگر انتگرال خطی

$$
\int_{P_1}^{P_1} [M(x,y)dx + N(x,y)dy]
$$

از P، ED، تا P، ED، مستقل از مسیری باشد که دو نقطهٔ دلخواه را بههم وصل میکند. مثالهای دیفرانسیلهای کامل را قبلاً در فصلهای ۱ و ۴ ملاحظه کردهایم. شرط بالا همارز با این است که بگوییم انتگرال خطی انتگرالده روی یک مسیر بسته صفر میشود. به این ترتیب، از مطالب فصلهای ۱ و ۴ چنین نتیجه میگیریم که اگر حوزهٔ D قابل انقباض به یک نقطه (یا، به زبان فصل ۶. سادهٔ همبند) باشد. در آن صورت شرط لازم وکافی برای "کامل بودن" یا "کاملیت" این است که تاو بردار ( $\mathbf{A}=(M,N,\cdot)$  صفر بشود. در این صورت، بردار  $\mathbf{A}$  پایستار است و  $\mathbf{A} = \boldsymbol{\nabla} v = (\partial v/\partial x, \partial v/\partial y, \cdot)$  میتوانیم تابع پتانسیل  $v$  را چنان تعریف کنیم که

$$
dv = (\nabla v) \cdot d\mathbf{l} = \frac{\partial v}{\partial x} dx + \frac{\partial v}{\partial y} dy = M dx + N dy
$$

این عبارت نشان میدهد که  $\partial v/\partial x$  و  $N=\partial v/\partial y$ . اکنون می $\ddot{\delta}$ وان گزارهٔ زیر را بیان کرد.

گزارهٔ ۹ــ۱ــ۲: اگر  $M(x,y)dx+N(x,y)dy$  یک دیفرانسیل کامل بهصورت  $d v$  در حوزهٔ تعریف " $\mathrm{D}\subset\mathbb{R}^{\mathrm{r}}$  باشد. در آن صورت  $v(x,y)$  یکی از انتگرالهای معادلهٔ دیفرانسیل زیر است

$$
M(x,y) + N(x,y)\frac{dy}{dx} = \cdot
$$
 (9-1)

که جوابهای آن به شکل  $v(x,y) = 0$  هستند.

اثبات . اگر 
$$
y = f(x)
$$
 یکی از جوابهای  $y = f(x)$  باشد، در آن صورت

$$
\bullet = \frac{dC}{dx} = \frac{dv}{dx} \equiv \frac{\partial v}{\partial x} + \frac{\partial v}{\partial y} \frac{dy}{dx} = M(x, y) + N(x, y) \frac{dy}{dx}
$$

بنابراین. (۳\_۶) است، و  $v(x,y)=C$  به دست میآید. یکی از جوابهای (۹\_۶) است، و  $y=(x,y)$ یک جواب (ضمنی) معادلهٔ (۹\_۶) بهشمار میآید.  $v(x,y)=C$  معادلات ديفانسيل مرتبة اول ٧٧٧

تعداد نه چندان زیادی از معادلات دیفرانسیل معمولی مرتبهٔ یک کامل!ند. با این همه، خیلی از آنها را می;توان با ضرب در یک تابع مناسب، بهصورت کامل درآورد. چنین تابعی، در صورت  $M(x,y)dx+N(x,y)dy$  وجود، عامل انتگرالگیری نامیده می $\mathcal{L}$ مود. بنابراین، اگر دیفرانسیل كامل نباشد. اما معادلة

$$
q(x,y)M(x,y)dx + q(x,y)N(x,y)dy = dv
$$

کامل باشد. در آن صورت  $q(x,y)$  یک عامل انتگرالگیری برای معادلهٔ دیفرانسیل

$$
M(x,y)+N(x,y)\frac{dy}{dx}=\cdot
$$

 $v(x,y)=C$  است که جواب آن عبارت است از $C$  =  $v(x,y)$ . این امر بدیهی است زیرا اگر  $q \neq 0$  از حل  $f(x)$  بهدست آید. در آن $\omega$ ورت با فرض  $g = f(x)$ 

$$
\circ = \frac{dv}{dx} = q\left(M + N\frac{dy}{dx}\right) \qquad \longleftrightarrow \qquad M + N\frac{dy}{dx} = \circ
$$

همان طور که از مثال زیر و تمرین ۹ــ۱ــ۱. بهطور کلبی. مشاهده می شود. عاملهای انتگرالگیری منحصر بەفرد نيستند.

مثال ۹\_۱\_۳. ديفرانسيل  $x\,$   $dy-y\,$  كامل نيست. مى خواهيم ببينيم آيا مى $\tau$ وان تابعى مانند یبدا کرد، بهطوری که بهازای  $\mathbb{R}^{\mathfrak{r}} \to v : \mathbb{R}^{\mathfrak{r}} \to q(x,y)$ 

$$
dv = qx \, dy - qy \, dx \tag{1}
$$

فرض میکنیم که حوزهٔ تعریف قابل انقباض به یک نقطه (یا، بهعبارت دیگر، سادهٔ همبند) است. به این ترتیب شرط لازم وکافی برای برقراری (۱) عبارت است از

$$
\frac{\partial}{\partial x}(qx) = \frac{\partial}{\partial y}(-qy)
$$

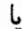

$$
x\frac{\partial q}{\partial x} + q = -y\frac{\partial q}{\partial y} - q \tag{1}
$$

الف) فرض میکنیم q تابعی از فقط  $x$  است و میکوشیم تا جوابی برای معادلهٔ (۲) بهدست $\,$ آوریم. با این فرض، معادلهٔ (۲) تحویل می،یابد به

$$
x\frac{dq}{dx} + q = -q \qquad \Rightarrow \qquad x\frac{dq}{dx} = \mathbf{Y}q
$$
  

$$
\mathbf{Y} = \mathbf{Y}q
$$
  

$$
\mathbf{Y} = \mathbf{Y}q
$$
  

$$
\mathbf{Y} = \mathbf{Y}q
$$
  

$$
\mathbf{Y} = \mathbf{Y}q
$$

$$
dv = C\left(\frac{1}{x}dy - \frac{y}{x^1}dx\right) = C d\left(\frac{y}{x}\right) = d\left(\frac{Cy}{x}\right) \qquad x \neq \infty
$$
  
\n
$$
dv = C\left(\frac{1}{x}dy - \frac{y}{x^1}dx\right) = C d\left(\frac{y}{x}\right) = d\left(\frac{Cy}{x}\right) \qquad x \neq \infty
$$
  
\n
$$
dv = C \int_{0}^{1} dx \qquad dv = \int_{0}^{1} dx \qquad dx \neq \infty
$$
  
\n
$$
dv = C \int_{0}^{1} dx \qquad dv = \int_{0}^{1} dx \qquad dx \neq \infty
$$
  
\n
$$
dv = \int_{0}^{1} dx \qquad dv = \int_{0}^{1} dx \qquad dv = \int_{0
$$

$$
x\;dy-y\;dx=\degree
$$

$$
v = \frac{Cy}{x} = \text{const.} \quad \Rightarrow \quad y = mx \quad x \neq \text{°}
$$

شرط  $* \neq x$ . تمامی محور  $y$ ها را از حوزهٔ تعریف (۳) حذف میکند. اگر قرار است "حوزهٔ تعريف"، سادة همبند باشد. بايد كاملاً در نيمصفحة راست يا در نيمصفحة چپ واقع باشد. پس، بزرگترین حوزهٔ تعریف با این خاصیت، یا نیم٫صفحهٔ راست است یا نیم٫صفحهٔ چپ، اما نه هر دو. ب) حال فرض میکنیم  $q$  تابعی از فقط  $y$  است. نتیجهٔ این فرض، عامل انتگرالگیری زیر است)

$$
q=\frac{C}{y^{\mathsf{T}}}\qquad \qquad y\neq\bullet
$$

برای ۰ $x\,d\,y-y\,d\,x = x$  در این حالت،  $c\,x/y$  عبارت از انتگرال معادلهٔ دیفرانسیل است، که بار دیگر به جواب داده شده در معادلهٔ (۳) می!نجامد. در اینجا، بزرگترین حوزهٔ تعریف، یا نیمصفحهٔ بالا است و یا نیمصفحهٔ پایین، اما هر دو نیست. شایان ذکر است که، اگرچه چندین عامل انتگرالگیری وجود دارد اما جواب معادلهٔ دیفرانسیل

معادلات ديفرانسيل مرتبة اول ٧٧٩

ہ = x dy - y dx منحصر بەفرد است (تحت شرایط اولیهٔ مشخص). این نکته از جوابھایی که در قسمت (الف) بهدست آوردیم نیز روشن است. منحصر بهفرد بودن جواب، تحت شرایط اولیه یک خاصیت کلی معادلههای دیفرانسیل است و در آینده آن را بررسی خواهیم کرد. (ج) به أسانبي مي توان پي برد كه  $q = \frac{C}{x^{\dagger} + u^{\dagger}}$  $(x, y) \neq (°, °)$ نیز یک عامل انتگرالگیری است که به انتگرال  $v = \arctan\left(\frac{y}{x}\right)$ 

و مثل قبل به جواب

$$
\arctan\left(\frac{y}{x}\right) = \text{const.} \qquad \Rightarrow \qquad \frac{y}{x} = m
$$

مى|نجامد.

 $M(x, y)dx + N(x, y)dy = 0$ 

در بازهٔ [a,b] دارای یک جواب منحصر به فرد باشد. در آن صورت تعداد عاملهای انتگرالگیری آن بینهایت است. عامل انتگرالگیری کلی را بهصورت زیر مینویسیم

 $v(x,y) = q(x,y)F(u)$ 

که در آن  $C = u(x,y) = u(x,y)$  جواب عمومی معادلهٔ دیفرانسیل،  $F(u)$  یک تابع مشتق $\dot{x}$ یر دلخواه، و

$$
q(x,y) \equiv \frac{\partial u/\partial x}{M} = \frac{\partial u/\partial y}{N}
$$

یک عامل انتگرالگیری خاص است.

۱. ر.ک. Rubenstien، صص ۱۱ و ۱۲.

۹\_۱\_۲ معادلات دیفرانسیل خطبی مرتبهٔ اول کلی،ترین شکل معادلهٔ دیفرانسیل خطی مرتبهٔ اول از معادلهٔ (۹ـ۲) بهازای ۱  $n=1$  استخراج مې شود. يعنې،

$$
p_1(x)y' + p_2(x)y = q(x) \qquad (\text{all } 1)
$$

یا، بەعبارت دېگر

$$
(p \, , y - q) dx + p \, dy = \circ \tag{4.1}
$$

بنار قضبهٔ ۹\_۱\_۳، اگر معادلهٔ (۹\_۷ب) دارای یک جواب (منحصر بهفرد) باشد، دستکم باید یک عامل انتگرالگیری داشته باشد. این عامل انتگرالگیری را  $\mu(x,y)$  می،نامیم. در این صورت تابعی مانند  $v(x,y)$  چنان وجود دارد که

$$
dv=\mu(p\mathbf{,} y-q)dx+\mu p_{\mathbf{,}}dy=\mathbf{.}
$$

شرط لازم وكافي براي برقراري اين رابطه عبارت است از

$$
\frac{\partial}{\partial y}[\mu(p_\bullet y - q)] = \frac{\partial}{\partial x}(\mu p_\lambda)
$$

برای ساده کردن مسئله، فرض میکنیم  $\mu$  تابعی از فقط  $x$  است (ما در جستجوی یک عامل انتگرالگیری نامشخص هستیم، نه کلبیترین آن). در اینصورت شرط بالا منجر می شود به

$$
\mu p_{\bullet} = \frac{d}{dx}(\mu p_{\setminus})
$$

که دارای جواب زیر است

$$
\mu(x) = \mu(x_*) \frac{p_*(x_*)}{p_*(x)} \exp\left[\int_{x_*}^x \frac{p_*(t)}{p_*(t)} dt\right]
$$

معادلات ديفرانسيل مرتبة اول ٧٨١

و در آن، پ $x$  یک نقطهٔ دلخواه است که  $\mu$  و ۳٫ در آن معیناند. اکنون  $dv$  را بهصورت زیر بازنویسی مىكنيم  $\mathcal{F}^{\text{max}}_{\text{max}}$  and  $\mathcal{F}^{\text{max}}_{\text{max}}$ 

$$
dv = \left[\frac{d}{dx}(\mu p_1)y\right]dx + \mu p_1 dy - \mu q dx
$$
  
=  $d(\mu p_1 y) - \mu q dx = d\left[\mu p_1 y - \int_{x_1}^x \mu(t)q(t)dt\right] = \circ$ 

$$
\mu p_{\mathcal{V}}y - \int_{x_{\mathcal{V}}}^{x} \mu(t)q(t)dt = C
$$

که در آن، ج $x_1$  نقطهٔ دلخواهی است که در آن  $\mu(x_1)$   $\mu(x_2)$ . به این ترتیب، جواب عمومی معادله، بهصورت زیر درمیآید

$$
y = f(x) = \frac{1}{\mu(x)p_1(x)} \left[ C + \int_{x_1}^x \mu(t)q(t)dt \right] \tag{A-1}
$$

 $p_1(x)y' + p_2(x)y = q(x)$ 

که در آن  $p_{\lambda}$  و  $q$  در بازهٔ  $[a,b]$  توابعیاند پیوسته، دارای یک جواب عمومی بهصورت زیر:

$$
y = f(x) = \frac{1}{\mu(x)p_1(x)} \left[ C + \int_{x_1}^x \mu(t)q(t)dt \right]
$$

که در آن  $C$  ثابتی دلخواه است [که با  $y(x_{1})$  تعیین میشود]

$$
\mu(x) = \mu(x_{\circ}) \frac{p_1(x_{\circ})}{p_1(x)} \exp\left[\int_{x_{\circ}}^x \frac{p_{\circ}(t)}{p_1(t)} dt\right]
$$

و ۳٫ و ۳٫ نقاطی دلخواه در بازهٔ  $[a, b]$  هستند.

مثال ۹ـ۱ـ۳): در یک مدار الکتریکی شامل مقاومت  $R$  و خازن  $C$ ، قانون کیرشهوف بهمعادلهٔ زیر می|نجامد

$$
R\frac{dQ}{dt} + \frac{Q}{C} = V(t)
$$

که  $V(t)$  ولتاژ وابسته به زمان و  $Q$  بار روی خازن است. این عبارت یک معادلهٔ دیفرانسیل خطی مرتبهٔ اول ساده با $R = \sqrt{C} \cdot p_1(t) = \sqrt{C} \cdot p_2(t) = \sqrt{C} \cdot p_3(t)$  است. عامل انتگرالگیری عبارت است از

$$
\mu(t) = \mu(t.) \exp\left[\int_{t_{\bullet}}^t \frac{p_{\bullet}(s)}{p_1(s)} ds\right] = \mu(t_{\bullet}) \exp\left[\frac{1}{RC}(t - t_{\bullet})\right] \equiv A e^{t/RC}
$$

که منجر میشود به

$$
Q(t) = \frac{1}{\mu(t)p_1(t)} \left[ B + \int_{t_1}^t Ae^{s/RC} V(s)ds \right]
$$
  
= 
$$
\frac{B}{AR}e^{-t/RC} + \frac{e^{-t/RC}}{R} \int_{t_1}^t e^{s/RC} V(s)ds
$$

معمولاً ,t را صفر اختیار میکنند. در اینصورت  $Q_\bullet\equiv Q^\bullet$  بار اولیه است که با عبارت زیر بیان می شود

$$
Q_* = \frac{B}{AR}
$$

(بهازای ۰ = ، $t$ ، انتگرال در ۰ = t صفر میشود). بنابراین، بار در لحظهٔ t عبارت است از

$$
Q(t) = Q_{\circ} e^{-t/RC} + \frac{\lambda}{R} e^{-t/RC} \int_{\circ}^{t} e^{s/RC} V(s) ds
$$

۹\_۳\_۳ بعضبي معادلات ديفرانسيل غيرخطي مرتبهٔ اول و جوابهاي أنها هر چند معادلات دیفرانسیل خطی مرتبهٔ اول را همیشه می توان حل کرد و به جوابهای داده شده در قضیهٔ ۱ـاـ۴ رسید. اما هیچ قاعدهٔ کلی برای حل معادلهٔ دیفرانسیل معمولی مرتبهٔ اول در دست نیست. با این همه، روشهای مختلفی وجود دارد که میتوان آنها را بر حالتهای خاص معادلات معادلات ديفرانسيل مرتبة اول ٧٨٣

دیفرانسیل معمولی مرتبهٔ اول اعمال کرد. در این زیربخش، به بعضی از این روشها برای معادلات ديفرانسيل معمولي مرتبة اول مشهور اشاره مىكنيم. معادلات ديفرانسيل مرتبة اول تفكيك يذير. معادلة ديفرانسيل معمولي مرتبة اول تفكيك يذير به شکل زیر است

$$
\frac{dy}{dx} = \frac{g(x)}{h(y)}
$$

با اختلافهایی جزئی، این معادله را در مثال ۹\_۱\_۱ مطرح کردیم. جواب (ضمنی) عبارت است از

$$
\int^y h(t)dt = \int^x g(t)dt + C
$$

که در آن، حد پایین انتگرالگیری و C دلخواهاند. معادلات ديفرانسيل مرتبةً اول همگن. شكل كلبي معادلة ديفرانسيل معمولي مرتبة اول همگن بهصورت زیر است

$$
\frac{dy}{dx} = w\left(\frac{y}{x}\right)
$$

که در آن &  $w:\mathbb{R}\to\mathbb{R}$  تابعی پیوسته در بازهای از & است. برای پیدا کردن جواب، به جایگزینی زیر توجه میکنیم

$$
u = \frac{y}{x} \qquad \Rightarrow \qquad y = xu \qquad \Rightarrow \qquad y' = u + xu'
$$

که منجر مے شود به

$$
u + xu' = w(u) \qquad \Rightarrow \qquad u' = \frac{w(u) - u}{x}
$$

و بهازای  $g(t) = \frac{1}{t}$  و  $h(t) = \frac{1}{w(t) - t}$  تفکیک پذیر است. بنابراین، یک جواب عمومی عبارت است از

$$
\int^u \frac{dt}{w(t) - t} = \int^x \frac{dt}{t} + C
$$

l

$$
x = A \exp\left[\int^{y/x} \frac{dt}{w(t) - t}\right] \qquad A = e^{-C}
$$

معادلات دیفرانسیل مرتبهٔ اول کامل. معادلهٔ دیفرانسیل معمولی مرتبهٔ اول کامل، که قبلاً نیز آن را مطرح کردهایم، به شکل زیر است

$$
M(x,y)dx+N(x,y)dy=0
$$

و تابعی مانند v چنان وجود دارد که  $y = x + d$   $dx + d$   $dy = d$ . جواب این معادله، صرفاً  $v(x,y) = C$  عبارت است از معادلهٔ دیفرانسیل معمولی مرتبهٔ اول برنولی. معادلهٔ دیفرانسیل معمولی مرتبهٔ اول برنولی به این قرار است

$$
y' + p(x)y + q(x)y^{n} = \cdot \qquad n \neq \lambda
$$

چون این معادله. شامل توانی از متغیر مستقل است. جایگزینی زیر را اجرا میکنیم

 $y = u^r$  $r \neq \circ$ 

با انتخاب r، در صورت امکان، آن را ساده میکنیم. با قرار دادن در معادلهٔ اصلی، داریم

$$
u' + \frac{p(x)}{r}u + \frac{q(x)}{r}u^{mr-r+1} = \circ
$$

اگر می $\bar{\mathbf{u}}$ ای میتوانستیم نمای  $u$  در آخرین جمله را مساوی واحد کنیم، معادلهٔ دیفرانسیل خطی معمولی  $\Delta n - r = 0$  اولی به دست می آمد که حل آن خیلی ساده می بود. اما این کار مستلزم آن است که  $r = 1$ که هیچ جوابی برای r ندارد. پس، در ادامه بهترین کار را انجام میدهیم و شرط میکنیم

> $r = \frac{1}{1 - n}$  $nr-r+1=$  $\Rightarrow$

معادلات ديفرانسيل مرتبة اول ٧٨٥

با این کار، معادله برحسب  $u$  به معادلهٔ زیر تبدیل می شود  $u' + (\lambda - n)p(x)u + (\lambda - n)q(x) = \infty$ که یک معادلهٔ دیفرانسیل خطی معمولی مرتبهٔ اول است. معادلة ديفرانسيل معمولمي مرتبة اول لاگرانژ. معادلة ديفرانسيل معمولمي مرتبة اول لاگرانز را مے،توان بهصورت زیر بیان کرد

$$
y-xp(y')-q(y')=\cdot
$$

برای حل این معادله، قرار میدهیم  $t=y'=x$  و  $x$  را بهصورت تابعی از  $t$  در نظر میگیریم. در این صورت

$$
\frac{dx}{dt} = \frac{dx}{dy}\frac{dy}{dt} = \frac{1}{y'}\frac{dy}{dt} = \frac{1}{t}\frac{dy}{dt}
$$
\nLet  $y = \frac{dy}{dt}$  and  $y = \frac{dy}{dt}$  are given by  $y = xp(t) + q(t)$ .

بنابراين

$$
\frac{dx}{dt} = \frac{1}{t} \left[ \frac{dx}{dt} p(t) + x \frac{dp}{dt} + \frac{dq}{dt} \right]
$$

يا

$$
[t-p(t)]\frac{dx}{dt}-p'(t)x=q'(t)
$$

بايد دو حالت را در نظر بگيريم: (۱) وقتی p(t) = t، معادلهٔ دیفرانسیل حاصل، معادلهٔ کلرو خوانده می شود. در این صورت  $p(t) = 1$ 

$$
x = -q'(t)
$$
  

$$
y = xp(t) + q(t) = -tq'(t) + q(t)
$$

که جوابی پارامتری است.

یک معادلهٔ دیفرانسیل خطی معمولی) ( $x(t)$  بین معادله دیفرانسیل خطی معمولی) (۲ مرتبهٔ اول است که به آسانی میټوان آن را حل کرد و  $x$  را بهصورت تابعی از  $t$  بهدست آورد. بار دیگر یک جواب پارلمتری بهدست می آید

$$
x = x(t)
$$
  

$$
y = xp(t) + q(t) = x(t)p(t) + q(t)
$$

۹-۱-۴ وجود و یکتایی جوابهای معادلات دیفرانسیل مرتبهٔ اول برای تکمیل بحث. در این زیربخش برخی مطالب مربوط به اثبات وجود و یکتایی جوابهای معادلات دیفرانسیل معمولی مرتبهٔ اول را جمعبندی میکنیم.

تعریف ۹ـأـ۵ـ : تابع (F(x, y، یک شرط لیپشیتز را در حوزهٔ تعریف †D  $\subset \mathbb{R}^7$  وقتی برقرار میکندکه بهارای یک ثابت متناهی  $L$  (ثابت لیپشیتز). و برای تمام نقاط  $(x,y_1)$  و  $(x,y_1)$  در حوزهٔ تعریف D که دارای مختصهٔ  $x$  همسانی $\mathbb L$ ند، در نامساوی زیر صدق کند

$$
|F(x,y_1)-F(x,y_1)|\leq L|y_1-y_1|
$$

 $\cdot$ گزارهٔ ۹ـاـ۱ـ۶: فرض کنید (D) $F\!\in\! {\rm C}^{(1)}({\rm D})$ ؛ یعنی اینکه  $F$  در یک حوزهٔ محدب بستهٔ کراندار D. تابعی بیوسته و مشتق $\mu$ یر است. در اینصورت،  $F$  یک شرط لیپشیتز را در آن حوزهٔ تعریف، با ، برقرار میکند.  $L = \text{sup_D} |\partial F/\partial y|$ 

زبان بهکار رفته در این گزاره را می توان به این صورت تعبیر کرد: اولاً، پیوسته مشتق پذیری صرفاً<sup>،</sup> به این معناست که  $\partial F/\partial x$  و  $\partial F/\partial y$  توابع پیوستهای از  $x$  و  $y$  هستند. ثانیاً، حوزهٔ کراندار، ناحیهای است در صفحهٔ  $xy$ که میتواند در دایرهای با شعاع متناهی محصور باشد. ثالثاً، برای این چند منظور، حوزهٔ بسته ناحیهای است در صفحهٔ  $xy$ که نقاط روی مرزهایش را نیز در بر دارد. و سرانجام،  $\partial F/\partial y|$  sup $_\text{D}$  به معنای بیشینه مقدار ممکن  $|\partial F/\partial y|$  ناشی از تغییرات  $x$  و  $y$  در حوزهٔ تعریف D است. در اینجا، sup به معنای supermum است، که سوای برخی ریزهکاریهای رياضي، همان maximum (بيشينه) است.

اکنون این نتایج را بر جوابهای معادلهٔ دیفرانسیل معمولی مرتبهٔ اول  $y'=F(x,y)$  اعمال میکنیم.

قضبیهٔ ۹ــ۱ــ۷: (قضبهٔ یکتایی) فرض کنید  $f(x)$  و  $g(x)$ ، که در آن  $x \in [a,b]$ ، دو جواب

معادلات دیفرانسیل مرتبة اول ٧٨٧

معادلهٔ دیفرانسیل معمولی مرتبهٔ اول  $y' = F(x,y)$  در حوزهٔ تعریف D هستند، و  $F$  یک شرط لیپشیتز را برقرار میکند. در اینصورت

$$
|f(x) - g(x)| \le e^{L|x - a|} |f(a) - g(a)|
$$

در حالت خاص، معادلهٔ دیفرانسیل معمولی مرتبهٔ اول حداکثر دارای یک منحنی جواب است که از نقطة  $(a, c) \in \mathbf{D}$  مركذرد.

نتیجهگیری نهایی قضیهٔ ۱ــ۱ــ۷، ییامد سادهای است از شرط $g(a)=g(a)=f(a)$ . طبق این قضیه، اگر یک جواب  $y = f(x)$  برای معادلهٔ  $y' = F(x,y)$  وجود داشته باشد، بهطوری که شرط  $c=c$  را برقرار کند، در آن صورت، این جواب، ننها جواب است. اما این قضیه چیزی در مورد وجود چنین جوابی بیان نمیکند. قضیهٔ زیر این کمبود را جبران میکند.

قضمية ٩\_١\_٨: (قضية وجود موضعى) فرض كنيد تابع ( $F(x,y)$  در حوزة بستة

$$
|y-c|\leq K, |x-a|\leq N
$$

"نعریفشده" و پیوسته است و در آن حوزه یک شرط لیپشیتز را برقرار می کند. همچنین، فرض  $y' = F(x, y)$  کنید در این حوزه  $M = \sup |F(x, y)|$ . به این ترتیب، معادلهٔ دیفرانسیل  $f(a) = c$  دارای جواب یکتای  $f(x) = y = f(x)$  است که در رابطهٔ تعريف شده" است. $|x - a| \le \min(N, K/M)$ 

شرط یکتایی در قضیهٔ ۱ـ۱ـ۸ "وجود" را به یک ناحیهٔ موضعی محدود میکند. اگر این شرط یکتایی را برداریم. قضیهٔ دیگری بهدست میآوریم.

 $|x-a| \leq N$  قضميهٔ ۹\_۱-۹: (قضيهٔ وجود پئانو) اگر تابع  $F(x,y)$  بهازای  $|y-c| \leq K$  و  $|y-c|$  $y' = F(x,y)$  "پیوسته" باشد، و در آنجا  $|F(x,y)| \leq M$ ، در آن $F(x,y)$  به ادامه دیفرانسیل $"$  $|x-a| \leq \min(N,K/M)$  حداقل دارای یک جواب به شکل  $y = f(x)$  است که بهازای تعریف شده" است و در شرط اولیهٔ  $f(a)=f(a)$  صدق میکند."

#### تمر ينها

۱ـ۱ـ۱ نشان دهید اگر معادلهٔ دیفرانسیل  $dy = N(x, y)$  دارای یک عامل $M(x, y)dx + N(x, y)$ انتگرالگیری q باشد. تعداد عاملهای انتگرالگیری آن نامتناهی خواهد بود.

ا به مدت  $T > 0$  در دو سر مدار R\_C برقرار و سپس آن را قطع R\_C برقرار و سپس آن را قطع P\_C میکنیم. بار روی خازن را پیدا کنید. ۹ــ۱ـ۳ یکی از جوابهای معادلهٔ دیفرانسیل کسری خطی زیر را بیابید:

$$
\frac{dy}{dx} = \frac{a_1x + a_1y}{b_1x + b_1y} \qquad a_1b_1 \neq a_1b_1
$$

۹-۲ خواص کلی معادلات دیفرانسیل خطی مرتبهٔ دوم اکثر معادلات دیفرانسیلی که در فیزیک به آنها برمی خوریم، چه جزئی و چه معمولی، وقتی جملههای "بهاصطلاح" غیرخطیشان را با تقریب حذف کنیم. به یک معادلهٔ دیفرانسیل خطی مرتبهٔ دوم تبدیل میشوند (این موضوع را به تفصیل در فصل ۸ نشان دادیم). بنابراین. باقیماند: این فصل را به بحث پیرامون معادلات دیفرانسیل خطی مرتبهٔ دوم اختصاص میدهیم. عمومیترین صورت معادلهٔ دیفرانسیل خطی مرتبهٔ دوم به این قرار است

$$
p_{\mathsf{T}}(x)\frac{d^{\mathsf{T}}y}{dx^{\mathsf{T}}} + p_{\mathsf{T}}(x)\frac{dy}{dx} + p_{\bullet}(x)y = p_{\mathsf{T}}(x) \qquad (\text{d} \mathsf{A} \mathsf{A})
$$

از تقسیم طرفین بر  $p_{\mathsf{r}}(x)$ ، معادلهٔ بالا به شکل نرمال درمی $\mathrm{I}$ ید

$$
y'' + p(x)y' + q(x)y = r(x)
$$

که در آن،  $p_{\mathsf{y}}(p_{\mathsf{y}}\cdot p=p_{\mathsf{y}}/p_{\mathsf{y}}\cdot p=p_{\mathsf{y}}/p_{\mathsf{y}}\cdot p=p_{\mathsf{y}}/p_{\mathsf{y}}\cdot p=p_{\mathsf{y}}/p_{\mathsf{y}}\cdot p=p_{\mathsf{y}}/p_{\mathsf{y}}\cdot p$ . معادلة (٩\_٩ب) هم ارز با (۹\_۹الف) است. نقاطی که در آنها  $p_{\mathsf{r}}(x)$  صفر میشود، نقاط تکین معادلهٔ دیفرانسیل نامیده مىشوند.

یک اختلاف ِ اساسی بین نقاط تکین معادلات دیفرانسیل خطی و نقاط تکین معادلات دیفرانسیل غیرخطی وجود دارد. برای یک معادلهٔ دیفرانسیل غیرخطی مانند  $x^{\intercal}+y^{\intercal}=y^{\intercal}-x^{\intercal}+x^{\intercal}$ ، منحنی گردایهٔ نقاط تکین است. این امر باعث میشود که نتوان جوابهایی مانند  $y=f(x)$  به  $y=x^{\mathsf{r}}$ دست آورد که در بازهٔ  $[a,b]$  از محور  $x$ ها "تعریفشده" باشند زیرا بهازای هر  $x$ ، یک وجود دارد که برای آن، معادلهٔ دیفرانسیل "نعریف نشده" است. از سوی دیگر، معادلات  $y = x^{\intercal}$ دیفرانسیل خطی این مشکل را ندارند زیرا ضرایب مشتقات توابعی از فقط x هستند. بنابراین. تمام منحنیهای تکین قائم هستند. به این ترتیب، به تعریف زیر می٬رسیم. خواص کلی معادلات دیفرانسیل خطی مرتبة دوم ٧٨٩

تعریف ۹ـ۲ـ۱. شکل نرمال یک معادلهٔ دیفرانسیل خطی مرتبهٔ دوم [معادلهٔ (۹ـ۹ب)] در صورتی بر روی بازهٔ [a, b] از محور  $x$ ها منظم است که  $q(x)$  ،  $p(x)$ ، و  $r(x)$  در بازهٔ [a, b] پیوسته باشند. یکی از جوابهای معادلهٔ دیفرانسیل خطی مرتبهٔ دوم نرمال، تابع دوبار مشتق پذیر  $y = f(x)$  است، که در تمام نقاط  $[a,b]$  در معادلهٔ دیفرانسیل خطی مرتبهٔ دوم صدق میکند.

بدیهی است که هر تابعی که در معادلههای (۹\_۹) صدق کند، باید لزوماً دوبار مشتق پذیر باشد، و این تنها شرطی است که جوابها باید داشته باشند و. همانگونه که در بخش قبل اشاره کردیم. هر شرط مشتق،پذیری مرتبهٔ بالاتری ممکن است بیش از حد محدودکننده باشد. با این همه، بیشتر جوابهای معادلهٔ دیفرانسیل خطی مرتبهٔ دوم نرمال، خودبهخود بیش از دوبار مشنق،پذیرند.

> ۹ـ۲ــ۱ خطي بودن، برهمنهي، و يکتايبي اگر عملگر دیفرانسیلی

$$
\mathbb{L} = p_{\mathfrak{r}} \frac{d^{\mathfrak{r}}}{dx^{\mathfrak{r}}} + p_{\mathfrak{r}} \frac{d}{dx} + p_{\circ}
$$
 (10-1)

$$
\mathbb{L}[y] = p_{\mathbf{r}} \tag{11-4}
$$

روشن است که سا یک عملگر خطی است، زیرا  $d/dx$ ، و همهٔ توانهای آن، خطی است. بنابراین،  $\alpha$  بهازای مقادیر ثابت  $\alpha$  و

$$
\mathbb{L}[\alpha y_{\mathcal{Y}} + \beta y_{\mathcal{Y}}] = \alpha \mathbb{L}[y_{\mathcal{Y}}] + \beta \mathbb{L}[y_{\mathcal{Y}}]
$$

در حالت خاص، اگر 91 و yr دو جواب از جوابهای (۹\_۱۱) باشند، در آن صورت

$$
\mathbb{L}[y_{\setminus}-y_{\tau}]=\cdot
$$

یعنی، تفاضل بین دو جواب هر معادلهٔ دیفرانسیل خطی مرتبهٔ دوم، خود جوابی است برای معادلهٔ همگنی که از مساوی صفر قرار دادن  $p$  بهدست می $\tilde{I}$ ید یکی از پیامدهای بلافصل این خطی بودن ى**ل** لم زیر است.

 $\alpha\cdot w=\alpha u+\beta v$ لم ۹\_۲\_۲. اگر (L $[u]=s(x)$  ،L $[u]=s(x)$  ،L $[u]=r(x)$  ،  $\mathbb{L}[w] = \alpha r(x) + \beta s(x)$  در آن صورت

اثبات این لم خیلی آسان است. اما نتیجهای که از آن بهدست میآید خاصیت بنیادی عملگرهای خطی را توصیف میکند. وقتی ° = s = °، یعنی هنگامی که با معادلههای همگن سروکار داریم، بنابراین لم اگر  $u$  و  $v$  دو جواب دلخواه معادلهٔ دیفرانسیل خطی مرتبهٔ دوم همگن باشند. در آن صورت هر نرکیب خطی از  $u$  و  $v$  نیز جواب آن است. این حکم را اصل برهمنهی مىنامىم.

در فصل ۸ دیدیم که براساس شهود فیزیکی، اگر معادلهٔ دیفرانسیل حاکم بر یک دستگاه فیزیکی و، با همان درجه از اهمیت، دادههای اولیه را بشناسیم، انتظار داریم بتوانیم رفتار دستگاه را پیشبینی کنیم. "پیشبینی" نمیتواند پیشبینی باشد مگر اینکه منحصر بهفرد باشد. وضعیتی که در آن دادههای اولیه، یعنی شرایط اولیه، منجر به چند پیش بینی (جوابهای چندگانه برای معادلههای دیفرانسیل) بشوند، از نظر فیزیکی قابل قبول نیستند. بنابراین، براساس صرف شهود فیزیکی و تحت شرایط اولیه معلوم. انتظار داریم یک جواب منحصر بهفرد برای هر معادلهٔ دیفرانسیل بهدست آید. ا این انتظار ما از معادلات خطی، در زبان ریاضیات به شکل یک قضیه وجود و یک قضیهٔ

یکتایی بیان میشود. و ما قضیهٔ یکتایی را در اینجا. و قضیهٔ وجود را در بخش ۹ـــ۳ـ۱ بررسی خواهیم کرد.

قضمیهٔ ۳ـ۳ـ۳: (قضیهٔ یکتایی) اگر p و q در بازهٔ [a,b] پیوسته باشند، در آن $\sim$ ورت حداکثر یک جواب معادلهٔ (۹\_۹ب). که آن را با  $f(x)$   $f(x)$  نشان می<code>دهیم، می<code>تواند در</code> شرایط اولیه</code> د ان  $c_1$  و ا $f(a)=c_1$ ، که در آن  $c_1$  و ا $c_2$  ثابتهای دلخواهی $f(a)=c_1$ 

اثبات . فرض کنید  $f_1$  و  $f_1$  دو جواب باشند که در شرایط اولیه داده شده صدق میکنند. در این صورت. تفاضل آنها.  $f_1-f_2=f_1-1$ . در معادلهٔ همگن با ۰ = ( $r(x)=r(x)$  صدق میکند. شرط اولیهای که  $f(x)$  در آن صدق میکند، مسلماً عبارت است از  $f(a)=\cdot =f(a)$ . اکنون تابع نامنفی  $u(x) = [f(x)]^{\intercal} + [f'(x)]^{\intercal}$  را، که بنابر تعریف آن، شرط اولیه  $u(x) = u(a) = u(a)$  را برقرار ۱. شهود فیزیکی همچنین بیان میدارد که اگر شرایط اولیه را به اندازهٔ بینهایت کوچکی تغییر بدهیم، جوابها نیز به مقدار بینهایت کوچکی تفییر خواهند کرد. بنابراین، اصطلاحاً گفته میشود که جوابهای معادلآت دیفرانسیل خطی، توابع پیوستهای از شرایط اولیه هستند. ممکن است جوابهای معادلات دیفرانسیل غیرخطی برای دو شرط اولیه خیلی نزدیک به هم، خیلی با یکدیگر فرق داشته باشند. چون در عمل. شرایط اولیه را نمیتوان با دقت ریاضیی تثبیت کرد. معادلات دیفرانسیل غیرخطی بهجوابهای غیرقابل پیش بینی، یا آشوب، می\نجامند. در سالهای اخیر مبحث آشوب توجه زیادی را بهخود جلب کرده است ولی ما نمی توانیم در اینجا به بحث پیرامون آن بپردازیم. خواص کلی معادلات دیفرانسیل خطی مرتبهٔ دوم ۷۹۱

میکند. در نظر بگیرید. با مشتق گرفتن از  $u(x)$  داریم

$$
u'(x) = \Upsilon f' f + \Upsilon f' f'' = \Upsilon f'(f + f'') = \Upsilon f'(f - pf' - qf)
$$
  
=  $-\Upsilon p(f')'\Upsilon + \Upsilon(1-q)f f'$ 

جون  $f \geq f' + f' + f' + f' + f'$ ، نتیجه میشود  $f \neq f' + f' + f'$ . بنابراین

$$
\begin{aligned} \n\mathsf{Y}(\mathsf{Y}-q)f f' &\leq \mathsf{Y}|(\mathsf{Y}-q)f f'| = \mathsf{Y}|(\mathsf{Y}-q)||f f'|\\ \n&\leq |(\mathsf{Y}-q)|(f^{\mathsf{T}}+f^{'\mathsf{T}}) \leq (\mathsf{Y}+|q|)(f^{\mathsf{T}}+f^{'\mathsf{T}}) \n\end{aligned}
$$

و، بنابراین

$$
u'(x) \le |u'(x)| = |- \mathsf{r} p f'^\mathsf{r} + \mathsf{r}(1-q) f f'| \le \mathsf{r} |p| f'^\mathsf{r} + (1+|q|)(f^\mathsf{r} + f'^\mathsf{r})
$$
  
= [1 + |q(x)||f^\mathsf{r} + [1 + |q(x)| + \mathsf{r}|p(x)||f'^\mathsf{r}

اکنون فرض کنید  $K \equiv 1 + \max[|q(x)| + 1/p(x)]$  اکنون فرض کنید  $K \equiv 1 + \max[|q(x)| + 1/p(x)]$  گرفته می شود. در این صورت، خواهیم داشت

$$
u'(x) \le K(f^{\dagger} + f^{'\dagger}) = Ku(x) \quad \forall x \in [a, b]
$$

با استفاده از نتیجهٔ تمرین ۹ـ۲ــ۱ می رسیم به

$$
u(x) \le u(a)e^{K(x-a)} \quad \forall x \in [a, b]
$$

صفر شدن  $u(a)$  به معنای صفر شدن  $u(x)$  است، زیرا  $u$  نمی $\vec{u}$ واند منفی باشد. بنابراین، ایجاب میکند که  $u(x) = f^{\mathsf{r}}(x) + f^{'\mathsf{r}}(x) = \mathsf{r}$ 

$$
f(x) = \bullet = f'(x) \qquad \Rightarrow \qquad f_1(x) - f_1(x) = \bullet \qquad \forall x \in [a, b]
$$

قضية ٣-٣-٣ را مي توان براي يافتن عمومي ترين جواب هر معادلة ديفرانسيل خطى مرتبة دوم همگن بر آن اعمال کرد. در حالت خاص  $f_{\mathfrak{l}}(x)$  و  $f_{\mathfrak{r}}(x)$  را دو جواب دلخواه معادلهٔ زیر بگیرید

$$
y'' + p(x)y' + q(x) = \cdot \tag{17-1}
$$

 $\mathbf{w}_\mathbf{t} = (f_\mathbf{t}(x_\circ), f'_\mathbf{t}(x_\circ))$  فرض کنید دو بردار  $\mathbf{v}_\mathbf{t} = (f_\mathbf{t}(x_\circ), f'_\mathbf{t}(x_\circ))$  و  $\mathbf{v}_\mathbf{t} = (f_\mathbf{t}(x_\circ), f'_\mathbf{t}(x_\circ))$  در ست. همچنین، فرض کنید  $g(x)$  جواب دیگری از معادلهٔ (۹ـ۱۲) است.  $x_\bullet \in [a,b]$ بردار  $(g(x_\bullet),g'(x_\bullet))$  را می $\bar{\mathbf v}$ ان بهصورت ترکیبی خطی از ، $\mathbf v_\mathfrak t$  نوشت و به دو معادلهٔ زیر دست يافت

$$
g(x_{\circ}) = c_1 f_1(x_{\circ}) + c_1 f_1(x_{\circ})
$$

$$
g'(x_{\circ}) = c_1 f'_1(x_{\circ}) + c_1 f'_1(x_{\circ})
$$

حال. تابع زیر را

$$
u(x) \equiv g(x) - c_1 f_1(x) - c_1 f_1(x)
$$

که در معادلهٔ (۹\_۱۲) و شرایط اولیه  $u'(x_{\bullet})=u'(x_{\bullet})=u'$  صدق میکند، در نظر بگیرید. بنابر قضیهٔ ۹\_۲\_۳. •  $v(x) \equiv c_1 f_1(x) + c_1 f_2(x) + c_2 f_3(x)$ ، و ما قضیهٔ زیر را ثابت كردەايم.

 $y''+py'+qy=\degree$ قضیهٔ ۹\_۲\_۴: اگر ,f و ,f دو جواب معادلهٔ دیفرانسیل خطی مرتبهٔ دوم همگن باشند،که در آن  $p,q\!\in\!{\rm C}^{({\rm o})}[a,b]$ ، هرگاه  $p,q\!\in\!{\rm C}^{({\rm o})}[a,b]$  و ( $f_1(x_\circ),f_1'(x_\circ))$  بردارهایی خطی مستقل در  $\theta(x)$  بهازای یک  $x\texttt{.} \in [a,b]$  باشند، در آن $\theta(x)$  هر جواب  $g(x)$  از این  $g(x) \,=\, f$ معادلهٔ دیفرانسیل خطی مرتبهٔ دوم همگن با ترکیبی خطی از ۲٫ و ۲٫ بهصورت با ضرایب ثابت  $c_1$  و  $c_2$  برابر است.  $c_1$ 

### ۲ـ۲ـ۲ دترمینان ورونیسکی

دو جواب  $f_{\mathsf{v}}(x)$  و  $f_{\mathsf{v}}(x)$  در قضیهٔ ۹\_۲\_۴ از این خاصیت برخوردارند که هر جواب دیگری مانند  $g(x)$  را می $\vec{v}$ وان بهصورت یک ترکیب خطی از آنها بیان کرد. با عاریت گرفتن از گنجینهٔ خواص کلی معادلات دیفرانسیل خطی مرتبهٔ دوم ۷۹۳

تعابیر فضاهای برداری، ,f و f را یک "پایه جواب" معادلهٔ دیفرانسیل خطی مرتبهٔ دوم همگن می نامیم. برای تشکیل یک "یایه جواب"، f و fr باید خطی مستقل باشند. استقلال خطی توابع را در فصل ۵ بررسی کردیم، اما شایان ذکر است که وابستگی یا استقلال خطی  $x\in[a,b]$  تعدادی تابع  $\mathbb{R}$   $\rightarrow$   $\{f_1,f_2,\ldots,f_n:[a,b]\rightarrow\mathbb{R}$  تعدادی تابع  $x \in [a, b]$  برقرار باشد. بنابراین، اگر بتوان  $\alpha_1, \alpha_1, \ldots, \alpha_n \in \mathbb{R}$  را چنان یافت که بهازای یک داشته باشیم

$$
\alpha_1 f_1(x_\circ) + \alpha_1 f_1(x_\circ) + \cdots + \alpha_n f_n(x_\circ) = \circ
$$

به آن معنا نیست که  $f_1,\ldots,f_n$  خطی وابستهاند. وابستگی خطی مستلزم این است که تساوی بهازای تمام  $x \!\in\![a,b]$  برقرار باشد. در واقع، باید بنویسیم

$$
\alpha_1 f_1 + \alpha_1 f_1 + \cdots + \alpha_n f_n = 0
$$

$$
\texttt{true} \cdot \texttt{true} \cdot \texttt{true} \
$$

$$
W(f_{1},f_{1};x)\equiv f_{1}(x)f'_{1}(x)-f_{1}(x)f'_{1}(x)=\det\begin{pmatrix}f_{1}(x)&f'_{1}(x)\\f_{1}(x)&f'_{1}(x)\end{pmatrix}
$$

اعمال تعریف ۹ـ۵ـ۸ بر جوابهای معادلة (۹ـ۱۲). به گزارهٔ زیر می/نجامد.

گزارهٔ ۹ـ۲ـ۶ـ دترمینان ورونیسکی دو جواب دلخواه معادلهٔ (۹ـ۱۲). در معادلهٔ زیر صدق مىكند

$$
W(f_{\lambda}, f_{\lambda}; x) = W(f_{\lambda}, f_{\lambda}; a) e^{-\int_a^x p(t)dt}
$$
 (1T-1)

اثبات . با مشتق گرفتن از معادلهٔ (۹\_۱۳) و جایگزین کردن از (۹\_۱۲)، یک معادلهٔ دیفرانسیل خطی مرتبهٔ اول برحسب  $W(f_1,f_1;x)$  بهدست می[ید که به آسانی قابل حل است. جزئیات را بەصورت مسئله به خواننده وامىڭذارىم.

قضية ٩-٢-٧: دوجواب ,f و ,f ازيك معادلة ديفرانسيل خطى مرتبة دوم همكن [معادلة (٩-١٢)] فقط در صورتی خطی وابستهاند که دترمینان ورونیسکی آنها صفر باشد.

اثبات . به طور بدیهی می توان نشان دادکه اگر , f و , f خطی وابسته باشند، درآن صورت دترمینان ورونیسکی آنها صفر میشود. برعکس، فرض کنیم  $W(f_1,f_1;x)$  بهازای  $x=x$  صفر است. در این صورت، دو بردار  $f_1(x), f_2'(x)$ ) و  $(f_1(x), f_1'(x), f_2'(x))$ . در  $\mathbb{R}^3$  خطی وابستهاند. بنابراین،  $f(x) \equiv f_1(x) - kf_1(x)$ می توانیم بنویسیم  $f_1(x_1) = kf_1(x_1) = kf_1(x_1) = f_1(x_1)$ . تابع یکی از جوابهای (۹ـ۱۲) است و شرایط اولیهٔ  $f(x_\lambda)=f'(x_\lambda)=f(x_\lambda)$  را برقرار میکند. بنابر اثبات قضیهٔ ۹ـــ۲ـــ۳، ۶ باید صفر باشد. پس، بهازای تمام  $x \in [a,b]$  باید  $f_1(x) = kf_1(x)$ ، و در نتیجه، *f* و f خطی وابستهاند.

همانگونه که اثبات این قضیه نشان می،دهد. وابستگی خطی همواره به صفر شدن دترمینان ورونیسکی می|نجامد. خواه دو تابع یاد شده جوابهای معادلهٔ دیفرانسیل خطی مرتبهٔ دوم همگن باشند یا نباشند. اما، صفر شدن دترمینان ورونیسکی، بهطورکلی، به وابستگی خطی منجر نمیشود. فقط در صورتی که دو تابع. جوابهای معادلهٔ (۹ـ۱۲) نیز باشند. صفر بودن دترمینان ورونیسکی به معنای وابستگی خطی است.

مثال ۹\_۲\_۱: فرض کنید بهازای  $f_{\lambda}(x)=x$  .  $x\in[-\lambda,\lambda]$  و  $f_{\lambda}(x)=f_{\lambda}(x)$ . این دو تابع در  $\alpha_1 x + \alpha_1 |x| = \cdot$  بازهٔ داده شده خطی مستقل!ند زیرا فقط در صورتی بهازای تمام  $x$ ها رابطهٔ  $x$ و ار است که  $\alpha_\mathsf{Y} = \alpha_\mathsf{Y} = x$ . از سوی دیگر، دترمینان ورونیسکی بهازای تمام  $x$ صفر است

$$
W(f_1, f_1; x) = x \frac{d}{dx}(|x|) - |x| \frac{d}{dx}(x)
$$
  
=  $x \frac{d}{dx}(|x|) - |x| = \begin{cases} x - x = \cdot & x > \cdot & \text{if } x < \infty \\ -x - (-x) = \cdot & x < \cdot & \text{if } x < \infty \end{cases}$ 

به این ترتیب، دو تابع دلخواه میتوانند دارای دترمینان ورونیسکی صفر باشند بدون اینکه خطی وابسته باشند.

 $\cdot f$ ، مثال ۹\_۲\_۲: دترمینان ورونیسکی را میتوان به n تابع تعمیم داد. دترمینان ورونیسکی توابع

خواص کلی معادلات دیفرانسیل خطی مرتبهٔ دوم ۷۹۵

عبارت است از  $f_n$  ....  $f_X$ 

$$
W(f_1, f_1, \ldots, f_n; x) = \det \begin{pmatrix} f_1(x) & f_1'(x) & \cdots & f_1^{(n-1)}(x) \\ f_1(x) & f_1'(x) & \cdots & f_1^{(n-1)}(x) \\ \vdots & \vdots & & \vdots \\ f_n(x) & f_n'(x) & \cdots & f_n^{(n-1)}(x) \end{pmatrix}
$$

اگر توابع یاد شده خطی وابسته باشند. در آنصورت

$$
W(f_\wedge, f_\gamma, \dots, f_n; x) \equiv \mathbin{\raisebox{.3pt}{:}\hspace{.3pt}}\mathbin{\raisebox{.3pt}{:}\hspace{.3pt}}\mathbin{\raisebox{.3pt}{:}\hspace{.3pt}}\mathbin{\raisebox{.3pt}{:}\hspace{.3pt}}\mathbin{\raisebox{.3pt}{:}\hspace{.3pt}}}
$$

مثلاً، روشن است که  $e^-$ ،  $e^-$  و  $\sinh x$  خطی وابستهاند. بنابراین، انتظار داریم دترمینان زیر صفر باشد

$$
W(e^x, e^{-x}, \sinh x; x) = \det \begin{pmatrix} e^x & e^x & e^x \\ e^{-x} & -e^{-x} & e^{-x} \\ \sinh x & \cosh x & \sinh x \end{pmatrix}
$$

که به آسانی ملاحظه میشود چنین هم هست (ستون اول و آخر با هم یکی!ند). جواب دوم یک معادلهٔ دیفرانسیل خطی مرتبهٔ دوم همگن. اگر یکی از جوابهای

معادلة (١٢ـ١٢) معلوم باشد. مىتوانيم با استفاده از دترمينان ورونيسكي يک جواب خطى مستقل دیگر برای آن بیابیم. فرض کنید  $W(f_1,f_1;x) \equiv W(f_1,f_1;x)$  دترمینان ورونیسکی جوابهای  $f_1$  و fr باشد. بنابراین، بنابر تعریف وگزارهٔ ۹ـ۲ـ۶. داریم

$$
f_1(x)f'_1(x) - f_1(x)f'_1(x) = W(x) = W(a)e^{-\int_a^x p(t)dt}
$$

با معلوم بودن (f\(x) عبارت بالا یک معادلهٔ دیفرانسیل خطی مرتبهٔ اول برحسب (f\(x) است. که با روش بخش ۹ـ۱ مىتوان آن را حل کرد. در واقع. ( $f_1^{\intercal}(x)$  یک عامل انتگرالگیری است. بنابراین با تقسیم طرفین بر  $f_1^{\text{\tiny Y}}(x)$  داریم

$$
\frac{d}{dx}\left[\frac{f_{\mathsf{T}}(x)}{f_{\mathsf{T}}(x)}\right] = \frac{W(x)}{f_{\mathsf{T}}(x)}
$$

$$
\frac{f_{\mathsf{Y}}(x)}{f_{\mathsf{Y}}(x)} = c + \int_a^x \frac{W(s)}{f_{\mathsf{Y}}^{\mathsf{Y}}(x)} ds = c + \int_a^x \frac{1}{f_{\mathsf{Y}}^{\mathsf{Y}}(s)} [W(a)e^{-\int_a^x p(t)dt}] ds
$$

که c یک ثابت دلخواه انتگرالگیری است. بنابراین

يا

$$
f_{\mathfrak{r}}(x) = f_{\mathfrak{r}}(x) \left\{ c + W(a) \int_a^x \frac{\lambda}{f_{\mathfrak{r}}(s)} \left[ e^{-\int_a^x p(t)dt} \right] ds \right\} \qquad (\mathfrak{r} - \mathfrak{r})
$$

توجه داشته باشید که (W(a یک ثابت (ناصفر) دلخواه دیگر است؛ لازم نیست برای بهدست آوردن ( $W(a)$ ، تابع  $W(x)$  را بشناسیم (این امر مستلزم دانستن  $f$  است، که ما تلاش میکنیم آن را بیابیم!). رسم بر این است که c را صفر اختیار میکنند زیرا با این کار جملهای حاصل میشود که متناسب با  $f_\lambda(x)$  است.

 $\cdot y' - k^{\intercal}y = k^{\intercal}y - k^{\intercal}y$ مثال ۱۳ـ۳.۳ (الف) یکی از جوابهای معادلهٔ دیفرانسیل خطی مرتبهٔ دوم ۰ عبارت است از <sup>eka</sup>. برای یافتن یک جواب دیگر، در معادلهٔ (۱۴ـ۱۴) قرار می،دهیم  $c=c\,$  و ون  $p(x) = p(x) = 0$ ، داریم،  $W(a) = 1$ 

$$
f_{\mathfrak{r}}(x) = e^{kx} \left( \cdot + \int_{a}^{x} \frac{ds}{e^{\mathfrak{r}kx}} \right) = e^{kx} \left( -\frac{\mathfrak{r}}{\mathfrak{r}k} e^{-\mathfrak{r}k s} \Big|_{a}^{x} \right)
$$

$$
= -\frac{\mathfrak{r}}{\mathfrak{r}k} e^{-kx} + \frac{e^{-\mathfrak{r}k a}}{\mathfrak{r}k} e^{kx}
$$

که مستقیماً به انتخاب  $e^{-kx}$  برای جواب دوم می|نجامد. .sin  $kx$  بارت است از  $k^{\intercal}$  یکی از جوابهای معادلهٔ  $y'' + k^{\intercal} y = y'' + k^{\intercal}$  عبارت است از  $k^{\intercal}$ .  $W(\pi/\hbox{Y} k) = 0$ ، و  $a = \pi/\hbox{Y} k$ ، داریم

$$
f_{\mathsf{Y}}(x) = \sin kx \left( \cdot + \int_{\pi/\mathfrak{Y}_k}^x \frac{ds}{\sin^{\mathfrak{Y}} k s} \right) = -\sin kx \cot k s \vert_{\pi/\mathfrak{Y}_k}^x
$$

$$
= -\cos kx
$$

خواص کلی معادلات دیفرانسیل خطی مرتبهٔ دوم ۷۹۷

(ج) براي جوابهاي قسمت (الف)،

$$
W(x) = \det \begin{pmatrix} e^{kx} & ke^{kx} \\ e^{-kx} & -ke^{-kx} \end{pmatrix} = -\Upsilon k
$$

و برای جوابهای قسمت (ب)،

$$
W(x) = \det \begin{pmatrix} \sin kx & k \cos kx \\ \cos kx & -k \sin kx \end{pmatrix} = -k
$$

هر دو دترمینان ورونیسکی ثابت!ند. این یک حالت خاص از این نتیجهٔ کلی است که دترمینان ورونیسکی دو جواب خطی مستقل معادلهٔ  $g(y + q(x)$  مقداری ثابت است.

بیشتر توابع خاصبی که در فیزیک ریاضیاتی مطرح می شوند، جوابهای معادلات دیفرانسیل خطی مرتبهٔ دوم هستند. رفتار این توابع خاص در برخی نقاط را فیزیک موضوع مورد نظر تعیین میکند. در اکثر موارد، انتظار فیزیکی به ترجیح یک سؤال بر سؤال دیگر می¦نجامد. مثلاً، گرچه برای معادلهٔ لژاندر به این قرار

$$
\frac{d}{dx}\left[ (1-x^{\dagger})\frac{dy}{dx}\right] + n(n+1)y = \circ
$$

دو جواب خطی مستقل وجود دارد. اما جوابی که بیشتر به آن برمیخوریم. یک چندجملهای لڑاندر،  $P_n(x)$ ، است که در فصل ۵ آن را بررسی کردیم. جواب دیگر را می $\vec{v}$ وان با حل معادلهٔ لژاندر یا با بهرهگیری از معادلهٔ (۹ـ۱۴) بهدست آورد. مثال زیر، به این نکته اشاره دارد.

مثال 4ـ٢ـ٦- .معادلة لزاندر

$$
\frac{d}{dx}\left[ (\lambda - x^{\dagger}) \frac{dy}{dx} \right] + n(n+\lambda)y = \circ
$$

را می;توان بهصورت زیر بیان کرد

$$
\frac{d^{\mathsf{r}} y}{dx^{\mathsf{r}}} - \frac{{\mathsf{r}} x}{\lambda - x^{\mathsf{r}}} \frac{dy}{dx} + \frac{n(n+1)}{\lambda - x^{\mathsf{r}}} y = \mathsf{c}
$$

این معادله، یک معادلهٔ دیفرانسیل خطی مرتبهٔ دوم همگن است که در آن

$$
p(x) = -\frac{\tau x}{1 - x^{\tau}} \qquad \qquad \textbf{g}(x) = \frac{n(n + 1)}{1 - x^{\tau}}
$$

 $\cdot P_n(x)$ یکی از جوابهای این معادلهٔ دیفرانسیل خطی مرتبهٔ دوم همگن، چندجملهای مشهور لژاندر، ( $P_n(x)$ است. با بهرهگیری از این جواب بهعنوان "ورودی" و استفاده از معادلهٔ (۹ـ۱۴)، می $\bar{\mathfrak{g}}$ ان مجموعهٔ دیگری از جوابها را تولید کرد.

فرض کنید  $Q_+(x)$  معرف "همتای" خطی مستقل  $P_n(x)$  باشد. به این ترتیب، با قرار دادن در معادلة (٩\_١۴) خواهيم داشت  $c = 0$ 

$$
Q_n(x) = W(a)P_n(x)\int_a^x \frac{1}{P_n^{\mathsf{Y}}(s)} \left(e^{-\int_a^s [-\mathsf{Y}_a^{\mathsf{Y}}[(\mathsf{Y}_a^{\mathsf{Y}})]dt}\right) ds
$$

$$
= W(a)P_n(x)\int_a^x \frac{1}{P_n^{\mathsf{Y}}(s)} \left(\frac{1-a^{\mathsf{Y}}}{1-s^{\mathsf{Y}}}\right) ds
$$

$$
= A_n P_n(x)\int_a^x \frac{ds}{(1-s^{\mathsf{Y}})P_n^{\mathsf{Y}}(s)}
$$

ثابت دلخواهی است که از طریق استاندارسازی تعیین میشود و a نقطهٔ دلخواهی در بازهٔ  $A_n$ است. مثلاً بهازای  $n=n$ ، داریم ۱ $P_\circ=P_\circ=P_\circ$ ، و می $[-\Lambda,+\Lambda]$ 

$$
Q_{\circ}(x) = A_{\circ} \int_{a}^{x} \frac{ds}{\lambda - s^{\dagger}} = A_{\circ} \left[ \frac{\lambda}{\gamma} \ln \left( \frac{\lambda + x}{\lambda - x} \right) - \frac{\lambda}{\gamma} \ln \left( \frac{\lambda + a}{\lambda - a} \right) \right]
$$

شکل استاندارد  $Q_{\circ}(x)$  با قرار دادن ۱ $A_{\circ}=A$  و  $a=a$ ، بهدست می,آید

$$
Q_{\bullet}(x) = \frac{1}{\gamma} \ln \left( \frac{1+x}{1-x} \right) \qquad |x| < 1
$$

 $P_1(x) = x$  به همین ترتیب، چون

$$
Q_1(x) = A_1 x \int_a^x \frac{ds}{s'(1-s^x)} = A_1 x \left[ -\frac{1}{x} + \frac{1}{a} + \frac{1}{x} \ln\left(\frac{1+x}{1-x}\right) - \frac{1}{x} \ln\left(\frac{1+a}{1-a}\right) \right]
$$

$$
= Ax + Bx \ln\left(\frac{1+x}{1-x}\right) + C \qquad |x| < 1
$$

خواص کلی معادلات دیفرانسیل خطی مرتبهٔ دوم ۷۹۹

در اینجا، استانداردسازی منجر میشود به ۰ = A، ۲ / ۱ =  $B$ ، و ۱ $C=-\infty$ . بنابراین  $Q_1(x) = \frac{1}{\gamma} x \ln \left( \frac{1+x}{1-x} \right) - 1$ 

جواب عمومی معادلهٔ دیفرانسیل خطی مرتبهٔ دوم ناهمگن. معادلات دیفرانسیل خطی مرتبهٔ دوم ناهمگن را می توان با دقت بسیار برحسب توابع گرین. موضوع فصل ۱۱. بررسی کرد. با این همه، در اینجا میټوان عمومیټرین جواب معادلات دیفرانسیل خطی مرتبهٔ دوم ناهمگن را تعیین کرد.

فرض کنید  $g(x)$  یکی از جوابهای خصوصی معادلهٔ

$$
\mathbb{L}[y] \equiv y'' + py' + qy = r(x) \tag{10-1}
$$

و  $h(x)$  یک جواب دیگر آن باشد. در این $g(x)$ ور $h(x)-h(x)$  در معادلهٔ (۹\_۱۲) صدق میکند و میټوان آن را بهصورت ترکیبی خطی از یک پایه از جوابهای ۶٫ و ۶<sub>۲</sub> نوشت. و به معادلهٔ زیر رسيد

$$
h(x) = c_1 f_1(x) + c_1 f_1(x) + g(x) \qquad (19-4)
$$

بنابراین، اگر یکی از جوابهای خصوصی معادلهٔ دیفرانسیل خطی مرتبهٔ دوم ناهمگن (۹ـ۱۵) و دو پایه جواب معادلهٔ دیفرانسیل خطی مرتبهٔ دوم همگن را داشته باشیم. در آن صورت عمومی ترین جواب (۹\_۱۵) را ميتوان بهصورت يک ترکيب خطي از دو "پايه جواب" و جواب خصوصي بيان ک د.

میدانیم که وقتبی یکی از جوابهای معادلهٔ دیفرانسیل خطی مرتبهٔ دوم همگن را داشته باشیم. چگونه جواب دوم آن را پیدا کنیم. اکنون نشان میدهیم که معلوم بودن چنین جوابی همچنین به ما این فرصت را می،دهد که یک جواب خصوصی برای معادلهٔ دیفرانسیل خطی مرتبهٔ دوم ناهمگن بهدست آوریم. روشی که ما بهکار میبریم روش وردش ثابتها است. از این روش میتوان در یافتن جواب دوم معادلهٔ دیفرانسیل خطی مرتبهٔ دوم همگن نیز سود جست (تمرین ۹ــ۲ـــ۳).

فرض کنید  $g(x)$  جواب مطلوب معادلهٔ (۹ـ۱۵) باشد. اگر این جواب را بهصورت  $\,$ ینویسیم، در آن $v(x)$  در معادلهٔ دیفرانسیل خطی مرتبهٔ دوم زیر  $g(x) \equiv f_\lambda(x) v(x)$ 

مىدق مىكند  
\n
$$
v'' + \left(p + \frac{f f_1'}{f_1}\right) v' = \frac{r}{f_1}
$$
\n
$$
v'' + \left(p + \frac{f f_1'}{f_1}\right) v' = \frac{r}{f_1}
$$
\n
$$
u' + \left(p + \frac{f f_1'}{f_1}\right) u = \frac{r}{f_1}
$$
\n
$$
u' + \left(p + \frac{f f_1'}{f_1}\right) u = \frac{r}{f_1}
$$
\n
$$
\mu(x) = cf_1^{\gamma}(x) \exp\left[\int_a^x p(t)dt\right] = \frac{f_1^{\gamma}(x)}{W(x)}
$$
\n
$$
u = \frac{W(x)}{f_1^{\gamma}(x)} \left[c + \int_a^x \frac{f_1(t)r(t)}{W(t)}dt\right]
$$

است. اما با دانستن جواب دوم. fr، كه با (٩-١٤) داده مىشود. مى توانيم بنويسيم

$$
\frac{W(x)}{f_1^{\mathfrak{r}}(x)}=\frac{d}{dx}\left(\frac{f_{\mathfrak{r}}}{f_1}\right)
$$

به این ترتیب، با قرار دادن ۰ = c (ما یک جواب خصوصی را می خواهیم) و توجه به اینکه خواهیم داشت  $u = dv/dx$ 

$$
\frac{dv}{dx} = \frac{d}{dx} \left(\frac{f_r}{f_1}\right) \int_a^x \frac{f_1(t)r(t)}{W(t)} dt
$$

$$
= \frac{d}{dx} \left[\frac{f_r}{f_1} \int_a^x \frac{f_1(t)r(t)}{W(t)} dt\right] - \frac{f_r(x)}{f_1(x)} \left[\frac{f_1(x)r(x)}{W(x)}\right]
$$

که این عبارت. به جواب خصوصی زیر میانجامد

$$
g(x) = f_{\mathfrak{f}}(x) \int_a^x \frac{f_{\mathfrak{f}}(t)r(t)}{W(t)} dt - f_{\mathfrak{f}}(x) \int_a^x \frac{f_{\mathfrak{f}}(t)r(t)}{W(t)} dt
$$
خواص کلی معادلات دیفرانسیل خطی مرتبهٔ دوم ۸۰۱

ضمن گزارهٔ زیر، بحث بالا را جمعبندی میکنیم.

گزارهٔ ۹ـ۲ـ۸. دانستن فقط یک جواب معادلهٔ دیفرانسیل خطی مرتبهٔ دوم همگن کافی است تا عمومیترین جواب آن معادله و معادلهٔ دیفرانسیل خطی مرتبهٔ دوم ناهمگن متناظر آن را بهدست آوريم.

قضایای تفکیک و مقایسه. با استفاده از دترمینان ورونیسکی میتوان برخی خواص نمودارهای جوابهای معادلهٔ دیفرانسیل خطی مرتبهٔ دوم همگن را بهدست آورد. یکی از این خواص از طریق قضیهای منسوب به اشتورم بیان میشود و مربوط به موقعیت نسبی صفرهای دو جواب خطی مستقل یک معادلهٔ دیفرانسیل خطی مرتبهٔ دوم همگن است.

قضمیهٔ ۹ـ۲ـ۹: (قضیهٔ تفکیک) صفرهای دو جواب خطی مستقل  $f_{1}(x)$  و  $f_{1}(x)$  معادلهٔ  $f_1$  دیفرانسیل خطی مرتبهٔ دوم همگن (۱۲ـ۱۲) بهطور متناوب رخ میدهند. یعنی، بین دو صفر یک صفر *f۲*، و برعکس، قرار میگیرد.

اثبات . باید نشان بدهیم که یک صفر ,f، بین دو صفر ,f قرار دارد. استقلال خطبی ,f و  $x_i \in [a,b]$  به این معناست که بهازای هر  $x \in [a,b]$  داریم  $\neq \mathscr{N}(f_1,f_2)$ . فرض کنید  $f_3$ یک صفر fr باشد؛ یعنی،  $f_{\mathsf{Y}}(x_i) = f_{\mathsf{Y}}(x_i)$ . در این صورت

$$
\begin{aligned} \bullet \neq W(f_1, f_1; x_i) &= f_1(x_i) f_1'(x_i) - f_1(x_i) f_1'(x_i) \\ &= f_1(x_i) f_1'(x_i) \end{aligned}
$$

در نتیجه، °  $f_1(x_i) \neq f_2(x_i)$  و °  $f_3(x_i) \neq f_3(x_i)$ . فرض کنید  $x_1$  و  $x_2$ ، که می $c$ انیم  $x_1 > x_2$ ، دو صفر ییایی ۲۰ باشند. چون fr در بازهٔ  $[a,b]$  پیوسته است و $\mathfrak{f} \star f(\mathfrak{r}(x_1) \neq f_1$  باید در  $x_1$  صعودی یا نزولمی  $f'_\mathsf{t}(x_1) < \mathsf{t}$  باشد. برای اینکه  $f_\mathsf{t}$  در نقطهٔ بعدی،  $x_\mathsf{t}$ ، صفر باشد،  $[f'_\mathsf{t}(x_1) > \mathsf{t}]$  $W(f_1, f_1)$  باید علامت مخالف  $f'_1(x_1)$  را داشته باشد. قبلاً ثابت کردیم که علامت  $f'_1(x_1)$ در بازهٔ  $[a,b]$  تغییر نسیکند. به این ترتیب، معادلهٔ بالا بیان میکند که  $f_1(x_1)$  و  $f_2(x_2)$  نیز مختلفالعلامتاند. پس، پیوستگی f۱ ایجاب میکندکه

 $\exists x_1 < x_2 < x_1 \ni f_1(x_2) = 0$ 

با استدلالی مشابه، ثابت میشود بین دو صفر ۶٫ یک صفر ۶٫ قرار دارد.

مثال ۹ـ۲ـ۵. دو جواب خطى مستقل معادلهٔ ۰ $y'' + y = y + \log x$  عبارتاند از  $\sin x$  و  $\cos x$ ؛ بنابر قضیهٔ تفکیک، صفرهای  $\sin x$  و  $\cos x$  باید متناوب باشند. ما از مثلثات مقدماتی نیز این نکته  $\sin x$  و صفرهای  $\sin x$  در حقیقت، صفرهای  $\cos x$  بهازای ضرایب فرد  $\pi/$  و صفرهای  $\sin x$  در ضرایب نوج ۳/۲ رخ میدهند.

نتیجهٔ دیگری که به اشتورم منسوب است، قضیهٔ مقایسه نام دارد.'

قضمية ٩-٢-١٥: (قضية مقايسه) فرض كنيد ( $f(x)$  و ( $g(x)$ ، بهترتيب، جوابهاي غيربديهي معادلههای  $u'' + p(x)$  و  $v'' + q(x)$  هستند، که در آن بهازای تمام مقادیر داریم  $p(x)\geq q(x)$ . در اینصورت،  $f(x)$  دستکم یک $\mu$ ر بین دو صفر  $x\!\in\![a,b]$  صفر،  $x\!\in\![a,b]$ میشود، مگر اینکه  $q(x) \equiv q(x)$  و  $f$  مضرب ثابتی از  $g$  باشد.

محدودیتی در نوع معادلات دیفرانسیلی که در قضیهٔ مقایسه بهکار می روند. وجود ندارد. زیرا هر معادلهٔ دیفرانسیل خطی مرتبهٔ دوم همگن را می توان به این شکل درآورد (تمرین ۲ـ۲ـ۴). یک حالت خاص مفید از این قضیه. بهصورت یک نتیجه داده میشود (اثبات آسان اما آموزندهٔ آن را بەصورت مسئله بەخوانندە وامىگذارىم).

نتيجةً ٩\_٢\_١١: اگر ٠ ≥ (q(x)، در آن صورت هيچ جواب غيربديهي معادلة ديفرانسيل ۰ =  $v'' + q(x)v = v'' + q(x)$  نمیتواند بیش از یک صفر داشته باشد.

 $v'' + q(x)v = \circ$  مثال ۹\_۲\_۶: از بحث قبل باید روشن باشد که نوسانهای جوابهای معادلهٔ ۰ $v = q(x)$ عمدتاً با علامت و قدرمطلق  $q(x)$  تعیین میشوند. بهازای  $\leq c \leq q(x)$  هیچ نوسانی وجود ندارد؛ یعنی، هیچ جوابی وجود ندارد که علامت را بیش از یک بار تغییر بدهد. اکنون فرض کنید که بهازای یک مقدار حقیقی k داریم: • $k^\star > q(x) \geq q(x)$ . بنابراین، طبق قضیهٔ ۹ـ۳ـــ•۱۰ هر جوابی از  $u'' + k``u = \circ \sin x$  باید دستکم یک صفر بین دو صفر پیاپی جواب $\sin x$  معادلهٔ داشته باشد. یعنی، اگر $k^\star > k^\star \leq q(x)$ ، هر جواب معادلهٔ  $v = q(x)$  +  $v'' + q(x)$  دارای یک صفر  $\pi/7$  در هر بازهٔ به طول  $\pi/7$  است.

بگذارید این نکته را برای معادلهٔ بسل به قرار زیر، اعمال کنیم

$$
y'' + \frac{1}{x}y' + \left(1 - \frac{n^{\mathsf{T}}}{x^{\mathsf{T}}}\right)y = \bullet
$$

١. برای اثبات این قضیه ر.ک.:

Birkhoff & Rota, 1978, 38.

خواص كلى معادلات ديفرانسيل خطى مرتبة دوم ٨٠٣

با قرار دادن  $\sqrt{x}$  بهجای  $y$  می $\vec{y}$ انیم جملهٔ  $y'$  را حذف کنیم. با این جایگذاری، معادلهٔ بسل بەصورت زىر درمى]ىد

$$
v'' + \left(1 - \frac{\mathfrak{f} n^{\mathfrak{r}} - 1}{\mathfrak{f} x^{\mathfrak{r}}} \right) v = \circ
$$

بهازای  $a = n$ ، این معادله را مقایسه میکنیم با  $u = u'' + u$ ، که یکی از جوابهای آن عبارت است از  $x = \cos x$ ، و نتیجه میگیریم که هر بازهٔ به طول  $\pi$  از محور  $x$  های مثبت شامل دستکم یک صفر از هر جواب مرتبهٔ صفر (° = n) از معادلهٔ بسل است. بنابراین، بهخصوص تابع بسل صفرم، که معمولاً بهصورت  $J_\bullet(x)$  نشان داده میشود، در هر بازهای به طول  $\pi$  از محور  $x$ ها دارای یک صفر است.

 $\lambda > [1-(\mathsf{f} n^\mathsf{t}-1)/\mathsf{f} x^\mathsf{t}]$  ار سوی دیگر، بهازای  $n > 1/7$ ، یا ۱/۲  $n^\mathsf{t} - n > 0$ ، داریم یعنی،  $x$  sin دستکم دارای یک صفر بین دو صفر پیدرپی توابع بسل با مرتبهٔ بزرگتر از ۱/۲ است. پس، نتیجه میگیریم که چنین تابع بسلی حداکثر میتواند یک صفر بین دو صفر پی،درپی ایا در هر بازهٔ به طول  $\pi$  روی محور  $x$ های مثبت) داشته باشد.  $\sin x$ 

با اعمال نتیجهٔ ۹\_۱۲\_۱۱ بر ۰ =  $v-w-w$ ، که عمومیترین جواب آن عبارت است از ، ملاحظه میکنیم که  $c_1e^x + c_1e^{-x} \equiv f(x)$ 

$$
f(x) = \bullet \qquad \Rightarrow \qquad x = \frac{1}{\gamma} \ln \left| -\frac{c_{\gamma}}{c_{\gamma}} \right|
$$

این  $x$  (حقیقی) در صورت وجود یکتاست.

## ۳\_۲\_۳ عملگرهای دیفرانسیلی الحاقی

عملگرهای الحاقی را به تفصیل در بحث فضاهای برداری متناهی۔بعد در فصلهای ۲ و ۳ بررسي كرديم. علىالخصوص، اهميت عملگرهاي خودالحاقي، يا هرميتي، بەوضوح بەكمك قضيهٔ تجزیهٔ طیفی تشریح شد. یکی از پیامدهای آن قضیه، کاملیت ویژهبردارهای یک عملگر هرمیتی است؛ یعنی، این واقعیت که هر بردار دلخواه را می توان بهصورت ترکیبی خطی از ویژهبردارهای (راستھنجار) یک عملگر هرمیتی بیان کرد.

عملگرهای دیفرانسیلی الحاقی به همان درجه از اهمیتاند، زیرا "ویژهتوابع" آنها نیز مجموعههای متعامد کاملی را تشکیل میدهند (فصل ۱۰). در این زیربخش مفهوم "الحاقی" را به حالت یک

$$
\mathbb{L}[y] \equiv p_{\mathbf{r}}(x)y'' + p_{\mathbf{v}}(x)y' + p_{\mathbf{v}}(x)y = \mathbf{0} \tag{11.4}
$$

را اصطلاحاًکامل میخوانیم اگر و فقط اگر بهازای تمام مقادیر  $y\in \mathrm{C}^{(\tau)}[a,b]$  و بهازای برخی مقادیر  $A, B \in \mathrm{C}^{(1)}[a,b]$ ، داشته باشیم

$$
p_{\mathbf{y}}y'' + p_{\mathbf{y}}y' + p_{\mathbf{z}}y = \frac{d}{dx}[A(x)y' + B(x)y] \qquad (\mathbf{\downarrow})\lambda \mathbf{\downarrow})
$$

$$
P+Y + Py + P \circ Y = dx^{11}(x/yy + D(x/yy) + D(x/yy)
$$
\n
$$
\mathcal{L} = \mathcal{L} + \mathcal{L} + \mathcal{L
$$

$$
\frac{d}{dx}[A(x)y' + B(x)y] = \bullet \qquad \Rightarrow \qquad A(x)y' + B(x)y = C
$$

که یک معادلهٔ دیفرانسیل خطی مرتبهٔ اول با یک جملهٔ ناهمگن ثابت است. حتی معادلهٔ دیفرانسیل خطی مرتبهٔ دوم ناهمگن متناظر با (۹\_۱۸الف) را میتوان حل کرد. زیرا

$$
\mu \mathbb{L}[y] = \mu(x)r(x) \quad \Rightarrow \quad \frac{d}{dx}[A(x)y' + B(x)y] = \mu(x)r(x)
$$

$$
\Rightarrow \quad A(x)y' + B(x)y = \int^x \mu(t)r(t)dt
$$

که یک معادلهٔ دیفرانسیل خطی مرتبهٔ اول عام است. بنابراین، وجود یک عامل انتگرالگیری، معادلهٔ دیفرانسیل خطی مرتبة دوم را بهطورکامل حل میکند. بنابراین، این نکته اهمیت دارد که بدانیم آیا یک معادلهٔ دیفرانسیل خطی مرتبهٔ دوم کامل هست یا خِیر. گزارهٔ زیر معیاری را برای کامل بودن معادلات دیفرانسیل خطی مرتبهٔ دوم بهدست می دهد.

گزارهٔ ۹ـ۲ـ۱۳: معادلهٔ دیفرانسیل خطی مرتبهٔ دوم (۹ـ۱۸الف) کامل است اگر و فقط اگر  $\cdot p''_1 - p'_1 + p_{\circ} = \circ$ 

خواص کلی معادلات دیفرانسیل خطی مرتبهٔ درم ۸۰۵

 $\label{eq:2.1} \frac{1}{\sqrt{2\pi}}\int_{0}^{\infty}\frac{1}{\sqrt{2\pi}}\left(\frac{1}{\sqrt{2\pi}}\right)^{2\alpha} \frac{1}{\sqrt{2\pi}}\int_{0}^{\infty}\frac{1}{\sqrt{2\pi}}\left(\frac{1}{\sqrt{2\pi}}\right)^{2\alpha} \frac{1}{\sqrt{2\pi}}\frac{1}{\sqrt{2\pi}}\int_{0}^{\infty}\frac{1}{\sqrt{2\pi}}\frac{1}{\sqrt{2\pi}}\frac{1}{\sqrt{2\pi}}\frac{1}{\sqrt{2\pi}}\frac{1}{\sqrt{2\pi}}\frac{1}{\sqrt{$ 

اثبات . معادلة ديفرانسيل خطي مرتبة دوم يادشده كامل است اگر و فقط اگر (١٨ـ١٨ب) برقرار باشد.که فقط در صورتی صحیح است که داشته باشیم

$$
p_{\mathbf{y}} = A \qquad p_{\mathbf{y}} = A' + B \qquad \mathbf{y} \qquad p_{\mathbf{z}} = B'
$$

این معادلهها هم<sub>ا</sub>رزند با

$$
p''_{\mathfrak{r}} = A'' \qquad p'_{\mathfrak{r}} = A'' + B' \qquad \mathfrak{r}} \qquad p_{\mathfrak{s}} = B'
$$

که بهنوبهٔ خود با تک معادلهٔ  $p_* = p_1' + p_2' - p_3'$  همارزند.

واضح است که معادلة ديفرانسيل خطي مرتبة دوم در حالت کلي کامل نيست. آيا مي توانيم، نظیر أنچه در مورد یک معادله دیفرانسیل خطی مرتبهٔ اول انجام دادیم. با ضرب کردن در یک عامل انتگرالگیری آن راکامل کنیم؟ گزارهٔ زیر متضمن پاسع به این پرسش است.

$$
\mathbb{M}[\mu] \equiv (p_{\gamma}\mu)^{\prime\prime} = (p_{\gamma}\mu)^{\prime} + p_{\circ}\mu = \circ \qquad (4.1)
$$

باشد.

اثبات . معادلا (۱۹-۱۱الف) یکی از نتایج بلافصل گزاره ۱۳-۲۱ است  
میتوان با بسط معادلا (۱۹-۱۱الف)، معادلا همارز زیر را بەدست آورد  

$$
p_Y \mu'' + (7p_Y' - p_1)\mu' + (p_Y'' - p_1' + p_0)\mu =
$$

عملگر M، که با عبارت زیر بیان میشود

$$
\mathbb{M} \equiv p_{\mathbf{Y}} \frac{d^{\mathbf{Y}}}{dx^{\mathbf{Y}}} + (\mathbf{Y} p_{\mathbf{Y}}' - p_{\mathbf{Y}}) \frac{d}{dx} + (p_{\mathbf{Y}}'' - p_{\mathbf{Y}}' + p_{\mathbf{0}})
$$
 (1.4)

الحاقي عملگر L نام دارد، و بهصورت M ≡ E تمايش داده ميشود. دليل كاربرد واژهٔ "الحاقي" در زیر روشن میشود.

گزارهٔ ۹ـ۲ـ۱۴، وجود یک عامل انتگرالگیری را تصریح میکند. اما عامل یادشده را فقط با حل معادلة (٩\_١٩الف) يا (٩\_١٩ ب)،كه دستكم به همان نامطبوعى حل معادلة ديفرانسيل اوليه است!. میتوان بهدست آورد. برخلاف این. عامل انتگرالگیری یک معادلهٔ دیفرانسیل خطی مرتبهٔ اول را صرفاً با انجام یک انتگرالگیری میتوان پیداکرد (قضیهٔ ۱ــ۱ـ۴).

هر چند، عاملهای انتگرالگیری معادلات دیفرانسیل خطی مرتبهٔ دوم به قدرتمندی همتاهایشان در معادلات دیفرانسیل خطی مرتبهٔ دوم نیستند. اما می توانند مطالعه و بررسی معادلات دیفرانسیل خطی مرتبهٔ دوم را آسان کنند. ابتدا به این نکته اشاره میکنیم که الحاقی یک عملگر دیفرانسیلی  $\mathbb L$  همان عملگر اولیه است:  $\mathbb L = \mathbb L^{+}$  (تمرین ۹۔۲۔۵). بنابراین حکم، اگر  $v$  یک عامل  $\mathbb{M}[v] \equiv \mathbb{L}^\dagger[v] = \cdot$  انتگرالگیری ( $u$  باشد، در آن صورت  $u$  یک عامل انتگرالگیری ( $u$  ) ا خواهد بود. در حالت خاص، با ضرب (۹\_۱۸الف) (که در آن بهجای g کمیت t را میگذاریم) در  $v$ ، و ضرب (۹ـ۱۹الف) (که در آن بهجای  $\mu$  کمیت  $v$  را جایگزین میکنیم) در  $u$ ، وکم کردن نتايج از هم، داريم

$$
v\mathbb{L}[u] - u\mathbb{M}[v] = (vp_t)u'' - u(p_tv)'' + (vp_t)u' + u(p_tv)'
$$

که پس از ساده کردن تبدیل می شود به

$$
v\mathbb{L}[u] - u\mathbb{M}[v] = \frac{d}{dx}[p_\Upsilon v u' - (p_\Upsilon v)' u + p_\Upsilon u v] \qquad (\text{all }\Upsilon \setminus \Lambda)
$$

با انتگرالگیری این رابطه از a تا b، خواهیم داشت

$$
\int_a^b \{v \mathbb{L}[u] - u \mathbb{M}[v]\} dx = [p_\Upsilon v u' - (p_\Upsilon v)' u + p_\Upsilon u v]|_a^b \qquad (\downarrow \Upsilon) - 1)
$$

معادلههاي (٩\_٢١)، اتحاد لاگرانژ ناميده مي شوند. معادلة (٩\_٢١م)، ناميدن M بهعنوان الحاقبي  $\mathbb L$  را توجیه میکند. اگر  $u$  و  $v$  را بهعنوان بردارهای مجرد  $\ket{\mathrm{u}}$  و  $\mathbb L$  و  $\mathbb L$  را بهعنوان  $\mathbb L$ عملگرهایی در فضای هیلبرت در نظر بگیریم، و حاصلضرب داخلی را به شکل زیر تعریف کنیم

$$
\langle u|v\rangle = \int_a^b u^*(x)v(x)dx
$$

آنگاه (۹\_۲۱م) را مه ,توان بهصورت زیر نوشت

$$
\langle v|L|u\rangle - \langle u|M|v\rangle = \langle u|L^{\dagger}|v\rangle^* - \langle u|M|v\rangle
$$

$$
= [p_{\Upsilon}vu' - (p_{\Upsilon}v)'u + p_{\Upsilon}uv]|_a^b
$$

اگر عبارت سمت راست صفر باشد، در آن صورت

$$
\langle u|L^{\dagger}|v\rangle^*=\langle u|M|v\rangle \qquad \quad \forall |u>,|v\rangle
$$

و. چون تمام این عملگرها و توابع حقیقیاند. خواهیم داشت

 $L^{\dagger} = M$ 

شبیه فضای برداری متناهی به د خودالحاقی، عملگر دیفرانسیلی خودالحاقی نیز درخور توجه است. برای اینکه Lt = M مساوی LI باشد. باید داشته باشیم [معادلههای (۱۸ـ۱۸الف) و  $|(-11.4)$ 

> $\mathbf{Y} p'_\mathbf{Y} - p_\mathbf{Y} = p_\mathbf{Y}$  $p''_1 - p'_1 + p_a = p_a$

> > از معادلهٔ اول نتیجه میگیریم

 $p'_1 = p_1$ 

که معادلهٔ دوم را نیز حل میکند. اگر این شرط برقرار باشد. آنگاه میتوان (۱۹ـ۱۸الف) را بهصورت زير نوشت

$$
\mathbb{L}[y] = p_{\mathsf{Y}}y'' + p_{\mathsf{Y}}'y' + p_{\mathsf{P}}y = (p_{\mathsf{Y}}y')' + p_{\mathsf{P}}y = \mathsf{P}
$$

$$
\mathbb{L}[y] = \frac{d}{dx}\left[p_{\mathfrak{r}}(x)\frac{dy}{dx}\right] + p_{\mathfrak{o}}(x)y = \mathfrak{o}
$$

يا

البته. همة معادلات ديفرانسيل خطي مرتبة دوم خودالحاقي نيستند. أيا ميټوان أنها را به جنین وضعیتی درآورد؟ بگذارید دو طرف (۱۸ـ۱۸الف) را در تابعی مثل ( $h(x)$ که بعداً آن را تعیین خواهيم كرد، ضرب كنيم

$$
h(x)p_{\mathcal{V}}(x)y''+h(x)p_{\mathcal{V}}(x)y'+h(x)p_{\circ}(x)y=\circ
$$

را چنان اختیار میکنیم که  $h(x)$ 

$$
\frac{d}{dx}(hp_{\tt V})=hp_{\tt V}
$$

 $p_r \frac{dh}{dr} + h(p'_r - p_1) = \bullet$ 

این عبارت یک معادلهٔ دیفرانسیل مرتبهٔ اول تفکیک پذیر با جواب زیر است

$$
h(x) = \frac{\lambda}{p_{\rm r}} \exp\left[\int^x \frac{p_{\lambda}(t)}{p_{\rm r}(t)} dt\right]
$$

به این ترتیب، قضیهٔ زیر را ثابت کردهایم.

قضية ٩-٢-١٥: معادلة ديفرانسيل خطي مرتبة دوم مربوط به معادلة (٩-١٨)، خودالحاقي است، اگر و فقط اگر به شکل زیر باشد

$$
\frac{d}{dx}\left[p_{\mathbf{r}}(x)\frac{dy}{dx}\right] + p_{\bullet}(x)y = \bullet
$$

اگر خودالحاقی نباشد، با ضرب کردن در

$$
h(x) = \frac{\lambda}{p_{\mathfrak{r}}} \exp\left[\int^x \frac{p_{\mathfrak{r}}(t)}{p_{\mathfrak{r}}(t)} dt\right]
$$

می توان آن را به خودالحاقی تبدیل کرد.

يا

خواص کلی معادلات دیفرانسیل خطی مرتبهٔ دوم ۸۰۹

مثال ۹ـ۲ـ۷: (الف) معادلة لژاندر در شكل متداول آن، به قرار زير

$$
y''-\frac{\Upsilon x}{\Upsilon-x^{\Upsilon}}y'+\frac{\lambda}{\Upsilon-x^{\Upsilon}}y=\circ
$$

خودالحاقى نيسته زيرا

$$
p'_{\mathsf{T}} = (\mathsf{1})' = \mathsf{0} \neq -\frac{\mathsf{T}x}{\mathsf{1} - x^{\mathsf{T}}}
$$

اما، اگر آن را در ۲ $x^*$  – ۱ ضرب کنیم، شکل خودالحاقیش بهدست میآید:

$$
(\lambda - x^{\dagger})y' - \Upsilon xy'' + \lambda y = 0
$$

ı

$$
\frac{d}{dx}\left[\left(1-x^{\mathsf{r}}\right)\frac{dy}{dx}\right] + \lambda y = \cdot
$$
\n
$$
\left(\frac{1}{2}y^{\mathsf{r}} + \frac{1}{2}y^{\mathsf{r}} + \left(1 - \frac{n^{\mathsf{r}}}{x^{\mathsf{r}}}\right)y\right) = \cdot
$$
\n
$$
y'' + \frac{1}{x}y' + \left(1 - \frac{n^{\mathsf{r}}}{x^{\mathsf{r}}}\right)y = \cdot
$$
\n
$$
\frac{d}{dx}\left(\frac{dy}{dx}\right) + \left(x - \frac{n^{\mathsf{r}}}{x}\right)y = \cdot
$$

كه مسلماً خودالحاقي است.

۹\_۲\_۴ معادلهٔ ریکاتی با جایگزینی  $y'/y$  =  $v$ . می $\bar{v}$ ان معادلهٔ دیفرانسیل خطی مرتبهٔ دوم را به یک معادلهٔ دیفرانسیل غیرخطی مرتبهٔ اول تبدیل کرد. معادلهٔ

 $y'' + p(x)y' + q(x)y = 0$ 

تبدیل میشود به
$$
v' + v'' + p(x)v + q(x) = \cdot
$$

که معادله غیرخطی مرتبهٔ اولی است موسوم به معادلهٔ ریکاتی. این معادله را می;توان به شکل سادهتری هم در آورد (تمرین ۹\_۲\_۴)

$$
u' + u^{\mathsf{T}} + S(x) = \mathsf{e} \qquad S(x) = -\frac{1}{\mathsf{T}} p' - \frac{1}{\mathsf{T}} p^{\mathsf{T}} + q \qquad (\mathsf{C} \mathsf{I} \mathsf{I} - \mathsf{I})
$$

بنابراین، به کمک جایگذاری ریکاتی معادلهٔ دیفرانسیل خطی مرتبهٔ دوم به یک معادلهٔ دیفرانسیل درجهٔ دوم مرتبهٔ اول تبدیل میشود. وقتی یکی از صورتهای معادلهٔ ریکاتی را حل کنیم می $\vec{$ وانیم تابع اولیه را با استفاده از عبارت زیر بهدست آوریم

$$
y(x) = C \exp\left[\int^x v(t)dt\right]
$$

تمر ينها ۱ـ۲ـ۹ فرض کنید  $u(x)$  تابعی مشتقپذیر است که در نامساوی دیفرانسیلی زیر صدق میکند $\blacksquare$ 

$$
u'(x) \leq Ku(x) \qquad x \in [a, b]
$$

در این معادله  $K$  مقدار ثابتی است. نشان دهید

$$
u(x) \leq u(a)e^{K(x-a)}
$$

۹...۲-۲ نشان دهید اگر (ƒ۱٫ ƒ٬) و (ƒ۲٫ ƒ٬) برای معادلهٔ (۱۲ـ۱۲) در یک نقطهٔ خطی وابسته باشند. در آن صورت ۶٫ و f، بهازای تمام مقادیر  $x\!\in\![a,b]$  خطی وابستهاند.  $f_{\Upsilon}(x)$  با استفاده از روش وردش ثابتها، برای معادلات دیفرانسیل خطی مرتبهٔ دوم همگن،  $f_{\Upsilon}(x)$ را از  $f_\lambda(x)$  بهدست آورید. ۳ـ۲ـ۵ نشان دهید ۰ $q(x)y + q(x)$  +  $y'$  را می $\tilde{v}$ ان با یک تبدیل تابعی مناسب، به شکل زیر درآورد

 $u'' + S(x)u = \circ$ 

جوابهای سری توانی معادلههای دیفرانسیلی خطی مرتبة دوم ٨١١

را برحسب  $p(x)$  و  $g(x)$  بیدا کنید.  $S(x)$ ۵\_۲\_۹ نشان دهيد خودالحاقي M که در (۱۹\_۱۹ ب) داده شده است، همان ىII اصلى است.

۹ـ۳ جوابهای سری توانی معادلههای دیفرانسیلی خطی مرتبهٔ دوم نظریهٔ توابع یکی از غنیترین شاخههای ریاضیات بهشمار میآیدکه مرکز توجه آن برگوناگونی و تنوع بی،پایان توابع معطوف است. سادهترین نوع تابع یک چندجملهای است، که با انجام عملیات جبری سادهٔ جمع و ضرب روی متغیر مستقل  $x$  بهدست می]ید. توابع مثلثاتی، از لحاظ پیچیدگی، در مرحلهٔ بعد قرار میگیرند. که با روشهای هندسی بهدست میآیند. اگر طالب یک رهیافت سادهگرایانهٔ شهودی به توابع باشیم. سیاههٔ توابع در همینجا ختم میشود. فقط با ابداع و ظهور مشتقات، انتگرالها، و معادلات دیفرانسیل بودکه انواع بسیار غنی توابع در قرنهای هجدهم و نوزدهم به منصهٔ ظهور رسیدند.

مثلاً. ″e را که پیش از ابداع حساب دیفرانسیل و انتگرال وجود نداشت. میتوان به عنوان تابعی که با مشتق خودش برابر است، یا تابعی که در عبارت:

$$
\frac{dy}{dx} = y
$$

صدق میکند. قلمداد کرد. این معادله بهجواب ضمنی زیر می انجامد

$$
\int_{1}^{y} \frac{dt}{t} = x + C
$$

از سمت چپ می $\bar{\mathbf{u}}$ وان برای تعریف  $\ln y$  استفاده کرد. در واقع در بعضی کتابهای درسی حساب دیفرانسیل و انتگرال به این تعریف برمی خوریم (در مسئلهٔ ۹ـ ۲۰، استدلالهای منتهبی به معرفی با  $\ln x$  را جمعبندی مرکنیم).  $\ln x$  با  $\int_1^x dt/t$ 

هر چند این تعریف تابع قدری مصنوعی بهنظر می رسد. اما در اکثر کاربردها. این تنها راه تعریف یک تابع است. مثلاً، تابع خطاً، که در آمار بهکار میرود، بهصورت زیر تعریف میشود

$$
\mathrm{er}[f(x)] \equiv \frac{1}{\sqrt{\pi}} \int_{0}^{x} e^{-t^{2}} dt
$$

چنین تابعی را نمی;توان برحسب توابع مقدماتی بیان کرد. به همین ترتیب، در کاربردها، به توابعی

چون توابع زیر. در موارد فراوانی برمی خوریم

$$
\int_{0}^{\infty} \frac{\sin t}{t} dt, \qquad \int_{0}^{\pi/7} \sqrt{1-x^{\mathsf{Y}} \sin^{\mathsf{Y}} t} dt, \qquad \int_{0}^{\pi/7} \frac{dt}{\sqrt{1-x^{\mathsf{Y}} \sin^{\mathsf{Y}} t}}, \ldots
$$

هیچیک از این توابع را نمیتوان برحسب سایر توابع شناخته شده بسط داد.

راه بهتری برای مطالعهٔ اینگونه توابع. عبارت است از مطالعهٔ معادلهٔ دیفرانسیلی که این توابع در آن صدق میکنند. در واقع. اکثریت توابعی که در فیزیک ریاضیاتی با آنها سروکار داریم در معادلة ديفرانسيل خطي مرتبه دوم همگن

$$
p_{\mathsf{Y}}(x)y''+p_{\mathsf{Y}}(x)y'+p_{\bullet}(x)y=\circ
$$

صدق میکنند،که در آن  $p_i(x)$  توابعی مقدماتی، عمدتاً چندجملهای (حداکثر از درجهٔ ۲) هستند. البته، برای مشخص کردن کامل توابع، شرایط مرزی مناسب ضروری|ند. بهعنوان مثال، تابع خطای یادشده در بالا، با شرایط مرزی  $y(\cdot)=\sqrt{\pi}$  و  $\sqrt{\pi}$ / = (  $y'(\cdot)=y'$  در معادلهٔ دیفرانسیل خطی مرتبهٔ دوم همگن زیر صدق میکند

$$
y'' + \mathbf{Y}xy' = \cdot
$$

تمایل طبیعی مقاومت در برابر تصور یک تابع بهعنوان جواب یک معادلهٔ دیفرانسیل خطی مرتبهٔ دوم، عمدتاً ناشی از ماهیت تجریدی معادلات دیفرانسیل است. مسلماً، تصور دستیابی به توابع با استفاده از ضربهای ساده، یا با شکلهای سادهٔ هندسی که در طی قرون در حول وحوش موضوع بودهاند. آسانتر است. مثال زیبای زیر باید بر این مقاومت غلبه و شخص شکاک را متقاعد کند که معادلات دیفرانسیل تمام اطلاعات پیرامون یک تابع را در بر دارند.

مثال ۳.۹\_۱: میټوان نشان دادکه جوابهای معادله ۰ =  $y'' + y$  واجد جملهٔ خاصی¦ندکه از  $\sin x$  و  $\sin x$  انتظار داریم. دو جواب خطی مستقل این معادله را با  $C(x)$  و  $\sin x$  نشان میدهیم. برای مشخص کردن کامل این توابع، شرط میکنیم

$$
C(\circ) = 1 \qquad C'(\circ) = \circ
$$

$$
S(\circ) = \circ \qquad S'(\circ) = 1
$$

## جوابهای سری توانی معادلههای دیفرانسیلی خطی مرتبهٔ دوم ۸۱۳

 $\sin x$  ادعا میکنیم که این اطلاعات برای معرفی  $C(x)$  و  $S(x)$ . بهترتیب، بهصورت  $x$  cos و  $x$ كافى مستند.

در وحلة اول. بگذارید نشان بدهیم که جوابها وجود دارند و توابع خوش رفتاری!ند. با معلوم یودن ( $C(\circ)$  و  $C'(\circ)$ ، معادلهٔ  $y'' + y = y'' + y$  می $\vec{v}$ اند تمام مشتقات ( $C(x)$  در صفر را تولید کند:

$$
C''(\cdot) = -C(\cdot) = -1
$$
  

$$
C'''(\cdot) = -C'(\cdot) = \cdot
$$
  

$$
C^{(1)}(\cdot) = -C''(\cdot) = +1
$$

و، بەطور كلبى،

$$
C^{(n)}(\cdot) = \begin{cases} \cdot & \text{if } n \in \mathbb{N}^n \\ (-1)^k & k = \cdot, 1, \dots, \text{if } n = \lceil k \rceil \text{if } n = \text{if } k = \text{if } n = \text{if } n = \text{if } k = \text{if } k = \text{if
$$

بنابراین، بسط تایلور (حقیقی)  $C(x)$  عبارت است از

$$
C(x) = \sum_{k=1}^{\infty} (-1)^k \frac{x^{rk}}{(\Upsilon k)!}
$$
 (1)

به همین ترتیب

$$
S(x) = \sum_{k=1}^{\infty} (-1)^k \frac{x^{\tau k + 1}}{(\tau k + 1)!}
$$
 (7)

أزمون نسبت سادهای درمورد سری معرف (C $C(x)$ ، می $\mathsf{I}$ مد به

$$
\lim_{k\to\infty}\frac{a_{k+1}}{a_k}\equiv \lim_{k\to\infty}\frac{(-1)^{k+1}\frac{x^{\tau(k+1)}}{(\tau_k+\tau)!}}{(-1)^k\frac{x^{\tau_k}}{(\tau_k)!}}=\lim_{k\to\infty}\frac{-x^{\tau}}{(\tau_k+\tau)(\tau_k+\tau)}=\infty
$$

که نشان میدهد سری مربوط به  $C(x)$  بهازای جمیع مقادیر  $x$  همگراست. به همین ترتیب، سری مربوط به  $S(x)$  نیز همگراست. پس ما با توابع خوشتعریف متناهی مقدار سروکار داریم.

اکنون برخی خواص  
$$
C(x) \cdot C(x)
$$
 و (x)  0. و آنها را اثبات میکنیم  
\n $C'(x) = -S(x)$ 

این رابطه را با مشتق گرفتن از

$$
C''(x) + C(x) = \bullet
$$

 $C'(x)$  و نوشتن نتیجه بهصورت  $C'(x) = C'(x)$ " برای روشن کردن این واقعیت که نیز یک جواب است، اثبات میکنیم. چون • = (٠)'c'(٠) و (- = -(٠)'' = C''(٠)]، جواب  $S'(x) = C(x)$  بکتا باید عبارت باشد از  $C'(x) = -S(x)$ . به همین ترتیب،

$$
C^{\dagger}(x) + S^{\dagger}(x) = 1 \tag{4}
$$

$$
W(C, S; x) = C(x)S'(x) - C'(x)S(x) = C^{\dagger}(x) + S^{\dagger}(x)
$$

$$
= C^{\dagger}(\cdot) + S^{\dagger}(\cdot) = 1
$$

$$
\uparrow
$$

$$
S(a + x) = S(a)C(x) + C(a)S(x) \qquad (\tau)
$$

با بهرهگیری از قاعدهٔ زنجیری به آسانبی ملاحظه میکنیم که  $S(a+x)$  یکی از جوابهای معادلهٔ و (2/ + "w است. بنابراین، میتوان آن را بهصورت یک ترکیب خطی از  $C(x)$  و  $y'' + y = 0$ بنابر (ب) خطی مستقل!ند] نوشت

$$
S(a+x) = AS(x) + BC(x) \tag{7}
$$

این عبارت، یک اتحاد تابعی است که، بهازای ۰ = x تبدیل میشود به

$$
S(a) = BC(\cdot) = B \tag{5}
$$

جوابهای سری توانی معادلههای دیفرانسیلی خطی مرتبة دوم ٨١٥

اگر از دو طرف (۳) مشتق بگیریم، می رسیم به

$$
C(a+x) = AS'(x) + BC'(\cdot) = AC(x) - BS(x) \tag{0}
$$

که، بهازای ۰ =  $x$ ، می دهد  $A = C(a) = A$ . با جایگزینی معادلههای (۴) و (۵) در (۱) به اتحاد  $C(a+x) = C(a)C(x) - S(a)S(x)$  مطلوب میرسیم. استدلالی مشابه، منتهی می شود به  $S(x)$  (د) تناوب  $C(x)$  و

 $S(x_{\circ})=C(x_{\circ})$  فرض کنید  $x_{\circ}$  کوچکترین عدد حقیقی مثبتی است که بهازای آن  $S(x_{\circ})=S(x_{\circ})$ . در این صورت، بنابر خاصیت (ب) داریم ۱/ $\sqrt{v}$  = ۱/۰۰ از سوی دیگر

$$
S(x_{\bullet} + x) = S(x_{\bullet})C(x) + C(x_{\bullet})S(x) = C(x_{\bullet})C(x) + S(x_{\bullet})S(x)
$$

$$
= C(x_{\bullet})C(x) - S(x_{\bullet})S(-x) = C(x_{\bullet} - x)
$$

$$
\uparrow
$$

$$
\uparrow
$$

$$
x \downarrow x \downarrow 0
$$

$$
S(x) \cdot (1) \downarrow 0
$$

$$
\downarrow \downarrow 0
$$

$$
\downarrow 0
$$

$$
\downarrow 0
$$

$$
\downarrow 0
$$

$$
\downarrow 0
$$

$$
\downarrow 0
$$

این رابطه بهازای همهٔ مقادیر  $x$  برقرار است؛ در حالت خاص، بهازای  $x=x$  داریم

$$
S(\mathbf{Y}x_{\bullet}) = C(\bullet) = \mathbf{1} \quad \Rightarrow \quad C(\mathbf{Y}x_{\bullet}) = \bullet
$$

با بهرهگیری مجدد از خاصیت (ج). میرسیم به

$$
S(\Upsilon x_{\bullet} + x) = S(\Upsilon x_{\bullet})C(x) + C(\Upsilon x_{\bullet})S(x) = C(x)
$$

$$
C(\Upsilon x_{\bullet} + x) = C(\Upsilon x_{\bullet})C(x) - S(\Upsilon x_{\bullet})S(x) = S(x)
$$

با جایگذاری ۲ $x$  = ۳، می $y$ سیم به

$$
S(\mathfrak{k}x_{\bullet}) = C(\mathfrak{k}x_{\bullet}) = \circ
$$

$$
C(\mathfrak{k}x_{\bullet}) = -S(\mathfrak{k}x_{\bullet}) = -1
$$

با ادامهٔ این کار، به سادگی خواهیم داشت

$$
S(\lambda x, +x) = S(x)
$$

$$
C(\lambda x, +x) = C(x)
$$

که تناوب  $S(x)$  و  $C(x)$  را ثابت میکنند و نشان میدهند دورهٔ تناوب آنها  $\lambda x$  است. حتی می توان ۳۰ را نیز تعیین کرد. این کار را بهصورت یک مسئله بهعهده دانشجو میگذاریم. اما نتيجه به اين قرار است

$$
x_{\circ} = \int_{\circ}^{\sqrt{\sqrt{r}}} \frac{dt}{\sqrt{1-t^{\prime}}}
$$

یک محاسبهٔ عددی نشان خواهد دادکه این کمیت  $\pi/$  است.

اکنون که قانع شدهایم جوابهای سری نامتناهی معادلات دیفرانسیل، همان اندازه اطلاعات در بر دارند که توابعی که آنها نمایشگرشان هستند، آمادگی داریم که این جوابها را پیدا کنیم.

## ۹\_۳\_۱ روش ضرايب نامعين (روش فروبنيوس)

بررسی صحیح معادلات دیفرانسیل مرتبهٔ دوم مستلزم بهرهگیری از آنالیز اعداد مختلط است و بعداً در این فصل به آن خواهیم پرداخت. اما در این مرحله، به دنبال یک جواب سری نامتناهی صوری برای معادلهٔ دیفرانسیل خطی مرتبهٔ دوم به شرح زیر، هستیم

$$
y'' + p(x)y' + q(x)y = 0
$$

که در آن  $p(x)$  و  $q(x)$  حقیقی و تحلیلی $l$ ند. یعنی  $p(x)$  و  $q(x)$  را می $\vec{p}$ ون با سریهای همگرا در بازهای مانند  $(a,b)$  نمایش داد. [حالت جالبی راکه در آن  $p(x)$  و  $q(x)$  ممکن است دارای تکینگیهایی باشند در مبحث جوابهای مختلط بررسی خواهیم کرد.] روش کلی این است که بسطهایی به شکل

$$
p(x) = \sum_{k=1}^{\infty} a_k x^k \qquad q(x) = \sum_{k=1}^{\infty} b_k x^k \qquad (\text{TT-1})
$$

جوابهای سری توانی معادلههای دیفرانسیلی خطی مرتبة دوم ٨١٧

برای توابع ضریب، و یک سری امتحانی بهصورت

$$
y = \sum_{k=1}^{\infty} c_k x^k \tag{17-1}
$$

برای جواب، فرض کنیم. سپس این بسطها را در معادلهٔ دیفرانسیل خطی مرتبهٔ دوم میگذاریم و ضرایب توانهای x را در سمت چپ مساوی صفر قرار دهیم. نتیجه عبارت است از

$$
y' = \sum_{k=1}^{\infty} kc_k x^{k-1} = \sum_{k=1}^{\infty} (k+1)c_{k+1} x^k
$$

$$
y'' = \sum_{k=1}^{\infty} (k+1)kc_{k+1}x^{k-1} = \sum_{k=1}^{\infty} (k+1)(k+1)c_{k+1}x^k
$$

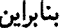

$$
y' = \sum_{k=1}^{\infty} kc_k x^{k-1} = \sum_{k=1}^{\infty} (k+1)c_{k+1} x^k
$$
  

$$
y'' = \sum_{k=1}^{\infty} (k+1)kc_{k+1} x^{k-1} = \sum_{k=1}^{\infty} (k+1)(k+1)c_{k+1} x^k
$$
  

$$
p(x)y' = \sum_{k=1}^{\infty} \sum_{m=1}^{\infty} (k+1)c_{k+1} x^k a_m x^m
$$
  

$$
= \sum_{k,m} (k+1)a_m c_{k+1} x^{k+m}
$$

فرض کنید  $m\equiv n$  . در اینصورت یکی از مجموعها، مثلاً  $m$ ، نمی $\vec{c}$ اند بزرگتر از  $n$  بشود. بنابراين،

$$
p(x)y' = \sum_{n=1}^{\infty} \sum_{m=1}^{n} [(n-m+1)a_m c_{n-m+1}]x^n
$$
  

$$
q(x)y = \sum_{n=1}^{\infty} \sum_{m=1}^{n} (b_m c_{n-m})x^n
$$

به همین ترتیب

$$
q(x)y = \sum_{n=1}^{\infty} \sum_{m=1}^{n} (b_m c_{n-m}) x^n
$$

با جایگذاری این مجموعها و قراردادن سری مربوط به  $y^{\prime\prime}$  در معادلهٔ دیفرانسیل خطی مرتبهٔ دوم. خواهيم داشت

$$
\sum_{n=1}^{\infty} \left\{ (n+1)(n+1)c_{n+1} + \sum_{m=1}^{n} [(n-m+1)a_m c_{n-m+1} + b_m c_{n-m}] \right\} x^n = \infty
$$

برای اینکه این رابطه بهازای جمیع مقادیر  $x$  برقرار باشد. باید ضرایب توانهای  $x$  صفر باشند. نتیجهای که بهدست میآید عبارت است از

$$
(n+1)(n+1)c_{n+1} = -\sum_{m=1}^{n} [(n-m+1)a_m c_{n-m+1} + b_m c_{n-m}] \qquad n \geq \alpha
$$

$$
\mathsf{L}
$$

$$
c_{n+1} = -\frac{\sum_{m=1}^{n-1} [(n-m)a_m c_{n-m} + b_m c_{n-m-1}]}{n(n+1)}
$$
  $n \ge 1$  (10-1)

اگر ۵٫ و ۵٫، مثلاً، از شرایط مرزی معلوم باشند. می توان  $c_n$  را تعیین کرد. که انحصاراً بنابر (۹\_۲۵).  $y$  داریم ۲ $\geq n$ . این نتیجه، بهنوبهٔ خود، یک بسط سری نامتناهی منحصر به فرد (یکتا) برای بهدست میدهد، و ما به قضیهٔ زیر میرسیم.

قضمية ٩-٢-١: (قضية وجود) براي هر معادلة ديفرانسيل خطي مرتبة دوم به شكل و با توابع ضریب تحلیلی که به کمک (۹ـ۲۳) داده شده است  $y'' + p(x)y' + q(x)y = \epsilon$ یک سری نامتناهی یکتا، که با (۹ـ۲۵) بیان میشود، وجود دارد که برای هر انتخاب ۵٫ و ۵۰، بهطور صوری در معادلهٔ دیفرانسیل خطی مرتبهٔ دوم صدق میکند.

این قضیه صرفاً وجود یک سری نامتناهی صوری را بیان میکند و هیچ ذکری از همگرایی آن به میان نمی[ورد. مثال زیر نشان خواهد داد که حاصل آن لزوماً "همگرایی" نیست.

مثال ۹ـ۳ـ۳ـ : جواب سرى نامتناهى صورى معادلة $x-y+x-y'$  را پيدا كنيد. فرض میکنیم  $y'=\sum_{n=1}^\infty c_{n+1}(n+1)x^n$ . در آن $y=\sum_{n=1}^\infty c_n$ . در از جایگذاری در معادله داریم

$$
\sum_{n=-}^{\infty} c_{n+1}(n+1)x^{n+1} - \sum_{n=-}^{\infty} c_n x^n + x = 0
$$

جوابهای سری توانی معادلههای دیفرانسیلی خطی مرتبة دوم ٨١٩

 $\mathcal{L}^{\text{max}}_{\text{max}}$  and  $\mathcal{L}^{\text{max}}_{\text{max}}$ 

$$
\sum_{n=1}^{\infty} c_{n+1}(n+1)x^{n+1} - c_0 - c_1x - \sum_{n=1}^{\infty} c_nx^n + x = 0
$$

ال ال<br>المراجع المراجع المراجع المراجع المراجع المراجع المراجع المراجع المراجع المراجع المراجع المراجع المراجع

$$
c_{\bullet} = \bullet \qquad c_{\setminus} = \setminus
$$

 $\mathcal{L}_{\text{max}}$  and  $\mathcal{L}_{\text{max}}$  . The  $\mathcal{L}_{\text{max}}$ 

$$
(n+\lambda)c_{n+\lambda}=c_{n+\lambda} \qquad n\geq\infty
$$

بنابراین. به رابطهٔ بازگشتی زیر میرسیم

$$
nc_n = c_{n+1} \qquad n \ge 1
$$

جواب یکتای این رابطه عبارت است از ! $c_n = (n - n)$  که به جواب زیر برای معادلهٔ دیفرانسیل منتهی میشود

$$
y(x) = x + x^{\dagger} + (\dagger!)x^{\dagger} + (\dagger!)x^{\dagger} + \cdots + (n - 1)!x^{n} + \cdots
$$

این سری برای مقادیر ناصفر x همگرا نیست.

بهطوری که بعداً خواهیم دید، برای معادلات دیفرانسیل مرتبهٔ دوم معمولی، سریهای توانی (۲۴\_۹۹) به یک تابع تحلیلی همگرا میشوند. معادلهٔ دیفرانسیل مرتبهٔ دوم حلشده در مثال ۲\_۳\_۲ نرمال (معمولی) نیست.

مثال ۹ـ۳ــ۳: بهعنوان کاربردی از قضیهٔ ۹ـ۳ــ۱. بگذارید معادلهٔ لژاندر را در شکل متعارفش در نظر بگیریم

$$
y'' - \frac{5x}{1-x^2}y' + \frac{\lambda}{1-x^2}y = \infty
$$

یا

$$
p(x) = -\tau x \sum_{m=1}^{\infty} (x^x)^m = \sum_{m=1}^{\infty} (-\tau)x^{m+1}
$$
\n
$$
q(x) = -\tau x \sum_{m=1}^{\infty} (x^x)^m = \sum_{m=1}^{\infty} (-\tau)x^{m+1}
$$
\n
$$
q(x) = \lambda \sum_{m=1}^{\infty} (x^x)^m = \sum_{m=1}^{\infty} \lambda x^{m}
$$

$$
a_m = \begin{cases} \circ & \text{if } m \\ -1 & \text{if } m \end{cases} \qquad \text{if } b_m = \begin{cases} \lambda & \text{if } m \\ \circ & \text{if } m \end{cases}
$$

می خواهیم در معادلهٔ (۹\_۲۵) به جای  $a_m$  و  $b_m$  مقدار قرار دهیم و ۱ $c_{n+1}$  را پیداکنیم. بهتر است  $\alpha=$  دو حالت را وقتی  $n$  زوج و وقتی  $n$  فرد است، در نظر بگیریم. ابتدا، فرض میکنیم ۱ $\gamma+1=n$ که r یک عدد درست است. در اینصورت به آسانی می توان پی برد که کاربرد (۹ـ۲۵) به

$$
(\Upsilon r + \Upsilon)(\Upsilon r + \Upsilon)c_{\Upsilon r + \Upsilon} = \sum_{m=1}^{r} (\Upsilon r - \Upsilon m - \lambda)c_{\Upsilon(r-m)} \tag{1}
$$

منجر میشود. با جایگذاری ۱ $r+r$  می رسیم به:

$$
(r + r)(r + r)c_{r+r} = \sum_{m=r}^{r+1} (r + r - rm - \lambda)c_{r(r+1-m)}
$$
  
\n
$$
= (r + r - \lambda)c_{r+r} + \sum_{m=1}^{r+1} (r + r + rm + \lambda)c_{r(r+1-m)}
$$
  
\n
$$
= (r + r - \lambda)c_{r+r} + \sum_{m=1}^{r} (r + r - rm - \lambda)c_{r(r-m)}
$$
  
\n
$$
\uparrow
$$
  
\n
$$
= (r + r - \lambda)c_{r+r} + (r + \lambda)(r + r)c_{r+r}
$$
  
\n
$$
\uparrow
$$
  
\n(1)

جوابهای سری توانی معادلههای دیفرانسیلی خطی مرتبهٔ دوم ۸۲۱

اکنون با قرار دادن  $k \equiv k + r + r$ ، خواهیم داشت

$$
(k+1)(k+1)c_{k+1} = [k(k+1) - \lambda]c_k
$$

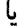

$$
c_{k+1} = \frac{k(k+1) - \lambda}{(k+1)(k+1)} c_k \qquad \qquad \text{and} \qquad k \text{ (where}
$$

به آسانی میتوان نشان داد که این رابطه بهازای مقادیر فرد k نیز برقرار است. بنابراین، میتوان نوشت

$$
c_{n+1} = \frac{n(n+1) - \lambda}{(n+1)(n+1)} c_n \tag{7}
$$

بهازای مقادیر دلخواه <sub>۵</sub>۵ و ۵۱، به دو جواب مستقل می رسیم، که یکی فقط در بردارندهٔ توانهای  $x$  زوج  $x$ ، و دیگری شامل فقط توانهای فرد  $x$  است. آزمون نسبت

$$
\lim_{n \to \infty} \frac{c_{n+1}x^{n+1}}{c_nx^n} = \lim_{n \to \infty} \frac{n(n+1) - \lambda}{(n+1)(n+1)}x^r = x^r
$$

 $d$  نشان میدهد که سری بهازای ۱ $x = x \in \mathbb{R}$ واگراست، مگر اینکه، بهازای عدد درست و مثبت  $l$ ، داشته باشیم (۱ + l) = (. در این صورت، سری تبدیل به یک چندجملهای می شود، که همان چندجملهای لژاندر است که در فصل ۵ با آن سروکار پیدا کردیم.

معادلة (٢) را مي توانستيم با قراردادن مستقيم معادلههاي (٩-٢٣) و (٢٩-٢۴) در شكل متعارف (نرمال) معادلة لژاندر، بهدست آوریم. راه طولانی تر دستیابی به (۲)، کلیت معادلة (۹\_۲۵) را نشان مبیدهد. در مورد معادلههای دیفرانسیل خاص، عموماً بهتر است (۳-۲۳) و (۹-۲۴) را مستقیماً جاگذاری کنیم.

مثال ۹ــ۳ــ۴: چندجملهایهای هرمیت را در فصل ۵ و در بحث چندجملهایهای متعامد کلاسیک مطالعه کردیم. حال ببینیم این چندجملهایها چگونه در فیزیک ظاهر می شوند. معادلهٔ شرودینگر یک $بعدی برای ذرمای واقع در پتانسیل  $V(x)$ ، از رابطهٔ انرژی کلاسیک$ با جایگزینی  $\hbar \partial / \partial t$  بهجای  $E = p^{\dagger}/\text{Nm} + V(x)$  و اعمال  $E = p^{\dagger}/\text{Nm} + V(x)$ 

۸۲۲ معادلههای دیفرانسیل ۲: معادلههای دیفرانسیل معمولی عملگر حاصل بر تابع موج  $\Psi(x,t)$  بەدست مى $\tilde{\mathbb{I}}$ يد. بنابراين،  $i\hbar\frac{\partial\Psi}{\partial t}=-\frac{\hbar^{\dagger}}{\hbar m}\frac{\partial^{\dagger}\Psi}{\partial x^{\dagger}}+V(x)\Psi$ نوشتن (۷٫ په صورت (۲) $\Psi(x,t) = \Psi(x,t)$ ، وابستگی به زمان را جدا میکند، و می $\Psi(x,t)$  $T(t) = \exp\left(-i\frac{Et}{\hbar}\right)$ که  $E$  انرژی ذره است. عمل بالا، همچنین منجر می شود به  $\frac{d^{\dagger}u}{dx^{\dagger}} - \frac{\dagger m}{\hbar^{\dagger}}V(x)u + \frac{\dagger m}{\hbar^{\dagger}}Eu = \cdot$  $\mathcal{N}(x) = 1/7kx^{\gamma} \equiv 1/7m\omega^{\gamma}x^{\gamma}$  برای یک نوسانگر هماهنگ، ' $V(x) = 1$  $u'' - \frac{m^{\dagger} \omega^{\dagger}}{b^{\dagger}} x^{\dagger} u + \frac{\dagger m}{b^{\dagger}} E u = \circ$  $\alpha x = (\sqrt{\sqrt{m\omega/\hbar}})y$  با جایگزینی  $u(x) = H(x) \text{exp}(-m\omega x^\intercal/\texttt{Y}\hbar)$  و سپس تغییر متغیر  $\alpha$ خواهيم داشت

$$
H'' - YyH' + \lambda H = \bullet \qquad \lambda = \frac{YE}{\hbar\omega} - \lambda \quad \text{(1)}
$$

این عبارات صورت متعارف معادلة دیفرانسیل هرمیت است. بنابراین، بسط زیر را در نظر میگیریم

$$
H(y)=\sum_{n=1}^{\infty}c_ny^n
$$

و به روابط زیر می رسیم

$$
H'(y) = \sum_{n=1}^{\infty} nc_n y^{n-1} = \sum_{n=1}^{\infty} (n+1)c_{n+1}y^n
$$
  

$$
H''(y) = \sum_{n=1}^{\infty} n(n+1)c_{n+1}y^{n-1} = \sum_{n=1}^{\infty} (n+1)(n+1)c_{n+1}y^n
$$

جوابهای سری توانی معادلههای دیفرانسیلی خطی مرتبة دوم ٨٢٣

 $\label{eq:2.1} \mathcal{O}(\frac{1}{\sqrt{2}}\int_{0}^{\infty}\frac{1}{\sqrt{2}}\left(\frac{1}{\sqrt{2}}\int_{0}^{\infty}\frac{1}{\sqrt{2}}\left(\frac{1}{\sqrt{2}}\int_{0}^{\infty}\frac{1}{\sqrt{2}}\left(\frac{1}{\sqrt{2}}\int_{0}^{\infty}\frac{1}{\sqrt{2}}\right)\left(\frac{1}{\sqrt{2}}\int_{0}^{\infty}\frac{1}{\sqrt{2}}\left(\frac{1}{\sqrt{2}}\int_{0}^{\infty}\frac{1}{\sqrt{2}}\right)\left(\frac{1}{\sqrt{2}}\int_{0}$ 

 $\mathcal{L}^{\text{max}}$  and  $\mathcal{L}^{\text{max}}$ 

$$
\sum_{n=1}^{\infty} [(n+1)(n+1)c_{n+1} + \lambda c_n]y^n - \gamma \sum_{n=1}^{\infty} (n+1)c_{n+1}y^{n+1} = \bullet
$$

$$
\Upsilon_{C\gamma} + \lambda c_{\bullet} + \sum_{n=1}^{\infty} [(n+\Upsilon)(n+\Upsilon)c_{n+\Upsilon} + \lambda c_{n+\Upsilon} - \Upsilon(n+\Upsilon)c_{n+\Upsilon}]y^{n+\Upsilon} = \bullet
$$

با مساوی صفر قرار دادن ضرایب توانهای  $y$ ، داریم  $\cdot$ 

که اگر آنها را در (۱) قرار دهیم، خواهیم داشت

L

$$
c_{\gamma} = -\frac{\lambda}{\gamma} c_{\circ}
$$
  

$$
c_{n+\gamma} = \frac{\gamma(n+\lambda) - \lambda}{(n+\gamma)(n+\gamma)} c_{n+\lambda} \qquad n \geq \circ \text{gibn}
$$

 $\left\|n-1\right\|$ یا، اگر بهجای  $n$  قرار دهیم ۱

$$
c_{n+1} = \frac{\Upsilon n - \lambda}{(n+1)(n+1)} c_n \tag{1}
$$

أزمون نسبت نتيجه مىدهد

$$
\lim_{n \to \infty} \frac{c_{n+1} x^{n+1}}{c_n x^n} = \lim_{n \to \infty} \frac{\gamma_n - \lambda}{(n+1)(n+1)} x^n = \text{Var}
$$

بنابراین. سری نامتناهی|ی که ضرایبش از رابطهٔ بازگشتی (۲) پیروی کنند. بهازای جمیع مقادیر سری ۱-۳-۳) همگراست. با این همه، از نظر فیزیکی [لزوم ۰  $w(x) = \lim_{x\to\infty} u(x)$ ا؛ تمرین ۹-۳-۲)، سری باید بریده وکوتاه شود. این اتفاق فقط وقتی می!فتدکه بهازای یک عدد درست I داشته باشیم ، و آن وقت است که یک چندجملهای بهدست میآوریم، که همان چندجملهای درجهٔ  $\lambda=1$ l هرمیت است. پیامد کوتاه شدن سری، کوانتش انرژی نوسانگر هماهنگ است. این مطلب را می توان به آسانبی مشاهده کرد

$$
\mathsf{Y} l = \frac{\mathsf{Y} E}{\hbar \omega} - \mathsf{Y} \quad \Rightarrow \quad E = \left( \mathsf{Y} + \frac{\mathsf{Y}}{\mathsf{Y}} \right) \hbar \omega
$$

از معادلهٔ (۲). دو جواب بهدست مبیآید. یکی فقط شامل توانهای زوج و دیگری فقط شامل توانهای فرد. مسلم است که این جوابها خطی مستقل!ند. بنابراین، با دانستن c، و c، جواب عمومی معادلهٔ دیفرانسیل خطی مرتبهٔ دوم همگن در (۱) تعیین میشود.  $\bullet$ 

در دو مثال بالا مشاهده میکنیم که چگونه با حل یک معادلهٔ دیفرانسیل، برخی توابع خاص که در فیزیک ریاضیاتی آنها را بهکار می,بریم، به روشی تحلیلی بهدست می,آیند. در فصل ۸ دیدیم چگونه چندجملهایهای لژاندر را با روشهای جبری بهدست آوریم (بحث هماهنگهای کروی). مطابق مثال زیر، حل مسئلهٔ نوسانگر هماهنگ با استفاده از روشهای جبری نیز آموزنده است.

مثال ۹–۳–۵: هامیلتی یک نرسانگر هماهنگ عبارت است از  

$$
H = \frac{\mathbb{P}^{\gamma}}{\gamma m} + \frac{1}{\gamma} m \omega^{\gamma} x^{\gamma}
$$

که در آن m = −iħ d/dxهـ عملگر تکانه است. بگذارید ویژهبردارها و ویژهمقدارهای HI را پیداکنیم. عملگہ

$$
\mathbf{a} \equiv \sqrt{\frac{m\omega}{\texttt{Y}\hbar}}x + i\frac{\mathbb{P}}{\sqrt{\texttt{Y}m\hbar\omega}}
$$

و الحاقي آن

$$
\mathbf{a}^{\!\top} \equiv \sqrt{\frac{m\omega}{\texttt{Y}\hbar}}x - i\frac{\mathbb{P}}{\sqrt{\texttt{Y}m\hbar\omega}}
$$

از تعریف مرکنیم (توجه داشته باشید که  $x$  و  $p$  هرمیتی!ند). با استفاده از رابطهٔ جابهجایی

 $[x,\mathbb{P}]=i\hbar\mathbb{I}$ 

می توان ثابت کرد که

 $[a, a] = 1$ 

و نيز

$$
\mathbb{H} = \hbar \omega \mathbf{a}^{\dagger} \mathbf{a} + \frac{\lambda}{\gamma} \hbar \omega \mathbb{I}
$$
 (1)

جوابهای سری توانی معادلههای دیفرانسیلی خطی مرتبهٔ دوم ٨٢٥

| [H, a] = ħω [a <sup>†</sup> + $\frac{1}{\gamma}$ , a] = ħω[a <sup>†</sup> , a] = ħω[a <sup>†</sup> , a] = - ħω a                                                                                                    | (1-1) |
|----------------------------------------------------------------------------------------------------|-------|
| 4. a <sup>1</sup> = ħω a <sup>†</sup> = θω a <sup>†</sup> = θω a <sup>†</sup> = θω a <sup>†</sup> = θω a <sup>†</sup> = θω a <sup>†</sup> = θω a <sup>†</sup> = θω a <sup>†</sup> = Ωω a <sup>†</sup> = Ωω a <sup>†</sup> = θω a <sup>†</sup> = θω a <sup< td=""></sup<> |       |

و بەطور مشابە

$$
\mathbb{H} \mathsf{a}^\dagger \ket{\mathrm{u}_E} = (E + \hbar \omega) \mathsf{a}^\dagger \ket{\mathrm{u}_E}
$$

به این ترتیب،  $\mathrm{u}_E$  یک ویژهبردار Hl. با ویژهمقدار  $\kappa$  –  $E$ . و  $\mathrm{u}_E$  ویژهبرداری دیگر، با ویژهمقدار  $E+\hbar\omega$ ، است. به این علت است که at و a را بهترتیب عملگرهای بالابرنده و پایینبرنده (یا أفرینش و نابودی) می،نامیم. میهتوان نوشت

$$
\mathbf{a}|\text{u}_E\rangle=c_E|\text{u}_{E-\hbar\omega}\rangle
$$

با اعمال پیدرپی a، حالتهای با انرژی پایینتر بهدست می آیند. اما برای این کار، حدی وجود دارد؛ چون Ht یک عملگر مثبت است نمی,تواند دارای ویژهمقدار منفی باشد. بنابراین. باید حالت پایهای چنان وجود داشته باشدکه

 $a|u_{o}\rangle = \circ$ 

انرژی این حالت پایه (یا ویژهمقدار متناظر با ( lu<sub>o</sub>) را می;توان بهدست آورد

$$
\mathbb{H}|\mathbf{u}_{\circ}\rangle = \left(\hbar\omega \mathbf{a}^{\dagger} \mathbf{a} + \frac{\lambda}{\gamma}\hbar\omega\right)|\mathbf{u}_{\circ}\rangle = \frac{\lambda}{\gamma}\hbar\omega|\mathbf{u}_{\circ}\rangle
$$

$$
(\mathbf{a}^{\dagger})^n |u_{\bullet}\rangle = c_n |u_n\rangle \tag{7}
$$

که در آن  $c_n$  ثابت بهنجارش است. انرژی متناظر با  $\ket{\mathrm{u}_n}$  عبارت است از

$$
E_n = \left(n + \frac{1}{\gamma}\right)\hbar\omega
$$

که همان چیزی است که در مثال ۹\_۳\_۴ بهدست آوردیم. برای یافتن ،c، شرط میکنیم که  $\ket{\mathrm{u}_n}$  راستهنجار باشد. از ضرب داخلی (۳) در خودش، می توان نشان داد (مسئلهٔ ۹\_۲۴)

$$
|c_n|^{\mathsf{T}} = n|c_{n-\mathsf{T}}|^{\mathsf{T}} \qquad \Rightarrow \qquad |c_n|^{\mathsf{T}} = n!|c_{\mathsf{o}}|^{\mathsf{T}}
$$

که بهازای ۱ $|c_\circ|=|c_\circ|$  و  $c_n$  حقیقی، خواهیم داشت

 $c_n\sqrt{n!}$ 

به این ترتیب، نتیجه می شود

$$
|u_n\rangle = \frac{1}{\sqrt{n!}} (\mathbf{a}^\dagger)^n |u_\circ\rangle
$$

از سوی دیگر، برحسب توابع و عملگرهای مشتق از ۰ = ( .a|u می,رسیم به

$$
\left(\sqrt{\frac{m\omega}{\hbar}}x+\sqrt{\frac{\hbar}{\hbar m\omega}}\frac{d}{dx}\right)u_{\bullet}(x)=\cdot
$$

كه داراى جواب زير است

$$
u_{\bullet}(x) = c \exp\left(-\frac{m\omega x^{\dagger}}{\gamma \hbar}\right)
$$

جوابهای سری توانی معادلههای دیفرانسیلی خطی مرتبة دوم ٨٢٧

ار بهنجارش 
$$
(x)
$$
، ۵۰، داریم

$$
\Sigma = \langle u_{\circ} | u_{\circ} \rangle = c^{\dagger} \int_{-\infty}^{\infty} [u_{\circ}(x)]^{\dagger} dx = c^{\dagger} \left( \frac{\hbar \pi}{m \omega} \right)^{1/\dagger}
$$

$$
u_{\,\mathrm{o}}\left(x\right)=\left(\frac{m\omega}{\hbar\pi}\right)^{\,\mathrm{i}/\mathrm{t}}e^{-\left(m\omega/\mathrm{t}\hbar\right)x^{\mathrm{t}}}
$$

$$
u_n(x) = \frac{1}{\sqrt{n!}} \left(\frac{m\omega}{\hbar\pi}\right)^{1/\tau} \left(\sqrt{\frac{m\omega}{\Upsilon\hbar}}x - \sqrt{\frac{\hbar}{\Upsilon m\omega}}\frac{d}{dx}\right)^n e^{-(m\omega/\Upsilon\hbar)x^{\tau}}
$$

با تعریف متغیر جدید  $y=\sqrt{m\omega/\hbar}x$ ، معادلهٔ بالا تبدیل میشود به

$$
u_n\left(\sqrt{\frac{\hbar}{m\omega}}y\right) = \left(\frac{m\omega}{\hbar\pi}\right)^{1/\tau}\frac{1}{\mathsf{Y}^{n/\tau}\sqrt{n!}}\left(y-\frac{d}{dy}\right)^n e^{-y'/\tau}
$$

با استفاده از این رابطه و تعریفی که در مثال ۳-۳-۴ از چندجملهایهای هرمیت داده شده است، یک فرمول کلی برای  $H_n(x)$  میتوان بهدست آورد. در حالت خاص، اگر توجه کنیم که (مسئلة ۹-۲۴)

$$
e^{y^{\mathsf{T}}/\mathsf{T}}\left(y-\frac{d}{dy}\right)e^{-y^{\mathsf{T}}/\mathsf{T}}=-e^{y^{\mathsf{T}}}\frac{d}{dy}e^{-y^{\mathsf{T}}}
$$

و بهطور کلی<br>سیاسی

$$
e^{y^{\mathsf{T}}/\mathsf{T}}\left(y-\frac{d}{dy}\right)^n e^{-y^{\mathsf{T}}/\mathsf{T}} = (-1)^n e^{y^{\mathsf{T}}}\frac{d^n}{dy^n}e^{-y^{\mathsf{T}}}
$$

فرمول رودریگز تعمیمیافتهٔ فصل ۵ دوباره بهدست میآید.

معادلات دیفرانسیل دیگری، مانند معادلات بسل و لاگر، نیز در فیزیک حائز اهمیت|ند. این معادلهها را بعداً با استفاده از آنالیز اعداد مختلط مطالعه خواهیم کرد.

با قضیهٔ مهم زیر به این بخش پایان میدهیم.'

قضمیهٔ ۹ـ۳ــٌ۲: برای هرگزینهٔ  $c_0$  و ۵٫، شعاع همگرایی هر جواب سری توانبی به شکل (۹ـ۲۴) بوای معادلهٔ دیفرانسیل خطی مرتبهٔ دوم همگن نرمال  $q(x)y' + p(x)y' + y'' + y''$ که به کمک رابطهٔ بازگشتبی (۹ـ۲۵) تعریف شده حداقل به اندازهٔ شعاع کوچکتر از میان دو شعاع همگرایبی دو سری (۹\_۲۳) است.

در حالت خاص، اگر  $p(x)$  و  $q(x)$  در بازهای در اطراف $x = x = x$  تحلیلی باشند، جواب معادلهٔ دیفرانسیل خطی مرتبهٔ دوم همگن نرمال نیز در همسایگی  $x=\bar{x}$  تحلیلی است.

تمرينها ۳ـ۳ـد معادلة لاپلاس در الكتروستاتيک عبارت است از ۰ = @ V<sup>,</sup> وقتى اين معادله را در مختصات کروی تفکیک کنیم، جزء شعاعی آن منجر میشود به

$$
\frac{d}{dx}\left[x^{\dagger}\frac{dy}{dx}\right]-n(n+1)y=\cdots \quad n\geq\cdots
$$

با استفاده از روش ضرایب نامعین، دو جواب مستقل این معادلهٔ دیفرانسیل معمولی را پیدا کنید. (باید. هم توانهای منفی x و هم توانهای مثبت آن را در نظر بگیرید!) ۹ــ۳ــ۲ نشان دهيد که تابع

$$
f(x) = \sum_{n=1}^{\infty} c_n x^n, c_{n+1} = \frac{\tau_n - \lambda}{(n+1)(n+1)} c_n
$$

حداقل با همان سرعتی که <sup>e"</sup> به بینهایت میل میکند، به بینهایت می رود. به عبارت دیگر، نشان دهید که  $e^{-x^*}\neq \lim_{x\to\infty}f(x)e^{-x^*}$ . (راهنمایی: فقط توانهای زوج  $x$  را در نظر بگیرید.)

۹ـ۴ معادلات ديفرانسيل خطى با ضرايب ثابت عمومیترین معادلهٔ دیفرانسیل خطی مرتبهٔ naبا ضوایب ثابت را میتوان بهصورت زیر نوشت

 $\mathbb{L}[y] \equiv y^{(n)} + a_{n-1}y^{(n-1)} + \cdots + a_1y' + a_2 y = r(x)$ (٩\_۱۲۶لف) ۰۱ برای انبات، ر.ک.

Birkhoff and Rota. 1978, p. 95.

معادلات دیفرانسیل خطی یا ضرایب ثابت ٨٢٩

اگر • $(x) = r(x)$ ، معادلة نظیر را معادلة دیفرانسیل خطی مرتبة  $n$ ام همگن می،نامیم. ابتدا حالت همگن را بررسی میکنیم. ۹۔۴۔۱ حالت همگن جواب معادلة ديفرانسيل خطي مرتبة  $n$ ام همگن  $\mathbb{L}[y] = y^{(n)} + a_{n-1}y^{(n-1)} + \cdots + a_1y' + a_2y = 0$  $(15 - 1)$ را میتوان با جایگزینی نمایی  $y=e^{\lambda x}$ ، که منجر به معادلهٔ زیر می شود  $\mathbb{L}[e^{\lambda x}] = (\lambda^n + a_{n-1}\lambda^{n-1} + \cdots + a_1\lambda + a_n)e^{\lambda x} = \infty$ پیدا کرد. این رابطه در صورتی برقرار است که ۸ یکی از ریشههای چندجملهای مشخصه:  $p(\lambda) \equiv \lambda^{n} + a_{n-1}\lambda^{n-1} + \cdots + a_1\lambda + a_n$ باشد که طبق قضیهٔ اصلی جبر (فصل ۷) میتوان آن را بهصورت زیر نوشت  $p(\lambda) = (\lambda - \lambda_1)^{k_1} (\lambda - \lambda_1)^{k_1} \cdots (\lambda - \lambda_m)^{k_m}$  $(YY_1)$ ریشههای متمایز  $p(\lambda)$  را تشکیل میدهند و دارای چندگانگی  $k_i$  هستند.  $\lambda_j$ خوب است $d/dx \equiv \mathbb{D} \equiv d/dx$  را معرفی و عملگر زیر را تعریف کنیم  $\mathbb{L} \equiv p(\mathbb{D}) = \mathbb{D}^n + a_{n-1} \mathbb{D}^{n-1} + \cdots + a_1 \mathbb{D} + a_n$ جون  $\mathbb{D}-\mu$  و  $\mathbb{D}-\mathbb{D}$  بهارای ثابتهای دلخواه  $\mu$  و  $\lambda$  جابهجا میشوند. می $\bar{\mathbb{D}}-\mu$  بدون ابهام، از رابطة بالا عاملگیری کنیم و بنویسیم

$$
\mathbb{L} = p(\mathbb{D}) = (\mathbb{D} - \lambda_1)^{k_1} (\mathbb{D} - \lambda_1)^{k_1} \cdots (\mathbb{D} - \lambda_m)^{k_m} \qquad (\mathbf{1}\Lambda_1)
$$

در مسیر دستیابی به عمومیترین جواب معادلهٔ (۹ـ۲۶ب) ملاحظه میکنیم که بهازای هر  $r > \cdot$  عدد دلخواه

$$
(\mathbb{D} - \lambda)(x^r e^{\lambda x}) = rx^{r-1} e^{\lambda x}
$$

و بەطوركلى،

$$
(\mathbb{D} - \lambda)^k (x^r e^{\lambda x}) = r(r - 1) \cdots (r - k + 1) x^{r-k} e^{\lambda x}
$$

در حالت خاص،

$$
(\mathbb{D} - \lambda)^k (x^r e^{\lambda x}) = \cdot \qquad k > r \tag{11.1}
$$

بنابراین، مجموعه توابع  $\{x^r e^{\lambda j x}\}_{x=a}^{k_j-1}$  همهٔ جوابهای (۹ـ۲۶م) هستند. ریشههای  $\lambda_j$  عموماً مختلطاند. اگر ضرایب `سهم' $\{a_j\}_{j=0}^{n-1}$  حقیقی باشند. در آن $\omega$ ورت هرگاه  $\lambda_j=\alpha_j+i\beta_j$  یکی از جوابها باشد، آنگاه  $x^r e^{\lambda^*x}$  نیز یک جواب است. بنابراین، با نوشتن  $x^r e^{\lambda x}$ و استفاده از خطی بودن **سلّ** نتیجه میگیریم که

$$
x^r e^{\alpha_j x} \cos \beta_j x \qquad x^r e^{\alpha_j x} \sin \beta_j x \qquad r = \epsilon, \ldots, k_j - 1
$$

همه جوابهای (۹-۲۶م) هستند.

به آسانی ثابت میشود که توابع  $x^r e^{\lambda_j x}$  خطی مستقل!ند (تمرین ۹\_۴\_۱). از سوی دیگر. معادلة (٩\_٢٩) اشاره بر اين دارد كه مجموعة  $\{x^r e^{\lambda_j x}\}$ ، كه در آن ١ –  $r = \text{\textdegree}, \text{\textdegree}, \text{\textdegree}, \text{\textdegree}, \text{\textdegree}$  و ، دقیقاً شامل  $n$  جزء است. به این ترتیب ثابت کردهایم که حداقل  $n$  جواب $j=1,$  بصواب  $j=1,\ldots,m$ خطی مستقل معادلهٔ دیفرانسیل خطی مرتبهٔ naم همگن (۹ـ۲۶ب) وجود دارد. در واقع، می $\vec{$ وان نشان داد که تعداد جوابهای خطی مستقل دقیقاً taتاست.

قضىية ٩-١-١. فرض كنيد  $\{\lambda_j\}_{j=1}^m$  ريشەهاى چندجملەاى مشخصة معادلة ديفرانسيل خطى مرتبهٔ  $n$ ام همگن حقیقی (۹ـ۲۶ب) با چندگانگی های متناظر  $\binom{m}{f+1}$  باشند. در آن صورت توابع ، که در آن ۰٫۱,...,  $k_j - s$ ، یک پایه جواب معادلهٔ (۹٫۲۶ هستند.  $x^r e^{\lambda_j x}$ 

مثال ۹ـ۴ــ۱: حرکت سەبعدی یک ذرة تحت تأثیر نیرویی مرکزی را می;توان به روش زیر به یک مسئلة یک $\mathcal P$ بعدی کاهش داد. ابتدا، صفحهٔ  $xy$  را صفحه $b$ ی در نظر میگیریم که از سرعت اولیه ذره و خط واصل بین ذره و مرکز نیرو، که منطبق بر مبدأ مختصات فرض میشود، تشکیل شده است. چون هیچ نیرویی به طرف بیرون صفحه وارد نمی[ید. مسئله به دوبعد کاهش یافته است. معادلات دیفرانسیل خطی با ضرایب ثابت ۸۳۱

 $\mathcal{L}^{\text{max}}_{\text{max}}$  ,  $\mathcal{L}^{\text{max}}_{\text{max}}$ 

سپس، معادلات حرکت را در مختصات قطبی می نویسیم (فصل ۱):

$$
m\frac{d^{r}r}{dt^{r}} - mr\left(\frac{d\theta}{dt}\right)^{r} = F(r)
$$

$$
mr\frac{d^{r}\theta}{dt^{r}} + \gamma m\left(\frac{dr}{dt}\right)\left(\frac{d\theta}{dt}\right) = \cdot
$$

معادلۂ دوم کاهش می یابد به

$$
\frac{d}{dt}(mr^{\intercal}\dot{\theta}) = \cdot
$$

(نقطه، روی θ به معنای مشتق نسبت به زمان است). این معادله، مبین پایستگی تکانهٔ زاویهای، است. با جایگزینی در معادلهٔ اول، خواهیم داشت،  $L = mr^{\gamma}\dot{\theta}$ 

$$
m\ddot{r} - \frac{L^{\dagger}}{mr^{\dagger}} = F(r) \tag{1}
$$

$$
u \equiv \sqrt{r}
$$
میم $u \equiv \sqrt{r}$ 

$$
\frac{d^{\mathsf{v}}u}{d\theta^{\mathsf{v}}}+u=-\frac{m}{L^{\mathsf{v}}u^{\mathsf{r}}}F\left(\frac{\mathsf{v}}{u}\right)
$$

در مورد مسئلة كيلر، حل اين معادله ساده است، زيرا

$$
F(r) = \frac{GMm}{r'} \qquad \Rightarrow \qquad F\left(\frac{1}{u}\right) = GMmu'
$$

و داريم

$$
\frac{d^{\dagger}u}{d\theta^{\dagger}} + u = -\frac{GMm^{\dagger}}{L^{\dagger}} \tag{1}
$$

$$
v = u + GMmν/Lν
$$
  
یا فرض 
$$
\frac{dν v}{dθν} + v = v
$$

 $\lambda = \pm i$  جندجملهای مشخصه، عبارت است از  $\lambda^{\dagger} + 1$  با ریشههای  $\lambda = \pm i$  این ریشههای ساده به جوابهای خطی مستقل  $v = \sin \theta$  و  $v = \cos \theta$  می¦نجامند. بنابراین، جواب عمومی را میٍتوان به صورتهای زیر بیان کرد

$$
v=c_1\sin\theta+c_1\cos\theta
$$

يا

$$
v = A\cos(\theta - \theta_{\circ}) \equiv u + \frac{GMm^{\prime}}{L^{\prime}}
$$

يا، سرانجام

$$
\frac{1}{r} = A\cos(\theta + \theta_*) - \frac{GMm^{\gamma}}{L^{\gamma}}
$$
  
این معاد**ل**ة مقطع مخروطی، هر سه قانون کپلر را در بردارد.

**مثال ۹\_۴\_۲:** یک معادله که هم در مکانیک و هم در نظریهٔ مدارها بهکار میرود. عبارت است از

$$
\frac{d^{\mathsf{T}}y}{dt^{\mathsf{T}}} + a\frac{dy}{dt} + by = \cdot \quad a, b > \cdot \tag{1}
$$

چندجملهای مشخصهٔ این معادله عبارت است از

$$
p(\lambda) = \lambda^{\mathfrak{r}} + a\lambda + b
$$

ریشههای این چندجملهای به این قرارند

$$
\lambda_1 = \frac{1}{\gamma} \left( -a + \sqrt{a^{\gamma} - \rho b} \right) \qquad \qquad \lambda_{\gamma} = \frac{1}{\gamma} \left( -a - \sqrt{a^{\gamma} - \rho b} \right)
$$

معادلات دیفرانسیل خطی با ضرایب ثابت ٨٣٣

بسته به اندازهٔ نسببی a و b، میتوانیم سه حالت متمایز تشخیص بدهیم.  $a^{\dagger} > \dagger b$ (تندمبرا) (الف)

$$
\gamma \equiv 1/\mathfrak{k}\sqrt{a^{\mathfrak{r}}-\mathfrak{k}b}
$$
نصورت، عمومیترین جواب، عبارت است از

$$
y(t) = e^{-at/\tau} (c_1 e^{\gamma t} + c_1 e^{-\gamma t})
$$

جون 77 < a، این جواب در • = t بهصورت +c + c = 0 أغاز میشود و پیوسته نزول میکند؛  $y(t) \rightarrow \infty$  بهطوری که وقتی  $\infty \leftrightarrow t$ ، آنگاه  $\infty$ .

$$
a^{\dagger} = \dagger b \qquad (\mathbf{u}_1 \mathbf{u}_2 \mathbf{u}_3) \qquad (\mathbf{u}_2 \mathbf{u}_3 \mathbf{u}_4 \mathbf{u}_5) \qquad (\mathbf{u}_3 \mathbf{u}_4 \mathbf{u}_5 \mathbf{u}_6 \mathbf{u}_7 \mathbf{u}_8 \mathbf{u}_7 \mathbf{u}_8 \mathbf{u}_9 \mathbf{u}_8 \mathbf{u}_9 \mathbf{u}_9 \math
$$

در این حالت، یک ریشهٔ چندگانه داریم. بنابراین، جواب عمومی عبارت است از  $y(t) = c_1 t e^{-at/\tau} + c_1 e^{-at/\tau}$ 

 $\lambda_1 = \lambda_1^*$  فرض کنید  $\lambda_1 = -a/7 + i\omega$ . در این صورت،  $\omega \equiv \lambda_1^*$  و  $\lambda_1 = -\lambda_2^*$ . ریشهها مختلطاند. و بنابراین، عمومیترین جواب به شکل زیر است

$$
y(t) = e^{-at/\tau} (c_1 \cos \omega t + c_1 \sin \omega t)
$$
  

$$
\equiv A e^{-at/\tau} \cos(\omega t + \alpha)
$$

 $a = \text{ } \cdot$  پس، جواب یک حرکت نوسانی با دامنهٔ میرای  $A\text{exp}(-at/\texttt{Y})$  است. توجه کنید که اگر دامنه افت نمیکند. از اینرروست که a را عامل میرایی (یا ثابت میرایی) میiمیم.

این معادلهها یا یک دستگاه مکانیکی نوسانکننده. بدون هیچ نیروی خارجی. در یک شارهٔ جسبنده (اتلافی) را توصیف میکنند. یا مداری الکتریکی مشتمل بر یک مقاومت R، یک

القاگر  $L$ ، و یک ظرفیت  $C$  را تشریح میکنند. برای نوسانگرهای مکانیکی داریم  $r/m$  و  $L$ ، که در آن. r ثابت اتلانی است که با رابطهٔ  $r v = f$  با نیروی اتلانی و سرعت مرتبط، $b = k/m$ است، و k صرفاً ثابت فنر (معیار سفتی فنر) است. برای مدارهای RLC، داریم  $R/L$  ،  $a=R/L$  و د. بنابراین، عامل میرایی به بزرگی نسببی  $R$  و  $L$  بستگی دارد. از سوی دیگر، بسامد. $b=\backslash/LC$ به هر سه پارامتر بستگی دارد. در حالت خاص $\omega = \sqrt{b - (a/\mathsf{Y})^{\mathsf{Y}}} = \sqrt{ \gamma L C - R^{\mathsf{Y}} / \mathsf{f} L^{\mathsf{Y}}}$ و بەازای ۴ $L/C\leq R$ ، مدار نوسان نمى،كند.

۹\_۲\_۲ حالت ناهمگن و تابع انتقال یکی ازکاربردهای جالب معادلات دیفرانسیل خطی مرتبهٔ nام، وقتی است که یک نیروی محرکه بر دستگاه فیزیکی وارد میآید. این نیروی محرکه صرفاً جملهٔ ناهمگن معادلهٔ دیفرانسیل خطی مرتبهٔ ام است. بهترین راه برای حل چنین معادلهٔ دیفرانسیل خطی مرتبهٔ  $n$ ام ناهمگنی، درکلیترین $n$ شکل آن، استفاده از تبدیلهای فوریه و توابع گرین است، که ما این کار را در فصل ۱۱ انجام خواهیم داد. در یک حالت خاص. اما مهم. که در آن جملهٔ ناهمگن. حاصلضربی از چندجملهایها و توابع نمایی است، جواب را می توان بهصورت یک شکل بسته پیدا کرد. در این زیر بخش به بررسی این حالت مي پردازيم.

فرض میکنیم که جملهٔ ناهمگن در معادلهٔ (۹\_۱۲۶الف) به شکل زیر است

$$
r(x) = \sum_{k} p_k(x) e^{\lambda_k x}
$$

که در آن ( $p_k(x)$  چندجملهای و  $\lambda_k$  ثابت (مختلط) هستند. عمومیترین جواب (۹-۱۲۶لف). یک ترکیب خطی از بایه جوابها (آن طورکه در قضیهٔ ۹ــ۱ــ۱ بیان شده است) و یک جواب خصوصی معادلهٔ دیفرانسیل خطی مرتبهٔ nام است. پس به یافتن جواب خصوصی نیاز داریم.  $\mathbb{L}[y] = r_\mathfrak{1}(x)$  چون ،ا $\mathbb{L}$  یک جراب خصوصی  $y_\mathfrak{1}$  یک جراب خصوصی و  $y$  یک جواب خصوصی  $r_{\mathsf{Y}}(x) = [y] = x_{\mathsf{Y}}(x)$  باشد، در آن صورت  $y_{\mathsf{Y}} + y_{\mathsf{Y}}$  یکی از جوابهای خواهد بود. پس اگر  $r(x)$  را محدود کنیم به  $\mathbb{L}[y] = r_{\lambda}(x) + r_{\mathsf{Y}}(x)$ 

$$
r(x) = p(x)e^{\lambda x}
$$

که در آن  $p(x)$  یک چندجملهای است، ازکلیت مسئله کاسته نخواهد شد.

معادلات دیفرانسیل خطی با ضرایب ثابت ٨٣٥

به آسانی میتوان نشان دادکه، بهازای هر  $f\!\in\!\mathrm{C}^{(1)}[a,b]$ ، داریم

$$
(\mathbb{D} - \lambda)[e^{\lambda x} f(x)] = e^{\lambda x} f'(x)
$$

در حالت خاص، اگر  $p(x)$  یک چندجملهای از درجهٔ & باشد. در آن $\sim$ ورت معادلهٔ

$$
(\mathbb{D} - \lambda)(u) = e^{\lambda x} p(x)
$$

دارای یک جواب به شکل  $u=e^{\lambda x}q(x)$  خواهد بود، که در آن  $q(x)$  یک چندجملهای از درجهٔ است که تابع اولیهٔ  $p(x)$  بهشمار میآید. همچنین میتوان به آسانی ثابت کرد که هرگاه  $k+\lambda$ در آن صورت،  $\lambda_1 \neq \lambda_1$ 

$$
(\mathbb{D} - \lambda_1)[e^{\lambda x} f(x)] = e^{\lambda x} [(\lambda - \lambda_1) f(x) + f'(x)] \qquad (\mathbf{T} \circ \mathbf{A})
$$

و. بنابراین معادلة

$$
(\mathbb{D} - \lambda_1)(u) = e^{\lambda x} p(x) \tag{71-1}
$$

دارای یک جواب به شکل  $q(x)$ \*^= e^= است، که در آن  $q(x)$  یک چندجملهای درجهٔ  $k$  است. اعمال پیدرپی معادلههای (۹\_۴۰) و (۹\_۳۱) ما را به یک قضیه هدایت میکند.

قضبیهٔ ۹ـ۴ـ۳: جواب خصوصی معادلهٔ دیفرانسیل خطی مرتبهٔ  $n$ ام ( $S(x) = [y] = L$ ، که در ان  $S(x)$  یک چندجملهای است، عبارت است از  $e^{\lambda x} q(x)$  که در آن  $q(x)$  نیز یک چندجملهای است. درجهٔ  $q(x)$  با درجهٔ  $S(x)$  یکی است، مگر اینکه  $\lambda_j = \lambda_j$  که  $\lambda_j$  یک ریشهٔ چندجملهای مشخصهٔ سا [معادلهٔ (۲۹ـ۲۲)] است. اگر  $\lambda=\lambda$  دارای چندگانگی  $k_j$  باشد، در آن $\omega$ ورت درجهٔ از درجة  $S(x)$  به اندازة  $k_j$  فراتر مى $q(x)$ 

وقتی شکل جواب خصوصی معادلهٔ دیفرانسیل خطی مرتبهٔ nام را پیدا کردیم. می توانیم ضرایب چندجملهای جواب را با جایگزین کردن در معادلهٔ دیفرانسیل خطی مرتبهٔ nام و مساوی قرار دادن توانها در دو طرف، بهدست آوریم.

مثال ۹\_۳\_۳: عموميترين جوابهاى دو معادلة ديفرانسيل را تحت شرايط مرزى ٠ = y و بهدست میآوریم  $y'(\mathord{\circ}) = 1$ 

(الف)

$$
y'' + y = xe^x \tag{1}
$$

 $\lambda_1 = i$  جندجملهای مشخصه عبارت است از  $\lambda^* + \lambda_1$ ، با ریشههای  $\lambda_1 = i$  و نابراین یک پایه جواب عبارت خواهد بود از {cos x, sin x}. برای پیدا کردن جواب خصوصی ملاحظه  $\lambda$ ، میکنیم که  $\lambda$  (ضریب  $x$  در جزء ناهمگن) مساوی ۱ است، که هیچکدام از ریشههای  $\lambda$  و  $\lambda$  $q(x) = Ax + B$  نیست. به این ترتیب، جواب خصوصی به شکل  $q(x)e^x$  است که در آن از درجهٔ ۱ است [هم(رجه با ته $S(x)=x$ ]. اکنون  $u=(Ax+B)e^x$  را در (۱) جایگزین میکنیم و  $A$  و  $B$  را بهدست میآوریم

$$
u' = Aex + (Ax + B)ex
$$

$$
u'' = \mathbf{Y}Aex + (Ax + B)ex
$$

با قرار دادن در (۱). داریم

 $Axe^{x} + (YA + B)e^{x} + (Ax + B)e^{x} = xe^{x}$ 

$$
\mathsf{Y} A = \mathsf{Y} \qquad \qquad \mathsf{Y} A + \mathsf{Y} B = \mathsf{Y} \qquad \Rightarrow \qquad A = \frac{\mathsf{Y}}{\mathsf{Y}} = -B
$$

$$
y=c_1\cos x+c_1\sin x+\frac{1}{1}(x-1)e^x
$$

با اعمال شرایط مرزی داده شده. خواهیم داشت

$$
\begin{aligned}\n\cdot &= y(\cdot) = c_1 - \frac{1}{\gamma} &\Rightarrow & c_1 = \frac{1}{\gamma} \\
\lambda &= y'(\cdot) = c_1\n\end{aligned}
$$
معادلات دیفرانسیل خطی با ضرایب ثابت ٨٣٧

بنابراين،

$$
y = \frac{1}{\gamma} \cos x + \sin x + \frac{1}{\gamma} (x - 1) e^x
$$

جواب يكتاست. (ب)

$$
y'' - y = xe^x \tag{1}
$$

در اینجا ۱ $\lambda^* - \lambda^* = p(\lambda) = p(\lambda) = \lambda$ ، و ریشهها عبارت $i$ اند از ۱ $\lambda_1 = \lambda$  و ۱ $\lambda_2 = \lambda$ . یک پایه جواب  $S(x)=x$  عبارت است از  $\{e^x,e^{-x}\}$ . برای پیدا کردن جواب خصوصی، ملاحظه میکنیم که  $\lambda_1$  و ۱ $\lambda = 1 = 0$ . به این ترتیب، قضیهٔ ۹ـ۳ــ۲ ایجاب میکندکه  $q(x)$  از درجهٔ ۲ باشد (زیرا یک ریشهٔ ساده است). بنابراین، $Bx+C+Zx+q(x)=4$  را امتحان میکنیم، که به جواب خصوصی  $e^x + Bx + C$  خصوصی  $u = (Ax^{\intercal} + Bx + C)e^x$  منجر میشود. باگرفتن مشتقات و جایگزینی در معادلهٔ (۲). دو معادلة

$$
A = 1 \quad , \quad A + B = 0
$$

بهدست می[ید که جوابهای آنها عبارت|ند از ۱/۴  $B=-B-1.$  توجه کنید که  $C$  معین نیست، زیرا  $Ce^x$  یکی از جوابهای معادلهٔ دیفرانسیل همگن متناظر با (۲) است. و وقتی  $\mathbb{L}$  بر  $e^x$  اعمال میشود، جملهٔ  $Ce^x$  را حذف میکند. راه دیگر نگریستن به وضعیت موجود، این است که توجه کنیم عمومیترین جواب معادلة (٢) به شکل زیر است

$$
y = C_1 e^x + C_1 e^{-x} + \left(\frac{1}{r}x^r - \frac{1}{r}x + C\right)e^x
$$

جملهٔ  $Ce^{x}$  را میتوان در  $C\backslash e^{-x}$  ادغام کرد. بنابراین، قرار می $c$ دهیم  $C=0$ ، شرایط مرزی را اعمال مىكنيم. و جواب يكتا را بهدست مىآوريم:

$$
y = \frac{\mathsf{d}}{\mathsf{F}} \sinh x + \frac{\mathsf{d}}{\mathsf{F}} (x^{\mathsf{T}} - x) e^x
$$

معادلهٔ دیفرانسیل ناهمگن  $r(x) = \mathbb{L}[y] = \mathbb{L}[y]$  را می $\bar{\mathfrak{v}}$ وان به مثابه یک ماشین (یا جعبهٔ سیاه) تلقی کرد که وقتی تابع  $r(x)$  را به خورد آن میدهیم، تابع  $y(x)$  را تولید میکند. از این حیث، طبیعیتر

این است که به "وارون" سلّا توجه کنیم، که عملگری مانند M است، بهطوری که M[r] =  $\mathbb{M}$ . با این همه، بهطورکلبی M وجود ندارد. زیرا ممکن است بهازای یک  $r(x)$  مفروض، توابع متفاوت رجود داشته باشند. ما قبلاً هنگامی که نمی $\vec{v}$ انستیم برخی جملههای جواب خصوصی را  $u(x)$ بهطور یکتا تعیین کنیم. زیرا آنها جوابهای معادلهٔ دیفرانسیل همگن بودند. با این وضعیت برخورد کردهایم. با این همه، با برخی محدودیتها (که آنها را بعداً بررسی خواهیم کرد) می توان برای یک مفروض،  $u(x)$  را یکتا کرد.

تعبیر معادلهٔ دیفرانسیل ناهمگن به مثابه یک ماشین، در یالایههای الکتریکی یا صوتی متداول است. یک سیگنال، تابع  $r(x)$  ، به پالایه ارسال، و یک تابع دیگر،  $u(x)$ ، بهعنوان خروجی دریافت میشود. در این مقوله، مهمترین علامت ورودی، یک تابع سینوسی با شکل کلبی

 $r(t) = A\cos(\omega t + \alpha)$ 

یا، در نمادگذاری مختلط. با ا $A \equiv |b|$  و  $\arg(b) \equiv \arg(b)$ ، بهصورت زیر است

 $r(t) = \text{Re}(be^{i\omega t})$ 

که  $\omega$  یک ثابت (بسامد زاویهأی)، t معرف زمان (متغیر مستقل)، و B، A، و c نیز ثابتاند. با فرض اینکه  $i\omega$  ریشهٔ  $p(\lambda)$ ، چندجملهای مشخصهٔ ملل نباشد، قضیهٔ ۹ـ۳ــا یک جواب خصوصی، بهصورت  $e^{i\omega t}$  است که  $U= C(\omega)$  پیشنهاد میکند،که در آن  $C(\omega)$  یک نابت (وابسته به  $\omega$ ) است که می توان با جایگذاری در  $w^t$ الا آن را تعیین کرد:

$$
\mathbb{L}[C(\omega)e^{i\omega t}] = be^{i\omega t} \qquad \Rightarrow \qquad C(\omega) = \frac{b}{p(i\omega)}
$$

با نوشتن  $p(i\omega) = P(\omega)e^{i\theta(\omega)}$ ، و  $b = Ae^{i\alpha}$ ،  $C(\omega) = \rho(\omega)e^{i\gamma(\omega)}$ ، خواهیم داشت

$$
\rho(\omega) = \frac{A}{R(\omega)} \qquad , \qquad \gamma(\omega) = \alpha - \theta(\omega)
$$
\n
$$
\mu(t) = \text{Re}[U(t)] \qquad , \qquad \text{where}
$$
\n
$$
u(t) = \text{Re}[U(t)] \qquad , \qquad \text{where}
$$
\n
$$
u(t) = \text{Re}[C(\omega)e^{i\omega t}] = \rho(\omega)\cos[\omega t + \gamma(\omega)]
$$
\n
$$
= \frac{A}{R(\omega)}\cos[\omega t + \alpha - \theta(\omega)]
$$
\n
$$
(TT-1)
$$

**. معادلات دیفرانسیل خطی با ضرایب ثابت ۸۳۹** 

تابع (C(w). تابع انتقال وابسته به عملگر خطی سلّا نامیده می شود. معادلهٔ (۳۲ـ۳) نشان می دهد که خروجی، (t)»، دارای همان بسامد ورودی است. این معادله، همچنین نشان می دهد  $R(\omega)$  که دامنهٔ  $u(t)$  وابسته به بسامد است، و می $\vec v$ وان با تغییر بسامد و به حداقل رساندن  $u(t)$ ، به دامنههای خروجی بزرگی دست یافت. این همان پدیدهٔ معروف تشدید در مدارهای AC است.

مثال ۹ـ۴ـ۳ـ : معادلهٔ (۱) از مثال ۹ـ۳ـ۳ را در نظر مه گیریم و، برای مشخص بودن حالت نوسان میرا را اختیار میکنیم. در این حالت، \*a < fb و

$$
\omega_1 \equiv \sqrt{b - \left(\frac{a}{\mathsf{r}}\right)^{\mathsf{T}}} \equiv \omega_{\circ} \sqrt{1 - \frac{a^{\mathsf{T}}}{\mathsf{T} \omega_{\circ}^{\mathsf{T}}}}
$$

که در آن  $\sqrt{b}$  = % بسامد طبیعی دستگاه نامیده می شود.  $p(\lambda) = \lambda^{\dagger} + a\lambda + b$  جندجملهای مشخصه عبارت است از

ر

$$
p(i\omega) = -\omega^{\dagger} + i\omega a + b = (\omega_{\circ}^{\dagger} - \omega^{\dagger}) + i\omega a
$$

$$
R(\omega) = \sqrt{(\omega_s^{\mathsf{Y}} - \omega^{\mathsf{Y}})^{\mathsf{Y}} + \omega^{\mathsf{Y}} a^{\mathsf{Y}}}
$$

$$
\theta(\omega) = \tan^{-1} \left( \frac{\omega a}{\omega_s^{\mathsf{Y}} - \omega^{\mathsf{Y}}} \right)
$$

دامنهٔ سیگنال خروجی.که گاهی تابع بهره خوانده میشود. عبارت است از

$$
\rho(\omega) = \frac{A}{R(\omega)} = \frac{A}{\sqrt{(\omega_{\circ}^{\mathfrak{r}} - \omega^{\mathfrak{r}})^{\mathfrak{r}} + \omega^{\mathfrak{r}} \alpha^{\mathfrak{r}}}}
$$

مخرج در  $\omega=\omega$  کمینه میشود. یعنی. هنگامی که بسامد راهانداز با بسامد طبیعی برابر است. در چنین وضعیتی، داریم

$$
\rho(\omega)=\frac{A}{\omega_{\,\bullet}\,a}
$$

که نشان می دهد وقتی a کوچک باشد، دامنهٔ سیگنال خروجی بزرگ است. در حد ۰ × - a، دامنه نامتناهی می شود، که نگرانکننده است. اما، ملاحظه میکنیم که هرگاه ۰ = a، در آن صورت، در حالت تشدید،  $i\omega$ ، یکی از ریشههای چندجملهای مشخصهٔ  $\lambda^{\nu}+\omega^{\nu}=\lambda^{\nu}+\nu$ خواهد بود. این حکم در این فرض که  $i\omega$  ریشهٔ  $p(\lambda)$  نباشد، در تناقض است. ما فقط جواب خصوصی،  $u(t)$ ، را در نظرگرفتهایم، زیرا عمومیترین جواب

$$
y(t) = Be^{-at/\tau}\cos(\omega_1 t + \beta) + u(r)
$$

که در آن  $B$  و  $\beta$  مقادیر ثابتی $i$ ند. نهایتاً به  $u(t)$  تحویل می $j$ بد. نخستین جملهٔ سمت راست. جملهٔ گذار. به صفر افت میکند. آهنگ این افت را ثابت زمانی. ۲/۵. تعیین میکند که عبارت است از مدت زمانی که در خلال آن دامنهٔ جملهٔ گذار به ۱/eم مقدار اولیهاش افت میکند.

در مثال ۹\_۴\_۴ نشان مىدهيم (حداقل براى حالت خاص معادلة ديفرانسيل خطى مرتبة  $\rho(\omega)$  دوم ناهمگن)که وقتی هیچ نیروی اتلانی وارد نسیآید (یعنی وقتی  $a = 0$ ، تابع بهره ( بهازای یک بسامد خاص نامتناهی خواهد بود. این نکته را می;توان در حالت کلبی به این ترتیب دریافت که اگر e ریشهای از چندجملهای مشخصه، برای سهولت فرض کنید یک ریشهٔ ساده، باشد. در آن صورت قضیهٔ ۹ــ۴ــ۲ جوابی به صورت  $e^{i\omega t}$  ( $a_1t + a_1$ ) بیشنهاد میکند. و به روشنبی معلوم است که باگذشت زمان. دامنه، یعنبی  $a_1t + a_1$ . بینهایت می شود.  $r(t)$  اهمیت سیگنال سینوسی وقتی ظاهر می شود که توجه کنیم هر سیگنال دورهای (تناوبی) را می توان بهصورت یک سری فوریه بهصورت زیر بسط داد

$$
R(t) = \sum_{n=-\infty}^{\infty} b_n e^{in\omega t}
$$

که در آن  $\omega$  بسامد اصلی  $r(t) \equiv \text{Re}[R(t)]$  است. خطی بودن سلّ جوابی بهصورت ایجاب میکند، که در آن  $u(t) = \text{Re}[U(t)]$ 

$$
U(t)=\sum_{n=-\infty}^{\infty}C_n(\omega)e^{in\omega t}
$$

با جایگذاری در (L $[U]=R(t)$ ، خواهیم داشت

معادلات دیفرانسیل خطی با ضرایب ثابت ٨٣١

 $\label{eq:2.1} \frac{d\mathbf{r}}{dt} = \frac{1}{2\pi}\left(\frac{d\mathbf{r}}{dt}\right)^2 \left(\frac{d\mathbf{r}}{dt}\right)^2 \left(\frac{d\mathbf{r}}{dt}\right)^2.$ 

$$
\sum_{n=-\infty}^{\infty} C_n(\omega) p(in\omega) e^{in\omega t} = \sum_{n=-\infty}^{\infty} b_n e^{in\omega t}
$$
  
ge<sup>in\omega t</sup> e<sup>in\omega t</sup>  

$$
C_n(\omega) = \frac{b_n}{}
$$

چون 
$$
e^{in\omega t}
$$
یمندند، داریم

$$
C_n(\omega) = \frac{b_n}{p(in\omega)}
$$

$$
u(t) = \text{Re}\left[\sum_{n=-\infty}^{\infty} \frac{b_n e^{in\omega t}}{p(i\omega n)}\right]
$$
 (TT-1)

بنابراین.  $u(t)$  نیز دورهای و دارای همان بسامد اصلی  $r(t)$  است.

7-7 - 3

\n3. 
$$
5 - 7 - 7
$$

\n4.  $5 - 7 - 7$ 

\n5.  $5 - 7 - 7$ 

\n6.  $5 - 7 - 7$ 

\n7.  $5 - 7 - 7$ 

\n8.  $5 - 7 - 7$ 

\n9.  $5 - 7 - 7$ 

\n10.  $5 - 7 - 7$ 

\n21.  $5 - 7 - 7$ 

\n3.  $5 - 7 - 7$ 

\n4.  $5 - 7 - 7$ 

\n5.  $5 - 7 - 7$ 

\n6.  $5 - 7 - 7$ 

\n7.  $5 - 7 - 7$ 

\n8.  $5 - 7 - 7$ 

\n9.  $5 - 7 - 7$ 

\n10.  $5 - 7 - 7$ 

\n11.  $5 - 7 - 7$ 

\n12.  $5 - 7 - 7$ 

\n13.  $5 - 7 - 7$ 

\n14.  $5 - 7 - 7$ 

\n15.  $5 - 7 - 7$ 

\n16.  $5 - 7 - 7$ 

\n17.  $5 - 7 - 7$ 

\n18.  $5 - 7 - 7$ 

\n19.  $5 - 7 - 7$ 

\n10.  $5 - 7 - 7$ 

\n11.  $5 - 7 - 7$ 

\n12.  $5 - 7 - 7$ 

\n13.  $5 - 7 - 7$ 

\n14.  $5 - 7 - 7$ 

\n15.  $5 - 7 - 7$ 

\n16.  $5 - 7 - 7$ 

\n17.  $5 - 7 - 7$ 

\n18.  $5 - 7 - 7$ 

\n19.  $5 - 7 - 7$ 

\n10.  $5 -$ 

$$
\frac{dx_n}{dt}=F_n(x_1,x_2,\ldots,x_n;t)
$$

از این بابت مهم|ندکه هر معادلهٔ دیفرانسیل نرمال (متعارف) از مرتبهٔ n، یعنی، معادلهٔ زیر را

$$
\frac{d^ny}{dt^n}=F(y,y',\ldots,y^{(n-1)};t)
$$

میتوان به یک دستگاه n معادلهٔ دیفرانسیل مرتبهٔ اول. معادلات (۳۴ـ۳۴). تبدیل کرد؛ به این ترتیب که در معادلات نامبرده قرار دهیم  $x_{1} = y, x_{2} = y', \ldots, x_{n} = y^{(n-1)}$ ، و با این کار برسیم به دستگاه

$$
\frac{dx_1}{dt} = x_1
$$
  
\n
$$
\frac{dx_1}{dt} = x_1
$$
  
\n
$$
\vdots
$$
  
\n
$$
\frac{dx_{n-1}}{dt} = x_n
$$
  
\n
$$
\frac{dx_n}{dt} = F(x_1, x_1, \dots, x_n; t)
$$
  
\n(70-4)

ما به مطالعة تفصیلی (۹\_۳۴) یا (۹\_۳۵) نخواهیم پرداخت. زیرا این کار ما را زیاده از حد درگیر نظریهٔ معادلات دیفرانسیل خواهد کرد. با این همه، سادهترین شکل (۳۴\_۹) را، که در آن تمام  $F_i$  توابعی خطی از  $x_j$  با ضرایب ثابتاند. بررسی خواهیم کرد. حال برای دستگاه

$$
\frac{dx_1}{dt} = a_{11}x_1 + a_{1r}x_1 + \dots + a_{1n}x_n + b_1(t)
$$
\n
$$
\frac{dx_1}{dt} = a_{11}x_1 + a_{1r}x_1 + \dots + a_{1n}x_n + b_1(t)
$$
\n
$$
\vdots
$$
\n
$$
\frac{dx_n}{dt} = a_n x_1 + a_{n1}x_1 + \dots + a_{nn}x_n + b_n(t)
$$
\n(79.4)

$$
\mathcal{L}^{\mathcal{L}}(\mathcal{L}^{\mathcal{L}}(\mathcal{L}
$$

یک جواب پیدا کنیم. این دستگاه معادلات را می;توان به شکل ماتریسی هم نوشت. با فرض

$$
\mathbf{X}(t) = \begin{pmatrix} x_1(t) \\ x_1(t) \\ \vdots \\ x_n(t) \end{pmatrix} \qquad \mathbf{A} = \begin{pmatrix} a_{11} & a_{11} & \cdots & a_{1n} \\ a_{11} & a_{11} & \cdots & a_{1n} \\ \vdots & \vdots & & \vdots \\ a_{n1} & a_{n1} & \cdots & a_{nn} \end{pmatrix} \qquad \mathbf{B}(t) = \begin{pmatrix} b_1(t) \\ b_1(t) \\ \vdots \\ b_n(t) \end{pmatrix}
$$

میتوانیم (۹ـ۳۶) را بهصورت زیر بنویسیم

$$
\frac{dX}{dt} = AX + B \tag{TV-1}
$$

معادلات دیفرانسیل خطی با ضرایب ثابت ٨٤٣

 $\label{eq:2.1} \mathcal{L}_{\text{max}} = \mathcal{L}_{\text{max}} = \mathcal{L}_{\text{max}} = \mathcal{L}_{\text{max}}$ 

ابتدا حالت همگن را در نظر میگیریم:

$$
\frac{dX}{dt} = AX \tag{TA_1}
$$

برای یافتن یکی از جوابها، قرار میدهیم  $x_i(t) = c_i e^{\lambda t}$ ،یا در نمادگذاری ماتریسی

$$
\mathbf{X}(t) = \mathbf{C}e^{\lambda t} \qquad \mathbf{C} \equiv \begin{pmatrix} c_1 \\ c_1 \\ \vdots \\ c_n \end{pmatrix}
$$

با جایگذاری در (۹\_۳۸)، خواهیم داشت

$$
\lambda \mathbf{C} e^{\lambda t} = \mathbf{A} \mathbf{C} e^{\lambda t}
$$

یا

 $(A - \lambda 1)C = \cdot$  $(T1.1)$ 

به این ترتیب، ما مسئله را به مسئلهٔ استاندارد پیدا کردن ویژهمقدارها و ویژهبردارهای ماتریسها. مبحثی که در فصل ۳ به تفصیل به آن پرداختهایم. تبدیل کردهایم. در نتیجه. اگر ،لا یک ویژهمقدار ماتریس A و یک ویژهبردار متناظر با آن باشد. در آن صورت، کمیت

$$
\mathbf{X}_{i}(t) \equiv \mathbf{C}_{i}e^{\lambda_{i}t} \equiv \begin{pmatrix} c_{i1} \\ c_{i1} \\ \vdots \\ c_{in} \end{pmatrix} e^{\lambda_{i}t} \qquad (\mathbf{f} \circ \mathbf{A})
$$

یکی از جوابهای معادلهٔ (۹\_۳۸) است.

این جوابها فقط در صورتی خطی مستقل اند که عبارت

$$
\det[\mathbf{X}_{1}(t),\ldots,\mathbf{X}_{n}(t)] \equiv \det \begin{pmatrix} c_{11}e^{\lambda_{1}t} & c_{11}e^{\lambda_{1}t} & \ldots & c_{n1}e^{\lambda_{n}t} \\ c_{11}e^{\lambda_{1}t} & c_{11}e^{\lambda_{1}t} & \ldots & c_{n1}e^{\lambda_{n}t} \\ \vdots & \vdots & \ddots & \vdots \\ c_{1n}e^{\lambda_{1}t} & c_{1n}e^{\lambda_{1}t} & \ldots & c_{nn}e^{\lambda_{n}t} \end{pmatrix}
$$

مخالف صفر باشد. مادام که  $\lambda_1$ ، ، ، ، ، و  $\lambda_n$  جملگی متمایز باشند، این مطلب درست است. بنابراین، اگر ،A همه متمایز باشند، عمومیترین جواب برای (۹ـ۳۸) عبارت است از

$$
\mathbf{X}(t) = \sum_{i=1}^{n} \mathbf{C}_{i} e^{\lambda_{i}t} = \sum_{i=1}^{n} \begin{pmatrix} c_{i1} \\ c_{i1} \\ \vdots \\ c_{in} \end{pmatrix} e^{\lambda_{i}t}
$$

قضیهٔ زیر، حالت ویژهمقدارهای غیرساده را در بر میگیرد.'

قضمیهٔ ۹\_۴\_۳: اگر ریشهٔ ماتریس  $n\times n$  بعدی A عبارت باشد ۲٫ با چندگانگی  $r$ ، در آن صورت تعداد r جواب خطي مستقل متناظر با 4. براي  $\lambda$  = AX وجود خواهد داشت. اين جوابها به شکل زیرند

$$
e^{\lambda_0 x} (\mathbf{V}_\bullet + x\mathbf{V}_1 + \cdots + x^k \mathbf{V}_k)
$$

که در آن $k < r$  و  ${\bf V}_i$  بردارهای ثابتی هستند.

مثال ۹\_۴\_۵: دستگاه زیر را،که در آن "نقطه"ها معرف مشتق نسبت به زمان(ند، در نظر بگیرید

$$
\dot{x}_1 = x_\tau
$$
  
\n
$$
\dot{x}_\tau = x_\tau
$$
 (1)

$$
\dot{x}_{\mathsf{T}}=-\mathsf{T}x_{\mathsf{V}}-\Delta x_{\mathsf{T}}-\mathsf{T}x_{\mathsf{T}}
$$

.<br>۱. برای اثبات ر.ک.

Rubenstein, 1969, 82-86.

معادلات ديفرانسيل خطى با ضرايب ثابت ٨۴٥

 $\mathcal{L}^{\text{max}}_{\text{max}}$  and  $\mathcal{L}^{\text{max}}_{\text{max}}$ 

$$
\dot{\mathbf{X}} = A\mathbf{X} \qquad A = \begin{pmatrix} \cdot & \cdot & \cdot \\ \cdot & \cdot & \cdot \\ -\mathbf{Y} & -\mathbf{0} & -\mathbf{Y} \end{pmatrix} \qquad (7)
$$

 $\lambda_{\text{r}}=-1$ ۲ به آسانی معلوم میشود که ویژهمقدارهای A عبارت $\lambda_{1}=-1$  از  $\lambda_{1}=-\lambda$  با چندگانگی ۲ و با حندگانگے, ۱.

ویژوبردار مریوط به 
$$
\lambda_7
$$
 عبارت است از

$$
a \begin{pmatrix} 1 \\ -1 \\ r \end{pmatrix} \tag{7}
$$

که در آن a یک ثابت دلخواه است. برای ۸٫ قضیهٔ ۹-۳-۳ را بهکار میبریم و جواب را بهصورت

$$
\mathbf{X}=e^{-t}(\mathbf{V}_{\bullet}+\mathbf{V}_{\setminus}t)
$$

مینویسیم که در آن  $\mathbf{V}_s$  و  $\mathbf{V}_1$  بردارهای ثابتی $\mathbf{t}$ ر با با گرفتن مشتق از این جواب پیشنهادی و قرار دادن در (۲)، خواهیم داشت

$$
\dot{\mathbf{X}} = e^{-t}(\mathbf{V}_1 - \mathbf{V}_2 - \mathbf{V}_1 t) = A\mathbf{X} = e^{-t}A(\mathbf{V}_2 + \mathbf{V}_1 t)
$$

که به یک دستگاه معادله می انجامد

$$
AV_{\bullet} = V_{\bullet} - V_{\bullet}
$$

$$
AV_{\bullet} = -V_{\bullet}
$$

دومین معادلهٔ این دستگاه، یک مسئلهٔ ویژهمقداری متناظر با ۱ $\lambda_1 = -\lambda_1$  است. از حل آن، خواهیم داشت

$$
\mathbf{V}_1 = b \begin{pmatrix} 1 \\ -1 \\ 1 \end{pmatrix}
$$

 ${\bf V_e}$  که در آن  $b$  ثابتی دلخواه است. با جایگذاری این مقدار در معادلهٔ اول دستگاه و نوشتن بهصورت ماتریس ستونی  $(a_1, a_7, a_7)$ ، خواهیم داشت

$$
\begin{pmatrix}\n1 & 1 & 0 \\
0 & 1 & 1 \\
-1 & -0 & -T\n\end{pmatrix}\n\begin{pmatrix}\na_1 \\
a_2 \\
a_3\n\end{pmatrix} = \begin{pmatrix}\nb \\
-b \\
b\n\end{pmatrix}
$$

این معادله دارای دو جواب خطی مستقل است، که میتوان آنها را بهصورت زیر انتخاب کرد

$$
\mathbf{V}_{\circ}^{(1)} = b \begin{pmatrix} \cdot \\ 1 \\ -1 \end{pmatrix} \qquad \mathbf{y} \qquad \mathbf{V}_{\circ}^{(1)} = b \begin{pmatrix} 1 \\ 1 \\ -1 \end{pmatrix}
$$

این جوابها ما را به دو جواب زیر هدایت میکنند

$$
\mathbf{X}^{(1)}(t) \equiv e^{-t}(\mathbf{V}_\circ^{(1)} + \mathbf{V}_\circ t)
$$

$$
\mathbf{X}^{(1)}(t) \equiv e^{-t}(\mathbf{V}_\circ^{(1)} + \mathbf{V}_\circ t)
$$

به این ترتیب، عمومی ترین جواب معادلة (١) عبارت است از

$$
\mathbf{X}(t) = C_1 \begin{pmatrix} 1 \\ -\mathbf{r} \\ \mathbf{r} \end{pmatrix} e^{-\mathbf{r}t} + C_1 \left[ \begin{pmatrix} \mathbf{r} \\ 1 \\ -\mathbf{r} \end{pmatrix} + \begin{pmatrix} 1 \\ -1 \\ 1 \end{pmatrix} t \right] e^{-t}
$$

$$
+ C_1 \left[ \begin{pmatrix} 1 \\ 0 \\ -1 \end{pmatrix} + \begin{pmatrix} 1 \\ -1 \\ 1 \end{pmatrix} t \right] e^{-t} \qquad (\mathbf{r})
$$

برای حل معادلة (٩-٣٧). معادلة ناهمگن. فقط به یکی از جوابهای خصوصی آن نیاز داریم. برای بهدست آوردن چنین جوابی، از روش وردش ثابتها بهره میگیریم. این روش مستلزم اختیار : جواب خطی مستقل  $\{{\bf X}_i\}_{i=1}^n$ ، معادلهٔ همگن و نوشتن این عبارت است $n$ 

$$
\mathbf{X}(t) = C_1(t)\mathbf{X}_1(t) + \cdots + C_n(t)\mathbf{X}_n(t) \tag{1-4}
$$

معادلات دیفرانسیل خطی با ضرایب ثابت ۸۴۷

که در آن (
$$
C_i(t)
$$
 را باید تعیین کنیم. با مشنتی گرفتن از این معادله، خواهیم داشت  
\n
$$
\dot{\mathbf{X}} = C_1 \dot{\mathbf{X}}_1 + \dots + C_n \dot{\mathbf{X}}_n + \dot{C}_1 \mathbf{X}_1 + \dots + \dot{C}_n \mathbf{X}_n
$$

با اعمال ماتریس A بر (۴۱ـ۹) داریم

$$
AX = C_1AX_1 + \cdots + C_nAX_n = C_1X_1 + \cdots + C_nX_n
$$

زیرا، بنابر فرض، X<sub>i</sub> جوابهای معادلهٔ همگن!ند. با قرار دادن رابطهٔ بالا در (۹–۳۷) خواهیم داشت

$$
\dot{C}_1 \mathbf{X}_1 + \dot{C}_1 \mathbf{X}_1 + \dots + \dot{C}_n \mathbf{X}_n = \mathbf{B} \tag{FT-1}
$$

 $(\dot{C}_i)$  این عبارت یک دستگاه  $n$  معادله (یادآور میشویم که ، $\mathbf{X}_i$  عبارتاند از  $n$  بردار) و  $n$  مجهول است، که همیشه جواب دارد، زیرا  $\mathbf{x}_i$  خطی مستقل هستند، و در نتیجه، ماتریس ضریبها، که ستونهای آن بردارهای مستقل  ${\bf X}_i$  بهشمار میآیند، وارون،پذیر است. وقتی  $\hat{(C_i)}_{i=1}^n$  تعیین شد، با انتگرال گرفتن از  $\dot{C}_i$ ، می $\bar{v}$ ران به است آورد، که بهنوبهٔ خود جواب خصوصی  $\mathrm{X}(t)$  در (۹\_۴۱) را تعیین مے کنند.

یک نتیجه از فصل ۲، در اینجا برای دستگاههای خطی با ضرایب ثابت کارایی پیدا میکند. مثال ۲ـ۳ـ۱۰ نشان مى،دهدكه معادلة عملگرى

$$
\frac{d\mathbb{U}}{dt} = \mathbb{H}\mathbb{U}(t)
$$

که در آن III از t مستقل است، جواب زیر را دارد

$$
\mathbb{U}(t)=e^{\mathbf{H}t}\mathbb{U}(\cdot)
$$

کاربرد این ایده در بارهٔ معادلهٔ برداری (۹ـ۳۸)، به گزارهٔ زیر منجر می شود.

گزارهٔ ۹ـ۴ــ۴: عموميترين جواب دستگاه معادلات ديفرانسيل مرتبهٔ اول AX/dt = AX که در آن A ماتریسی ثابت است. عبارت خواهد بود از

$$
\mathbf{X}(t) = e^{\mathbf{A}t}\mathbf{X}(\cdot)
$$

محاسبهٔ e<sup>At</sup>، بهطورکل<sub>ی</sub> آسان نیست. در واقع، در فصل ۳ ملاحظه کردیم که محاسبهٔ هر تابعی از یک عملگر (ماتریس)، مستلزم قطری کردن. محاسبهٔ عملگرهای تصویر. و غیره است.

۰-۴ـ استان دهید که توابع  $x^r e^{\lambda_j x}$ ، که در آن  $r = r, \lambda, \zeta, \ldots, k$  خطی مستقل!ند. معادلهٔ  $x e^x + y' + y' + y'' - x e^x$  را با شرایط مرزی • $y' - y' = y' - y' = y' - x e^x$  معادلهٔ  $y'(x) = y'(x)$ ۳ـ۳ـ۳ معادلهٔ دیفرانسیل خطی مرتبهٔ دوم ۰ $y = y + y - \ddot{y}$  را بهصورت دستگاهی از معادلات دیفرانسیل مرتبهٔ اول بازنویسی، و دستگاه را حل کنید. ۴ـ۴ـ۴ با تبدیل معادلهٔ  $y = t$  +  $\ddot{y} - \ddot{y} - \ddot{y} - \ddot{y}$  به یک دستگاه خطی، یک جواب خصوصی آن را بیابید.

## ۵ـ۵ معادلات ديفرانسيل مختلط

تمر ىنھا

تا اینجا، با برخی روشهای مفید حل معادلات دیفرانسیل آشنا شدهایم. یکی از روشهای کارآمد که به جوابهای صوری منجر میشود، روش سری توانی است. همچنین قضیهای را بیان کردیم که همگرایی جواب سری توانی را در داخل دایرهای که اندازهٔ آن حداقل به بزرگی کوچکترین دایرهٔ همگرایی توابع ضریب است، تضمین میکند.

بنابراین، همگرایی جواب مرتبط است با همگرایی توابع ضریب. اما در بارهٔ ماهیت همگرایی، یا تحلیلی بودن جواب، چه میتوان گفت؟ آیا این نیز به تحلیلی بودن توابع ضریب وابسته است؟ اگر پاسخ مثبت است. چگونه؟ أيا نقاط تكين ضرايب، نقاط تكين جواب نيز هستند؟ در اين صورت. آیا ماهیت تکینگیها هم مثل یکدیگر است؟ در این بخش. سعی میکنیم به این پرسشها پاسخ بدهيم.

هر پرسش پیرامون تحلیلی بودن را به بهترین وجه میتوان در صفحهٔ مختلط پاسخ داد. یکی از دلایل عمدهٔ آن، خاصیت "تداوم تحلیلی" است که در فصل ۷ مطرح شد. معادلهٔ دیفرانسیل بهازای جمیع مقادیر  $x$ ، جز  $x = x$ ، دارای جواب  $u = -\sqrt{x}$  است. بنابراین،  $du/dx = u^{\dagger}$ باید خط "حقیقی" را با برداشتن ° = ¢ از آن "سوراخ" کرد. در اینصورت. دو جواب خواهیم داشت، زیرا حوزهٔ تعریف $\lambda x \to u = -\lambda / x$  بر روی خط حقیقی همبند نیست (از نظر تکنیکی، تعریف یک تابع، شامل حوزهٔ آن و قاعدهٔ رفتن از حوزه به برد است). علاوه بر این، اگر ما خود را به خط حقیقی "محدودکنیم، هیچ راهی برای متصل کردن ناحیهٔ • <  $x$  به ناحیهٔ • >  $x$  وجود ندارد." از سوی دیگر، در صفحهٔ مختلط، همین معادله، یعنی  $d\bm{v}/d\bm{z}=\bm{d}$ ، دارای جواب مختلط است، که در همه جا، جز در • = z، تحلیلی است. سوراخ کردن صفحهٔ مختلط،  $w = -\backslash/w$ 

همبندی ناحیهٔ تعریف  $w$  را از بین نمیبرد. بنابراین، جواب در ناحیهٔ ° <  $x > 0$  همبندی ناحیهٔ تعریف  $w$ زدن مبدأ. بهطور تحليلي تا جواب در ناحية  $x < \infty$  ادامه داد.

هدف این بخش، بررسی خواص تحلیلی جوابهای برخی معادلات دیفرانسیل خطی معروف در فیزیک ریاضیاتی است. با نتیجهای از نظریهٔ معادلهٔ دیفرانسیل بحث را آغاز میکنیم.

گزارهٔ ۹ـ۱ــ۱: (اصل پیوستگی) تابعی که از ادامهٔ تحلیلی یک جواب دلخواه یک معادلهٔ دیفرانسیل تحلیلی بر روی یک مسیر دلخواه در صفحهٔ مختلط بهدست می[ید، جواب ادامهٔ تحلیلی معادلهٔ دیفرانسیل یاد شده بر روی همان مسیر است.

معادلهٔ دیفرانسیل تحلیلی، معادلهای است که توابع ضریب آن تحلیلی باشند. با استفاده از این گزاره، میتوان در یک ناحیه از صفحهٔ مختلط جوابی یافت و سپس آن را بهطور تحلیلی ادامه داد. در مثال زیر نشان می،دهیم که چگونه تکینگیهای توابع ضریب بر رفتار جواب تأثیر میگذارند.

مثال ۹ـ۵ــ۱: معادلة ديفرانسيل مرتبة اول زير را در نظر مىگيريم

$$
\frac{dw}{dz} - \frac{\gamma}{z}w = \cdot \qquad \gamma \in \mathbb{R}
$$

تابع ضریب  $p(z)\equiv -p(z)$  دارای یک قطب ساده در  $z=z$  است. جواب این معادلهٔ دیفرانسیل مرتبهٔ اول به أسانی پیدا میشود

$$
w=z^{\gamma}
$$

بنابراین، بسته به اینکه آیا  $\gamma$  یک عدد درست غیرمنفی، یک عدد درست منفی،  $-m$  یا یک عدد غیردرست باشد، در ° = z، بەترتیب، جواب دارای یک نقطهٔ ساده، یک قطب مرتبهٔ  $m$ ، یا یک نقطة شاخه خواهد بود.

این مثال نشان میدهد که تکینگیهای جواب می;توانند. بسته به پارامترهای موجود در معادلهٔ دیفرانسیل. بدتر یا بهتر از تکینگیهای توابع ضریب باشند.

۹۔۵۔۱ خواص تحلیلی کلی معادلات دیفرانسیل مختلط بەمنظور آمادگی برای بررسی خواص تحلیلی جوابهای معادلات دیفرانسیل خطی مرتبة دوم برخی خواص معادلات دیفرانسیل را از یک دیدگاه تحلیلی مختلط در نظر میگیریم.

معادلات دیفرانسیل خطی مرتبهٔ اول مختلط. در معادلهٔ دیفرانسیل خطی مرتبهٔ اول همگن

$$
\frac{dw}{dz} + p(z)w = \cdot \tag{FT-1}
$$

فرض میکنیم (p(z فقط دارای نقاط سادهٔ منزوی است. در نتیجه، می $\vec{p}$ وان آن را در اطراف نقطهٔ  $r_1 < |z - z_{\circ}| < r_1$  تم باشد، و در ناحیهٔ طوقی $r_1 < |z - z_{\circ}| < r_1$ بهصورت سری لوران بسط داد:

$$
p(z) = \sum_{n=-\infty}^{\infty} a_n (z-z_{\circ})^n \qquad r_1 < |z-z_{\circ}| < r_1
$$

جواب معادلة (٩-۴۳)، طبق قضية ٩-١-۴ و بهازاي ٥ = q، عبارت است از

$$
w(z) = \exp\left[-\int p(z)dz\right]
$$
  
=  $C \exp\left[-\int a_{-\sqrt{z-z_o}} \frac{dz}{z-z_o} - \sum_{n=1}^{\infty} a_n \int (z-z_o)^n dz - \sum_{n=1}^{\infty} a_{-n} \int (z-z_o)^{-n} dz\right]$   
=  $C \exp\left[-a_{-\sqrt{1-\frac{1}{2}}} \ln(z-z_o) - \sum_{n=1}^{\infty} \frac{a_n}{n+1} (z-z_o)^{n+1} + \sum_{n=1}^{\infty} \frac{a_{-n-1}}{n} (z-z_o)^{-n}\right]$   
given by the equation

 $w(z) = C(z - z_{\alpha})^{\alpha} g(z)$  $(ff_1)$ 

 $r_1 < |z-z_\circ| < r$ ۲ در آن ۱  $a \equiv -\alpha$  و  $g(z)$ یک تابع تحلیلی تک $\alpha$ تداری در ناحیهٔ طوقی ۲ است. دلیل این امر آن است که تابع نمایی یک تابع تحلیلی، خودش تحلیلی است.

بسته به ماهیت تکینگی  $p(z)$  در  $z$ ، جوابهای داده شده توسط (۴۴-۹) دارای ردهبندیهای  $a_{-n}=\cdot$  متفاوتی|ند. مثلاً، اگر ( $p(z)$  دارای یک تکینگی برداشتنی باشد (یعنی، اگر ۱ $n\geq \nu$   $a_{-n}=\cdot$ جواب بهصورت (Cg(z است که تحلیلی است. در این حالت میگوییم که معادلهٔ دیفرانسیل خطی مرتبهٔ اول [معادلهٔ (۴۹ـ۴۳)] دارای یک تکینگی برداشتنی در  $z$  است. اگر ( $p(z)$  دارای یک قطب ساده در 2<sub>0</sub> باشد (یعنی، اگر ۰ ≠ ۱<sub>–</sub>۵ و ۲ ≤ ۷n ۰ = <sub>n–</sub>۵). در آن صورت، بهطور کلی، جواب در نقطهٔ <sub>ه</sub> دارای یک شاخه است. در این حالت میگوییم که معادلهٔ دیفرانسیل

خطی مرتبهٔ اول دارای یک نقطهٔ تکین عادی است. بالاخره اگر  $p(z)$  دارای یک قطب از مرتبهٔ ۱ < m باشد، در آن صورت جواب، یک تکینگی اساسی خواهد داشت (مسئله ۹-۳۴). در این صورت اصطلاحاً گفته مے,شود که معادلۂ دیفرانسیل خطی مرتبۂ اول دارای یک نقطۂ تکین غرعادي است.

برای رسیدن به جواب داده شده توسط (۴۴-۴۴). ناگزیر بودیم معادلهٔ دیفرانسیل خطی مرتبهٔ اول را حل کنیم. چون معادلات دیفرانسیل مرتبهٔ بالاتر را به این آسانی نمی،توان حل کرد، بهتر است چنین جواببی را از راههای دیگری بهدست بیاوریم. مثال زیر، زمینه را برای این تلاش آماده میکند.

مثال ۹ـ۵ـ۲: هر معادلة ديفرانسيل خطي مرتبة اول. حداكثر با اختلاف يک ضريب ثابت، داراي یک جواب یکتاست که در قالب قضیهٔ ۹\_۱\_۴ بیان می شود. بنابراین، به ازای یک جواب مفروض ، هر جواب دیگری باید بهصورت (C $w(z)$  باشد. فرض کنید  $z$  یک تکینگی  $p(z)$  باشد،  $w(z)$  $e\to e-e+u$ و  $e^+e^+$ . از یک نقطهٔ  $z$  شروع کنید و  $z$  را دور بزنید، بهطوری که ۲ $\pi$ ۲ +  $\theta\to e-e$ . هر جند ممکن است  $p(z)$  در نقطهٔ 50 دارای یک قطب ساده باشد، اما جواب ممکن است در آنجا یک نقطهٔ شاخه داشته باشد. این مطلب از جواب عمومی، که در آن ممکن است  $\alpha$  یک عدد  $w(z)$  غیردرست باشد، مشهود است. بنابراین،  $\widetilde{w}(z)\equiv w(z_\circ+re^{i(\theta+\texttt{Y}\pi)})$  ممکن است با متفاوت باشد. اما،گزارهٔ ۵ـ۵ــ۱ حاکی از این است که  $\widetilde{w}(z)$  نیز جوابی برای معادلهٔ دیفرانسیل خطی مرتبهٔ اول است. بنابراین، ضریبی مانند  $C$  چنان وجود دارد که  $\widetilde{w}(z)=Cw(z)$ . اگر تعریف  $\alpha\!\in\!\mathbb{C}$  با  $C\equiv e^{\mathsf{Tr}\,i\alpha}$  را در نظر بگیریم، در آن $\alpha\!\in\!\mathbb{C}$  تعر

$$
g(z)=(z-z_{\rm o})^{-\alpha}w(z)
$$

در اطراف 20 تکمقداری است. در واقع

$$
g(z_{\bullet} + re^{i(\theta + \tau_{\pi})} = (re^{i(\theta + \tau_{\pi})})^{-\alpha}w(z_{\bullet} + re^{i(\theta + \tau_{\pi})})
$$

$$
= (z - z_{\bullet})^{-\alpha}e^{-\tau_{\pi i\alpha}}e^{\tau_{\pi i\alpha}}w(z) = (z - z_{\bullet})^{-\alpha}w(z) = g(z)
$$

این استدلال نشان می،دهد که هر جواب،  $w(z)$ ، معادلهٔ دیفرانسیل خطی مرتبهٔ اول  $g(z)$  (معادلة (۴۳ـ۴۳)] را می $i$ وان بهصورت  $g(z)$  $(y(z) = (z - z_{\bullet})^{\alpha} g(z)$  نوشت، که در آن تکمقداری است.

ماتریس مداری. روش بهکار رفته در مثال ۹\_۵\_۲ را می;توان برای بهدست آوردن نتیجه مشابهی برای معادلهٔ دیفرانسیل خطی مرتبهٔ  $n$ ام، به قرار زیر، تعمیم داد

$$
\mathbb{L}[w] = \frac{d^n w}{dz^n} + p_{n-1}(z) \frac{d^{n-1} w}{dz^{n-1}} + \cdots + p_1(z) \frac{dw}{dz} + p_{\circ}(z)w = \circ \qquad (\mathfrak{k} \Delta \mathcal{A})
$$

که در آن  $p_i(z)$  در بازهٔ  $r_1 < |z - z_{\circ}| < r$  تحلیلی $i$ ند.  $z$ نوض کنید  $z_{\bullet}=\{w_j(z)\}_{j=1}^n$  یک پایه جواب معادلهٔ (۴۵ـ۴) باشد، و  $z_\bullet=r e^{i\theta}$ . از شروع کنید و تابع  $w_j(z)$  را بهطور تحلیلی یک دورکامل تا ۲ $\pi$ ۲ +  $\theta$  ادامه بدهید. فرض کنید در این صورت به آسانی می $\widetilde{w}_j(z) \equiv \widetilde{w}_j(z_\bullet + r e^{i\theta}) \equiv w_j(z_\bullet + r e^{i(\theta + \tau \pi)})$ دادکه  $\{\widetilde{w}_j(z)\}_{j=1}^n$  نیز یک پایه جواب است. از سوی دیگر،  $\widetilde{w}_j(z)$  را می $\widetilde{w}_j(z)$  بهصورت یک ترکیب خطی از  $w_j(z)$  بیان کرد. بنابراین،

$$
\widetilde{w}_j(z) = w_j(z_\bullet + re^{i(\theta + \tau)}\tau) = \sum_{k=1}^n a_{jk} w_k(z)
$$

ماتریس (A  $\equiv$  ( $a_{jk}$ )، که ماتریس مداری معادلهٔ دیفرانسیل خطی مرتبهٔ  $m$ ام نامیده میشود، وارون.پذیر است زیرا یک پایه را به پایهای دیگر تبدیل میکند. بنابراین. دارای ویژهمقدارهای ناصفر است. فرض کنید ۰  $\star \lambda \neq \lambda$  یکی از این ویژهمقدارها باشد و بردار ستونی

$$
\mathbf{C} = \begin{pmatrix} c_1 \\ c_1 \\ \vdots \\ c_n \end{pmatrix}
$$

 $\lambda$  و چنان انتخاب کنیم که $\lambda {\bf C} = \widetilde{\bf A}$ ، یعنی،  ${\bf C}$  یک ویژهبردار متعلق به  $\widetilde{\bf A}$  با ویژهمقدار  $\lambda$  باشد (توجه کنید که مجموعه ویژهمقدارهای A و Ã یکی هستند). همیشه حداقل یکی از این ویژهبردارها وجود دارد. زیرا چندجملهای مشخصهٔ Ä دستکم دارای یک ریشه است. که بهازای آن همواره مسکن است برداری مانند C چنان پیدا کرد که  $\mathbf{C} = \lambda \mathbf{C}$ . اکنون فرض میکنیم

$$
w(z) = \sum_{j=1}^n c_j w_j(z)
$$

مسلماً، این  $w(z)$  یکی از جوابهای (۹\_۴۵) است، و

$$
\widetilde{w}(z) \equiv w(z_{\circ} + re^{i(\theta + \tau_{\pi})}) = \sum_{j=1}^{n} c_{j} w_{j} (z_{\circ} + re^{i(\theta + \tau_{\pi})})
$$
\n
$$
= \sum_{j=1}^{n} c_{j} \sum_{k=1}^{n} a_{jk} w_{k}(z)
$$
\n
$$
= \sum_{j,k} (\widetilde{A})_{kj} c_{j} w_{k}(z) = \sum_{k=1}^{n} \lambda c_{k} w_{k}(z)
$$
\n
$$
= \lambda w(z)
$$

اگر  $\alpha$  را بهصورت  $e^{\mathrm{i}\pi i\alpha} = e^{\mathrm{i}\pi i\alpha}$  اگر  $\alpha$  را بهصورت  $w(z_{\circ} + re^{i(\theta + \Upsilon \pi)}) = e^{\Upsilon \pi i \alpha} w(z)$ 

اکنون مینویسیم ( $w(z) = (z-z) = f(z)$ . با دنبال کردن استدلال بهکار رفته در مثال ۹\_۵\_۲، خواهیم داشت  $f(z) = f(z - f(z, + r e^{i(\theta + \tau_{\pi})}) = f(z)$  در اطراف  $z$  تک مقداری است. بنابراين قضية زير را داريم.

**قضىية 4ـ4ـ٢:** هر معادلة ديفرانسيل خطى مرتبة na، به شكل (٩ـ۴۵) با توابع ضريب تحليلي  $|r_1 < r_2 | z - z_0 | < r_1$  جوابی بهصورت

$$
w(z)=(z-z_{\rm o})^{\alpha}f(z)
$$

 $\blacksquare$  را میپذیرد که در آن،  $f(z)$  در اطراف  $z$  در بازهٔ  $r_\text{\tiny N} < |z-z_\text{\tiny o}| < r_\text{\tiny N}$  تک $\text{\tiny N}$ مقداری است.

نقطهٔ تکین منزوی  $z$ ، که در نزدیک آن هر تابع تحلیلی  $w(z)$  را می $\tilde{v}$ وان بهضورت نوشت که در آن  $f(z)$ سوراخشده" و چ $z$  تک $w(z) = (z - z_0)^{\alpha} f(z)$ است،که نقطهٔ شاخهٔ ساده (z) نامیده می شود. مباحثی که منجر به قضیهٔ ۵ـ۱ـ۲ شدند، حاکی از این هستند که یک جواب با نقطهٔ شاخهٔ ساده فقط در صورتی وجود دارد که بردار C که مؤلفههایش در  $c_jw_j(z)=\sum_{j=\pm}^nc_jw_j(z)$  ظاهر میشوند، یک ویژهبردار  $\widetilde{A}$ ، ترانهاد و ماتریس مداری. باشد. بنابراین. به تعداد ویژهبردارهای خطی مستقل. جوابهای با نقاط ِشاخهٔ ساده وجود دارد.

٩\_٥\_٢ معادلات ديفرانسيل خطى مرتبة دوم مختلط اکنون معادلهٔ دیفرانسیل خطی مرتبهٔ دوم زیر را در نظر میگیریم

 $w'' + p(z)w' + q(z)w = 0$ 

با فرض دو جواب خطی مستقل  $w_{\mathsf{t}}(z)$  و  $w_{\mathsf{t}}(z)$  ماتریس A را تشکیل میدهیم و سعی میکنیم آن را قطری کنیم. سه پیامد ممکن این عمل عبارت\ند از (۱) ماتریس A قطری شدنی است، و ما می توانیم دو ویژهبردار  $F(z)$  و  $G(z)$  راکه، بهترتیب، با دو ویژهمقدار متمایز ۸<sub>۱</sub> و ۸<sub>۲</sub> متناظرند. پیداکنیم. این به آن معناست که

 $G(z_{o} + re^{i(\theta + \Upsilon \pi)}) = \lambda_{\Upsilon} G(z)$  $F(z_{\circ} + re^{i(\theta + \Upsilon \pi)}) = \lambda_1 F(z)$  $\ddot{\phantom{0}}$ 

با تعریف هن<sup>م<sub>۳</sub>،۰۰ و «۲ $\lambda_{\mathsf{r}} = e^{\mathsf{r}_{\pi i \beta}}$ ، بنابر قضیهٔ ۹ـ۵ـ۲، خواهیم داشت</sup>

$$
F(z) = (z - zo)α f(z) \qquad \qquad G(z) = (z - zo)β g(z)
$$

، مجموعة {{F(z), G(z}} را پایهٔ بندادی برای معادلهٔ دیفرانسیل خطی مرتبهٔ دوم میگویند (۲) ماتریس A قطریشدنی است، و دو ویژهمقدار با هم برابرند. در این حالت،  $F(z)$  و هر دو دارای ثابت همسان  $\alpha$  هستند  $G(z)$ 

$$
F(z) = (z - zo)\alpha f(z) \qquad \qquad G(z) = (z - zo)\alpha g(z)
$$

(۳) نمی توانیم دو ویژهبردار بیابیم . این مورد متناظر با حالتی است که A قطری شدنی نیست (بدزبان فصل ٣. ماتریس نرمال نیست) اما. همواره میتوان یک ویژهبردار پیدا کرد. بنابراین A فقط یک ویژهمقدار. ۸. دارد. فرض میکنیم  $w_{1}(z)$  جواب به شکل  $f(z)$  ( $z-z$ ) باشد. که در آن (f(z تکمقداری است و  $e^{\mathrm{i}\pi i \alpha}$ . وجود چنین جوابی، طبق قضیهٔ ۹ـ۲ــ۸، تضمین شده است. همچنین، فرض میکنیم  $w_{\mathsf{t}}(z)$  هر جواب خطی مستقل دیگری باشد (قضیهٔ ۲ـ۳ـ۳ بر وجود چنین جواب دومی تأکید دارد). در اینصورت

$$
w_{\mathsf{Y}}(z_{\bullet}+re^{i(\theta+\mathsf{Y}\pi)})=aw_{\mathsf{Y}}(z)+bw_{\mathsf{Y}}(z)
$$

ِ معادلات دیفرانسیل مختلط ٨٥٥

ماتریس مداری عبارت خواهد بود از

$$
A = \begin{pmatrix} \lambda & \cdot \\ a & b \end{pmatrix}
$$

که دارای ویژهمقدارهای X و b است. چون فرض بر این است که A فقط دارای یک ویژهمقدار است (در غیر این صورت، پیامد اول رخ میداد)، باید  $\lambda= b$ . این تساوی، A را تبدیل میکند به

$$
A = \begin{pmatrix} \lambda & \cdot \\ a & b \end{pmatrix}
$$

 $h(z)\equiv w_{\rm Y}(z)/w_{\rm Y}(z)$  شرط  $\phi\neq a\neq b$  برای تمایز این حالت با پیامد دوم ضروری است. اکنون را بهطور تحلیلی یک دورکامل در اطراف ۵٫ ادامه میدهیم که نتیجه عبارت خواهد بود از

$$
h(z_{\bullet} + re^{i(\theta + \tau_{\pi})}) = \frac{w_{\tau}(z_{\bullet} + re^{i(\theta + \tau_{\pi})})}{w_{\tau}(z_{\bullet} + re^{i(\theta + \tau_{\pi})})} = \frac{aw_{\tau}(z) + \lambda w_{\tau}z}{\lambda w_{\tau}(z)}
$$

$$
= \frac{a}{\lambda} + \frac{w_{\tau}(z)}{w_{\tau}(z)} = \frac{a}{\lambda} + h(z)
$$

به این ترتیب، نتیجه میشود که تابع

$$
g_{\lambda}(z) \equiv h(z) - \frac{a}{\mathbf{Y}\pi i\lambda} \ln z
$$

در بازهٔ  $r_{\mathsf{t}} < |z-z_\mathsf{e}| < r_\mathsf{t}$  تک مقداری است. از این $w_{\mathsf{t}}(z) = h(z)w_{\mathsf{t}}(z) = w_{\mathsf{t}}(z)$  را می $\bar{v}$ بهصورت زير نوشت

$$
w_{\mathsf{t}}(z) = w_{\mathsf{t}}(z)g_{\mathsf{t}}(z) + \frac{a}{\mathsf{t}\pi i\lambda}(\ln z)w_{\mathsf{t}}(z)
$$

اگر (۳٫(z) و (۳٫ $w_{\mathsf{t}}(z)$  بار (۳ $w_{\mathsf{t}}(z)$  به ترتیب، بهصورت (۲ $\pi i \lambda /a$ ) (۲ $y_{\mathsf{t}}(z)$  ) ا $g_{\mathsf{t}}(z)$ تعريف" كنيم، به قضيهٔ زير خواهيم رسيد.

قضمیهٔ ۹ـ۵ــ۳. اگر  $p(z)$  و  $q(z)$  در بازهٔ  $r_1 < z-z_\mathfrak{o}$  تحلیلی باشند، در آن صورت معادلهٔ دیفرانسیل خطی مرتبهٔ دوم $y'' + q(z)w' + p(z)w' + p(z)$  یک پایه جواب در همسایگی

نقطهٔ تکین ۶۰ می پذیرد. و جوابها به شکل زیرند

$$
w_1(z) = (z - z_0)^{\alpha} f(z)
$$

$$
w_1(z) = (z - z_0)^{\beta} g(z)
$$

یا، در حالتهای استثنایی (که دو ویژهبردار وجود ندارد). به شکل زیر خواهند بود

$$
w_1(z) = (z - z_0)^{\alpha} f(z)
$$
  

$$
w_1(z) = w_1(z)[g_1(z)^{\beta} + \ln z]
$$

توابع  $g(z)$ ، ( ج). و  $g_1(z)$  در بازهٔ  $r_1 < |z - z_\circ| < r$  تحلیلی و تکمقداری|ند.

این قضیه به ما این اجازه را می،دهد که نقطهٔ شاخهٔ z را از بقیهٔ جوابها جدا کنیم. با این همه، هر چند  $g(z)$  ( $g(z)$ ، و  $g_1(z)$  در ناحیهٔ طوقی  $r_1 < |z-z_\mathfrak{o}| < r_1$  تحلیلی $i$ ند، اما ممکن است در 2<sub>0</sub> دارای قطبهایی از هر مرتبهٔ دلخواه باشند. آیا میتوانیم قطبها را نیز جدا کنیم؟ در حالت کلی، خیر؛ اما. وقتی  $p(z)$  و  $q(z)$  دارای قطبهایی از مرتبهٔ معین باشند. این کار شدنی است. برای عملی کردن این منظور. به تعریف زیر نیاز داریم.

 $w'' + p(z)w' + q(z)w = \cdot$  تعریف ۹ـ۵ـ۴: معادلهٔ دیفرانسیل خطی مرتبهٔ دومی به شکل  $q(z)w + q(z)w$ که در ناحیهٔ r > | < = z| > • تحلیلی است، در صورتی در 20 دارای یک نقطهٔ تکین عادی است که (p(z) در بدترین وضعیت دارای یک قطب ساده در آن نقطه و (q(z) در بدترین وضعیت دارای یک قطب مرتبهٔ ۲ در آن نقطه باشد.

در همسایگی یک نقطهٔ تکین عادی  $z$ ، توابع ضریب  $p(z)$  و  $q(z)$  دارای بسطهای سری توانىاند

$$
p(z) = \frac{a_{-1}}{z - z_{0}} + \sum_{k=1}^{\infty} a_{k} (z - z_{0})^{k}
$$

$$
q(z) = \frac{b_{-1}}{(z - z_{0})^{T}} + \frac{b_{-1}}{z - z_{0}} + \sum_{k=1}^{\infty} b_{k} (z - z_{0})^{k}
$$

با ضرب دو طرف معادلة اول در (  $z$  – ج) و در طرف معادلة دوم در آ (  $z$  – ج)، خواهيم داشت

$$
(z-z_{\circ})p(z) \equiv P(z) \equiv \sum_{k=1}^{\infty} A_k (z-z_{\circ})^k
$$

$$
(z-z_{\bullet})^{\dagger}q(z)\equiv Q(z)\equiv \sum_{k=1}^{\infty}B_{k}(z-z_{\bullet})^{k}
$$

بهتر است معادلة ديفرانسيل خطي مرتبة دوم تعريف را در ٢ ( 2. = 2) ضرب كنيم و آن را بهصورت زير بنويسيم

$$
\mathbb{L}[w] \equiv (z-z_{\circ})^{\mathsf{T}} w'' + (z-z_{\circ})P(z)w' + Q(z)w = \cdot \qquad (\mathsf{f} \mathsf{P}_\mathsf{L} \mathsf{A})
$$

$$
(n+\nu)(n+\nu-1)C_n = -\sum_{k=1}^n [(k+\nu)A_{n-k} + B_{n-k}]C_k \quad n = \circ, \lambda, \zeta, \ldots
$$
\n
$$
(i) |f(\lambda-1)|
$$

بهازای  $n=n+1$  این رابطه منجر میشود به آنچه که معادلهٔ شاخصی برای نمای  $\nu$  نام دارد  $I(\nu) \equiv \nu(\nu - 1) + A_{\circ} \nu + B_{\circ} = 0$  $(f1.1)$ 

$$
I(\nu+n)C_n=-\sum_{k=1}^{n-1}[(k+\nu)A_{n-k}+B_{n-k}]C_k \qquad n=1,1,\ldots \quad (\text{if } \lambda \leq 1)
$$

معادلهٔ (۹ـ۴۹) تعیین مرکندکه چه مقادیری از v ممکن هستند. و معادلهٔ (۹ـ۴۸م) مقادیر ، ، ، ،  $C_{\rm Y}$ ، ، ، ، را می دهد، که بهنوبهٔ خود  $w(z)$  را تعیین می کنند. با این همه، اگر چندجملهای  $C_{\rm Y}$ ، ،  $C_{\rm Y}$ شاخصی در  $\nu + n$  بهازای برخی مقادیر مثبت و درست  $n$  صفر بشود، یعنی اگر  $\nu$  +  $n$ . و همچنین  $\nu$ ، ریشهٔ (۴-۴۹) باشند. در آن $\sigma$ مورت ( $I(\nu+n)=\nu=(\nu+n)$ . و (۴۸ـ۴۹) معین نخواهد بود.

اگر ۷۱ و ۷۲ نماهای مشخصهٔ معادلهٔ شاخصی باشند و  $\mathrm{Re}(\nu_1)>\mathrm{Re}(\nu_1)$ ، در آن صورت همیشه یک جواب برای ۷۱ وجود دارد. جواب برای ۷۲ نیز فقط در صورتی وجود دارد که بهازای  $z$ ، بعضی مقادیر (مثبت) و درست  $n$ ، رابطهٔ  $\nu_1 \neq \nu_2 + \nu_3$  برقرار باشد. در حالت خاص، اگر یک نقطهٔ معمولمی [یعنی نقطهای که در آن  $p(z)$  و  $q(z)$  هر دو تحلیلی $\mathrm{d}z$ ا باشد، در آن $\mathrm{d}z$ فقط یک جواب با (۹\_۴۸م) تعیین می شود. (چرا؟)

بحث بالا را مي توان در قالب قضيهٔ زير جمعبندي كرد.

قضمیهٔ ۵ـ۵ـ۵ـ : اگر معادلهٔ دیفرانسیل  $y'' + q(z)w' + q(z)w' + w''$  در  $z = z$  دارای یک نقطهٔ تکین عادی باشد. در آن صورت حداقل یک سری توانی به شکل (۹-۴۷) بهطور صوری در آن صدق میکند. اگر ۷۱ و ۷۲ نماهای مشخصهٔ ۵٫ باشند، در آن(صورت، دو جواب خطی مستقل وجود خواهد داشت، مگر اینکه  $\nu_1-\nu_2$  یک عدد درست باشد.

مثال ۹ـ۵ـ۳ـ : بعضي معادلههاي ديفرانسيلي راكه در فيزيک به أنها برمي خوريم بررسي ميكنيم. (الف) معادلة بسل عبارت است از

$$
w'' + \frac{1}{z}w' + \left(1 - \frac{\alpha^{\mathsf{T}}}{z^{\mathsf{T}}}\right)w = \bullet
$$

در این مورد  $z_\circ = 0$ ، د  $A_\circ = -\alpha^\mathrm{r}$ ، و  $A_\circ = -\alpha^\mathrm{r}$ . بنابراین، معادلهٔ شاخصی عبارت است از

 $\nu(\nu - 1) + \nu - \alpha^{\dagger} = 0$ 

و جوابهای آن عبارتاند از  $\alpha = \alpha$  و  $\alpha + \alpha = \nu$ . بنابراین، دو جواب خطی مستقل برای معادلهٔ بسل وجود دارد، مگر اینکه ۲۵ = ۷۱  $\nu_1 - \nu_2$  یک عدد درست، یا  $\alpha$  یک عدد درست یا نيمدرست باشد.

(ب) برای پتانسیل کولنی،  $\beta/\zeta$  =  $f(r)$ ، عمومیترین معادلهٔ شعاعی [معادلهٔ (۱۴ـ۱۴ب)] تبدیل میشود به

$$
w'' + \frac{1}{z}w' + \left(\frac{\beta}{z} - \frac{\alpha}{z^{\gamma}}\right)w = \circ
$$

نقطة ° = z يک نقطة تکين عادي است که در آن ۲ =  $A_o = A_o = -B_o$ . چندجملهای شاخصی عبارت است از

$$
I(\nu) = \nu^{\dagger} + \nu - \alpha
$$

و نماهای مشخصه عبارتاند از

$$
\nu_1 = -\frac{1}{\gamma} - \frac{1}{\gamma}\sqrt{1+\overline{r}\alpha} \qquad \qquad \nu_{\tau} = -\frac{1}{\gamma} + \frac{1}{\gamma}\sqrt{1+\overline{r}\alpha}
$$

دو جواب خطی مستقل وجود خواهد داشت، مگر اینکه ۴۵ + ۷۲ = ۷۱ × ۳ یک عدد درست باشد. در عمل،  $\alpha = l(l+1)$ ، که  $l$  یک عدد درست است؛ بنابراین، ۱ $l+1$ ۲  $\nu_1-\nu_2-\nu_3$ . به این ترتیب، فقط یک جواب بهدست میآید. (ج) معادلة ديفرانسيل ابرهندسي عبارت است از

$$
w'' + \frac{\gamma - (\alpha + \beta + 1)z}{z(1-z)}w' - \frac{\alpha\beta}{z(1-z)}w = \bullet
$$

تعداد زیادی از توابع در فیزیک ریاضیاتی جوابهای آین معادلهٔ جالب، با مقادیر مناسب  $\alpha$ ،  $\beta$ ، و  $\alpha A_s = \gamma \alpha z = \gamma$ را تشکیل میدهند. نقاط تکین عادی عبارت $i$ ند از  $z = z$  و ۱ $z = z$ . در  $\gamma$ و چندجملهای شاخصی عبارت است از  $\nu(\nu + \gamma - \nu)(\nu + \delta)$ ، که ریشههای آن  $B_{\circ} = \circ$ عبارتاند از ۰ =  $\nu_1$  و  $\nu_2$  + / =  $\nu_3$ . متناظر با  $\nu_4$  و  $\nu_5$  دو جواب صوری وجود خواهد داشت، مگر اینکه  $\gamma$  یک عدد درست باشد.

$$
w_1 = z^{\nu_1} f(z) \equiv z^{\nu_1} \left( 1 + \sum_{k=1}^{\infty} C_k z^k \right)
$$

در ناحية r > e (2) ^، كه در آن ° < r، وجود خواهد داشت. اكنون

$$
w(z) \equiv w_{\lambda}(z)h(z) = z^{\nu_{1}}f(z)h(z)
$$

را تعریف میکنیم و در معادلهٔ دیفرانسیل خطی مرتبهٔ دوم قرار می،دهیم تا یک معادلهٔ دیفرانسیل خطی مرتبهٔ اول برحسب  $h'$  بهدست آید

$$
h''+\left(p+\frac{\mathsf{Y}w'_\mathsf{V}}{w_\mathsf{V}}\right)h'=\mathsf{\bullet}
$$

یا، با جایگذاری  $\nu\sqrt{z}+f'/f=\nu_0/\nu_0$ ، معادلهٔ دیفرانسیل خطی مرتبهٔ اول همارز معادلهٔ زیر حاصل شود

$$
h'' + \left(\frac{\gamma \nu_1}{z} + \gamma \frac{f'}{f} + p\right) h' = \mathfrak{a} \qquad (\Delta \circ \Delta)
$$

 $f(\cdot) = 1 \neq \infty$ این معادلهٔ دیفرانسیل برحسب 'k دارای یک نقطهٔ تکین عادی در  $z = z$  است زیرا و (p(z) حداکثر، در آن نقطه یک قطب ساده دارد. می توان نشان داد که ضریب جملهٔ `¬z در بسط لوران جملهٔ ضریب /t در (۵-۵۰) مساوی ۱ + n است، و همچنین

$$
h(z) = \begin{cases} \ln z + g_1(z) & n = \infty \\ C \ln z + z^{-n} g_1(z) & n \neq \infty \end{cases}
$$

که  $g_1(z)$ و  $g_1(z)$  در • $z=z$  تحلیلی $i$ ند (تمرین ۹ـ۵ــ۱). قضیهٔ زیر حاصل این نتیجههاست.

قضىية 4ـ2ـ5: فرض كنيد نماهاى مشخصة يک معادلة ديفرانسيل خطى مرتبة دوم با يک نقطة تُکین عادی در ° = z، عبارتاند از ۷٫ و ۷٫ اگر  $\nu_1 - \nu_2$  یک عدد درست نباشد. یک پایه  $\nu_{\mathsf{Y}} = \nu_{\mathsf{Y}} - \nu_{\mathsf{Y}}$  جواب به شکل ۹\_۴۷ با با $\nu = \nu_{\mathsf{Y}}$  با با $\nu = \nu_{\mathsf{Y}}$  وجود دارد. از سوی دیگر، اگر در آن  $n$  یک عدد درست نامنفی است. در آن صورت یک پایهٔ متعارف جواب به شکل زیر وجود خواهد داشت

$$
w_1 = z^{\nu_1} \left( 1 + \sum_{k=1}^{\infty} a_k z^k \right)
$$
  

$$
w_1 = z^{\nu_1} \left( 1 + \sum_{k=1}^{\infty} b_k z^k \right) + C w_1 \ln z
$$

که در آن سریهای توانی در همسایگی ° = z همگرایند.

اثبات . جز شکل ،@، بهنحوی که در قضیه آمده است، اثبات در بالا تکمیل شده است. دستیابی به این شکل  $w_{\mathsf{f}}$  را بهعنوان یک مسئلهٔ ساده (مسئلهٔ ۹\_۳۹)، بر عهدهٔ خواننده مئگذاريم.

## ۹\_۲\_۳ معادلات دیفرانسیل فوکسی

در بسیاری از موارد فیزیکی جالب، رفتار جواب معادلهٔ دیفرانسیل خطی مرتبهٔ دوم در بینهایت حائز اهمیت است. مثلاً، همانگونه که مثال ۹\_۳\_۴ و تمرین ۹\_۳\_۲ نشان میٖدهند. تابعی که چگالی احتمال یک ذره را در مکانیک کوانتومی توصیف میکند، با افزایش فاصله از مرکز نیروی بستگی باید به صفر میل کند.

قبلاً. دیدیم که رفتار یک جواب به کمک رفتار معادلهٔ دیفرانسیل. یا بهعبارت مشخص تر. با رفتار توابع ضریب آن. تعیین میشود. برای تعیین رفتار در بینهایت. در معادلهٔ دیفرانسیل خطی مرتبة دوم

$$
\frac{d^{\dagger}w}{dz^{\dagger}}+p(z)\frac{dw}{dz}+q(z)w=
$$

 $z = \sqrt{t}$ قرار میدهیم  $z = \sqrt{t}$  و می

$$
\frac{d^{\gamma}v}{dt^{\gamma}} + \left[\frac{\gamma}{t} - \frac{\lambda}{t^{\gamma}}r(t)\right]\frac{dv}{dt} + \frac{\lambda}{t^{\gamma}}S(t)v(t) = \cdot
$$
 (0T-1)

که در آن

و

$$
v(t) \equiv w\left(\frac{\lambda}{t}\right) \qquad r(t) \equiv p\left(\frac{\lambda}{t}\right) \qquad S(t) \equiv q\left(\frac{\lambda}{t}\right)
$$

 $t=\degree$  روشن است که وقتی  $\infty \to z$ ، آنگاه  $\rightarrow \epsilon \to t$ . بنابراین، به دانستن رفتار (۵۳ـ۵۲) در 3 علاقه منديم. فرض ميكنيم (r(t و (s) هر دو در • = t تحليلي اند. با اين همه، معادلة (AT\_۹) به روشنی نشان می،دهد که جواب  $v(t)$  ممکن است هنوز در  $t = t \in \{d \in \mathbb{Z} : |z - z_0|$ ، به علت جملههای اضافی ظاهرشونده در توابع ضریب، دارای تکینگیهایی باشد.

فرض میکنیم که "بینهایت"، یک نقطهٔ تکین عادی معادلهٔ (۹\_۵۲) با، بهعبارت دیگر،  $S(t)$  ، ح یک نقطهٔ تکین عادی معادلهٔ (۹-۵۳) است. بنابراین، در بسطهای تایلور ( $r(t)$  و  $t=t$ (چون تحلیلی|ند). جملهٔ اول (ثابت) (r(t و دو جملهٔ اول (S(t باید صفر باشند. و به این ترتیب. مىنويسيم

$$
r(t) = a_1t + a_1t^1 + \cdots + a_nt^n + \cdots = \sum_{k=1}^{\infty} a_kt^k
$$

 $S(t) = b_1 t^1 + b_2 t^2 + \cdots + b_n t^n + \cdots = \sum_{k=0}^{n} b_k t^k$ 

بوای  $p(z)$  و  $q(z)$  باید بهازای  $\infty \mapsto |z|$  عبارتهایی به شکل زیر داشته باشیم

$$
p(z) = \frac{a_1}{z} + \frac{a_1}{z^1} + \dots + \frac{a_n}{z^n} + \dots = \sum_{k=1}^{\infty} \frac{a_k}{z^k}
$$
  

$$
q(z) = \frac{b_1}{z^1} + \dots + \frac{b_n}{z^n} + \dots = \sum_{k=1}^{\infty} \frac{b_k}{z^k}
$$
 (4.1)

وقتى  $z=\infty$  يک نقطة تکين عادى معادلة (٩-٥٢). يا به عبارت ديگر، • $t=$  يک نقطة تکین عادی (۵۳ـ۵) باشد. از قضیهٔ ۵ـ۵ـ۶ نتیجه می,شود که اگر  $\nu_1 - \nu_2 = \alpha = \alpha$  یک عدد درست نباشد، جوابهایی به شکل

$$
v_1(t) = t^{\alpha} \left( 1 + \sum_{k=1}^{\infty} C_k t^k \right) \qquad \alpha = \nu_1, \nu_1 \text{ with}
$$

يا، برحسب z، بەصورت

$$
w_1(z) = z^{-\alpha} \left( 1 + \sum_{k=1}^{\infty} \frac{C_k}{z^k} \right) \qquad \alpha = \nu_1, \nu_1 \quad \text{and}
$$

وجود دارند. در اینجا ۷٫ و ۷٫ نماهای مشخصهٔ (در ۰ = )) معادلهٔ (۵۳\_۹) هستند، که چندجملهای شاخصی آن عبارت است از

$$
\nu(\nu-\lambda)+(\lambda-a_\lambda)+b_\lambda=\circ
$$

اگر p - p یک عدد درست باشد. باز هم جوابهایی بهصورت (۵۵\_۵۵) وجود دارند. اما دومین صورت جوابها باید شامل یک جملهٔ لگاریتمی نیز باشد.

معادلهٔ دیفرانسیل همگنی که توابع ضریب آن. تحلیلی و تکمقداری|ند. معادلهٔ دیفرانسیل فوكسي ناميده ميشود. اگر در صفحة منبسط مختلط {∞} ∪ C (صفحة مختلط شامل نقطة واقع در بینهایت) دارای فقط نقاط تکین عادی باشد.

چون یک نوع خاص از معادلهٔ دیفرانسیل فوکسی. ردهٔ گستردهای از توابع غیرمقدماتی را در فیزیک ریاضیاتی توصیف میکند. خوب است که انواع گوناگون معادلات دیفرانسیل فوکسی را ردهبندی کنیم. واقعیتی که در این ردهبندی ملحوظ میشود، این است که توابع مختلطی که تنها تکینگیهای آنها در صفحهٔ منبسط مختلط عبارتاند از قطبها، توابع گویا (نسبت چندجملهایها؛ تىرين 4\_2\_٢) ھستند. بنابراين، انتظار داريم كە ضرايب سادلات ديفرانسيل فوكسى فقط توابع گويا باشند.

بحث را با معادلات دیفرانسیل فوکسی مرتبهٔ دوم دنبال میکنیم. ابتدا حالتی را در نظر میگیریم که معادله حداکثر دارای دو نقطهٔ تکین عادی در <mark>2<sub>1 و 21</sub> است. با معرفی متغیر</mark>  $\xi_1 = \infty$  نقاط تکین عادی در 21 و 21، بهترتیب، به نقاط  $\xi_1 = \xi_2 = \xi_1$  و  $\xi = \frac{1}{2}$ 

$$
\frac{d^{\dagger}u}{d\xi^{\dagger}} + \Phi(\xi)\frac{du}{d\xi} + \Theta(\xi)u = \cdot \tag{0.9-1}
$$

که در آن  $u$ ،  $\Phi$ ،  $\Theta$  توابعی از عِ هستندکه با قرار دادن  $z$  برحسب عِ، بهترتیب در  $w(z)$ ، ر $p(z)$ ، و بهدست میآیند. چون • $\xi=\xi-\xi$  حداکثر یک قطب سادهٔ  $\Phi(\xi)$  است، باید داشته باشیم  $q(z)$ 

$$
\Phi(\xi) = \frac{a_1}{\xi} + \sum_{k=1}^{\infty} \alpha_k \xi^k
$$

اما & = ع نیز یک نقطهٔ تکین عادی است. طبق (۹ـ۵۴)، نتیجه میشود که بهازای داریم  $\alpha_k = \alpha_k$ . بنابراین،  $\Phi(\xi) = a_1/\xi$ . به همین ترتیب، داریم،  $k = \circ, \lambda, \mathbf{Y}, \ldots$ و بن از این دو نقطهٔ تکین عادله دیفرانسیل فوکسی مرتبهٔ دوم با دو نقطهٔ تکین عادی  $\Theta(\xi)=b_{\rm v}/x i^{\rm v}$ معادل است با معادلة ديفرانسيل زير

$$
w'' + \frac{a_1}{z}w' + \frac{b_1}{z'}w = \cdot
$$

با ضرب دو طرف در <sup>21</sup>، میرسیم به

 $z^{\dagger}w'' + a_1zw' + b_1w = \circ$ 

که معادلهٔ دیفرانسیل اویلر مرتبهٔ دوم است. معادلهٔ دیفرانسیل اویلر مرتبهٔ  $n$ ام کلبی، معادل با معادلهٔ ديفرانسيل خطى مرتبة ph، با ضرايب ثابت است (مسئلة ٣٢\_٣١). بنابراين، معادلة ديفرانسيل فوکسی مرتبهٔ دوم با دو نقطهٔ تکین عادی، با معادلهٔ دیفرانسیل خطی مرتبهٔ دومی با ضرایب ثابت همارز است و هیچ چیز جدیدی را بهدست نمی دهد.

بنابراین، سادهترین معادلهٔ دیفرانسیل فوکسی مرتبهٔ دوم که جوابهای آن ممکن است شامل توابع غیرمقدماتی باشند، عبارت است از معادلهای که دارای سه نقطهٔ تکین عادی در نقاط، مثلاً، 21، 21، و 2۳ باشد. با تبدیل

$$
\xi=\frac{(z-z_1)(z_{\mathsf{r}}-z_{\mathsf{r}})}{(z-z_{\mathsf{r}})(z_{\mathsf{r}}-z_1)}
$$

نگاشت ،۵٫ ،۵٫ و ،۵٫ به ۰ = ،۶٫ ه $\zeta_1 = \zeta_2$ ، و ۱ = ،۶٫ قحقق خواهد یافت. بنابراین، فرض میکنیم که سه نقطهٔ تکین عادی عبارتاند از  $z = x \cdot z = z$ . و ∞ = ۶. می $\bar{z}$ ان نشان داد (تمرین ۹\_۵\_۳)که عمومیترین  $p(z)$  و  $q(z)$  عبارت\ند از

$$
p(z)=\frac{A_1}{z}+\frac{B_1}{z-1}, \qquad \qquad q(z)=\frac{A_{\mathfrak{x}}}{z^{\mathfrak{x}}}+\frac{B_{\mathfrak{x}}}{(z-1)^{\mathfrak{x}}} -\frac{A_{\mathfrak{x}}}{z(z-1)}
$$

بنابراین. به قضیهٔ زیر میرسیم.

قضمية 4ـ4ـ٧ـ : عمومي ترين معادلة ديفرانسيل فوكسي مرتبة دوم با سه نقطة تكين عادي را مي توان به این شکل درآورد

$$
w'' + \left(\frac{A_1}{z} + \frac{B_1}{z-1}\right)w' + \left[\frac{A_r}{z^r} + \frac{B_r}{(z-1)^r} - \frac{A_r}{z(z-1)}\right]w = \text{6} \quad (\text{aV-1})
$$

که در آن  $A_{\rm Y}$ ،  $A_{\rm Y}$ ،  $A_{\rm Y}$ ، و  $B_{\rm Y}$  مقادیر ثابتیاند. این معادله را معادلهٔ دیفرانسیل ریمان مىنامىم.

معادلهٔ دیفرانسیل ریمان را می;توان برحسب زوج نماهای مشخصهٔ  $(\lambda_1, \lambda_1)$ ،  $(\mu_1, \mu_2)$ ، و به استند، نوشت. معادلات شاخصی عبارتاند از (۰٫۰ میلادی) میتاباند از ( $\nu_{1},\nu_{1}$ 

$$
\lambda(\lambda - 1) + A_1 \lambda + A_1 = 0
$$
  

$$
p^{*} pt \mid \mu(\mu - 1) + B_1 \mu + B_1 = 0
$$

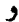

 $\nu^{\dagger} + (1 - A_1 - B_1)\nu + A_1 + B_1 - A_1 = 0$ 

با نوشتن معادلات شاخصی بهصورت • $\lambda_\intercal) = (\lambda - \lambda_1) (\lambda - \lambda_1)$ ، و مانند آنها و مقایسهٔ ضرایب، میتوانیم به معادلات زیر دست پیداکنیم

> $A_1 = 1 - \lambda_1 - \lambda_1$  $A_{\mathbf{r}} = \lambda_1 \lambda_{\mathbf{r}}$  $B_1 = 1 - \mu_1 - \mu_1$  $B_{\rm Y}=\mu_{\rm Y}\mu_{\rm Y}$  $A_1 + B_1 = \nu_1 + \nu_1 + \nu_1$  $A_{\rm Y}+B_{\rm Y}-A_{\rm Y}=\nu_1\nu_{\rm Y}$

این معادلات به آسانی به اتحاد ریمان منجر می,شوند

$$
\lambda_1 + \lambda_1 + \mu_1 + \mu_1 + \nu_1 + \nu_1 = 1 \qquad (\Delta \lambda_1)
$$

قضىية A\_۵\_۹: معادلة ديفرانسيل فوكسى مرتبة دومي با سه نقطة تكين عادي در صفحة منبسط مختلط. همارز است با معادلة ديفرانسيل ريمان

$$
w'' + \left(\frac{1 - \lambda_1 - \lambda_\tau}{z} + \frac{1 - \mu_1 - \mu_\tau}{z - \lambda}\right)
$$
  

$$
w' + \left(\frac{\lambda_1 \lambda_\tau}{z^\tau} + \frac{\mu_1 \mu_\tau}{(z - 1)^\tau} + \frac{\nu_1 \nu_\tau - \lambda_1 \lambda_\tau - \mu_1 \mu_\tau}{z(z - 1)}\right) w = \bullet
$$
 (01-1)

که بهطور یکتا با زوج نماهای مشخصه در هر نقطهٔ تکین، معین میشود. نماهای مشخصه، در اتحاد ريمان، معادلة (٩\_۵٨)، صدق مى كنند.

یکتایی معادلهٔ دیفرانسیل ریمان این امکان را بهدست میدهدکه اتحادهایی برای جوابها پیدا کنیم و پارامترهای (۹\_۵۹) را از پنج به سه کاهش دهیم. ابتدا به این نکته توجه میکنیم که اگر یکی از جوابهای (۵۹ـ۵۹) متناظر با (۸٫٫ $\lambda_{\rm Y}$ )،  $(\mu_{\rm V},\mu_{\rm V})$ ، و  $(\nu_{\rm V},\nu_{\rm V})$  باشد، در آن صورت  $w(z)$ تابع ( $v(z) = z^\lambda w(z)$ ، که آن نیز دارای نقاط شاخه در ۱۰ و  $\infty$  است، جوابی است متناظر با ب (۸٫ + ۸٫ ). ( $\mu_{\rm V}$ )، و ( $\nu_{\rm V} - \lambda, \nu_{\rm V} - \lambda$ ). این حکم را می $\bar{\nu}$ وان از قضیهٔ ۹۔۵۔۶ و ( $\lambda_{\rm V} + \lambda$ ) معادلة (٩ـ٥۵) استنباط كرد. به بيان كليتر، تابع

$$
v(z)=z^{\lambda}(z-\lambda)^{\mu}w(z)
$$

در نقاط s = ۰, ۱, ∞ ) دارای نقاط شاخه است [جون ( $w(z)$  چنین است]؛ بنابراین، جوابی است برای معادلهٔ دیفرانسیل ریمان. زوج نماهای مشخصهٔ آن عبارت\ند از

$$
(\lambda_1+\lambda,\lambda_1+\lambda) \quad (\mu_1+\mu,\mu_1+\mu) \quad , \quad (\nu_1-\lambda-\mu,\nu_1-\lambda-\nu)
$$

در حالت خاص، اگر این امکان پیش آید که  $\lambda=-\lambda$  و  $\mu=-\mu$ ، آنگاه این زوجها تبدیل

مے ,شوند به

$$
(\cdot,\lambda_{r}-\lambda_{1}) \qquad (\cdot,\mu_{r}-\mu_{1}) \qquad (\nu_{1}+\lambda_{1}+\mu_{1},\nu_{r}+\lambda_{1}+\mu_{1})
$$

اگر تعریفهای  $\gamma \equiv \lambda_1 + \lambda_2 + \mu_3$  ، اگر تعریفهای  $\beta \equiv \nu_1 + \lambda_2 + \mu_3$  ، و ۱ $\beta \equiv \nu_1 + \lambda_2 + \mu_3$  را در نظر بگیریم و (۵۸ـ۵۸) را بهکار ببریم، می¤وانیم این زوجها را بهصورت

$$
(\cdot, \cdot) - \gamma) \quad (\cdot, \gamma - \alpha - \beta) \quad , \quad (\alpha, \beta)
$$

بنویسیم که [با جایگذاری  $\mu_1 = \mu_1 = \gamma \cdot \lambda_1 = \gamma - \gamma \cdot \lambda_1 = \mu_1 = \alpha$ ، با در (۵۹\_۹)] منجر می شوند به معادلهٔ دیفرانسیل ریمان به این قرار (۵۹\_۹)

$$
w'' + \left(\frac{\gamma}{z} + \frac{\gamma + \alpha + \beta}{z - \gamma}\right)w' + \frac{\alpha\beta}{z(z - \gamma)}w = \gamma
$$

این معادلهٔ مهم را معمولاً بهصورت زیر مینویسیم

$$
z(1-z)w'' + [\gamma - (1+\alpha+\beta)z]w' - \alpha\beta w = \bullet \qquad (\hat{\gamma}\circ\Lambda)
$$

و به أن معادلهٔ دیفرانسیل ابرهندسی میگوییم. اکنون این معادله را مطالعه میکنیم.

۹\_۵\_۴ تابع ابرهندسی دو نمای مشخصهٔ معادلهٔ (۹\_۶۰) در ۰ = z عبارتاند از ۰ و y – ۱. از قضیهٔ ۹ـ۵ـ۶ نتیجه میشود که در ۰ = z یک جواب تحلیلی وجود دارد. این جواب را با  $F(\alpha,\beta;\gamma;z)$  نشان میدهیم، و مینویسیم

$$
F(\alpha, \beta; \gamma; z) = \sum_{k=1}^{\infty} a_k z^k \qquad a_{\circ} = 1 \quad \text{if } \alpha \in \mathbb{R}^n
$$

با قرار دادن در (۹\_۶۰). رابطهٔ بازگشتی زیر بهدست می آید

$$
a_{k+1} = \frac{(\alpha + k)(\beta + k)}{(k+1)(\gamma + k)} a_k \qquad k \geq \frac{1}{\gamma}
$$

سری (۹\_۴۱ ) را سری ابرهندسی می;نامیم، زیرا  $F(\lambda,\beta;\beta;z)$  صرفاً همان سری هندسی است. برخی از خواص مقدماتی تابع ابرهندسی را در مثالهای زیر بررسی میکنیم.

مثال ۹\_۵\_۴: بسياري از خواص تابع ابرهندسي را مي توان مستقيماً از معادلهٔ ديفرانسيل ابرهندسي [معادلة (٩\_°۶)] بهدست آورد. مثلاً، با مشتق گرفتن از (٩\_°۶) و قرار دادن  $v=w$ ، خواهیم داشت

$$
z(\lambda-z)v'' + [\gamma + \lambda - (\alpha + \beta + \mathsf{t}^{\prime})z]v' - (\alpha + \lambda)(\beta + \lambda)v = 0
$$

که نشان می ردهد

$$
F'(\alpha,\beta;\gamma;z)=CF(\alpha+\lambda,\beta+\lambda;\gamma+\lambda;z)
$$

ثابت  $C$  را می;توان با مشتق گرفتن از (۹\_۶۱)، قرار دادن م $z=z$  در نتیجه بهدست آمده، و توجه به اینکه ۱ $\gamma=(\gamma+\gamma,\beta+\delta,\beta+\delta)$ ، تعیین کرد. در آن صورت، خواهیم داشت

$$
F'(\alpha,\beta;\gamma;z)=\frac{\alpha\beta}{\gamma}F(\alpha+\mathcal{K},\beta+\mathcal{K};\gamma+\mathcal{K};z)
$$

از سوی دیگر، با نشاندن  $u(\gamma \neq u(\gamma \neq v)$  در (۹\_۶۰)، داریم

$$
z(1-z)u^{n} + [\gamma_{1} - (\alpha_{1} + \beta_{1} + 1)z]u' - \alpha_{1}\beta_{1}u = \circ
$$

که در آن ۱ $\alpha_1 = \alpha - \gamma + i \alpha_2 = \beta - \gamma + i \alpha_3$ ، و  $\gamma - 1 = \gamma$ . به این ترتیب،

$$
u = F(\alpha - \gamma + \lambda, \beta - \gamma + \lambda; \mathfrak{r} - \gamma; z)
$$

بنابراین. u در ۰ = z تحلیلی است. این حکم به نتیجهٔ جالبی میانجامد. به شرطی که  $\gamma$  عدد درستی نباشد، دو تابع

$$
w_{\lambda}(z)\equiv F(\alpha,\beta;\gamma;z)
$$

$$
w_{\mathsf{Y}}(z) = z^{\mathsf{Y}-\gamma} F(\alpha-\gamma+\mathsf{Y},\beta-\gamma+\mathsf{Y};\mathsf{Y}-\gamma;z)
$$

یک پایهٔ متعارف جواب برای معادلهٔ دیفرانسیل ابرهندسی در ۰ = z تشکیل میدهند. این موضوع،  $z=$ ۰ از قضیهٔ ۵ـ۵ـ۶ و این واقعیت نتیجه میشود که  $(\gamma \to \gamma)$  زوج نمای مشخصه در ۰ هستند.

با قرار دادن  $\sigma^{-\alpha-\beta}u = (1-z)^{\gamma-\alpha-\beta}$  میتوان به رابطهٔ سوم دست یافت. این جایگذاری به یک معادلهٔ ابرهندسی برحسب  $u$  بهازای  $\gamma-\alpha$ ،  $\alpha=\gamma-\beta$  ، $\beta_1=\gamma-\gamma$  منجر میشود. بنابراین، به اتحاد زیر میرسیم

$$
F(\alpha,\beta;\gamma;z)=(1-z)^{\gamma-\alpha-\beta}F(\gamma-\alpha,\gamma-\beta;\gamma;z)
$$

برای بهدست آوردن پایهٔ متعارف در ۱ $z = 1 - z$ ، جایگذاری  $z - 1 = t$  را مورد توجه قرار میدهیم و ملاحظه میکنیم که بهازای  $\alpha_{\lambda} = \alpha$  داریم  $\beta_{\lambda} = \beta$ ، و ۱ $\gamma + \beta - \alpha + \gamma = \gamma$  باز هم نتیجه معادلهٔ دیفرانسیل ابرهندسی است. از  $w_{1}(z)$  و  $w_{1}(z)$  نتیجه می شود که

$$
w_{\mathsf{r}}(z) = F(\alpha, \beta; \alpha + \beta - \gamma + 1; 1-z)
$$

 $\overline{\phantom{a}}$ 

$$
w_{\tau}(z)=(1-z)^{\gamma-\alpha-\beta}F(\gamma-\beta;\gamma-\alpha;\gamma-\alpha-\beta+\lambda;\lambda-z)
$$

این توابع یک پایهٔ متعارف جواب برای معادلهٔ دیفرانسیل ابرهندسی در ۱ = z را تشکیل می دهند. تقارن تابع ابرهندسی که به آسانی از معادلهٔ دیفرانسیل ابرهندسی بهدست میآید، عبارت است از

 $F(\alpha,\beta;\gamma;z)=F(\beta,\alpha;\gamma;z)$ 

شش تابع  $F(\alpha,\beta;\gamma\pm\lambda;\gamma;z)$  ،  $F(\alpha\pm\lambda;\gamma;z)$  ،  $F(\alpha\pm\lambda,\beta;\gamma;z)$  و توابع ابرهندسی مجاور  $F(\alpha,\beta;\gamma;z)$  می $i$ امند. با استفاده از آن قسمت از رابطهٔ (۹ــ۱۴) که شامل سری است، میتوان روابط زیر را بین این توابع هندسی مجاور بهدست آورد.

$$
[\gamma - \dagger \alpha - (\beta - \alpha)z]F(\alpha, \beta; \gamma; z) + \alpha(1 - z)F(\alpha + 1, \beta; \gamma; z)
$$

$$
- (\gamma - \alpha)F(\alpha - 1, \beta; \gamma; z) = \cdot
$$

$$
(\gamma - \alpha - 1)F(\alpha, \beta; \gamma; z) + \alpha F(\alpha + 1, \beta; \gamma; z)
$$

$$
- (\gamma - 1)F(\alpha, \beta; \gamma - 1; z) = \cdot
$$

مثال ۵ـ۵ـ۵: در مثال ۵ـ۵ـ۴ نشان دادیم که چگونه پایهٔ جوابها را در ۱ = z از جواب عادی معادلهٔ دیفرانسیل ابرهندسی در ۰ = z، که عبارت است از  $F(\alpha,\beta;\gamma;z)$ ، بهدست آوردیم. همچنین. میتوان نشان دادکه پایهٔ جواب در ∞ = z را نیز میتوان از تابع ابرهندسی بهدست آورد.

معادلهٔ (۹ـ۵۵) تابعی به شکل زیر را ایجاب میکند

$$
v(z) = zr F\left(\alpha_1, \beta_1; \gamma_1; \frac{1}{z}\right) \equiv zr w\left(\frac{1}{z}\right) \tag{1}
$$

 $dw/dt = \dot{w}$  ، در آن  $\alpha_1$  ،  $\alpha_2$ ، و  $\gamma$  را باید تعیین کرد. بهتر است قرار بدهیم  $z \mid z \in dw/dt = \dot{w}$ ، و ش $d^{\texttt{v}}$ . در این صورت، چون  $w$  یکی از جوابهای معادلهٔ دیفرانسیل ابرهندسی است، داریم

$$
\ddot{w} = -\frac{[\gamma - (\alpha + \beta + 1)t]\dot{w}}{t(1 - t)} + \frac{\alpha\beta}{t(1 - t)}w
$$
\n
$$
\Delta \ddot{w} = \frac{[\gamma z^{\dagger} - (\alpha + \beta + 1)z]\dot{w}}{1 - z} - \frac{\alpha\beta z^{\dagger}}{1 - z}w
$$
\n
$$
\ddot{w} = \frac{[\gamma z^{\dagger} - (\alpha + \beta + 1)z]\dot{w}}{1 - z} - \frac{\alpha\beta z^{\dagger}}{1 - z}w
$$

اکنون با مشتق گرفتن از (۱) و بهرهگیری از رابطهٔ

$$
\frac{df}{dz} = \left(\frac{df}{dt}\right)\frac{dt}{dz} = -\left(\frac{1}{z^{\mathsf{v}}}\right)\frac{df}{dt}
$$

خواهيم داشت

$$
v' \equiv \frac{dv}{dz} = rz^{r-1}w - z^{r-1}\dot{w}
$$
  

$$
v'' \equiv \frac{d^{\dagger}v}{dz^{\dagger}} = r(r-1)z^{r-1}w - \mathbf{Y}(r-1)z^{r-1}\dot{w} + z^{r-1}\ddot{w}
$$

ار ضرب معادلق مربوط به "
$$
v''
$$
 در (۱ – ۶)» داریم

$$
z(1-z)v'' = r(r-1)z^{r-1}(1-z)w - r(r-1)z^{r-1}(1-z)\dot{w} + z^{r-1}(1-z)\ddot{w}
$$

$$
(7)
$$

ار معادلة مربوط به 'w،  سٰ  ل حساب میکنیم
$$
\dot{w} = z^{\mathsf{T}-r}(rz^{r-1}w - v') = z^{\mathsf{T}-r}\left(\frac{rv}{z} - v'\right)
$$

اکنون با جایگذاری  $\dot{w}$ ، نه، و  $\ddot{w}$  برحسب  $v$  در (۲). خواهیم داشت

$$
z(1-z)v'' + [1 - \alpha - \beta - \gamma r - (\gamma - \gamma - \gamma r)z]v'
$$

$$
- \left[r^{\gamma} - r + ry - \frac{1}{z}(r + \alpha)(r + \beta)\right]v = \bullet
$$
 $(\tau)$ 

اگر  $r=-\alpha$  یا  $r=-\beta$ این معادله به معادلهٔ دیفرانسیل ابرهندسی تبدیل میشود. بهازای یارامترها عبارتاند از  $\alpha_1 = \alpha - \gamma \cdot \alpha_1 = \alpha$ . و  $\gamma = \alpha - \gamma \cdot \alpha_1 = \alpha$ ، كه منجر  $r = -\alpha$ مىشوند به

$$
v_1(z) = z^{-\alpha} F\left(\alpha, 1 + \alpha - \gamma; \alpha - \beta + 1; \frac{1}{z}\right)
$$

 $\cdot \gamma_1 = \beta - \alpha + \beta$  بهازای  $\alpha - \beta = \gamma$ ، یارامترها عبارت $i$ ند از  $\beta - \gamma_1 \cdot \alpha_1 = \beta - \gamma_2$ ، و ۱ بنابراين

$$
v_{\mathsf{T}}(z) = z^{-\beta} F\left(\beta, \mathbf{1} + \beta - \gamma; \beta - \alpha + \mathbf{1}; \frac{1}{z}\right)
$$

این دو معادله یک پایه جواب برای معادلهٔ دیفرانسیل ابرهندسی تشکیل میدهند که در اطراف  $z = \infty$  برقرار است.

همانگونه که از مثالهای بالا پیداست، می توان روابط بسیاری بین توابع ابرهندسی با پارامترهای مختلف و متغیرهای مستقل بهدست آورد. در واقع، کامِر، ریاضیدان قرن نوزدهم نشان داد که ٢۴ جواب (البته، خطي وابسته) براي معادلة ديفرانسيل ابرهندسي وجود دارد. گرداية اين جوابها به جوابهای کامر مشهورند. و ما شش تا از آنها را در قالب دو مثال پیش بهدست آوردیم. رابطهٔ مهم دیگر (که در تمرین ۹ـ۵ـ۵ـ۵ به آن برخواهیم خورد) این است که اگر (F( $\alpha,\beta;\gamma;z$  یکی از جوابهای معادلهٔ دیفرانسیل ابرهندسی باشد. در آنصورت

$$
z^{\alpha-\gamma}(1-z)^{\gamma-\alpha-\beta}F\left(\gamma-\alpha,1-\alpha;1-\alpha+\beta;\frac{1}{z}\right) \qquad (\mathfrak{F}\mathsf{I}\_1)
$$

نیز یک جواب این معادله است. بسیاری از توابع که در فیزیک ریاضیاتی به آنها برمی خوریم، با تابع ابرهندسی مرتبطاند. حتی برخی از توابع مقدماتی متداول را می توان با پارامترهای مناسب برحسب تابع ابرهندسی بیان کرد.

مثلاً، وقتبي  $\gamma = \beta$ ، داريم

$$
F(\alpha, \beta; \beta; z) = \sum_{k=1}^{\infty} \frac{\Gamma(\alpha + k)}{\Gamma(\alpha)\Gamma(k + 1)} z^k = (1 - z)^{-\alpha}
$$

$$
F\left(\frac{1}{\gamma}, \frac{1}{\gamma}; \frac{\gamma}{\gamma}; z^{\gamma}\right) = \frac{1}{z} \sin^{-1} z
$$

همجنين

$$
F(1, 1; \mathbf{Y}; -z) = \frac{1}{z} \ln(1+z)
$$

بًا این همه، کارآیی واقعی تابع ابرهندسی این است که تقریباً تمام توابع غیرمقدماتی راکه در فیزیک به آنها برمیخوریم، در بر میگیرد. در اینجا اجمالاً به چند مورد اشاره میکنیم. توابع ژاكوبى. توابع ژاكوبى جوابهاى معادلة ديفرانسيل زير هستند

$$
(\mathbf{1} - x^{\mathsf{T}})\frac{d^{\mathsf{T}}x}{dx^{\mathsf{T}}} + [\beta - \alpha - (\alpha + \beta + \mathsf{T})x] \frac{du}{dx} + \lambda(\lambda + \alpha + \beta + \mathsf{T})u = \mathbf{0}
$$
\n
$$
(\mathsf{FT}_\mathbf{A})
$$
معادلات ديفرانسيل مختلط ٨٧٣

 $\alpha$ ، $\alpha \in \lambda$  معادلهٔ (۹–۶۳) را به معادلهٔ دیفرانسیل ابرهندسی با پارامترهای  $x \equiv \lambda - \alpha$ ، و  $\alpha+\alpha+\beta+\gamma$  تغییر می $\alpha$ هد. جوابهای معادلهٔ (۹ـ۶۳م)، که توابع،  $\beta_1=\lambda+\alpha+\beta+\gamma$ ژاکوبی نوع اول خوانده میشوند، با بهنجارش مناسب، عبارتاند از

$$
P_{\gamma}^{(\alpha,\beta)}(z) = \frac{1(\lambda + \alpha + 1)}{\Gamma(\lambda + 1)\Gamma(\alpha + 1)} F\left(-\lambda, \lambda + \alpha + \beta + 1; 1 + \alpha; \frac{1 - z}{\gamma}\right)
$$
\n
$$
(\mathcal{F}\mathsf{L}\mathsf{1})
$$

بهازای  $n\neq \lambda$ ، که  $n$  عدد نامنفی درستی است،  $P_n^{(\alpha,\beta)}(z)$  یک چندجملهای درجهٔ  $n$  با بسطی به قرار زیر است

$$
P_n^{(\alpha,\beta)}(z) = \frac{\Gamma(n+\alpha+1)}{\Gamma(n+1)\Gamma(n+\alpha+\beta+1)} \sum_{k=1}^n \frac{\Gamma(n+\alpha+\beta+k+1)}{\Gamma(\alpha+k+1)} \left(\frac{z-1}{\gamma}\right)^k
$$

اینها همان چندجملهایهای ژاکوبی|ند که در فصل ۵ مطرح کردیم. در واقع، معادلة دیفرانسیل فصل ۵ که چندجملهای  $P_n^{(\alpha,\beta)}(z)$  در آن صدق میکند، با (۹ـ۶۳) همسان است. توجه کنید که تبدیل  $x - 1 - x = x$ ، نقاط  $z = 2$  و ۱ $z = 3$  را، بهترتیب، به نقاط ۱ $x = 1 - x$  و ۱ ---- تد منتقل میکند. بنابراین. نقاط تکین عادی توابع ژاکوبی نوع اول در ۱± و ∞ هستند.

$$
Q_{\lambda}^{(\alpha,\beta)}(z) = \frac{\gamma \lambda + \alpha + \beta \Gamma(\lambda + \alpha + 1)\Gamma(\lambda + \beta + 1)}{\Gamma(\gamma \lambda + \alpha + \beta + \gamma)(z - 1)^{\lambda + \alpha + 1}(z + 1)^{\beta}}
$$
\n
$$
F\left(\lambda + \alpha + 1, \lambda + 1; \gamma \lambda + \alpha + \beta + 1; \frac{\gamma}{\gamma - z}\right) \tag{50-1}
$$

توابع (فراکروی) گگنباؤر. توابع گگنباؤر. یا توابع فراکروی، حالتهای خاصی از توابع ژاکوبی هستند که بهازای آنها ۱/۲ –  $\mu = \alpha = \alpha = \alpha$ . این توابع بهصورت زیر تعریف میشوند

$$
C_{\lambda}^{\mu}(z) \equiv \frac{\Gamma(\lambda + \gamma \mu)}{\Gamma(\lambda + 1)\Gamma(\gamma \mu)} F\left(-\lambda, \lambda + \gamma \mu; \mu + \frac{1}{\gamma}; \frac{1 - z}{\gamma}\right) \tag{97-1}
$$

به تغییر در ثابت بهنجارش توجه کنید. توابع گگنباؤر خطی مستقل " از نوع دوم "را می $\vec{$ وان از (۶۵ـ۹) و با جایگذاری ۱/۲ –  $\mu - \mu = \alpha = \alpha$  بهدست آورد.

توابع لژاندر. حالت خاص دیگری از توابع ژاکوبی بهازای  $\beta=\beta=\alpha$  بهدست میآید. این توابع نوابع لژاندر نوع اول خوانده مىشوند

$$
P_{\lambda}(z) \equiv P_{\lambda}^{(^{\circ}, ^{\circ})}(z) = F\left(-\lambda, \lambda + 1; 1; \frac{1-z}{\gamma}\right) \qquad (\mathfrak{S}V_{-}\mathfrak{q})
$$

با قرار دادن ° $\beta=\alpha=\alpha-1$  در (۹ـ-۵۶)، توابع لمژاندر نوع دوم بهدست مىآيند

$$
Q_{\lambda}(z) \equiv Q_{\lambda}^{(\circ,\circ)}(z) = \frac{\Gamma^{\lambda}[\Gamma(\lambda+1)]^{\gamma}}{\Gamma(\Gamma\lambda+1)(z-1)^{\lambda+1}} F\left(\lambda+1,\lambda+1;\, \gamma\lambda+1;\, \frac{\gamma}{1-z}\right)
$$

$$
\frac{d^{\dagger}w}{dt^{\dagger}} + \left(\frac{\gamma}{t} + \frac{1-\gamma+\alpha+\beta}{t-r}\right)\frac{dw}{dt} + \frac{\alpha\beta}{t(t-r)}w = \text{.} \tag{8A-1}
$$

اگر "کورکورانه" با فرض ثابت ماندن  $\alpha$ .  $\beta$ . و  $\gamma$ . حد  $\infty \rightarrow r$  را بگیریم. معادلة (۹ـ۶۸) تبدیل میشود به معادلهٔ دیفرانسیل مرتبهٔ اول مقدماتی زیر

$$
\frac{d^{\dagger}w}{dt^{\dagger}} + \frac{\gamma}{t} \frac{dw}{dt} =
$$

برای بەدست آوردن یک معادلهٔ دیفرانسیل غیرمقدماتی، مجبوریم پارامترها را قدری دستکاری کنیم، یعنی بگذاریم بعضبی از آنها به بینهایت میل کنند. امر مسلم این است که ۷ باید متناهی باقی بماند، زیرا این پارامتر در اولین جملهٔ ضریب  $dw/dt$  ظاهر میشود. بنابراین  $\beta$  یا  $\alpha$  را به بینهایت میل معادلات ديفرانسيل مختلط ٨٧٥

 $\mathcal{L}_{\text{max}}$  and  $\mathcal{L}_{\text{max}}$ 

 $\label{eq:2.1} \mathbf{y} = \mathbf{y} + \mathbf{y} + \mathbf{y} + \mathbf{y} + \mathbf{y}$ 

میدهیم. هر یک راکه انتخاب کنیم نتیجه یکی است، زیرا  $\alpha$  و  $\beta$  بهطور متقارن در معادله ظاهر میشوند. رسم بر این است که فرض میکنند  $r \to \alpha = r \to \beta$ . در این صورت، معادلة (۹ـ۶۸) تبدیل می شود به (توجه کنید که t متناهی است.)

$$
\frac{d^{\dagger}w}{dt^{\dagger}} + \left(\frac{\gamma}{t} - 1\right)\frac{dw}{dt} - \frac{\alpha}{t}w = \circ
$$

با ضرب این دو معادله در  $t$  و تغییر مجدد متغیر مستقل به  $z$ ، داریم

$$
zw''(z) + (\gamma - z)w'(z) - \alpha w(z) = \cdot \tag{51.1}
$$

این معادله را معادلهٔ دیفرانسیل ابرهندسی همشار میگویند.

شایان ذکر است که نقطهٔ واقع در بینهایت، دیگر یک نقطهٔ تکین عادی معادلهٔ (۹ـ۹۶) نیست. با این همه، هنوز می توان جوابهایی به شکل سری برای معادلهٔ دیفرانسیل ابرهندسی همشار جستجو کرد. چون • = z هنوز یک نقطهٔ تکین عادی معادلهٔ دیفرانسیل ابرهندسی همشار است، می توانیم بسطهای حول آن نقطه را بهدست آوریم. نماهای مشخصه، مثل قبل، • و m - ۱ هستند. بنابراین، یک جواب تحلیلی برای معادلة دیفرانسیل ابرهندسی همشار در مبدأ وجود دارد.که تابع ابرهندسی همشار نامیده میشود و آن را با  $\Phi(\alpha,\gamma;z)$  نشان میردهیم. چون ۰ = z تنها تکینگی (متناهی) معادلة ديفرانسيل ابرهندسي همشار است. پس  $\Phi(\alpha,\gamma;z)$  يک تابع تام است. بسط سرى مربوط به  $\Phi(\alpha,\gamma;z)$  را مىتوان مستقيماً از (٩\_٩١) واين واقعيت بهدست آوردكه

$$
\Phi(\alpha, \gamma; z) = \lim_{\beta \to \infty} F\left(\alpha, \beta; \gamma; \frac{z}{\beta}\right)
$$

نتيجه عبارت است از

$$
\Phi(\alpha, \gamma; z) = \frac{\Gamma(\gamma)}{\Gamma(\alpha)} \sum_{k=1}^{\infty} \frac{\Gamma(\alpha + k)}{\Gamma(\gamma + k)\Gamma(k + 1)} z^k \qquad (\mathsf{Y} \circ \mathsf{A})
$$

این عبارت را سری ابرهندسی همشار می،نامیم. مانند معادلهٔ دیفرانسیل ابرهندسی، می توان جواب دیگری نیز برای معادلهٔ دیفرانسیل ابرهندسی

همنشار بهدست آورد. اگر ۲ – ۱ یک عدد درست نباشد در آنصورت (تبرین ۴\_0-۱)  
\n
$$
z^{1-\gamma} \lim_{\beta \to \infty} F(\beta - \gamma + 1; \alpha - \gamma + 1; \zeta - \gamma; \frac{z}{\beta})
$$
\n
$$
= z^{1-\gamma} \lim_{\beta \to \infty} F(\alpha - \gamma + 1, \beta - \gamma + 1; \zeta - \gamma; \frac{z}{\beta})
$$
\n
$$
\uparrow
$$
\n
$$
= z^{1-\gamma} \lim_{\beta \to \infty} F(\alpha - \gamma + 1, \beta - \gamma + 1; \zeta - \gamma; \frac{z}{\beta})
$$
\n
$$
= z^{1-\gamma} \Phi(\alpha - \gamma + 1, \zeta - \gamma; z)
$$

برای مررد اتمهای هیدروژنگونه با عدد اتمی 
$$
V(r) = -Ze^r/r
$$
 ن
$$
\nabla^r \Psi + \left( \tau m E + \frac{\tau m Ze^r}{r} \right) \Psi = \circ
$$

i قسمت شعاعی این معادله توسط معادلهٔ (۱۴ـ۱۴ب) با ۲ $f(r) = 7mE + 7mZe^{r}$  داده میشود. با تعریف  $u \equiv rR(r)$  خواهیم داشت

$$
\frac{d^{\dagger}u}{dr^{\dagger}} + \left(\lambda + \frac{a}{r} - \frac{b}{r^{\dagger}}\right)u = \cdot \tag{1}
$$

 $r \equiv kz$  که در آن ۲ $mE$  ۲  $a = 7mZe^{\tau}$  ه و  $b = l(l+1)$ . این معادله را می توان با تعریف ۲  $\lambda \equiv 7mE$ (که در آن k، ثابت دلبخواهی است که بعداً تعیین خواهد شد) سادهتر کرد و به معادلهٔ زیر رسید

$$
\frac{d^{\dagger} u}{dz^{\dagger}} + \left(\lambda k^{\dagger} + \frac{ak}{z} - \frac{b}{z^{\dagger}}\right) u = 0
$$

معادلات ديفرانسيل مختلط ٨٧٧

 $\lambda k^{\gamma} = -1/5$ با اختیار کردن ۱/۴  $\frac{d^{r}u}{dz^{r}}+\left(-\frac{1}{r}+\frac{a/\tau\sqrt{-\lambda}}{z}-\frac{b}{z^{r}}\right)u=0$ معادلههای با این شکل را می توان با جایگزینی زیر  $u(z) = z^{\mu} e^{-\nu z} f(z)$ 

به معادلة ديفرانسيل ابرهندسي همشاري تبديل كرد. به اين ترتيب، (با  $\overline{\lambda - \lambda}$  / ۲) نتيجه می,شود که

$$
\frac{d^r f}{dz^r} + \left(\frac{\mathbf{Y}\mu}{z} - \mathbf{Y}\nu\right)\frac{df}{dz} + \left[-\frac{\mathbf{Y}}{\mathbf{Y}} + \frac{\mu(\mu - \mathbf{Y})}{z^r} - \frac{\mathbf{Y}\mu\nu}{z} + \frac{a'}{z} - \frac{b}{z^r} + \nu^r\right]f = \mathbf{0}
$$
\n(7)

با اختیار کردن ۲/۴ = 
$$
v'
$$
 و  $d = (\mu - \mu)(\mu - \nu)$  معاد゙هٔ (۲) تبدیل میشود به
$$
f'' + \left(\frac{\gamma\mu}{z} - \gamma\nu\right)f' - \frac{\gamma\mu\nu - a'}{z}f = \circ
$$

که به شکل (۶۹ـــ۹) است.  $\cdot \nu = \sqrt{1 + \nu}$ به دلایل فیزیکی، انتظار داریم وقتبی ∞ → z، آنگاه • →  $u(z)$ . بنابراین، ۱/۲ همجنين

$$
b = l(l+1) \qquad \Rightarrow \qquad \mu = -1 \qquad \qquad \mu = l+1
$$

باز هم به دلایل فیزیکی، شرط میکنیم که  $u(\circ)$  متناهی باشد (تابع موج نباید در  $r=r$  نامتناهی بشود). این حکم ایجاب میکند که  $l + 1 = u$ . بنابراین، خواهیم داشت

$$
f'' + \left(\frac{\tau\mu}{z} - 1\right)f' - \frac{\mu - a'}{z}f = \cdot \quad \mu = l + 1 \text{ if } x < 0
$$

$$
zf''+(\Upsilon\mu-z)f'-(\mu-a')f=\cdot
$$

مقایسهٔ این رابطه با (۹ـ۶۹) نشان می دهد که f متناسب است با (۰٫۲ $\mu-\mu-\Phi(\mu-a',\tau)$ . بنابراین جواب معادلة (١) را مي توان بهصورت زير نوشت

$$
u = Cz^{l+1}e^{(-1/1)z}\Phi(l + 1 - a', 1 + 1, z)
$$

استدلالی شبیه آنچه که در حل تمرین ۹\_۳\_۲ بهکار می رود، نشان می دهد که حاصلضرب نامتناهی خواهد بود مگر اینکه سری توانی نمایشگر  $e^{-z/\mathfrak{r}}\Phi(l+\mathfrak{r}-a',$ ۲ بریده  $e^{-z/\mathfrak{r}}$  $N\geq 0$  (تبدیل به یک چندجملهای) شود. این اتفاق وقتی می|فتد که به|زای عدد درست نامنفی $\geq N$ داشته باشيم

$$
l + \lambda - a' = -N \tag{(*)}
$$

به این ترتیب، چندجملهایهای لاگر را تعریف میکنیم

$$
L_n^j(z) \equiv \frac{\Gamma(n+j+1)}{\Gamma(n+1)\Gamma(j+1)} \Phi(-N, j+1; z) \quad j = \Upsilon \ell + 1
$$

شرط (۳) قاعدة كوانتش براي ترازهاي انرژي يک اتم هيدروژنگونه است. با يادآوري تعريف ، داریم  $n\equiv i+k+\sqrt{-\lambda}$   $\lambda=\sqrt{-\lambda}-a/$ ، که در آن ۱ $n\geq n$ ، و نتیجه میگیریم،

$$
\lambda = -\frac{a^{\mathfrak{r}}}{\mathfrak{r} n^{\mathfrak{r}}} = -\frac{\mathfrak{r} m^{\mathfrak{r}} Z^{\mathfrak{r}} e^{\mathfrak{r}}}{\mathfrak{r} n^{\mathfrak{r}}} \qquad n \geq 1 \quad \text{with}
$$

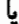

$$
E = -Z^{\dagger} \left( \frac{mc^{\dagger}}{\dagger} \right) \alpha \frac{\dagger}{n^{\dagger}} \qquad n \geq 1
$$

که در آن ۱/۱۳۷  $c=e^\gamma/\hbar c=e^\gamma/\hbar c=0$  ثابت ساختار ریز است. با قرار دادن مقادیر تمام ثابتها، می $\bar{v}$ انیم این معادله را به شکلی بنویسیم که انرژی را برحسب الکترونولت میدهد

$$
E = -\frac{\Upsilon \sqrt{r_0} \xi Z^{\dagger}}{n^{\dagger}} (eV) \qquad n \ge 1 \tag{5}
$$

معادلات ديفرانسيل مختلط ٨٧٩

از سوی دیگر، جوابهای معادلا (۱) عبارتاند از  
\n
$$
R_{n,l}(r) \equiv \frac{u_{n,l}(r)}{r} = C r^{l} e^{-Zr/na_{o}} \Phi \left(-n + l + 1, \text{Y}l + \text{Y}; \frac{\text{Y}Zr}{na_{o}}\right)
$$
\n
$$
\Psi(\mathbf{r}) = \sum_{n=-l}^{\infty} \sum_{l=-l}^{\infty} \sum_{m=-l}^{l+1} C_{nlm} Y_{lm}(\theta, \varphi) r^{l} e^{-Zr/na_{o}} \Phi \left(-n + l + 1, \text{Y}l + \text{Y}; \frac{\text{Y}Zr}{na_{o}}\right)
$$
\n
$$
\Phi(\mathbf{r}) = \sum_{n=-l}^{\infty} \sum_{l=-l}^{\infty} \sum_{m=-l}^{l+1} C_{nlm} Y_{lm}(\theta, \varphi) r^{l} e^{-Zr/na_{o}} \Phi \left(-n + l + 1, \text{Y}l + \text{Y}; \frac{\text{Y}Zr}{na_{o}}\right)
$$
\n
$$
\Phi(\mathbf{r}) = \sum_{n=-l}^{\infty} \sum_{l=-l}^{\infty} \sum_{m=-l}^{l+1} C_{nlm} Y_{lm}(\theta, \varphi) r^{l} e^{-Zr/na_{o}} \Phi \left(-n + l + 1, \text{Y}l + \text{Y}; \frac{\text{Y}Zr}{na_{o}}\right)
$$
\n
$$
\Phi(\mathbf{r}) = \sum_{n=-l}^{\infty} \sum_{l=-l}^{\infty} \sum_{m=-l}^{\infty} C_{nlm} Y_{lm}(\theta, \varphi) r^{l} e^{-Zr/na_{o}} \Phi \left(-n + l + 1, \text{Y}l + \text{Y}; \frac{\text{Y}Zr}{na_{o}}\right)
$$
\n
$$
\Phi(\mathbf{r}) = \sum_{n=-l}^{\infty} \sum_{l=-l}^{\infty} \sum_{m=-l}^{\infty} C_{nlm} Y_{lm}(\theta, \varphi) r^{l} e^{-Zr/na_{o}} \Phi \left(-n + l + 1, \text{Y}l + \text{Y}; \frac{\text{Y}Zr}{na_{o}}\right)
$$
\n
$$
\Phi(\mathbf{r}) = \sum_{n=-l}^{\infty} \sum_{l
$$

$$
f'' + \left(\frac{\gamma_{\mu} + \gamma}{z} - \gamma \eta\right) f' + \left[\frac{\mu^{\gamma} - \nu^{\gamma}}{z^{\gamma}} - \frac{\eta(\gamma_{\mu} + \gamma)}{z} + \eta^{\gamma} + \gamma\right] f = \circ
$$

که، اگر قرار دهیم  $\nu = \nu$  و  $\eta = \eta$ ، کاهش مییابد به

$$
f'' + \left(\frac{\tau \nu + 1}{z} - \tau i\right) f' - \frac{(\tau \nu + 1)i}{z} f = \cdot
$$

با جایگذاری دیگری بهصورت  $i z = i$ ۲، خواهیم داشت

$$
t\frac{d^{\gamma}f}{dt^{\gamma}} + [(\gamma \nu + \gamma) - t]\frac{df}{dt} - \left(\nu + \frac{\gamma}{\gamma}\right)f = \cdot
$$

که بهازای ۱/۲ +  $\nu = \nu + \nu + \gamma = \gamma$  به همان شکل (۹ـ۶۹) است. بنابراین، جوابهای معادلهٔ بسل [معادلهٔ (۹\_۷۱)] را می توان بهصورت مضربهای ثابتی از نوشت. با بهنجارش مناسب، تابع بسل نوع اول و از مرتبه  $z^{\nu}e^{-iz}\Phi(\nu+1/7,7\nu+1;7iz)$ 

$$
J_{\nu}(z) \equiv \frac{1}{\Gamma(\nu+1)} \left(\frac{z}{\Gamma}\right)^{\nu} e^{-iz} \Phi\left(\nu+\frac{1}{\Gamma},\Gamma\nu+1;\Gamma iz\right)
$$
 (YY-1)  
با کاربرد (1-1) و بسط مربوط به ق<sup>-iz</sup>ه.

$$
J_{\nu}(z) = \left(\frac{z}{\gamma}\right)^{\nu} \sum_{k=1}^{\infty} \frac{(-1)^k}{k!\Gamma(\nu+k+1)} \left(\frac{z}{\gamma}\right)^{\gamma_k} \quad \nu \geq \text{ (VY-1)}
$$

نامنفی بودن  $\nu$ ، خوشتعریف بودن  $J_{\nu}(z)$  را در  $z=z$  تضمین میکند. بنابراین، همان $d$ ورکه قبلاً در بعد وسیعتری یادآور شدیم،  $J_{\nu}(z)$  در صورتی یک تابع تام است که  $\nu \geq \nu$ . جواب دوم خطی مستقل را طبق معمول میهتوان بهدست آورد که متناسب است با

$$
\left(\frac{z}{\mathsf{r}}\right)^{\nu} e^{-iz} z^{\mathsf{1}-(\mathsf{r}\nu+\mathsf{1})} \Phi\left(\nu + \frac{\mathsf{1}}{\mathsf{r}} - (\mathsf{r}\nu + \mathsf{1}) + \mathsf{1}, \mathsf{r} - (\mathsf{r}\nu - \mathsf{1}); \mathsf{r}iz\right)
$$
\n
$$
= (C) \left(\frac{z}{\mathsf{r}}\right)^{-\nu} e^{-iz} \Phi\left(-\nu + \frac{\mathsf{1}}{\mathsf{r}}, -\mathsf{r}\nu + \mathsf{1}; \mathsf{r}iz\right)
$$
\n
$$
= (C) J_{-\nu}(z)
$$

مشروط بر اینکه ۲ $\gamma = 1 - (\tau \nu + 1) - \gamma \equiv 1 - (\nu + 1) = 0$  یک عدد درست نباشد. وقتی  $\nu$  عدد درستی باشد، آنگاه (7,2) = (-) = (7,2) (تمرین ۹\_۵\_۶). بنابراین، وقتی v عددی نادرست است، عمومیترین جواب به شکل  $A J_{\nu}(z) + A J_{\nu}(z)$  خواهد بود

حال اگر v مساوی یک عدد درست n باشد، جواب دوم خطی مستقل را چگونه پیدا کنیم؟ ابتدا تابع زیر را تعریف میکنیم

$$
Y_{\nu}(z) \equiv \frac{[J_{\nu}(z)\cos(\nu\pi) - J_{-\nu}(z)]}{\sin(\nu\pi)} \tag{YT-1}
$$

این تابع را تابع بسل نوع دوم. یا تابع نویمان می $i$ مند. به $i$ اری مقادیر نادرست (غیرصحیح)  $\nu$ ، این عبارت صرفاً یک ترکیب خطی از دو جواب خطی مستقل  $J_\nu$  و  $J_\nu$  است. بهازای مقادیر درست ، تابع یادشده نامعین است. بنابراین، با استفاده از قاعدهٔ هوپیتال به تعریف زیر نظر میکنیم،

$$
Y_n(z) \equiv \lim_{\nu \to n} Y_{\nu}(z) = \frac{1}{\pi} \lim_{\nu \to n} \left[ \frac{\partial J_{\nu}}{\partial \nu} - (-1)^n \frac{\partial J_{-\nu}}{\partial \nu} \right]
$$

با مشتتر گرفتن از (۹\_۷۳) نسبت به v، داریم  $\frac{\partial J_{\nu}}{\partial \nu} = J_{\nu} \ln \left( \frac{z}{Y} \right) - \left( \frac{z}{Y} \right)^{\nu} \sum_{k=1}^{\infty} (-1)^{k} \frac{\Psi(\nu + k + 1)}{k! \Gamma(\nu + k + 1)} \left( \frac{z}{Y} \right)^{\gamma k}$  $\mathbf{\Psi}(z)\equiv (d/dz)\text{ln}\Gamma(z)$  که در آن  $\Psi(z)\equiv (d/dz)\text{ln}\Gamma(z)$ . به همین ترتیب  $\frac{\partial J_{-\nu}}{\partial \nu} = -J_{-\nu} \ln \left( \frac{z}{\gamma} \right) - \left( \frac{z}{\gamma} \right)^{-\nu} \sum_{k=0}^{\infty} \frac{\Psi(-\nu + k + 1)}{k! \Gamma(-\nu + k + 1)} \left( \frac{z}{\gamma} \right)^{\nu k}$ با نشاندن مقادیر بهجای  $\partial J_{\nu}/\partial \nu$  و  $\partial J_{-\nu}/\partial \nu$  در تعریف  $Y_n(z)$ ، خواهیم داشت  $Y_n(z) = \frac{\gamma}{\pi} J_n(z) \ln \left( \frac{z}{\gamma} \right) - \frac{\gamma}{\pi} \left( \frac{z}{\gamma} \right)^n \sum_{k=0}^{\infty} (-1)^k \frac{\Psi(n+k+1)}{k! \Gamma(n+k+1)} \left( \frac{z}{\gamma} \right)^{\tau k}$  $-\frac{1}{\pi}\left(\frac{z}{\mathsf{t}}\right)^{-n}(-1)^n\sum_{k=1}^{\infty}(-1)^k\frac{\Psi(k-n+1)}{k!\Gamma(k-n+1)}\left(\frac{z}{\mathsf{t}}\right)^{\mathsf{t}\kappa}$ (Y<sub>0-</sub>1)

چون ( 
$$
Y_{\nu}(z)
$$
 بەازای هر مقدار *۰*، خواه درست یا نادرست، از (z)،*7، م*ستقل خطی است، بهتر  
است { $J_{\nu(z)}, Y_{\nu}(z)$ ر ا به عنوان یک پایه جواب برای معادله بسل در نظر بگیریم.  
یک پایه جواب دیگر بەصورت زیر تعریف میشود

$$
H_{\nu}^{(1)}(z) \equiv J_{\nu}(z) + iY_{\nu}(z) \qquad \qquad H_{\nu}^{(1)}(z) \equiv J_{\nu}(z) - iY_{\nu}(z) \qquad \qquad (Y \triangleright \Lambda)
$$

$$
\frac{d^{\dagger}w}{dz^{\dagger}} + \frac{\lambda}{z}\frac{dw}{dz} - \left(\lambda + \frac{\nu^{\dagger}}{z^{\dagger}}\right)w = 0
$$

که یایه جوابهای آن مضاربی از  $J_{\nu}(iz)$  و  $J_{-\nu}(iz)$  است. به این ترتیب، توابع بسل نوع اول تعدیلیافته بهصورت زیر تعریف مے شوند

$$
I_{\nu}(z) \equiv e^{-i(\pi/\tau)\nu} J_{\nu}(iz) = \left(\frac{z}{\tau}\right)^{\nu} \sum_{k=1}^{\infty} \frac{1}{k!\Gamma(k+\nu+1)} \left(\frac{z}{\tau}\right)^{\nu}
$$

به همین ترتیب، توابع بسل نوج سوم تعدیلیافته، بنابر تعریف، عبارتاند از  
\n
$$
K_{\nu}(z) = \frac{\pi}{\Upsilon \sin \nu \pi} [I_{-\nu}(z) - I_{\nu}(z)]
$$

وقتم  $\nu$  یک عدد درست، n، است، آنگاه  $I_n = I_{-n}$  و  $K_n$  مبهم است. بنابراین،  $K_n(z)$  را بهصورت  $\lim_{\nu\to n} K_\nu(z)$  تعریف میکنیم. نتیجه عبارت خواهد بود از  $K_n(z) = \frac{(-1)^n}{\nu} \lim_{\nu \to n} \left[ \frac{\partial I_{-\nu}(z)}{\partial \nu} - \frac{\partial I_{\nu}(z)}{\partial \nu} \right]$ که نمایش سری توانی آن به این قرار است  $K_n(z) = (-1)^{n+1} I_n(z) \ln \left(\frac{z}{\gamma}\right) + \frac{1}{\gamma} (-1)^n \left(\frac{z}{\gamma}\right)^n \sum_{k=1}^{\infty} \frac{\Psi(k+n+1)}{k!(n+k)!} \left(\frac{z}{\gamma}\right)^{\gamma k}$  $+\frac{1}{\gamma}(-1)^n\left(\frac{z}{\gamma}\right)^{-n}\sum_{k=\Gamma(k-n+1)}^{\infty}\left(\frac{y(k-n+1)}{k!\Gamma(k-n+1)}\left(\frac{z}{\gamma}\right)^{rk} \right)$ 

به روش زیر میتوانیم یک رابطهٔ بازگشتی برای جوابهای معادلهٔ بسل بهدست آوریم. اگر (۵۶ مک حواب مرتبهٔ v باشد، در آن صورت (مسئلهٔ ۹\_۵۶)

$$
Z_{\nu+1}=C_1z^{\nu}\frac{d}{dz}[z^{-\nu}Z_{\nu}(z)]\qquad \ \ ,\qquad \ \ Z_{\nu-1}=C_1z^{-\nu}\frac{d}{dz}[z^{\nu}Z_{\nu}(z)]
$$

 $C_1 = -1$  اگر ثابتها را چنان اختیار کنیم که  $Z_{\nu+1}$  و  $Z_{\nu-1}$  در (۱۳۳۹) صدق کنند، در آن صورت  $C_1 = C_2$ و ۱ $C_7 = 0$ . با مشتق گرفتن از معادلههای مربوط به ۱ $Z_{\nu+1}$  و ۱–۳۰ خواهیم داشت

$$
Z_{\nu+1} = \left(\frac{\nu}{z}\right) Z_{\nu} - \frac{dZ_{\nu}}{dz} \tag{100-1}
$$

$$
Z_{\nu-\lambda} = \left(\frac{\nu}{z}\right) Z_{\nu} + \frac{dZ_{\nu}}{dz} \qquad (\sim \text{YY-1})
$$

با جمع کردن این دو معادله، میرسیم به رابطهٔ بازگشتی زیر

$$
Z_{\nu-1}(z) + Z_{\nu+1}(z) = \frac{\gamma \nu}{z} Z_{\nu}(z) \qquad (\text{VA-1})
$$

معادلات ديفرانسيل مختلط ٨٨٣

که  $Z_{\nu}(z)$  می $\vec{v}$ اند هر یک از سه نوع تابع بسل باشد. در فصل بعد، در مبحث دستگاههای اشتورم الیوویل، نشان خواهیم داد که توابع بسل، توابعی متعامدند. و بنابراین. توابع مناسب دیگر را میهتوان برحسب آنها بسط داد.

تمرينها ۹\_۵\_۱ نشان دهيد (۵۲\_۵۲) جواب معادلة ديفرانسيل خطي مرتبة اول (۹\_۵°) است. ٩ـ٤ـ٦ نشان دهيد تابعي كه فقط در صفحة منبسط مختلط داراي قطب واقع باشد، لزوماً يک تابع گوياست.'

٩ـ٤ـ٣ نشان دهيد معادلة (٩ـ٥٧) معرف عمومـىترين معادلة ديفرانسـيل فوكسـى مرتبة دوم است. ۹ـ۵ـ۴ نشان دهيد تابع بيضوى نوع اول را، كه بنابر تعريف عبارت است از

$$
K(z) \equiv \int_{0}^{\pi/\tau} \frac{d\theta}{\sqrt{1 - z \sin^{\tau} \theta}}
$$

میتوان بهصورت (7, ۱/۲, ۱/۲, ۱/۲) سط داد. شان دهید که اگر  $F(\alpha,\beta;\gamma;z)$  یکی از جوابهای معادلهٔ دیفرانسیل ابرهندسی باشد در AـA آن صورت عبارت

$$
z^{\alpha-\gamma}(1-z)^{\gamma-\alpha-\beta}F\left(\gamma-\alpha,1-\alpha;1+\alpha-\beta;\frac{1}{z}\right)
$$

نیز یکی از جوابهای آن است.  $J_{-n}(z)=(-1)^nJ_n(z)$  شان دهید که  $\mathfrak{S}_{-n}(z)$ ۰ـ۵ــ۹ در یک ناحیهٔ بدون پتانسیل، معادلهٔ شعاعی (۸ـ۱۴مب) به یک معادلهٔ دیفرانسیل کاهش می یابد که در آن  $\lambda$  (r) یک مقدار ثابت است. جوابهای آن معادلهٔ دیفرانسیل را برحسب توابع بسل بنويسيد. ۸ـ۵ـ۹ بنابر قضیهٔ ۵ـ۵ـ۶، اگر تفاضل بین نماهای مشخصهٔ یک معادلهٔ دیفرانسیل خطی مرتبهٔ دوم عدد درستی باشد، در آن صورت ممکن است یک جملهٔ ln z در جواب دوم وجود داشته باشد. اما، این جمله در یک ثابت ضرب خواهد شد. فقط در صورتی که این ثابت ناصفر باشد یک واگرایی لگاریتمی در ° = z پدید خواهد آمد. در جوابهای معادلهٔ بسل با ۱/۲ + n = v، که در ١. در حقیقت اینجا جای این تمرین نیست و باید در فصل ٧ بیاید. اما، بهخاطر وابستگی به این مبحث و نیز به بهانهٔ مرور آنالیز اعداد مختلط آن را در اینجا میآوریم.

آن n یک عدد درست ناصفر است، جملهٔ لگاریتمی غایب است. این را می توان با نشان دادن این نکته ملاحظه کرد که  $Z_{n+1/7}(z)$  و  $Z_{n-1/7}(z)$  خطی مستقل اند. دترمینان ورونیسکی جوابهای معادلهٔ بسل را پیداکنید و نشان دهیدکه فقط در صورتی صفر می شودکه v یک عدد درست باشد. [راهنمایی: مقدار ورونیسکی را برای مقادیر کوچک z در نظر بگیرید، و از فرمول  $\Gamma(\nu)\Gamma(\nu) = \pi/\sin \nu n$  استفاده کنید) ۹ـ۵ـ۹ با استفاده از رابطة بازگشتی (۹ـ۷۸) ثابت کنید

$$
\left(\frac{1}{z}\frac{d}{dz}\right)^m [z^{-\nu}Z_{\nu}(z)] = z^{\nu-m}Z_{\nu-m}(z)
$$

ل مقدماتی بنویسید.  $J_{\rightarrow}/r(z)$  را برحسب توابع مقدماتی بنویسید.  $J_{\rightarrow}/r(z)$  /۰ ۹\_۵\_۱۱ با استفاده از نتايج تمرينهاى ۹\_۵\_۹ و ۹\_۵\_۱۰، رابطة زير را بهدست آوريد

$$
J_{-n-1/7}(z) = \left(\frac{z}{\pi}\right)^{1/7} z^{n+1/7} \left(\frac{1}{z} \frac{d}{dz}\right)^n \left(\frac{\cos z}{z}\right)
$$

٩\_۵\_١٢ با استفاده از روابط

$$
\frac{d}{dz}[z^{\nu}J_{\nu}(z)] = z^{\nu}J_{\nu-1}(z) \qquad \text{g} \qquad \frac{d}{dz}[z^{-\nu}J_{\nu}(z)] = -z^{-\nu}J_{\nu+1}(z)
$$

$$
\int z^{\nu+1} J_{\nu}(z) dz = z^{\nu+1} J_{\nu+1}(z) \quad , \quad \int z^{-\nu+1} J_{\nu}(z) dz = -z^{-\nu+1} J_{\nu-1}(z) \quad (d)
$$

$$
\int z^{\mu+\iota} J_{\nu}(z) dz = z^{\mu+\iota} J_{\nu+\iota}(z) + (\mu-\nu) z^{\mu} J_{\nu}(z) - (\mu^{\iota} - \nu^{\iota}) \int z^{\mu-\iota} J_{\nu}(z) dz
$$

$$
\downarrow \qquad \qquad \downarrow \qquad \qquad \int z^{\mathsf{T}} J_{\bullet}\left(z\right) dz \left(\begin{smallmatrix} \\ \zeta \end{smallmatrix}\right)
$$

## مسائل

۹ـ۱ با استفاده از مشتقگیری مستقیم. نشان دهید که تابع داده شده در معادلهٔ (۸ـ۸) در معادلهٔ ديفرانسيل خطي مرتبة اول (٩ـ٧) صدق مى كند. است.  $u(x,y)=C$  فرض کنید  $c$  است.  $u(x,y)=C$  یکی از جوابهای معادلهٔ دیفرانسیل  $\mathbf{d} y=\mathbf{M}$  است. نشان دهید (الف)  $\mu(x,y)\equiv (\partial u/\partial x)/M$  )، و (ب)  $\mu(x,y)\equiv (\partial u/\partial x)/M$  یک  $\cdot F: \mathbb{R} \to \mathbb{R}$  عامل انتگرالگیری برای معادلهٔ دیفرانسیل است. (ج) بهازای تابع مشتقپذیر و دلخواه نشان دهید که  $\mu(x,y) = \mu(x,y) = \nu(x,y)$  نیز یک عامل انتگرالگیری برای معادلهٔ دیفرانسیل است.

بار خازن یک مدار ${\rm RC}$  راکه در آن یک پتانسیل ثابت  $V_{\circ}$  برای مدت زمان مست اعمال و  $T>T$  اعمال و  $\Psi$  $\alpha \cdot t < T$  سپس قطع میشود، تجزیه و تحلیل کنید. مواردی را در نظر بگیرید که در آنها  $t < T$  و  $t < T$ ۴ـ۴ تمام توابع  $f(x)$  راکه انتگرال معین از صفر تا  $x$  آنها مساوی مربع عملگر آنهاست، پیدا کنید. ه (الف) فرض کنید ۰ $p\, u + p\, u \neq p$  یک معادلهٔ دیفرانسیل خطی مرتبهٔ اول همگن برحسب A است. این معادله را حل کنید. (توجه کنید که معادله تفکیک $\zeta$ ید است و به آسانبی می $u$ وان از  $u$  $\cdot y = uv$  آن انتگرال گرفت.) (ب) معادلهٔ  $p$  =  $p$   $y + p$   $y' + p$  را در نظر بگیرید. فرض کنید  $y$ آنگاه یک معادله برحسب v بهدست آورید. این معادله را حل کنید. و یک جواب عمومی برای بهدست آورید. این روش وردش پارامترهاست، که برای معادلههای مرتبهٔ دوم  $p,y'+p$ ه بهدست آورید. این روش وردش نیز میتواند بهکار رود.

۹ـ۶ یک جسم در حال سقوط در هوا، دارای حرکتی است که بهطور تقریبی با معادلهٔ دیفرانسیل زیر توصیف میشود

$$
m\frac{dv}{dt}=mg-bv
$$

که در آن  $dx/dt$  =  $v = dx/dt$  سرعت جسم است. با این فرض که جسم از حال سکون شروع به حرکت کند، این سرعت را بهصورت تابعی از زمان (t) پیدا کنید. 4ـ٧ گزارة 4ـ٢ـ۶ را ثابت كنيد.

۸ـ۹ فرض کنید  $f$  و g دو تابع مشتق نییر خطی مستقل هستند. نشان دهید که دترمینان ورونیسکی آنها صفر است. (توجه داشته باشیدکه نیازی نیست  $f$  و  $g$  جوابهای معادلهٔ دیفرانسیل خطی مرتبهٔ دوم همگن باشند.)

۹ـ۹ نشان دهید که دترمینان ورونیسکی جوابهای معادلهٔ دیفرانسیل خطی مرتبهٔ دوم ، یک مقدار ثابت است. $y'' + q(x)y = \circ$ 

۱۰\_۹ یک رابطهٔ انتگرالی کلی برای  $G_n(x)$ ، "همتای" خطی مستقل چندجملهای هرمیت ی دا کنید. این رابطه را مشخصاً بهازای ۱ , ۰ = ۰ بنویسید. آیا ممکن است  $G_{\bullet}(x)$  و  $H_n(x)$ ا برحسب توابع مقدماتی نوشت؟  $G_\lambda(x)$ 

۱۹-۱۹ برای هر زوج جواب و معادله دیفرانسیل آنها، دترمینان ورونیسکی را حساب کنید. و جوابی  
\nیا ہدست آورید که در شرایط اولیه ۲ = (۰) و ۱ = (۵) و مندق میکند.

\n(الف) 
$$
y'' + y = e \sin x
$$
 و cos x (نیا)

\n
$$
y'' + fy' + Ty = e \sin x
$$
 و cos x (نیا)

\n
$$
y'' + fy' + Ty = e^{-rx}
$$
 و -
$$
y'' + \frac{x}{1 - x}y' - \frac{1}{1 - x}y = e^{-x}
$$
 (ن)

ا فرض کنید ، f، ، f، و fr، سه جواب دلخواه معادلهٔ ۰ $y'' + py' + py' + y''$  هستند. نشان دهید ۱۲ـ۹

$$
\det\begin{pmatrix}f_1&f_1'&f_1''\\f_1&f_1'&f_1''\\f_1&f_1'&f_1''\end{pmatrix}=\circ
$$

۱۳ـ۹ نشان دهیدکه برای معادلهٔ دیفرانسیل خطی مرتبهٔ دوم همگن ۰ =  $py'+py'+w$ ، داریم (

$$
p=-\frac{f_1f_1''-f_1f_1''}{w(f_1,f_1)} \qquad , \qquad q=\frac{f_1'f_1''-f_1'f_1''}{w(f_1,f_1)}
$$

(به این ترتیب، با داشتن دو جواب یک معادلهٔ دیفرانسیل خطی مرتبهٔ دوم همگن می توان معادلهٔ دیفرانسپل را پیدا کرد.) ۱۴ـ۹ فرض کنید fr ،fr، و fr، سه جواب معادلهٔ دیفرانسیل مرتبهٔ سوم

$$
y''' + p_{\mathsf{T}}(x)y'' + p_{\mathsf{T}}(x)y' + p_{\mathsf{o}}(x)y = \mathsf{o}
$$

هستند. یک معادلهٔ دیفرانسیل مرتبهٔ اول پیداکنیدکه ورونیسکی آن عبارت باشد از

$$
w(x) \equiv \det \begin{pmatrix} f_1 & f_1' & f_1'' \\ f_1 & f_1' & f_1'' \\ f_1 & f_1' & f_1'' \end{pmatrix}
$$

0\_14 نتيجة ٩\_١٢\_١١ را ثابت كنيد. (راهنمايي: جواب ١ = v معادلة ديفرانسيل ٠ = "v را در نظر بگیرید.) مسائل ٨٨٧

14-1 نشان دهید که اگر (x) و (x) جوابهای معادله دیفرانسیل خودالحاقی
$$
qu(y) + qu = r(u')
$$
 باشند، در آن صورت اتحاد آبل .cust. آبی د د دهدان سورت اتحاد آبل .c1 = const  
\n-۱۱ هر یک از معادلات دیفرانسیل زیر را به شکل خودالحاقی در آورید  
\n-۱۹۰۰ (الف)  $y'' + xy' + xy' + y' + xy' + y = 0$   
\n-۱۸ با یک تغییر مناسب متغیر وابسته، معادلهٔ دیفرانسیل خودالحاقی  $e = (py')' + qy - (py')$ ر به ۱۸-۱۹ (y) را به ۱۸-۱

$$
[(\Lambda-x^{\dagger})y']' + n(n+\Lambda)y = \circ
$$

اعمال کنید و نشان دهید که

$$
S(x) = \frac{\left[\lambda + n(n+1) - n(n+1)x^{\mathsf{T}}\right]}{\left(\lambda - x^{\mathsf{T}}\right)^{\mathsf{T}}}
$$

اکنون با استفاده از این نتیجه، نشان دهیدکه هر جواب معادلهٔ لژاندر دستکم دارای  $\pi$  / ( ۱ + ۲۸) صفر دربازة (١, ١ –) است. ۹ـ۱۹ با استفاده از معادلة ديفرانسيل خطي مرتبة دوم همگن، معادلة ريكاتي را بهدست آوريد. باکاربرد یک تبدیل تابعی مناسب، نتیجه را به شکل سادهای که در معادلهٔ (۹ـ۲۲ب) داده شده است، یعنی  $u' + u^{\mathsf{v}} + S(x) = \mathsf{v}$ 

$$
u' + u^{\dagger} + S(x) = \cdot
$$

در آورید. تابع  $L(x) \equiv \int_a^x dt/t$  را تعریف کنید.  $Y \circ \mathcal{A}$  $L(1) = \cdot$  الف) نشان دهید که  $L(1)$  $L(x/\alpha)=L(x)-L(\alpha)$ ب) نشان دهید که  $\int_{\alpha}^{x}dt/t=\int_{\gamma}^{x/\alpha}dt/t$ ، و بنابراین  $L(\alpha x) = L(\alpha) + L(x)$  نشان دهید که  $(z)$ . ای) فرض کنید  $x$  نقطهای است که در آن ۱ $(x_\bullet)=L(x_\bullet)$ . با مقایسهٔ برخی انتگرالدههای  $X < x_s < T$  مناسب نشان دهید که ۳ ابین خواص قویاً ایجاب میکنندکه  $L(x)$  در حقیقت تابع لگاریتم طبیعی است.)

۱..۹ برای تابع (S(x تعریف شده در مثال ۹..۳-۱. فرض کنید  $S^{-(x)}$  تابع وارون است. نشان دهيد

$$
\frac{d}{dx}[S^{-1}(x)] = \frac{1}{\sqrt{1-x^1}}
$$

و نتيجه بگيزيد

$$
S^{-1}(x) = \int_{0}^{x} \frac{dt}{\sqrt{1-t^{\dagger}}}
$$

٢-٢٢ (الف) معادلة (١) مثال ٣-٣-٣ را بهدست آوريد. (ب) با جایگذاری مستقیم. معادلهٔ (۲) مثال ۳ـ۳ـ۳ را بهدست آورید.  $P_l(1) = \lambda = l(l+1)$  ، جندجمله ایهای لژاندر  $P_l(x)$  را، با این شرط که  $l = l(l+1)$  $l = \cdot, \lambda, \mathsf{r}, \mathsf{r}$  بهازای ۰٫ ۱, ۲٫ ۳ ۹\_۲۳ با استفاده از معادلهٔ (۲) مثال ۹\_۳\_۴، سه چندجملهای اول هرمیت را بهدست آورید. با استفاده از بهنجارش

$$
\int_{-\infty}^{\infty} [H_n(x)]^{\dagger} e^{-x^{\dagger}} dx = \sqrt{\pi} \gamma^n n!
$$

$$
\left(y-\frac{d}{dy}\right)(e^{y^{\dagger}/\mathfrak{r}}f)=-e^{y^{\dagger}/\mathfrak{r}}\frac{df}{dy}\tag{1}
$$

با اعمال پی در پی  $(y-d/dy)$  بر دو طرف (۱)، ثابت کنید  $\left(y-\frac{d}{du}\right)(e^{y^{\dagger}/\dagger}f)=(-1)^ne^{y^{\dagger}/\dagger}\frac{d^n f}{du^n}$ (و) با انتخاب یک  $f(y)$  در قسمت (ه) نشان دهید که  $e^{y^{t}/\tau}\left(y-\frac{d}{du}\right)^{n}e^{-y^{t}/\tau}=(-1)^{n}e^{y^{t}}\frac{d^{n}}{du^{n}}(e^{-y^{t}})$ معادلة • =  $xy = y'' + xy$  بهنام معادلة ديفرانسيل ايرى را به روش سريهاى توانى حل كنيد. نشان دهید که شعاع همگرایی برای هر دو جواب مستقل، نامتناهی است. با استفاده از قضیهٔ حداکثر مے,توانند یک صفر داشته باشند. و cosh  $x$  و cosh با به عنوان جوابهای معادلهٔ  $y'' = y$  که، بهترتیب، در شرایط مرزی sinh  $x$  ۲۶ـ۹

- $x < \mathord{\circ}$  مقایسه نشان دهید که بهازای  $x > \mathord{\circ}$  این جوابها دارای تعداد بینهایت صفرند. اما بهازای
- و ۱ = (۰) و ۱ = (۰) و ۱ = (۰) ه = (۰) ه عدق مىكنند، تعريف كنيد. نشان دهيد كه  $y'(\cdot) = y'(\cdot) = 0$ 
	- $\cosh^{r} x \sinh^{r} x = 1$  (الف)
		- $\cosh(-x) = \cosh x$  (ب)
		- $sinh(-x) = -sinh(x)$   $\left(\frac{1}{x}\right)$

 $\sinh(a+x) = \sinh a \cosh x + \cosh a \sinh x$  (2)

نشان دهیدکه  $Dy'' + Cxy' + Dy'' + Cxy' + N$ ) فقط در صورتی دارای یک جواب ( $Ax^{\dagger} + Dy = 0$  $An^{\mathfrak{r}}+(C-A)n+D=\mathfrak{e}\circ\mathfrak{m}$  بهصورت جندجملهای درجهٔ n است، که ۲۸\_۹ نشان دهید تابعه که بهصورت زیر تعریف شود

$$
f_n(x) \equiv \frac{d^n}{dx^n} [(\lambda - x^{\dagger})^n]
$$

در معادلهٔ لژاندر،  $y = x(y' + n(n+1)y = n(y - 1)$ ، صدق میمکند. ۹ـ۲۹ یک پایه جواب حقیقی برای هر یک از معادلات دیفرانسیل زیر پیدا کنید  $y''' + \hat{y}'' + \lambda y' + \lambda y = \cdot (\cup)$  $y'' + \Delta y' + \epsilon = \epsilon$  (الف)  $\frac{d^{\mathsf{r}} y}{dx^{\mathsf{t}}} = -y$  $\frac{d^{\prime} y}{dx^{\prime}} = y$  $(c)$ (ج)

$$
d^{\mathsf{T}}y = y, y(\cdot) = y'(\cdot) = y'''(\cdot), y'''(\cdot) = 1
$$
\n
$$
d^{\mathsf{T}}y = y, y(\cdot) = y''(\cdot) = y'''(\cdot), y'''(\cdot) = 1
$$
\n
$$
d^{\mathsf{T}}y = \frac{d^{\mathsf{T}}y}{dx^{\mathsf{T}}} = \frac{d^{\mathsf{T}}y}{dx^{\mathsf{T}}} =
$$

 $y^{(r)} - y^{(r)} = x^{r}$  $y'' - y = e^x \sin \theta x$  $\left($ ,)  $(a)$  $y'' - fy' + f = e^x + xe^{x}$  $y'' + y = e^{\gamma x}$  $\left(\mathbf{r}\right)$  $\left( \cdot \right)$ ۳۹ـ۳۲ معادلة اويلر، به شرح زير، را در نظر بگيريد

$$
x^{n}y^{(n)} + a_{n-1}x^{n-1}y^{(n-1)} + \cdots + a_{1}xy' + a_{2}y = r(x)
$$

قرار بدهید  $e^t = x = 0$  و نشان بدهیدکه این جایگذاری، معادله را به یک معادلهٔ دیفرانسیل با ضریبهای ثابت تبدیل میکند. مشخصاً، معادلة

$$
x^{\dagger}y'' - \mathfrak{k}xy' + \mathfrak{F}y = x
$$

را حل کنید ۳۳ـ۹ دستگاههای معادلات زیر را حل کنید

$$
\begin{aligned}\n\dot{x} &= x + y + e^{\sqrt{t}\tilde{t}} \\
\dot{y} &= x - y\n\end{aligned} \tag{1}
$$

$$
\begin{aligned}\n\dot{x} + ax - by &= e^t \\
\dot{y} - ay + bx &= e^t \\
a^r - b^r &= \setminus\n\end{aligned} \tag{4}
$$

$$
x = -x + y + z
$$
  
\n
$$
\dot{y} = x - y + z
$$
\n
$$
\dot{z} = x + y - z
$$
\n
$$
(z)
$$

$$
\begin{aligned}\n\dot{z} &= x + y - z \\
\dot{x} &= y \\
\dot{y} &= z \\
\dot{z} &= \mathbf{Y}x - \Delta y + \mathbf{Y}z\n\end{aligned}
$$
\n(5)

در هر مورد نشان بدهید که چگونه می توان دستگاه را به یک تک معادلهٔ دیفرانسیل با مرتبهٔ بالاتر تبدیل کرد. (راهنمایی: اَر معادلهها هر چند بارکه لازم است مشتق بگیرید. سپس تمام توابع و مشتقات آنها، جز یکے ، را جذف کنید.) شمان دهیدکه اگر  $p(z)=\langle p(z)-p(z)\rangle$ ، در آن صورت جواب معادلهٔ ۰ =  $w'+p(z)$  دارای  $\mathbf{Y} \blacktriangleleft \mathbf{A}$ یک تکینگی اساسی در • = z است. ام (س کنید  $\{w_j(z)\}_{j=1}^n$  یک پایه جواب برای معادلهٔ دیفرانسیل خطی مرتبهٔ  $n$ ام  $\mathsf{A}$ معادلهٔ (۹\_۴۵) است. نشان دهید که  $\{w_j(z_\bullet+re^{i(\theta+\tau)})\}_{j=1}^n$  نیز یک پایه جواب است. ۹ـ۳۶ رابطة بازگشتم (۹ـ۱۳۸قف) را بهدست آورید و آن را. مانند معادلة (۹ـ۴۸م)، برحسب چندجملهای شاخصی بیان کنید.  $w''+p(z)w'+q(z)w= \circ$ ۳۷\_۹ نشان دهیدکه برای یک نقطهٔ معمولی، فقط یک جواب معادلهٔ ۰ را می توان تعیین کرد. نمای مشخصهٔ وابسته به این جواب چیست؟ ۳۸ـ۹ چندجملهای شاخصی، نماهای مشخصه، و رابطهٔ بازگشتی را در هر دو نقطهٔ تکین عادی معادلة لزاندر

$$
w'' - \frac{Yz}{1 - z^{Y}}w' + \frac{\alpha}{1 - z^{Y}}w = 0
$$
  
پیدا کنید. *A<sub>k</sub>* برای نقطهٔ 1 – 2 = چیست?  
۹–۹ تابع (z) سة قضیهٔ 4–0–4 را بەدست آورید.  
۹–۹ تابع (x) یدکه جایگذاری  $x = 1/t$  پهدست آورید.  
۱–۹ چندجملهای شاخصی معادلهٔ (۱–۱۵) را بەدست آورید.

۴-۴۲ با استفاده از معادلههای (۹-۴۹) و (۵۳-۵۲). معادلهٔ شاخصی مربوط به معادلهٔ دیفرانسیل ريمان [معادلة (٥٧\_٩)] را بهدست آوريد. ۴۳\_۹ نشان دهند که تبدیل

$$
v(z)=z^{\lambda}(z-\lambda)^{\mu}w(z)
$$

زْوج نماهای مشخصهٔ مربوط به معادلهٔ دیفرانسیل ریمان را به

 $(\lambda_1 + \lambda, \lambda_1 + \lambda)$  $(\mu_1 + \mu, \mu_1 + \mu)$ ,  $(\nu_1 - \mu - \lambda, \nu_{\tau} - \mu - \lambda)$ 

> تبدیل میکند. ۴۴ـ۴۴ تمام نتايج مثال 4ـ۵ــ۴ را بهدست آوريد. ۹\_۴۵ با مشتق گرفتن از معادلهٔ (۹\_۶۱) نشان دهید که

$$
\frac{d^n}{dz^n}F(\alpha,\beta;\gamma;z) = \frac{\Gamma(\alpha+n)\Gamma(\beta+n)\Gamma(\gamma)}{\Gamma(\alpha)\Gamma(\beta)\Gamma(\gamma+n)}F(\alpha+n,\beta+n;\gamma+n;z)
$$

۹ـ۴۶ با استفاده از جایگذاری مستقیم در سری (۹ـ۶۱) نشان دهیدکه

$$
F(-\alpha, \beta; \beta; -z) = (1+z)^{\alpha}
$$

$$
F\left(\frac{1}{\gamma}, \frac{1}{\gamma}; \frac{\gamma}{\gamma}; z^{\gamma}\right) = \frac{1}{z} \sin^{-1} z
$$

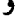

$$
F(\lambda, \lambda; \mathfrak{k}; -z) = \frac{\lambda}{z} \ln(\lambda + z)
$$

۹ـ۴۷ تمام مراحل حذف شده در مثال ۹ـ۵ـ۵ را تکمیل کنید. ۴۸ـ۴۹ تمام مراحل حذف شده در حل تمرين ۹ـ۵ـ۵ را تكميل كنيد. ۹ـ۴۹ با استفاده از معادلة (۹ـ۶۳). معادلة (۹ـ۶۴) را بهدست آوريد. ۹ــ۵۰ معادلة (۹ـ۶۵) را بهدست آوريد. ۵۱ـ۵۹ نشان دهید که z = ∞ نقطهٔ تکین عادی معادلهٔ دیفرانسیل ابرهندسی همشار نیست. مسائل ٨٩٣

$$
H_n\left(\frac{z}{\sqrt{\gamma}}\right)=\mathrm{Y}^n\Psi\left(-\frac{n}{\mathrm{Y}},\frac{\mathrm{Y}}{\mathrm{Y}};\frac{z^{\mathrm{Y}}}{\mathrm{Y}}\right)
$$

۵۴ـ۵۴ ثابت کنید که تابع خطای

$$
\mathrm{Er}[f(z)] \equiv \int_{\bullet}^{z} e^{-t^{\mathsf{T}}} dt
$$

در رابطة

$$
\mathrm{Er}[f(z)] = z \Phi\left(\frac{1}{\mathsf{r}}, \frac{\mathsf{r}}{\mathsf{r}}; -z^{\mathsf{T}}\right)
$$

صدق مىكند. ۵۵ـ۵ معادلة (۹ـ۷۳) را از (۹ـ ۷۰). (۹ـ۷۲). و بسط تابع نمايي بهدست آوريد. جواب خود را با بهدست آوردن نتیجهٔ مشابه، مستقیماً از (۱ـْـ۷۱) و با استفاده از روش ضرایب نامعین، که در بخش ٣-٣ مطرح شده است، كنترل كنيد.  $z^{\nu}(d/dz)[z^{-\nu}Z_{\nu}(z)]$  4ـ 66 اگر  $Z_{\nu}$  یکی از جوابهای معادلهٔ بسل مرتبهٔ  $\nu$  باشد، نشان دهید که  $\Lambda$ یک جواب مرتبهٔ ۱ + ۲ و  $z^{\nu}(d/dz)[z^{\nu}Z_{\nu}(z)]$  یک جواب مرتبهٔ ۱ – ۷ است.

۵۷ـ۹ نشان دهید که، بهازای عدد درست v، جواب دیگری برای معادلهٔ بسل وجود دارد و می توان آن را به این صورت نوشت

$$
Y_n(z) = J_n(z)[f_n(z) + K_n \ln z]
$$

 $J_n(z)$  که در آن  $f_n(z)$  حول  $z=z$  تحلیلی است [راهنمایی: از قضیهٔ ۵ـ۵ـ۶ و این واقعیت که \_يک تابع تام است، استفاده کنيد.] الف) نشان دهیدکه دترمینان ورونیسکی،  $J_\nu$  ، $W(J_\nu,Z;z)$  ،  $J_\nu$  ، هر جواب  $Z$  دیگر معادله $^2$ بسل. در معادلة زير صدق مىكند

$$
\frac{d}{dz}[zW(J_{\nu}, Z; z)] = \circ
$$
\n(ب) ٻمازاي يگ ٿاپت 4، نشان دهيد که

$$
\frac{d}{dz}\left[\frac{Z(z)}{J_{\nu}(z)}\right]=\frac{W(z)}{J_{\nu}^{\mathfrak{r}}(z)}=\frac{A}{zJ_{\nu}^{\mathfrak{r}}(z)}
$$

(ج) نشان دهیدکه جواب عمومی دوم معادلهٔ بسل را میتوان بهصورت زیر نوشت  $Z_{\nu}(z) = J_{\nu}(z) \left[ B + A \int \frac{dz}{z J_{\nu}^{\dagger}(z)} \right]$ 

۵۹ـ۹ توابع کروی بسل بهصورت زیر تعریف می شوند

$$
f_l(z) \equiv \sqrt{\frac{\pi}{\gamma}} \left( \frac{Z_l + 1/\mathsf{Y}(z)}{\sqrt{z}} \right)
$$

فرض کنید  $f_l(z)$  نوعی تابع بسل کروی است. با مشتق گرفتن مستقیم و جایگذاری در معادلهٔ بسل، نشان دهید که

\n
$$
\frac{d}{dz}[z^{l+1}f_1(z)] = z^{l+1}f_{l-1}(z)
$$
\n  
\n $\frac{d}{dz}[z^{-l}f_l(z)] = -z^{-l}f_{l+1}(z)$ \n  
\n $\frac{d}{dz}[z^{-l}f_l(z)] = -z^{-l}f_{l+1}(z)$ \n  
\n $\frac{d}{dz}[f_{l-1}(z)] = \frac{d}{dz}[f_{l-1}(z)]$ \n  
\n $f_{l-1}(z) + f_{l+1}(z) = \frac{d}{dz}[f_{l-1}(z)]$ \n

 $\overline{z}$ 

مسائل ٨٩٥

$$
lf_{l-\lambda}(z)-(l+\lambda)f_{l+\lambda}(z)=(\Upsilon l+\lambda)\frac{df_l}{dz}
$$

را بەدست آور بد.  $W(J_{\nu},Y_{\nu};z) = 1/\pi z$  نشان دهید که  $\ell$ ۹ـ۶۱ نشان دهند که  $Y_{-n-1/7}(z) = (-1)^n J_{n+1/7}(z)$  و  $Y_{n+1/7}(z) = (-1)^{n+1} J_{-n-1/7}(z)$  (الف)  $Y_{-\nu}(z) = (\sin \nu \pi) J_{\nu}(z) + (\cos \nu \pi) Y_{\nu}(z) = \frac{J_{\nu}(z) - \cos \nu \pi J_{-\nu}(z)}{\sin \nu \pi}$  (-)  $Y_{-n}(z) = (-1)^n Y_n(z)$   $\nu \to n$  در حد  $\tau$  $W(H_{\nu}^{(1)}, H_{\nu}^{(1)}; z) = -\frac{1}{2}i/(\pi z)$  نشان دهید که  $\mathcal{H}_{-}A$  $J_1(z) = -J'_0(z)$ ۹ با استفاده از رابطهٔ بازگشتی مربوط به توابع بسل نشان دهید (2) $J_1(z)$ . ۴ـ۶۴ تابع مولد برای توابع بسل عبارت است از  $\exp[\lambda/7z(t-t^{-1})]$ . برای پی بردن به این مطلب، تابع یادشده را بهصورت (2/٢t)exp(-z)(٢) بازنویسی کنید، هر دو عامل را بسط بدهید، و حاصلضرب را بهصورت توانهای  $t^n$  بنویسید. اکنون نشان دهید که ضریب  $t^n$ ، صرفاً عبارت است از ( $J_n(z)$ . بالاخره، با استفاده از  $J_n(z) = (-1)^n J_n(z)$ ، فرمول زیر را بهدست آوريد.

$$
\exp\left[\frac{1}{\gamma}z(t-t^{-1})\right]=\sum_{n=-\infty}^{\infty}t^nJ_n(z)
$$

 $J_{-\frac{1}{12}}(z) = (\frac{1}{\pi z})^{1/7} \cos z$  نشان دهید که  $\delta \Delta A$ ۹ـ۶۶ با استفاده از معادلة (۹ـ۷۷الف) و روشي شبيه به آنچه که براي تمرين ۹ـ۵ـ۹ بهکار رفته است، فرمول زیر را بهدست آورید

$$
\left(\frac{1}{z}\frac{d}{dz}\right)^m \left[z^{-\nu}Z_{\nu}(z)\right] = (-1)^m z^{-\nu-m} Z_{\nu+m}(z)
$$

سیس نشان دهید که

$$
J_{n+1/1}(z) = \left(\frac{y}{\pi}\right)^{1/1} z^{n+1/1} \left(-\frac{1}{z} \frac{d}{dz}\right)^n \left(\frac{\sin z}{z}\right)
$$

$$
w = t^{\alpha}u
$$
 و 2 =  $\beta t^{\gamma}$  باب 2.  
24 ۲-۷۹ باب 2<sup>1</sup>

را به

$$
t^{r}\frac{d^{r}u}{dt^{r}} + (r\alpha + \nu)t\frac{du}{dt} + (\beta^{r}\gamma^{r}t^{r\gamma} + \alpha^{r} - \nu^{r}\gamma^{r})u = \circ
$$

تبدیل کنید. اکنون نشان دهید که معادلهٔ دیفرانسیل ایری، • $tu = d^\dagger u/dt^\dagger - d^\dagger u/dt^\dagger$ ، دارای جوابهایی به شکل  $J_{\perp\vee\wedge\mathsf{r}}(\mathsf{Y}/\mathsf{r}it^{\mathsf{r}/\mathsf{r}})$  و  $J_{\vee\wedge\mathsf{r}}(\mathsf{Y}/\mathsf{r}it^{\mathsf{r}/\mathsf{r}})$  است. ۹۔۶۸ نشان دھید که جواب عمومی معادلة

$$
\frac{d^{\mathfrak{r}}w}{dt^{\mathfrak{r}}}+\frac{e^{\mathfrak{r}t}-\nu^{\mathfrak{r}}}{t^{\mathfrak{r}}}w=\circ
$$

عبارت است از

$$
w=t[AJ_{\nu}(e^{1/t})+BY_{\nu}(e^{1/t})]
$$

با جایگذاری  $w = (d/dz)$  به عبارت  $w^* + z^m = dw/dz + dw/dz + dw/dz + w^* + z^m$  با جایگذاری  $\mathsf{A} \mathsf{A}$ با جایگذاریهای دیگر، به این قرار

$$
v = u\sqrt{z} \qquad, \qquad t = \frac{v}{m+1}z^{1+(\frac{v}{v})m}
$$

نشان دهیدکه معادلهٔ دیفرانسیل جدید را میتوان به یک معادلهٔ بسل مرتبهٔ (۲ + n/(m تبدیل کرد. ۹ــ ۷۰ با شروع از رابطة

$$
\exp\left[\frac{1}{\gamma}x(t-t^{-1})\right]\exp\left[\frac{1}{\gamma}y(t-t^{-1})\right]=\exp\left[\frac{1}{\gamma}(x+y)(t-t^{-1})\right]
$$

و توجه به این نکته که تابع نمایی، تابع مولد (Zn(z است، "قضیهٔ جمع "را برای توابع بسل اثبات کنید

$$
J_n(x+y) = \sum_{k=-\infty}^{+\infty} J_k(x) J_{n-k}(y)
$$

 $\overline{\phantom{a}}$ 

## دستگاههای اشتورمـليوويل

در فصلهای هشتم و نهم خواص جوابهای عملگر دیفرانسیلی خطی (DO).

 $\mathbb{L} = p_{\mathfrak{t}}(x) d^{\mathfrak{r}} / dx^{\mathfrak{r}} + p_{\mathfrak{t}}(x) d / dx + p_{\mathfrak{a}}(x)$ 

را از دیدگاه تحلیلی با تأکید بربسط جوابها بهصورت سری توانی، همگرایی این جوابها، نقاط تکین جوابها، و مانند آنها، مورد بحث قرار دادیم. در این فصل بر جنبهٔ جبری معادلات دیفرانسیل خطی مرتبهٔ دوم تأکید میورزیم. البته، نمیتوان به جنبهٔ تحلیلی عملگر دیفرانسیلی بیتوجه بود، زیرا بنابر ماهیتش، بر خلاف مثلاً ماتریسها که گسستهاند. این عملگرها تغییرات آرامی دارند.

بهطور مشخص، در این فصل بر بردارها و ویژهمقادیر عملگرهای دیفرانسیلی خطی یاد شده در بالا توجه ویژه مبذول میکنیم. این امر از اهمیت خاصبی برخوردار است زیرا، همان طورکه در فصل هشتم گفتیم. جداسازی معادلات دیفرانسیل با مشتقات جزئی همواره بهصورت عبارتهایی به شکل زیر در می آید

$$
\frac{1}{u}\mathbb{L}[u]+\lambda=\cdot
$$

۸۹۸ دستگاههای اشتورم لیوویل

یا

$$
p_{\mathfrak{r}}(x)\frac{d^{\mathfrak{r}}u}{dx^{\mathfrak{r}}}+p_{\mathfrak{r}}(x)\frac{du}{dx}+p_{\bullet}(x)u+\lambda u=\bullet\qquad(\lnot\lnot\lnot\circ)
$$

این عبارت. معادلهٔ ویژهمقداری برای عملگر L است. با بهرهگیری از قضیهٔ ۱۵ـ۲ـ۱۵ و با ضرب کردن (۱۰-۱ب) در عبارت زیر

$$
w(x) \equiv \frac{1}{p_{\mathsf{r}}(x)} \exp \left[ \int^x \frac{p_{\mathsf{t}}(t)}{p_{\mathsf{r}}(t)} dt \right]
$$

عبارت حاصل بهازای مقادیر حقیقی ۸، خودالحاقی میشود و میتوان آن را بهصورت زیر نوشت

$$
\frac{d}{dx}\left[p(x)\frac{du}{dx}\right] + \left[\lambda w(x) - q(x)\right]u = \text{ (i)}\tag{1-1}.
$$

که در آن،  $p_{\mathsf{Y}}(x) \equiv p_{\mathsf{S}}(x) = p_{\mathsf{S}}(x) = p(x)$ ر  $p(x) = p(x)$ . معادلهٔ (۱۰-۲الف) صورت استاندارد معادلهٔ اشتورم لیوویل (S.L) است.که در این فصل مورد بررسی قرار خواهدگرفت. هرگاه $d/dx$  را با  $\Psi$ و سا را با $p(x)$  $[p(x)]$  نمایش دهیم، می $\ddot{\nu}$ وانیم (۱۰–۱۲لف) را بهصورت كوتەنوشتى زىر بنويسىم

$$
\mathbb{D}[p\mathbb{D}u] - qu + \lambda wu \equiv \mathbb{L}[u] + \lambda w(x)u = \cdot \qquad (\sim 1. )\circ )
$$

مسئلة اشتورم ليوويل عبارت است از يافتن تمام ويژهمقدارها و ويژهتوابع (غيربديهي) معادلة اشتورم لیوویل. فرض میکنیم ۸ حقیقی باشد و  $p$  و  $p$  و  $w$  در بازهٔ  $[a,b]$  پیوسته باشند، و فرض میکنیم  $u(x)$ ، در حالت کلی، تابعی مختلط مقدار از متغیر حقیقی  $x$  باشد [با همهٔ اینها، در کل

معادلة اشتورم ليوريل ٨٩٩

این بحث  $u(x)$  حقیقی خواهد بود]. معادلهٔ اشتورم لیوویل منظم عبارت است از معادلهای که در آن  $p(x)$  و  $w(x)$  بهازای تمام مقادیر  $x \in [a,b]$  مثبت باشند. مسئلهٔ اشتورم لیوویل تعریف شده نیست مگر آنکه شرایط نقاط انتهایی، یا شرایط مرزی نیز مشخص باشند. یکی از شرایط مرزی کلبی (BC) معمولاً بهصورت دو ترکیب جدا و مستقل خطبی از مقادیر  $u$  و  $u'$  در دو نقطهٔ انتهایی داده میشود. چنین شرطی را بعداً در این فصل بیان خواهیم کرد. اکنون، به تعریف زیر مىپردازىم.

تعريف ١٠\_١\_١: معادلة اشتورم\_ليوويل منظم [معادلة (١٠\_١٢لف) يا (٢\_٢ب)] روى بازة محدود بسته  $[a,b]$ ، توام با شرایط مرزی تفکیک شدهٔ

$$
\alpha u(a) + \alpha' u'(a) = \cdot \quad , \quad \beta u(b) + \beta' u'(b) = \cdot
$$

را،که در آن a، ، $\alpha$ ، ، $\alpha$ ، و ، $\beta$  ثابتهای معلومیاند، دستگاه اشتورم لیوویل منظم میگویند. دو حالت بدیهی راکه در آنها ۰ $\alpha=\alpha'=\alpha'=\beta$ ، مستثنی میکنیم. نوع دیگری از شرایط مرزی که معمولاً مورد استفاده قرار میگیرد. شرایط مرزی تناوبی است. این شرایط مرزی مخصوصاً برای حالتهایی مناسب است که در آن، توابع ضریب معادلهٔ اشتورم لیوویل در [a, b] متناوب و دورهٔ تناوبشان  $a$  – b باشد. در چنین حالتهایی، شرایط مرزی

$$
u(a) = u(b) \qquad , \qquad u'(a) = u'(b)
$$

روی ویژهتوابع معادلهٔ اشتورمــلیوویل اعمال مـیشود.

مثال ١٠-١-١: (الف) دستگاه اشتورم-ليوويل شامل معادلة اشتورم-ليوويل ٠ = ٧٠ "a' u/dt، در بازهٔ  $u(\cdot)$  با شرایط مرزی تفکیکشدهٔ  $u(\cdot)=u(\cdot)$  و  $u(T)=u(T)$  دارای ویژهتوابع

$$
u_n(t)=\sin\frac{n\pi}{T}t \qquad n=1,1,\ldots
$$

و ویژەمقادیر

$$
\lambda_n \equiv \omega_n^{\gamma} = \left(\frac{n\pi}{T}\right)^{\gamma} \qquad n = \gamma, \gamma, \ldots
$$

۹۰۰ دستگاههای اشتورم-لیوویل

هستند. توجه کنید که  $n=n-1$  مستثنی شده است، زیرا به جواب بدیهی  $u_\circ(t)\equiv u_\circ$  منجر مې شود.

 $[-T, +T]$  (ب) فرض كنيد معادلة اشتورم ليوويل همان معادلة قسمت (الف)، ولي در بازة  $[-T, +T]$ و با شرایط مرزی تناوبی  $u(T) = u'(T) = u'(T) = u'(T)$ . باشد. توجه میکنیم که شرایط مرزی متناوب در اینجا قابل اعمال است، زیرا، توابع ضریب  $w(t) = \lambda = v(t)$  و  $\sin(n\pi t/T)$  (بهطور بدیهی) در بازهٔ  $[-T, +T]$  تناوبی $\sin(n\pi t/T)$ ند. ویژهتوابع عبارت $\sin(n\pi t/T)$ و cos( $n\pi t/T$ )، که در آنها  $n$  یک عدد صحیح است. توجه کنید که در اینجا یک واگنی وجود دارد؛ از این نظرکه دو ویژهتابع مستقل خطی یافت میشوندکه دارای ویژهمقدار " $(n\pi/T)^{\mathsf{r}}$  هستند. (ج) معادلة بسل براى يک مقدار ثابت معين ٧٢ عبارت است از

$$
u'' + \frac{1}{x}u' + \left(k^{\dagger} - \frac{\nu^{\dagger}}{x^{\dagger}}\right)u = \circ \qquad a \le x \le b
$$
  
\n
$$
e^{i\theta} \int_{-\infty}^{\infty} dx \le x^{\dagger} \int_{-\infty}^{\infty} dx \le \int_{-\infty}^{\infty} dx \le \int_{-\
$$

در اینصورت میتوانیم بنویسیم

$$
\frac{d}{dx}\left(\frac{du}{dx}\right) + \left(k^{x}x - \frac{\nu^{x}}{x}\right)u = \circ
$$

 $a>a$  که با  $x$   $w=w$  ،  $\lambda=k^\mathfrak{r}$  و  $x/\mathfrak{r}$  از نوع معادلهٔ (۱۰ــ۲الف) است. اگر م می توانیم با اعمال شرایط مرزی تفکیکشدهٔ مناسب، دستگاه اشتورم لیوویل منظمی را بهدست آوريم.

بررسی فضاهای برداری متناهی بعد را در فصل سوم نشان دادیم که ویژهبردارهای یک عملگر خودالحاقی (هرمیتی) یک فضای برداری را پدید میآورند. از سوی دیگر. در بحث فضاهای هیلبرت نامتناهی بعدی در فصل پنجم. از عملگرها و ویژهبردارها هیچگونه ذکری به میان نیامد. اکنون می توانیم بین این دو فصل ارتباطی برقرارکنیم.

در فصل سوم دیدیم که دو ویژهبردار یک عملگر هرمیتی متناظر با ویژهمقدارهای مختلف بر یکدیگر عمودند. در اینجا، یک سل داریم، که یک عملگر دیفرانسیلی هرمیتی (خودالحاقی) است. معادل<mark>هٔ اشتورم-لیوریل ۹۰</mark>۱

آیا ویژهبردارهای آن متعامدند؟ اکنون به بررسی این نکته می پردازیم. در فصل نهم اتحاد لاگرانز برای یک عملگر خودالحاقی ط را بهدست آوردیم

$$
u\mathbb{L}[v] - v\mathbb{L}[u] = \frac{d}{dx}\{p(x)[u(x)v'(x) - v(x)u'(x)]\} \qquad (\mathbf{L} \setminus \mathbf{C})
$$

اگر این اتحاد را برای معادلهٔ اشتورم لیوویل (۱۰–۱۲الف) با  $u=u$  متناظر با ویژهمقدار  $\lambda$ ، و به ستناظر با ویژهمقدار ۸۲ بهکار بریم. برای عبارت سمت چپ می $v=u_{\tau}$ 

$$
u_1 \mathbb{L}[u_1] - u_1 \mathbb{L}[u_1] = u_1(-\lambda_1 w u_1) + u_1(\lambda_1 w u_1)
$$
  
=  $(\lambda_1 - \lambda_1) w u_1 u_1$ 

أنگاه با انتگرالگیری از دو طرف (۱۰ـ۳). می,رسیم به:

$$
(\lambda_1-\lambda_1)\int_a^b w u_1 u_1 dx = \{p(x)[u_1(x)u_1'(x)-u_1(x)u_1'(x)]\}_a^b
$$

به آسانی میتوان نشان دادکه اگر ۵۰ و ۷۰ در شرایط مرزی تفکیکشده یا در شرایط مرزی متناوب صدق کنند، عبارت سمت راست این معادله صفر میشود. در مورد شرایط مرزی متناوب، شرط اضافی  $p(a)=p(b)$  اعمال میشود. بنابراین، داریم

$$
(\lambda_1-\lambda_1)\int_a^b w(x)u_1(x)u_1(x)dx = \cdot
$$

 $\lambda_1 \neq \lambda_1$  در حالت خاص، اگر

$$
\int_a^b w(x)u_1(x)u_1(x)dx = c
$$

و دو ویژهتابع  $u_{\mathsf{t}}(x)$  و  $u_{\mathsf{t}}(x)$ ، متناظر با دو ویژهمقدار مختلف، در صورتبی متعامدند که ضرببی داخلی بهصورت زیر تعریف کنیم

$$
\langle \mathbf{u} | \mathbf{v} \rangle \equiv \int_{a}^{b} w(x) u(x) v(x) dx \tag{1-1}
$$

۲°۲ دستگاههای اشتورم-لیوویل

این تعریف، دقیقاً همان تعریفی است که در فصل پنجم از ضرب داخلی کردیم. لیکن، در اینجا مزدوج مختلط نشده است زيراً عملگر ىلا حقيقى است. عمل مزدوج مختلط كردن تنها وقتى  $u$ لازم است که سلّا مختلط باشد. یعنی وقتی  $p(x)$  یا  $q(x)$  تابع مختلطی از  $x$  حقیقی باشد. چون تمام دستگاههای اشتورم لیوویل که در فیزیک ظاهر میشوند حقیقیاند، میتوانیم از تعریف معادلهٔ (۱۰گا) استفاده کنیم. نتایج قبلی را میتوان در قالب یک قضیه جمعبندی کرد.

قضـیهٔ ۱۰ـ۱ـ۲: ویژەتوابع یک دستگاه منظم اشتورمـلیوویل یا یک معادلهٔ اشتورمـلیوویل با شرایط مرزی متناوب متعامدند. و دارای تابع وزن  $w(x)$  هستند.

مثال ١٠-١.٢: (الف) دستگاه اشتورم-ليوويل منظم ٠ =  $u'' + \lambda u = u'' + u''$  داراى  $w(x) = 1$  ویژهتوابع  $u_n(x) = u_n(x) = u_n(x) = 1$ . برای این دستگاه ۱ قضیهٔ ۱۰\_۱ـ۲، حاکی از آن است که

$$
\int_{0}^{\pi} \sin nx \sin mx \, dx = \cdot \quad n \neq m
$$

كه با توجه به نظرية سرى فوريه (فصل پنجم) به اين مطلب واقفيم. (ب) ویژهتوابع دستگاه اشتورم-لیوویل منظم  $\lambda u = u'' + \lambda u = x \in [-\pi,\pi]$  عبارت $u$ ند از ۱ در آن ۲٫۲٫... ه. در اینجا نیز بر طبق قضیهٔ ۱٫۲۰۰ داریم  $n = 1, 1, \ldots$  ادا $\sin nx$  در آن  $\sin nx$ 

$$
\int_{-\pi}^{\pi} \sin nx = \cdot = \int_{-\pi}^{\pi} \cos nx \, dx \quad \forall n
$$
  

$$
\int_{-\pi}^{\pi} \sin nx \sin mx \, dx = \cdot = \int_{-\pi}^{\pi} \cos nx \cos mx \, dx \quad n \neq m \text{ (s)}
$$
  

$$
\int_{-\pi}^{\pi} \sin nx \cos mx \, dx = \cdot \quad m \text{ (s)}
$$

دستگاه اشتورم-لیوویل منظم درکاربردهایی که ممکن است a یا b یا هر دو نامتناهی باشند یا در جایبی که a یا b یکمی از نقاط تکین معادلهٔ اشتورم لیوویل باشند. دارای محدودیت زیادی است. دستگاه اشتورمــليوويل تکين عبارت است از دستگاهي که برای آن يک يا چند شرط از شرایط زیر برقرار باشد:

(الف) بازة [a,b] از یک طرف یا از هر دو طرف تا بینهایت امتداد یابد. (ب) یا  $p$  و یا  $w$  در یک یا هر دو نقطهٔ انتهایی  $a$  و  $b$  صفر شود. معادل<mark>هٔ اشتورم</mark>لیوویل ۹۰۳

اج) تابع  $q(x)$  در  $[a, b]$  پیوسته نباشد. (د) هر یک از توابع  $q(x)$   $q(x)$  و  $w(x)$  در  $a$  یا  $b$  تکبین باشند. اگر بازهٔ [a,b] طوری محدود شده باشد که ویژهتوابع با تابع وزن  $w(x)$  انتگرال $\mu$ یذیر مجذوری شوند (فصل پنجم را ببینید). در اینصورت واضح است که حاصلضرب داخلی (۱۰-۴) همواره متناهی است. بنابراین، ویژهتوابع دستگاه اشتورم لیوویل تکین در صورتی متعامدند که عبارت سمت راست (۱۰\_۳) صفر شود.

.d مثال ١٠-١-٣: (الف) توابع بسل ( $J_{\nu}(x)$ ، توابع تام|ند. بنابراین، به|زای هر عدد مثبت متناهبی  $b$ ، در بازة  $[a,b]$  انتگرال پذیر مربعی!ند. بهازای مقدار نابت v معادلهٔ دیفرانسیل

$$
r^{\mathfrak{r}}\frac{d^{\mathfrak{r}}u}{dr^{\mathfrak{r}}} + r\frac{du}{dr} + (k^{\mathfrak{r}}r^{\mathfrak{r}} - \nu^{\mathfrak{r}})u = \bullet
$$
 (1)

با جایگذاری  $x = k$ ، به معادله بسل تبدیل میشود:

$$
x^{\dagger} \frac{d^{\dagger} u}{dx^{\dagger}} + x \frac{du}{dx} + (x^{\dagger} - \nu^{\dagger}) u = \bullet
$$

بنابراین. جواب (۱)که در ۰ = r منظم و با ویژهمقدار <sup>۲</sup>k متناظر است. می $\vec{v}$ اند بهصورت زیر نوشته شود

$$
u_k(r)\equiv J_\nu(kr)
$$

در این $\omega$ مورت، بهازای دو ویژهمقدار متفاوت  $k$  و  $k^{\prime}$ ، در صورتی ویژهتوابع مربوطه متعامدند، که جملة مرزى (١٠-٣) صفر شود، يعني اگر

$$
\{r[J_{\nu}(kr)J_{\nu}'(k'r) - J_{\nu}(k'r)J_{\nu}'(kr)]\}_{\circ}^{b}
$$

صفر شود ،كه فقط و فقط وقتى اتفاق مىمافتدكه داشته باشيم

$$
J_{\nu}(kb)J_{\nu}'(k'b) - J_{\nu}(k'b)J_{\nu}'(kb) = \cdot
$$

یکی ازگزینشهای متداول به این قرار است که

 $J_{\nu}(kb) = \cdot = J_{\nu}(k'b)$ 

۹۰۴ دستگاههای اشتورم-لیوریل

یعنی، kb و k′b هر دو بهعنوان ریشههای (مختلف) تابع بسل مرتبهٔ v در نظرگرفته شوند. [اینکه، بیش از یکی (در واقع، بینهایت) از چنین ریشهای می;توان یافت بعداً در همین فصل مورد بحث قوار خواهدگرفت). بنابراین، اگر  $k_i$  و  $k_i$  ریشههای مختلف $\left\langle b\right\rangle =J_{\nu}(kb)=J_{\nu}(kb)$ 

$$
\int_{0}^{b} r J_{\nu}(k_{i}r)J_{\nu}(k_{j}r)dr = \circ
$$

(ب) معادلة لژاندر

$$
\frac{d}{dx}\left[ (1-x^{\prime})\frac{du}{dx} \right] + \lambda u = \cdot \quad -1 < x < 1
$$

هماکنون خودالحاقبی است. بنابراین ۱ $w(x) = x^\intercal$  و  $w(x) = 1 - p(x)$ . ویژەتوابع این دستگاه  $x = \pm 1$  اشتورم لیوویل تکین [تکین، به این علت که  $p(-1) = p(-1)$  در نقاط انتهایی  $\pm 1$ منظماند و چندجملهایهای لژاندر  $P_n(x)$  با  $n(n+1)$  متناظرند. بدیهی است که جملهٔ مرزی (۲-۱۰) در ۱ $a=-\,$  و ۱ $b=+b$  صفر میشود. چون ( $P_n(x)$ ها در ا $\vert-\rangle,+\vert-\vert$  انتگرال $\mu$ یدیر مجذوری|ند، میرسیم به

$$
\int_{-1}^{+1} P_n(x) P_m(x) dx = 0 \qquad m \neq n
$$
ئاری د-1-10 نینارین داست از

$$
u'' - \mathfrak{r} x u' + \lambda u = \circ \tag{1}
$$

اگر آن را در عبارت زیر ضرب کنیم

$$
w(x) = \exp\left[\int^x (-\tau t)dt\right] = e^{-x^x}
$$

به یک دستگاه اشتورمــلیوویل تبدیل میشود. معادلهٔ اشتورمـلیوویل حاصل عبارت است از

$$
\frac{d}{dx}\left[e^{-x^{\dagger}}\frac{du}{dx}\right] + \lambda e^{-x^{\dagger}}u = \cdot
$$
\n(1)

## خواص دستگاههای اشتورمـليوويل ۵°۹

 $\lambda_{\Upsilon}\neq\lambda_{\Upsilon}$  جملهٔ مرزی متناظر با دو ویژهتابع  $u_{\Upsilon}(x)$  و  $u_{\Upsilon}(x)$  که بهترتیب دارای ویژهمقادیر  $\lambda$  و  $\lambda$ هستند، عبارت است از

$$
\{e^{-x^{\mathsf{T}}}[u_{\mathsf{t}}(x)u'_{\mathsf{t}}(x)-u_{\mathsf{t}}(x)u'_{\mathsf{t}}(x)]\}_a^b
$$

اگر  $a=-\infty$  و  $b=+\infty$ ، این جمله بهازای  $u$  و  $u$ ی دلخواه، صفر میشود (زیرا همان $d$ وری که در زیر نشان میدهیم، این توابع چندجملهایاند).

تابع  $u$  یک ویژهتابع از (۲). متناظر با ویژهمقدار ۸ است اگر و فقط اگر یک جواب از (۱) باشد. جوابهای این معادلهٔ دیفرانسیل که با ۲n = X متناظرند، عبارتاند از چندجملهایهای هرمیت که در فصل پنجم مورد بحث قرارگرفتند. از اینرو میتوانیم بنویسیم  $H_n(x)$ 

$$
\int_{-\infty}^{\infty} e^{-x^{\mathsf{T}}} H_n(x) H_m(x) dx = \mathsf{e} \qquad m \neq n \ \mathsf{f}
$$

این عبارت همان رابطة تعامد برای چندجملهایهای هرمیت است که در فصل پنجم بهدست آورديم.

## ۲-۱۰ خواص دستگاههای اشتورم-لیوویل

مطالعهٔ دستگاههای اشتورم لیوویل یکی از مهمترین زمینههای فیزیک ریاضیاتی بهشمار میآید. زیرا هر معادلهٔ اشتورم-لیوویل توابع متعامدی تولید میکند. که در. مثلاً. نظریهٔ فضاهای هیلبرت. مورد نیازاند. شرح کامل دستگاههای اشتورمــلیوویل از حوصلهٔ این کتاب خارج است. ما فقط به بررسی چند مثال از زمینههای مختلف فیزیک خواهیم پرداخت و چند قضیهٔ مهم را بدون اثبات. بيان خواهيم كرد.' ابتدا با قضية زير بحث خود را شروع مىكنيم.

قضمیهٔ ۱۰ـ۲ــ۱: دستگاه اشتورمـلیوویل منظم دارای تعداد بینهایت ویژهمقدار حقیقی است که  $\lim_{n\to\infty}\lambda_n=\infty$  میتوان آنها را بهصورت  $\lambda_n<\lambda_1<\lambda_2<\lambda_3<\lambda_n<\lambda_n$  مرتب کرد، که در آن « ويژهتابع  $u_n(x)$  متناظر با ويژهمقدار  $\lambda_n$  در بازة  $x < b$  دقيقاً داراى  $n$  صفر است.

 $u(\circ) = \circ = u(\pi)$  مثال ۱۰ـ٢ــ١: دستگاه اشتورم ليوويل ۰ =  $u'' + \lambda u = u' + u$  در  $n = 1, 1, \ldots$  دارای ویژه توابع  $u_n(x) = u_n(x) = u_n(x) = \sin nx$  و ویژهمقادیر  $\lambda_n = n^{\tau}$ . ۰۱ برای دستیابی به بحثی مفصل در این زمینه، رک. Birkhoff & Rota, 1978 or Hellwig, 1967.

۹۰۶ دستگاههای اشتورمهلیوویل

میتوانیم این ویژهمقادیر و ویژهتوابع را بهصورت زیر بنویسیم

$$
\lambda_n = (n+1)^{\mathsf{T}} \qquad n = \circ, \mathsf{1}, \mathsf{1}, \dots
$$

$$
u_n(x) = \sin(n+1)x \qquad n = \circ, \mathsf{1}, \mathsf{1}, \dots
$$

واضح است که $\lambda_n=\min_{\alpha\to\infty} \lambda_n=0$ . همچنین صفرهای  $u_n(x)$  بهصورت زیر داده میشوند

$$
\sin(n+\lambda)x=\bullet\qquad\Rightarrow\qquad (n+\lambda)x=m\pi\qquad m=\lambda,\,1,\ldots,n
$$

يا

$$
x_m = \frac{m}{n+1} \pi \quad m = 1, 1, \ldots, n
$$

این روابط نشان می،دهند که در بازهٔ باز $x < x < x < \cdots$  ، یعنی مستثنی کردن ۰ و  $\pi$ ، دقیقاً  $n$  صفر داريم.

۱-۲ـ۱- رفتار مجانبی ویژهمقادیر بزرگ مسئلة اشتورم ليوويل در حل بسياري از معادلات ديفرانسيل فيزيک رياضياتي نقش اساسي دارد. در مواردی، معادلهٔ اشتورم.لیوویل مستقیماً به فیزیک مربوط می شود. مثلاً، ویژهمقدار ۸، می تواند با تکانهٔ زاویهای مداری الکترون در اتم متناظر باشد (بررسی هماهنگهای کروی در فصل هشتم) یا مربوط به ترازهای انرژی یک ذره در یک پتانسیل باشد [مثالهای (۹\_۳\_۴) و (۹\_۵\_۶) را بنگرید]. در اینصورت، در بسیاری موارد، بهتر است اطلاعاتی درباره رفتار دستگاه اشتورمـلیوویل در حد های بزرگ (تکانهٔ زاویهای بالا یا انرژی بالا) بهدست آوریم. $\lambda$ 

بهتر است که معادلهٔ اشتورم لیوویل را به شکل سادهتر و مناسبتری تبدیل کنیم. این کار با جایگذاری لیوویل (تمرین ۱۰-۲ـ۱) انجام میشود که عبارت است از

$$
u(x) = v(t)[p(x)w(x)]^{-1/\tau} \qquad \qquad t = \int_a^x \sqrt{\frac{w(s)}{p(s)}} ds \qquad \qquad (\Delta \to \circ)
$$

خواص دستگاههای اشتورم-لیوویل **۹**۰۷

این جایگذاری. معادله اشتورمـلبوویل را به معادلهٔ زیر تبدیل میکند  $\frac{d^{\dagger}v}{dt^{\dagger}} + [\lambda - \hat{q}(t)]v = \cdot$ (١٠-١٤كف)

که در آن

$$
\hat{q}(t) = \frac{q(x(t))}{w(x(t))} + [p(x(t))w(x(t))]^{-1/\tau} \frac{d^{\tau}}{dt^{\tau}}[(pw)^{1/\tau}] \qquad (\sim \ell \sim 1\text{°})
$$

مثال ۲۰-۲ــ۲: برای معادلهٔ بسل  $u = (d/dx)(x\,du/dx) + (k^{\mathsf{r}}x - \nu^{\mathsf{r}}/x)$ ، داریم

$$
p(x) = x = w(x) \qquad \qquad \text{g}(x) = \frac{v'}{x}
$$

بنابراین، معادلة (١٠-۵) منجر می شود به

$$
v(t) = u(x(t))[x(t)x(t)]^{1/\tau} = \sqrt{x}u(x) \tag{1}
$$

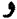

$$
t = \int^x \sqrt{\frac{w(s)}{p(s)}} ds = \int^x \sqrt{\frac{s}{s}} ds = x
$$

از (۱۰\_۶) میرسیم به

$$
\hat{q}(t) = \frac{\nu^{\mathfrak{r}}/t}{t} + [t^{\mathfrak{r}}]^{-1/\mathfrak{r}} \frac{d^{\mathfrak{r}}}{dt^{\mathfrak{r}}}[t^{1/\mathfrak{r}}] = \frac{\nu^{\mathfrak{r}} - \frac{1}{\mathfrak{r}}}{t^{\mathfrak{r}}}
$$

$$
\frac{d^{\mathsf{r}}v}{dt^{\mathsf{r}}}+\left[k^{\mathsf{r}}-\frac{\nu^{\mathsf{r}}-\frac{\mathsf{r}}{\mathsf{r}}}{t^{\mathsf{r}}}\right]v=\mathsf{e}
$$

و

۹۰۸ دستگاههای اشتورمـليوويل

بدازای ۱/۱ = ۱۰ نتیجهٔ جالبی بادست میآوریم. در اینصورت داریم  
\n
$$
\frac{d^{\mathsf{v}}v}{dt^{\mathsf{v}}} + k^{\mathsf{v}}v = \cdot
$$

که دارای جوابهایی از نوع cos kt و sin kt است. در اینصورت معادلهٔ (۱) میدهد

$$
J_{1/\tau}(kt) = A \frac{\sin kt}{\sqrt{t}} \qquad \downarrow \qquad J_{1/\tau}(kt) = B \frac{\cos kt}{\sqrt{t}}
$$

اما، از آنجا که  $J_n(x)$  در  $x = x$  تحلیلی است، باید داشته باشیم

$$
J_{1/\tau}(kx)=A\frac{\sin kx}{\sqrt{x}}
$$

که همان نتیجه بهدست آمده در تمرینهای ۹ـ۵ـ۹ تا ۹ـ۵ـ۱۱ است. در بحث بالا از این واقعیت بهره گرفتیم که، مانند آنچه در مثال ۱۰-۳-۳ تشریح شده است، جوابهای معادلهٔ بسل متناظر با ویژهمقدار & بهصورت  $Z_{\nu}(kx)$  نوشته می شوند.  $\bullet$ چون هر معادلهٔ اشتورم لیوویل را می توان به (۱۰ک) تبدیل کرد. می توانیم فقط دستگاههای اشتورمــليوويل به شکل

$$
u'' + [\lambda - q(x)]u \equiv u'' + Q(x)u = \circ \qquad Q = \lambda - q \qquad (\text{all } \lambda \cdot )\circ)
$$

با شرایط مرزی زیر را در نظر بگیریم

فرض کنید. بهازای تمام  $x \in [a,b]$  داشته باشیم  $Q(x) > 0$ . یعنی  $\lambda > q(x)$ . این فرضی معقول است زیرا ۸های بسیار بزرگ مورد نظر ما هستند. اگر جایگذاری پروفر را انجام دهیم که عبارت است از

> $u = RQ^{-1/\ell} \sin \phi$  $u' = RQ^{1/\dagger} \cos \phi$  $\overline{\phantom{a}}$  $(\Lambda_{-}\Lambda_{\circ})$
خواص دستگاههای اشتورم لیوویل <sup>۹۰۹</sup>

که در آن  $R(x,\lambda)$  و  $\phi(x,\lambda)$  توابعی از  $x$  و وابسته به  $\lambda$  هستند، مطالعهٔ دستگاه (۱۰ـ۷) سادهتر میشود. این جایگذاری، معادلهٔ اشتورم-لیوویل (۱۰ـ۱۷لف) را به یک زوج معادله تبدیل میکند (تمرين ١٠-٢-٢).

$$
\frac{d\phi}{dx} = \sqrt{\lambda - q(x)} - \frac{q'}{\mathsf{F}[\lambda - q(x)]} \sin \mathsf{T} \phi \tag{11-1}
$$

$$
\frac{dR}{dx} = \frac{Rq'}{\mathbf{r}(\lambda - q)} \cos \mathbf{r} \phi \tag{1-1°}
$$

 $\phi(x,\lambda)$  تابع  $R(x,\lambda)$  مثبت فرض میشود. زیرا هرگونه منفی بودن  $u$  را می $\bar{v}$ ان به فاز منتقل کرد. همچنین،  $R$  نمی $\ddot$ واند در هیچ نقطهٔ  $x \leq b$  صفر باشد، زیرا در این $\sim$ ورت هم ، و هم 'u' در آن نقطه صفر خواهند شد. و بر طبق استدلال بهکار رفته در اثبات قضنیهٔ ۹ــ۲ــ۳.  $u(x)\equiv$  خواهیم داشت  $u(x)$ 

معادلات (۹۰-۹) در بحث رفتار مجانبی جواب دستگاههای اشتورمـليوويل وقتی  $\infty$   $\rightarrow$ و ∞ → »، بسیار مفیدند. ابتدا لازم است نمادی را در نظر بگیریم که اغلب در آنالیز بهکار می رود.  $x$  در اختیار داشتن یک نمادگذاری برای رفتار تابع  $f(x,\lambda)$  بهازای  $\lambda$ های بزرگ و تمامی مقادیر مفید واقع می شود. اگر بهارای تمام مقادیر  $x$ ، وقتی ∞ $\lambda \to \lambda$  تابع کراندار باقی بماند، می توانیم بنویسیم

 $f(x, \lambda) = O(\lambda)$ 

از لحاظ شهودی، این کار به آن معناست که همانطوری که ۸ بزرگ و بزرگتر میشود، اندازهٔ تابع  $\lim_{\lambda\to\infty}f(x,\lambda)$  از مرتبهٔ واحد باقی میماند. به بیان دیگر، بهازای هیچ مقداری از  $x$ ،  $f(x,\lambda)$ نامتناهی نمیشود. اگر تابع  $g(x,\lambda)\equiv \lambda^n f(x,\lambda)$  از مرتبهٔ واحد باشد، یعنی

$$
g(x,\lambda) \equiv \lambda^n f(x,\lambda) = O(\lambda)
$$

در اینصورت میتوانیم بنویسیم

$$
f(x,\lambda)=\frac{O(\lambda)}{\lambda^n}
$$

 $\lambda/\lambda^n$  این عبارت به آن معناست که وقتی  $\lambda$  به سمت بینهایت میل کند،  $f(x,\lambda)$  با آهنگ به سمت صفر میل میکند.گاهی این مطلب را بهصورت  $O(\lambda^{-n}) = O(\lambda^{-n})$  مینویسیم.

به معادلات (۱۰\_۹) برمرگردیم و با استفاده از خاصیت (د) عبارت سمت راست را بسط میدهیم، میرسیم به

$$
\frac{d\phi}{dx} = \sqrt{\lambda} + \frac{O(1)}{\sqrt{\lambda}} + \frac{O(1)}{\lambda} = \sqrt{\lambda} + \frac{O(1)}{\sqrt{\lambda}}
$$

$$
\frac{dR}{dx} = \frac{O(1)}{\lambda}
$$

در این صورت بسط تایلور  $\phi(x,\lambda)$  و  $R(x,\lambda)$  حول  $x=a$  می دهد

$$
\phi(x,\lambda) = \phi(a,\lambda) + \left(\frac{d\phi}{dx}\right)(x-a) + \cdots
$$

$$
R(x,\lambda) = R(a,\lambda) + \left(\frac{dR}{dx}\right)(x-a) + \cdots
$$

خواص دستگاههای اشتورم<mark>-لیوویل ۹۱۱</mark>

بنابراین. در حد $\alpha \rightarrow \lambda \rightarrow$ . می $\omega$ سیم به

$$
\phi(x,\lambda) = \phi(a,\lambda) + \sqrt{\lambda}(x-a) + \frac{O(1)}{\sqrt{\lambda}} \tag{1}(-1)
$$

$$
R(x,\lambda) = R(a,\lambda) + \frac{O(\lambda)}{\lambda} \qquad (\lambda \cdot \lambda) \cdot \lambda
$$

این نتایج در تعیین رفتار  $\lambda_n$  بهازای  $n$ های بزرگ مفیدند. برای این منظور، از (۱۰–۷) و (۱۰هه) بهره میگیریم و مینویسیم

$$
-\frac{\alpha}{\alpha'}=\frac{u'(a)}{u(a)}=\frac{R(a,\lambda)Q^{\{ \prime\}}(a,\lambda)\cos[\phi(a,\lambda)]}{R(a,\lambda)Q^{-\{ \prime\}}(a,\lambda)\sin[\phi(a,\lambda)]}
$$

که در آن فرض کردهایم  $\alpha'\neq\alpha$ . اگر  $\alpha'=\alpha'$ ، می $\bar{\omega}$ انیم نسبت  $\alpha'/\alpha$  راکه تعریف شده است  $\cdot A=-\alpha/\alpha'$  (زیرا دستکم یکی از  $\alpha$ ها باید مخالف صفر باشد)، در نظر بگیریم. فرض کنیم و بنویسیم

$$
\cot[\phi(a,\lambda)] = \frac{A}{\sqrt{Q}} = \frac{A}{\sqrt{\lambda - q(a)}}
$$

به همین ترتیب

$$
\cot[\phi(b,\lambda)] = \frac{B}{\sqrt{\lambda - q(b)}}
$$

که در آن  $-\beta/\beta' = B = 0$ . حال توجه خود را به ویژهمقدار  $n$ ام معطوف میکنیم و اولین معادله از دو معادلهٔ بالا را بهصورت زیر مینویسیم

$$
\phi(a,\lambda_n)=\cot^{-1}\frac{A}{\sqrt{\lambda_n-q(a)}}
$$

بهازای  $\lambda_n$ های بزرگ، شناسهٔ `=cot کوچک است. لذا، می $\vec{$ وانیم عبارت سمت راست را حول صفر بسط تایلور بدهیم. فقط کمترین مرتبهها را نگه میداریم. می رسیم به

$$
\cot^{-1}\frac{A}{\sqrt{\lambda_n-q(a)}}=\cot^{-1}(\cdot)-\frac{A}{\sqrt{\lambda_n-q(a)}}+\cdots=\cot^{-1}(\cdot)+\frac{O(1)}{\sqrt{\lambda_n}}
$$

ŀ

$$
\phi(a,\lambda_n) = \frac{\pi}{\mathsf{Y}} + \frac{O(\mathsf{Y})}{\sqrt{\lambda_n}} \tag{1}
$$

به همین ترتیب

$$
\phi(b,\lambda_n) = \frac{\pi}{\gamma} + n\pi + \frac{O(1)}{\sqrt{\lambda_n}} \tag{11.1°}
$$

جملهٔ  $n\pi$  در (۱۰–۱۱ب) ظاهر شده است، زیرا بنابر قضیهٔ ۱۰–۲ـ۱. ویژهتابع  $n$ ام دارای  $n\pi$  صفر بین  $a$  و  $b$  است. چون  $a\neq RQ^{-1/\mathsf{r}}\sin\phi$  بینی اینکه وقتی  $x$  و  $a$  به  $b$  می $a$ ود،  $b$  sin باید از  $x$  عبورکند. بنابراین باید فار $\phi$  در  $x = b$  به اندازهٔ  $n\pi$  از فار آن در  $x = x$  بزرگتز باشد. با قرار دادن  $x=b$  در (۱۰–۱۰الف)، با  $\lambda_n \nleftrightarrow \lambda$ ، و بهرهگیری از (۱۰–۱۱)، می $y$ سیم به

$$
\frac{\pi}{\gamma} + n\pi + \frac{O(1)}{\sqrt{\lambda_n}} = \frac{\pi}{\gamma} + \frac{O(1)}{\sqrt{\lambda_n}} + \sqrt{\lambda_n}(b-a) + \frac{O(1)}{\sqrt{\lambda_n}}
$$

$$
\sqrt{\lambda_n} \qquad \qquad \sqrt{\lambda_n}
$$
\n
$$
\sqrt{\lambda_n} (b - a) = n\pi + \frac{O(1)}{\sqrt{\lambda_n}}
$$
\n
$$
\sqrt{\lambda_n} (b - a) = n\pi + \frac{O(1)}{\sqrt{\lambda_n}}
$$
\n
$$
\sqrt{\lambda_n} \qquad (17-1°)
$$
\n
$$
\sqrt{\lambda_n} \qquad \sqrt{\lambda_n} \qquad \sqrt{\lambda_n} \qquad (18-10°)
$$

یکی از پیامدهای این نتیجه به این ترار است که بوازای 
$$
{}_{n}\lambda_{n}
$$

$$
\lim_{n\to\infty}n\lambda_n^{-1/\tau}=\frac{b-a}{\pi}
$$

بنابراین.  $\sqrt{\lambda_n}=C_n$ . که در آن  $\lim_{n\to\infty}C_n=\pi/(b-a)$  و معادلهٔ (۱۰–۱۲) را می $\bar{\sqrt{\lambda_n}}=C_n$ بەصورت زىر نوشت

$$
\sqrt{\lambda_n} = \frac{n\pi}{b-a} + \frac{O(1)}{C_n n} = \frac{n\pi}{b-a} + \frac{O(1)}{n} \qquad (1\text{N-1}^{\circ})
$$

این معادله رفتار مجانبی ویژممقدارها را توصیف میکند. در قالب قضیهٔ زیر، که بدون اثبات بیان میشود. رفتار مجانبی ویژهتوابع را تشریح میکنیم.

قضمية ٢٠-٢ـ٢: فرض كنيد  $\{u_n(x)\}_{n=1}^\infty$  ويژهتوابع بهنجارشدة دستگاه اشتورم-ليوويل منظم باشند. که توسط معادلهٔ (۱۰\_۷) با شرط ۰  $\neq \alpha'$  داده شده است. در این صورت بهازای داریم  $n \to \infty$ 

$$
u_n(x) = \sqrt{\frac{\gamma}{b-a}} \cos \frac{n\pi(x-a)}{b-a} + \frac{O(\gamma)}{n}
$$
 (15-1°)

مثال ۱۰ـ۲ــ۳: حال یک فرمول مجانبی برای چندجملهایهای لژاندر ( $P_n(x)$  بهدست میآوریم. ابتدا، جایگذاری لیوویل راکه به کمک (۵-۵) بیان شده است، اعمال میکنیم تا معادلهٔ دیفرانسیل لزاندر

$$
\frac{d}{dx}\left[ (\mathbf{1}-x^{\mathbf{v}})\frac{dP_n}{dx}\right] + n(n+\mathbf{1})P_n = \mathbf{0}
$$

را به معادلهٔ ریر تبدیل کنیم

$$
\frac{d^{\dagger}v}{dt^{\dagger}} + [\lambda_n - \hat{q}(t)]v = \cdot \qquad \lambda_n \equiv n(n+1) \tag{1}
$$

 $w(x) = \sqrt{p(x)} = 1 - x^{\dagger}$  در اینجا  $x^{\dagger}$  – ۱

$$
t = \int^x \frac{ds}{\sqrt{1 - s^1}} = \cos^{-1} x \quad \Rightarrow \quad x(t) = \cos t
$$

و

$$
P_n(x(t)) = v(t)[1 - x^{\mathsf{T}}(t)]^{-1/\mathsf{T}} = v(t)(\sin t)^{-1/\mathsf{T}} \tag{7}
$$

در (۱) داریم

$$
\hat{q}(t) = (\lambda - x^{\mathsf{r}})^{-1/\mathsf{r}} \frac{d^{\mathsf{r}}}{dt^{\mathsf{r}}} [(\lambda - x^{\mathsf{r}})^{1/\mathsf{r}}]
$$

$$
= (\sin t)^{-1/\mathsf{r}} \frac{d^{\mathsf{r}}}{dt^{\mathsf{r}}} [(\sin t)^{1/\mathsf{r}}] = -\frac{1}{\mathsf{r}} \left( \lambda + \frac{1}{\sin^{\mathsf{r}} t} \right)
$$

 $\lambda_n = n^{\, \mathrm{v}} + n \approx (n + \mathrm{V}/\mathrm{V})^{\, \mathrm{v}}$  بهازای  $n$ های بزرگ، میتوانیم از  $\hat{q}(t)$  چشم بپوشیم و تقریب را بەكار بريم و بنويسىم

$$
\frac{d^{\mathfrak{r}}v}{dt^{\mathfrak{r}}}+\left(n+\frac{\mathfrak{r}}{\mathfrak{r}}\right)^{\mathfrak{r}}v=\mathfrak{e}
$$

جواب عمومی این معادله عبارت است از

$$
v(t) = A \cos \left[ \left( n + \frac{1}{\gamma} \right) t + \alpha \right]
$$

که در آن A و c ثابتهای دلخواهی|ندکه باید تعیین شوند. با قرار دادن این جواب در (۲) میرسیم به

$$
P_n(\cos t) = \frac{A}{\sqrt{\sin t}} \cos \left[ \left( n + \frac{1}{\gamma} \right) t + \alpha \right]
$$

برای تعیین  $\alpha$ ، توجه کنید که اگر n فرد باشد، آنگاه ۰ =  $P_n(\mathord\circ)$ . بنابراین، اگر قرار دهیم  $t=\pi/7$  جزءکسینوسی بهصورت زیر درمی $t=\pi/7$ 

$$
\cos\left[n\frac{\pi}{\mathbf{Y}}+\frac{\pi}{\mathbf{Y}}+\alpha\right]
$$

که بهازای  $n$ های فرد صفر میشود، اگر و فقط اگر ۴/۴– $\alpha=-\pi$ . بنابراین فرمول مجانبی عمومی برای چندجملهایهای لژاندر عبارت است از

$$
P_n(\cos t) = \frac{A}{(\sin t)^{1/\tau}} \cos \left[ \left( n + \frac{1}{\tau} \right) t - \frac{\pi}{\tau} \right]
$$

۲<sub>۰</sub>۲–۲ رفتار مجانبی  $x$ های بزرگ جایگذاریهای لیوویل و پروفر در بررسی رفتار جوابهای دستگاههای اشتورم-لیوویل برای  $x$ های بزرگ بسیار مفیدند. اما، بهجای ادامهٔ این حالت کلی، فقط حالت مهم معادلهٔ بسل را در نظر خواهيم گرفت.

فرض کنید  $Z_{\nu}(kx)$  یکی از جوابهای معادلهٔ بسل، بهشرح زیر باشد

$$
\frac{d}{dx}\left(x\frac{du}{dx}\right) + \left(k^{\dagger}x - \frac{\nu^{\dagger}}{x}\right)u = \cdot
$$

در این صورت، مطابق مثال ۲<sub>۰</sub>۱۰-۲. جایگذاری لیپویل  $\sqrt{x}Z_{\nu}(kx) = v(x)$ ، معادلهٔ بسل را به معادلهٔ زیر تبدیل مهکند

$$
\frac{d^{\mathsf{r}}v}{dx^{\mathsf{r}}} + \left(k^{\mathsf{r}} - \frac{\nu^{\mathsf{r}} - \frac{\mathsf{1}}{\mathsf{r}}}{x^{\mathsf{r}}}\right)v = \bullet \tag{10-1\text{)}
$$

می خواهیم رفتار  $v(x)$  بهازای مقادیر بزرگ  $x$  را بررسی کنیم بهترین راه برای این کار آن است که معادلاتی را در نظر بگیریم که از جایگذاری پروفر بهدست آمدهاند، که برای معادلهٔ بسل عبارتاند از

$$
\frac{d\phi}{dx} = \sqrt{k^{\dagger} - \frac{a}{x^{\dagger}}} + \frac{a\sin\theta}{\theta(k^{\dagger}x^{\dagger} - ax)}
$$

$$
\frac{dR}{dx} = -\frac{Ra\cos\theta}{\theta(k^{\dagger}x^{\dagger} - ax)}
$$

در اینجا، ۱/۴  $\nu^{\mathsf{v}} - a \equiv 0$ . بهازای  $x$ های بزرگ، این معادلات بهصورت زیر درمی،آیند

$$
\phi' = k \left( 1 - \frac{a}{\gamma k^r x^r} \right) + \frac{O(1)}{x^r}
$$

$$
\frac{R'}{R} = \frac{O(1)}{x^r}
$$

با انتگرالگیری از معادلهٔ اول بین  $x$  و  $x$   $b > b$ ، می $\omega$ سیم به

$$
\phi(b) - \phi(x) = kb - kx - \frac{a}{\gamma kx} + \frac{a}{\gamma k b} + \frac{O(1)}{x^{\gamma}}
$$

اگر  $x$  را ثابت بگیریم و  $b$  را به سمت بینهایت میل دهیم ( $\phi \rightarrow b$ )، مشاهده میکنیم که به سمت یک مقدار متناهی میل میکند، که میتوانیم آن را با  $\phi_{\infty}$  نمایش دهیم. در  $\phi(b)-kb$ این صورت بهازای  $\infty \leftrightarrow b \rightarrow b$ ، خواهیم داشت

$$
\phi(x) = \phi_{\infty} + kx + \frac{a}{\gamma kx} + \frac{O(1)}{x^{\gamma}} \qquad (\text{d}\gamma k + \gamma \cdot)
$$

همین انتگرالگیری روی معادلهٔ مربوط به  $R'/R$ ، میدهد

$$
R(x) = R_{\infty} + \frac{O(1)}{x^{\tau}} \qquad (\sim 18.1^{\circ})
$$

$$
R_{\infty} = \lim_{b \to \infty} R(b) \text{ if } b \in \mathbb{N}
$$
\n
$$
Q^{-1/\tau} = \left(k^{\tau} - \frac{a}{x^{\tau}}\right)^{-1/\tau} = k^{-1/\tau} + \frac{O(1)}{x^{\tau}}
$$
\n
$$
Q^{-1/\tau} = \left(k^{\tau} - \frac{a}{x^{\tau}}\right)^{-1/\tau} = k^{-1/\tau} + \frac{O(1)}{x^{\tau}}
$$
\n
$$
v(x) = \left[R_{\infty} + \frac{O(1)}{x^{\tau}}\right] \left[k^{-1/\tau} + \frac{O(1)}{x^{\tau}}\right] \sin\left[\phi_{\infty} + kx + \frac{a}{\tau kx} + \frac{O(1)}{x^{\tau}}\right]
$$
\n
$$
\lim_{\tau \to \infty} \frac{1}{\tau} \sin\left[\phi_{\infty} + kx + \frac{a}{\tau kx} + \frac{O(1)}{x^{\tau}}\right]
$$
\n
$$
\lim_{\tau \to \infty} \left[\frac{1}{\tau} \left(\frac{O(1)}{x^{\tau}}\right)\right] = \sin\alpha + \frac{O(1)}{x^{\tau}}
$$

با استفاده از این اتحاد و  $\phi_{\infty} \equiv \pi/\Upsilon - \phi_{\infty}$  میرسیم به

$$
Z_{\nu}(kx) \equiv \frac{v(x)}{\sqrt{x}} = \frac{R_{\infty}}{\sqrt{kx}} \cos\left(kx - kx_{\infty} + \frac{\nu^{*} - \frac{1}{r}}{1/kx}\right) + \frac{O(1)}{x^{\theta/7}} \qquad (1\vee\!\!\!\!\sim\!\!\cdot\!\!\cdot)
$$

ابتهای  $R_\infty$  و  $\phi_\infty$  به طور یکتا  $Z_\nu(kx)$  را تعیین میکنند. در مورد توابع بسل ( $J_{\nu}(x)$ ، میتوان نشان دادکه (بخش ۱۱\_۳\_۲).

$$
kx_{\infty} = \left(\nu + \frac{1}{\zeta}\right) \frac{\pi}{\zeta} \qquad , \qquad R_{\infty} = \sqrt{\frac{\zeta}{\pi}}
$$
  
*u* 
$$
Y_{\nu}(x) = \sqrt{\frac{\zeta}{\zeta}}
$$
  
*u* 
$$
Y_{\nu}(x) = \sqrt{\frac{\zeta}{\zeta}}
$$

$$
kx_{\infty} = \left(\nu + \frac{\mathsf{r}}{\mathsf{r}}\right)\frac{\pi}{\mathsf{r}} \qquad , \qquad R_{\infty} = \sqrt{\frac{\mathsf{r}}{\pi}}
$$

خواص دستگاههای اشتورم-لیوویل ۹۱۷

از اینرو. میتوانیم بنویسیم

$$
J_{\nu}(x) = \sqrt{\frac{\gamma}{\pi x}} \cos \left[ x - \left( \nu + \frac{1}{\gamma} \right) \frac{\pi}{\gamma} + \frac{\nu^{\gamma} - \frac{1}{\gamma}}{\gamma x} \right] + \frac{O(1)}{x^{\delta/\gamma}}
$$

$$
Y_{\nu}(x) = \sqrt{\frac{\gamma}{\pi x}} \sin \left[ x - \left( \nu + \frac{1}{\gamma} \right) \frac{\pi}{\gamma} + \frac{\nu^{\gamma} - \frac{1}{\gamma}}{\gamma x} \right] + \frac{O(1)}{x^{\delta/\gamma}}
$$

به کمک این دو رابطه، به آسانی به عبارتهای مجانبی توابع هنکل می رسیم:

$$
H_{\nu}^{(\mathcal{V})}(x) \equiv J_{\nu}(x) + iY_{\nu}(x) = \sqrt{\frac{\gamma}{\pi x}} e^{i(x - (\nu + \mathcal{V})/\tau)(\pi/\tau) + (\nu^{\tau} - \mathcal{V}/\tau)/\tau x} + \frac{O(\mathcal{V})}{x^{\delta/\tau}}
$$

$$
H_{\nu}^{(\Upsilon)}(x) \equiv J_{\nu}(x) - iY_{\nu}(x) = \sqrt{\frac{\Upsilon}{\pi x}} e^{-i[x - (\nu + \Upsilon)(\pi/\Upsilon) + (\nu^{\Upsilon} - \Upsilon/\Upsilon)/\Upsilon x]} + \frac{O(\Upsilon)}{x^{\delta/\Upsilon}}
$$

اگر از جملهٔ آخر در نما، که در حد  $x \to x \to x$  صفر میشود، چشم بیوشیم، عبارت مجانبی برای با آنچه که در فصل هفتم و با استفاده از روش تندترین کاهش بهدست آوردیم، مطابقت دارد.  $H_{\nu}^{(\nu)}(x)$ از همین روش برای سایر معادلات دیفرانسیل استفاده میکنیم. ابتدا، معادلهٔ دیفرانسیل با جایگذاری لیوویل به شکل معادلهٔ (۱۰ٌ–۶) تبدیل میشود؛ سپس جایگذاری پروفر در معادلهٔ (۱۰ٌ–۸) انجام  $\cdot x \rightarrow \infty$  میشود تا دو معادلهٔ دیفرانسیل از نوع (۱۰-۹) بهدست آید. با حل معادلهٔ (۱۰-۹) در حد $\infty$ رفتار  $\phi$  و  $R$  و در نتیجه رفتار  $u$  تعیین میشود.

> تمر ينها ۱۰ـ۲ـ۱ جایگذاری لیوویل با تغییر متغیرهای مستقل وابسته بهصورت  $u = y(x)v$   $t = \int^x h(s)ds$ شروع میشود.  $y$  و  $h$  را چنان بیابید که معادلهٔ کلی اشتورم لیوویل  $\frac{d}{dx}\left[p(x)\frac{du}{dx}\right] + \left[\lambda w(x) - q(x)\right]u = \cdot$ به (۱۰\_۶) تبدیل شود

۰-۲\_۲ با استفاده از معادلات تعریف شده (۱۰-۸)، معادلههای (۱۰-۹ را از (۱۰-۱۷الف) به دست آوريد.

**۲\_۲ بسط برحسب ویژهتوابع** این واقعیت را در آخر فصل هشتم برشمردیم که دستکم در مختصات کروی. جواب یک معادلهٔ دیفرانسیل با مشتقات جزئی را همواره می $\vec{v}$ ان برحسب حاصلضرب برخی توابع اندیسدار بسط داد. حال قدری بیشتر در این مورد بحث میکنیم.

مسئلة اصلي در لچنين بسطى كامل بودن ويژهتوابع دستگاه اشتورم ليوويل است. قبلاً ملاحظه کردیم که تمام معادلات دیفرانسیل با مشتقات جزئی که مورد بحث قرار دادیم. به دستگاههای اشتورم لیوویل منجر می شوند. حل این دستگاهها به تعداد بیشماری ویژهمقدارگسسته و ویژهتوابع راستهنجار متناظر آنها می!نجامد. اما چه کاری میتوان با این ویژهتوابع کرد، و چگونه این توابع به جواب مورد نظر یک معادلهٔ دیفرانسیل با مشتقات جزئی مربوطاند؟گرایش طبیعی این است که هر عامل جواب مجزا را بهصورت یک ترکیب خطی (نامتناهی) از ویژهتوابع دستگاه اشتورمـلیوویل متناظر بیان کنیم. اما، برای اینکه این روش شدنی باشد، باید مجموعهٔ ویژهتوابع دستگاه اشتورم لیوویل كامل باشد.

هرگونه پرسشی پیرامون کاملیت فضای (هیلبرت) بینهایت بعدی، غیربدیهی است. قضیهای که مهمترین نتیجهٔ این فصل بهشمار میآید. نشان میدهد که ویژهتوابع دستگاه اشتورم لیوویل یقیناً کاملاند. قبل از پرداختن به این قضیه، لازم است با چند نمادگذاری آشنا شویم. ابتدا، یادآور  $[a,b]$  میشویم که  $\mathscr{L}^{\gamma}_{w}(a,b)$  معرف فضای توابع انتگرال $\mathscr{L}^{\mathsf{y}}_{w}(a,b)$  معرف فضای توابع انتگرال $\mathsf{u}(x)$ است. در این صورت، شرایط مرزی تفکیکشدهٔ تعریف ۱۰-۱-۱ و شرایط مرزی متناوب آن را بەصورت زیر تعمیم میدهیم

 $R_1u = \cdot$   $\qquad \qquad$   $R_1u = \cdot$ 

که در آن

 $R_j u \equiv \alpha_{j1} u(a) + \alpha_{j1} u'(a) + \alpha_{j1} u(b) + \alpha_{j1} u'(b)$  $j = \lambda, \lambda$  $(\lambda \lambda)$ 

 $\alpha_{11},\alpha_{11},\ldots,\alpha_{1r}$ و ۲۰،۰٫ باشد: اعدادی $\alpha_{21}$ ند که مرتبهٔ ماتریس زیر ۲ باشد  $a \equiv \begin{pmatrix} \alpha_{11} & \alpha_{11} & \alpha_{1r} & \alpha_{1r} \\ \alpha_{21} & \alpha_{21} & \alpha_{21} & \alpha_{21} \end{pmatrix}$ 

 $\alpha_{\texttt{tr}} = \beta$  شرایط مرزی تفکیکشده با حالتی متناظر است که در آن  $\alpha_{\texttt{N}} = \alpha'$ ،  $\alpha_{\texttt{N}} = \alpha$  ،  $\alpha$ و / $\beta'$  » و سایر  $\alpha_{ij}$ ها صفر باشند. به همین ترتیب، شرایط مرزی متناوب، حالت خاصی است که برای آن ۱ $\alpha_{\mathsf{Y}\mathsf{r}} = -\alpha_{\mathsf{Y}\mathsf{r}} = -\alpha_{\mathsf{Y}\mathsf{r}} = -\alpha_{\mathsf{Y}\mathsf{r}} = -\alpha_{\mathsf{Y}\mathsf{r}} = -\alpha_{\mathsf{Y}\mathsf{r}} = 1$ است. به آسانی میتوان ثابت کرد که مرتبه ماتریس a برای این دو حالت خاص ۲ است. فرض کنید

$$
\mathscr{U} \equiv \{u(x)|u \in \mathcal{C}^{(1)}(a,b); R_j u = \cdot \quad j = \lambda, \lambda\}
$$
 (11-1 $\cdot$ )

یک زیرفضای  $\mathscr{L}^{\mathfrak{r}}_w(a,b)$  باشد. بالاخره، برای اینکه از صفر شدن عبارت سمت راست اتحاد لاگرانز مطمئن شویم. باید تساوی زیر برقرار باشد

$$
p(b)\det\begin{pmatrix} \alpha_{11} & \alpha_{1r} \\ \alpha_{r1} & \alpha_{rr} \end{pmatrix} = p(a)\det\begin{pmatrix} \alpha_{1r} & \alpha_{1r} \\ \alpha_{rr} & \alpha_{rr} \end{pmatrix} \qquad (1 \circ \Delta) \circ )
$$

اکنون آمادهایم تا قضیة زیر را از نظر بگذرانیم!`

قضمیهٔ ۱۰ـ۳ـ۱: (کاملیت ویژهتوابع دستگاه اشتورم-لیوویل). ویژهتوابع ۱ $\{u_n(x)\}_{n=1}^\infty$  متعلق به یک دستگاه اشتورم-لیوویل که از معادله اشتورم-لیوویل ۰ =  $(u-\lambda w -p$ ) + /(pu) و شرایط مرزی (۱۰۔۱۸) تشکیل شده است یک پایهٔ کامل برای زیرفضای  $\mathscr{L}^{\mathsf{r}}_v(a,b)$  تشکیل می،دهد که در (۱۰\_۱۹) توصیف شده است. ویژهمقدارهای حقیقی و نامتناهی شمارش،پذیرند و هر یک دارای چندگانگی حداکثر ۲ هستند. آنها را میتوان بر طبق اندازهٔ  $\lambda_1 \leq \lambda_2 \leq \lambda_3$  مرتب كرد و تنها نقطة حدى آنها ٣٥٥ است.

توجه کنید که شرایط مرزی تفکیک شده و متناوب هر دو به عنوان حالتهای خاص در (۱۰-۲۰) وجود دارند (تمرین ۱۰ــــ۱). از این رو، قضیهٔ ۱۰ـــــ۱ تمام ویژهتوابعی را در برمیگیرد که تا اینجا مورد بحث قرار دادیم. ثانیاً، تعامد ویژهتوابع متناظر با ویژهمقدارهای مختلف و این واقعیت که تعداد بینهایت ویژهمقدار متمایز وجود دارد. وجود تعداد بینهایت ویژهتابع را تضمین میکند. ثالثاً، این  $u\!\in\!\mathscr{L}_w^{\texttt{v}}(a,b)$ ویژهتوابع، یک پایهٔ  $\mathscr{L}_w^{\texttt{v}}(a,b)$  و استدیل میدهند و نه کل  $\mathscr{L}_w^{\texttt{v}}(a,b)$  و است که در شرایط مرزی (۱۰–۱۸) صدق میکنند، برحسب  $u_n(x)$  قابل بسطاند. بالاخره، قسمت آخر قضیهٔ ۱۰ـ۳ــ۱ تکرار بخشی از قضیهٔ ۱۰ـ۲ــ۱ است، اما به این علت نتیجه میشودکه شرایطی

١. برای اثبات نگاه کنید به فصل هفتم کتاب:

Helwig, 1967.

که تحت آنها قضیهٔ ۱۰ــ۳ـدا اعمال میشود، کلیتر از شرایطی است که قضیهٔ ۱۰ـ۲ــ۱ به آنها اعمال مى شود.

در فصل پنجم توابع راست.منجار را مفصلاً مورد بحث قرار دادیم و نشان دادیم که چگونه سایر توابع را می توان برحسب آنها بسط داد. این بحث شامل چند جملهایهای متعامد مختلف، روابط بازگشتی که این چندجملهایها در آنها صدق میکنند. فرمول تعمیمیافتهٔ رودریگز برای محاسبهٔ آنها. و حتی معادلات دیفرانسیلمی بود که این چندجملهایها جوابهای آنها بودند. لیکن، روش بهکار رفته در فصل پنجم برحسب ضرورت از دیدگاهی جبری بیان شد. روی،همرفته چندجملهایهای متعامد نتیجهٔ منطقی تلاش گروهی از ریاضی فیزیکدانان قرن نوزدهم برای حل معادلات دیفرانسیل با مشتقات جزئی بوده است. این ریاضی،دانان در تلاش برای حل معادلات دیفرانسیل با مشتقات جزئی در حوزهٔ فیزیک، با استفاده از جداسازی متغیرها، به معادلات دیفرانسیل معمولی مرتبهٔ دوم متعددی برخورد کردند، که بعداً مشخص شد همهٔ آنها دستگاههای اشتورم لیوویل هستند. لذا، از نظر منطقی باید این فصل قبل از فصل پنجم میآمد. اما ترتیب فصلها، براساس وضوح و سادگی ارائه و این واقعیت که مبحث معادلات دیفرانسیل پیشنیاز فصل دهم است. مرتب شده است.

قضیهٔ ۱۰-۳ـ۱ یک ارتباط مهم بین مفاهیم جبری،که در فصل پنجم مطرح کردیم، و بحث تحلیلی نظریهٔ معادلات دیفرانسیل بهشمار می]ید. این قضیه، برخی توابع ریاضـی واقعی را برای ما فراهم میآوردکه تا هر دقت دلخواهی قابل محاسبه باکامپیوترند و می توانند بهعنوان توابع پایه برای تمام بسطهای تشریح شده در فصل پنجم بهکار روند. بقیهٔ این فصل به حل چند معادلهٔ دیفرانسیل با مشتقات جزئی در فیزیک ریاضیاتی، با استفاده از جداسازی متغیرها و قضیهٔ ۱۰ـ۳ــ۱. اختصاص دارد.

**۱-۳-۱** جداسازی در مختصات دکارتی مسائلی که در مختصات دکارتی مورد بررسی قرارمیگیرند. نوعاً شامل مسائلی!ند که برای آنها. مرزها به شکل جعبههای مکعب.ستطیلی یا صفحات مستطیلی هستند.

مثال ۱۰ـ۳ـ۱: جعبهٔ رساناً. یک جعبهٔ رسانا به شکل مکعب.سنتطیل با ابعاد a، b و c در نظر  $f(x,y)$  بگیرید (شکل ۱۰–۱). پتانسیل تمام سطوح آن جز سطح بالایی، که پتانسیل آن بهصورت داده میشود، صفر است. می خواهیم پتانسیل را در تمام نقاط داخل این جعبه پیدا کنیم. معادلهٔ دیفرانسیل جزئی مربوطه در این حالت عبارت از معادلهٔ لاپلاس، ° = © 'V'، است. تابِع ( $x,y,z$  را بەصورت حاصلضرب سە تابع مىنويسىم

 $\Phi(x,y,z) = X(x)Y(y)Z(z)$ 

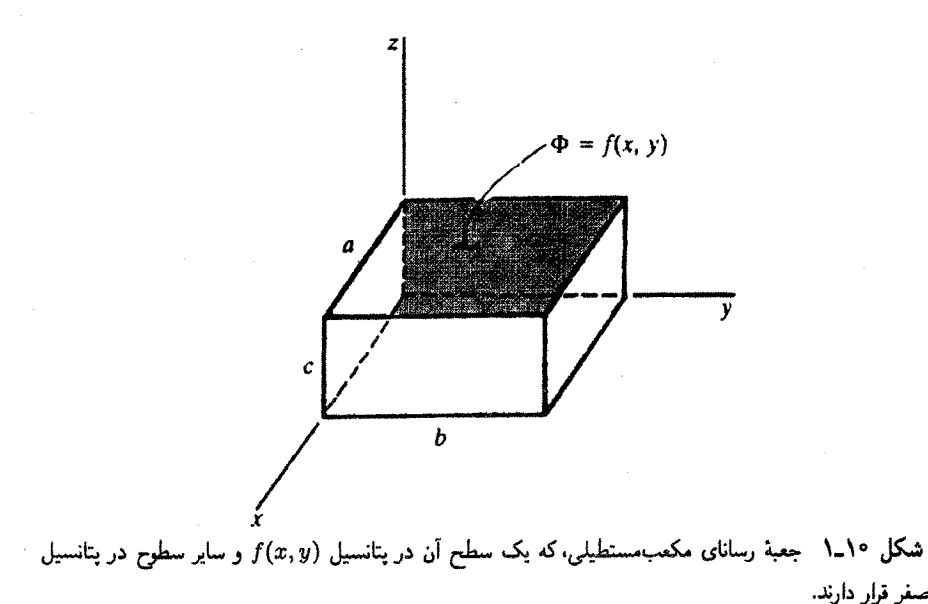

صفر قرار دارند.

$$
\frac{d^{\dagger}X}{dx^{\dagger}} + \lambda^{(1)}X = \cdot \tag{1}
$$

$$
\frac{d^{\dagger}Y}{dy^{\dagger}} + \lambda^{(\dagger)}Y = \cdot \tag{1}
$$

$$
\frac{d^{\mathsf{v}}Z}{dz^{\mathsf{v}}} + \lambda^{(\mathsf{v})}Z = \cdot \tag{7}
$$

که در آن

 $\lambda^{(1)} + \lambda^{(1)} + \lambda^{(1)} = \circ$ 

از صفر شدن  $\Phi$  در  $x = x$  و  $x = x$  نتیجه میشود:

$$
\Phi(\cdot, y, z) = X(\cdot)Y(y)Z(z) = \cdot \quad \Rightarrow \quad X(\cdot) = \cdot
$$
  

$$
\Phi(a, y, z) = X(a)Y(y)Z(z) = \cdot \quad \Rightarrow \quad X(a) = \cdot
$$

به این ترتیب یک دستگاه اشتورمــلیوویل بهدست میآوریم

$$
\frac{d^{\prime} X}{dx^{\prime}} + \lambda^{(1)} X = \cdot \qquad X(\cdot) = \cdot = X(a)
$$

 $11.77$ 

که شرط مرزی آن نه تفکیکشده و نه متناوب است، اما در (۱۰ـ۱۸)، با ۱ $\alpha_{\rm\scriptscriptstyle VI}=\alpha_{\rm\scriptscriptstyle VI}=\alpha_{\rm\scriptscriptstyle V}$  و سایر  $\alpha_{ij}$ های صفر، صدق میکند. این دستگاه اشتورمـلیوویل دارای ویژهمقدارها و ویژهتوابع زیر است:

$$
\lambda_n^{(\prime)} = \left(\frac{n\pi}{a}\right)^{\dagger} \qquad , \qquad X_n(x) \equiv \sin\left(\frac{n\pi}{a}x\right) \qquad n = 1, 1, \ldots
$$

به همین ترتیب، معادلة (۲) به مقادیر و توابع زیر می|نجامد

$$
\lambda_m^{(\tau)} = \left(\frac{m\pi}{b}\right)^{\tau} \qquad , \qquad Y_m(x) \equiv \sin\left(\frac{m\pi}{b}x\right) \qquad m = 1, 1, \ldots
$$

از سوی دیگر، معادله (۳) به دستگاه اشتورمــلیوویل منجر نمـیشود زیرا شرط مرزی برای سطح بالایی با (۱۰\_۱۸) سازگار نیست. اما، میتوانیم جوابی برای این معادله بهدست آوریم. با وارد كردن عبارت

$$
\gamma_{mn}^{\mathsf{r}} \equiv \left(\frac{n\pi}{a}\right)^{\mathsf{r}} + \left(\frac{m\pi}{b}\right)^{\mathsf{r}}
$$

معادله (۳) بهصورت زیر درمه آید

$$
\frac{d^{\mathsf{T}}Z}{dz^{\mathsf{T}}}-\gamma^{\mathsf{T}}_{mn}Z=\mathsf{\bullet}
$$

یکی از جوابهای این معادله که با ۰ = (۰)Z سازگار است، عبارت است از

 $Z(z) = C \sinh(\gamma_{mn} z)$ 

توجه کنید که مثلاً،  $X(x)$  تابعی است که در  $R_{\rm Y}X = \cdot = R_{\rm Y}X$  صدق میکند. بنابراین، برطبق قضیهٔ ۱۰–۳ـ۱، می $\bar{\mathbf v}$ ان را بهصورت یک ترکیب خطی از  $X_n(x)$ ها نوشت:

$$
X(x) = \sum_{n=1}^{\infty} A_n \sin\left(\frac{n\pi}{a}x\right)
$$

به همین ترتیب

$$
Y(y) = \sum_{m=1}^{\infty} B_m \sin\left(\frac{m\pi}{b}y\right)
$$
  
\n
$$
C(x, y, z) = X(x)Y(y)Z(z) = \sum_{n=1}^{\infty} \sum_{m=1}^{\infty} A_{mn} \sin\left(\frac{n\pi}{a}x\right) \sin\left(\frac{m\pi}{b}y\right) \sinh(\gamma_{mn}z)
$$
  
\n
$$
\Phi(x, y, z) = X(x)Y(y)Z(z) = \sum_{n=1}^{\infty} \sum_{m=1}^{\infty} A_{mn} \sin\left(\frac{n\pi}{a}x\right) \sin\left(\frac{m\pi}{b}y\right) \sinh(\gamma_{mn}z)
$$
  
\n
$$
A_{mn} \equiv A_n B_m C \text{ if } \alpha = 0, \beta = 0, \text{ where } \beta = 0, \beta = 0, \text{ and } \beta = 0, \text{ and }
$$

$$
f(x,y) = \sum_{n=1}^{\infty} \sum_{m=1}^{\infty} A_{mn} \sin\left(\frac{n\pi}{a}x\right) \sin\left(\frac{m\pi}{b}y\right) \sinh(\gamma_{mn}c)
$$

$$
\equiv \sum_{n=1}^{\infty} \sum_{m=1}^{\infty} B_{mn} \sin\left(\frac{n\pi}{a}x\right) \sin\left(\frac{m\pi}{b}y\right)
$$

که در آن  $B_{mn} \equiv A_{mn}$ sinh $(\gamma_{mn} c)$ . این عبارت یک سری فوریه دوبعدی است (فصل پنجم) که ضرایب آن به صورت زیر داده می شوند

$$
\bullet \qquad \qquad B_{mn} = \frac{\mathfrak{f}}{ab} \int_a^a dx \int_b^b dy \ f(x, y) \sin\left(\frac{n\pi}{a}x\right) \sin\left(\frac{m\pi}{b}y\right)
$$

مثال ٢-٣-٢: يخش با حالت يايا فاصله وقتى انتقال (يخش) گرما بهگونهاى اتفاق افتد كه دما از زمان مستقل باشد. این فرایند را انتقال گرما با حالت پایا میهنامند. در این صورت معادلهٔ پخش. ۰ به معادلهٔ لاپلاس  $T = \nabla^\dag T = \nabla^\dag \nabla$ ، تبدیل میشود و از روش مثال  $\partial T/\partial t = a^\dag \nabla^\dag T$ می توان بهره گرفت. به آسانبی می توان ملاحظه کرد که معادلهٔ پخش این امکان را برای ما فراهم میآورد که هر تبدیل خطیرل نظیر  $aT + aT \rightarrow 0$ ، روی  $T$  انجام دهیم و باز هم این معادله برقرار باشد. یعنی، می;توان  $T$  را براساس هر یک از سه مقیاس متداول (کلوین، سانتیگراد، فارنهایت) اندازوگیری کرد.

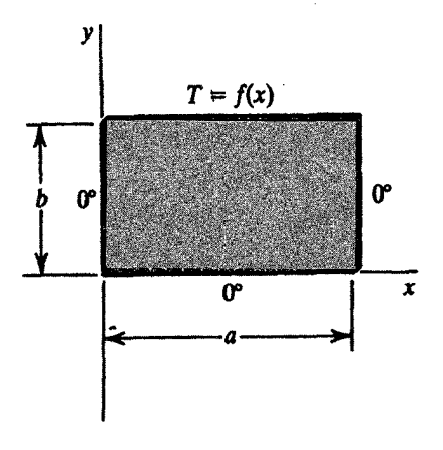

شکل <mark>۲۰</mark>۱۰ صفحهٔ مربعهستطیلی رسانای گرما.

یک صفحهٔ مربع مستطیلی به اضلاع a و b راکه رسانای گرماست. در نظر بگیرید. سه ضلع در ۰ = 7 قرار دارند و دمای ضلع چهارم مطابق  $f(x)$  = 7 متغیر است (شکل ۱۰\_۲). سطوح تخت عایقبندی شدهاند، بهطوری که نمیتوانند به محیط اطراف گرما دهند. می خواهیم با فرض انتقال گرما با حالت پایا. تغییرات  $T$  روی صفحه را پیدا کنیم. این مسئله، دوبعدی است. تفکیک متغیرها منجر خواهد شد به

$$
T(x, y) = X(x)Y(y)
$$

$$
\frac{d^{T}X}{dx^{T}} + \lambda^{(1)}X = \bullet
$$
 (1)

$$
\frac{d^{\mathsf{T}} Y}{dy^{\mathsf{T}}} + \lambda^{(\mathsf{T})} Y = \bullet
$$
\n
$$
\lambda^{(\mathsf{t})} + \lambda^{(\mathsf{T})} = \bullet
$$
\n(7)

معادلهٔ (۱) و شرایط مرزی متناوب  $T(a,y) = T(a,y) = T(x,y)$  یک دستگاه اشتورم-لیوویل تشکیل میدهندکه ویژهتوابع و ویژهمقادیر آن عبارتاند از

$$
X_n(x) = \sin\left(\frac{n\pi}{a}x\right) \qquad \lambda_n^{(\lambda)} = \left(\frac{n\pi}{a}\right)^{\lambda} \qquad n = \lambda, \, \lambda, \ldots
$$

بنابراین، مطابق قضیهٔ ۱۰–۳-۱، یک 
$$
X(x)
$$
 کلی را میتوان بەصررت زیر نوشت  
\n
$$
X(x) = \sum_{n=1}^{\infty} A_n \sin\left(\frac{n\pi}{a}x\right)
$$
\nاز سوی دیگر: معادلأ (۲)، دستگاه اشتورم-لیوریل تشکیل نمیدهد. اما، میتوانیم معادلأ زیر

\nا جل کنیم

$$
\frac{d^{\prime}Y}{dy^{\prime}} - \left(\frac{n\pi}{a}\right)^{\prime}Y = \circ
$$
و به جواب عمومی زیر برسیم

$$
Y = Ae^{(n\pi/a)y} + Be^{-(n\pi/a)y}
$$

$$
A + B = \circ \text{arrows } \text{tr}(A) = \text{arrows } \text{tr}(A) = \text{arrows } \text{tr}(A) = \text{tr}(A) = \text{tr}(A)
$$

و میرسیم به

و المستخدم المستخدم المستخدم المستخدم

و خواهیم داشت

$$
T(x,y) = \frac{\mathfrak{k}T_{\bullet}}{\pi} \sum_{k=1}^{\infty} \frac{1}{\mathfrak{k}k + 1} \frac{\sinh[(\mathfrak{k}k + 1)\pi y/a]}{\sinh[(\mathfrak{k}k + 1)\pi b/a]} \sin[(\mathfrak{k}k + 1)\pi x/a] \qquad (7)
$$

از سوی دیگر، اگر تغییرات دمای ضلع چهارم بهصورت (f(x) =  $T_\circ \, \sin(\pi x/a)$  باشد، در آن صورت

$$
C_n = \frac{7T_o}{a} \int_0^a \sin\left(\frac{\pi x}{a}\right) \sin\left(\frac{n\pi x}{a}\right) dx = \frac{7T_o}{a} \left(\frac{a}{7}\right) \delta_{n,1} = T_o \delta_{n,1}
$$

$$
B_n = \frac{C_n}{\sinh\left(\frac{n\pi b}{a}\right)} = \frac{T_o}{\sinh\left(\frac{\pi b}{a}\right)} \delta_{n,1}
$$

$$
T(x,y) = T_e \frac{\sinh(\pi y/a)}{\sinh(\pi b/a)} \sin\left(\frac{\pi x}{a}\right)
$$
 (7)

فقط یک جمله از سری باقی می.ماند. زیرا تغییرات روی ضلع چهارم یکی از هماهنگهای بسط است.

توجه کنید که تغییرات دما که معادلات (۳) و (۴) آن را بیان میکنند، از جنس صفحه مستقل!ند. زیرا با یک حالت پایا سروکار داریم. رسانایی ماده فقط در فرایند انتقال گرما. در حین رسیدن به حالت پایا، یک عامل مهم بهشمار میآید.

وقتی تعادل برقرار شد. توزیع دما برای تمام مواد یکسان است. در دو مثال بالا با وضعیتهای ایستا یا استاتیکی (مستقل از زمان) سروکار داشتیم. اما، اغلب موارد با اهمیت و جالب فیزیکی، دینامیکی|ند. بنابراین، گنجاندن وابستگی زمانی در این معادلات، حائز اهمیت است.

مثال ۱۰ـ۳ـ۳: میلهٔ نازک با دو سر در دمای  $T=\tau$  میلهٔ رسانای یک $\mu$ دیی را در نظر بگیرید  $T=\degree$  که یک سر آن در مبدأ،  $x=a$ ، و سر دیگرش در  $x=b$  قرار دارد. دو سر میله در نگه داشته میشوند. ابتدا، در ۰ = t، فرض میکنیم توزیغ دمای میله با تابع  $f(x)$  بیان شود. میخواهیم در زمان t دما را در هرنقطهٔ  $x$  روی میله محاسبه کنیم.

باید این معادلهٔ دینامیکی را حل کنیم:

$$
\frac{\partial T}{\partial t} = a^{\mathsf{\scriptscriptstyle T}} \nabla^{\mathsf{\scriptscriptstyle T}} T \equiv a^{\mathsf{\scriptscriptstyle T}} \frac{\partial^{\mathsf{\scriptscriptstyle T}} T}{\partial x^{\mathsf{\scriptscriptstyle T}}}
$$

جداسازی متغیرها،  $T(t,x)=g(t)X(x)$ ، به دو معادلهٔ دیفرانسیل معمولی می $\mathfrak{l}$ نجامد

$$
\frac{dg}{dt} + a^{\dagger} \lambda g = \cdot \tag{1}
$$

$$
\frac{d^{\mathsf{T}}X}{dx^{\mathsf{T}}} + \lambda X = \bullet \tag{7}
$$

شرايط مرزى (X(۰) =  $Y(t, \cdot) = T(t, b)$  دلالت مى كنند بر (X(۰) = ۰ = X(b معادلهٔ (۲) یک دستگاه اشتورمـلیوویل تشکیل میدهدکه جوابهای آن عبارتاند از

$$
\lambda_n = \left(\frac{n\pi}{b}\right)^{\mathfrak{r}} \qquad X_n(x) = \sin\left(\frac{n\pi}{b}x\right) \qquad n = \lambda, \mathfrak{r}, \ldots
$$

از این رو، بنابر قضیهٔ ۱۰ـ۳ــ۱ می رسیم به

$$
X(x) = \sum_{n=1}^{\infty} A_n \sin\left(\frac{n\pi}{b}x\right)
$$
  
7.  $\sin\left(\frac{n\pi}{b}x\right)$   $\sin\left(\frac{n\pi}{b}x\right)$   $\sin\left(\frac{n\pi}{b}x\right)$ 

$$
g(t) = Ce^{-a^{\tau}(n\pi/b)^{\tau}t}
$$

و این جواب به یک جواب عمومی بهصورت زیر منجر میشود

$$
T(t,x) = \sum_{n=1}^{\infty} B_n e^{-(n\pi a/b)^t} \sin\left(\frac{n\pi}{b}x\right)
$$

از شرط اولیه،  $f(x)=T(\textcolor{black}{\bullet},x)$ ، میرسیم به

$$
f(x) = \sum_{n=1}^{\infty} B_n \sin\left(\frac{n\pi}{b}x\right)
$$

که از آن می;توانیم ضرایب بسط را محاسبه کنیم

$$
B_n = \frac{1}{b} \int_0^b f(x) \sin\left(\frac{n\pi}{b}x\right) dx
$$

مثال ۱۰\_۳\_۴: فرض کنید تمام اضلاع صفحهٔ مثال ۱۰\_۳\_۲ در ۰ = T باشند. فرض کنید در زمان ° $t = t$ ، توزیع دما بهصورت  $f(x,y)$  باشد. می خواهیم تغییرات دما را برای تمام نقاط در تمام لحظات  $t > t$  پيدا كنيم.  $(x, y)$ معادلهٔ یخش برای این مسئله عبارت است از

$$
\frac{\partial T}{\partial t} = k^{\mathfrak{r}} \left( \frac{\partial^{\mathfrak{r}} T}{\partial x^{\mathfrak{r}}} + \frac{\partial^{\mathfrak{r}} T}{\partial y^{\mathfrak{r}}} \right)
$$

که در آن & بهجای a بهکار رفته و a طول یک ضلع صفحه است. جداسازی متغیرها بهصورت منجر به سه معادلهٔ دیفرانسیل زیر میشود  $T(x,y,t)=X(x)Y(y)g(t)$ 

$$
\frac{d^{\dagger}X}{dx^{\dagger}} + \lambda^{(1)}X = \bullet \tag{1}
$$

$$
\frac{d^{\dagger}Y}{dy^{\dagger}} + \lambda^{(\dagger)}Y = \cdot \tag{1}
$$

$$
\frac{dg}{dt} + k^{\dagger}(\lambda^{(\dagger)} + \lambda^{(\dagger)})g = \cdot \tag{7}
$$

شرایط مرزی  $T(\cdot, y, t) = T(a, y, t) = T(x, \cdot, t) = T(x, b, t) = \lambda$  همراه با معادلات (۱) و (۲). به دستگاه اشتورمـليوويل منجر شوند. جوابهای اين دو معادله را مـی توان به آسانی بەدست آورد:

$$
\lambda_n^{(1)} = \left(\frac{n\pi}{a}\right)^1 \qquad X_n(x) = \sin\left(\frac{n\pi}{a}x\right)
$$

$$
\lambda_m^{(1)} = \left(\frac{m\pi}{b}\right)^1 \qquad Y_m(y) = \sin\left(\frac{m\pi}{b}y\right)
$$

از این جوابها (مطابق قضیهٔ ۱-۳-۱۰ جواب عمومی زیر بەدست میآید  
\n
$$
X(x) = \sum_{n=1}^{\infty} A_n \sin\left(\frac{n\pi}{a}x\right)
$$
\n
$$
Y(y) = \sum_{n=1}^{\infty} B_m \sin\left(\frac{m\pi}{b}y\right)
$$

با (۳٫ \* ۲٫۳ \* ۲٫۳) به تیر بیان کرد $\gamma_{mn}\equiv k^{\rm v}\pi^{\rm v}(n^{\rm v}/a^{\rm v}+m^{\rm v}/b^{\rm v})$  با می

$$
g(t)=Ce^{-\gamma_{mn}}
$$

با ترکیب تمام نتایج بالا. میںرسیم به  $T(x, y, t) = \sum_{n=1}^{\infty} \sum_{m=1}^{\infty} A_{mn} e^{-\gamma_{mn}t} \sin\left(\frac{n\pi}{a}x\right) \sin\left(\frac{m\pi}{b}y\right)$ 

که در آن  $CA_nB_m$   $A_{mn} \equiv CA_nB_m$  یک ثابت دلخواه است. برای تعیین این ثابت، شرط اولیهٔ را اعمال میکنیم و می $f(x,y,\mathbf{\degree})=f(x,y)$ 

$$
f(x,y) = \sum_{m,n} A_{mn} \sin\left(\frac{n\pi}{a}x\right) \sin\left(\frac{m\pi}{b}y\right)
$$

که از روی آن ضرایب  $A_{mn}$  بهدست می آیند

$$
A_{mn} = \frac{\mathfrak{e}}{ab} \int_0^a dx \int_0^b dy f(x, y) \sin\left(\frac{n\pi}{a}x\right) \sin\left(\frac{m\pi}{b}y\right)
$$

مثال **۱۰ــٌالـ**۵: ذره در جعبه رفتار ذرهای اتمی به جرم µ دریک جعبه مکعب،مستطیلی به اضلاع a،  $b$  و c (چاه پتانسیل سهبعدی نامتناهی) را معادلهٔ شرودینگر برای ذرهٔ آزاد تعیین میکند

$$
i\hbar\frac{\partial\psi}{\partial t}=-\frac{\hbar^{r}}{\mathbf{Y}_{\mu}}\left(\frac{\partial^{r}\psi}{\partial x^{r}}+\frac{\partial^{r}\psi}{\partial y^{r}}+\frac{\partial^{r}\psi}{\partial z^{r}}\right)
$$

با این شرط مرزی  $\psi(x,y,z,t)$  که در روی تمام صفحات جعبه در تمام لحظات صفر است.

جداسازی متغیرها بهصورت  $X(x)Y(y)Z(z)T(t)$  منجر به معادلات دیفرانسیل معمولی زیر می شود

$$
\frac{d^{\dagger}X}{dx^{\dagger}} + \lambda^{(\dagger)}X = \cdot
$$

$$
\frac{d^{\dagger}Y}{dy^{\dagger}} + \lambda^{(\dagger)}Y = \cdot
$$

$$
\frac{d^{\dagger}Z}{dx^{\dagger}} + \lambda^{(\dagger)}Z = \cdot
$$

$$
\frac{dT}{dt} + i\omega T = \cdot
$$

که در آن

$$
\omega \equiv \frac{\hbar}{\Upsilon \mu} (\lambda^{(1)} + \lambda^{(1)} + \lambda^{(1)})
$$

معادلات فضایی، همراه با شرایط مرزی زیر

 $\psi(\cdot, y, z, t) = \psi(a, y, z, t) = \cdot$  $X(\cdot) = \cdot = X(a)$  $\Rightarrow$  $\psi(x, \cdot, z, t) = \psi(x, b, z, t) = \cdot$  $Y(\cdot) = \cdot = Y(b)$  $\Rightarrow$  $\psi(x, y, \cdot, t) = \psi(x, y, c, t) = \cdot$  $Z(\circ) = \circ = Z(c)$  $\Rightarrow$ 

به سه دستگاه اشتورمــليوويل مـىانجامند.كه جوابهاى آنها را به آسانـي مـىتوان بهدست آورد:

$$
X_n(x) = \sin\left(\frac{n\pi}{a}x\right) \qquad \lambda^{(1)} = \left(\frac{n\pi}{a}\right)^r \qquad n = 1, 1, ...
$$

$$
Y_m(x) = \sin\left(\frac{m\pi}{b}y\right) \qquad \lambda^{(1)} = \left(\frac{m\pi}{b}\right)^r \qquad m = 1, 1, ...
$$

$$
Z_l(x) = \sin\left(\frac{l\pi}{c}z\right) \qquad \lambda^{(1)} = \left(\frac{l\pi}{c}\right)^r \qquad l = 1, 1, ...
$$

$$
I = \sqrt{2}, \quad l = 1, 1, ...
$$

$$
T = Ce^{-i\omega l_{mn}t}
$$

که در آن

$$
\omega_{lmn} \equiv \frac{\hbar}{\Upsilon \mu} \left[ \left( \frac{n\pi}{a} \right)^{\Upsilon} + \left( \frac{m\pi}{b} \right)^{\Upsilon} + \left( \frac{l\pi}{c} \right)^{\Upsilon} \right]
$$
  
 
$$
\omega_{lmn} \equiv \frac{\hbar}{\Upsilon \mu} \left[ \left( \frac{n\pi}{a} \right)^{\Upsilon} + \left( \frac{m\pi}{c} \right)^{\Upsilon} \right]
$$
  
 
$$
\omega_{lmn} \equiv \frac{\omega}{\Upsilon} \omega_{lmn} \omega_{lmn} \omega
$$

ابتهای  $A_{lmn}$  را شکل اولیهٔ تابع موج.  $\psi(x,y,z, \, \cdot \, )$ . تعیین میکند. باید گفت که انرژی ذره عبارت است از

$$
E=\hbar\omega_{lmn}=\frac{\hbar^{\mathfrak{r}}}{\mathfrak{r}_{\mu}}k^{\mathfrak{r}}
$$

که در آن، کمیت:

$$
k^{\mathsf{T}} \equiv \pi^{\mathsf{T}} \left( \frac{n^{\mathsf{T}}}{a^{\mathsf{T}}} + \frac{m^{\mathsf{T}}}{b^{\mathsf{T}}} + \frac{l^{\mathsf{T}}}{c^{\mathsf{T}}} \right)
$$

عدد موج است. واضح است که انرژی ذره کوانتیده است. هر دسته از سه عدد صحیح مثبت m ،n. و l یک حالت ذره را نمایش میدهد. برای یک  $a = b = c = L$  ، انرژی ذره عبارت است از

$$
E = \frac{\hbar^{\mathfrak{r}} \pi^{\mathfrak{r}}}{\mathfrak{r}} \mu L^{\mathfrak{r}} (n^{\mathfrak{r}} + m^{\mathfrak{r}} + l^{\mathfrak{r}}) = \frac{\hbar^{\mathfrak{r}} \pi^{\mathfrak{r}}}{\mathfrak{r}} \mu V^{\mathfrak{r}/\mathfrak{r}} (n^{\mathfrak{r}} + m^{\mathfrak{r}} + l^{\mathfrak{r}}) \tag{1}
$$

که در آن  $L^\mathsf{r}\equiv L^\mathsf{r}$  حجم جعبه است. حالت پایه  $(\mathsf{X},\mathsf{X},\mathsf{Y})$  و انرژی آن عبارت است از که ناواگن است (فقط یک حالت با این انرژی متناظر است). اما ترازهای  $E = \mathcal{K} \pi^\gamma / \gamma_\mu V^{\gamma/\tau}$ بالاتر واگن!ند. مثلاً. سه حالت (۱٫۱٫۲). (۱٫۲٫۱) و (۱٫۱٫۱) جملگی با یک مقدار انرژی ستناظر با مقادیر بزرگتر m ،n متناظر با مقادیر بزرگتر m ،n مقامیر بزرگتر m ،n مقی واگنی بیشتری  $E=\mathcal{F}\hbar^{\intercal}\pi^{\intercal}/$ ۲ متناظر دارند. می توان معادلهٔ (۱) را بهصورت زیر نوشت

 $n^{\mathsf{r}} + m^{\mathsf{r}} + l^{\mathsf{r}} = R^{\mathsf{r}}$ 

که در آن  $n^{1} \pi^{1}$  /۳/۳/۳/۴ . این معادله، مانند معادلهٔ یک کره در فضای  $n$ m است. اگر  $R$  بزرگ باشد. تعداد حالتهای موجود در داخل کرهای به شعاع  $R$  (تعداد حالتهای با انرژی مساوی با یا کمترار E) برابر است با حجم اولین هشت یک. اگر N تعداد این حالتها باشد. داریم

$$
N = \frac{1}{\lambda} \left( \frac{\mathfrak{r}_{\pi}}{\mathfrak{r}} \right) R^{\mathfrak{r}} = \frac{\pi}{\mathfrak{r}} \left( \frac{\mathfrak{r}_{\mu} E V^{\mathfrak{r}/\mathfrak{r}}}{\pi^{\mathfrak{r}} \hbar^{\mathfrak{r}}} \right)^{\mathfrak{r}/\mathfrak{r}}
$$

$$
= \frac{\pi}{\mathfrak{r}} \left( \frac{\mathfrak{r}_{\mu} E}{\pi^{\mathfrak{r}} \hbar^{\mathfrak{r}}} \right)^{\mathfrak{r}/\mathfrak{r}} V
$$

بنابراین، چگالی حالتها (تعداد حالتها در واحد حجم) عبارت است از

$$
n \equiv \frac{N}{V} = \frac{\pi}{\hat{r}} \left(\frac{\mathbf{Y}\mu}{\pi^{\mathbf{v}}\hbar^{\mathbf{v}}}\right)^{\mathbf{v}/\mathbf{v}} E^{\mathbf{v}/\mathbf{v}}
$$
(**Y**)

این عبارت، در فیزیک حالت جامد فرمول بسیار مهمی است، زیرا انرژی E (با اصلاحات جزئی که بهخاطر اسبین ذره لازم است) انرژی فرمی است. اگر انرژی فرمی را با E<sub>F</sub> نمایش دهیم، معادلة (٢) منجر مي شود به

$$
E_{\rm F}=\alpha n^{\rm Y/\rm T}
$$

که  $\alpha$  یک ثابت است.

در مثالهای قبل. تغییرات زمانی به کمک مشتق مرتبهٔ اول داده شد. بنابراین. تا جایی که به زمان مربوط میشود. یک معادلهٔ دیفرانسیل معمولی مرتبهٔ اول داریم. نتیجه میشود که مشخص کردن کمیت فیزیکی مورد نظر (دمای  $T$  یا تابعٖموج  $\psi$ ی شرودینگر) برای تعیین جواب منحصر بەفردكافى باشد.

نوع دوم معادلات دیفرانسیل با مشتقات جزئی وابسته به زمان که در فیزیک با آنها مواجه میشویم. معادلات موجیهاند شامل مشتق مرتبهٔ دوم نسبت به زمان و معادلهٔ دیفرانسیل معمولی مرتبهٔ دوم نسبت بهزمان بهشمار میآیند. از این٫رو، در جواب عمومی آنها دو پارامتر دلخواه وجود دارد. برای تعیین این دو پارامتر دلخواه، انتظار وجود دو شرط اولیه را داریم.

**مثال ۱۰\_۳\_۶:** سادهترین نوع معادلهٔ موج عبارت است از معادله در یکجد، مثلاً، موجی که

روی یک طناب منتشر میشود. چنین معادلهٔ موجبی را می;توان بهصورت زیر نوشت  $\frac{\partial^{\dagger} \psi}{\partial r^{\dagger}} = \frac{1}{r^{\dagger}} \frac{\partial^{\dagger} \psi}{\partial r^{\dagger}}$ که در آن c سرعت انتشار موج است. در مورد طناب، این سرعت به کشش،  $\tau$ ، و چگالی خطی جرم، p، بهصورت $\sqrt{\tau/\rho} = \sqrt{\tau/\rho}$  بستگی دارد.  $\alpha$  ، فرض کنید طول طناب که دو سرش (در  $x=s$  و  $x=0$ ) بسته است، عبارت باشد از یعنی، "جابهجایی"  $\psi$  در  $x = x$  و در  $x = x$ ، صفر است. جداسازی متغیرها، بهصورت  $\psi(x,t)=\psi(x,t)$  منجر به دو معادلهٔ دیفرانسیل معمولی زیر می شود

$$
\frac{d^{\mathsf{Y}}X}{dx^{\mathsf{Y}}} + \lambda X = \bullet \tag{1}
$$

$$
\frac{d^{\dagger}T}{dt^{\dagger}} + \lambda c^{\dagger}T = \cdot \tag{1}
$$

معادلهٔ (۱) و شرایط مرزی فضایی دستگاه اشتورم لیوویل را مشخص میکنند که جوابهای آن (ویژهمقادیر و ویژهتوابع) عبارتاند از

$$
\lambda_n = \left(\frac{n\pi}{a}\right)^{\dagger} \qquad X_n = \sin\left(\frac{n\pi}{a}x\right) \qquad n = 1, 1, \ldots
$$

$$
T = A_n \cos \omega_n t + B_n \sin \omega_n t
$$

که در آن  $\omega_n \equiv c n \pi / a$  و  $R_n$  ثابتهای دلخواهاند. بنابراین، جواب عمومی عبارت است از

$$
\psi(x,t) = \sum_{n=1}^{\infty} (A_n \cos \omega_n t + B_n \sin \omega_n t) \sin \left(\frac{n\pi}{a}x\right)
$$

علاوه بر مشخص كردن شكل اولية طناب بهصورت  $f(x) = \psi(x, \cdot)$ ، سرى فوريه بهصورت زیر هم داده میشود.

$$
f(x) = \sum_{n=1}^{\infty} A_n \sin\left(\frac{n\pi}{a}x\right)
$$

که  $A_n$  را تعیین میکند. در مورد  $B_n$ ها چکارکنیم؟ از نظر فیزیکی، شکل موج بهتنهایی برای تعریف منحصر بهفرد مسئله.کافی نیست. ممکن است طناب. در حالی که شکل اولیهٔ مورد نظر را دارد. حرکتهای متفاوتی داشته باشد. بنابراین. باید شکل سرعت را نیز بدانیم. که به این معنی است که تابع  $\partial \psi / \partial t$  را در  $t = t$  مشخص کنیم. اگر داشته باشیم

$$
\left.\frac{\partial\psi}{\partial t}\right|_{t=0}=g(x)
$$

 $\label{eq:2.1} \mathcal{L}(\mathcal{L}^{\text{max}}_{\mathcal{L}}(\mathcal{L}^{\text{max}}_{\mathcal{L}}(\mathcal{L}^{\text{max}}_{\mathcal{L}}(\mathcal{L}^{\text{max}}_{\mathcal{L}^{\text{max}}_{\mathcal{L}}})))))$ 

در این صورت

$$
g(x) = \sum_{n=1}^{\infty} \omega_n B_n \sin\left(\frac{n\pi}{a}x\right)
$$

و  $B_n$ ها نيز تعيين مىشوند.

برای مشخص کردن منحصر بهفرد  $\psi$  لازم است نه تنها شکل موج اولیه بلکه "شکل سرعت" آن را نیز داشته باشیم.

بسامدهای مختلف  $\omega_n$ ، که در آن ۱٬۲٫۰۰۰  $n=0$ ، مدهای نوسانی نامیده میشوند. بنابراین، بهطورکلی، یکی از جوابها عبارت است از برهمنهی خطی تعداد بینهایت مد. در عمل، می توان یک مد. یا با شرایط اولیهٔ مناسب تعداد محدودی از مدها را تا حدودی "برانگیخت".

در عمل، برای امواج پیشرونده نه امواج ساکن، مشخص کردن شکل موج و شکل سرعت به اهمیت مد انتشار نیست. از این٫رو، مثلاً در نظریهٔ موجبرها. پس از اینکه تغییرات زمانی جدا شد. یک تغییر زمانی بهخصوص، نظیر <sup>بین+</sup>e، و یک راستای خاص برای انتشار موج. که معمولاً راستای zهاست اختیار می شود.

به این ترتیب، اگر u معرف یکی از مؤلفههای میدان الکتریکی یا مغناطیسی باشد. می $\vec{u}$ انیم بنویسیم  $\psi(x,y) = u(x,y,z,t) = u(x,y)$ ، که در آن  $k$  عدد موج، مقداری ثابت است. در این صورت معادلهٔ موج بهصورت زیر درمی[ید

$$
\frac{\partial^{r}\psi}{\partial x^{r}}+\frac{\partial^{r}\psi}{\partial y^{r}}+\left(\frac{\omega^{r}}{c^{r}}-k^{r}\right)\psi=\bullet
$$

با معرفی  $\gamma^{\mathfrak{r}}\equiv \omega^{\mathfrak{r}}/c^{\mathfrak{r}}-k^{\mathfrak{r}}$  و  $\partial/\partial x$  و  $\partial/\partial x$  و  $\nabla_t\equiv (\partial/\partial x)$  بالا برحسب بردارهای

کامل، میںسیم به

$$
\left(\nabla_t^{\mathsf{T}} + \gamma^{\mathsf{T}}\right) \begin{bmatrix} \mathbf{E} \\ \mathbf{B} \end{bmatrix} = \mathbf{e} \tag{11.1}
$$

که در آن

$$
\begin{bmatrix} \mathbf{E} \\ \mathbf{B} \end{bmatrix} = \begin{bmatrix} \mathbf{E}(x, y) \\ \mathbf{B}(x, y) \end{bmatrix} e^{i(\omega t \pm kz)} \qquad (\mathbf{V} \setminus \mathbf{V})^{\circ})
$$

این معادلات معادلاتی اساسی!ند که در مطالعهٔ موجبرهای الکترومغناطیسی و کاواکهای تشدید بەكار مىروند.

مثال ۱۰ـ۳ـا۷: موجبرهای مکعب.ستطیلی معادلات ماکسول در پیوند با معادلهٔ (۱۰ـ۲۱ب)  $E_z$  مؤلفههای عرضی (مؤلفههای عمود بر راستای انتشار)  ${\bf E}_{\rm t}$  و  ${\bf E}_{\rm t}$  را برحسب مؤلفههای طولی و  $B_z$  می $\zeta$ هند

$$
\gamma^{\mathbf{v}} \mathbf{E}_{\mathbf{t}} = \nabla_{\mathbf{t}} \left( \frac{\partial E_z}{\partial z} \right) - i \frac{\omega}{c} \hat{\mathbf{e}}_z \times (\nabla_{\mathbf{t}} B_z) \tag{1}
$$

$$
\gamma^{\mathsf{Y}} \mathbf{B}_{\mathsf{t}} = \boldsymbol{\nabla}_{\mathsf{t}} \left( \frac{\partial B_z}{\partial z} \right) + i \frac{\omega}{c} \hat{\mathbf{e}}_z \times (\boldsymbol{\nabla}_{\mathsf{t}} \boldsymbol{E}_z)
$$
(1)

که در آن  $\gamma^{\mathsf{r}}=\omega^{\mathsf{r}}/c^{\mathsf{r}}-\omega^{\mathsf{r}}/c^{\mathsf{r}}$ و  $\boldsymbol{\nabla}$  عملگرگرادیان دوبعدی در صفحهٔ عرضی است. معمولاً سه نوع موج هدایتشده مورد بررسی قرار میگیرند.

۰۱ امواج مغناطیسی عرضی (TM) که برای آنها در همه جا $s_z = B_z = 0$ . شرایط مرزی روی ایجاب میکند که  $E_z$  روی دیوارههای رسانای موجبر صفر شود.  ${\bf E}$ 

۲. امواج عرضی الکتریکی (TE) که برای آنها در همه جا ۰ =  $E_z$ . شرایط مرزی روی ایجاب میکند که  $\partial B_z/\partial n$ ، که در آن  $\partial/\partial n$  مشتق سویی عمود بر دیوارههاست، در محل  $B_z$ ديوارەھا صفر شود.

۳. امواج عرضی الکترومغناطیسی (TEM) که برای آنها  $E_z = E_z = B_z$ . برای جواب غیربدیهی، معادلات (۱) و (۲) ایجاب میکنند که ۰ = '۰٫۲ این شرط، شبیه به یک موج آزاد بدون مرز است.

مد امواج مغناطیسی عرضبی را به اختصار توضیح می،دهیم (برای جزئیات بیشتر می،توانید به هرکتابی در زمینهٔ نظریهٔ الکترومغناطیس مراجعه کنید). معادلات اساسی در این مد عبارتiاند از

$$
(\nabla_{\mathbf{t}}^{\mathbf{v}} + \gamma^{\mathbf{v}})E_z = \mathbf{e}
$$

$$
B_z = \mathbf{e}
$$

$$
\gamma^{\mathbf{v}} \mathbf{E}_t = \nabla_{\mathbf{t}} \left( \frac{\partial E_z}{\partial z} \right)
$$

$$
\gamma^{\mathbf{v}} \mathbf{B}_t = i \frac{\omega}{c} \hat{\mathbf{e}}_z \times (\nabla_{\mathbf{t}} E_z)
$$

برای موجبری با سطح مقطع مربع مستطیلی به اضلاع  $a$  و  $b$ که به ترتیب در راستای محور  $x$  و  $y$  قرار دارند، داریم

$$
\frac{\partial^{\mathsf{r}} E_z}{\partial x^{\mathsf{r}}} + \frac{\partial^{\mathsf{r}} E_z}{\partial y^{\mathsf{r}}} + \gamma^{\mathsf{r}} E_z = \bullet
$$

جداسازی متفیرها،  $E_z(x,y)\equiv X(x)$ ، به دو دستگاه اشتورم لیوویل منجر میشود

$$
\frac{d^{\mathsf{Y}}X}{dx^{\mathsf{Y}}} + \lambda^{(\mathsf{Y})}X = \mathsf{Y}(\mathsf{Y}) = X(a) = \mathsf{Y}
$$

$$
\frac{d^{\mathsf{Y}}Y}{dy^{\mathsf{Y}}} + \lambda^{(\mathsf{Y})}Y = \mathsf{Y}(\mathsf{Y}) = Y(b) = \mathsf{Y}
$$

که در آن  $\lambda^{(\mathsf{t})} + \lambda^{(\mathsf{t})} = \lambda^{(\mathsf{t})} + \lambda^{(\mathsf{t})}$ . جواب این معادلات عبارت اند از

$$
X_n(x) = \sin\left(\frac{n\pi}{a}x\right) \qquad \lambda_n^{(1)} \equiv \left(\frac{n\pi}{a}\right)^r \qquad n = 1, 1, ...
$$

$$
Y_m(y) = \sin\left(\frac{m\pi}{b}y\right) \qquad \lambda_m^{(1)} \equiv \left(\frac{m\pi}{b}\right)^r \qquad m = 1, 1, ...
$$

عدد موج اینطور بیان میشود

$$
k_{mn} = \sqrt{\frac{\omega^{\mathsf{T}}}{c^{\mathsf{T}}}-\left(\frac{n\pi}{a}\right)^{\mathsf{T}}-\left(\frac{m\pi}{b}\right)^{\mathsf{T}}}
$$

که برای اینکه موج منتشر شود باید حقیقی باشد (مقدار موهومی k به نمو یاکاهش نمایی در امتداد محور zها منجر میشود). بنابراین. بسامد قطع برقرار میشود:

$$
\omega_{mn} \equiv c \sqrt{\left(\frac{n\pi}{a}\right)^r + \left(\frac{m\pi}{b}\right)^r} \quad m, n \ge 1
$$

که پایینتر از آن موج نسی تواند در داخل موجبر منتشر شود. به این ترتیب، برای یک موج مغناطیسی عرضی، پایینترین بسامدکه میتواند در امتداد یک موجبر مربعمستطیلی انتشار یابد، عبارت است از

$$
\omega_{11} = \frac{\pi c \sqrt{a^{\dagger} + b^{\dagger}}}{ab}
$$

بنابراین، عمومیترین جواب برای  $E_z$  عبارت است از

$$
E_z = \sum_{m,n=1}^{\infty} A_{mn} \sin\left(\frac{n\pi}{a}x\right) \sin\left(\frac{m\pi}{b}y\right) e^{i(\omega t \pm k_{mn}z)}
$$

ثابتهای  $A_{mn}$  دلخواهاند و می $\bar{v}$ وان آنها را از شکل اولیه موج تعیین کرد، اما معمولاً این کار انجام نمیشود. وقتی  $E_z$  پیدا شد، سایر مؤلفهها را می $\vec{v}$ وان به کمک معادلات (۱) و (۲) محاسبه کرد.

۲.۳.۱۰ جداسازی در مختصات استوانهای وقتی شکل هندسی مرزها استوانهای باشد، دستگاه مختصات مناسب هم دستگاه استوانهای است. این نوع دستگاه همواره به "یک نوع" از توابع بسل منجر میشود.

مثال ۱۰ـ۳ـ۸: قوطی استوانهای رسانا یک قوطی استوانهای شکل را به شعاع a و ارتفاع h در نظر بگیرید (شکل ۲۰–۳). پتانسیل  $V(\rho, \varphi)$  در سطح قاعدهٔ بالایی متغیر است، و سطح جانبی و قاعدهٔ بایین به زمین متصل شدهاند. می خواهیم پتانسیل الکتروستاتیکی را در تمام نقاط داخلی قوطي پيدا کنيم.

جداسازی متغیرها،  $R(\rho)S(\varphi)Z(z) = \Phi(\rho,\varphi,z) = R(\rho)S(\varphi)Z(z)$ ، را به

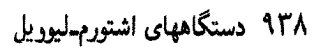

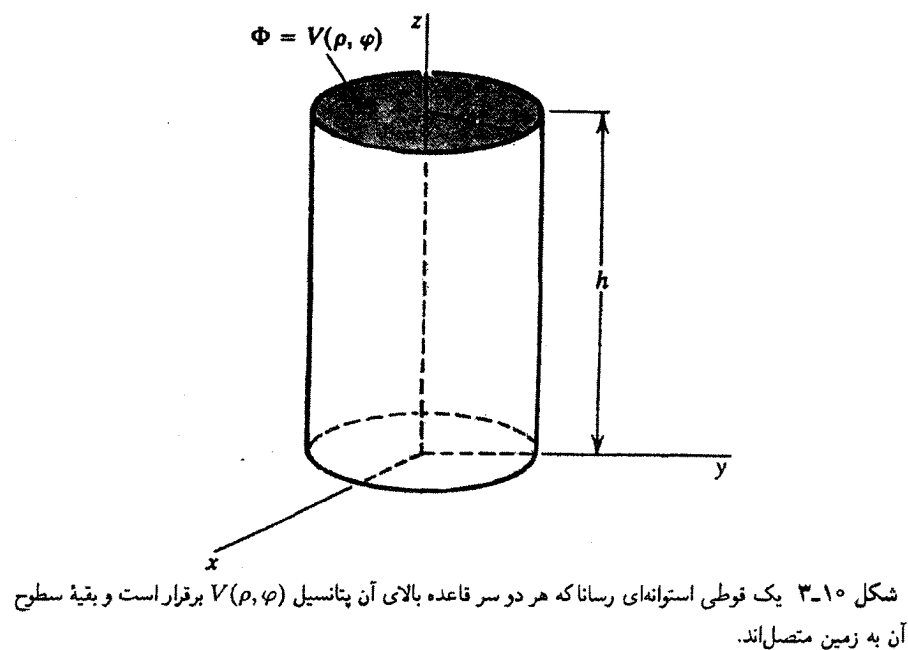

سه معادلة ديفرانسيل معمولي تبديل مىكند

$$
\frac{d^{\dagger}R}{d\rho^{\dagger}} + \frac{1}{\rho} \frac{dR}{d\rho} + \left(k^{\dagger} - \frac{m^{\dagger}}{\rho^{\dagger}}\right)R = \cdot
$$

$$
\frac{d^{\dagger}S}{d\varphi^{\dagger}} + m^{\dagger}S = \cdot
$$

$$
\frac{d^{\dagger}Z}{dz^{\dagger}} - k^{\dagger}Z = \cdot
$$

معادلة اولى، معادلة بسل است كه جواب عمومى أن را مى توان بهصورت زير نوشت

$$
R(\rho) = AJ_m(k\rho) + BY_m(k\rho)
$$

جواب عمومی معادلهٔ دیفرانسیل دوم عبارت است از

$$
S(\varphi)=C\cos m\varphi+D\sin m\varphi
$$

دورهای بودن  $\Phi$  (و از این $_{\rm c}$ ر  $S$ ) نسبت به  $\varphi$  ایجاب میکندکه  $m$  یک عدد صحیح باشد. سرانجام،

جواب عمومی معادلهٔ دیفرانسیل سوم، از این قرار است

 $Z = E e^{kz} + F e^{-kz}$ 

توجه کنیدکه هیچیک از سه معادلهٔ دیفرانسیل معمولی منجر به دستگاه اشتورم لیوویل نمیشود، زیرا شرایط مرزی مربوط به آنها در (۱۰ـ۱۸) صدق نمیکنند. اما، می توانیم باز هم مسئله را با اعمال شرایط مرزی داده شده حل کنیم.

این واقعیت که پتانسیل باید در همه جای داخل قوطی (از جمله در ۰ = c) متناهی باشد. به صفر شدن  $B$  می|نجامد. زیرا تابع نویمان  $Y_m(k\rho)$  در  $\rho=\rho$  تعریف شده نیست. از سوی دیگر، میخواهیم  $\Phi$  در  $\rho=a$  صفر شود. از این شرط، داریم

 $J_m(ka) = \circ$ 

که نشان می(دهد. باید ka یک ریشهٔ تابع بسل مرتبهٔ  $m$  باشد. اگر صفر  $n$ ام تابع بسل مرتبهٔ  $m$  را با  $x_{mn}$  نمایش دهیم، داریم

$$
ka = x_{mn} \qquad \Rightarrow \qquad k \equiv \frac{x_{mn}}{a} \qquad n = 1, 1, \ldots
$$

$$
z = z \oplus z
$$
یمین ترتیب، صفر شدن  $\Phi$  در  $z = z$  به این معئاست که

$$
E = -F \qquad \qquad Z = E \sinh\left(\frac{x_{mn}}{a}z\right)
$$

اکنون میتوانیم  $R$ ،  $S$  و  $Z$  را در هم ضرب کنیم و روی تمام مقادیر  $m$  و  $n$  جمع ببندیم و این نکته را در نظر داشته باشیم که مقادیر منفی  $m$  جملاتی میدهند که بهطور خطی به مقادیر مثبت متناظر وابستهاند. نتیجه عبارت است از

$$
\Phi(\rho,\varphi,z) = \sum_{m=-}^{\infty} \sum_{n=1}^{\infty} J_m \left(\frac{x_{mn}}{a}\rho\right) \sinh\left(\frac{x_{mn}}{a}z\right) (A_{mn}\cos m\varphi + B_{mn}\sin m\varphi) \tag{1}
$$

که در آن  $A_{mn}$  و  $B_{mn}$  ثابتهاییاند که باید با توجه به شرایط مرزی باقیمانده تعیین شوند.

 $z=h$  برای تعیین این ثابتها از تعامد توابع مثلثاتی و بسل استفاده میکنیم. اگر قرار دهیم در این صورت (۱) به صورت زیر درمی آید

$$
V(\rho,\varphi) = \sum_{m=-}^{\infty} \sum_{n=1}^{\infty} J_m\left(\frac{x_{mn}\rho}{a}\right) \sinh\left(\frac{x_{mn}}{a}h\right) (A_{mn}\cos m\varphi + B_{mn}\sin m\varphi)
$$

و

$$
A_{mn} = \frac{1}{\pi a^{\dagger} J_{m+1}^{\dagger} (x_{mn}) \sinh \left(x_{mn} \frac{h}{a}\right)} \int_{0}^{\dagger} d\varphi \int_{0}^{a} d\rho \, \rho V(\rho, \varphi) J_{m} \left(\frac{x_{mn}}{a} \rho\right) \cos m \varphi
$$

$$
B_{mn} = \frac{1}{\pi a^{\dagger} J_{m+1}^{\dagger} (x_{mn}) \sinh \left(x_{mn} \frac{h}{a}\right)} \int_{0}^{\dagger} d\varphi \int_{0}^{a} d\rho \, \rho V(\rho, \varphi) J_{m} \left(\frac{x_{mn}}{a} \rho\right) \sin m \varphi
$$

با استفاده از نتیجهٔ بهدست آمده در تمرین ۱۰ــ۳ـ۷، داریم:

$$
\int_{0}^{a} \rho J_{m}^{\dagger} \left( \frac{x_{mn}}{a} \rho \right) d\rho = \frac{a^{\dagger}}{\dagger} J_{m+1}^{\dagger} (x_{mn})
$$

در حالت خاص ولی مهم تقارن سمتی،که در آن  $V(\rho,\varphi)$  مستقل از  $\varphi$  است، می $_{\rm{max}}$  به

$$
A_{mn} = \frac{\mathbf{f}\delta_{m,*}}{a^{\mathsf{T}}J_{\mathsf{t}}^{\mathsf{T}}(x_{\boldsymbol{\cdot}n})\sinh\left(x_{\boldsymbol{\cdot}n}\frac{h}{a}\right)}\int_{\mathsf{o}}^{a}d\rho\;\rho V(\rho)J_{\mathsf{o}}\left(\frac{x_{\boldsymbol{\cdot}n}}{a}\rho\right)
$$

 $B_{mn} = \circ$ 

مثال ۸ـ۳ـ۸ـ۸ یک مسئلهٔ نوعی را نشان میدهدکه جواب آن برحسب سری موسوم به سری فوریهــبسل داده می شود

$$
\Phi(\rho,\varphi,z) = \sum_{m=-}^{\infty} \sum_{n=1}^{\infty} J_m(k_{mn}\rho) \sinh(k_{mn}z) (A_{mn}\cos m\varphi + B_{mn}\sin m\varphi)
$$
\n(11-1°)

 $Y_m(x)$  جدول ۱۰–۱ برخی مقادیر  $x_{mn}$  و  $x_{mn}$  صفرهای توابع بسل  $J_m(x)$  و توابع نویمان

| $x_{\wedge n}$  | $x_{\forall n}$ | $x_{n}$  | $x_{\Delta n}$                                                                                                    | $x_{\tau_n}$ | $x_{7n}$       | $x_{n}$             | $x_{1n}$ | $x_{\cdot n}$                       | n |
|-----------------|-----------------|----------|----------------------------------------------------------------------------------------------------|--------------|----------------|---------------------|----------|-------------------------------------|---|
|                 |                 |          | $11,170,11,0.88,1,178,4,171,17,0AA,5,7A0,4,178,7,177,1,180,180$                                                                                                    |              |                |                     |          |                                     |   |
|                 |                 |          | /۶٫۰۳۸ / ۱۳٫۸۲۱ / ۱۳٫۵۸۹ / ۱۲٫۳۳۹ / ۱۱٫۰۶۵ / ۱۶٫۰۴۸ / ۱۴٫۰۱۶                                                                                                    |              |                |                     |          | ۲ ۵٫۵۲۰                             |   |
|                 |                 |          | ١٩,٥٥٥ ١٨,٢٨٨ ١٧,٠٠٣ ١٥,٧٠٠ ١٣,٣٧٣ ١٣,٠١٥ ١١,۶٢٠ ١٠,١٧٣ ٨,۶٥۴ ٣                                                                                                    |              |                |                     |          |                                     |   |
|                 |                 |          | $YY,$ ۹۴۵ $YY,$ ۶۴۲ $Y_2, YY_1, Y_2, Y_3, Y_4, Y_5, Y_6, Y_7, Y_7, Y_8, Y_9, Y_9, Y_1, Y_1, Y_2, Y_1, Y_2, Y_3, Y_4, Y_6, Y_7, Y_8, Y_9, Y_1, Y_1, Y_2, Y_3, Y_4, Y_6, Y_7, Y_8, Y_9, Y_1, Y_2, Y_3, Y_4, Y_6, Y_7, Y_8, Y_9, Y_9, Y_1, Y_1, Y_2, Y_3, Y_4, Y_6, Y_7, Y_8, Y_9, Y$                                                                                        |              |                |                     |          |                                     |   |
|                 |                 |          | ٥ / ٢٣/٢٧ / ١٣/٢٢٨ / ١٩/٢٩ / ١٩/٢٧ / ١٩/٢٠٩ / ١٧/٩۶٠ / ١٣/٢٧ / ١٣/٢٧ / ١٣/٢٧                                                                                                    |              |                |                     |          |                                     |   |
|                 |                 |          |                                                                                                    |              |                |                     |          |                                     |   |
| $y_{\lambda n}$ | $y_{\text{Yn}}$ | $y_{fn}$ | Yon                                                                                                    | $y_{\,n}$    | $y_{\nabla n}$ | $y_{\mathfrak{k}n}$ | $y_{1n}$ | $y_{\bullet_n}$                     |   |
|                 |                 |          | ۹٫۹۹۵ $\lambda$ ,۹۲۰ አ/አሮአ ይ,۷۴۷ ል,۶۴۵ ሺ,۵۲۷ ሺ,۳۸۴ ሺ,۱۹۷                                                                                                    |              |                |                     |          | ۱ ۸۹۴مر۰                            |   |
|                 |                 |          | $15,11$ $17,01$ $11,11$ $10,01$ $1$ $175$ $1$ $10$ $11$ $21$                                                                                                    |              |                |                     |          | ۲٫۹۵۸ ۲                             |   |
|                 |                 |          | /١٧,٨١٨ /١٦,٥٧٣ /٥,٣١٣ /١٢,٠٣٣ /١٢,٧٣٠ /١١,٣٩٤ /١٥,٠٢٣ /١٥٩۶                                                                                                    |              |                |                     |          | $Y, \bullet \wedge \mathcal{F}$ $Y$ |   |
|                 |                 |          | $11,191$ 14,478 14,671 17,787 16,000 16,687 17,810 11,784 10,888 1                                                                                                    |              |                |                     |          |                                     |   |
|                 |                 |          | $TP, \mathcal{F}$ ) $TP, \mathcal{F}$ $TP, \mathcal{F}$ |              |                |                     |          |                                     |   |

که در آن  $k_{mn}\equiv x_{mn}/a$  و  $x_{mn}$  صفر  $n$ ام تابع بسل مرتبهٔ  $m$  است. بعضی از این صفرها در جدول ١٥-١ داده شدهاند.

علت اینکه بهازای k مقادیر گسستهای بهدست آوردیم. این است که  $\Phi$  در  $\rho=a$  صفر میشود. اگر فرض کنیم ∞ → ۵، در اینصورت k یک متغیر پیوسته خواهدبود، و بهجای جمعبندی روی k، یک انتگرال بهدست خواهیم آورد. این حالت کاملاً شبیه انتقال از سری فوریه به تبدیل فوریه است. ولی ما این مطلب را بیشتر ادامه نخواهیم داد.

مثال ۹**ــ<sup>ــــ</sup>ـ۹ــــ**۹: یک صفحهٔ دایرهای به شعاع a راکه رسانای گرماست در نظر بگیرید؛ تابع توزیع دمای آن در  $t = t$  بهصورت  $f(\rho, \varphi)$  است. می خواهیم تغییرات دما،  $T$ ، را برای تمام نقاط روی صفحه در زمانهای  $t > t$  پیداکنیم، در صورتی $\lambda$ ه دمای لبهٔ صفحه  $T = \tilde{T}$  باشد.  $(\rho, \varphi)$ این مثال. مسئلهای دوبعدی و متضمن معادلهٔ گرماست

$$
\frac{\partial T}{\partial t} = k^{\mathsf{T}} \nabla^{\mathsf{T}} T = k^{\mathsf{T}} \left[ \frac{\lambda}{\rho} \frac{\partial}{\partial \rho} \left( \rho \frac{\partial T}{\partial \rho} \right) + \frac{\lambda}{\rho^{\mathsf{T}}} \frac{\partial^{\mathsf{T}} T}{\partial \varphi^{\mathsf{T}}} \right]
$$

جداسازی متغیرها بهصورت  $P(\rho)S(\varphi)g(t) = T(\rho,\varphi,t) = T(\rho,\varphi,t)$ . به معادلات دیفرانسیل معمولی زیر منجر میشود:

$$
\frac{dg}{dt} = k^{\dagger} \lambda^{(\dagger)} g
$$

$$
\frac{d^{\dagger} S}{d\varphi^{\dagger}} + \lambda^{(\dagger)} S = \mathbf{0}
$$

$$
\frac{d^{\dagger} R}{d\rho^{\dagger}} + \frac{\mathbf{0}}{\rho} \frac{dR}{d\rho} - \left(\frac{\lambda^{(\dagger)}}{\rho^{\dagger}} + \lambda^{(\dagger)}\right) R = \mathbf{0}
$$

 $\lambda^{(1)}$ برای به دست آوردن کاهش نمایی دما به جای افزایش نمایی، لازم است داشته باشیم  $b^{\prime}$   $<$   $=$   $\lambda^{(1)}$ . برای اینکه تناوبی بودن تضمین شود، باید داشته باشیم:  $m^\gamma\equiv m^\gamma$ ، که در آن  $m$  عددی صحیح است. این شرایط، به جوابهای زیر منجر میشود

$$
g(t) = Ae^{-k^{t}b^{t}t}
$$

$$
S(\varphi) = B \cos m\varphi + C \sin m\varphi
$$

$$
R(\rho) = DJ_m(b\rho)
$$

 $\cdot \rho = \cdot$ جواب مستقل خطی دیگر معادلهٔ بسل، در اینجا غایب است، زیرا در ناحیهٔ مورد نظر ۰ اگر قرار به صفر شدن دما در  $a$  =  $\rho$  باشد، باید داشته باشیم

$$
R(a) = \bullet \qquad \Rightarrow \qquad J_m(ba) = \bullet \qquad \Rightarrow \qquad b = \frac{x_{mn}}{a}
$$

نتیجه می شود که جواب عمومی را می توان بهصورت زیر نوشت

$$
T(\rho,\varphi,t) = \sum_{m=-\infty}^{\infty} \sum_{n=1}^{\infty} e^{-k^{\dagger} (x_{mn}/a)^{\dagger} t} J_m\left(\frac{x_{mn}}{a}\rho\right) (A_{mn} \cos m\varphi + B_{mn} \sin m\varphi)
$$

ضرایب  $A_{mn}$  و  $B_{mn}$  را میتوان مانند مثال ۱۰\_۸\_۸ بهدست آورد.

مثال ۱۰\_۳\_۱۰: ذره در قوطی استوانهای حال مشابه استوانهای وضعیت مثال ۱۰\_۳\_۵ را بررسی میکنیم. در مورد یک قوطی استوانهای به شعاع  $L$  و شعاع  $a$  که در آن یک ذرهٔ اتسی به

بسط برحسب ويژهتوابع ٩۴٣ جزم u محبوس است، معادلهٔ شرودینگر در مختصات استوانهای عبارت است از  $i\frac{\partial\psi}{dt}=-\frac{\hbar}{\mathsf{Y} \mu}\left[\frac{\mathsf{I}}{\rho}\frac{\partial}{\partial\rho}\left(\rho\frac{\partial\psi}{\partial\rho}\right)+\frac{\mathsf{I}}{\rho^{\mathsf{Y}}}\frac{\partial^{\mathsf{Y}}\psi}{\partial\varphi^{\mathsf{Y}}}+\frac{\partial^{\mathsf{Y}}\psi}{\partial z^{\mathsf{Y}}}\right]$ این مسئله را با این شرط مرزی حل میکنیم که  $\psi(\rho,\varphi,t)$  روی دیوارههای قوطی صفر شو د. جداسازی متغیرها بهصورت  $R(\rho)S(\varphi)Z(z)T(t)$ ، منجر می $\psi(\rho,\varphi,z,t)=R(\rho)S(\varphi)Z(z)T(t)$ 

$$
\frac{d^{\dagger}S}{d\varphi^{\dagger}} + \lambda^{(1)}S = \cdot
$$

$$
\frac{d^{\dagger}Z}{dz^{\dagger}} + \lambda^{(\dagger)}Z = \cdot
$$
 (1)

$$
\frac{d^{\mathsf{T}}R}{d\rho^{\mathsf{T}}} + \frac{\mathsf{I}}{\rho} \frac{dR}{d\rho} + \left[ \frac{\mathsf{T}\mu}{\hbar} \omega - \lambda^{(\mathsf{T})} - \frac{\lambda^{(\mathsf{t})}}{\rho^{\mathsf{T}}} \right] R = \mathsf{I}
$$
 (1)

تناوبی بودن  $\psi$  نسبت به  $\varphi$  میردهد  $m^\mathfrak{r}$  . معادلهٔ (۱) همراه با شرایط مرزی روی Z یک دستگاه اشتورم-لیوویل با جواب زیر تشکیل می دهد

$$
Z(z) = \sin\left(\frac{k\pi}{L}z\right) \qquad \lambda_k^{(\tau)} = \left(\frac{k\pi}{L}\right)^{\tau} \qquad k = 1, 1, \ldots
$$

اگر قرار دهیم ۴ $\omega - (k\pi/L)^{\mathsf{y}} \equiv b^{\mathsf{y}}$ )، در اینصورت معادلهٔ (۲) بهصورت زیر درمیآید

$$
\frac{d^{\dagger}R}{d\rho^{\dagger}} + \frac{1}{\rho} \frac{dR}{d\rho} + \left(b^{\dagger} - \frac{m^{\dagger}}{\rho^{\dagger}}\right)R = 0
$$

و جواب خوش رفتار آن در ۰ = p عبارت است از  $J_m(b\rho)$ . چون ۰ =  $R(a)$ ، شرط کوانتش را به قرار زیر بهدست میآوریم

$$
ba = x_{mn} \qquad \Rightarrow \qquad b = \frac{x_{mn}}{a} \qquad n = \lambda, \, \lambda, \ldots
$$

بنابراین، ویژهمقادیرانرژی عبارتاند از

$$
E_{kmn} \equiv \hbar \omega_{kmn} = \frac{\hbar^{\dagger}}{\mathsf{Y}\mu} \left[ \left( \frac{k\pi}{L} \right)^{\dagger} + \frac{x_{mn}^{\dagger}}{a^{\dagger}} \right]
$$

جواب عمومی معادله را می توان بهصورت زیر نوشت

$$
\psi(\rho,\varphi,z,t) = \sum_{\substack{k,n=1\\m=1}}^{\infty} e^{-i\omega_{kmn}t} J_m\left(\frac{x_{mn}}{a}\rho\right) \sin\left(\frac{k\pi}{L}z\right)
$$

 $(A_{kmn} \cos m\varphi + B_{kmn} \sin m\varphi)$ 

امواج روی پوست طبل دایرهای از نظر تاریخی حائز اهمیتاند. زیرا مطالعهٔ آنها یکی از اولین مواردی بوده است که طی آنها توابع بسل ظاهر شدهاند. در مثال زیر، چنین امواجی را بررسی مىكنيم.

مثال ۱۰ـــٌاـ۱۱: غشاء مرتعش ً معادلة موج براى سيستم مرتعش دوبعدى نظير پوست طبل عبارت است از

$$
\frac{\partial^{\mathfrak{r}} \psi}{\partial x^{\mathfrak{r}}} + \frac{\partial^{\mathfrak{r}} \psi}{\partial y^{\mathfrak{r}}} = \frac{1}{c^{\mathfrak{r}}} \frac{\partial^{\mathfrak{r}} \psi}{\partial t^{\mathfrak{r}}}
$$

که c، سرعت انتشار موج، بهصورت c =  $\sqrt{\tau/\sigma}$  بیان میشود، که در آن  $\tau$  کشش بر واحد طول و  $\sigma$  چگالی جرم سطحی غشاء است.

در مورد غشاء دایرهای که روی یک استوانه قرار دارد، لازم است معادلهٔ موج بالا را در مختصات قطبی p و  $\rho$  بنویسیم. خواهیم داشت

 $S =$  $\sin \varphi + B \sin m\varphi$   $m = \text{I}, \text{I}, \text{I}, \dots$ 

$$
T = A' \cos \omega t + B' \sin \omega t
$$

$$
\frac{d^{T}R}{d\rho^{T}} + \frac{1}{\rho} \frac{dR}{d\rho} + \left(\frac{\omega^{T}}{c^{T}} - \frac{m^{T}}{\rho^{T}}\right)R =
$$

جواب معادلة اخیرکه بهازای ° $\rho=\rho$  تعریف و در  $a=\rho=a$  صفر میشود، عبارت است از  $R = CJ_m\left(\frac{x_{mn}}{a}\rho\right)$   $n = \lambda, \gamma, \ldots, \frac{\omega}{c} = \frac{x_{mn}}{a}$ که در آن
بسط برحسب ويژهتوابع ٩٢٥

این رابطه نشان میدهد که فقط بسامدهای ریر منتشر میشوند

$$
\omega_{mn} \equiv \frac{c}{a} x_{mn}
$$

اگر برای غشاء یک شکل اولیه بهصورت  $f(\rho,\varphi)$  و یک سرعت اولیهٔ صفر فرض کنیم. در این صورت ° =  $B'$  و جواب عمومی عبارت خواهد بود از

$$
\psi(\rho,\varphi,t) = \sum_{\substack{m=-\\n=1}}^{\infty} J_m\left(\frac{x_{mn}}{a}\rho\right) \cos\left(\frac{cx_{mn}}{a}t\right) (A_{mn}\cos m\varphi + B_{mn}\sin m\varphi)
$$

$$
A_{mn} = \frac{\gamma}{\pi a^{\dagger} J_{m+1}^{\dagger}(x_{mn})} \int_{0}^{\gamma_{\pi}} d\varphi \int_{0}^{a} d\rho \rho f(\rho, \varphi) J_{m} \left(\frac{x_{mn}}{a} \rho\right) \cos m\varphi
$$

$$
B_{mn} = \frac{\gamma}{\pi a^{\dagger} J_{m+1}^{\dagger}(x_{mn})} \int_{0}^{\gamma_{\pi}} d\varphi \int_{0}^{a} d\rho \rho f(\rho, \varphi) J_{m} \left(\frac{x_{mn}}{a} \rho\right) \sin m\varphi
$$

در حالت خاص. اگر جابهجایی اولیهٔ غشاء از ۶ مستقل باشد. در اینصورت فقط جملهٔ با نقش بازی میکند و میرسیم به  $m = \infty$ 

$$
\psi(\rho,\varphi,t) = \sum_{n=1}^{\infty} A_n J_o \left(\frac{x \cdot n}{a} \rho\right) \cos\left(\frac{cx \cdot n}{a} t\right)
$$

که در آن

$$
A_n = \frac{\mathfrak{f}}{a^{\mathfrak{r}} J_1^{\mathfrak{r}}(x_{\boldsymbol{\cdot} n})} \int_{\bullet}^{a} d\rho \, \rho f(\rho) J_{\bullet} \left( \frac{x_{\boldsymbol{\cdot} n}}{a} \rho \right)
$$

بدیهی است که موج از لحظات بعدی هیچگونه وابستگی به  $\varphi$  نخواهد داشت.

یکی از کاربردهای مهم معادلهٔ موج در موجبرهای استوانهای است، که در مثال زیر آن را بررسي ميكنيم.

مثال ۱۰ـــ۱۲ـ۱۲: موجبرهای استوانهای ً در موج مغناطیسی عرضی که در داخل یک استوانهٔ رسانای توخالی. در امتداد محور منتشر میشود. داریم (مثال ۱۰ـــــ۷)

$$
\frac{\partial}{\partial \rho} \left( \rho \frac{\partial E_z}{\partial \rho} \right) + \frac{\partial}{\rho'} \frac{\partial^T E_z}{\partial \varphi^T} + \gamma^T E_z = \cdot
$$

## ۹۴۶ دستگاههای اشتورم-لیوویل

جداسازی  $E_z = R(\rho) S(\varphi) = A \cos m \varphi + B \sin m \varphi$  به  $E_z = R(\rho) S(\varphi)$  منجر می  $\frac{d^{\dagger}R}{d\rho^{\dagger}} + \frac{\lambda}{\rho}\frac{dR}{d\rho} + \left(\gamma^{\dagger} - \frac{m^{\dagger}}{\rho^{\dagger}}\right)R = \cdot$ جواب این معادله که در ۰ = p منظم است و در  $a$  = p صفر میشود، عبارت است از  $R = CJ_m\left(\frac{x_{mn}}{a}\rho\right)$   $\gamma = \frac{x_{mn}}{a}$ با توجه به تعریف  $\gamma$ ، خواهیم داشت  $\gamma^{\mathfrak{r}} = \frac{x_{mn}^{\mathfrak{r}}}{a^{\mathfrak{r}}} = \frac{\omega^{\mathfrak{r}}}{c^{\mathfrak{r}}} - k^{\mathfrak{r}} \Rightarrow k = \sqrt{\frac{\omega^{\mathfrak{r}}}{c^{\mathfrak{r}}} - \frac{x_{mn}^{\mathfrak{r}}}{a^{\mathfrak{r}}}}$ این رابطه بسامد قطع را بهصورت زیر می دهد  $\omega_{mn} = \frac{c}{a} x_{mn}$ جواب مربوط به حالتی با تقارن سمتی (° = m) عبارت است از  $E_z = \sum_{n=1}^{\infty} A_n J_o \left( \frac{x \cdot n}{a} \rho \right) e^{i(\omega t \pm k_{nz})}$  ,  $B_z = \infty$ 

که در آن

$$
k_n \equiv \sqrt{\frac{\omega^{\mathfrak{r}}}{c^{\mathfrak{r}}} - \frac{x_{\cdot n}^{\mathfrak{r}}}{a^{\mathfrak{r}}}}
$$

تنوع در مضمون توابع بسل بسیار زیاد است. تاکنون به سه نوع تابع بسل و همچنین توابع بسل تبدیل،یافته برخورد کردهایم. با نوع دیگری از توابع بسل که در کاربردها با آن مواجه می شویم، و به توابعی بهنام توابع کلوین می|نجامند. طی مثال زیر أشنا میشویم.

مثال ۱**۴ــ۳ــ۱۲** : نوزیع جریان در یک سیستم دایرهای جریان بار در سیستم بینهایت درازی را به سطح مقطع دایرهای به شعاع a در نظر بگیرید. معادلهٔ مربوطه را میتوان به شرح زیر بهدست آورد.

$$
\nabla \cdot \mathbf{E} = \mathbf{e} \quad \nabla \cdot \mathbf{B} = \mathbf{e}
$$
\n
$$
\nabla \times \mathbf{E} = -\frac{\partial}{\partial t} \frac{\partial \mathbf{B}}{\partial t} \qquad \nabla \times \mathbf{B} = \frac{\mathbf{f}\pi}{c} j + \frac{\partial}{c} \frac{\partial \mathbf{E}}{\partial t} \tag{1}
$$

اگر از طرفین معادلهٔ سوم کرل بگیریم، میرسیم به

$$
\nabla \times (\nabla \times \mathbf{E}) = -\frac{\partial}{\partial t} \frac{\partial}{\partial t} (\nabla \times \mathbf{B}) = -\frac{\partial}{\partial t} \left[ \frac{\partial \pi}{\partial t} \mathbf{j} + \frac{\partial \mathbf{E}}{\partial t} \right]
$$
 (1)

برای بسامدهای معمولی،  $|\partial {\bf E}/\partial t| \ll |{\bf f} \pi j|$ . بنابراین، جملهٔ دوم سمت راست را حذف میکنیم. عبارت سمت چپ را می توان بهصورت زیر نوشت:

$$
\nabla \times (\nabla \times \mathbf{E}) = \nabla (\nabla \cdot \mathbf{E}) - \nabla^{\dagger} \mathbf{E} = -\nabla^{\dagger} \mathbf{E}
$$
 (7)

با بهرهگیری از قانون اهم،  $\sigma \mathbf{E}$  ه $j = j$ ، در (۳) و جایگزین کردن نتیجه در (۲) معادلهای که با آن سروکار داریم، حاصل میشود

$$
\nabla^{\mathfrak{r}}j-\frac{\mathfrak{k}\pi\sigma}{c^{\mathfrak{r}}}\frac{\partial j}{\partial t}=\kappa
$$

برای سادگی فرض میکنیم سیستم در امتداد محور zها واقع است و هیچگونه اختلالی هم وجود ندارد. از این رو i نیز در امتداد محور zها قرار میگیرد. بهعلاوه. فرض میکنیم که i از c و در دستگاه مختصات استوانهای مستقل است و وابستگی زمانی آن بهصورت  $e^{-i\omega t}$  است. در  $z$ این صورت می رسیم به

$$
\frac{\partial}{\partial} \frac{d}{d\rho} \left( \rho \frac{dj}{d\rho} \right) + \tau^{\mathfrak{r}} j = \mathfrak{r} \tag{5}
$$

که در آن

$$
\tau^{\mathsf{r}} = i \frac{\mathsf{r} \pi \sigma \omega}{c^{\mathsf{r}}} \equiv \frac{\mathsf{r} i}{\delta^{\mathsf{r}}}
$$
  

$$
\psi = c / \sqrt{\mathsf{r} \pi \sigma \omega}
$$

۹۴۸ دستگاههای اشتورم لیوویل

معادلة كلوين معمولاً بهصورت زير بيان مى شود

$$
\frac{d^{\dagger}w}{dx^{\dagger}} = \frac{1}{x}\frac{dw}{dx} - ik^{\dagger}w = \cdot
$$
 (0)

$$
x = \sqrt{i}t/k
$$
ین کردن 
$$
x = \sqrt{i}t/k
$$

$$
\frac{d^{\mathsf{r}} w}{dt^{\mathsf{r}}} + \frac{\lambda}{t} \frac{dw}{dt} + w = \bullet
$$

که معادلهٔ بسل مرتبهٔ صفر است. اگر بخواهیم جواب در ۰ =  $x$  منظم باشد. تنها انتخابمان به این قرار است

$$
w(t) = J_{\circ}(t) = J_{\circ}(e^{-i\pi/\tau}kx)
$$

این عبارت همان تابع کلوین برای معادلة (۵) است. این تابع را معمولاً بهصورت زیر می نویسند

$$
J_{\bullet}(e^{-i\pi/\mathfrak{r}}kx) \equiv \mathrm{ber}(kx) + i[\mathrm{bei}(kx)]
$$

که در آن، ber و beiبهترتيب نمايانگر "بسل حقيقي" و "بسل موهومي"اند. اگر در بسط (z) "J. جایگزینی  $z=e^{-i\pi/a}k$  را اجرا و اجزای حقیقی و موهومی بسط را جدا کنیم. می $z=e^{-i\pi/a}$  به

$$
\begin{aligned} \text{ber}(x) &= \sqrt{-\frac{(x/\mathbf{Y})^{\mathsf{T}}}{(\mathbf{Y}!)^{\mathsf{T}}} + \frac{(x/\mathbf{Y})^{\mathsf{A}}}{(\mathbf{Y}!)^{\mathsf{T}}} - \cdots \\ \text{bei}(x) &= \frac{(x/\mathbf{Y})^{\mathsf{T}}}{(\mathbf{Y}!)^{\mathsf{T}}} - \frac{(x/\mathbf{Y})^{\mathsf{P}}}{(\mathbf{Y}!)^{\mathsf{T}}} + \frac{(x/\mathbf{Y})^{\mathsf{V}}}{(\mathsf{A}!)^{\mathsf{T}}} - \cdots \end{aligned}
$$

معادلهٔ (۴)که بهصورت زیر نوشته میشود

$$
\frac{d^{\mathsf{v}}j}{d\rho^{\mathsf{v}}}+\frac{\mathsf{v}}{\rho}\frac{dj}{d\rho}+i\frac{\mathsf{v}}{\delta^{\mathsf{v}}}j=\mathsf{o}
$$

مزدوج مختلط (۵) اُست. مشروط بر آنکه ۲/δ۲  $k^\mathsf{v} \equiv k^\mathsf{v}$ . بنابراین. جواب آن عبارت خواهد بود از

$$
j(\rho) = AJ_{\circ}(e^{i\pi/\tau}k\rho) \equiv A\left\{\text{ber}\left(\frac{\sqrt{\tau}}{\delta}\rho\right) - i\left[\text{bei}\left(\frac{\sqrt{\tau}}{\delta}\rho\right)\right]\right\}
$$

بسط برحسب ويژهتوابع ٩۴٩

میتوانیم مقدار چگالبی جریان در p را با مقدارش روی صفحهٔ  $a=a$  مقایسه کنیم:

$$
\left|\frac{j(\rho)}{j(a)}\right| = \left[\frac{\text{ber}^{\mathsf{T}}\left(\frac{\sqrt{\mathsf{T}}}{\delta}\rho\right) + \text{bei}^{\mathsf{T}}\left(\frac{\sqrt{\mathsf{T}}}{\delta}\rho\right)}{\text{ber}^{\mathsf{T}}\left(\frac{\sqrt{\mathsf{T}}}{\delta}a\right) + \text{bei}^{\mathsf{T}}\left(\frac{\sqrt{\mathsf{T}}}{\delta}a\right)}\right]^{\mathsf{VT}}
$$

در بسامدهای پایین، 6 بزرگ است، که پیامد آن کوچک بودن 70/6 $\sqrt{\mathsf{Y}}$  است؛ بنابراین ر • $\text{bei}(\sqrt{\mathsf{Y}}\rho/\delta) \approx \text{bei}(\sqrt{\mathsf{Y}}\rho/\delta) \approx \text{ber}(\sqrt{\mathsf{Y}}\rho/\delta) \approx 1$  و • $\text{bei}(\sqrt{\mathsf{Y}}\rho/\delta) \approx 1$ جریان تقریباً بکنواخت است. در بسامدهای بالاتر، نسبت چگالیهای جریان از مقداری کمتر از ۱ در ۰ = ۵ شروع میشود و به مقدار ۱ در a = ۵ افزایش می پابد. مقدار اولیه به بسامد بستگی دارد. در بسامدهای خیلی بالا، مقدار شروع تقریباً صفر است.

$$
\mathbb{L}^{\mathsf{Y}}Y(\theta,\varphi) = l(l+\mathsf{1})Y(\theta,\varphi) \qquad (\mathsf{L}^{\mathsf{Y}}\mathsf{I}^{\mathsf{Y}}\mathsf{I}^{\mathsf{Y}}\mathsf{I})\,\mathsf{I}^{\mathsf{Y}})
$$

ر

$$
\frac{d^{\dagger}R}{dr^{\dagger}} + \frac{\gamma}{r}\frac{dR}{dr} + \left[f(r) - \frac{l(l+1)}{r^{\dagger}}\right]R = \cdot \qquad (\sim \text{TT}_{-}\text{)}^{\circ}
$$

در خصوص معادلة اول در فصل هشتم به تفصیل بحث کردیم (مانند معادلة ٨ـ١٢الف). در حالت خاص.  $Y_{lm}(\theta,\varphi)$  را طوری تشکیل دادیم که یک دنبالهٔ راست.منجار تشکیل دادند. اما. این عبارت صرفاً جبری بود و دربارهٔ کامل بودن  $Y_{lm}(\theta,\varphi)$  اطلاعاتی بهدست نمیداد. با توجه به قضية ١٠\_٣\_١. ميتوانيم (١٠\_٢٣الف) را با نوشتن

 $Y_{lm}(\theta,\varphi)=P_{lm}(\theta)S_m(\varphi)$ 

۹۵۰ دستگاههای اشتورم-لیوویل

به دو معادلهٔ دیفرانسیل معمولی تبدیل کنیم. خواهیم داشت

$$
\frac{d^{\dagger} S_m}{d\omega^{\dagger}} + m^{\dagger} S_m = \bullet
$$

$$
\frac{d}{dx}\left[ (\lambda - x^{\mathsf{T}}) \frac{dP_{lm}}{dx} \right] + \left[ l(l+1) - \frac{m^{\mathsf{T}}}{\lambda - x^{\mathsf{T}}} \right] P_{lm} = \bullet
$$

که در آن  $\cos\theta$  =  $x$ . هر دوی این معادلهها دستگاههای اشتورم-لیوویل $i$ اند که در شرایط قضیهٔ ۱۰-۲ـ۱ صدق میکند. بنابراین، "S"ها مابین خودشان متعامدند و یک مجموعهٔکامل را برای  $P_{lm}(x)$  شکیل می دهند. به همین ترتیب، بهازای هر مقدار مشخص  $m$ ، مقادیر  $\mathscr{L}^r[\circ,\texttt{d} \pi]$ یک مجموعهٔ متعامدکامل برای [۱٫+۱]'گ (در واقع برای زیرمجموعهٔ [۱٫+۱]گ که در همان شرایط مرزی  $P_{lm}$  در ۱ $x = x \in \mathbb{R}$  صدق میکنند) تشکیل میدهند. بنابراین، حاصلضربهای (تانسوری) ( $P_{lm}(x,\varphi)=P_{lm}(x,\varphi)=P_{lm}(x)$ یک دنبالهٔ متعامد کامل در مجموعه (ضرب دکارتی)  $\cdot\leq\theta\leq\pi,$ ۰  $\leq\varphi\leq$  ۱,  $\left\{-1,+1\right]\times\left[-1,+\pi\right]$  که برحسب زوایای کروی کره واحد  $\left\{0,1+\right\}$ هستند، تشکیل میدهند.

مثال ١٠-١٣-١٢: الكتروستاتيك. در حوزة مسائل الكتروستاتيكي در غياب بار الكتريكي، معادلة لاپلاس،  $\Phi=\nabla^{\dagger}\Phi$ ، به معادلهٔ (۱۰ـ۲۳ب) با ۰ =  $f(r)$  منجرمیشود:

$$
\frac{d^{\dagger}R}{dr^{\dagger}} + \frac{\dagger}{r}\frac{dR}{dr} - \frac{l(l+1)}{r^{\dagger}}R = \cdot
$$

 $r=e^{\rm t}$  اگر طرفین این معادله را در ۲ ضرب کنیم به معادلهٔ اویلر می $_0$ سیم، که پس از جایگزینی و بهرهگیری از قاعدهٔ زنجیرهای و توجه به این نکته که  $d\tau = dt/dr = dt/dr$ ، به معادلهٔ دیفرانسیل خطی مرتبهٔ دوم زیر تبدیل میشود

$$
\frac{d^{\dagger}R}{dt^{\dagger}} + \frac{dR}{dt} - l(l + \mathfrak{h})R = \bullet
$$

 $\lambda_1=l$  این معادله، دارای یک چندجملهای مشخصهٔ  $l(l+1)-l+l+\nu$ ، با ریشههای ا

و (۱ + ۱) – = ۸۸ است. بنابراین، یکی از جوابهای عمومی آن بەصورت زیر است  
\n
$$
R(t) = Ae^{\lambda_1 t} + Be^{\lambda_1 t} = A(e^t)^l + B(e^t)^{-l-1}
$$

 $r$  با برحسب

$$
R(r) = Ar^{l} + Br^{-l-1}
$$
\nبدینسان، عمومیترین جواب معاداهٔ لایلاس عبارت است از

\n
$$
\Phi(r, \theta, \varphi) = \sum_{l=1}^{\infty} \sum_{m=-l}^{l} (A_{lm}r^{l} + B_{lm}r^{-l-1}) Y_{lm}(\theta, \varphi)
$$
\n۱.

\n5.

\n5.

\n6.

\n7.

\n8.

\n9.

\n1.

\n1.

\n1.

\n2.

\n2.

\n3.

\n4.

\n5.

\n5.

\n6.

\n6.

\n7.

\n8.

\n9.

\n1.

\n1.

\n1.

\n1.

\n2.

\n3.

\n4.

\n5.

\n5.

\n6.

\n6.

\n7.

\n8.

\n9.

\n1.

\n1.

\n1.

\n1.

\n2.

\n3.

\n4.

\n5.

\n5.

\n6.

\n6.

\n7.

\n8.

\n9.

\n1.

\n1.

\n1.

\n1.

\n2.

\n3.

\n4.

\n5.

\n5.

\n6.

\n6.

\n7.

\n8.

\n9.

\n1.

\n1.

\n1.

\n2.

\n3.

\n4.

\n5.

\n5.

\n6.

\n6.

\n7.

\n8.

\n9.

\n1.

\n1.

\n1.

\n2.

\n3.

\n4.

\n5.

\n5.

\n6.

\n6.

\n7.

\n9.

\n1.

\n1.

\n

$$
\Phi_{\rm in}(r,\theta,\varphi)=\sum_{l=1}^{\infty}\sum_{m=-l}^{l}A_{lm}r^{l}Y_{lm}(\theta,\varphi)
$$

بهطور مشابه. برای نواحی شامل  $r=\infty$ ، داریم

$$
\Phi_{\text{out}}(r,\theta,\varphi)=\sum_{l=1}^{\infty}\sum_{m=-l}^{l}B_{lm}r^{-l-1}Y_{lm}(\theta,\varphi)
$$

برای تعیین  $A_{lm}$  و  $B_{lm}$ . لازم است به شرایط مرزی مربوطه متوسل شویم. در حالت خاص. در مورد کرهای به شعاع  $a$  با پتانسیل روی سطح  $V(\theta,\varphi)$ . داریم

$$
V(\theta, \varphi) \equiv \Phi_{\text{in}}(a, \theta, \varphi) = \sum_{l=1}^{\infty} \sum_{m=-l}^{l} A_{lm} a^{l} Y_{lm}(\theta, \varphi)
$$

 $d\Omega = \sin\theta \; d\theta \; d\varphi$  با ضرب کردن طرفین در  $Y_{l'm'}(\theta,\varphi)$  و انتگرالگیری روی زاویه فضایی  $\theta$ خواهيم داشت

$$
A_{lm} = \frac{1}{a^l} \iint d\Omega V(\theta, \varphi) Y_{lm}^*(\theta, \varphi)
$$

۹۵۲ دستگاههای اشتورم لیوویل

$$
B_{lm} = a^{\mathcal{N}+l} \iint d\Omega V(\theta,\varphi) Y_{lm}^*(\theta,\varphi)
$$

 $m=m-1$ در حالت خاص، اگر  $V(\theta,\varphi)$  از  $\varphi$  مستقل باشد، تنها مؤلفههایی که برای آنها ۰  $m=0$ ، ناصفرند و داریم

$$
A_{l\star} = \frac{\Upsilon \pi}{a^l} \int_{0}^{\pi} \sin \theta \, V(\theta) Y_{l\star}^*(\theta) d\theta = \frac{\Upsilon \pi}{a^l} \sqrt{\frac{\Upsilon l + 1}{\Upsilon \pi}} \int_{0}^{\pi} \sin \theta \, V(\theta) P_l(\cos \theta) d\theta
$$

که منجر می شود به

$$
\Phi_{\rm in}(r,\theta)=\sum_{l=1}^{\infty}\left(\frac{rl+1}{\zeta}\right)A_l\left(\frac{r}{a}\right)^lP_l(\cos\theta)
$$

 $A_l = \int_{0}^{\pi} \sin \theta V(\theta) P_l(\cos \theta) d\theta$ 

به همین ترتیب

که

$$
\Phi_{\text{out}}(r,\theta) = \sum_{l=1}^{\infty} \left(\frac{\mathsf{Y}_{l+1}}{\mathsf{Y}}\right) A_{l} \left(\frac{a}{r}\right)^{l+1} P_{l}(\cos\theta)
$$

حتماً خوانندهٔ زیرک یی,بردهاست که تمام مسائل الکتروستاتیک در میان مسائل مربوط به پخش با حالت پایا همتاهای دقیق دارند. علت این امر آن است که هر دو وضعیت از معادلهٔ لاپلاس پیروی میکنند.

دشوارترین حالت بعدی عبارت است از حالتی که برای آن  $f(r)$  مقداری ثابت است. معادلهٔ یخش. معادلهٔ موج. و معادلهٔ شرودینگر برای ذرهٔ آزاد. وقتبی متغیر زمانی از بقیهٔ متغیرها جدا شود. به چنین حالتی منجر میشوند.

معادلة هلمهولتز عبارت است از

$$
\nabla^{\mathsf{r}} \psi + k^{\mathsf{r}} \psi = \cdot \tag{Y} \mathsf{r}_1 \cdot
$$

بسط برحسب ويژةتوابع ٩٥٣

و جزء شعاعی آن به این قرار است

$$
\frac{d^{\mathsf{v}}R}{dr^{\mathsf{v}}} + \frac{\mathsf{v}}{r}\frac{dR}{dr} + \left[k^{\mathsf{v}} - \frac{l(l+\mathsf{v})}{r^{\mathsf{v}}}\right]R = \mathsf{o} \qquad (\mathsf{v}\mathsf{o}\mathsf{v})
$$

(این معادله. در تمرین ۹ــ۵ــ۷ مورد بحث قرارگرفته است) این جوابها. نوابع بسل کروی نامیده میشوند. و بهطورکلی آنها را با  $z_l(x)$  نمایش میدهند و بهصورت زیر مینویسند

$$
z_{l}(x) \equiv \sqrt{\frac{\pi}{\gamma}} \frac{Z_{l+\frac{1}{l}}(x)}{\sqrt{x}} \qquad (18.1°)
$$

که در آن  $Z_{\nu}(x)$  جواب معادلهٔ بسل مرتبهٔ  $\nu$  است. بنابراین. یکی از جوابهای عمومی معادلهٔ (۱۰ـ۲۵) را میتوان بهصورت زیر نوشت

$$
R_l(r) = Aj_l(kr) + By_l(kr)
$$

اگر مبدأ مختصات در ناحیهٔ مورد نظر واقع باشد. باید قرار دهیم ۰ = B. در چنین حالتی جواب معادلة هلمهولتز عبارت خواهد بود از

$$
\psi_k(r,\theta,\varphi) = \sum_{l=1}^{\infty} \sum_{m=-l}^{l} A_{lm} j_e(kr) Y_{lm}(\theta,\varphi)
$$
 (YV\_1 $\circ$ )

اندیس پایین & حاکی از آن است که  $\psi$  یکی از جوابهای معادلهٔ (۱۰\_۲۴) و ۲ ٪ ثابت آن است.

مثال ۱۰ـــ۱۵ـــ۱۵ : ذره در چاه پتانسیل نامتناهی سهبعدی معادلهٔ شرودینگر مستقل از زمان برای  $\psi(a,\theta,\varphi)=\psi(a,\theta,\varphi)$ ذره $\psi$ ، عبارت است از

$$
-\frac{\hbar^{\mathsf{r}}}{\mathsf{r}\,\mu}\nabla^{\mathsf{r}}\psi=E\psi
$$

در اینجا،  $E$  انرژی ذره و  $\mu$  جرم آن است. معادلهٔ شرودینگر را بهصورت زیر مینویسیم

$$
\nabla^{\mathfrak{r}} \psi + \frac{\mathfrak{r} \mu E}{\hbar^{\mathfrak{r}}} \psi = \cdot
$$

## ۹۵۴ دستگاههای اشتورم-لیوویل

اگر 
$$
R_l(F)
$$
یا تراسیم میتوانیم جواب شعاعی آن را بنویسيم
$$
R_l(r) = Aj_l(kr) = Aj_l(\sqrt{\gamma \mu E}r/\hbar)
$$
\n
$$
j_l(\sqrt{\gamma \mu E}a/\hbar) = \frac{\gamma}{\sqrt{2\mu E}a/\hbar} \cdot \frac{\gamma}{\sqrt{2\mu E}a/\hbar} = \frac{\gamma}{\sqrt{2\mu E}a} \cdot \frac{\gamma}{\sqrt{2\mu E}a}{\hbar} = X_{ln} \quad n = 1, 1, \ldots
$$

که در آن  $X_{l\boldsymbol n}$  عبارت است از صفر  $n$ ام  $j_l(x)$ . به این ترتیب، انرژی بهصورت زیر کوانتیده است

$$
E_{ln} = \frac{\hbar^{\dagger} X_{ln}^{\dagger}}{\dagger \mu a^{\dagger}} \qquad l = \circ, 1, \dots; n = 1, 1, \dots
$$
  

$$
\vdots
$$
  

$$
\psi(r, \theta, \varphi) = \sum_{n=1}^{\infty} \sum_{m=-l}^{l} A_{nlm} j_l \left( X_{ln} \frac{r}{a} \right) Y_{lm}(\theta, \varphi)
$$

$$
e^{ikr\cos\theta} = \sum_{l=1}^{\infty} A_l j_l(kr) P_l(\cos\theta)
$$

میتوان نشان داد (تمرین ۱۰\_۳\_۱۳) که (۱ + ۲)/ f). بنابراین

$$
e^{ikr\cos\theta} = \sum_{l=1}^{\infty} (\Upsilon l + 1) i^l j_l(kr) P_l(\cos\theta)
$$
 (VAL)°)

بسط برحسب ويژهتوابع ٩٥٥

برای یک جهت دلخواه k، داریم k $\cdot$ r =  $k$ r cos  $\gamma$  که در آن  $\gamma$  زاویه بین k و r است. از اینرو، می توان نوشت

$$
e^{i\mathbf{k}\cdot\mathbf{r}} = \sum_{l=1}^{\infty} (1 + 1)i^{l}j_{l}(kr)P_{l}(\cos\gamma)
$$

سرانجام با استفاده از قضیهٔ جمع هماهنگهای کروی. معادلهٔ (۸ـ-۳°). می رسیم به

$$
e^{i\mathbf{k}\cdot\mathbf{r}} = \mathbf{f}\pi \sum_{l=1}^{\infty} \sum_{m=-l}^{l} i^{l} j_{l}(kr) Y_{l m}^{*}(\theta', \varphi') Y_{l m}(\theta, \varphi) \qquad (11\text{-}1\text{-})
$$

که در آن  $\theta$  و  $\varphi$  زاویههای k و  $\theta$  و  $\varphi$  زاویههای r بهشمار می $J$ یند. این نوع تجزیهٔ امواج تخت به مؤلفههایی با تکانههایی زاویهای مداری معین، در مبحث نظریهٔ پراکندگی برای امواج و ذرات فوق|لعاده مفید است.

۲ـ۳ـ۱۰ پتانسیل داخل یک مکعب را به ضلع a پیداکنید. مشروط بر آنکه قاعدهٔ بالا در پتانسیل ئابت % واقع باشد و سطوح دیگر به زمین متصل باشند (پتانسیل أنها صفر باشد). ما ۳ـ۳ـ۵ یک تیفهٔ رسانای گرمای طویل به پهنای b در امتداد مثبت محور ax چنان قرار دارد

که یک رأسش در (۰٫۰) و رأس دیگرش در (۰٫۵) قرارگرفته است. ضلع با پهنای b در دمای و دو ضلع طویل در  $T=7$  نگهداشته میشوند. دو سطح تخت عایقبندی شدهاند. با فرض $T_\circ$ برقرار بودن حالت تعادل. تغییرات دمای تیغه را پیداکنید.

استاستا دمای دو سر یک میلهٔ نازک رسانای گرما در  $T=0$  قرار دارند. در ابتدا نیمهٔ اول میله $\cdot$ در دمای  $T=T_\circ$ ، و نیمهٔ دوم آن در  $T=T$  قرار داشتهاند. سطوح عرضی میله از نظر گرمایی عایقبندی شدهاند. توزیع دما را نسبت به زمان بیابید.

۰\ـAـWم وسط طناب مثال ۲۰ـAـ۳ـ را به اندازة a/۲، در امتداد عمود بر طناب بالا مىبريم و آن را از حالت سکون رها میکنیم. تابعهوج حاصل چگونه است؟

۱۰-۴-۶ جواب عمومی برای انتشار موج الکترومغناطیسی در یک کاراک تشدید. این کاواک عبارت است از جعبهای مکعب،مستطیلی به اضلاع ۵ $x \leq x \leq b$  .  $y \leq b \leq y \leq c$  که

۹۵۶ دستگاههای اشتورم-لیوویل

دیوارههای آن رسانای کاملاند. در مورد مدهایی که این کاواک میتواند داشته باشد. بحث کنید. ۷ـ۳ــ۷ بهنجارش زیر را برای توابع بسل بهدست آورید

$$
\int_a^a \rho J_\nu \left( \frac{x_{\nu n}}{a} \rho \right) J_\nu \left( \frac{x_{\nu l}}{a} \rho \right) d\rho = \frac{a^{\mathfrak{r}}}{\mathfrak{r}} [J_{\nu+1}(x_{\nu n})] \delta_{nl}
$$

۰۵ـــ۳ــ۸ پتانسیل یک قوطی استوانهای رسانا را بیابید که پتانسیل دو سر قاعدهٔ بالایی آن مقدار ثابت  $V_\bullet$  و سایر سطوحش به زمین متصل است.  $t>\degree$  دمای نقاط مختلف سطح یک تیغهٔ رسانای دایرهای به شعاع a را در همهٔ زمانهای  $\degree$ 

بیابید، در صورتی که لبهٔ آن در دمای  $T = 0$  قرار دارد و سطحش در ابتدا از مرکز تا ۵/۲ با یک حمام گرمایی به دمای  $T_\circ$  در تماس است.

ا-۳ـ۱۰ مدها و میدانهای متناظر یک کاواک تشدید استوانهای به طول  $L$  و شعاع  $a$  را بیابید. $\cdot$ در مورد پایینترین مد موج مغناطیسی عرضـی بحث کنید.

۰۵ــــ۱۳) بتانسیل الکتروستاتیکی در داخل و خارج یک کرهٔ رسانا به شعاع a راکه در پتانسیل نابت  $V_\circ$  قرار دارد. بهدست آورید.

۰۵ــــ۱۳ پتانسیل الکتروستاتیکی در داخل و خارج کرهای به شعاع a که نیمهٔ بالایی آن در پتانسیل ثابت  $V_{\circ}$  و نیمه پایینی آن در پتانسیل  $V_{\circ}$  – قرار دارد. پیدا کنید. ۱۴ـ۳ـ۱۳ بسط موج تخت، معادلة (۱۰ـ۲۸)، را بهدست آورید. (راهنمایی: از تعامد چندجملهایهای لژاندر بهره گیرید و به حد مصلحه توجه کنید.)

# مسائل

۱۰–۱ نشان دهید جایگذاری لیوویل که توسط (۱۰–۵) بیان میشود، دستگاههای منظم اشتورم لیوویل را به دستگاههای منظم اشتورم لیوویل و شرایط مرزی جداشده و متناوب را به شرایط مرزی جداشده و متناوب تبدیل میکند. از طریق جایگذاری لیوویل به  $v_\gamma(t)$  و  $u_\gamma(x)$  از طریق جایگذاری لیوویل به  $v_\gamma(t)$  و  $v_\gamma(t)$  تبدیل شوند.  $\gamma$ نشان دهید ضرب داخلی روی  $[a,b]$  با تابع وزن  $w(x)$  به ضرب داخلی روی  $\cdot$  ؟ با تابع وزن  $\alpha = \int_a^b \sqrt{w/p}\ dx$  واحد تبدیل میشود، که در آن  $c = \int_a^b$ ۳ـ۳ پتانسیل الکتروستاتیکی در داخل مکعبی به ضلع ۵ را بیابید. در صورتی که تمام سطوح

آن، جز سطح بالایی، به زمین متصل شده باشند و پتانسیل سطح بالایی بهصورت زیر داده

شده باشد.

$$
\frac{V_{\bullet}}{a}y \quad \bullet \leq y \leq a \ \ (\hookrightarrow) \quad \frac{V_{\bullet}}{a}x \quad \bullet \leq x \leq a \ \ (\text{(b)}
$$
\n
$$
V_{\bullet} \sin\left(\frac{\pi}{a}x\right) \quad \bullet \leq x \leq a \ \ (\text{(c)}
$$
\n
$$
\frac{V_{\bullet}}{a^{\gamma}}xy \quad \bullet \leq x, y \leq a \ \ (\text{(c)}
$$

۲-۱۰ سطوح جانبی یک مکعب به زمین متصل شدهاند. و قاعدهٔ بالا و پایین آن بهترتیب. در  $f_Y(x, y)$  پتانسیلهای  $f_Y(x, y)$  و  $f_Y(x, y)$  قرار دارند (الف) یک عبارت کلبی برای پتانسیل در داخل مکعب (مانند مثال ۱۰\_۳\_۱) بهدست آورید.

ب) اگر يتانسيل قاعدة بالايبي  $V_\circ$  ولت و يتانسيل قاعده پاييني  $V_\circ$ – ولت باشد، وضعيت  $\cdot$ يتانسيل در داخل مكعب حگونه است؟ ۵-۱-۵ پتانسیل داخل یک رسانای استوانهای نیم.متناهی را به مقطع مربعی به ضلع a، پیدا کنید. تمام وجوه، جز وجه مربعی که در پتانسیل ثابت  $V_{\bullet}$  قرار دارد، به زمین متصل|ند. ۰۵ـ۶ توزیع دمای یک تیغهٔ مربعهستطیلی به اضلاع a و b (شکل ۱۰ـ۴) را بیابید که سه ضلع آن در دمای  $T=\mathfrak{r}$  قرار دارند. و تغییرات دمایی ضلع چهارمش به قرار زیر است:

$$
\frac{T_{\circ}}{a^{\tau}}x(x-a) \quad \circ \leq x \leq a \quad (\hookrightarrow) \quad \frac{T_{\circ}}{a}x \quad \circ \leq x < a \quad (\text{id})
$$
\n
$$
T = \circ \quad \circ \leq x \leq a \quad (\circ) \quad \frac{T_{\circ}}{a}\left|x - \frac{a}{\tau}\right| \quad \circ < x < a \quad (\text{c})
$$

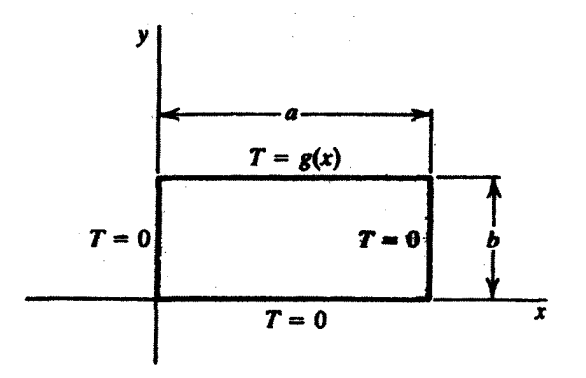

شكل ١٥\_۴

### ٩٥٨ دستگاههای اشتورم-ليوويل

۲-۱۰ تمرین ۲۰-۳-۳ را برای حالتی که در آن ضلع کوچکتر در هر یک از دماهای زیر نگه داشته شود، تکرارکنید

$$
T = \frac{T_o}{b}y \qquad \circ \leq y < b \qquad (\hookrightarrow) \qquad T = \begin{cases} \circ & \circ < y < \frac{b}{\gamma} \\ T_o & \frac{b}{\gamma} < y < b \end{cases} \qquad (\text{iii})
$$

$$
T = T_o \sin\left(\frac{\pi}{b}y\right) \quad \circ \leq y \leq b \quad \text{(s)} \quad T = T_o \cos\left(\frac{\pi}{b}y\right) \quad \circ \leq y \leq b \quad \text{(c)}
$$

۸ـ۸ دو سر یک میلهٔ باریک رسانای گرما به طول  $b$  در دمای  $T=T$  قرارگرفتهاند. سطح جانبی $\cdot$ میله نسبت به گرما عایق شده است. توزیع دما را در زمانهای مختلف بهازای هر یک از دماهای اولية زير ييدا كنيد

$$
T(\cdot, x) = \begin{cases} T_{\circ} \\ \vdots \\ T_{\circ} \\ \vdots \\ T_{\circ} \end{cases}
$$
 (ان)

$$
T(\cdot,x)=\left|x-\frac{b}{\gamma}\right|-\frac{b}{\gamma}\qquad \cdot\leq x\leq b\qquad \qquad (\downarrow)
$$

$$
T(\cdot, x) = \cos\left(\frac{\pi}{b}x\right) \qquad \cdot < x < b \qquad (\frac{\pi}{c})
$$

$$
T(\cdot, x) = \begin{cases} T_{\circ} \\ \downarrow & \text{if } \text{else} \end{cases}
$$

$$
T(\cdot, x) = \begin{vmatrix} \frac{\pi}{r} & \text{if } \text{else} \end{vmatrix} = \frac{b}{r} \cdot \frac{b}{r} \cdot \frac{c}{r} \cdot \frac{c}{r} \cdot \frac{d}{r} \cdot \frac{d}{r} \cdot \frac
$$

۹\_۹ مثال °۱\_۳\_۳ را با این فرض که سر واقع در ° $x = x \in \mathcal{X}$  در دمای  $T_o$ ، و سر واقع در  $x = b$  در دمای  $-T_\circ$  قرار دارد. تکرارکنید. (راهنمایی: جواب متناظر با مست که مروری است و نمیتوان آن را مستثنی کرد.)

۱۰ـ۱۰ مسئله ۸ـ۸ را با این فرض که توزیع دمای اولیه بهصورت زیر باشد، تکرارکنید

$$
T(\cdot, x) = -\frac{\mathsf{Y}T_{\bullet}}{b}x + T_{\bullet} \qquad \quad \ \cdot \leq x \leq b \qquad \text{(d)}
$$

$$
T(\cdot, x) = -\frac{7T_{\circ}}{b^{\dagger}}x^{\dagger} + T_{\circ} \qquad \circ \leq x \leq b \qquad (\hookrightarrow)
$$

$$
T(\circ, x) = \frac{T_{\circ}}{b^{\dagger}}x + T \qquad \circ \leq x < b \qquad (\infty)
$$

$$
T(\cdot, x) = \frac{T_{\circ}}{b} x + T_{\circ} \qquad \qquad \cdot \leq x < b \qquad (\epsilon)
$$

ا سالا ( $T(x,y,t)$  را برای تیغهٔ مربعهستطیلی مثال ۱۰ـ۳ــ۴ تعیین کنید. مشروط بر اینکه در $\Gamma(x,y,t)$ ابتدا ربع پایین سمت چپ در  $T_\circ$  و بقیهٔ تیغه در  $r=r$  قرار داشته باشد. ۱۰ـ ۱۲ تمام اضلاع تیغهٔ مثال ۱۰ـــ۳ـ۲ در ۰ =  $T$  قرار دارد؛ مطلوب است تعیین توزیع دما در تمام لحظات. در صورتیکه توزیع دمای اولیه بهصورت زیر باشد

$$
T(x, y, \cdot) = \begin{cases} T_{\circ} & \frac{1}{r}a \le x \le \frac{r}{r} \\ \circ & \frac{1}{r}b \le y \le \frac{r}{r}b \end{cases} \quad (d)
$$

$$
T(x, y, \cdot) = \frac{T_{\circ}}{ab}xy \quad \circ \le x < a \text{ s} \circ y < b \quad (\sim)
$$

$$
T(x, y, \cdot) = \frac{T_{\circ}}{a}x \quad \circ \le x < a \text{ s} \le y < b \quad (\sim)
$$

$$
T(x,y,\cdot)=\frac{T_{\bullet}}{ab}xy \qquad \bullet \leq x < a \text{ , } \bullet \leq y < b \quad (\hookrightarrow)
$$

$$
T(x,y,\cdot)=\frac{T_{\bullet}}{a}x\qquad \circ \leq x
$$

۱۳ـ۱۴ مثال ۲-۳ـ۳بـ۴ را برای حالتی که دمای اضلاع  $T_t$ ،  $T_t$ ،  $T_t$ ، و  $T_t$  باشد، تکرار کنید. (راهنمایی: باید جوابهای • $\lambda^{(i)} = \lambda^{(i)}$  را در نظر بگیرید.) ۱۴ـ۱۴ بهطنابی به طول a که دو سرش بسته شده و سرعت اولیهاش صفر است، یک جابهجایی اولیه مطابق شکلهای زیر. داده میشود.  $\psi(x,t)$  را در هر یک از این حالتها تعیین

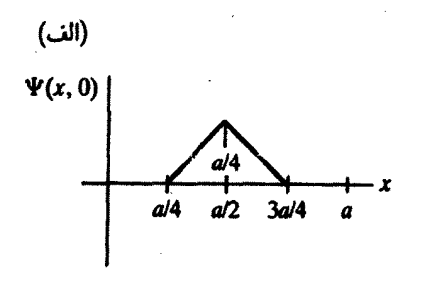

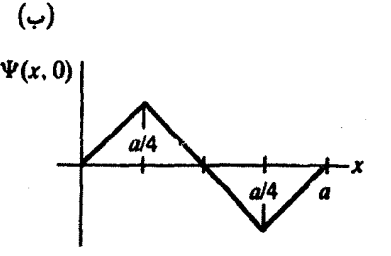

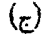

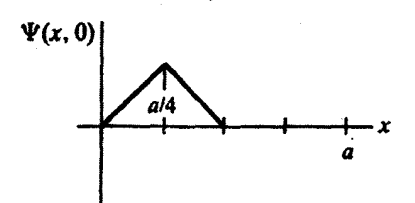

۱۵ـ۱۵ مسئلة ۱۰ـ۱۴ را با این فرض تکرارکنیدکه جابهجایی اولیه صفر و توزیع سرعت اولیه به کمک شکلهای مربوطه داده شده باشد. ۱۶ـ۱۰ مسئلة ۱۰ـ۱۵ را با این فرض تکرارکنیدکه توزیع سرعت اولیه بهصورت زیر باشد

$$
g(x) = \begin{cases} V_{\bullet} & \circ \leq x \leq \frac{a}{\gamma} \leq |x| \\ \circ & \frac{a}{\gamma} < x \leq a \leq |x| \end{cases}
$$

$$
g(x) = \begin{cases} V_{\circ} \sin \frac{\pi \pi x}{a} & \circ \leq x \leq \frac{a}{\tau} & \text{if} \\ \circ & \frac{a}{\tau} < x \leq a \end{cases}
$$

۱۷ـ۱۷ سر سمت چپ طنابی به طول a محکم شده است. و انتهای سمت راست آن با یک جابهجایبی به معادلهٔ  $A\sin\omega t$  حرکت مرکند.  $\psi(x,t)$  و یک مجموعه شرایط اولیه سازگار برای جابهجایی و سرعت بیابید. ۱۰ـ۱۸ مثال ۱۰ـــ۳ــ۸ را برای حالتی که قوطی دارای طول نیمهمتناهی و قاعدهٔ آن در پتانسیل قرار داشته باشد. تکرارکنید. سطح جانبی را متصل به زمین فرض کنید.  $V(\rho,\varphi)$ 

۱۹ ـ۱۹ مسئلة ۱۰ـ۱۸ را برای حالتهایی تکرارکنیدکه پتانسیل قاعده به صورتهای زیر باشد

 $V = \frac{V_{\circ}}{a}y$  (الف)  $V = \frac{V_{\bullet}}{a}x$  (ب)  $V = \frac{V_{\circ}}{gV}xy$  (ج)

 $\{ \psi_{\mu} \} \int z^{\nu + \nu} J_{\nu}(z) dz = z^{\nu + \nu} J_{\nu + \nu}(z)$  (راهنمایی: از اتحاد انتگرالی ۰۵-۲۰ توزیع دمای حالت پایا،  $T(\rho,\varphi,z)$ ، را برای یک استوانهٔ توپر نیممتناهی به شعاع a بیابید، در صورتیکه توزیع دمای قاعدهٔ آن  $f(\rho,\varphi)$  و سطح جانبی!ش در  $T=T$  قرار داشته باشد. ۱۰ـ۲۱ توزیع دمای حالت پایای یک استوانهٔ توپر به شعاع و ارتفاع ۱۰ را پیداکنید. در صورتی که قاعدهٔ پایینی و سطح جانبی آن در ۰ =  $T$  و قاعدهٔ بالایی|ش در ۱۰۰٬۰ =  $T$  قرار داشته باشد. ه ۲۲ـ۲۲ یک صفحهٔ دایرهای تخت به شفاع a ابتدا در دمای  $T_{\bullet}$  قرار دارد. از لحظهٔ  $t= t$  به بعد. دمای محیط آن در ° $T = 0$ قرار میگیرد: توزیع دما را برای لحظات بعدی پیدا کنید. ۲۳ـ۱۰ مستلهٔ ۲۰ـ۲۲ را با این فرض تکرارکنیدکه توزیع دما در° = t بهصورت زیر باشد

 $T(\rho, \varphi, \textcolor{black}{\bullet}) = \frac{T_{\textcolor{black}{\bullet}}}{a}y \quad \textcolor{black}{(\textcolor{black}{\bullet}\textcolor{black}{\text{lim}})}$ 

$$
T(\rho,\varphi,\circ)=\frac{T_{\circ}}{a}x\qquad(\varphi)
$$

$$
T(\rho,\varphi,\text{\textdegree})=\frac{T_{\text{\textdegree}}}{a^{\text{y}}}xy \qquad (\text{\textdegree})
$$

۲۴-۱۰ دو پوستهٔ نیماستوانهای رسانای طویل یکسان به شعاع a چنان به یکدیگر چسبانیده شدهاند که نسبت به یکدیگر عایقبندی شدهاند. یک نیم|ستوانه در پتانسیل V، قرار دارد و نیمهٔ دیگر متصل به زمین است. پتانسیل را در نقاط داخل استوانه بهدست آورید. (راهنمایی: معادلة لاپلاس در دوبعد را جداسازی کنید).

۲۵ـ۲۵ معادلهٔ یک غشاء مستطیلی مرتعش به اضلاع a و b را بیابیدکه تمام وجوه آن به یکدیگر محکم شدهاند. نشان دهید برای حالت  $a=b$ ، یک مد بسامدی معین میتواند بیش از یک جواب داشته باشد.

۱۰ـ۲۶ یک توزیع بار خطی چگالی یکنواخت ۸ در امتداد محور&ها از  $z = b$  تا ه $z = b$  ادامه دارد. نشان دهید پتانسیل الکتروستاتیکی. ( $\Phi(r,\theta,\varphi)$ . در هر نقطهٔ  $r>b$  بهصورت زیر داده مىشود

۹۶۲ دستگاههای اشتورم لیوویل

$$
\Phi(r,\theta,\varphi)=\mathsf{T}\lambda\sum_{k=1}^{\infty}\frac{(b/r)^{\mathsf{r}k+1}}{\mathsf{r}k+1}P_{\mathsf{r}k}(\cos\theta)
$$

 $\lfloor \alpha \rfloor$ راهنمایی: نقطهای به فاصلهٔ  $r > b$  از مبدأ مختصات روی محور  $z$ ها را در نظر بگیرید این مسئلهٔ ساده را با استفاده از  $f\,dq/r$  =  $\Phi = f\,dq/r$  حل، و نتیجه را با سری نامتناهی مقایسه کنید تا ضرايب مجهول يافته شوند.] ۲۷\_۲۷ پتانسیل الکتروستاتیک در داخل یک کره به شعاع a را بیابید، مشروط بر اینکه نیمکرهٔ بالایی به زمین متصل و نیمکرهٔ پایینیِ در پتانسیل ثابت  $V_\circ$  قرار داشته باشد. ما ۲۸ یک کره بهشعاع a در دمای  $T_\bullet$  قرار دارد. این کره در داخل یک تودهٔ رسانای گرما واقع  $\bullet$ است. عبارتهایی جهت توزیع دمای حالت پایا برای داخل و خارج کره پیدا کنید. ۲۹\_۲۹ دمای نیمهٔ بالایی یک کرهٔ رسانای گرما به شعاع a عبارت است از C°°C!؛ نیمهٔ

پایینی آن در دمای O°۰°C بگه داشته شده است. تمام کره در داخل یک جرم بینهایت بزرگ از مادمای رسانای گرما، قرار دارد. توزیع دمای حالت پایا برای داخل و خارج کره را پیدا کنید. ۲۵ــ۳۰ توزیع دمای حالت پایا در داخل و خارج یک کره به شعاع a را در حالتهایی بیابید که دمای سطح آن بهصورت زیر داده شده باشد

 $T_{\circ} |\cos \theta| (\circ) = T_{\circ} (\cos \theta - \cos^{\dagger} \theta) (\tau) = T_{\circ} \cos^{\dagger} \theta (\cdot) = T_{\circ} \cos^{\dagger} \theta (\sin \theta)$ ۴۱ـ۳۱ پتانسیل الکتروستاتیکی داخل و خارج یک کرهٔ رسانا به شعاع a را در صورتی بیابید که کره در پتانسیلهای زیر قرار داشته باشد

$$
V_{\circ} (\Delta \cos^{\mathbf{r}} \theta - \mathbf{r} \sin^{\mathbf{r}} \theta) \quad (\mathbf{\omega}) \qquad V_{\circ} (\cos \theta - \mathbf{r} \sin^{\mathbf{r}} \theta) \qquad (\mathbf{\omega})
$$
\n
$$
\begin{cases}\nV_{\circ} (\cos \theta - \mathbf{r} \sin^{\mathbf{r}} \theta) & \text{if } \\ \circ & \text{if } \\ \end{cases}
$$

۰۵ـ۳۲ توزیع دمای حالت پایا در داخل یک نیمکره به شعاع a را در صورتی بیابید که سطح منحنی در  $T$  و سطح تخت در  $\tau = T$  قرار داشته باشد. [راهنمایی: کره را کامل فرض کنید و نیمهٔ پایینی آن را در دمایی واحد چنان قرار دهید که توزیع دمای کلی سطح تابع فردی حول  $\theta = \pi/7$ باشد].

 $R_\mathrm{Y}$  و شعاع خارجی  $R_\mathrm{Y}$  توزیع دمای حالت پایا در داخل یک لایهٔ کروی به شعاع داخلی  $R_\mathrm{Y}$  و شعاع خارجی را بیابید. در صورتیکه دمای سطح داخلی آن ثابت،  $T_1$ ، و دمای سطح خارجیش ثابت،  $T_1$ ، باشد.

# 

# عملگرها در فضاهای هیلبرت و توابع گرین

 $\label{eq:2.1} \begin{split} \mathcal{L}_{\text{max}}(\mathbf{r}) = \mathcal{L}_{\text{max}}(\mathbf{r}) \,, \end{split}$ 

تا اینجا، در بررسی معادلات دیفرانسیل، معادلات ناهمگن، جز معادلات دیفرانسیل خطی مرتبهٔ دوم با ضرایب ثابت را در نظر نگرفتهایم. اما در اینجا میتوانیم یکی از ظریفترین و دقیقترین دستگاههای ریاضیات پیشرفته را برای حل معادلات دیفرانسیل ناهمگن بهکارگیریم. این دستگاه، که بهنحوی هماهنگ تکنیکهای جبری و تحلیلی را در هم میآمیزد. روش تابع گرین نام دارد و مضمون اصلی این قسمت ازکتاب ما را تشکیل میدهد.

> ١١\_١ مقدمه میتوانیم معادلهٔ عملگر برداری تجریدی زیر را در فضای برداری  $N$ بعدی  $\mathscr V$  حل کنیم

> > $A|u\rangle = |v\rangle$

 $\mathbf{B} = \{ |a_i \rangle \}_{i=1}^N$  در این معادله  $\mathscr{L}(\mathscr{V}) \oplus \{ u \}, |v \rangle \in \mathscr{V}$ ، و میتوان باگزینش یک پایهٔ برای  ${\mathscr V}$ ، نوشتن معادله به شکل ماتریسی، و حل دستگاه  $N$  معادلهٔ خطی حاصل، آن را حل کرد. با این کارمؤلفههای جواب  $\ket{\mathrm{u}}$  در B بهدست می $\mathrm{J}$ یند. اگر مؤلفهها را در پایهٔ دیگری مثل  $\mathbf{B}'$ 

۹۶۴ عملگرها در فضاهای هیلبرت و توابع گرین

بخواهیم. با بهرهگیری از تبدیل ماتریسی R که مابین B و B' ارتباط برقرار میکند. میتوانیم آنها را بهدست بياوريم (فصل ٣). یک شگرد صوری و متعارف برای رسیدن به معادلهٔ ماتریسی وجود دارد. بهتر است یک پایهٔ راست.هنجار ، $\mathbf{B} = \{|\mathbf{e}_i\rangle\}_{i=1}^N$  برای  $\mathscr V$  انتخاب کنیم و تمام مؤلفهها را نسبت به این پایه بسنجیم. √u)، داریم

$$
\sum_{j=1}^N \langle e_i | A | e_j \rangle \langle e_j | u \rangle = \langle e_i | v \rangle \quad i = 1, 1, \ldots, N
$$

$$
\mathsf{L}
$$

$$
\sum_{j=1}^N A_{ij} u_j = v_i \quad i = 1, 1, \ldots, N \qquad (\text{d} \Lambda \setminus \Lambda)
$$

که در آن  $a_i$  (e<sub>i</sub>|A|e<sub>j</sub>) = {e<sub>i</sub>|u} . $a_{ij} \equiv \langle e_i | a | e_j \rangle$ . معادلة (١١\_١الف) صرفاً يک دستگاه  $N$  معادلهٔ خطی با  $N$  مجهول  $\{u_j\}_{j=1}^N$  است، که می $\bar{\nu}$ وان آن را حل کرد و جوابهای معادلة اوليه را برحسب B بهدست آورد.

$$
A_{ij} = \lambda_i \delta_{ij}
$$
 یکی از حالتهای مهم به این قرار است که A برحسب B قطری باشد، یعنی  $\lambda_i \}$ ے ہیم، $\lambda_j$ 

$$
\lambda_i u_i = v_i \quad i = 1, 1, \ldots N \quad (\sum_{i=1}^n i_i u_i \in V_i) \quad (\lambda_i u_i) = 0
$$

این معادله فقط در صورتی (بهازای یک  $v_i$  دلخواه) دارای یک جواب یکتاست که بهازای جمیع مقادیر i داشته باشیم  $\star \neq \lambda_i$ . در اینصورت

$$
u_i=\frac{v_i}{\lambda_i} \quad i=\lambda,\, \mathbf{Y},\ldots\,, N
$$

در حالت خاص، اگر بهازای جمیع مقادیر i داشته باشیم ۰ = ، $v_i$ ، یعنی معادلهٔ (۱۱ـ۱ب) همگن باشد. جواب یکتا. جواب بدیهی خواهد بود. از سوی دیگر. وقتی برخی از ،لاها صفر باشند. ممکن است جوابی برای معادلهٔ (۱۱ـ۱ب) وجود نداشته باشد، اما معادلهٔ همگن دارای یک جواب نابدیهی باشد (لزومی ندارد ، $u$  صفر باشد). با یادآوری این نکته (از فصل ۳)که عملگر A فقط در صورتی وارون،پذیر است که هیچیک از ویژهمقادیر آن صفر نباشند. به یک گزاره می رسیم.

 $\mathbb{A} | \mathrm{u} \rangle = \mathrm{a} \cdot \mathrm{u}$ گزارهٔ ۱۱ـ۱ـ۱ : عملگر (۳) $\mathscr{L}(\mathscr{V})$  فقط در صورتی وارون پذیر است که معادلهٔ همگن  $\mathrm{a} \in \mathscr{S}(\mathscr{V})$ دارای جواب نابدیهی نباشد.

اینک شگردی را بهکار میگیریم که هم اکنون در مورد فضاهای برداری نامتناهی بعد، بهخصوص برای حالت اندیس پیوسته توصیف کردیم. دستکم بهطور صوری، می;توانیم به همان طریقی کار را ادامه دهیم که برای فضای  $N$ بعدی عمل کردیم. بنابراین، با کاربرد نمادگذاری متداول در حالت "پیوسته"، می خواهیم جوابهای معادلهٔ زیر را بیابیم:

$$
\mathbb{K}|u\rangle = |f\rangle \tag{7-11}
$$

با دنبال کردن روش بهکار رفته در بالا، خواهیم داشت

$$
\langle x|\mathbb{K}\left(\int_a^b |y\rangle w(y)\langle y|dy\right)|u\rangle = \int_a^b \langle x|\mathbb{K}|y\rangle w(y)\langle y|u\rangle dy = \langle x|f\rangle
$$

که از نتایج بهدست آمده در بخش ۵ــ۲ استفاده کردهایم. با نوشتن این نتیجه در قالب نمادگذاری "شناسة" پيوسته، خواهيم داشت

$$
\int_{a}^{b} K(x, y)w(y)u(y)dy = f(x) \qquad (\mathbf{T}_- \mathbf{1})
$$

که شبیه پیوستهٔ (۱۱ـ۱) است. در اینجا، [a,b] بازهای است که توابع در آن تعریف میشوند. ملاحظه میکنیم که اندیسها به شناسههای پیوسته تبدیل. و حاصل جمع نیز به انتگرال تبدیل شده است. عملگر IX در (۱۱ـ۲) که به معادلهای چون (۱۱ــ۳) منجر میشود. عملگر انتگرالی نام دارد، و اصطلاحاً میگویند "عنصر ماتریسی"  $K(x,y)$  هسته ٔ آن است.

اگر I& دارای وارونی مانند. مثلاً G باشد. می;توان از معادلهٔ (۱۱\_۲) (lu) را بهدست آورد. از ضرب طرفین آن در G خواهیم داشت (lu) = G|f، که شکل انتگرالی آن به این قرار خواهد بود

$$
u(x) = \int_a^b G(x, y)w(y)f(y)dy
$$

۹۶۶ عملگرها در فضاهای هیلبرت و توابع گرین

بنابراین، مسئلة حل معادلة (١١ـ٢) تبدیل میشود به یافتن ( $G(x,y)$ ، یعنی وارون (K $(x,y)$ . نکتة جالب در مورد G این است که وقتی آن را بیابیم، می $\vec{$ تانیم معادلهٔ (۱۱ـ۲) را برای  $f(x)$  دلخواه حل کنیم. این کار مخصوصاً وقتی مفید است که  $K$  یک عملگر دیفرانسیلی باشد. اما یک عملگر دیفرانسیلی چگونه از یک عملگر انتگرالی مثل K ناشی می شود؟

در بحث پیرامون حالت "گسسته"، به این نکته اشاره کردیم که A می تواند در پایهٔ مفروض B قطری باشد. در مورد (۱۱\_۳) نیز چنین میکنیم؛ یعنی (با توجه به اینکه  $x$  و y اندیسهای  $K$  هستند) فرض میکنیم بهازای  $x\neq x$ ، خواهیم داشت  $(x,y)=K(x,y)$ . اینگونه عملگرها را عملگرهای موضعی میگویند. بنابراین، نقش انتگرال فقط در نقطهٔ  $x=y$ ، ایفا میشود. اگر  $K(x,y)$  در این نقطه متناهی، و توابع  $w(y)$  و  $u(y)$  در آنجا خوش رفتار باشند، عبارت سمت چپ رابطهٔ (۲۱۱ـ۳) صفر خواهد شد و ما با ناسازگاریهایی مواجه میشویم. بنابراین، نتیجه میشودکه

$$
K(x,y) = \begin{cases} \circ & x \neq y \\ \infty & x = y \end{cases}
$$

از اینرو.  $K(x,y)$  رفتار یک تابع دلتا را دارد. فرض میکنیم

$$
K(x,y) \equiv L(x) \frac{\delta(x-y)}{w(x)}
$$

و در (۱۱\_۳) قرار مىدهيم؛ خواهيم داشت

 $L(x)u(x) = f(x)$ 

در حالت گسسته،  $\lambda_i$  صرفاً یک عدد اندیس است؛ مشابه پیوستهٔ آن،  $L(x)$ ، می $تواند صرفاً$ معرف یک تابع باشد. با این همه، این واقعیت که  $x$  یک متغیر (اندیس) پیوسته است، ممکن است امکانهای دیگری را نیز برای  $L(x)$  بهوجود آوردکه در مورد حالت گسسته وجود ندارد. بهعنوان مثال، ممکن است یک عملگر دیفرانسیلی باشد. یعنی عملگری که  $u(x)$  را به "گشتوگذاری  $L(x)$ بی هدف " به نقاط اطراف می برد و سپس آن را به  $x$ ، با علامت مشتقی در جلو آن، باز میگرداند. این گشتوگذار" برای  $u(x)$  امکان پذیر است زیرا  $x$  یک متغیر پیوسته است، و فرایند تحلیلی حدگرفتن " روی آن را می توان تعریف کرد. برای حالت گسسته، ،u، باید از i به ۱ + i "بجهد" و سپس به i بازگردد. این فرایند تفاضل (برخلاف دیفرانسیل). موضعی نیست. بلکه نه تنها شامل i بلکه شامل ۱ + i نیز عملگرها در فضاهای هیلبرت ۹۶۷

هست. "نقطه" ، يك همساية (بينهايت نزديك) ندارد. مشتق، اگرچه با يک فرايند حدى شامل نقاط همسایه تعریف میشود، اما یک عملگر موضعی است. بنابراین می توان از مشتق یک تابع در یک نقطه سخن گفت.

این تفاوت اساسی، بین عملگرهای گسسته و عملگرهای پیوسته، از نظر کاربردی، عملگرهای پیوسته را خیلی غنبیتر سیکنند. در حالت خاص، اگر ( $L(x)$  را یک عملگر دیفرانسیلی بگیریم، معادلة  $L(x)u(x) = L(x)$  مستقيماً به عرضة پرثمر نظرية معادلات ديفرانسيل مى $l(x)$ نجامد. در آن مبحث. (G $(x,y)$ . یعنی وارون  $L(x)$ . را تابع گرین سال می خوانیم. توابع گرین را بعداً به تفصیل بررسی خواهیم کرد. اما ابتدا به اجمال. عملگرها را در فضاهای هیلبرت مورد بحث قرار مىدھيم.

۲-۱۱ عملگرها در فضاهای هیلبرت

مفهوم یک عملگر در یک فضای هیلبرت، فوق|لغاده باریک و ظریف است. حتی مشخصههای ابتدایی عملگرها. مانند عمل مزدوج هرمیتی. را عموماً نمی,توان در تمامی فضای هیلبرت تعریف ک د

در فضاهای برداری متناهی بعد، یک تناظر یک بهیک بین عملگرها و ماتریسها وجود دارد. بنابراین. تا حدودی. مطالعهٔ عملگرها به مطالعهٔ ماتریسها، که گردایههایی از اعداد حقیقی یا مختلط بهشمار میآید. تحول می یابد. هر چند که ما قبلاً به تشابه مابین ماتریسها و هستهها اشاره کردهایم. اما وقتی  $A_{ij}$  به  $K(x,y)$  تبدیل میشود، قلمرو جدیدی از پرسشها هم گشوده میشودـپرسشهایی دربارهٔ پیوستگی  $K(x,y)$  در هر دو شناسهٔ آن، دربارهٔ حد  $K(x,y)$ ، بر اثر نزدیک شدن  $x$  و  $\mathbb K$  یا  $y$  به نقاط انتهایی بازهای که  $K$  بر روی آن تعریف می $\mathfrak m$ ده دربارهٔ کرانداری و "فشردگی و مانند آنها. اینگونه ظرفیتها نامنتظره هم نیستند. از این گذشته، وقتی در فصل ۵ سعی کردیم مفهوم فضاهای برداری متناهی۔بعد را به نامتناهی۔بعد تعمیم بدهیم، به مشکلاتی برخوردیم. در آنجا، فقط بردارها مورد نظر بودند؛ تعمیم عملگرها به مراتب پیچیدهتر است.

در این بخش، برخی جنبههای کلی نظریهٔ عملگرها را جمعبندی میکنیم. ابتدا بحث را پیرامون ردهٔ مهمی از عملگرها، یعنی عملگرهای انتگرالی، شروع کنیم.

## ۰۱۱–۱.۲ عملگرهای انتگرالی

هر عملگر انتگرالی را برحسب هستهاش تعریف میکنند. فرض کنید  $K(x,y)$  یک تابع پیوستهٔ (مختلط مقدار) است که بر روی مربع  $a\leq x\leq b$  ،  $a\leq y\leq a\leq a$  تعریف می $\omega$ ود. این تابع،

۹۶۸ عملگرها در فضاهای هیلبرت و توابع گرین

تبدیلی را در فضای "بهاصطلاح "توابع انتگرال پذیر ریمانی، که آن را با  $\mathscr{R}(a,b)$  نمایش میدهیم. القا مہکند که بهازای ( $f \in \mathscr{R}(a,b)$  داریم

$$
\mathbb{K}f(x) \equiv g(x) \equiv \int_a^b K(x,y)f(y)dy
$$

 $w(x) = 1$  این معادله را تبدیل انتگرالی می $i$ امیم. توجه کنید که عملگر انتگرالی الحاقی را در تشابه با حالت متناهی بعد تعریف میکنیم. بنابراین. در نمادگذاری دیراک تعریف میکنیم \*x||K||y) = {y||K|x)، که برحسب هستهها داریم : دستهٔ  $K(x,y) = K(x,y)$  یک تبدیل انتگرالی پدید میآورد. $K^{\dagger}(x,y) = [K(y,x)]^*$ 

$$
\mathbb{K}^{\dagger}f(x) = \int_a^b K^{\dagger}(x, y) f(y) dy = \int_a^b K^*(y, x) f(y) dy
$$

تبدیل انتگرالی  $\mathscr{R}(a,b)\to \mathscr{R}(a,b)$  را اصطلاحاً هرمیتی میخوانیم، در صورتیکه

$$
\langle \mathbb{K}f|g\rangle = \langle f|\mathbb{K}|g\rangle \qquad \forall f,g \in \mathscr{R}(a,b)
$$

این عبارت مستقیماً به شرط زیر (تمرین ۱۱ـ۲ـ۱) می[نجامد

 $K(x, y) = K^{*}(y, x)$ 

در حالت خاص. برای توابع و عملگرهای حقیقیٖـمقدار. این شرط تقلیل می،یابد به

$$
K(x,y)=K(y,x)\\
$$

و هسته را هستهٔ متقارن می خوانیم.

مثال ۲۵ـ۲ــ۱: چند مثال از تبدیلهای انتگرالی را از نظر میگذرانیم. (الف) با تبدیل فوریه در فصل ۵ آشنا شدیم. هسته، هرمیتی نیست اما متقارن (بهعنوان یک تابع مختلط مقدار) است

 $K(x,y)=e^{ixy}$ 

عملگرها در فضاهای هیلبرت ۹۶۹

(ب) تبدیل لاپلاسی در مهندسی برق کاربرد فراوانی دارد. هستهٔ آن عبارت است از

$$
K(x, y) = e^{-xy}
$$
\n
$$
K(x, y) = e^{-xy}
$$
\n
$$
x \quad y \quad x \quad 0 \quad \text{and} \quad x \quad 0 \quad \text{and} \quad x \quad 1 \quad \text{and} \quad x \quad 0 \quad \text{and} \quad x \quad 1 \quad \text{and} \quad x \quad 0 \quad \text{and} \quad x \quad 1 \quad \text{and} \quad x \quad 0 \quad \text{and} \quad x \quad 0 \quad \text{and} \quad x \quad 1 \quad \text{and} \quad x \quad 0 \quad \text{and} \quad x \quad 1 \quad \text{and} \quad x \quad 0 \quad \text{and} \quad x \quad 0 \quad \text{and} \quad
$$

$$
K(x,y) = G(x^y)
$$

كه G تابعي دلخواه است. غالباً فرض مي شود  $K(x,y)$  صرفاً بهصورت  $x$  است. (ه) هستة تبديل هنكل عبارت است از

$$
K(x,y)=yJ_{n}(xy)
$$

که در آن  $J_n$  تابع بسل مرتبهٔ  $n$  است. (و) هستهٔ تبدیلی که در ارتباط با معادلهٔ بسل سودمند است، بهقرار زیر خواهد بود

$$
K(x,y)=\left(\frac{x}{\mathfrak{f}}\right)^{\nu}e^{(y-x^{\mathfrak{r}}/\mathfrak{f}y)}
$$

هستههایی راکه در اینجا از نظر میگذرانیم. جملگی حقیقی و متقارن خواهند بود. مگر اینکه خلاف آن ذکر شود. فرض بر این است که توابع جملگی حقیقی|ند، و حاصلضرب داخلی با این عبارت بیان می,شود

$$
\langle f|g\rangle = \int_a^b f(x)g(x)dx
$$

که حاکی از فرض  $w(x) = w(x)$  است.

۹۷۰ عملگرها در فضاهای هیلبرت و توابع گرین

مانند آنچه که در مورد حالت متناهی بعد انجام دادیم. می توانیم ویژهبردارها و ویژهمقدارهای یک عملگر انتگرالی را نیز تعریف کنیم. تابع ( $f \in \mathscr{R}(a,b)$  را ویژهتابع کله با ویژهمقدار ۸ میiمیم.  $f \not\equiv \cdot \, \bar{\mathcal{S}}$ فقط اگر

$$
\mathbb{K}f(x) = \lambda f(x) \tag{11.1}
$$

يا

$$
\int_{a}^{b} K(x, y)f(y)dy = \lambda f(x) \qquad (\downarrow \mathsf{F}_-1)
$$

به آسانی میتوان ثابت کرد که ویژهبردارهای متناظر با ویژهمقدارهای متمایز یک تبدیل انتگرالی متقارن  $K$ ، متعامدند.

## ۲-۲-۱۱ هستههای تفکیکیذیر

معادلات ویژهمقداری، (۱۱\_۴)، را میتوان به آسانی حل کرد. در صورتیکه  $K(x,y)$  تفکیک پذیر باشد. یعنی، توابع  $\{h_i(x)\}_{i=1}^n$  وجود داشته باشند که در بازهٔ  $[a,b]$  پیوسته باشند و بهازای داشته باشیم  $c_{ij} = c_{ji}$ 

$$
K(x,y)=\sum_{i,j=1}^n c_{ij}h_i(x)h_j(y)
$$

با جایگذاری این عبارت در (۱۱\_۴ب)، خواهیم داشت

$$
\sum_{i,j=\lambda}^n c_{ij} h_i(x) \int_a^b h_j(y) f(y) dy = \lambda f(x)
$$

با تعریف  $f(y)dy$ با تعریف  $a_j\equiv\int_a^b h_j(y)f(y)dy$  و جایگذاری آن در معادلهٔ قبل، می $y$ سیم به  $(0 - 1)$ 

$$
(x) = \sum_{i,j=1} c_{ij} h_i(x) a_j \tag{6}
$$

عملگرها در فضاهای هیلبرت ۹۷۱

با قرار دادن دوبارة این رابطه در تعریف  $a_j$  خواهیم داشت

$$
\lambda a_j = \int_a^b h_j(y) [\lambda f(y)] dy = \int_a^b h_j(y) \left[ \sum_{i,k=1}^n c_{ik} h_i(y) a_k \right] dy
$$
  
= 
$$
\sum_{i,k=1}^n \left[ c_{ik} \int_a^b h_j(y) h_i(y) dy \right] a_k \equiv \sum_{k=1}^n m_{jk} a_k
$$

$$
m_{jk} \equiv \sum_{i=1}^{n} c_{ik} \int_{a}^{b} h_{j}(y) h_{i}(y) dy
$$

این معادله، معادلهای ویژهمقداری برای ماتریس  $n \times n$ بعدی M با عناصر  $m_{ij}$  است. وقتی ویژهبردارها و ویژهمقدارها پیدا شدند، می $\tilde{\mathbf{u}}$ نها را در (۵\_۱۱ـ۵) قرار دهیم و  $f(x)$  را بهدست بیاوریم. حائز اهمیت است که توجه کنیم (۵\_۱۱) فقط در صورتی دارای جوابی به این صورت

$$
f(x) = \frac{1}{\lambda} \sum_{i,j=1}^{n} c_{ij} h_i(x) a_j
$$

است که ۸ یکی از ویژهمقدارهای ناصفر ماتریس M باشد.

بدیهی است که فقط تعدادی متناهی ویژهمقدار وجود دارد. فرض کنید  $\{\lambda_k\}_{k=1}^m$  مجموعهٔ ویژهمقدارهای ناصفر و  $\{f_k(x)\}_{k=1}^m$  مجموعهٔ ویژهبردارهای متناظر با آنها باشند. در اینصورت، مىتوانيم بنويسيم

$$
f_k(x) = \frac{\lambda}{\lambda_k} \sum_{i,j=1}^n c_{ij} h_i(x) a_j^{(k)}
$$

که در آن  $a_j^{(k)}$ ، مؤلفة  $j$ ام ویژەبردار  $k$ ام است. روشن است که اگر بیش از یک ویژەبردار خطی مستقل وجود داشته باشد. بیش از یک  $f_k(x)$  وجود خواهد داشت.

 $g(x)$  از سوی دیگر، اگر بهازای  $g\in \mathscr{R}(a,b)$ ، داشته باشیم ۰  $g(x)$ ، در آن $g$ ، در آن یک ویژهبردار  $\mathbb K$  با ویژهمقدار صفر است. چون همهٔ  $\{\lambda_k\}_{k=1}^m$  مخالف صفرند.  $g(x)$  باید قائم بر همهٔ مقادیر  $f_k(x)$  باشد. به این ترتیب، به قضیهٔ زیر می $\zeta$ سیم.

۹۷۲ عملگرها در فضاهای هیلبرت و توابع گرین

قضیهٔ ۱۱ـ۲ـا: فرض کنید  $K(x,y)$  یک هستهٔ ناصفر، متقارن، و تفکیکپذیر است. در این صورت مجموعه توابع راست هنجار  $\{f_k(x)\}_{k=1}^m$  در  $\mathscr{R}(a,b)$  و مجموعه اسکالرهای ناصفر و  $\mathbb{E}[f_k(x) = \lambda_k f_k(x)$ حقیقی ، $\{\lambda_k\}_{k=1}^m$  جنان وجود دارندکه بهازای  $k = 1, 1, \ldots, m$  داریم اگر  $g \in \mathscr{R}(a, b)$  قائم بر همة  $f_k$ ها باشد. در أن صورت  $g(x) = \mathbb{K}$ . اسکالرهای  $g \in \mathscr{R}(a, b)$ ویژهمقادیر ناصفر IK هستند، و فقط تعدادی متناهی ویژهبردار خطی مستقل متناظر با هر یک از ويژهمقدارها وجود دارد.

مشال ۱۱-۲-۲: ویژمیقدارهای ناصلفر و ویژہبردارهای متناغر را برای هستهٔ  
\nK(x, y) = ۱ + sin(x + y) در بازهٔ π ≤ x, y ≤ π سیدا میکنیم.  
\ما در جستجوی توابع ۶ و اسکالرهای ۸ هستیم بهطوری که در رایطهٔ (Kf(x) = 
$$
\lambda f(x)
$$
ه.

$$
\int_{-\pi}^{\pi} K(x, y) f(y) dy = \lambda f(x) \tag{1}
$$

calات بیم طری کنند. با بسط (sin(x + y) جایگذاری نتیجه در (۱). میرسیم به
$$
\int_{-\pi}^{\pi} [1 + \sin x \cos y + \cos x \sin y] f(y) dy = \lambda f(x)
$$

يا

$$
a_1 + a_1 \sin x + a_1 \cos x = \lambda f(x) \tag{1}
$$

که در آن

$$
a_1 + a_1 \sin x + a_2 \cos x = \lambda f(x)
$$
  

$$
a_1 \equiv \int_{-\pi}^{\pi} f(y) dy \qquad a_1 \equiv \int_{-\pi}^{\pi} \cos y f(y) dy \qquad a_1 \equiv \int_{-\pi}^{\pi} \sin y f(y) dy
$$

مىتوانيم بنويسيم

$$
\lambda a_{\lambda} = \int_{-\pi}^{\pi} \lambda f(y) dy = \int_{-\pi}^{\pi} (a_{\lambda} + a_{\gamma} \sin y + a_{\gamma} \cos y) dy = \Upsilon \pi a_{\lambda}
$$

عملگرها در فضاهای هیلبرت ۹۷۳

به همین ترتیب

$$
\lambda a_{\mathfrak{r}} = \pi a_{\mathfrak{r}} \qquad \qquad \lambda a_{\mathfrak{r}} = \pi a_{\mathfrak{r}} \qquad \qquad (\mathfrak{r})
$$

اگر ۰ # a، خواهیم داشت ۲π = ۸، که وقتی در (۳) قرار داده شود، منجر میشود به  $a_{\mathsf{r}} = a_{\mathsf{r}} = a_{\mathsf{r}} = a_{\mathsf{r}}$ . بنابراین، به عنوان نخستین جواب، داریم

$$
\lambda_1 = \mathbf{Y}\pi \quad \mathbf{y} \quad a^{(1)} = a \begin{pmatrix} 1 \\ \cdot \\ \cdot \end{pmatrix}
$$

که a ثابت دلخواهی است. اکنون از معادلهٔ (۲) خواهیم داشت

$$
a_1 = \lambda_1 f_1(x) \Rightarrow f_1(x) = \text{const.}
$$

از سوی دیگر، اگر ۲π ≠ ۸، آنگاه خواهیم داشت: ۰ = ۵<sub>۱</sub>. به این ترتیب از معادلهٔ (۳) خواهیم داشت

$$
\lambda = \pm \pi \qquad , \qquad a_{\mathfrak{r}} = \pm a_{\mathfrak{r}}
$$

بهازای  $\lambda_{\mathsf{r}}\equiv\lambda_{\mathsf{r}}\equiv\lambda_{\mathsf{r}}$ ، از معادلة (٢) داریم

$$
f(x) \equiv f_{\mathsf{T}}(x) = (\text{const.})(\sin x + \cos x)
$$

بەازای  $\lambda = \lambda_r \equiv -\pi$ ، داریم

$$
f(x) = f_{r}(x) = (const.)(\sin x - \cos x)
$$

ویژهتوابع بهنجار عبارت|ند از

$$
f_1(x) = \frac{1}{\sqrt{\tau \pi}}
$$

$$
f_1(x) = \frac{1}{\sqrt{\tau \pi}} (\sin x + \cos x)
$$

عملگرها در فضاهای هیلبرت و توابع گرین **174** 

ر

$$
f_{\mathsf{Y}}(x) = \frac{1}{\sqrt{\mathsf{Y}\pi}} (\sin x - \cos x)
$$

جایگزینی مستقیم در (۱) به آسانی ثابت میکندکه f<sub>۲</sub> ، $f_1$ ، و f<sub>۲</sub> ویژهتوابع $\mathbb K$  با ویژهمقادیر نشان داده شده هستند.

قضیهٔ ۱۱ـ۲ـ۱ حاکمی از آن است که بهازای هر ویژهمقدار ناصفر، تعدادی متناهی ویژهتابع وجود دارد. همانگونه که در مثال زیر مشاهده خواهد شد. برای یک ویژهمقدار صفر ممکن است تعدادى نامتناهى ويژهتابع وجود داشته باشد.

مثال ۲۰۱۱–۲.۳: فرض کنید بهازای  $\pi \leq x, y \leq \pi - 4$ ، داریم  $K(x,y) = \sin x \sin y$ . به این ترتیب، بهازای ° = ۸، معادلهٔ ویژهمقداری عبارت است از

$$
\sin x \int_{-\pi}^{\pi} \sin y f(y) dy = \lambda f(x) = \cdot
$$

چون تعداد بینهایت تابع عمود بر  $\sin y$  وجود دارد [بهعنوان مثال،  $f(y)=\sin ny$ ، که در آن ...,۲٫۳ = n] نتیجه میگیریم که برای معادلهٔ ویژهمقداری بالا تعداد بینهایت جواب وجود دار د.

۲-۱-۳ ویژهمقدارها و وارونها مجموعهٔ ویژهمقدارهای عملگری که در یک فضای برداری متناهی بعد عمل میکند متناهی است؛ مجموعهٔ یاد شده مشتمل است بر ریشههای چندجملهای مشخصهٔ عملگر یادشده. از سوی دیگر، در فصل ۱۰ به عملگر اشتورم-لیوویل، ىلا، برخوردیم که دارای بینهایت ویژهمقدار است (قضیهٔ ۱۰ـ۳ـ۱). وقتی تعدادی نامتناهی ویژهمقدار مجاز باشند. هیچ چیز نمی تواند از تبدیل مجموعهٔ ویژهمقدارها به یک پیوستار جلوگیری کند. بنابراین، بهطورکلی، یک عملگر هم می;تواند دارای ویژهمقدارهای گسسته و هم دارای ویژهمقدارهای پیوسته باشد. پیوستگی، رنج و جذبهٔ آنالیز را توام با هم برایمان همراه میآورد.

وا**رون یک عملگر**. این پرسش که آیا عملگر A در یک فضای متناهی بعد. وارون پذیر هست یا خیر، بهطور موجز با مقدار دترمینان آن پاسخ داده میشود: A فقط در صورتی وارون,پذیر است  $\det A \neq 0$  که  $\det A$  عملگرها در فضاهای هیلبرت ۹۷۵

در فضاهای نامتناهی بعد (هیلبرت) دترمینانی وجود ندارد. چگونه میتوانیم بگوییم که آیا یک عملگر در فضای هیلبرت وارونپذیر هست یا خیر؟ استفاده از ارتباط بین وارونپذیری و ویژهمقدارها در ابتدای این فصل منجر به گزارهٔ ۱۱ـ۱ــا شد.که می;توان آن را برای عملگری که بر هر فضای برداری، خواه متناهی یا نامتناهی، عمل میکند، اثبات کرد.

معادلهٔ ° = A|u) را در فضای هیلبرت صحر در نظر بگیرید. توجه داشته باشید که، در حالت کلی، نه حوزهٔ و نه بردِ A، تمامی صحر نیست. اگر A وارون,بذیر باشد، در آن $\sim$ ورت تنها جواب معادلهٔ ° = A|u)، عبارت است از ° = (u). از سوی دیگر، این فرض که معادلهٔ مورد نظر جواب نابدیهی ندارد. به معنای آن است که فضای تهی متعلق به A فقط شامل بردار صفر است. بنابراین

$$
A|u_1\rangle = A|u_1\rangle \quad \Rightarrow \quad A(|u_1\rangle - |u_1\rangle) = \circ \quad \Rightarrow \quad |u_1\rangle - |u_1\rangle = \circ
$$

این عبارت نشان میدهد که ه یک بهیک است، یعنی، عبارت است از یک نگاشت خطی دوسو از حوزهٔ ۵. (D(A، به بَردِ ۵. یا (۶⁄۳). بنابراین. A باید وارون داشته باشد.

بحث بالا را می توان بهصورت زیر هم بیان کرد. اگر ۰ = A|u). در آن صورت (طبق تعریف ویژهبردارها) فقط در صورتیکه ° ≠  $\ket{\mathfrak{u}}$ . آنگاه ° = ۸ یک ویژهمقدار A است. بنابراین اگر ۰ = A|u) دارای جواب نابدیهی نباشد، صفر نسیتواند ویژهمقدار A باشد. این مطلب را می $\mathrm{u}) = \mathrm{v}$ بهصورت یک قضیه نیز بیان کرد.

به یاد داشته باشید که A فقط روی یک زیرمجموعهٔ گ<sup>ر</sup>ه، یعنی D(A)، تعریف می،شود<sub>:</sub> همچنین، '¬A نیز فقط در برد A،که عبارت باشد از (،A()، تعریف میشود.

ویژه.مقدارهای عملگر دلخواه A برحسب عملگر A – A مورد بررسی قرار میگیرند.

تعريف ٢**١-٢-٣:** فرض كنيد (ع $\mathscr{L}(\mathscr{H})$ . عدد مختلط ٨ را اصطلاحاً مىگوييم در مجموعهٔ حلال (A) واقع است در صورتریکه A – ۸ یک نگاشت دوسو باشد. عملگر

$$
\mathbb{R}_{\lambda}(\mathbb{A}) \equiv (\mathbb{A} - \lambda \mathbb{1})^{-1}
$$

 $\lambda$  و لال $A$  در  $\lambda$  می $\lambda$ امیم. اگر  $\rho(A) \notin \rho(A)$ ، در آن صورت میگوییم  $\lambda$  در طیف  $A$ ، که بهصورت

۹۷۶ عملگرها در فضاهای هیلبرت و توابع گرین

سستلزم این است که بدانیم آیا  $\mathbb{R}_\lambda(\mathbb{A})$  کراندار هست یا خیر. در واقع، تعریف دقیقتری از  $\sigma(\mathbb{A})$ ۳\_۲\_۳ مشخص می کند که (A) R کراندار است.

تعریف ۱۹ـ۳ـ۳ـ۴: عملگر (ع $\mathscr{L}(\mathscr{H})$  راکزاندار میگوییم در صورتیکه یک عدد حقیقی ناصفر مانند M چنان وجود داشته باشدکه

#### $\|\mathbb{B}\mathbf{u}\|\leq M\|\mathbf{u}\| \quad \forall |\mathbf{u}\rangle \in \mathscr{H}$

كوچكترين مقدار M را نرم& . [[B ||، مىنامىم. در مورد اکثر عملگرهایی که به آنها توجه داریم، مثل عملگرهای خودالحاقی، طیف عملگر، مشتمل بر ویژهمقدارهای آن است وگاهی آن را طیف نقطهای مینامیم.

مثال ٢-٢-٣: به چند نمونه از بحث بالا نظر مركنيم. (الف) فرض كنيد A عملگر خودالحاقي آسانی ثابت کرد (فصل ۳)، & = (A) : يعني، تمام اعداد حقيقي، ويژهمقدار A هستند. ويژهتابع  $u_\lambda(x)\notin \mathscr{L}^{\mathfrak{r}}(\mathbb{R})$  متناظر با ویژهمقدار  $\lambda$  عبارت است از  $e^{-i\lambda x}$ . توجه داشته باشید که  $u_\lambda(x)$ اما.  $u_\lambda(x)$  را می $\tilde u$ ان با هر دقت مطلوبی به یک بسته موج مناسب "تقریب زد".

(ب) فرض کنید (R) است که تابع (C یا و شرب میکند) (ب) (C یا میکند) (C یا اور به است میکند) در اینجا نیز  $\sigma(\mathbb{A})=\mathbb{R}$ ، و هر تابعی یک ویژهتابع است.  $\mathbb{A} f(x)=xf(x)$ 

اج) فرض کنید (R)\*/e=  $\mathscr{H} = \mathscr{L}^{\gamma}(\mathbb{R})$  و  $A = -d^{\gamma}/dx^{\gamma}$ . تابع (R)  $u(x) \in \mathscr{L}^{\gamma}(\mathbb{R})$  یک ویژهتابع متناظر با ویژهمقدار A است. فقط در صورتی که داشته باشیم

$$
-\frac{d^{\dagger}u}{dx^{\dagger}} = \lambda u \qquad \Rightarrow \qquad \frac{d^{\dagger}u}{dx^{\dagger}} + \lambda u = \cdot
$$

برای اینکه این معادله دارای جواب، یعنی در دشته شتناهی باشد، ۸ باید مثبت باشد. بنابراین  $u_\lambda(x)\notin\mathscr{L}^*(\mathbb{R})$  . در اینجا نیز، مانند قسمت (الف)، داریم  $\sigma(\mathbb{A})=(\cdot\,,\infty)$ 

اد) فرض کنید  $\mathbb{X}^{-1}(-\wedge,+\vee)$  ۵ در بازهٔ A = (۱ –  $x^{\dagger})$  – ۲ $x(d/dx)$  تعریف شده باشد. در آن $\sigma(\mathbb{A})=\{l(l+1)|$ یک عدد درست نامنفی $(l(l+1))$ ه، و ویژهتوابع صرفاً چندجملەايھاى لژاندر هستند.

عملگر خودالحاقی Ht فقط دارای ویژهمقادیر حقیقی است؛ بنابراین، c (Ht) c R. بزرگی ویژهمقادیر عملگر یکانی  $\mathbb U$  عبارت $اند از ۱؛ بنابراین.  $\sigma(\mathbb U)$  عبارت است از دایرهٔ واحد. یا$  عملگرها در فضاهای هیلبرت ۹۷۷

از سوی دیگر،  $\rho(\mathbb{H})$  مشتمل بر قسمت بالا ( $y > 0$ ، قسمت پایین  $\{\lambda \in \mathbb{C} \, | \, |\lambda| = 1\}$ و احتمالاً بخشی از محور اعداد حقیقی است، و (U) تمام نقاط داخل و خارج دایره) ( $y < \rho$ واحد و احتمالاً برخی نقاط واقع بر روی دایره را در بر میگیرد.

خواص مفيد حلال. حلال هر عملگر از دو خاصيت مهم برخوردار است كه در تحليل طيف عملگر فوقالعاده حائز اهميتاند.

بهخاطر بیاورید که اگر (A) A = ۸ آنگاه عملگر A = ۸ آوروزپذیر است. در واقع،  $\lambda \neq \mu$  ، همچنین،  $\lambda = (\mathbb{A} - \mu \mathbb{1})^{-1}$ . فرض میکنیم  $\lambda \neq \lambda$  و R $\lambda(\mathbb{A}) = (\mathbb{A} - \lambda \mathbb{1})^{-1}$ . تفاضل بین دو حلال را در نظر میگیریم. با قدری عملیات داریم

$$
\mathbb{R}_{\lambda}(\mathbb{A}) - \mathbb{R}_{\mu}(\mathbb{A}) = \frac{1}{\mathbb{A} - \lambda \mathbb{I}} - \frac{1}{\mathbb{A} - \mu \mathbb{I}}
$$
  
=  $\frac{\mathbb{A} - \mu \mathbb{I} - \mathbb{A} + \lambda \mathbb{I}}{(\mathbb{A} - \lambda \mathbb{I})(\mathbb{A} - \mu \mathbb{I})} = \frac{(\lambda - \mu)\mathbb{I}}{(\mathbb{A} - \lambda \mathbb{I})(\mathbb{A} - \mu \mathbb{I})}$   
=  $(\lambda - \mu) \frac{1}{\mathbb{A} - \lambda \mathbb{I}} \left(\frac{1}{\mathbb{A} - \mu \mathbb{I}}\right) = (\lambda - \mu) \mathbb{R}_{\lambda}(\mathbb{A}) \mathbb{R}_{\mu}(\mathbb{A})$ 

این عبارت را می;توان بهصورت زیر نوشت

$$
\frac{\mathbb{R}_{\lambda}(\mathbb{A}) - \mathbb{R}_{\mu}(\mathbb{A})}{\lambda - \mu} = \mathbb{R}_{\lambda}(\mathbb{A})\mathbb{R}_{\mu}(\mathbb{A}) \qquad (\mathcal{F}_-11)
$$

(برای ملاحظهٔ راه جدیتر رسیدن به این نتیجه، ر.ک. حل تمرین ۱۱ـ۲ـ۲.) برای بهدست آوردن خاصیت دوم حلال، از R3(A) نسبت به ۸ صریحاً مشتق میگیریم و آن را در  $\lambda = \lambda$  محاسبه مىكنيم:

$$
\frac{d}{d\lambda}\mathbb{R}_{\lambda}(\mathbb{A}) = \frac{d}{d\lambda}[(\mathbb{A} - \lambda \mathbb{1})^{-1}] = (-1)(-\mathbb{I})(\mathbb{A} - \lambda \mathbb{I})^{-1} = [\mathbb{R}_{\lambda}(\mathbb{A})]^{\mathsf{T}}
$$
  
به شنت گرفتن از دو طرف این معادله میربسیم به

$$
\frac{d^{\mathsf{T}}}{d\lambda^{\mathsf{T}}} \mathbb{R}_{\lambda}(\mathbb{A}) = \Upsilon \frac{d\mathbb{R}_{\lambda}}{d\lambda} [\mathbb{R}_{\lambda}(\mathbb{A})] = \Upsilon [\mathbb{R}_{\lambda}(\mathbb{A})]^{\mathsf{T}}
$$

بەطوركلى

$$
\frac{d^n}{d\lambda^n}\mathbb{R}_{\lambda}(\mathbb{A})=n!\mathbb{R}_{\lambda}(\mathbb{A})]^{n+1}
$$

۹۷۸ عملگرها در فضاهای هیلیرت و توابع گرین

بەطوركلى

$$
\left. \frac{d^n}{d\lambda^n} \mathbb{R}_{\lambda}(\mathbb{A}) \right|_{\lambda = \mu} = n! \mathbb{R}_{\mu}^{n+1}(\mathbb{A})
$$

اگر بسط سری تایلور وجود داشته باشد، میتوانیم بنویسیم

$$
\mathbb{R}_{\lambda}(\mathbb{A}) = \sum_{n=1}^{\infty} \frac{(\lambda - \mu)^n}{n!} \frac{d^n}{d\lambda^n} \mathbb{R}_{\lambda}(\mathbb{A}) \Big|_{\lambda = \mu} = \sum_{n=1}^{\infty} (\lambda - \mu)^n \mathbb{R}_{\mu}^{n+1}(\mathbb{A}) \qquad (\mathsf{Y}_{-1})
$$

كه دومين خاصيت حلال است. به بیان دقیقتر، باید (۱۱\_۷) را بین دو بردار دلخواه در حوزهٔ R<sub>۸</sub> قرار دهیم،که نتیجه عبارت است از

$$
\langle u|\mathbb{R}_{\lambda}(\mathbb{A})|v\rangle = \sum_{n=1}^{\infty} (\lambda - \mu)^n \langle u|\mathbb{R}_{\mu}^{n+1}(\mathbb{A})|v\rangle
$$

و هر دو طرف آن توابعی معمولی از ۸ هستند. علاوه بر این، با مشتق گرفتن صریح از (&)Rx به (٧-١١) می رسیم، که کاملاً هم صحیح نیست.١

٠١-٢-٣ تجزية طيفي ماتريسها از ديدگاهي تحليلي

چون روشهای تحلیلی در جبر عملگرها از قدرت زیادی برخوردارند و از آنجا که این روشها تنها ابزار مطالعهٔ حالت نامتناهه سبعد بهشمار میآیند. در این زیربخش تجزیهٔ طیفی یک ماتریس را (که در فصل ۳ بررسی کردیم) دوباره از دیدگاهی تحلیلی از نظر میگذرانیم.

فرض کنید A یک ماتریس  $N\times N$  دلخواه (نه ضرورتاً هرمیتی) است. همچنین فرض کنید  $p(\mu) = \det(A - \mu)$  ریشههای چندجملهای مشخصهٔ آن  $p(\mu) = \det(A - \mu)$ ، باشد فرض کنیم ، و بهازای همهٔ مقادیر ۰٫۲٫.۰۰٫۲ × و i ماشته باشیم  $|\lambda_i| < |\lambda|$ . به این ترتیب می $\lambda \in \mathbb{C}$ 

۰۱. برای دستیابی به یکی از طریقههای دستیابی آن ر.ک.

Reed & Simon (1980) or Richtmeyer (1978).

عملگرها در فضاهای هیلبرت ۹۷۹

 $\label{eq:2.1} \frac{1}{\sqrt{2\pi}}\sum_{i=1}^n\frac{1}{\sqrt{2\pi}}\sum_{i=1}^n\frac{1}{\sqrt{2\pi}}\sum_{i=1}^n\frac{1}{\sqrt{2\pi}}\sum_{i=1}^n\frac{1}{\sqrt{2\pi}}\sum_{i=1}^n\frac{1}{\sqrt{2\pi}}\sum_{i=1}^n\frac{1}{\sqrt{2\pi}}\sum_{i=1}^n\frac{1}{\sqrt{2\pi}}\sum_{i=1}^n\frac{1}{\sqrt{2\pi}}\sum_{i=1}^n\frac{1}{\sqrt{2\pi}}\sum_{i=1}^n\$ 

را به صورت زیر بسط داد R $_{\lambda}(A)$ 

$$
R_{\lambda}(A) \equiv \frac{1}{A - \lambda 1} = -\frac{1}{\lambda} \left[ \frac{1}{1 - \left( \frac{A}{\lambda} \right)} \right]
$$

$$
= -\frac{1}{\lambda} \sum_{n=1}^{\infty} \left( \frac{A}{\lambda} \right)^n = -\frac{1}{\lambda} \left( 1 + \frac{A}{\lambda} + \frac{A^{\dagger}}{\lambda^{\dagger}} + \cdots \right) \tag{A-11}
$$

این بسط فقط وقتی بامعنی است که داشته باشیم

$$
\left\| \frac{A}{\lambda} \right\| = \frac{\|A\|}{|\lambda|} < \lambda
$$

که در آن || A || در تعریف ۱۱\_۲\_۴ معرفی شده است. آن X که برگزیدهایم این نامساوی را برقرار مىكند.

معادلة (١١\_٨) عبارت است از بسط لوران (Rx(A)، و بلافاصله مى توان ماندة (Rx(A) راكه همان ضريب ١/٨ است، به دست آورد:

$$
Res[R_{\lambda}(A)]=-1
$$

يا

$$
-\frac{1}{\gamma_{\pi i}}\oint_{\Gamma} R_{\lambda}(A)d\lambda=1
$$

که در آن I دایرهای است به مرکز مبدأ مختصات و به شعاعی که به اندازهٔ کافی بزرگ است که تمام ویژهمقدارهای A را در برمیگیرد و با استدلالی مشابه میتوان نشان دادکه

$$
-\frac{1}{\tau_{\pi i}}\oint_{\Gamma}\lambda R_{\lambda}(A)d\lambda=A
$$

و بەطوركلى

$$
-\frac{1}{\gamma \pi i} \oint_{\Gamma} \lambda^n \mathsf{R}_{\lambda}(\mathsf{A}) d\lambda = \mathsf{A}^n \qquad n = \circ, \lambda, \ldots
$$

## ۸۰<sup>۰ ع</sup>ملگرها در فضاهای هیلبرت و توابع گرین

ابا بسط تابع (A) به صورت سری توانی وکاربرد انتگرالی بالا برای هر توان، خواهیم داشت

$$
-\frac{1}{\gamma \pi i} \oint_{\Gamma} f(\lambda) \mathsf{R}_{\lambda}(\mathsf{A}) d\lambda = f(\mathsf{A}) \tag{1-1}
$$

با نوشتن این معادله به شکل

$$
-\frac{1}{\Upsilon\pi i}\oint_{\Gamma}\frac{f(\lambda)}{\lambda 1-A}d\lambda=f(A)
$$

میبینیم که به تعمیم فرمول انتگرال کوشی به توابع عملگر مقداری دست یافتهایم. برای بهرهگیری از هر یک از فرمولهای انتگرالی بالا، باید رفتار تحلیلی (R،(A را بشناسیم. بنابر قضية ٣-٣-٧

$$
[\mathsf{R}_{\lambda}(\mathsf{A})]_{ij} = [(\mathsf{A} - \lambda \mathsf{1}]_{ij} = \frac{[\mathsf{C}(\mathsf{A} - \lambda \mathsf{1})]_{ij}}{\det(\mathsf{A} - \lambda \mathsf{1})} \equiv \frac{C_{ij}(\lambda)}{p(\lambda)}
$$

نه  $C_{ij}(\lambda)$  هم،عامل عنصر  $i$ ام ماتریس A  $\lambda$ 1 و  $p(\lambda)$  چندجملهای مشخصهٔ A است.  $N$  بدیهی است که  $C_{ij}(\lambda)$  یک چندجملهای درجهٔ ۱ $N-N$ ، و  $p(\lambda)$  یک چندجملهای درجهٔ است. بنابراین، [(R<sub>λ</sub>(A)] تابعی گویا از ۸ است. در نتیجه فقط قطبهای (R<sub>λ</sub>(A، تکینگیهای آن بهشمار می[یند. قطبها صرفاً صفرهای مخرج، یا ویژهمقادیر A هستند.

میتوانیم مسیر  $\Gamma$  را چنان تغییر شکل دهیم که شامل دایرههای کوچک  $\gamma_j$  شود، که این  $\lambda_j$  دایرهها ویژهمقادیر منزوی  $\lambda_j$  (شکل ۱۱ـ۱) را احاطه میکنند. در آن صورت، بهازای  $1$  = (A) معادلة (١١\_٩) منجر مي شود به

$$
1 = -\frac{1}{\gamma \pi i} \sum_{j=1}^{r} \oint_{\gamma_j} R_{\lambda}(A) d\lambda \equiv \sum_{j=1}^{r} P_j \qquad (\text{(ii)} \cdot 1) )
$$

که در آن

$$
P_j \equiv -\frac{1}{\gamma_{\pi i}} \oint_{\gamma_j} R_{\lambda}(A) d\lambda \qquad (\sim 1 \text{ s.11})
$$

میتوان ثابت کرد (تمرین ۱۱\_۲\_۶) که  $\{P_j\}_{j=1}^r$  یک مجموعه از خودتوانهای متعامد است.
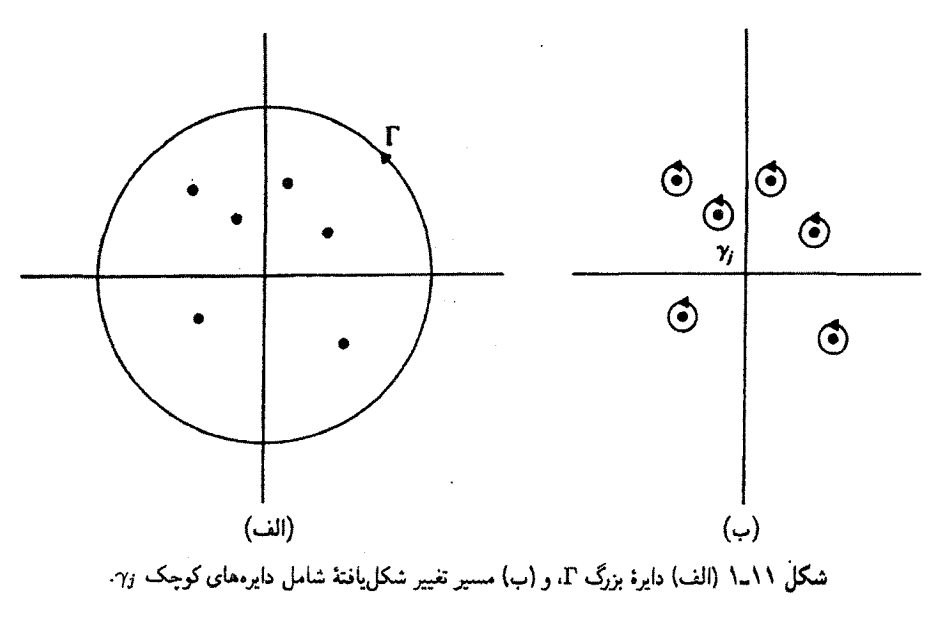

به این معناکه

$$
P_i P_j = \begin{cases} 0 & i \neq j \\ P_i & i = j \end{cases}
$$

بنابراین، (١١\_١الف) یکی از تجزیههای اتحاد است، که در قضیة تجزیهٔ طیفی در فصل ٣ مشخص شده است.

اکنون با فرض A = (A/ در (۱۱\_۹)، مسیر را مثل بالا تغییر شکل میدهیم، و مینویسیم

$$
A = -\frac{1}{\Gamma \pi i} \sum_{j=1}^{r} \oint_{\gamma_j} \lambda R_{\lambda}(A) d\lambda
$$
  
= 
$$
-\frac{1}{\Gamma \pi i} \sum_{j=1}^{r} \left[ \lambda_j \oint_{\gamma_j} R_{\lambda}(A) d\lambda + \oint_{\gamma_j} (\lambda - \lambda_j) R_{\lambda}(A) d\lambda \right]
$$
  

$$
\equiv \sum_{j=1}^{r} (\lambda_j P_j + D_j)
$$
 (11-11)

که در آن

$$
D_j \equiv -\frac{1}{\mathbf{Y}\pi i} \oint_{\gamma_j} (\lambda - \lambda_j) \mathbf{R}_{\lambda}(\mathbf{A}) d\lambda
$$

می توان ثابت کرد (تمرین ١١-٢-٧) که

$$
D_j^n = -\frac{1}{\gamma_{\pi i}} \oint_{\gamma_j} (\lambda - \lambda_j)^n R_\lambda(A) d\lambda
$$

در حالت خاص، جون فقط قطبهای (R $_{\lambda}$ A، تکیناند، عدد صحیح مثبتی مانند  $m$  چنان وجود  $D_i^m = \cdot$  دارد بهطوری که  $_i^m = 0$ 

ما تاکنون هیچ فرضبی در مورد A بهجا نیاوردهایم. اگر فرض کنیم A هرمیتی است، در آن صورت  $\lambda_j$  دارای قطبهای ساده خواهد بود (تمرین ۱۱\_۲\_۸). در نتیجه،  $\lambda_j$ R $_\lambda(A)$  در  $_\lambda(A)$  در  $_\lambda(A)$ .Dj = ۰ مارای تمام ۰٫۲٫..۰٫۲ تحلیلی خواهد بود. و در (۱۱\_۱۱) خواهیم داشت: ۰ = Dj بنابراین، داریم

$$
A = \sum_{j=1}^{r} \lambda_j P_j
$$

كه همان تجزية طيفي مطرح شده در فصل ٣ است. اين روند. اثبات قضية ٣ـ١٣ـ١٢ را. جز نشان دادن هرمیتی بودن P (تمرین ۱۱\_۲\_۹)، تکمیل میکند.

**مثال ۲-۱۱ـ۵ـ۵:** کلی ترین شکل ماتریس ۲ × ۲ بهصورت زیر است

$$
A = \begin{pmatrix} a_{11} & a_{11} \\ a_{11}^* & a_{11} \end{pmatrix}
$$

که  $a_{11}$  و  $a_{12}$  اعدادی حقیقی اند. به این ترتیب

و

$$
A - \lambda 1 = \begin{pmatrix} a_{11} - \lambda & a_{11} \\ a_{11}^* & a_{11} - \lambda \end{pmatrix}
$$

 $\det (A - \lambda I) = \lambda^{r} - (a_{11} + a_{11})\lambda + a_{11}a_{11} - |a_{11}|^{r}$ 

عملگرها در فضاهای هیلبرت ۹۸۳

که ریشههای آن عبارتاند از

$$
\lambda_1 \equiv \frac{1}{\gamma} \left[ a_{11} + a_{11} - \sqrt{(a_{11} - a_{11})^{\dagger} + \gamma |a_{11}|^{\dagger}} \right]
$$
  

$$
\lambda_{\gamma} \equiv \frac{1}{\gamma} \left[ a_{11} + a_{11} + \sqrt{(a_{11} - a_{11})^{\dagger} + \gamma |a_{11}|^{\dagger}} \right]
$$
 (1)

وارون A - X1 را بلافاصله می توان نوشت

$$
R_{\lambda}(A) = (A - \lambda 1)^{-1} = \frac{1}{\det(A - \lambda 1)} \begin{pmatrix} a_{rr} - \lambda & -a_{1r} \\ -a_{1r}^* & a_{11} - \lambda \end{pmatrix}
$$

$$
= \frac{1}{(\lambda - \lambda_1)(\lambda - \lambda_r)} \begin{pmatrix} a_{rr} - \lambda & -a_{1r} \\ -a_{1r}^* & a_{11} - \lambda \end{pmatrix}
$$
(7)

میخواهیم نشان بدهیم که (۲) فقط دارای قطبهای ساده است. دو حالت پیش میآید:  
(۱) اگر ۸۸ 
$$
\neq \lambda_1
$$
 در آنصورت روشن است که (R<sub>λ</sub>(A) قطبهای ساده دارد.  
۱۷۱۸ - ۱۸۰۰ (۱۱۰۰ (۸)۰۵۰ (۵)

اگر  $\lambda_1 = \lambda_1$ ، بهنظر می $_{\lambda}$ سدکه  $R_{\lambda}(A)$  دارای یک قطب مرتبهٔ ۲ است. اما، توجه کنید  $\lambda_1 = \lambda_2$ که اگر ۸<sub>۱</sub> = ۸<sub>۱</sub>، آنگاه رادیکال معادلهٔ (۱) باید صفر شود. این اتفاق فقط در صورتبی می!فتد که و ۰ = ۵۰۲ پس نتیجه میشود که  $\lambda_1 = \lambda_2 = 0$  و  $a_{11} = a_{21}$ 

$$
R_{\lambda}(A) = \frac{1}{(\lambda - a)^{r}} \begin{pmatrix} a - \lambda & \cdot \\ \cdot & a - \lambda \end{pmatrix}
$$

این عبارت به روشنی نشان میدهد که در این حالت (R<sub>λ</sub>(A فقط دارای قطبهای ساده است. بنابراین مستقیماً ثابت کردهایم که حلال یک ماتریس هرمیتی ۲ × ۲ فقط می تواند دارای قطبهای ساده باشد.

اگر A هرمیتی نباشد. آنگاه ۰ ≠ D3 اما وD هنوز یوچتوان است. یعنی بهازای یک عدد صحیح مثبت m، داریم ° = ",D. با استفاده از این خاصیت و معادلهٔ (١١-١١) می توان نشان  $N \times N$  داد که با یک تبدیل تشابهی، A به شکل متعارف ژوردان درمی $J$ ید. یعنبی یک ماتریس

مانند S وجود دارد که

$$
SAS^{-1} \equiv J \equiv \begin{pmatrix} J_1 & \cdot & \cdot & \cdots & \cdot \\ \cdot & J_1 & \cdot & \cdots & \cdot \\ \vdots & \vdots & \vdots & & \vdots \\ \cdot & \cdot & \cdot & \cdot & \cdots & J_k \end{pmatrix}
$$

که در آن، <sub>ت</sub>ل بهصورت زیر است

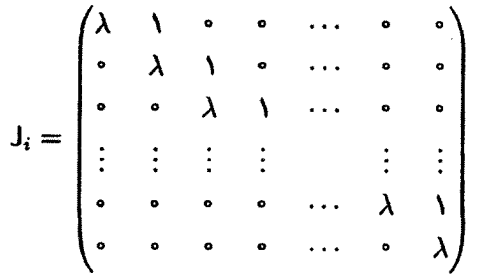

و ۸ یکی از ویژهمقدارهای A بهشمار میآید. با های مختلف، ممکن است شامل ویژهمقدارهای همسانی از A باشند.<sup>۱</sup>

٠١١-٢ـ2 تجزية طيفي عملكر خودالحاقى بحث زیربخش قبل را میتوان به عملگر خودالحاقی که در فضای هیلبرت عمل میکند، تعمیم داد. ابتدا تعریف میکنیم:

$$
\mathbb{E}_j \equiv \sum_{i=1}^j \mathbb{P}_i = \mathbb{P}_1 + \mathbb{P}_1 + \cdots + \mathbb{P}_j
$$

 $E_{\bullet} \equiv 0$  و، با

$$
\Delta \mathbb{E}_j \equiv \mathbb{E}_j - \mathbb{E}_{j-1} = \mathbb{P}_j
$$

۱. برای دستیابی به بحثی پیرامون "شکل متعارف ژوردان" ماتریسها ر.ک.:

Birkhoff & MacLane (1977), Denery and Krzywicki (1967), or Halmos (1958).

عملگرها در فضاهای هیلبرت ۹۸۵

سپس میفویسیم

$$
1 = \sum_j \Delta E_j \quad , \quad A = \sum_j \lambda_j \Delta E_j
$$

اکنون با تغییر  $\Delta$  به  $d$  و  $\sum$  به  $f$ ، تعمیم به یک پیوستار امکان $j$ نیر میشود. در حالت خاص، معادلۂ مربوط به A تبدیل می,شود به

$$
A = \int_{-\infty}^{\infty} \lambda dE_{\lambda} \qquad (17.11)
$$

که ۸ یک پارلمتر حقیقی (ویژهمقدار خودالحاقبی A) است. معادلة (١١\_١٢) را در حقيقت بايد بهصورت زير نوشت

$$
\langle u | A | v \rangle = \int_{-\infty}^{\infty} \lambda \langle u | d \mathbb{E}_{\lambda} | v \rangle \equiv \int_{-\infty}^{\infty} \lambda d (\langle u | \mathbb{E}_{\lambda} | v \rangle)
$$

می توان نشان دادا که

$$
\mathbb{E}_{\lambda} = \frac{1}{\tau \pi i} \int_{C} \mathbb{R}_{\xi}(\mathbb{A}) d\xi
$$
  
 در این عبارت  $C$  یک مسیر مناسب است: و همچنین میتوان ثبت کرد که  

$$
\mathbb{R}_{\lambda}(\mathbb{A}) = \int_{-\infty}^{\infty} \frac{1}{\xi - \lambda} d\mathbb{E}_{\xi}
$$

و نشان داد E، که در آنها  $\lambda < +\infty < \lambda < -$ . به یک معنا "عملگرهای تصویرند". از این نظر. معادلهٔ (۱۱\_۱۲) مشابه تجزیهٔ طیفی برای عملگر خودالحاقی A در یک فضای هیلبرت است. بررسی مفصل این مطالب مستلزم طرح پرسشهای دشواری پیرامون همگرایی سریها و انتگرالهاست و از سطح این کتاب فراتر می رود.

۰۱۱–۶ـ۶ ویژهمقدارهای عملگر انتگرالی متقارن در بخش ۱۱\_۲\_۲ دیدیم که یک عملگر انتگرالی تفکیک پذیر متقارن فقط تعدادی متناهی ویژهمقدار دارد. در مورد عملگر انتگرالی متقارن کلی (عام) وضعیت به چه صورت است؟ در این زیربخش، به بررسی چند نتیجهٔ مهم دربارهٔ این عملگرها می $\mu$ دازیم. نخستین مورد، یک قضیه است. $^7$ 1. Rictmeyer, 1978, Chapter 9. 2. Roach, 1970, pp 91 & 92

قضییهٔ ۱۱ـ۲ـ۵. تعداد ویژهمقدارهای ناصفر متمایز یک عملگر انتگرالی متقارن، "شمارا" است. به|زای هر یک از این ویژهمقدارها حداکثر تعدادی متناهی ویژهتابع خطی مستقل وجود دارد. ■

به یاد داشته باشید که یک مجموعهٔ شمارا یا دارای تعدادی متناهی علنصر است یا تعدادی نامتناهی عنصر دارد که میتوان آنها را در تناظر یک به یک با اعداد صحیح قرار داد. بنابراین. ویژهمقدارهای یک عملگر انتگرالی را می توان با یک عدد صحیح k مشخص کرد. این امر با عملگر خودالحاقی عام که در زیربخش قبل آن را بررسی کردیم، در تضاد است. مجموعهٔ  $\lambda_k$ ی از  $\{\lambda_k\}_{k=-\infty}^{\infty}$ طیف عملگر انتگرالی K می نامند. البته، مجموعهٔ  $\lambda_k$ ها ممکن است دارای تعدادی متناهی عنصر ناصفر باشد،که در آن صورت هستهٔ عملگر تفکیک پذیر خواهد بود. ممکن است حتی در مواردی هیچیک از  $\lambda_k$ ها مخالف صفر نباشد. برای یک عملگر انتگرالی عام، مجموعه ممکن است تهی باشد؛ یعنی، عملگر انتگرالی (نامتقارن) ممکن است اصلاً هیچ ویژهمقداری نداشته باشد.

چه نوع عملگرهایی دارای ویژهمقدارهای ناصفرند؟ بگذارید ابتدا مورد متناهی بعد را در نظر بگیریم. اگر (۳) $\mathcal{L}$ A یک عملگر متقارن در فضای برداری  $N$ بعدی  $\mathscr{V}$  باشد، در آن $\sim$ ورت  $\phi(p(\lambda) \equiv \det(A - \lambda \mathbb{1})$  ، $N$  ویژه مقدارهای آن را می توان با حل چندجملهای مشخصهٔ درجهٔ  $N$ ، بهدست آورد. مادام که ۱ $N \geq 0$ ، این چندجملهای دستکم دارای یک ریشه است. علاوه بر این. برای یک عملگر (هرمیتی) متقارن. دستکم یکی از ریشهها مخالف صفر است. علت این امر آن است که عملگر متقارن A را می;توان قطری کرد؛ یعنی، پایهای وجود دارد که در آن A با یک ماتریس قطری نمایش داده میشودکه عناصرش صرفاً ویژهمقادیر A هستند. اگر همهٔ ویژهمقادیر صفر باشند. این ماتریس. بهماتریس صفرکاهش می،یابد. تبدیل ماتریس صفر به هر پایهٔ دیگر. به ماتریس صفر منجر میشود. بنابراین. A در تمام پایهها با ماتریس صفر نمایش داده می,شود. یعنی. A عملگر صفر است. بنابراین. نتیجه میگیریم که یک عملگر متقارن ناصفر در یک فضای برداری متناهی بعد حداقل دارای یک ویژهمقدار ناصفر است.

با تغییرات مناسب، بحث قبل را می;وان به حالت نامتناهی\_بعد تعمیم داد. در حالت خاص. عملگرهای انتگرالی متقارن و حقیقی در صورتی که بخواهند متحد با صفر نباشند باید ویژهمقدارهای ناصفر داشته باشند.

می خواهیم یک عملگر انتگرالی متقارن را تجزیهٔ طیفی کنیم. مشخصاً، می خواهیم هسته را بهصورت یک مجموع (نامتناهی) از حاصلضرب توابع بیان کنیم. برای انجام این کار، دوباره به مورد متناهی۔بعد نگاهی می|ندازیم.

ار فصل ۳ یا زیربخش ۱۱ـ۲ــ۴ به یاد بیاوریدکه عملگر هرمیتی (یا متقارن حقیقی) A را

عملگرها در فضاهای هیلبرت ۹۸۷

میتوان بهصورت  $\lambda_i\mathbb{P}_i$   $\lambda_i\mathbb{P}_i=\mathbb{A}=\sum_{i=1}^r\lambda_i\mathbb{P}_i$  عملگرهای تصویر  $\{|{\rm e}_k^{(i)}\rangle\}_{k=1}^{m_i}$  به زیرفضای  $\lambda_i$  هستندکه با ویژهبردارهای متناظر با  $\lambda_i$  فراگرفته می شود. اگر پایهٔ ۱ را برای *M<sub>x،</sub> داشته باشیم*، میتوانیم بنویسیم

$$
\mathbb{P}_i = \sum_{k=1}^{m_i} |e_k^{(i)}\rangle \langle e_k^{(i)}|
$$

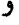

$$
\mathbb{A} = \sum_{i=1}^r \lambda_i \sum_{k=1}^{m_i} |e_k^{(i)}\rangle \langle e_k^{(i)}|
$$

اگرگردایهٔ همهٔ  $\ket{\mathrm{e}^{(i)}_k}$  را بهازای مقادیر مختلف  $i$  و  $k$  در نظر بگیریم، یک پایه برای تمامی فضای برداری بهدست میآید.که ما آن را با  $\mathbf{B} = \{|\mathbf{e}_j\rangle\}_{j=1}^N$  نمایش میدهیم. اگر تکرار ٰ $\lambda$ ها را نیز مجاز بشماریم، میتوانیم بنویسیم

$$
\mathbb{A} = \sum_{j=1}^N \lambda_j |\mathbf{e}_j\rangle \langle \mathbf{e}_j|
$$

با استفاده از قضیهٔ ۱۱ـ۲ـ۵ـ۵، میتوانیم تعمیم صوری بالا را به یک عملگر انتگرالی متقارن بنويسيم

$$
\mathbb{K}=\sum_j \lambda_j |f_j\rangle\langle f_j|
$$

با "قراردادن" این رابطه مابین x|) و (y|، خواهیم داشت

$$
K(x,y) = \sum_{j} \lambda_j f_j(x) f_j(y) \qquad (1\text{Y-11})
$$

که شکل مطلوب است. معادلهٔ (۱۱ـ۱۳)، در حالت کلی، یک مجموع نامتناهی است. اما، ممکن است تمام جملههای مجموع، جز تعدَّادی متناهی از آنها، صفر باشند. در آن صورت هسته تفکیکپذیر خواهد بود. این مفهوم را میتوان بهصورت یک گزاره بیان کرد.

 $\{f_j\}_{j=1}^m$  گزارهٔ ۱۱-۲-۶: فرض کنید  $\{ \lambda_j \}_{j=1}^m$  ویژهمقادیر ناصفریک عملگر انتگرالی متقارن K و  $\mathbb{K}$  ( ویژهتوابع راستهمنجار متناظر با آنها هستند. اگر IK هیچ ویژهمقدار ناصفر دیگری نداشته باشد، در آن صورت

$$
K(x,y)=\sum_{j=1}^m\lambda_jf_j(x)f_j(y)
$$

یعنے ،  $K$  تفکیک یڈیر است.

این گزاره. قضیهٔ عکس ۱۱ـ۲ــ۱. و همچنین مشابه قضیهٔ تجزیهٔ طیفی برای عملگرهای انتگرالی متقارنی است که تعدادی متناهی ویژهمقدار ناصفر دارند (عملگرهای انتگرالی تفکیک پذیر) مجموع درگزاره، یک مجموع نامتناهی است که در آن تمام ضرایب  $\lambda_j$ ، جز تعدادی متناهی از آنها، صفرند.

اگر تعداد ویژهمقدارهای ناصفر IK نامتناهی باشد. در آن صورت مجموع (۱۱\_۱۳) فقط در صورتی بهطور یکنواخت و مطلق همگراست که  $K(x,y)$  نیمهعین مثبت باشد، یا

> $\langle f|\mathbb{K}|f\rangle \geq \cdot \qquad \forall f \in \mathscr{R}(a,b)$ فقط برای چنین هستهای است که معادلهٔ (۱۱\_۱۳) دارای معنی است.

تمر ينها  $\langle \mathbb{K} f | g \rangle = \langle f | \mathbb{K} g \rangle$  در رابطهٔ  $f,g \in \mathscr{R}(a,b)$  عملگر  $\mathbb{K}$  در رابطهٔ  $\langle f | \mathbb{K} g \rangle = \langle f | \mathbb{K} g \rangle$ صدق کند. در آن $\omega$ ورت هستهٔ کتا در رابطهٔ  $K^*(y,x) = K(x,y)$  صدق خواهد کرد. در بازهٔ  $K(x,y) = xy$  السلامای ناصفر و ویژهتوابع نظیر آنها را برای هستهٔ  $K(x,y) = x$  در بازهٔ  $\lambda$ يدا كنيد.  $a \leq x, y \leq b$ ا ۳ـ۳ـ۳ نشان دهید که عملگر تکانهٔ  $id/dx$ کراندار نیست. [راهنمایی: (۰٫۵°)\* $\mathscr{L}$  را بهازای  $[$ ۰ خر نظر بگیرید و یک مثال نقض پیدا کنید. $a > 0$ ۴ـ۲ـاـ۴ معادلة (۶<sub>۰</sub>۱۱) را بهدست آورید. ۵\_۲\_۱۱ برای یک عملگر هرمیتی A، نشان دهید که

$$
\parallel \mathbb{R}_{\lambda}(\mathbb{A}) | \mathbf{u} \rangle \parallel \leq \frac{1}{|\text{Im}(\lambda)|} \parallel \mathbf{u} \parallel
$$

۰۱ـ۲ـ۶ با استفاده از تعریف (۱۱ـ۱۰ب). نشان دهید که بر¶ خودتوانهای متعامدند. [راهنمایی: P} را بهصورت یک انتگرال دوگانه بنویسید و (۶\_۱۲) را بهکار ببرید.] ۰/۱-۲-۷ با استفاده از روش تمرین ۰/۱-۲-۶ نشان دهید که

$$
\mathbb{D}_{j}^{n}=-\frac{1}{\Upsilon\pi i}\oint_{\gamma_{j}}(\lambda-\lambda_{j})^{n}\mathbb{R}_{\lambda}(\mathbb{A})d\lambda
$$

[راهنمایی: از استقرای ریاضی استفاده کنید.) ۸ـ۲ـ۸ نشان دهیدکه برای ماتریس هرمیتی A، حلال (R<sub>λ</sub>(A، فقط دارای قطبهای ساده است. [راهنمایی: نامساوی تمرین ۱۱ـ۲ــ۵ را در |و $\lambda - \lambda_j$ | ضرب کنید و نشان دهید که عبارت سمت  $\left[\mathcal{A} \rightarrow \mathcal{A} \rightarrow \mathcal{A} \rightarrow \mathcal{A} \rightarrow \mathcal{A} \right]$ جپ حتی وقتی  $\mathcal{A}$ ۹**ـ۲ـا -**۹ نشان دهید که تر¶ در معادلههای (۱۱ـ۱۰) وقتی هرمیتی|ند که A هرمیتی باشد.

[راهنمایی: مزدوج هرمیتی معادلة (۱۱ـــ ۱۰ب) را بگیرید.]

# ۲\_۱۱ تبدیلهای انتگرالی و معادلات دیفرانسیل

در فصل ۹ با یک روش کلی برای حل معادلات دیفرانسیل به کمک سریهای توانی، موسوم به روش فروبنیوس، آشنا شدیم که جوابی را بهدست می،دهد که در محدودهٔ یک دایرهٔ همگرایی. همگراست. در حالت کلی، این دایرهٔ همگرایی ممکن است کوچک باشد؛ اما، تابعی که توسط سری توانی نمایش داده میشود به کمک روشهای ارائه شده در فصل ۷ میتواند بهطور تحلیلی پیوسته باشد. در این بخش با روش دیگری آشنا خواهیم شد که تبدیلهای انتگرالی را بهکارگرفته و پیوستگی تحلیلی را خودبهخود دربردارد. بنابراین. بهجای یک سری نامتناهی. جواب یک معادلهٔ دیفرانسیل،  $u(z)$ ، با تبدیل انتگرالی زیر نمایش داده میشود

$$
u(z) = \int_C K(z,t)v(t)dt
$$

که در آن مسیر  $C$ . هسته  $K(z,t)$ . و تابع  $v(t)$  را باید تعیین کنیم. فرض کنید  $\mathbb{L}_z$  یک معادلهٔ دیفرانسیل برحسب z است. می خواهیم  $u(z)$  را چنان تعیین کنیم که

 $\mathbb{L}_z[u] = \circ$ 

۹۹۰ عملگرها در فضاهای هیلبرت و توابع گرین یا. بەنحوی مشابە. داشتە باشیم  $\int_{-}^{} (\mathbb{L}_{z}[K(z,t)]) v(t) dt = \cdot$ فرض کنید بتوانیم ،M، یعنی معادلهٔ دیفرانسیلمی برحسب متغیر t، را طوری بیابیم که  $\mathbb{L}_z[K(z,t)] = \mathbb{M}_t[K(z,t)]$ در آن صورت معادلهٔ دیفرانسیل تبدیل می شود به

$$
\int_C (\mathbb{M}_t[K(z,t)])v(t)dt = \cdot
$$

اگر  $\mathbb{M}_t$  الحاقبی  $\mathbb{M}_t$  و  $a$  و  $b$  نقاط ابتدایی و انتهایی  $C$  باشند ( $a$  و  $b$  ممکن است برهم منطبق باشند). در آنصورت اتحاد لاگرانز [معادلهٔ (۹\_۲۱م)] منجر میشود به

$$
\mathbf{P} = \mathbb{L}_{z}[u] = \int_{a}^{b} K(z,t) \mathbb{M}_{t}^{\dagger}[v(t)] dt + Q(K,v) \Big|_{a}^{b}
$$

که در آن  $Q(K, v)$  جمله رویهای است. بنابراین، اگر  $v(t)$  و مسیر  $C$  (یا  $a$  و b) را چنان تعیین کنیم که

$$
Q(K,v)|_a^b = \circ \qquad \qquad \mathbb{M}_t^{\dagger}[v] = \circ \qquad \qquad (\mathbf{1}^c \mathbf{1}^c \mathbf{1})
$$

در آن صورت مسئله حل شده است. نكته اينجاست كه باله را جنان تعيين كنيم كه حل (١١-١٣) أسانتر از حل معادلة اوليه • = [u] ياشد. اين معادله نيز بهنوبة خود باگزينش ماهرانة هستة تسهیل می شود.  $K(z,t)$ 

در این بخش چگونگی حل برخی معادلات دیفرانسیل متداول در فیزیک ریاضیاتی را با استفاده از دیدگاهی که در بالا مطرح شد. بررسی خواهیم کرد.

> ۰۱۱–۲ـ نمایشهای انتگرالی تابع ابرهندسی و تابع ابرهندسی همشار به یاد بیاورید که برای معادلهٔ دیفرانسیل ابرهندسی، عملگر دیفرانسیلی عبارت است از

$$
\mathbb{L}_z = z(\lambda - z) \frac{d^{\dagger}}{dz^{\dagger}} + [\gamma - (\alpha + \beta + \lambda)z] \frac{d}{dz} - \alpha \beta
$$

برای چنین عملگرهایی، که توابع ضریب آنها جندجملهای اند، گزینش مناسب برای (K(z, t، هستهٔ اويلر عبارت است از  $(z-t)^{s}$ ). با اعمال  $\mathbb{I}_{z}$  بر اين هسته، خواهيم داشت

$$
\mathbb{L}_z[K(z,t)] = z(\lambda - z)s(s - \lambda)(z - t)^{s - \lambda} + [\gamma - (\alpha + \beta + \lambda)z]s(z - t)^{s - \lambda} - \alpha\beta(z - t)^s
$$

$$
= \{z^{V}[-s(s-1)-s(\alpha+\beta+1)-\alpha\beta]+z[s(s-1)+s\gamma
$$
  
+st(\alpha+\beta+1)+\alpha\beta t]-\gamma st-\alpha\beta t^{V}(z-t)^{s-1} \qquad (1\Delta-11)

توجه کنید که،گذشته از یک ثابت ضربی،  $K(z,t)$  نسبت به z و t متقارن است. این حکم  $t$  پیشنهاد می شود که شکل کلی  $\mathbb{M}_t$  را می توان مانند شکل پر $\mathbb{L}_z$  برگزید، با این تفاوت که جای  $z$  و  $t$ را با هم عوض کرد. اگر بتوانیم پارامترها را چنان دستکاری کنیم که ،M شکل سادهای پیدا بکند. در آن صورت اقبال حل کردن مسئله به ما روی خواهد نمود. برای مثال، اگر بالا همان شکل  $\mathbb{L}_z$  بدون حضور جملة ثابت را داشته باشد، در آن صورت معادلة ديفرانسيل ابرهندسي، عملاً به معادلة دیفرانسیل مرتبهٔ اول (برحسب dv/dt) کاهش می یابد. ما از این امکان استفاده میکنیم.

معادلة (١١\_١٥) نشان مبردهد كه اعمال يُللُّ بر (K(z, t، علاوه بر عامل مشترك وكلبي ایجاد میکند که جملهٔ  $t$  در آن دارای ضریب  $t$  ایجاد میکند که جملهٔ  $t$  در آن دارای ضریب $(z-t)^{s-r}$ است. تقارن t و z به معناى اين است كه. جون  $\mathbb{M}_t[K(z,t)] = \mathbb{M}_t[K(z,t)]$ يه وقتى  $t$  $\mathbb{M}_t$  بر  $K(z,t)$  اثرکند نیز درست همان عبارت درجهٔ دوم یدید می $\mathring{\mathbb{L}}$ ید. با این همه، در مورد  $\mathbb{M}_t$ ما این آزادی عمل را داریم که 8 را چنان انتخاب کنیم که جملهٔ <sup>7</sup>z غایب باشد. در آن صورت جملهٔ ئابت حذف خواهد شد، و معادلة ديفرانسيل شامل M<sub>t ر</sub>ا به آسانبي مي توان حل كرد. بنابراين، با مساوی صفر قرار دادن ضریب <sup>7</sup>z خواهیم داشت

$$
sr + s(\alpha + \beta) + \alpha \beta = \bullet \qquad \Rightarrow \qquad s = -\alpha \qquad s = -\beta
$$

اگرگزینهٔ  $\alpha = -s$  را در نظر بگیریم ( $\beta = -s$  منجر به نمایش متفاوتی خواهد شد)، داریم

$$
\mathbb{L}_z[K(z,t) = \mathbb{M}_t[K(z,t)] = \{z[\alpha(\alpha+1) - \alpha\gamma + \alpha t(\beta - \alpha - 1)] + \alpha\gamma t - \alpha\beta t^{\mathsf{T}}\}(z-t)^{-\alpha-\mathsf{T}}
$$

$$
= \{(z-t)[\alpha(\alpha+1)-\alpha\gamma+\alpha t(\beta-\alpha-1)]+ t[\alpha(\alpha+1)-\alpha\gamma+ \alpha t(\beta-\alpha-1)]+\alpha\gamma t-\alpha\beta t^{r}\}(z-t)^{-\alpha-r}= [\alpha(\alpha+1)-\alpha\gamma+\alpha t(\beta-\alpha-1)](z-t)^{-\alpha-r}+ \alpha(\alpha+1)(t-t^{r})(z-t)^{-\alpha-r}= \left\{(t-t^{r})\frac{d^{r}}{dt^{r}} + [\alpha+1-\gamma+t(\beta-\alpha-1)]\frac{d}{dt}\right\}(z-t)^{-\alpha}
$$

بنابراين

$$
M_{t} = (t - t^{r}) \frac{d^{r}}{dt^{r}} + [\alpha + 1 - \gamma + t(\beta - \alpha - 1)] \frac{d}{dt}
$$
\n
$$
(t - t^{r}) \frac{d^{r}}{dt^{r}}
$$

$$
M_t[u]=(t-t^{\mathfrak{r}})\frac{d^{\mathfrak{r}}u}{dt^{\mathfrak{r}}}+[\alpha+\mathfrak{r}-\gamma+t(\beta-\alpha-\mathfrak{r})]\frac{du}{dt}=\bullet
$$

اما، ما به معادلة الحاقي علاقهمنديم، كه با مراجعه به معادلة (٩-١٩الف) به أساني پيدا مي شود

$$
\mathbb{M}_t^{\dagger}[v] = \frac{d^{\dagger}}{dt^{\dagger}}[(t-t^{\dagger})v(t)] - \frac{d}{dt}\{[\alpha-\gamma+1+t(\beta-\alpha-1)]v(t)\} = \mathbf{0}
$$
\n(18.1)

جواب اين معادله عبارت است از (تمرين ١١-٣-١):

$$
v(t) = Ct^{\alpha-\gamma}(t-\lambda)^{\gamma-\beta-\lambda}
$$

ما همچنین به جملهٔ رویهای.  $Q(K,v)$ . در اتحاد لاگرانژ نیاز داریم. پس از محاسبهٔ (تمرين ١١\_٣\_٢)، داريم:

$$
Q(K,v) = C\alpha t^{\alpha-\gamma+1}(t-\lambda)^{\gamma-\beta}(z-t)^{-\alpha-\lambda}
$$

و بالاخره. باید مسیر را مشخص کنیم. برای مسیرهای مختلف. جوابهای متفاوتی خواهیم داشت. مسیر انتخابی، البته باید دارای این ویژگی باشد که در اثر انتگرالگیری نقش  $Q(K,v)$  از بین برود. دو امکان وجود دارد: یا مسیر بسته است [در معادلهٔ (۱۱ـ۱۴)، a  $b$  یا b، اما در  $a$  و  $b$  یک مقدار دارد.  $Q(K, v)$ 

 $Q(K,v)$  بگذارید امکان دوم را در نظر بگیریم. روشن است که اگر  $\mathrm{Re}(\beta)>\mathrm{Re}(\gamma)$ ، آنگاه  $t$ در ۱ $t=t$  صفر میشود. همچنین، وقتی  $t$ 

$$
Q(K,v) \to (-1)^{-\alpha-\lambda} C \alpha t^{\alpha-\gamma+\lambda} t^{\gamma-\beta} t^{-\alpha-\lambda} = (-1)^{-\alpha-\lambda} C \alpha t^{-\beta}
$$

که اگر  $\mathrm{Re}(\beta) > 0$ ، صفر میشود. بنابراین، فرض میکنیم ۱ $a = 0$  و  $b = 0$  و ه  ${\rm Re}(\beta) > {\rm Re}(\beta) > t$  . در نتیجه (به تعویض جای  $z$  و  $t$  در عامل اول توجه کنید) خواهیم داشت:

$$
u(z) = C' \int_1^{\infty} (t-z)^{-\alpha} t^{\alpha-\gamma} (t-1)^{\gamma-\beta-\gamma} dt \qquad (\mathcal{Y}_- \mathcal{Y})
$$

ست (تسرین ۱۱\_۳\_۳). بنابراین ( $\Gamma(\gamma + \Gamma(\beta) \Gamma(\gamma)$  است (تسرین ۱۱\_۳\_۳). بنابراین (۱

$$
u(z) \equiv F(\alpha, \beta; \gamma; z) = \frac{\Gamma(\gamma)}{\Gamma(\beta)\Gamma(\gamma - \beta)} \int_1^{\infty} (t - z)^{-\alpha} t^{\alpha - \gamma} (t - 1)^{\gamma - \beta - 1} dt
$$

با تغییر متغیر از t به ١/٤، فرمولی بهدست می!ّیدکه به فرمول اویلر برای تابع ابرهندسی معروف است

$$
F(\alpha,\beta;\gamma;z)=\frac{\Gamma(\gamma)}{\Gamma(\beta)\Gamma(\gamma-\beta)}\int_{0}^{1}(1-tz)^{-\alpha}t^{\beta-1}(1-t)^{\gamma-\beta-1}dt\qquad(11.1)
$$

میتوانیم ( F( $\alpha,\beta;\gamma;z$  را بهطور تحلیلی به تمام ناحیههایی از صفحهٔ مختلط ادامه دهیم که انتگرال در آن خوش مریف است. تنها جملهای که در انتگرال ممکن است معضلی ایجاد کند عبارت است از ۵ $(t-tz)^{-\alpha}$ . بهازای مقدار دلخواه  $\alpha$ ، این جمله دارای دو نقطهٔ شاخه، یکی در ۱/t  $z=\lambda$  و دیگری در $z=\infty$  است. بنابراین، ما صفحهٔ z را از $t$  / د $z,$ ، نقطهای واقع بر محور اعداد حقیقی مثبت. تا ∞ = 2r میریم. چون ۱ ≥ t ~ 0، پس 2r در بازة [0,0] قرار دارد. برای اطمینان از قابل اعمال بودن برش بر تمام مقادیر t. فرض میکنیم ۱ = 2<sub>۱</sub> و صفحه را در امتداد محور

حقیقی مثبت برش می;نیم. نتیجهای که بهدست می]ّید به این قرار است که مادام که داشته باشیم

$$
\langle \arg(1-z) \langle \nabla \pi \rangle \tag{11-11}
$$

$$
w(z) = C \int_0^1 (z-t)^{-\alpha} t^{\alpha-\gamma} (t-\lambda)^{\gamma-\beta-\lambda} dt
$$

 $C$  که با انتخاب مناسب ثابت  $C$ ، می انجامد به

$$
w(z) = z^{-\alpha} F(\alpha, \alpha - \gamma + 1; \alpha - \beta + 1; 1/z)
$$
  
= 
$$
\frac{\Gamma(\alpha - \beta + 1)}{\Gamma(\gamma - \beta)\Gamma(\alpha - \gamma + 1)} \int_{0}^{1} (z - t)^{-\alpha} t^{\alpha - \gamma} (1 - t)^{\gamma - \beta - 1} dt
$$

$$
\Phi(\alpha, \gamma; z) = \lim_{\beta \to \infty} F\left(\alpha, \beta; \gamma; \frac{z}{\beta}\right)
$$

 $\Gamma(\gamma - \beta)$  بنابراین، باگرفتن حد (۱۱ـ۱۸)، باید بتوان  $\Phi(\alpha, \gamma; z)$  را بهدست آورد. حضور ( $\Gamma(\beta)$  و کار را قدری پیچیده میکند. اما از سوی دیگر. تقارن تابع ابرهندسی از عوامل کمککننده بهشمار میآید. بنابراین، داریم

$$
\Phi(\alpha, \gamma; z) = \lim_{\beta \to \infty} F\left(\alpha, \beta; \gamma; \frac{z}{\beta}\right) = \lim_{\beta \to \infty} F\left(\beta, \alpha; \gamma; \frac{z}{\beta}\right)
$$

$$
= \lim_{\beta \to \infty} \frac{\Gamma(\gamma)}{\Gamma(\alpha)\Gamma(\gamma - \alpha)} \int_{0}^{1} \left(1 - \frac{tz}{\beta}\right)^{-\beta} t^{\alpha - 1} (1 - t)^{\gamma - \alpha - 1} dt
$$

با استفاده از اتحاد

$$
\lim_{\beta \to \infty} \left(1 - \frac{tz}{\beta}\right)^{-\beta} = e^{tz}
$$

در معادلة بالا براى  $\Phi(\alpha,\gamma;z)$ ، نهايتاً خواهيم داشت

$$
\Phi(\alpha,\gamma;z)=\frac{\Gamma(\gamma)}{\Gamma(\alpha)\Gamma(\gamma-\alpha)}\int_{0}^{\infty}e^{tz}t^{\alpha-\lambda}(1-t)^{\gamma-\alpha-\lambda}dt\quad(1^{\circ}-1^{\circ})
$$

توجه داشته باشید که شرط  $\mathrm{Re}(\alpha)>\mathrm{Re}(\alpha)$  هنوز در اینجا باید برقرار باشد. تبدیلهای انتگرالی، بهخصوص در تعیین رفتار مجانبی توابع مفید واقع میشوند. در مثال زیر، این رفتار تابع ابرهندسی همشار بررسی میشود.

$$
\Phi(\alpha, \gamma; z) = \frac{\Gamma(\gamma)}{\Gamma(\alpha)\Gamma(\gamma - \alpha)} \left[ - \int_{-\infty}^{\infty} e^{zt} t^{\alpha - 1} (1 - t)^{\gamma - \alpha - 1} dt + \int_{-\infty}^{1} e^{zt} t^{\alpha - 1} (1 - t)^{\gamma - \alpha - 1} dt \right]
$$

با قرار دادن  $t/z$ بهجای t در انتگرال اول و $t/z$  - ۱ در انتگرال دوم، معادله بهصورت زیر در می آید

$$
\Phi(\alpha, \gamma; z) = \frac{\Gamma(\gamma)}{\Gamma(\alpha)\Gamma(\gamma - \alpha)} \left[ -\int_{\infty}^{\infty} e^{-t} \left( -\frac{t}{z} \right)^{\alpha - 1} \left( 1 + \frac{t}{z} \right)^{\gamma - \alpha - 1} \left( -\frac{dt}{z} \right) \right]
$$

$$
+ \int_{\infty}^{\infty} e^{z(1 - t/z)} \left( 1 - \frac{t}{z} \right)^{\alpha - 1} \left( \frac{t}{z} \right)^{\gamma - \alpha - 1} \left( -\frac{dt}{z} \right) \right]
$$

$$
= \frac{\Gamma(\gamma)}{\Gamma(\alpha)\Gamma(\gamma - \alpha)} \left[ (-z)^{-\alpha} \int_{\alpha}^{\infty} e^{-t} t^{\alpha - 1} \left( 1 + \frac{t}{z} \right)^{\gamma - \alpha - 1} dt \right]
$$

$$
+ z^{\alpha - \gamma} e^{z} \int_{\alpha}^{\infty} e^{-t} t^{\gamma - \alpha - 1} \left( 1 - \frac{t}{z} \right)^{\alpha - 1} dt \right]
$$

با این فرض که در امتداد محور حقیقی مثبت ∞ → ≈، دومین جملهٔ داخل کروشهها بهعلت وجود عامل نهایی در آن، غالب خواهد شد. همچنین، وقتی ∞ → ۶، انتگرال موجود در جملهٔ دوم به  $\Gamma(\gamma-\alpha)$  میل میکند (فصل ۱۴). بنابراین، وقتی  $\infty \leftrightarrow z$ ، داریم

$$
\Phi(\alpha,\gamma;z) \to \frac{\Gamma(\gamma)}{\Gamma(\alpha)} z^{\alpha-\gamma} e^z
$$

۰۱-۳-۲ نمایش انتگرالی و رفتار مجانبی تابعهای بسل انتخاب هسته، مسیر، و تابع ( $v(t)$  که منجر به نمایش انتگرالی یک تابع میشوند، خود یک هنر بهحساب می]ید. و قرن نوزدهم استادانی را در این زمینه به میدان آورد. یک موضوع مخصوصاً فراگیر در روند این تلاشها، معادلهٔ بسل و توابع بسل بود. در این بخش نمایشهای انتگرالی توابع بسل را بررسی میکنیم.

همانگونه که در مثال ۱۱ـ۲ـ۱ آمد، یک هستهٔ مفید برای معادلهٔ بسل عبارت است از

$$
K(z,t) = \left(\frac{z}{\mathsf{Y}}\right)^{\nu} \exp\left(t - \frac{z^{\mathsf{Y}}}{\mathsf{f}t}\right)
$$

وقتى عامل ديفرانسيلى بسل.

$$
\mathbb{L}_z \equiv \frac{d^{\mathsf{Y}}}{dz^{\mathsf{Y}}} + \frac{\mathsf{Y}}{z} \frac{d}{dz} + \left( \mathsf{Y} - \frac{\nu^{\mathsf{Y}}}{z^{\mathsf{Y}}} \right)
$$

بر  $K(z,t)$  تأثیرکند، نتیجه می شود

$$
\mathbb{L}_z K(z,t) = \left(-\frac{\nu + 1}{t} + 1 + \frac{z^{\dagger}}{\mathfrak{f}t^{\dagger}}\right) \left(\frac{z}{\mathfrak{f}}\right)^{\nu} e^{t - z^{\dagger}/\mathfrak{f}t} = \left(\frac{d}{dt} - \frac{\nu + 1}{t}\right) K(z,t)
$$
\n
$$
\text{and so}
$$
\n
$$
\mathbb{M}_t = d/dt - (\nu + 1)/t \text{ using } \mathbb{M}_t
$$
\n
$$
\mathbb{M}_t^{\dagger}[v(t)] = -\frac{dv}{dt} - \frac{\nu + 1}{t}v = \mathfrak{g}
$$

 $v(t) = kt^{-\nu-1}$ 

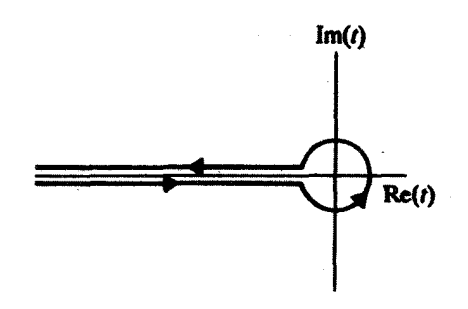

شکل ۲.۱۱ مسیر  $C$  در صفحهٔ t که در محاسبهٔ  $J_{\nu}(z)$  بهکار میرود.

وقِتي اين جواب و هسته را در جملهٔ رويهاي اتحاد لاگرانژ. معادلهٔ (۱ــــ۱۲). قرار بدهيم. خواهيم داشت

$$
Q(K,v) = p_1 Kv = k \left(\frac{z}{\gamma}\right)^{\nu} t^{-\nu - 1} e^{t - z^{\tau}/\tau t}
$$

مسیری که در صفحهٔ t بهازای جمیع مقادیر v صفر شدن نقش  $Q(K,v)$  را تضمین می $\mathcal C$ ند، در اغاز میشود، به مبدأ می $J$ ید، آن را دور می $\mathrm{u}$ ند، و نهایتأ به  $t=-\infty$  باز می $\Im$ دد  $t=-\infty$ (شکل ۲.۱۱). به علت وجود عامل <sup>4</sup>e در عبارت مربوط به  $Q(K, v)$  این مسیر امکان یذیر است. بنابراین می توانیم بنویسیم

$$
J_{\nu}(z) = k \left(\frac{z}{\mathsf{Y}}\right)^{\nu} \int_{C} t^{-\nu - \mathsf{Y}} e^{t - z^{\mathsf{Y}}/\mathsf{t}t} dt \tag{11.1}
$$

توجه کنید که انتگرالده به علت وجود عامل <sup>۱</sup>–۳<sup>س</sup> دارای یک برش در امتداد محور حقیقی منفی است. اگر v یک عدد صحیح باشد. برش در • = t به یک قطب کاهش می،یابد. ثابت & را باید چنان تعیین کنیم که عبارت بالا برای  $J_{\nu}(z)$  با نمایش سری بهدست آمده در

فصل ۹ بخواند. می توان نشان داد (تمرین ۱۱\_۳\_۵) که k = ۱/۲ $\pi i$ . بنابراین، داریم

$$
J_{\nu}(z) = \frac{1}{\tau \pi i} \left(\frac{z}{\tau}\right)^{\nu} \int_{C} t^{-\nu - 1} e^{t - z^{\tau}/\tau t} dt
$$

بهتر است عامل  $(z/Y)$ ) را به داخل انتگرال ببریم، متغیر انتگرالگیری جدید ۲t/z ا $u = \mathsf{Y}$  را معرفی، و معادلهٔ قبل را بهصورت زیر بازنویسی کنیم

$$
J_{\nu}(z) = \frac{1}{\Upsilon \pi i} \int_C u^{-\nu - 1} e^{(z/\Upsilon)(u - 1/u)} du \qquad (1\Upsilon \llcorner 1\Vpsilon)
$$

$$
J_n(z) = \frac{1}{\tau \pi i} \int_C u^{-n-1} e^{(z/\tau)(u-\tau/u)} du
$$

كه، بنابر قضية ٧\_١-،۴  $n$ امين ضريب بسط لوران  $\exp[(z/\mathfrak{r})(u-\mathfrak{r}/u)]$  حول مبدأ است. به این ترتیب، به نتیجهٔ مهم زیر خواهیم رسید

$$
e^{(z/\tau)(t-\tau/\tau)} = \sum_{n=-\infty}^{+\infty} J_n(z)t^n
$$
 (1T-1)

بنابراین، تابع [(x/۲)(t – ۱) (exp را، همانگونهکه اقتضا میکند، تابع مولد توابع بسل درستــمرتبه میخوانند. معادلهٔ (۱۱ـ۲۳) میتواند در بهدست آوردن روابط برای اینگونه توابع بسل مفید باشد.

 $\exp(zt/\mathbf{Y})\exp(-z/\mathbf{Y}t)$  مثال ۲.۳.۱۱٪ عبارت سمت چپ معادلة (۲۱.۱۲۱٪) را بهصوَرت مینویسیم. توابع نمایی را بسط می،دهیم و باگردآوری جملهها می,رسیم به

$$
e^{(z/\tau)(t-\tau)/t)} = e^{zt/\tau}e^{-z/\tau t} = \sum_{m=1}^{\infty} \frac{1}{m!} \left(\frac{zt}{\tau}\right)^m \sum_{n=1}^{\infty} \frac{1}{n!} \left(-\frac{z}{\tau t}\right)^n
$$

$$
= \sum_{m=1}^{\infty} \sum_{n=1}^{\infty} \frac{(-1)^n}{m!n!} \left(\frac{z}{\tau}\right)^{m+n} t^{m-n} \tag{1}
$$

 $+\infty$  با فرض  $k=n-m$ ، تغییر مجموع،یابی روی  $m$  به  $k$ ، و توجه به اینکه  $k$  از  $-\infty$  به مىرود. خواهيم داشت

$$
e^{(z/\tau)(t-\tau)/t} = \sum_{k=-\infty}^{\infty} \sum_{n=-\infty}^{\infty} \frac{(-1)^n}{(n+k)!n!} \left(\frac{z}{\tau}\right)^{\tau_{n+k}} t^k
$$

$$
= \sum_{k=-\infty}^{\infty} \left[ \left(\frac{z}{\tau}\right)^k \sum_{n=-\infty}^{\infty} \frac{(-1)^n}{\Gamma(n+k+\tau)\Gamma(n+\tau)} \left(\frac{z}{\tau}\right)^{\tau_n} \right] t^k
$$
(1)

از مقایسهٔ (۲) با (۱۱\_۲۳). بسط تابع بسل بهدست می]ّید

$$
J_k(z) = \left(\frac{z}{\mathsf{Y}}\right)^k \sum_{n=1}^{\infty} \frac{(-1)^n}{\Gamma(n+k+1)\Gamma(n+1)} \left(\frac{z}{\mathsf{Y}}\right)^{\mathsf{Y}_n}
$$

همچنین، میتوانیم یک رابطهٔ بازگشتی برای  $J_n(z)$  بهدست بیاوریم. با مشتق گرفتن از دو طرف (١١-٢٣) نسبت به t خواهيم داشت

$$
\frac{z}{\gamma} \left( 1 + \frac{1}{t^{\gamma}} \right) e^{(z/\gamma)(t - 1/t)} = \sum_{n = -\infty}^{\infty} n J_n(z) t^{n-1} \tag{7}
$$

با استفاده از (١١-٢٣)، عبارت سمت چپ مىدهد:

$$
\sum_{n=-\infty}^{\infty} \left(\frac{z}{\gamma} + \frac{z}{\gamma t^{\gamma}}\right) J_n(z) t^n = \sum_{n=-\infty}^{\infty} \frac{z}{\gamma} J_n(z) t^n + \sum_{n=-\infty}^{\infty} \frac{z}{\gamma} J_n(z) t^{n-1}
$$

$$
= \frac{z}{\gamma} \sum_{n=-\infty}^{\infty} J_{n-1}(z) t^{n-1} + \frac{z}{\gamma} \sum_{n=-\infty}^{\infty} J_{n+1}(z) t^{n-1}
$$

$$
= \frac{z}{\gamma} \sum_{n=-\infty}^{\infty} [J_{n-1}(z) + J_{n+1}(z)] t^{n-1}
$$
(4)

که در نخستین مجموع بهجای n قرار دادهایم ۱ $n-1$  و در دومین مجموع قرار دادهایم ۱ $n+1$ . با مساوی قرار دادن توانهای  $t$  در معادلههای (۳) و (۴)، داریم

$$
nJ_n(z)=\frac{z}{\gamma}[J_{n-1}(z)+J_{n+1}(z)]
$$

که در فصل ۹ به نحو دیگری بهدست آمد [معادلة (۹ـ۷۸)].

با شروع از (۱۱ـ۲۲) و جایگزینیهایی متفاوت، نمایشهای انتگرالی دیگری برای توابع بسل بهدست می آید. بهعنوان مثال، می توانیم قرار بدهیم  $e^w$  =  $u = e$  و فرض کنیم دایرهٔ مسیر  $C$  دارای شعاع واحد است (این امر امکان،پذیر است زیرا با بزرگ کردن e تا ۱، با هیچ تکینگی روبرو نمیشویم).  $\alpha w = x + i y$  مسیر  $C'$  در صفحهٔ  $w$  بهصورت زیر تعیین میشود. مینویسیم بنابراين

> $re^{i\theta} = e^x e^{iy}$  $e^{i\theta} = e^{iy}$  $r=e^x$

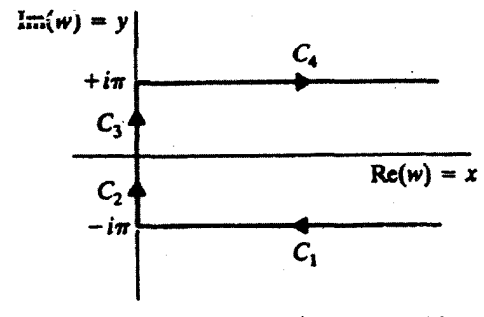

 $J_{\nu}(z)$  شکل ۳.۱۱ مسیر  $C'$  در صفحهٔ  $w$  برای محاسبهٔ ( $J_{\nu}(z)$ 

 $\epsilon$ در امتداد قسمت اول  $C$ ، داریم  $\pi-\theta=\theta$  و  $r$  از  $\infty$  به ۱ می رود. بنابراین، در امتداد قسمت  $+\pi$  متناظر  $C'$ ،  $-\pi - y$  و  $x$  از  $\infty$  به صفر می $y = -\pi$  ر $r = r$  از  $x - \pi$  به میررود. بنابراین، در امتداد قسمت متناظر 'C، • = x و y از  $x$ – به  $\pi$ + میررود. بالاخره، در قسمت آخر  $C'$ ،  $\pi = y$  و  $x$  از صفر به ∞ می $\mu$ ود. بنابراین، مسیر  $C'$  در صفحهٔ  $w$  مطابق شکل ۱۱\_۳ خواهد بود. باجایگزینی  $e^w = u = e^w$  در (۲۱ـ۲۲)، خواهیم داشت

$$
J_{\nu}(z) = \frac{1}{\Upsilon \pi i} \int_{C'} e^{z \sinh w - \nu w} dw \quad \text{Re}(z) > \text{e}
$$
 (11)

که میتوان آن را به عبارت زیر تبدیل کرد (تمرین ۱۱\_۳\_۶)

 $J_{\nu}(z) = \frac{1}{\pi} \int_{0}^{\pi} \cos(\nu \theta - z \sin \theta) d\theta - \frac{\sin \nu \pi}{\pi} \int_{0}^{\infty} e^{-\nu t - z \sinh t} dt$  $Re(z) > \cdot$  $(70 - 11)$ 

اگر n عدد درستی باشد، به حالت خاصی خواهیم رسید

$$
J_n(z) = \frac{1}{\pi} \int_0^{\pi} \cos(n\theta - z\sin\theta) d\theta
$$

در حالت خاص

$$
J_{\bullet}(z) = \frac{1}{\pi} \int_{\bullet}^{\pi} \cos(z \sin \theta) d\theta
$$

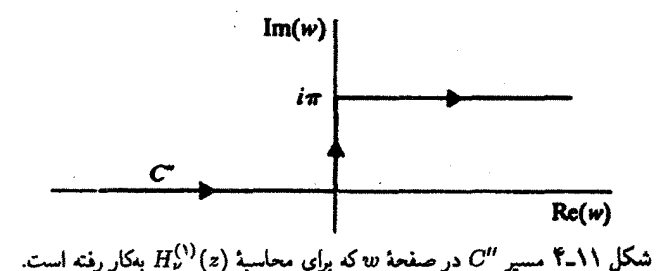

با استفاده از نمایش انتگرالی  $J_{\nu}(z)$  می $\vec{v}$ ان نمایش انتگرالی انواع دیگر توابع بسل را پیدا کرد. مثلاً، برای بهدست آوردن نمایش انتگرالی تابع نویمان  $Y_{\nu(z)}$ ، معادلهٔ (۹\_۷۴) را بهکار میگیریم

$$
Y_{\nu}(z) = (\cot \nu \pi) J_{\nu}(z) - \frac{1}{\sin \nu \pi} J_{-\nu}(z)
$$
  
=  $\frac{\cot \nu \pi}{\pi} \int_{0}^{\pi} \cos(\nu \theta - z \sin \theta) d\theta - \frac{\cos \nu \pi}{\pi} \int_{0}^{\infty} e^{-\nu t - z \sinh t} dt$   
=  $\frac{1}{\pi \sin \nu \pi} \int_{0}^{\pi} \cos(\nu \theta + z \sin \theta) d\theta - \frac{1}{\pi} \int_{0}^{\infty} e^{\nu t - z \sinh t} dt \qquad \text{Re}(z) > \infty$ 

$$
\mathfrak{p} = \pi - \theta
$$
 بهجای 
$$
\theta
$$
 در سومین انتگرال سمت راست و جایگزین کردن نتیجهٔ حاصل و  
معادلا (۱۵\_۱۱) در (z) + iY<sub>ν</sub>(z) = J<sub>ν</sub>(z) + iY<sub>ν</sub>(z)

$$
H_{\nu}^{(1)}(z) = \frac{1}{\pi} \int_{0}^{\pi} e^{i(z \sin \theta - \nu \theta)} d\theta + \frac{1}{i\pi} \int_{0}^{\infty} e^{\nu t - z \sinh t} dt + \frac{e^{-i\nu \pi}}{i\pi} \int_{0}^{\infty} e^{-\nu t - z \sinh t} dt
$$

این عبارت را به آسانی میتوان با انتگرالگیری در امتداد مسیر "C شکل ۱۱ـ۴ اثبات کرد. بنابراین، داريم

$$
H_{\nu}^{(1)}(z) = \frac{1}{i\pi} \int_{C''} e^{z\sinh w - \nu w} dw \quad \text{Re}(z) > \cdot
$$

با تغییر i به i-، میتوان نشان دادکه

$$
H_{\nu}^{(1)}(z) = -\frac{\lambda}{i\pi} \int_{C'''} e^{z\sinh w - \nu w} dw \qquad \text{Re}(z) > \cdot
$$
تصري راينای 
$$
C''' \text{ (a) }
$$
تصري راينای  $C''' \text{ (b) }$ 

همانطورکه قبلاً نیزگفتیم. نمایشهای انتگرالی. بهخصوص برای تعیین رفتار مجانبی توابع مفیدند. برای توابع بسل می $\vec{v}$ انیم دو نوع حد در نظر بگیریم. با فرض اینکه  $\nu$  و  $z\equiv z$  هر دو  $(\nu \to \infty)$  حقیقی!ند، داریم  $\infty \to \nu \to \infty$  یا  $x \to \infty$ . ابتدا، بگذارید رفتار ( $J_\nu(x)$  بزرگ مرتبه  $\nu > x$  در نظر بگیریم. فرض میکنیم  $x > v$ ، و می $i$ ویسیم

> $\nu \equiv x \cosh w$  $w_{\circ} > \circ$

> > در اینصورت معادلهٔ (۱۱ـ۲۴) منجر می شود به

$$
J_{\nu}(x) = \frac{1}{\tau \pi i} \int_{C'} e^{x(\sinh w - w \cosh w_{\phi})} dw
$$

به ربان بخش ۷ـ۵ (با قراردادن  $w$  بهجای  $z$ ). داریم

$$
g(w) = 1 \qquad \qquad f(w) = \sinh w - w \cosh w.
$$

نقطة زيني از `` df/dw يا .cosh w = cosh w بهدست مي آيد. بنابراين، بهازاي ، داریم ۲ $i$ ۲۰۰ واریم سیر  $w = \pm w$ . چون مسیر  $C'$  در عبارت سمت راست قرار  $n = \text{\textdegree}, \text{\textdegree}, \text{\textdegree}, \text{\textdegree}, \text{\textdegree}$ دارد. ما نقطهٔ ۵ س را بهعنوان نقطهٔ زینبی انتخاب میکنیم. اکنون باید مسیری را پیداکنیم که از ۵ س بگذرد و در امتداد آن رابطهٔ

$$
\mathrm{Im}[f(w)]=\mathrm{Im}[f(w_\bullet)]=\mathbf{1}
$$

برقرار باشد. با نوشتن  $u + iv = u$ ، داریم

 $f(w) = \sinh u \cosh iv + \cosh u \sinh iv - (u + iv)(\cosh w_o)$ 

 $= \sinh u \cos v - u \cosh w_o + i(\cosh u \sin v - v \cosh w_o)$ 

 $\text{Im}[f(w)]=\degree$  بنابراین، تساوی  $\text{Im}[f(w)]$ ، مسیر

$$
\cosh u = \frac{v \cosh w_{\bullet}}{\sin v}
$$

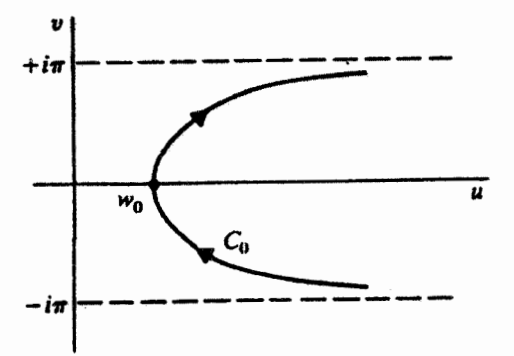

شکل ۵-۱۱ مسیر  $C$  در صفحهٔ  $w$ که برای محاسبهٔ  $J_{\nu}(\omega)$  بهازای مقادیر بزرگ  $\nu$  بهکار می $_0$ رد.

ار، که در شکل ۱۱ـ۵ نشان داده شده است، تعیین میکند. روشن است که مسیر 'C معادلة (۱۱ـ۲۴) را می توان به  $C_{\circ}$  تغییر داد (شکل ۲۱ـ۳). اكنون متغير حقيقى

$$
t^{\prime} \equiv \sinh w_{\circ} - w_{\circ} \cosh w_{\circ} - (\sinh w - w \cosh w_{\circ})
$$

را معرفي ميكنيم [معادلههاي (٧\_٢٠) و (٢-٢٣)]. با بسط اين متغير در حول ص»، تا جملة مرتبة چهارم، خواهیم داشت

$$
t^{\mathsf{T}} = -\frac{\sinh w_{\bullet}}{\mathsf{T}!} (w - w_{\bullet})^{\mathsf{T}} - \frac{\cosh w_{\bullet}}{\mathsf{T}!} (w - w_{\bullet})^{\mathsf{T}} - \frac{\sinh w_{\bullet}}{\mathsf{T}!} (w - w_{\bullet})^{\mathsf{T}} + \cdots
$$
 (19-11)

اما، معادلة (٧\_٢٥) حاكي از اين است كه ما بايد w را بهصورت يک سرى تواني برحسب t بيان کنیم. برای پیدا کردن این سری توانی، مینویسیم

$$
w(t) = w_{\bullet} + \sum_{m=1}^{\infty} b_m t^m
$$

و سری را بهصورت زیر تقریب میزنیم

 $w(t) - w_o \approx b_1 t + b_1 t^{\dagger} + b_1 t^{\dagger}$ 

با قرار دادن این رابطه در معادلهٔ (۱۱ـ۲۶) و مساوی گرفتن ضرایب توانهای مشابه t از دو طرف. خواهيم داشت

$$
-\frac{\sinh w_{o}}{r}b_{y}^{\dagger} = 1
$$
\n
$$
-\frac{\sinh w_{o}}{r}b_{y}^{\dagger} - (\sinh w_{o})b_{1}b_{r} - \frac{\cosh w_{o}}{r}b_{r}^{\dagger} = 1
$$
\n
$$
-\frac{\sinh w_{o}}{r}b_{y}^{\dagger} - (\sinh w_{o})b_{1}b_{r} - \frac{\cosh w_{o}}{r}b_{1}^{\dagger}b_{r} - \frac{\sinh w_{o}}{r}b_{r}^{\dagger} = 0
$$
\n
$$
b_{1} = \pm i \left(\frac{1}{\sinh w_{o}}\right)^{1/2} \qquad b_{r} = \frac{\coth w_{o}}{r \sinh w_{o}} \qquad b_{r} = \frac{b_{1}^{r}}{r \sinh w_{o}} \left(\frac{\Delta}{r} \coth^{r} w_{o} - 1\right)
$$
\n
$$
b_{r} = \frac{\cosh w_{o}}{r} \qquad b_{r} = \frac{b_{1}^{r}}{r \sinh w_{o}} \qquad b_{r} = \frac{b_{1}^{r}}{r \sinh w_{o}} \left(\frac{\Delta}{r} \coth^{r} w_{o} - 1\right)
$$
\n
$$
\frac{\pi}{r} = \arg\left(\lim_{t \to \infty} \frac{dw}{dt}\right) = \arg(b_{1})
$$
\n
$$
\therefore \frac{\pi}{r} = \arg\left(\lim_{t \to \infty} \frac{dw}{dt}\right) \qquad \text{if } b_{1} \text{ is a constant, } \frac{\pi}{r} = \arg\left(\lim_{t \to \infty} \frac{dw}{dt}\right) \qquad \text{if } b_{1} \text{ is a constant, } \frac{\pi}{r} = \arg\left(\lim_{t \to \infty} \frac{dw}{dt}\right) \qquad \text{if } b_{1} \text{ is a constant, } \frac{\pi}{r} = \arg\left(\lim_{t \to \infty} \frac{dw}{dt}\right) \qquad \text{if } b_{1} \text{ is a constant, } \frac{\pi}{r} = \arg\left(\lim_{t \to \infty} \frac{dw}{dt}\right) \qquad \text{if } b_{1} \text{ is a constant, } \frac{\pi}{r} = \arg\left(\lim_{t \to \infty} \frac{dw}{dt}\
$$

$$
b_1 = \pm i \left( \frac{\gamma}{\sinh w_\circ} \right)^{1/\gamma} \qquad b_\gamma = \frac{\coth w_\circ}{\overline{\gamma} \sinh w_\circ} \qquad b_\gamma = \frac{b_1^\gamma}{\gamma \overline{\gamma}} \left( \frac{\Delta}{\overline{\gamma}} \coth^\gamma w_\circ - 1 \right)
$$

$$
\frac{\pi}{\gamma} = \arg\left(\lim_{t \to \infty} \frac{dw}{dt}\right) = \arg(b_1)
$$

$$
a_{\bullet} = b_{\prime} = i \left( \frac{\mathfrak{r}}{\sinh w_{\bullet}} \right)^{\prime \prime}
$$

$$
a_1 = \mathsf{Y} b_{\mathsf{Y}} = \frac{\mathsf{Y} \coth w_{\bullet}}{\mathsf{Y} \sinh w_{\bullet}}
$$

$$
a_{\mathsf{Y}} = \mathsf{Y} b_{\mathsf{Y}} = \frac{b_{\mathsf{Y}}^{\mathsf{Y}}}{\mathsf{A}} \left( \frac{\mathsf{0}}{\mathsf{Y}} \mathrm{coth}^{\mathsf{Y}} w_{\bullet} - 1 \right)
$$

اگر مقادیر بالا را در معادلهٔ (۷ـ۱۲۸لف) قرار بدهیم. فرمولی مجانبی بهدست میآید که بهازای

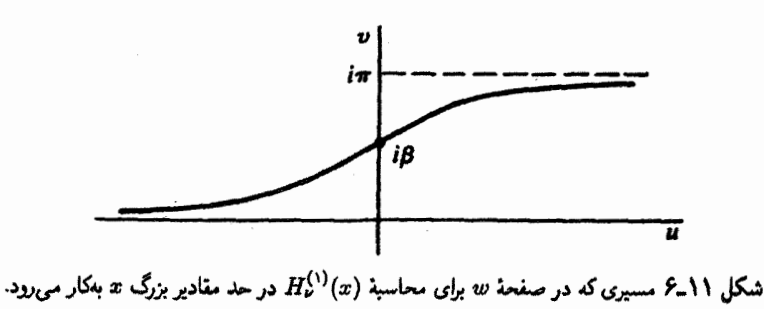

 $w_{n} \rightarrow \infty$  صادق است:

$$
J_{x\cosh w_{o}}(x) \approx \frac{1}{\gamma_{\pi i}} e^{x(\sinh w_{o} - w_{o}\cosh w_{o})} \left( a_{o} \sqrt{\frac{\pi}{x}} + a_{\gamma} \frac{\sqrt{\pi}}{\gamma_{x}\gamma_{\gamma}} + \cdots \right)
$$

$$
= \frac{e^{x(\sinh w_{o} - w_{o}\cosh w_{o})}}{(\gamma_{\pi x}\sinh w_{o})^{\gamma_{\gamma}}} \left[ 1 + \frac{1}{\lambda x \sinh w_{o}} \left( 1 - \frac{\Delta}{\gamma} \coth^{r} w_{o} \right) + \cdots \right]
$$

بگذارید رفتار مجانبی را برای مقادیر بزرگ a که به اجمال در فصل ۱۰ بررسی کردیم. در  $C''$  نظر بگیریم. بهتر است توابع هنکل  $H_\nu^{(i)}(x)$  را. بهازای ۱٫۲ = i، بررسی کنیم. مسیرهای و ""، هم محور حقیقی مثبت و هم محور حقیقی منفی را در بردارند؛ از این رو خوب است، با  $\nu = x \cos \beta$  نویسیم  $\nu = x \cos \beta$ ، بنویسیم

$$
H_{\nu}^{(1)}(x) = \frac{1}{i\pi} \int_{C^{\prime\prime}} e^{x(\sinh w - w \cos \beta)} dw
$$

نقاط زینبی، بهازای جوابهای cosh  $w=\cos\beta$ ، که عبارت $i\kappa$  از  $w=\pm i\beta$  بهدست می $\tilde{l}$ یند. با انتخاب  $\partial_t = |w \circ w \circ w| = w$  ملاحظه میکنیم که مسیری که در امتداد آن داریم

Im[sinh  $w - w \cos \beta$ ] = const. = Im[sinh  $w_a - w_a \cos \beta$ ]

با این عبارت بیان میشود

$$
\cosh u = \frac{\sin \beta + (v - \beta) \cos \beta}{\sin v}
$$

این مسیر در شکل ۱۱ـ۶ نشان داده شده است. بقیهٔ عملیات دقیقاً مثل عملیاتی است که در

$$
i\beta
$$
 برای (w<sub>o</sub> ی/۲/۵ شرح دادیم. در راقع، برای بودست آوردن بسط (x)  $w$ ۰۰۰) سرفاً ی۹۰۰ را با

$$
H_{\nu}^{(\mathcal{V})}(x) \approx \left(\frac{\mathcal{V}}{i\pi x \sin \beta}\right)^{1/\mathcal{V}} e^{i(x \sin \beta - \nu \beta)} \left[\mathcal{V} + \frac{\mathcal{V}}{\lambda i x \sin \beta} \left(\mathcal{V} + \frac{\Delta}{\mathcal{V}} \cot^{\mathcal{V}} \beta\right) + \cdots\right]
$$

وقتبی  $u \gg x$ ، آنگاه ۳/۲  $\beta \approx \pi$ ، و داریم

$$
H_{\nu}^{(\gamma)}(x) \approx \sqrt{\frac{\gamma}{\pi x}} e^{i[x-\nu(\pi/\tau)-(\pi/\tau)]} \left(1+\frac{1}{\lambda ix}\right)
$$

که، بهازای ۰  $x \rightarrow \Omega$ ، همان است که در تمرین ۷\_۵\_۱ بهدست آوردیم. نقطهٔ زینبی دیگر در h=، تابع هنکل دیگر را با حد مجانبی زیر بهدست می،دهد

$$
H_{\nu}^{(\tau)}(x) \approx \sqrt{\frac{\tau}{\pi x}} e^{-i[x-\nu(\pi/\tau)-(\pi/\tau)]}\left(1-\frac{1}{\lambda ix}\right)
$$

 $J_{\nu}(x)$  با استفاده از عبارتهای مربوط به  $H_{\nu}^{(\mathcal{V})}(x)$  و  $H_{\nu}^{(\mathcal{V})}(x)$  میتوانیم شکلهای مجانبی و  $Y_\nu(x)$  را برای مقادیر بزرگ  $x$  بنویسیم:

$$
J_{\nu}(x) = \frac{1}{\gamma} [H_{\nu}^{(1)}(x) + H_{\nu}^{(1)}(x)] \approx \sqrt{\frac{\gamma}{\pi x}}
$$
  
\n
$$
\left[\cos\left(x - \nu\frac{\pi}{\gamma} - \frac{\pi}{\gamma}\right) + \frac{1}{\lambda x} \sin\left(x - \nu\frac{\pi}{\gamma} - \frac{\pi}{\gamma}\right) + \cdots\right]
$$
  
\n
$$
Y_{\nu}(x) = \frac{1}{\gamma i} [H_{\nu}^{(1)}(x) - H_{\nu}^{(1)}(x)] \approx \sqrt{\frac{\gamma}{\pi x}}
$$
  
\n
$$
\left[\sin\left(x - \nu\frac{\pi}{\gamma} - \frac{\pi}{\gamma}\right) - \frac{1}{\lambda x} \cos\left(x - \nu\frac{\pi}{\gamma} - \frac{\pi}{\gamma}\right) + \cdots\right]
$$

در حد • → 1⁄2، این روابط به نتایجی می|نجامندکه در بخش •۱ــ۲ــ۲ بهدست آوردیم. تمرينها

۱۱\_۳\_۱ معادلة (۱۱\_۱۶) را حل کنید و  $v(t)$  را بهدست آورید. ۲ـ۳ـ۱۱ جملهٔ رویهای در اتحاد لاگرانژ را بهازای  $\mathbb{M}^t_t$  و  $\mathbb{M}^t_t$  در معادلات (۱۱ـ۱۶) حساب کنید.

كنيد. [راهنمايي: ~-(t - z) را بسط بدهيد، و از رابطهٔ

$$
B(a,b) \equiv \frac{\Gamma(a)\Gamma(b)}{\Gamma(a+b)} = \int_1^\infty t^{-a-b}(t-1)^{b-1}dt
$$

که در فصل ۱۴ آن را بهدست میآوریم. استفاده کنید.] ا دیگر از محمد با نکرال ( $u(z)$  از  $t = t$  تا ۱ $t = t - t$  است و انتخاب مناسب  $C$  ثابت  $C$ را بهجا ميأورد، جواب اين معادله را بهدست آوريد:

$$
w(z) = z^{-\alpha} F\left(\alpha, \alpha - \gamma + 1; \alpha - \beta + 1; \frac{1}{z}\right)
$$
  
= 
$$
\frac{\Gamma(\alpha - \beta + 1)}{\Gamma(\gamma - \beta)\Gamma(\alpha - \gamma + 1)} \int_{0}^{1} (z - t)^{-\alpha} t^{\alpha - \gamma} (1 - t)^{\gamma - \beta - 1} dt
$$

۵\_۳\_۱۱ (الف) انتگرال مسير معادلة (۱۱\_۲۱) را براي هر يک از سه قطعة مسير شکل ۱۱\_۲ بنویسید. توجه کنید که وقتبی t از ∞− می]ید،  $\pi-\arg(t)=-\arg(t)$ ، و وقتبی t به ∞− می $\deg$ یک انتگرال حقیقی از صفر تا ∞ بهدست آورید.  $\arg(t)=+\pi$ 

(ب) با استفاده از رابطهٔ  $\pi z \sin \pi z = \Gamma(z) \Gamma(\Gamma(\Gamma-z) = \pi/\sin \pi z$ ، که در فصل ۱۴ بهدست میآید، نشان دهید که

$$
\Gamma(-z) = -\frac{\pi}{\Gamma(z+\lambda)\sin \pi z}
$$

(ج) تابع exp(z\*/۴t) در انتگرال قسمت (الف) را بسط، و نشان دهید که انتگرال مسیر کاهش می یابد به

$$
- \Upsilon i \sin \nu \pi \sum_{n=1}^{\infty} \left(\frac{z}{\Upsilon}\right)^{\Upsilon n} \frac{\Gamma(-n-\nu)}{\Gamma(n+\Upsilon)}
$$

(د) نتیجهٔ قسمت (ج) را در قسمت (ب) بهکار ببرید. و نتیجه را با بسط سریِ  $J_{\nu}(z)$  در  $k = \sqrt{7\pi i}$  مقايسه و، نهايتاً، ثابت كنيد k = ١/٢ $\pi i$ بەدست أوربد.

۴.۱۱ توابع گرین در یک بعد در این بخش، موضوع اصلی این فصل، یعنی توابع گرین در یک بعد را، که همانا توابع گرین معادلات دیفرانسیل معمولی بهشمار می[یند. بررسی میکنیم. معادلة ديفرانسيل معمولى

 $\mathbb{L}_x[u] = f(x)$ 

راکه در آن سلا یک عملگر دیفرانسیلی خطی عام است. در نظر بگیرید. در نمادگذاری تجریدی دیراک، این معادله را می توان بهصورت زیر نوشت

$$
\mathbb{L}|\mathrm{u}\rangle=|\mathrm{f}\rangle
$$

 $|u\rangle=L^{-1}|f\rangle\equiv\mathbb{G}|f\rangle$  اگر  $\mathbb{L}$  وارون  $L^{-1}\equiv\mathbb{L}^{-1}$  باشد، جواب را می توان بهصورت  $\cdot$  if) نوشت. با ضرب کردن این رابطه در  $\langle x|$ ) و وارد کردن  $f\in\mathbb{F}$  و  $\mathbb{F}$  =  $\mathbb{F}$  بین  $\mathbb{G}$  و خواهيم داشت

$$
u(x) = \int dy G(x, y) w(y) f(y) \qquad (YY \cup Y)
$$

بنابراین، وقتی  $G(x,y)$  را بشناسیم، می $\bar{v}$ وانیم جواب،  $u(x)$ ، را در یک شکل انتگرالی پیدا کنیم. اما  $G(x,y)$  را چگونه پیدا کنیم؟

بنابر تعریف وارون. LG = 1. اگر دو طرف این رابطه را بین |x| و (y| قرار دهیم و را بین  $\mathbb{I}$  و  $\mathbb{G}$  ببریم، خواهیم داشت  $\int dx' |x'\rangle w(x')\langle x'|$ 

$$
\int dx' L(x, x')w(x')G(x', y) = \langle x|y \rangle = \frac{\delta(x - y)}{w(x)}
$$
\n1-11 (j.e.,  $L$  j.e.,  $L$  j.e.,  $L$  j.e.,  $L$  j.e.,  $L(x, x') \equiv [\delta(x - x')/w(x)]L_x$ 

باشد، خواهیم داشت

$$
\mathbb{L}_x G(x,y) = \frac{\delta(x-y)}{w(x)} \tag{11.1}
$$

گاهی فرض میشود ۱ $w(x)\equiv w(x)$ . در اینصورت داریم

$$
\mathbb{L}_x G(x,y) = \delta(x-y) \tag{(\mathcal{N}_-)}
$$

چه  $w(x)$  مساوی ۱ باشد، چه نباشد،  $G(x,y)$  را تابع گرین عملگر دیفرانسیلی  $\mathbb{I}_x$  می $v(x)$ از آغاز. تأکید بر چند نکته حائز اهمیت است. اولاً، پ $\mathbb{L}_x$  ممکن است برای تمامی مقادیر  $\mathbb{R}$ تعریف نشود. بنابراین، بازهای از R، مثل [a, b]، را حوزهٔ L می خوانیم. ثانیاً، که مهمتر نیز هست، اینکه مشخص کردن کامل سلا استازم برخی شرایط اولیه (یا مرزی) است. بنابراین، انتظار داریم که به این شرایط اولیه نیز بستگی داشته باشد. ثالثاً، ملاحظه میکنیم وقتی په تلم بر (۱۱-۲۷)  $G(x,y)$ تآثیر میکند، داریم

$$
\mathbb{L}_x u(x) = \int dy [L_x G(x, y)] w(y) f(y) = \int dy \frac{\delta(x - y)}{w(x)} w(y) f(y) = f(x)
$$

که نأییدی است بر این نکته که در واقع  $u(x)$  یکی از جوابهای معادلهٔ دیفرانسیل معمولی اولیه  $\delta(x-y)$  است. رابعاً، معادلات (١١\_٢٨). كه شامل تابع تعميميافته (يا بهزبان فصل ۵، توزيع) ( $\sigma$ هستند. در قالب همان مضمون معنا دارند. بنابراین. ما به  $G(x,y)$  نه بهعنوان یک تابع معمولی بلکه بهعنوان یک نوزیع نگاه میکنیم. بالاخره، فرض بر این است که معادلهٔ (۱۱\_۲۷) برای یک تابع (خوشرفتار) دلخواه برقرار است.

۰۱۱–۱–۱ محاسبهٔ برخی توابع گرین در این زیربخش، چند مثال در زمینهٔ محاسبهٔ  $G(x,y)$  برای  $\mathbb{L}_x$ های خیلی ساده مطرح میکنیم. بعداً خواهیم دید که برای عملگر دیفرانسیلی خطی مرتبهٔ دوم عام چگونه توابع گرین بهدست می[یند.

مثال ۱۱ـ۴ـا : سادهترین عامل دیفرانسیلی عبارت است از  $d/dx$  = سال میخواهیم تابع گرین آن را پيدا کنيم.

باید توزیعی را بیابیم که مشتق آن تابع دلتای دیراک باشد:

$$
\frac{d}{dx}G(x,y)=\delta(x-y)
$$

۱۰۱۰ عملگرها در فضاهای هیلبرت و توابع گرین در فصل ۵ به چنین توزیعی، تابع پلهای  $\theta(x-y)$ ، برخوردیم. بنابراین  $G(x, y) = \theta(x - y) + \alpha(y)$ 

که  $\alpha(y)$  " ثابت" انتگرالگیری است.

مثال ۱۱ـ۴ــ۱. شامل هيچ شرط مرزى (يا اوليه) نبود. بنابراين. مىتوانيم تابع گرين بهدست آمده را تابع گرین نامعین بنامیم. ببینیم شرایط مرزی چگونه بر تابع گرین حاصل اثر میکنند. مثال ١١ـ٢ــ٢-٢: بياييد معادلة

$$
\frac{du}{dx} = f(x) \quad x \in [\circ, \infty), u(\circ) = \circ
$$

$$
d(x - y) = \int_{-\infty}^{\infty} \theta(x - y) f(y) dy
$$
  
یکی از جوایهای عومی این معادله دیفرانسیل با (۱۱–۷%) و س(۲) =  
عامل (x - y) = ۶ر اولین جملهٔ سمت راست، انتگرال را در ۳ ختم میکند. در تیجه،  
عامل (x - y) ه در اولین جملهٔ سست راست، انتگرال را در ۳ ختم میکند. در تیجه،  

$$
u(x) = \int_{0}^{\infty} f(y) dy + \int_{0}^{\infty} \alpha(y) f(y) dy
$$

از شرایط مرزی داریم

$$
\bullet = u(\bullet) = \bullet + \int_{\bullet}^{\infty} \alpha(y) f(y) dy
$$

تنها راه برقراری این رابطه برای  $f(y)$  دلخواه این است که  $\alpha(y)$  صفر باشد. بنابراین

$$
G(x,y)=\theta(x-y)
$$

 $u(x) = \int_{0}^{\infty} \theta(x-y) f(y) dy = \int_{0}^{x} f(y) dy$ 

و

توابع گرین در یک بعد ۱۰۱۱

رسیدن به این عبارت شبیه کشتن مگس با یک پتک است! میتوانستیم این نتیجه را با یک انتگرالگیری ساده بهدست آوریم. اما. راه کمربندی ارائه شده در اینجا. برخی خواص مهم توابع گرین راکه بعداً بررسی خواهیم کرد. به نمایش میگذارد. (توجه کنید که شرط مرزی معرفی شده در اینجا، حالت خیلی خاصی است. اگر  $a$  = (۰)، چه اتفاقی میافتد؟ تمرین ۱۱\_۴\_۱ به این برسش، باسخ می دهد.)

مثال ۲٬۱۱/۳ عامل دیفرانسیلی پیچیدهتری عبارت است از  $d^\star/dx^\star$  ، تابع گرین نامعین آن را پیدا میکنیم.  $x$  با یک بار انتگرالگیری از عبارت زیر نسبت به  $x$ ،  $\frac{d^{\dagger}}{dx^{\dagger}}G(x,y)=\delta(x-u).$ 

$$
dx^{\gamma}G(x,y)=\delta(x-y)
$$

خواهيم رسيد به

$$
\frac{d}{dx}G(x,y) = \theta(x-y) + \alpha(y)
$$

دومین انتگرالگیری منجر می شود به

$$
G(x,y) = \int dx \theta(x-y) + x\alpha(y) + \eta(y)
$$

که ی و  $\eta$  توابع دلخواهی از  $y$  هستند و انتگرال عبارت است از انتگرال نامعینی که بهقرار زیر آن را محاسبه مىكنيم. ، فرض كنيد  $\Omega(x,y)$  تابع اوليه  $\theta(x-y)$  است؛ يعنى

$$
\frac{d\Omega}{dx} = \theta(x - y) = \begin{cases} 1 & x > y \quad \text{if} \\ 0 & x < y \quad \text{if} \quad x > y \quad \text{if} \quad (1) \end{cases}
$$

جواب این معادله عبارت است از

$$
\Omega(x,y) = \begin{cases} x + \alpha(y) & x > y \quad \text{if} \\ b(y) & x < y \quad \text{if} \end{cases}
$$

توجه داشته باشید که ما  $\Omega(x,y)$  را در  $x = x$  تعریف نکردهایم. در زیر روشن خواهد شد که

یەلازى 
$$
x = y
$$
 پیوستە است.  $\Omega(x,y)$  را بەصورت زیر بازنویسي مىكنىم

$$
\Omega(x,y) = [x + a(y)]\theta(x-y) + b(y)\theta(y-x) \tag{7}
$$

$$
x = y
$$
 بدازای  $y = x(x, y)$   
\n
$$
\Omega(x, y) = [x + a(y)]\theta(x - y) + b(y)\theta(y - x)
$$
\n(7)  
\n
$$
\Omega(x, y) = [x + a(y)]\theta(x - y) + b(y)\theta(y - x)
$$
\n(9)  
\n
$$
\frac{d\Omega}{dx} = \theta(x - y) + [x + a(y)]\delta(x - y) - b(y)\delta(x - y)
$$
\n(9)  
\n
$$
= \theta(x - y) + [x - b(y) + a(y)]\delta(x - y)
$$
\n(10)  
\n
$$
= \theta(x - y) + [x - b(y) + a(y)]\delta(x - y)
$$

که از تساوی زیر بهره بردهایم

$$
\frac{d}{dx}\theta(x-y) = -\frac{d}{dx}\theta(y-x) = \delta(x-y)
$$
\n
$$
\therefore \text{if } (x - y) \text{ if } (x - y) \text{ if } (x -
$$

این عبارت نشان میدهد که  $\Omega(x,y)$  در  $x=y$  پیوسته است؛ این خاصیت پیامدی است از رابطة • $\delta(x) = x$ . اكنون مىتوانيم بنويسيم

$$
G(x,y)=(x-y)\theta(x-y)+x\alpha(y)+\beta(y)
$$

 $\beta(y) \equiv \eta(y) + b(y)$  که در آن

توابع گرين دريک بعد ١٣١٣

تابع گرین در مثال ۲-۱-۳ دارای دو تابع دلخواه  $\alpha(y)$  و  $\beta(y)$  است، که نتیجه کاستی تصریح سلّا هستند (تصریح کامل سلّا و سلّانع شرایط مرزی است). مثال زیر، از طریق مشخص کردن برخی شرایط مرزی، این کاستی را از میان برمیدارد.

مثال ۲۱-۴ـ۴: تابع گرین را برای عبارت زیر محاسبه میکنیم

$$
\mathbb{L}_x[u] = \frac{d^{\mathfrak{r}} u}{dx^{\mathfrak{r}}} = f(x)
$$

شرط مرزى آن عبارت است از $u(b)=u(b)=a$ ، كه در آن  $[a,b]$  بازهٔ تعریف  $\mathbb{L}_x$  است. مثال ۲۱-۳ـ۳، تابع گرین (نامعین) مربوط به سهI را بهما می،دهد. با استفاده از آن، می $\ddot$ وانیم بنويسيم

$$
u(x) = \int_a^b (x - y)\theta(x - y)f(y)dy + x\int_a^b \alpha(y)f(y)dy + \int_a^b \beta(y)f(y)dy
$$
  
= 
$$
\int_a^x (x - y)f(y)dy + x\int_a^b \alpha(y)f(y)dy + \int_a^b \beta(y)f(y)dy
$$

با اعمال شرایط مرزی داریم

$$
\mathbf{v} = u(a) = a \int_a^b \alpha(y) f(y) dy + \int_a^b \beta(y) f(y) dy \tag{1}
$$

و

$$
\circ = u(b) = \int_a^b (b-y)f(y)dy + b \int_a^b \alpha(y)f(y)dy + \int_a^b \beta(y)f(y)dy \qquad (7)
$$

از این دو رابطه میتوان  $\alpha(y)$  و  $\beta(y)$  را تعیین کرد. اگر انتگرال آخر سمت راست معادلهٔ (۲) را با (۱) تلفيق كنيم، خواهيم داشت

$$
\bullet = \int_{a}^{b} [b - y + b\alpha(y) - a\alpha(y)] f(y) dy
$$
  
جون این رابطه باید برای  $f(y)$  دلخواه برقار باشد، نتیجه میگیریم که  

$$
b - y + (b - a)\alpha(y) \equiv \bullet \qquad \Rightarrow \qquad \alpha(y) = -\frac{b - y}{b - a}
$$

۱۰۱۴ عملگرها در فضاهای هیلبرت و توابع گرین به هرگاه در معادلهٔ (۱) بهجای  $\alpha(y)$  مقدار قرار بدهیم، خواهیم داشت $\alpha(y)$  $\bullet = \int^{b} \left[ -\frac{a(b-y)}{b-a} + \beta(y) \right] f(y) dy$ 

که از آن بهدست می آید

$$
\beta(y)=\frac{a(b-y)}{b-a}
$$

با وارد کردن  $\alpha(y)$  و  $\beta(y)$  در عبارت مربوط به  $G(x,y)$  که در مثال ۲۱ـ۳ـ۳ بهدست آمد، خواهيم داشت

$$
G(x, y) = (x - y)\theta(x - y) + (x - a)\frac{y - b}{b - a} \quad a \le x; y \le b
$$
  

$$
\omega a - y \le c \quad \text{and} \quad y \le b
$$
  

$$
G(a, y) = (a - y)\theta(a - y) = c
$$

 $\theta(b-y)=0$ و، چون بهازای جمیع مقادیر  $y\leq b$ ، داریم ۱

$$
G(b,y)=(b-y)\theta(b-y)+(b-a)\frac{y-b}{b-a}=\bullet
$$

این دو معادله واقعیت مهمی را آشکار میکنندکه بهعنوان تابعی از  $x$ .  $G(x,y)$  همان شرط مرزی (همگنی) را برقرار میکند که جواب معادلهٔ دیفرانسیل. این یک خاصیت کلبی است که بعداً آن را بررسي خواهيم كرد.

در تمام مثالهای بالا، شرایط مرزی خیلمی ساده بودند. مشخصاً، مقدار جواب و یا مشتق آن در نقاط مرزی صغر بودند. اگر شرایط مرزی تا این حد ساده نباشند، چه پیش میآید؟ در حالت خاص، وقتى إ $u(a)$  إيا  $[u'(b)$  و  $u(b)$  إيا  $[u'(b)$  صفر نيستند، مسئله را جِگونه بايد حل كرد؟ عملگر دیفرانسیلمی کلمی بیµ و معادلهٔ دیفرانسیل

 $\mathbb{L}_x[u] = f(x)$ 

توابع گرين در يک بعد ١٥ ١٥

را با شرایط مرزی

$$
u(a) = a, \qquad \qquad u(b) = b,
$$

 $u(a)=u(b)=\cdot$  در نظر بگیرید. ادعا میکنیم که میتوانیم این دستگاه را به حالتی که در آن $u(b)=a$ ، تبدیل کنیم. از فصل ۹ به یاد دارید که عمومیترین جواب معادلهٔ  $\mathbb{L}_x[u] = f(x)$  به شکل زیر است

$$
u=u_{\rm h}+u_{\rm i}
$$

که  $u_{\rm h}$  جواب معادلهٔ همگن، در  $u_{\rm h}=L_x$  صدق میکند و شامل پارامتر دلخواه و جدانشدنی جواب معادلات دیفرانسیل است. مثلاً، اگر سِلا یک عملگر دیفرانسیلی خطی مرتبهٔ دوم با دو جواب خطی مستقل، v و w، باشد، در آن صورت

$$
u_{\rm h}(x)=C_{\rm V}v(x)+C_{\rm V}w(x)
$$

ار سوی دیگر،  $u_{\rm i}$  یکی از جوابهای معادله دیفرانسیل ناهمگن است. اگر شرط کنیم که  $u_{\rm h}(a)=a$  و  $u_{\rm h}(b)=u_{\rm h}$ ، در آن $u_{\rm i}$  در دستگاه زیر صدق مىكند

$$
\mathbb{L}_x[u_i] = f(x)
$$
  

$$
u_i(a) = u_i(b) = \cdot
$$

که از نوعی است که در مثالهای قبل مطرح کردیم. وقتی  $\mathbb{L}_x$  یک عملگر دیفرانسیلی خطی مرتبهٔ  $u_{\bf h}(x)$  دوم است، میتوانیم تمام امکانات فصل ۹ را برای رسیدن به  $w(x)$ ،  $v(x)$ ، و بنابراین بهکار بگیریم. در آن صورت. مسئله تبدیل می شود به معادلهٔ دیفرانسیلی که شرایط مرزی برای آن همگن!ند؛ یعنی، مقدار جواب و یا مشتق آن در نقاط مرزی صفر است.

مثال ۵ـ۱۱ـه: فرض کنیم "L $_{x}=d^{\intercal}/dx^{\intercal}$ . در این صورت محاسبهٔ  $u_{\rm h}$  بدیهی است

$$
\mathbb{L}_x[u_\mathbf{h}] = \mathbf{0} \qquad \Rightarrow \qquad \frac{d^\mathbf{v} u_\mathbf{h}}{dx^\mathbf{v}} = \mathbf{0} \qquad \Rightarrow \qquad u_\mathbf{h}(x) = C_1 x + C_1
$$

برای محاسبهٔ  $C_1$  و  $C_2$ ، شرایط مرزی  $u_{\rm h}(a)=u_{\rm h}(a)=u_{\rm h}$  و ا $u_{\rm h}(b)=u_{\rm h}$  را اعمال میکنیم:

$$
C_1a + C_1 = a_1
$$
  

$$
C_1b + C_1 = b_1
$$

در نتيجه

$$
C_1=\frac{b_1-a_1}{b-a}\qquad \qquad C_7=\frac{a_1b-ab_1}{b-a}
$$

معادلهٔ ناهمگن، مسئلهای را همسان با مسئلهٔ مثال ۱۱ـــ۳ــ۴ تعریف میکند. بنابراین، بلافاصله مىتوانيم بنويسيم

$$
u_{\mathbf{i}}(x) = \int_{a}^{b} G(x, y) f(y) dy
$$

که در آن

$$
G(x,y)=(x-y)\theta(x-y)+(x-a)\frac{y-b}{b-a}
$$

بنابراین، جواب عمومی عبارت است از

$$
u(x) = \frac{b_1 - a_1}{b - a}x + \frac{a_1b - ab_1}{b - a} + \int_a^x (x - y)f(y)dy + \frac{(x - a)}{b - a}\int_a^b (y - b)f(y)dy
$$

مثال ۵\_۴\_۵ نشان می،دهد که یک معادلهٔ دیفرانسیل ناهمگن با شرایط مرزی ناهمگن را میتوان به دو معادلهٔ دیفرانسیل، یکی همگن با شرایط مرزی ناهمگن و دیگری ناهمگن با شرایط مرزی همگن. تفکیک کرد. مثالهای بالا نشان میدهند که جوابهای معادلات دیفرانسیل را می توان به اختصار برحسب توابع گرینی نوشت که خودبهخود، در صورت همگن بودن شرایط مرزی، شامل آن شرایط هستند. آیا یک تابع گرین میهتواند جواب معادلهٔ دیفرانسیلمی با شرایط مرزی ناهمگن را نیز بهدست بدهد؟ در مثال زیر نشان می،دهیم که اگر ما پ $\mathbb{L}_x$  را بهعنوان یک عملگر در مفهوم تعمیمیافتهٔ فصل ۵ تلقی کنیم. یعنی، عملگری که بر توابع تعمیمیافته (توزیعها) تأثیر میکند. در
توابع گرين در يک بعد ١٠١٧

آن صورت، تعیین  $G(x,y)$  برای یافتن جواب یک معادلهٔ دیفرانسیل با شرایط مرزی ناهمگن کافی است.

این نتیجهگیری. ناشی از این واقعیت است که  $u_{\rm h}(x)$  بهحوزهٔ عملگر دیفرانسیلی تعریف شده با دستگاه ( $u(x)=u(t)=u(x)=u$  ، تعلق ندارد، و از این $u$ و ما معمولاً نمی $u(x)=u(b)=u$  $u_{\rm h}(x)$  جگونه عملگر دیفرانسیلی که شرط مرزی همگن جزئی از تعریف آن بهشمار میآید، بر اثر مرگذارد. با این همه، مطابق مطالب فصل ۵، توزیعها فاقد این مشکل!ند. در آنجا دیدیم که جگونه از یک تابع ناییوسته در نقطهٔ ناییوستگی آن "مشتق" بگیریم. اگر  $\varphi(x)$  چنین تابعی و تابع "خوبی" باشد. در آن صورت مشتق  $\varphi$  عبارت است از  $f(x)$ 

$$
\langle \varphi', f \rangle \equiv -\langle f', \varphi \rangle \quad \forall f \in C^{\infty}[a, b]
$$

که در آن

$$
\langle f, \varphi \rangle \equiv \int_a^b f(x) \varphi(x) dx
$$

مثال ۶\_۹\_۴ : میخواهیم دستگاه مثال ۱۱\_۴\_۵ را با روشی که هم اکنون شرح دادیم، حل كنيم. ملاحظه مىكنيم كه "L $_d \equiv d^{\intercal}/dx^{\intercal}$  خودالحاقى است (قضية ٩ـ٢ــ١٥). بنابراين، با اين فرض که u شرط مرزی همگن  $u(b)=u(b)=u(b)$  را برقرار میکند، خواهیم داشت

$$
\langle \mathbb{L}_x u, v \rangle = \langle u, \mathbb{L}_x v \rangle \tag{1}
$$

ما رابطهٔ (۱) را برای تعریف چگونگی تأثیر سلّا بر هر تابع v بهکار می بریم. با انتگرالگیری جزء به جزء از عبارت سمت چپ داریم

$$
\int_{a}^{b} \frac{d^{v} u}{dx^{v}} v \, dx = \left(\frac{du}{dx}\right) v \bigg|_{a}^{b} - \int_{a}^{b} \frac{du}{dx} \frac{dv}{dx} dx = u'(b)v(b)
$$

$$
- u'(a)v(a) - uv' \bigg|_{a}^{b} + \int_{a}^{b} u \frac{d^{v} v}{dx^{v}} dx
$$

چون  $u(x)$  شرط مرزی همگن را برقرار میکند، خواهیم داشت

$$
\langle \mathbb{L}_x \mathbf{u}, \mathbf{v} \rangle = \langle \mathbf{u}, \mathbb{L}_x \mathbf{v} \rangle = \int_a^b u v'' dx + v(b) u'(b) - v(a) u'(a)
$$

$$
= \int_a^b u[v'' - v(b)\delta'(x - b) + v(a)\delta'(x - a)] dx
$$

بنابراین. عملگر تعمیمیافته را بهصورت زیر تعریف میکنیم

$$
\mathbb{L}_x v \equiv v'' - v(b)\delta'(x - b) + v(a)\delta'(x - a)
$$

دقت کنید که اگر v متعلق بهحوزهٔ بیلا باشد. یعنی  $v(b)=\cdot v(a)=v$ . در آن صورت. همان طور که انتظار میرود. سلم به "d"/dx کاهش مییابد. مسئلهٔ مثال ۱۱ـ۴ـ۵ به یافتن تابعی مانند  $v(a)$  تبدیل می شود، بهگونهای که [توجه کنید که  $[v'' = f(x)$  در اینجا u با v جایگزین شده است و

$$
\mathbb{L}_x v = f(x) - b_1 \delta'(x - b) + a_1 \delta'(x - a)
$$

هرگاه بنویسیم  $v_1+v_2=v_i$ ، که در آن

$$
v_i = \int_a^b G(x, y) f(y) dy
$$

 $v_{\rm h}$  و مانند ( $G(x,y)$ ، در شرایط مرزی  $v_{\rm i}(a)=v_{\rm i}(b)=v_{\rm i}(b)$  صدق میکند، مسئله را به یافتن جنان تبدیل میکند که

$$
\mathbb{L}_x v_h = -b_1 \delta'(x - b) + a_1 \delta'(x - a) \tag{7}
$$

مشتقهای تابع دلتا در سمت راست. سرنخی بهدست میدهند. آیا میتوان با استفاده از تابع گرین  $v_{\rm h}$  را پیدا کرد؟ گذشتهار اینها همه،  $G(x,y)$  در معادلهٔ زیر صدق میکند

$$
\mathbb{L}_x G(x, y) = \delta(x - y) \tag{7}
$$

توابع گرین در یک بعد ۱۹ ۱۰

و اگر ما از دو طرف این رابطه مشتق بگیریم، مشتق تابع دلتا بهدست میآید. مشتق را میتوانیم نسبت به  $x$  یا  $y$  بگیریم. هرکدام را انتخاب کنیم فرقبی نمیکند زیرا بی $\mathbb{L}_x$  و  $d/dx$  جابهجا می شوند. بنابراين

$$
\frac{d}{dx}[\mathbb{L}_x G(x,y)] = \mathbb{L}_x \left[ \frac{d}{dx} G(x,y) \right] = \delta'(x-y)
$$

 $v_{\rm h}$  و یک ترکیب خطی مناسب از  $dG/dx$  که بهازای  $y = y$  و  $y = y$  محاسبه شود، جوابی برای بهدست خواهد داد. با این همه، در حالت کلی،  $\mathbb{L}_x$  و  $d/dx$  بهاعتبار توابع ضریب  $\mathbb{L}_x$  جابهجا نمیشوند. بنابراین، از دو طرف (۳) نسبت به  $y$  مشتق میگیریم و ملاحظه میکنیم که

$$
\mathbb{L}_x \left\{ b_1 \left[ \frac{\partial G}{\partial y} \right]_{y=b} \right\} = -b_1 \delta'(x-b)
$$

$$
\mathbb{L}_x \left\{ -a_1 \left[ \frac{\partial G}{\partial y} \right]_{y=b} \right\} = a_1 \delta'(x-b)
$$

اکنون خطی بودن سط ایجاب میکند که عبارت زیر در (۲) صدق کند

$$
v_{\rm h}(x) \equiv b_{\rm v} \left[ \frac{\partial G}{\partial y} \right]_{y=b} - a_{\rm v} \left[ \frac{\partial G}{\partial y} \right]_{y=c}
$$

بنابراین. مشاهده میکنیم که تعیین  $G(x,y)$  با شرایط همگن برای بهدست آوردن جواب معادلهٔ دیفرانسیل کافی است. حتی اگر شرایط مرزی ناهمگن باشند. در اینجا. برخلاف مثال ۵-۱-۵-۵. مجبور نیستیم مسئله را به دو بخش تفکیک کنیم. بعداً خواهیم دید که این روند یکی از خواص کلی توابع گرین است و به تابع گرین مربوط به  $d^\tau/dx^\tau = d^\tau/dx^\tau$  اختصاص ندارد. اکنون بگذارید با استفاده از تابع گرین بهدست آمده در مثال ۲۱ـ۴ـ۴.  $v_{\rm h}(x)$  را محاسبه كنيم

$$
G(x,y) = (x-y)\theta(x-y) + (x-a)\frac{y-b}{b-a}
$$

میدانیم که

$$
\left(\frac{\partial G}{\partial y}\right)_{y=b} = -\theta(x-b) - (x-b)\delta(x-b) + \frac{x-a}{b-a} = \frac{x-a}{b-a}
$$

$$
\left(\frac{\partial G}{\partial y}\right)_{y=a} = -\theta(x-a) - (x-a)\delta(x-a) + \frac{x-a}{b-a} = \frac{x-a}{b-a} - 1 = \frac{x-b}{b-a}
$$

$$
v_{\mathbf{h}} = b_1 \frac{x - a}{b - a} - a_1 \frac{x - b}{b - a} = \frac{b_1 - a_1}{b - a} x + \frac{ba_1 - ab_1}{b - a}
$$
\n
$$
\Delta b = \Delta b - a
$$
\n
$$
\Delta b = \Delta b - a
$$

۰۱۱ـ۴ـ۲ ملاحظات صوری مربوط به توابع گرین مطالب و مثالهای بخش قبل. شمهای از توانایی توابع گرین را به نمایش میگذارند. ظرافت و دقت این تابع وقتی ظاهر میشود که متوجه شویم تابع یاد شده شامل تمام اطلاعات در خصوص جوابهای یک معادلهٔ دیفرانسیل برای هر نوع شرط مرزی است (مثال ۲۱ـ۴ـ۶). بنابراین. وقت آن رسیده است که به بحث این توابع جنبهٔ صوریتری بدهیم.

توابع گرین، وارون عملگرهای دیفرانسیلی بهشمار می[یند. بنابراین، درک روشنی از عملگرها حائز اہمیت است. یک عملگر دیفرانسیلمی خطی مرتبه naم را به کمک قضیهٔ زیر تعریف مے کنند.'

قضيةُ ١١-١٤-١: فرض كنيد

$$
\mathbb{L}_x = p_n(x) \frac{d^n}{dx^n} + p_{n-1}(x) \frac{d^{n-1}}{dx^{n-1}} + \dots + p_1(x) \frac{d}{dx} + p_n(x) \quad (\text{all } 1 \setminus \{1\})
$$

 $\ldots\,\,\gamma$ که در آن، در بازهٔ  $[a,b]$  داریم  $\psi\neq p_n(x)\neq p_n(x)$ . همچنین فرض کنید  $x$  و  $x$ ، و  $\gamma$ ،  $\gamma$ اعدادی معلوم و  $f(x)$  یک تابع تکهای خطی مفروض در بازهٔ I است. در آن $\gamma_n$ مقدار اوليه

$$
\mathbb{L}_x[u] = f \qquad x \in \mathcal{I}
$$

<sup>1.</sup> Birkhoff & Rota, 1978, Chapter 6.

توابع گرین در یک بعد ۱۰۲۱

$$
u(x_{\circ}) = \gamma_1, u'(x_{\circ}) = \gamma_1, \ldots, u^{(n-1)}(x_{\circ}) = \gamma_n \qquad (\sim \text{11})
$$

فقط و فقط دارای یک جواب است. این حکم صرفاً قضیهٔ وجود و یکتایی برای یک عامل دیفرانسیلی خطی مرتبهٔ haام است. معادلهٔ (۱۱ـ۲۹ب) را مسئلهٔ مقدار اولیه با دادههای  $\{f(x);\gamma_1,\ldots,\gamma_n\}$  مینامیم. از این قضیه برای تعریف  $\mathbb{L}_x$  بهره میگیریم. قسمتی از آن تعریف شرایط مرزی هستند که جوابهای  $\mathbb{L}_x$ يايد در آنها صدق كنند. .

شرطی مرزی با اهمیتی خاص، عبارت است از شرط همگنی که در آن

$$
\gamma_1=\gamma_1=\cdots=\gamma_n=\bullet
$$

در چنین حالتی می توان نشان داد (تمرین ١١\_٣\_٣) که تنها جواب نابدیهی معادلة دیفرانسیل همگن  $u = [u]$ . همگن به عبارت است از  $u \equiv 0$ . پس، بنابر قضیهٔ ۱۱ـ۲ـ۲. سال وارون پذیر است؛ یعنبی، عملگر یکتای G چنان وجود دارد که LG = 1. یا به زبان "مؤلفهها"،

$$
\mathbb{L}_x G(x,y) = \frac{\delta(x-y)}{w(x)}
$$

به این ترتیب، به قضیهٔ زیر می رسیم.

قضمیهٔ ۲ـ۴ـ۳: عامل دیفرانسیلی سله عنوان شده در (۱۱ـ۲۹الف). وابسته به مسئلهٔ مقدار اولیه با دادههای {۰٫۰٫۰٫۰٫۰٫۰٫۰٫۰}} وارون پذیر است؛ یعنی، تابعی مانند (G(x, y) چنان وجود دارد که

$$
\mathbb{L}_x G(x,y) = \frac{\delta(x-y)}{w(x)}
$$

اهمیت شرایط مرزی همگن را اکنون بهتر درک میکنیم. قضیهٔ ۱۱ـ۳ـ۲ این نکته را توجیه میکندکه چرا ما برای دستیابی به تابع گرین در تمام مثالهای بخش ۱۱ـ۴ـ۱. ناگزیر بودیم شرایط مرزی همگن اعمال کنیم.

شرایط مرزی (۱۱\_۲۹ب) مسلماً تنها شرایطی نیستند که میتوان بهکار برد. کلیترین شرایط مرزی خطی/ی که در نظریهٔ عملگرهای دیفرانسیلیی بهآنها برمیخوریم، عبارت\ند از

$$
\mathbb{R}_1[u] \equiv \alpha_{11}u(a) + \cdots + \alpha_{1n}u^{(n-1)}(a) + \beta_{11}u(b) + \cdots + \beta_{1n}u^{(n-1)}(b) = \gamma_1
$$
  
:

 $\mathbb{R}_{n}[u] \equiv \alpha_{n} u(a) + \cdots + \alpha_{nn} u^{(n-1)}(a) + \beta_{n} u(b) + \cdots + \beta_{nn} u^{(n-1)}(b) = \gamma_{n}$  $(T^{\circ}N)$ 

 $\alpha_1(\alpha_{n1},\ldots,\alpha_{nn},\beta_{n1},\ldots,\beta_{nn}),\ldots,(\alpha_{11},\ldots,\alpha_{1n},\beta_{11},\ldots,\beta_{1n}),$ یردار سطری بنا به فرض، مستقل!ند (در حالت خاص، هيچ سطري متحد با صفر نيست). ما R، R، M، .... را تابعکهای مرزی می خوانیم، زیرا بهازای هر تابع به اندازهٔ کافی هموار u، یک عدد  $\gamma_i$  میدهند.  $\mathbb{R}_n$ عامل دیفرانسیلمی (۱۱ـ۲۹الف) و شرایط مرزی (۱۱ـ۳۰) با هم تشکیل یک مسئلهٔ مقدار مرزی میدهند. معادلهٔ دیفرانسیل  $f=[u]= [u]$  تحت شرایط مرزی (۱۱\_۳۰) یک مسئلهٔ مقدار مرزی  $\{f(x); \gamma_1, \gamma_1, \ldots, \gamma_n\}$ با دادههای {

 $i = 1, 7, ..., n$  توجه داریم که ، $\mathbb{R}_i$  بهازای  $i = 1, 7, ..., n$  تابعکهایی خطی بهشمار میآیند؛ یعنی و R<sub>i</sub>[ $\alpha u$ ] =  $\alpha \mathbb{R}_i[u] = \alpha \mathbb{R}_i[u]$  و Ri $[u, + u_f] = \mathbb{R}_i[u] + \mathbb{R}_i[u_f]$  نيز خطى است، نتیجه میگیریم که اصل برهمنهی در مورد دستگاه مشتمل بر  $u]=\mathbb{L}_x[u]=\mathbb{L}_x$  و شرایط مرزی  $u$  (۲۰\_۳۰)، که گاهی هم آن را بهصورت (L; R1, . . . , Rn) نمایش میدهیم، نافذ است. اگر $u$ در مسئلهٔ مقدار مرزی با دادههای  $\{\gamma_1,\ldots,\gamma_n\}$  و  $v$  در مسئلهٔ مقدار مرزی با دادههای صدق کند. در آن صورت.  $\alpha u + \beta v$  در مسئلهٔ مقدار مرزی با دادههای  $\{g; \mu_{1}, \ldots, \mu_{n}\}$ صدق خواهد کرد. اگر  $u$  و  $v$  هر دو در مسئلهٔ  $\{\alpha f+\beta g;\alpha\gamma_1+\beta\mu_1,\dots,\alpha\gamma_n+\beta\mu_n\}$ مقدار مرزی با دادههای  $\{\gamma_1,\gamma_1,\gamma_2,\dots,\gamma_n\}$  صدق کنند، در آنصورت،  $u$  –  $u$  در مسئلهٔ مقدار مرزی با دادههای {۰٫۰,۰٫۰٫۰٫۰\$}،که مسئلهٔ کاملاً همگن خوانده میشود، صدق میکند.

برخلاف مسئلة مقدار اوليه. ممكن است مسئلة مقدار مرزى با دادههاى {° , . . . ,° ;°} یک جواب نابدیهی داشته باشد. اگر مسئلهٔ کاملاً همگن دارای جواب نابدیهی نباشد. در آن صورت مسئلهٔ مقدار مرزی با دادههای  $\{\gamma_1,\gamma_1,\gamma_1,\ldots,\gamma_n\}$  حداکثر دارای یک جواب (یک جواب برای هر دادهای وجود دارد) خواهد بود. از سوی دیگر، اگر مسئلهٔ کاملاً همگن دارای جوابهای نابدیهی باشد. در آن صورت. مسئلهٔ مقدار مرزی با دادههای  $\{f;\gamma_1,\gamma_1,\ldots,\gamma_n\}$  یا جواب ندارد یا بیش از یک جواب دارد.١

معمولاً فرض میشود که عملگر دیفرانسیلمی بر یک فضای هیلبرت. مثل  $\mathscr{L}^{\text{y}}_{w}(a,b)$  عمل میکند. از سوی دیگر، همهٔ توابع فضای  $\mathscr{L}^{\mathsf{y}}_w(a,b)$  در شرایط مرزی لازم برای تعریف  $\mathbb{L}_x$  صدق 1. Stakgold, 1979, 203-204.

توابع گرین در یک بعد ۲۳ **1**° ۱

نمیکنند. بنابراین، توابعی که برای آنها عملگر تعریف می شود (آنها که شرایط مرزی را برقرار می کنند)  $\mathrm{D}(\mathbb{L})$  زیرمجموعهای از  $\mathscr{L}_{w}^{*}(a,b)$  را تشکیل می،دهند که حوزهٔ  $\mathbb{L}$  نامیده می،شود و بهصورت نمایش داده می شود. از دیدگاه صوری تمیز قائل شدن بین توابعی با حوزههای متفاوت. فوق|لعاده اهمیت دارد. مثلاً، اگر عملگر مشتق در ( $\pi,\pi$ –)"محمد یا در ( $\mathscr{L}^{\mathsf{r}}_n(-\infty,+\infty)$  تعریف شود، دارای خواص کاملاً متفاوتی خواهد بود.

مثال ۰۱ـ۴ــ۷: عملگر تکانهٔ  $\mathbb{P} = -id/dx$  وقتی بر  $\mathbb{P} = \mathbb{P}$  عمل میکند، از این خاصیت برخوردار است که

$$
\langle \mathbf{u} | \mathbb{P} | \mathbf{v} \rangle \equiv \int_a^b u^*(x) \left[ -i \frac{d}{dx} v(x) \right] dx = -i u^*(x) v(x) \Big|_a^b + i \int_a^b v(x) \frac{du^*}{dx} dx
$$
  
=  $-i u^*(b) v(b) + i u^*(a) v(a) + \langle \mathbf{v} | \mathbf{p} | \mathbf{u} \rangle^*$  (1)

در حالت خاص @ فقط در صورتی هرمیتی خواهد بودکه جملهٔ مرزی صفر شود. یا

$$
u^*(b)v(b) = u^*(a)v(a)
$$

بنابراین. حوزهٔ عملگر هرمیتبی P مشتمل بر تمام توابع u در (a,b)°لک بهگونهای است که دقتی که بر  $-\pi,\pi)$  عمل میکند، به حوزهٔ  $\mathbb{P}$  تعلق دارد. از  $\sin x$  مثلاً دارد. از  $u(a)=u(b)$ سوی دیگر، تمام توابع متعلق به  $\mathscr{C}(-\infty,+\infty)$  خودبهخود با تعریف ( $\infty,+\infty$  در و x = + $\infty$  مسفر میشوند. با این همه، sin x به (x+ $\mathscr{C}'(-\infty, +\infty)$ ، یا بنابراین،  $a=-\infty$ وقتبی بر (∞+,∞−)''⁄ئـ عمل مىكند. به حوزهٔ P هرمیتبی تعلق ندارد.

الحاقی یک عملگر دیفرانسیلی در مطالعهٔ توابع گرین نقشی اساسی بازی میکند. بنابراین. اطلاق معنای دقیقی به آن حائز اهمیت است. برای عمومیت بخشیدن به بحث، در تعریف زیر فرض بر این است که  $v$ ،  $u$  و  $\mathbb{L}_x$  لزوماً حقیقی نیستند.

تعریف ۲۱ـ۴ـ۳. فرض کنید بهI عامل دیفرانسیلمی (۱۱ـ۲۹). و پLt عامل دیفرانسیلمی دیگری با این خاصیت است که بهازای  $u\!\in\!\mathrm{D}(\mathbb{L}_x)$  و  $v\!\in\!\mathrm{D}(\mathbb{L}_x)$  دلخواه، داریم

$$
w\{v^*(\mathbb{L}_x[u]) - u(\mathbb{L}_x^{\dagger}[v])^*\} = \frac{d}{dx}[Q(u, v^*)]
$$

که در آن  $Q(u,v)$ ، بهنام نزکیب عطفی توابع  $u$  و  $v$ ، بستگی به  $u$  و  $v$  و مشتقهای آنها تا مرتبة ١ – n دارد. عامل ديفرانسيلي Lt را به اين ترتيب الحاقي صوري Lz ميiاميم. اگر لة در أن صورت اصطلاحاً ميگوييم كه سلّا بهطور صوري خودالحاقي است. علاوه بر $\mathbb{L}_x^+ = \mathbb{L}_x$ این. اگر D(Lx) = D(Lt). در آن صورت میگوییم سلم خودالحاقی یا هرمیتی است. رابطهای که در تعریف ۱۱\_۳\_۳ آمده و شامل ترکیب عطفی است. تعمیمی از اتحاد لاگرانز

بهشمار مے آید و مے توان آن را بهصورت انتگرالی نیز نوشت

$$
\int_a^b dx w \{v^*(\mathbb{L}_x[u])\} - \int_a^b dx w \{u(\mathbb{L}_x^{\dagger}[v])^*\} = Q(u, v^*)\big|_a^b \qquad (\text{Y}\setminus\text{Y})
$$

$$
\mathbb{R}_{1}[u] \equiv \alpha_{11}u(a) + \alpha_{11}u'(a) + \beta_{11}u(b) + \beta_{11}u'(b) = \cdot
$$
  

$$
\mathbb{R}_{1}[u] \equiv \alpha_{11}u(a) + \alpha_{11}u'(a) + \beta_{11}u(b) + \beta_{11}u'(b) = \cdot
$$
 (TT-11)

که طبق معمول. فرض بر این است که  $(\alpha_{11}, \alpha_{11}, \beta_{11}, \beta_{11}, \beta_{11})$  و  $(\alpha_{11}, \alpha_{11}, \beta_{11})$  خطی مستقاراند.

$$
\langle u|v\rangle = \int_a^v dx w(x)u^*(x)v(x)
$$

در آن صورت، معادلة (١١\_٣١) را ميتوان بهطور صورى به شكل زير نوشت

$$
\langle v| \mathbb{L}|u\rangle = \langle u| \mathbb{L}^{\dagger}|v\rangle^* + Q(u, v^*)|_a^b
$$

اگر جملهٔ رویهای صفر بشود، یعنی اگر داشته باشیم:

$$
Q(u, v^*)|_{x=b} = Q(u, v^*)|_{x=a} \qquad (TT_- \setminus \setminus)
$$

توابع گرين در يک بعد ١٥٢٥

رابطهٔ قبل بر تعریف متداول الحاقی منطبق خواهد بود. حال شرایطی را بررسی کنیم که تحت آن، این رابطه برقرار خواهد بود.

با فرض شرایط مرزی (۱۱ـ۳۲)، می خواهیم محدودیتهای اعمال شده بر (۱۱ـ۳۲) را چنان بیابیم که (۱۱\_۳۳) برقرار باشد (تمرین ۱۱\_۴\_۵). می,توان ثابت کرد که v باید شرایطی مرزی شبیه ۱۱\_۳۲ اردقار کند:

$$
\mathbb{B}_{1}[v^{*}] \equiv \gamma_{11}v^{*}(a) + \gamma_{11}v^{*}(a) + \delta_{11}v^{*}(b) + \delta_{11}v^{*}(b) = \circ
$$
\n
$$
\mathbb{B}_{1}[v^{*}] \equiv \gamma_{11}v^{*}(a) + \gamma_{11}v^{*}(a) + \delta_{11}v^{*}(b) + \delta_{11}v^{*}(b) = \circ
$$
\n
$$
\text{(TT-11)}
$$

اصطلاحاً مىگوييم كه اين شرايط مرزى همگن، الحاقى شرايط مرزى (١١ـ٣٢) هستند. مسلماً، این شرایط مرزی با شرایط مرزی (۱۱ـ۳۲) همسان نیستند. بنابراین، نیازی نیست که حوزهٔ یک عملگر ديفرانسيلپ مانند حوزة الحاقب اش باشد.

 $\mathbb{L}_x = d^{\dagger}/dx^{\dagger}$  د اس $\mathbb{L}_x$ : ذرض کنید  $\mathbb{L}_x = d^{\dagger}/dx^{\dagger}$ 

$$
\mathbb{R}_{1}[u] \equiv \alpha u(a) - u'(a) = \cdot \qquad , \qquad \mathbb{R}_{1}[u] \equiv \beta u(b) - u'(b) = \cdot \qquad (1)
$$

میخواهیم ( $Q(u,v^*)$  و شرایط مرزی الحاقی را برای  $v$  پیدا کنیم. با انتگرالگیری جزءبهجزء مکرر [یا با بهرهگیری از معادلهٔ (۹\_۲۱الف)]. خواهیم داشت

 $Q(u, v^*) = u'v^* - uv'^*$ 

برای اینکه جملهٔ رویهای صفر شود. باید داشته باشیم

$$
u'(a)v^*(a) - u(a)v^{'*}(a) = u'(b)v^*(b) - u(b)v^{'*}(b)
$$

$$
u(a)[\alpha v^*(a) - v^{'*}(a)] = u(b)[\beta v^*(b) - v^{'*}(b)]
$$

که در صورتی بهازای مقدار دلخواه u برقرار است که

$$
\mathbb{B}_{\mathsf{Y}}[v^*] \equiv \alpha v^*(a) - v^{'*}(a) = \mathbf{0} \quad \mathbb{B}_{\mathsf{Y}}[v^*] \equiv \beta v^*(b) - v^{'*}(b) = \mathbf{0} \tag{Y}
$$

این رابطه، حالت خاصی است که در آن شرایط مرزی الحاقی با شرایط مرزی اولیه همسانند (با این تفاوت که در اینجا مزدوج مختلط  $v$  بهکار رفته است).

برای پی بردن به این مطلب که نیازی نیست شرایط مرزی اولیه با الحاقی شان همسان باشند، روابط زیر را در نظر میگیریم

$$
\mathbb{R}_1[u] = u'(a) - \alpha u(b) = \circ \qquad \text{R}_1[u] = \beta u(a) - u'(b) = \circ \qquad \text{(7)}
$$
\nSo

\n
$$
u(b)[\alpha v^*(a) + v^{'*}(b)] = u(a)[\beta v^*(b) + v^{'*}(a)]
$$
\nwhich is

که از آن خواهیم داشت

$$
u(b)[\alpha v^*(a) + v^{'*}(b)] = u(a)[\beta v^*(b) + v^{'*}(a)]
$$

بنابرلين

$$
\mathbb{B}_{\gamma}[v^*] \equiv \alpha v^*(a) + v^{'*}(b) = \cdot \quad , \quad \mathbb{B}_{\gamma}[v^*] \equiv \beta v^*(b) + v^{'*}(a) = \cdot \quad (\dagger)
$$

که مانند (۳) نیست. شرایطی مرزی مانند (۱) و (۲)، که در آنها هر معادله شامل تابع و مشتق آن است، که در یک نقطه محاسبه شدهاند. شرایط مرزی ناآمیخته خوانده می شوند. از سوی دیگر. (۳) و (۴) شرایط مرزی آمیخته هستند.

گاهی بهتر است که (۱۱\_۳۲) و (۳۱\_۳۴) راِ، بهترتیب، بهصورت

$$
\mathbb{R}[u] \equiv \begin{pmatrix} \mathbb{R}_1[u] \\ \mathbb{R}_1[u] \end{pmatrix} = (\alpha \beta) \begin{pmatrix} U_a \\ U_b \end{pmatrix} = \mathbf{0} \quad U_a \equiv \begin{pmatrix} u(a) \\ u'(a) \end{pmatrix}, U_b \equiv \begin{pmatrix} u(b) \\ u'(b) \end{pmatrix} \quad (70-11)
$$
\n
$$
\begin{pmatrix} \mathbb{B}_1[v^*] \end{pmatrix} \qquad \qquad \begin{pmatrix} V^* \end{pmatrix} \qquad \qquad \begin{pmatrix} v^*(a) \\ u'(b) \end{pmatrix} \qquad \qquad \begin{pmatrix} v^*(b) \\ v'(b) \end{pmatrix}
$$

$$
\mathbb{B}[v^*] \equiv \begin{pmatrix} \mathbb{B}_1[v^*] \\ \mathbb{B}_1[v^*] \end{pmatrix} \equiv (\gamma \delta) \begin{pmatrix} V_a^* \\ V_b^* \end{pmatrix} = \begin{pmatrix} v^*(a) \\ v^*(a) \end{pmatrix}, V_b^* \equiv \begin{pmatrix} v^*(b) \\ v^*(b) \end{pmatrix}
$$
\n
$$
(Y_{b-}^*)
$$

بنویسیم، که در آنها  $\alpha$ ،  $\beta$ ،  $\gamma$ ، و  $\delta$  ماتریسهایی ۲ × ۲ با عناصر مشخص هستند، و ضرب بردارهای سطری و ستونی بهصورت ضرب بلوکی تعریف میشود.

توابع گرین در یک بعد ۱۰۲۷

عملگرهای دیفرانسیلی خطی مرتبهٔ دوم خودالحاقی. در نصل ۹ نشان دادیم که یک عملگر دیفرانسیلی خطی مرتبهٔ دوم. در اتحادگرین تعمیمیافته، بهازای ۱ $w(a) = w$  صدق میکند. در واقع، جون u و v در معادلة (١٢ـ١٢ب) حقيقى هستند. آن معادله در صورتى با (١١ــــ١٣) همسان است که قرار بدهیم ۱ $w = v$  و

$$
Q(u, v) = p_{\Upsilon}vu' - (p_{\Upsilon}v)'u + p_{\Upsilon}uv \qquad (\Upsilon\Upsilon_{-}\Upsilon)
$$

همچنین، دیدهایم که هر عامل دیفرانسیلی خطی مرتبهٔ دوم را می توان (بهطور صوری) تبدیل به خودالحاقی کرد. بنابراین، عامل دیفرانسیلی خطی مرتبهٔ دوم (بهطور صوری) خودالحاقی زیر را در نظر میگیریم

$$
\mathbb{L}_x = \mathbb{L}_x^{\dagger} = \frac{d}{dx} \left( p \frac{d}{dx} \right) + q
$$

که در آن  $p(x)$  و  $q(x)$ ، هر دو توابعی حقیقی $\mathrm{i}$ ند و حاصلضرب داخلی با وزن ۱ $w = u$  تعریف می شود. اگر به عملگرهایی علاقهمند باشیم که بهطور صوری خودالحاقی اند و وزن کلی آنها عبارت است از ۰ <  $w$ . می $\tilde{p}$ انیم آنها را به این ترتیب بهدست آوریم: ابتدا توجه میکنیم که اگر  $u > 0$  با یک وزن واحد بهطور صوری خودالحاقی باشد. در آن صورت  $\mathbb{L}_x$ (۱/ $\psi$ ) با وزن  $w$  خودالحاقی است. سپس، می بینیم که «L بهازای تمام توابع q، بهخصوص  $wq$ ، بهطور صوری خودالحاقی است. اکنون تعریف زیر را در نظر میگیریم

$$
\mathbb{L}_x^{(w)} \equiv \frac{d}{dx} \left( p \frac{d}{dx} \right) + qw
$$

به این ترتیب،  $\mathbb{L}_{x}^{(w)}$  با وزن واحد بهطور صوری خودالحاقی است و در اینصورت

$$
\mathbb{L}_x \equiv \frac{1}{w} \mathbb{L}_x^{(w)} = \frac{1}{w} \frac{d}{dx} \left( p \frac{d}{dx} \right) + q \qquad (\text{all } \mathsf{Y} \Lambda_{-1})
$$

با وزن ° <  $w(x)$  بهطور صوری خودالحآقی است. برای عملگرهای دیفرانسیلی خطی مرتبهٔ دوم که با وزن w بهطور صوری خودالحاقی|ند، ترکیب عطفی داده شده در (۱۱\_۳۷). با مقادیر حقیقی  $u$  و  $v$  به رابطهٔ زیر کاهش میLبابد

$$
Q(u,v) = p(x)w(x)(vu'-uv') \qquad (\text{YA-11})
$$

$$
p(b)w(b)[v(b)u'(b)-u(b)v'(b)] = p(a)w(a)[v(a)u'(a)-u(a)v'(a)] \quad (T1-1)
$$

عملگر دیفرانسیلر، در صورتی خودالحاقی (یا هرمیتی) میشود که u و v هم در معادلهٔ (١١\_٣٩) و هم در شرايط مرزى همسان، صدق كنند. به أسانى مىتوان نشان داد كه چهار نوع  $\mathbb{L}_x$  شرایط مرزی زیر در مورد  $u(x)$ ، اعتبار (۳۹\_۱۱) را تضمین، و بنابراین، یک عملگر هرمیتی،  $\mathbb{L}_x$ تعریف مہ کنند که با (۱۱\_۳۸) داده می شود:  $u(a) = u(b) = \cdot$  ا. شرایط مرزی دیریکله:  $u$  $u'(a) = u'(b) = \cdot$  شرايط مرزى نويمان: • = (0)  $\alpha u(a) - u'(a) = \beta u(b) - u'(b) = \cdot :$ شرايط مرزى ناأميخته عام: • = 0.  $u'(a) = u'(b)$  . شرایط مرزی دورهای:  $u(a) = u(b)$  و  $u'(a) = u'(b)$ 

۰۱ـ۳ـ۳ توابع گرین عملگرهای دیفرانسیلی خطی مرتبهٔ دوم اکنون ما در موقعیتی قرارگرفتهایم که توابع گرین عملگر دیفرانسیلی خطی مرتبهٔ دوم را پیدا کنیم. یادآور میشویم که اگر L یک عملگر دیفرانسیلی باشد. وارون آن. G. بهنام عملگر گرین. بنابر تعریف عبارت است از

 $LG = 1$ 

همانگونه که در آغاز این بخش عنوان کردیم. این معادله منجر میشود به معادلهٔ دیفرانسیل زیر

$$
\mathbb{L}_x G(x,y) = \frac{\delta(x-y)}{w(x)} \tag{5-1}
$$

که در آن،  $G(x,y)$  تابع گرین مربوط به  $\mathbb{L}_x$  است. روشن است که  $\mathbb{G}$  وارون صوری  $\mathbb{L}$  است. اگر قرار بر وجود G است. L باید وارون,پذیر باشد. حال وارون,پذیری سلّا را بررسی میکنیم.  $\phi_{\bullet}(x)$  ابتدا به این نکته اشاره میکنیم که مشخص کردن کامل  $\mathbb{L}_x$  مستلزم نه تنها دانستن و ( $p_{\mathsf{Y}}(x)$  بعنی توابع ضریب آن، بلکه مستلزم دانستن شرایط مرزی که بر جوابها اعمال  $p_{\mathsf{Y}}(x)$ میشوند. نیز هست. کلیïرین شرایط مرزی مناسب یک عملگر دیفرانسیلی خطی مرتبهٔ دوم. از نوع آن چیزی|ند که در (۱۱\_۳۰) بهازای ۲ = n داده شده است. بنابراین، برای مشخص کردن توابع گرین در یک بعد ۱۰۲۹

با دادههای  $(f;\gamma_1,\gamma_1)$  با دادههای ( $f;\gamma_1,\gamma_1$  ) با دادههای ( $f;\gamma_1,\gamma_1$  ) با در نظر میگیریم. این دستگاه، یک مسئلهٔ مقدار مرزی یکتا تعریف مرکند

$$
\mathbb{L}_x[u] \equiv p_r(x) \frac{d^r u}{dx^r} + p_1(x) \frac{du}{dx} + p_2(x)u = f(x) \quad (d\mathbb{M} \setminus \mathbb{N})
$$

$$
\mathbb{R}_{i}[u] = \gamma_{i} \quad i = \lambda, \mathbf{Y} \tag{(\mathcal{F} \setminus \mathcal{N})}
$$

یکی از شرطهای لازم برای اینکه صلّا وارون پذیر باشد. این است که معادلهٔ دیفرانسیل همگن اید فقط جواب و $u\equiv\cdot\,$  را داشته باشد. برای اینکه  $u\equiv\cdot\,$  تنها جواب باشد، باید  $\mathbb{L}_x[u]=\cdot\,$ یک جواب باشد. یعنی باید تمام شرایط در معادلههای (۱۱ـ۴۱) را برآورد. در حالت خاص، چون توابعی خطی از  $u$  هستند، باید داشته باشیم  $\mathbb{R}_i$ 

$$
\mathbb{R}_i[\cdot] = \cdot
$$

این حکم را میتوان بهصورت یک لم بیان کرد.

لم ۲ـ۴ـ۴. یکی از شرطهای لازم برای اینکه عملگر دیفرانسیلی تعریف شده در (۱۱ــ۲۱الف) وارون پذیر باشد. این است که ° = به: یعنی باید شرایط مرزی (۱۱ـ۴۱م) همگن باشند.

بنابراین. برای مطالعهٔ توابع گرین. باید بررسی خود را به مسائلی با شرایط مرزی همگن محدود کنیم. در ابتدا ممکن است این امر تحدیدکننده بهنظر برسد، زیرا همهٔ مسائل شرایط مرزی همگن ندارند. آیا می;توانیم مسائل دیگر را نیز با روش گرین حل کنیم؟ همانگونه که بعداً در این بخش خواهيم ديد، پاسخ مثبت است.

بحث بالا به روشنی اشاره به این نکته دارد که تابع گرین مربوط به سِلّا. که وارون آن است. فقط در صورتی تعریف میشودکه ما دستگاه (L;R,,R,) را با دادههای (f; ۰,۰) در نظر بگیریم. اگر تابع گرین وجود داشته باشد، باید در (۱۱ـ-۴۰)،که در آن سِلا بر  $G(x,y)$  عمل میکند، صدق کند. اما بخشی از تعریف به�ا، شرایطی مرزی!ند که بر جوابها اعمال می.شوند. بنابراین، اگر سمت چپ (۱۱\_۴۰) بخواهد معنی،دار باشد.  $G(x,y)$  نیز باید همان شرایط مرزی را برقرار کند. بنابراین. به تعریف زیر خواهیم رسید.

تعریف ۱۱ـ۴ـ۵ـ۵: تابع گرین عملگر دیفرانسیلی بیله عبارت است از تابعی مانند (G( $x,y$ که در

معادلة ديفرانسيل

$$
\mathbb{L}_x G(x,y) = \frac{\delta(x-y)}{w(x)}
$$

و. به عنوان تابعی از  $x$ . در شرایط مرزی

$$
\mathbb{R}_i[G] = \{ \quad i = \setminus, \mathcal{N} \}
$$

که در آن ،R مطابق معادلة (١١\_٣٠) تعريف مي شوند. صدق کند. بهتر است بهطور همزمان، تابع گرین الحاقبی سلّا را نیز مطالعه کنیم. با نشان دادن این تابع  $g(x, y)$  به صورت

$$
\mathbb{L}_x^{\dagger} g(x, y) = \frac{\delta(x - y)}{w(x)} \tag{18.1}
$$
\n
$$
\mathbb{R} \cdot [g] = s \quad i = 1, 1
$$

$$
B_i[g] = \cdot \quad i = 1, 1
$$
\n
$$
B_i[g] = \cdot \quad i = 1, 1
$$
\n∴ B<sub>i</sub> ∅ 11

\n∴ B<sub>i</sub> ∅ 11

\n∴ B<sub>i</sub> ∅ 11

\n∴ B<sub>i</sub> ∅ 11

\n∴ B<sub>i</sub> ∘ 11

\n∴ D<sub>i</sub> ∪ ∪ 11

\n∴ D<sub>i</sub> ∪ ∪ 11

\n∴ D<sub>i</sub> ∪ ∪ 11

\n∴ D<sub>i</sub> ∼ 11

\n∴ D<sub>i</sub> ∪ 11

\n∴ D<sub>i</sub> ∼ 11

\n∴ D<sub>i</sub> ∼ 11

\n∴ D<sub>i</sub> ∼ 11

\n∴ D<sub>i</sub> ∼ 11

\n∴ D<sub>i</sub> ∼ 11

\n∴ D<sub>i</sub> ∼ 11

\n∴ D<sub>i</sub> ∼ 11

\n∴ D<sub>i</sub> ∼ 11

\n∴ D<sub>i</sub> ∼ 11

\n∴ D<sub>i</sub> ∼ 11

\n∴ D<sub>i</sub> ∼ 11

\n∴ D<sub>i</sub> ∼ 11

\n∴ D<sub>i</sub> ∪ 11

\n∴ D<sub>i</sub> ∪ 11

\n∴ D<sub>i</sub> ∪ 11

\n∴ D<sub>i</sub> ∪ 11

\n∴ D<sub>i</sub> ∪ 11

\n∴ D<sub>i</sub> ∪ 11

\n∴ D<sub>i</sub> ∪ 11

\n∴ D<sub>i</sub> ∪ 11

\n∴ D<sub>i</sub> ∪ 11

\n∴ D<sub>i</sub> ∪ 11

\n∴ D<sub>i</sub> ∪ 11

\n∴ D<sub>i</sub> ∪ 11

\n∴ D<sub>i</sub> ∪ 11

\n∴ D<sub>i</sub> ∪ 11

\n∴ D<sub>i</sub> ∼ 11

\n

$$
\mathbb{L}_x[u] = f(x) \quad \mathbb{R}_i[u] = \text{°} \quad i = \text{'}', \text{'} \quad \text{(allFT-1')}
$$

$$
\mathbb{L}_x^{\dagger}[v] = h(x) \qquad \mathbb{B}_i[\nu^*] = \cdot \qquad i = \lambda, \mathbf{Y} \qquad (\mathbf{Y}^{\dagger} \mathbf{Y} - \mathbf{Y})
$$

را پیدا کنیم. بهازای  $v(x)=g(x,y)$  در (۲۱ـــ۱۲)، که فرض میکنیم سمت راست آن صفر است، داریم

$$
\int_a^b wg^*(x,y)\mathbb{L}_x[u]dx=\int_a^bwu(x)(\mathbb{L}_x^{\dagger}[g])^*dx
$$

توابع گرین در یک بعد ۱۰۳۱

اگر (۱۱ـ۲۴الف) را در سمت راست و (۱۱ـ۱۴۳الف) را در سمت چپ بهکار ببریم می,رسیم به  $u(y) = \int_{a}^{b} g^*(x, y) w(x) f(x) dx$ به همین ترتیب، بهازای  $u(x)=G(x,y)$ ، معادلهٔ (۱۱\_۳۱) میدهد  $v^*(y) = \int_a^b G(x, y) w(x) h^*(x) dx$ 

یا، چون  $w(x)$  یک تابع حقیقی (مثبت) است:

$$
v(y) = \int_a^b w(x)G^*(x,y)h(x)dx
$$

این معادلات برحسب ( $u(y)$  و ( $v(y)$ . همانی نیستندکه ما انتظار داریم [مثلاً، معادلة (١١\_٢٧)]. اما، اگر برخی خواص توابع گرین را، که در زیر بررسی خواهیم کرد، از نظر بگذرانیم، این معادلات، همان معادلات مطلوب خواهند شد.

خواص توابع گرین. معادلهٔ (۱۱\_۳۱) را، با عبارت سمت راست مساوی صفر، بهصورت زیر بازنویسی میکنیم

$$
\int_a^b dt \; w(t) \{v^*(t)(\mathbb{L}_t[u])\} = \int_a^b dt \; w(t) \{u(t)(\mathbb{L}_t^{\dagger}[v])^*\} \qquad (\dagger \dagger \mathbf{I})
$$

این رابطه راگاهی اتحاد گرین مینامند. با جایگذاری  $u(t) \equiv G(t,y)$  و  $v(t) = g(t,x)$  در (۱۱\_۴۴)، خواهيم داشت

$$
\int_a^b dt \ w(t)g^*(t,x)\frac{\delta(t-y)}{w(t)} = \int_a^b dt \ w(t)G(t,y)\frac{\delta(t-x)}{w(t)}
$$

يا

 $g^*(y, x) = G(x, y)$ 

یکی از پیامدهای این اتحاد. آن است که  $G(x,y)$  باید شرایط مرزی الحاقی را نسبت بهشناسهٔ دومش برقرار کند.

اگر، موقتاً، فرض کنیم که تابع گرین وابسته به یک دستگاه (L;R\,,R\) یکتاست، در آن صورت، چون برای یک عملگر دیفرانسیلی هرمیتی، په $\mathbf{I}_x$  و  $\mathbb{L}^+_x$  همسان/ند و  $u$  و  $v$  هر دو شرایط مرزی مشابهی را برقرار میکنند، باید داشته باشیم

$$
G(x,y)=g(x,y)
$$

یا، با توجه به  $g^*(y,x)=G(x,y)$ ، خواهیم داشت

$$
G(x,y)=G^\ast(y,x)
$$

در حالت خاص، اگر توابع ضریب  $\mathbb{L}_x$  همه حقیقی باشند،  $G(x,y)$  حقیقی خواهد بود، و داریم

$$
G(x,y)=G(y,x)\\
$$

یعنی، G نسبت به دو شناسهٔ خود، متقارن است. آخرین خاصیت، مربوط به پیوستگی  $G(x,y)$  و مشتق آن در  $x=y$  است. برای یک عملگر دیفرانسیلی خطی مرتبهٔ دوم، داریم

$$
\mathbb{L}_x G(x,y) = p_{\mathfrak{r}}(x) \frac{\partial^{\mathfrak{r}} G}{\partial x^{\mathfrak{r}}} + p_{\mathfrak{r}}(x) \frac{\partial G}{\partial x} + p_{\circ}(x) G = \frac{\delta(x-y)}{w(x)}
$$

که در آن  $p,~p,~p$  و  $p,$ ، بنابر فرض ، در بازهٔ  $\mathrm{I} = [a,b]$  حقیقی و پیوستهاند، و  $p,~p$  و بهازای جمیع  $x\in \mathrm{I}$  بزرگتر از صفر فرض میشوند. دو طرف معادلهٔ دیفرانسیل را در  $p_{\gamma}(x)$ ، که در آن  $\mu(x) \equiv \exp[\int_a^x p_1(t)/p_{\rm Y}(t)dt]$ ، و با توجه به اینکه، $h(x) \equiv \mu(x)/p_{\rm Y}(x)$ مرب میکنیم. این کار، معادلهٔ دیفرانسیل را تبدیل میکند به  $d\mu/dx = (p_{\gamma}/p_{\gamma})\mu$ 

$$
\frac{\partial}{\partial x}\left[\mu(x)\frac{\partial G(x,y)}{\partial x}\right] + \frac{p_{\bullet}(x)\mu(x)}{p_{\uparrow}(x)}G(x,y) = \frac{\mu(y)}{p_{\uparrow}(y)w(y)}\delta(x-y)
$$

که اگر از آن انتگرال بگیریم، خواهیم داشت

$$
\mu(x)\frac{\partial G(x,y)}{\partial x} + \int_a^x \frac{p_-(t)\mu(t)}{p_1(t)}G(t,y)dt = \frac{\mu(y)}{p_1(y)w(y)}\theta(x-y) + \text{const.}\tag{62-1}
$$

توابع گرین در یک بعد ۱۰۳۳

زيرا نابع اولية  $\delta(x-y)$  عبارت است از  $\theta(x-y)$  (فصل ۵).  $G_\bullet(x,y)$  اکنون حالتی را در نظر میگیریم که در آن ۰ $\mathfrak{p}_\bullet = p_\bullet$  و تابع گرین مربوط به آن را با نشان می دهیم. معادلهٔ (۱۱\_۴۵) تبدیل می شود به

$$
\mu(x)\frac{\partial G_{o}}{\partial x}=\frac{\mu(y)}{p_{\mathsf{T}}(y)w(y)}\theta(x-y)+C_{\mathsf{V}}
$$

که. چون  $p$ . و $v$  در بازهٔ I پیوستهاند و  $\theta(x-y)$  فقط در  $x=y$  ناپیوسته است. دلالت دارد بر پیوسته بودن  $\partial x$ / ، $\partial G$  در همه جای بازهٔ I جز در  $x = y$ . با این همه، همان $\det G$  در تمرین ۶ـ۱۱ـ۶ـ۶ نشان داده می $\mathfrak{a}_\bullet(x,y)$  خود در  $x=y$  پیوسته است. اکنون. با نوشتن

$$
G(x, y) = G_*(x, y) + H(x, y)
$$
و اعمال یا یر در طرف آن، داریم

$$
\frac{\partial(x-y)}{\partial(x)} = \left(p_r \frac{d^r}{dx^r} + p_\nu \frac{d}{dx}\right) G_\bullet + p_\bullet G_\bullet + \mathbb{L}_x H(x, y)
$$

$$
= \frac{\delta(x-y)}{w(x)} + p_\bullet G_\bullet + \mathbb{L}_x H(x, y)
$$

يا

$$
p_{\rm T}\frac{d^{\rm T}H}{dx^{\rm T}}+p_{\rm T}\frac{dH}{dx}+p_{\circ}H=-p_{\circ}G_{\circ}
$$

 $H$  پیوستگی  $G$ ه ، $p$ ، و ، $p$  در بازهٔ  ${\bf I}$ ، به معنای پیوستگی  $H$  است، زیرا ناپیوستگی در مستلزم ناپیوستگی تابع دلتا در  $dH/dx$  است، که امری محال است، زیرا هیچ تابع دلتایی در معادلهٔ مربوط به  $H$  وجود ندارد. چون  $G$  و  $H$  هر دو پیوستهاند،  $G$  باید در بازهٔ I پیوسته باشد.  $\Delta G'(y)$  اکنون می $\vec{v}$ انتر  $x = y$  را در  $x = x$  محاسبه کنیم. این جهش را با نشان میںدہیم و آن را بهصورت زیر تعریف میکنیم:

$$
\Delta G'(y) \equiv \lim_{\varepsilon \to 0} \left. \left| \frac{\partial G(x, y)}{\partial x} \right|_{x=y+\varepsilon} - \frac{\partial G(x, y)}{\partial x} \right|_{x=y-\varepsilon}.
$$

با تقسیم (۱۱ـ۴۵) بر  $\mu(x)$  وگرفتن حد یاد شده برای تمام جملهها، خواهیم داشت  $\Delta G'(y) + \lim_{\epsilon \to \infty} \left[ \frac{1}{\mu(y+\epsilon)} \int_a^{y+\epsilon} \frac{p_*(t)\mu(t)}{p_!(t)} G(t,y) dt \right]$  $-\frac{1}{u(u-\varepsilon)}\int_{a}^{y-\varepsilon}\frac{p_o(t)\mu(t)}{p_v(t)}G(t,y)dt$  $= \frac{\mu(y)}{p_v(y)w(y)} \lim_{\epsilon \to \infty} \left[ \frac{\theta(+\epsilon)}{\mu(y+\epsilon)} - \frac{\theta(-\epsilon)}{\mu(y-\epsilon)} \right] + \infty$ 

جملهٔ دوم در سمت راست صفر است، چون همهٔ توابع در  $y$  پیوستهاند. حد طرف راست صرفاً عبارت است از  $\lambda/\mu(y)$ ۰۱ بنابراین، داریم

$$
\Delta G'(y) = \frac{1}{p_{\Upsilon}(y)w(y)}\tag{5.1}
$$

قضمیهٔ ۱۱ـ۴ـ۶ـ۶: دستگاه (L; R,, R,) با دادههای (۰٫۰٫°) (f(x); اِ، که در آن سِلَّا عملگر دیفرانسیَّلی خطی مرتبهٔ دومی است در نظر بگیرید. اگر معادلهٔ دیفرانسیل • = [u]سلَّم جواب نابدیهی نداشته باشد. در آنصورت تابع گرین وابسته به دستگاه داده شده وجود دارد و یکتا نیز هست. جواب دستگاه عبارت است از

$$
u(x) = \int_a^b dy \ w(y) G(x, y) f(y)
$$

که این جواب نیز یکتاست.

$$
\mathbb{L}_x G(x,y) = \cdot
$$

 $I_{\setminus}=[a,b]$  به زارای جمیع مقادیر  $x$ ه ب $x\in y$  ، جز $x=y$ ، صدق میکند. پس ما  $[a,b]$  را به دو بازهٔ ر  $\mathrm{I}_\mathrm{r} = [y,b]$  تقسیم و ملاحظه میکنیم که یکی از جوابهای عمومی معادلهٔ دیفرانسیل همگن توابع گرين دريک بعد ١٠٢٥

بالا را می توان بهصورت ترکیبی خطی از پایهٔ جوابهای. مثلاً. , $u_1$  و , $u_2$ . نوشت. بنابراین. می توانیم جواب معادلة ديفرانسيل را بهصورت زير بنويسيم

$$
G_{\varphi\varphi}(x,y) \equiv c_1 u_1(x) + c_1 u_1(x) \qquad x \in I_1
$$
  
\n
$$
G_{\varphi\varphi}(x,y) \equiv d_1 u_1(x) + d_1 u_1(x) \qquad x \in I_1
$$
  
\n
$$
G(x,y) = \begin{cases} G_{\varphi\varphi}(x,y) & x \in I_1 \\ G_{\varphi\varphi}(x,y) & x \in I_1 \end{cases}
$$
 (PV-11)

گه (cr ،c، c، d، و dr)، عموماً توابعی از y بهشمار می[یند. برای تعیین (G(x, y) باید چهار مجهول را  $x = y$  بیدا کنیم. ما همچنین چهار رابطه داریم: پیوستگی G، جهش  $\partial G/\partial x$  در  $x = y$ ، و دو شرط  $\mathbb{R}\setminus [G]=\mathbb{R}\setminus [G]=\circ$  مرزی  $\mathbb{R}\setminus [G]$ . از پیوستگی  $G$  داریم

$$
c_1(y)u_1(y)+c_1(y)u_1(y)=d_1(y)u_1(y)+d_1(y)u_1(y)
$$

جهش  $\partial G/\partial x$  در  $x=y$  منجر می شود به  $c_1(y)u_1'(y) + c_1(y)u_1'(y) - d_1(y)u_1'(y) - d_1(y)u_1'(y) = -\frac{1}{p_1(y)w(y)}$ معرفی  $b_1 = c_1 - d_1$  و  $b_1 \equiv c_1 - d_1$ ، دو معادلهٔ اخیر را به معادلات زیر تغییر میدهد

$$
b_1u_1+b_1u_1=\cdot
$$

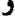

$$
b_1u_1'+b_1u_1'=-\frac{1}{p_1w}
$$

این معادلهها فقط و فقط در صورتی یک جواب یکتا دارند که داشته باشیم

 $\det\begin{pmatrix}u_1&u_1\\u'_1&u'_1\end{pmatrix}\neq\cdot$ 

اما دترمینان صرفاً ورونیسکی دو جواب مستقل ،u و ،u است و. بنابراین نمی تواند صفر باشد. از اینرو،  $b_1(y)$  و  $b_1(y)$  برحسب ، $u'_1$ ، ، $u'_2$ ، ، $u'_3$ ، ، $v'_4$ ، و  $w$  تعیین می $\hbar_1(y)$ ما اکنون این تعریف را در نظر میگیریم

$$
h(x,y) \equiv \begin{cases} b_1(y)u_1(x) + b_1(y)u_1(x) & x \in I_1 \\ 0 & x \in I_2 \end{cases}
$$

بهطوری که این رابطه برقرار شود

 $G(x, y) = h(x, y) + d_1(y)u_1(x) + d_1(y)u_1(x)$ 

و به این ترتیب تعداد مجهولها را به دو. , $d$  و , $d$ ، کاهش میدهیم. اعمال شرایط مرزی، دو رابطهٔ دیگر بهدست میدهد

$$
\mathbb{R}_1[G] = \mathbb{R}_1[h] + d_1\mathbb{R}_1[u_1] + d_1\mathbb{R}_1[u_1] = \circ
$$
  

$$
\mathbb{R}_1[G] = \mathbb{R}_1[h] + d_1\mathbb{R}_1[u_1] + d_1\mathbb{R}_1[u_1] = \circ
$$

آیا میتوانیم این معادلهها را حل کنیم و <sub>۵</sub>۱ و d<sub>۲</sub> را بهطور یکتا از آنها بهدست بیاوریم؟ جواب مثبت است اگر داشته باشیم

$$
\det\begin{pmatrix} \mathbb{R}_1[u_1] & \mathbb{R}_1[u_1] \\ \mathbb{R}_1[u_1] & \mathbb{R}_1[u_1] \end{pmatrix} \neq \infty
$$

و در حقیقت می توان ثابت کرد (تمرین ۱۱\_۴\_۷) که این دترمینان ناصفر است. وقتی  $\{b_i, d_i\}_{i=1}^r$  بهطور یکتا پیدا شد. میتوانیم  $c_i$  را بهطور یکتا محاسبه کنیم. همهٔ آنها را در (۱۱–۴۷) قرار بدهیم. و  $G(x,y)$  را بهطور یکتا بهدست بیاوریم. یکتا بودن  $u(x)$  را نیز میتوان به همین ترتیب اثبات کرد.

مثال ۹\_۹\_۹. تابع گرین عملگر  $d^\tau/dx^\tau$  و  $\mathbb{L}_x = d^\tau/dx^\tau$  را با شرایط مرزی  $u(a) = u(b) = u(b)$  پیدا میکنیم. ملاحظه میکنیم که معادلهٔ • $u]=L_x$  با شرایط مرزی داده شده دارای جواب ناصفر توابع گرين در يک بعد ١٠٣٧

نیست (ثابت کنید). بنابراین، تابع گرین یاد شده وجود دارد. معادلهٔ دیفرانسیل برای تابع گرین عبارت است از

$$
\frac{d^{\mathfrak{r}}G}{dx^{\mathfrak{r}}} = \cdot \qquad x \neq y \text{ with } x
$$

که جوابهای آن عبارتاند از

$$
G(x,y) = \begin{cases} c_1x + c_1 & a \leq x < y \\ d_1x + d_1 & y < x \leq b \end{cases}
$$
 (1)

$$
x = y
$$
ی<sub>و</sub>ستگی در

$$
c_1y+c_1=d_1y+d_1
$$

$$
b_i \equiv c_i - d_i
$$
یف

$$
b_1y + b_1 = \cdot \tag{Y}
$$

از ناپیوستگی  $dG/dx$  در  $x = y$ ، با فرض ۱ $w = w \cdot w$ ، داریم

$$
d_1 - c_1 = \frac{1}{p_Y w} = 1 \tag{7}
$$

ار معادلههای (۲) و (۳) نتیجه میگیریم

 $b_1 = -1$  $b_1 = y$ 

 $\cdot G(a,y)$ از سوی دیگر،  $G(x,y)$  باید شرایط مرزی داده شده را برقرارکند. بنابراین،  $G(a,y)$  -  $\bullet$ ارآنجاکه  $a\leq y$  و  $b\geq b$ . خواهیم داشت

$$
c_1a + c_1 = \circ
$$
  

$$
d_1b + d_1 = \circ
$$

 $c_i = b_i + d_i$  يا، با قرار دادن

$$
ad_{v} + d_{v} = a - y
$$

$$
bd_{v} + d_{v} = \bullet
$$

$$
d_1=\frac{y-a}{b-a}\qquad \ \ j\qquad d_1=-\frac{b(y-a)}{b-a}
$$

با ره، راه، راه، راه مده شده در بالا، خواهیم داشت

$$
c_1 = b_1 + d_1 = -\frac{b-y}{b-a}
$$

$$
c_1 = b_1 + d_1 = a\frac{b-y}{b-a}
$$

با نوشتن (۱) بهصورت

$$
G(x,y)=(c_1x+c_1)\theta(y-x)+(d_1x+d_1)\theta(x-y)
$$

و بهکار بردن اتحاد  $\theta(y-x) = 1 - \theta(x-y)$ ، می $y$ به

$$
G(x,y) = c_1x + c_1 - (c_1x + c_1)\theta(x - y) + (d_1x + d_1)\theta(x - y)
$$
  
= c\_1x + c\_1 - (b\_1x + b\_1)\theta(x - y)

ًبا بهرهگیری از مقادیری که برای bها و cها پیدا شد. خواهیم داشت

$$
G(x, y) = (a - x) \left(\frac{b - y}{b - a}\right) + (x - y)\theta(x - y)
$$
که مانند تابع گرین بودست آمده در مٹال ۱۱\_۳-۱۱ است.

توابع گرين در يک بعد ١٠٣٩

 $u(\,\text{\textdegree})=u(\text{\textdegree})=1$ مثال ۱۱ـــاــه ۱۰ (المرزى =  $d^\text{v}/dx^\text{v}$  با شرايط مرزى =  $\text{``\textdegree}$ به دست بیاوریم. جواب عمومی  $u|_x[u]=\mathbb{L}_x$  عبارت است از  $u(\pi/\mathfrak{r})=0$ 

$$
u(x) = A\sin x + B\cos x
$$

اگر شرایط مرزی را اعمال کنیم بهدست میآید ۰  $u\equiv u$ . بنابراین،  $G(x,y)$  وجود دارد. شکل کلی عبارت است از  $G(x,y)$ 

$$
G(x,y) = \begin{cases} c_1 \sin x + c_1 \cos x & \text{if } x < y \\ d_1 \sin x + d_1 \cos x & \text{if } y < x \le \pi/\tau \end{cases} \tag{1}
$$

ار پیوستگی 
$$
G
$$
 در  $x = y$ , یهازای  $b_i \equiv c_i - d_i$  پیوستگی

$$
b_1 \sin y + b_1 \cos y = \cdot \tag{1}
$$

ناييوستگي مشتق  $G$  در  $x=y$  ميدهد

$$
b_1 \cos y - b_7 \sin y = -1 \tag{(*)}
$$

که فرض کردهایم ۱ $w(x) = 0$ . از حل (۲) و (۳) خواهیم داشت

$$
b_1 = -\cos y \qquad b_1 = \sin y
$$

نتایج حاصل از شرایط مرزی به این قرارند

 $G(\cdot,y)=\cdot$  $d_{\mathfrak{r}} = -b_{\mathfrak{r}} = -\sin y$  $\Rightarrow$  $c_Y = \circ$  $\Rightarrow$  $G(\pi/\mathsf{Y},y)=\cdot$  $d_1 = \circ$  $c_1 = b_1 = -\cos y$  $\Rightarrow$  $\Rightarrow$ 

با جایگذاری در (۱)، داریم

$$
G(x,y) = \begin{cases} -\cos y \sin x & x < y \\ -\sin y \cos x & x > y \end{cases}
$$

یا، با استفاده از تابع تتا،  $G(x,y) = (-\cos y \sin x)\theta(y-x) - (\sin y \cos x)\theta(x-y)$  $= -(\cos y \sin x)(1 - \theta(x - y)) - (\sin y \cos x)\theta(x - y)$  $(1)$  $= -\cos y \sin x + \theta(x-y) \sin(x-y)$ 

**۱۰۴۰ عملگرها در فضاهای هیلبرت و توابع گرین** 

خوب است مستقیماً تحقیق کنیم که معادلأ (۴) در (
$$
L_x[G] = \delta(x - y)
$$
 در (۴

$$
\mathbb{L}_x[G] = -\cos y \mathbb{L}_x[\sin x] + \mathbb{L}_x[\theta(x-y)\sin(x-y)]
$$
  
=  $\int_0^x \frac{d^{\dagger}}{dx^{\dagger}}[\theta(x-y)\sin(x-y)] + \theta(x-y)\sin(x-y)$   
=  $\frac{d}{dx}[\delta(x-y)\sin(x-y) + \theta(x-y)\cos(x-y)] + \theta(x-y)\sin(x-y)$ 

اولین جمله صفر است زیرا سینوس در تنها نقطهای که تابع دلتا ناصفر باشد صفر میشود (فصل ۵). بنابراین، داریم

$$
\mathbb{L}_x[G] = [\delta(x-y)\cos(x-y) - \theta(x-y)\sin(x-y)]
$$

$$
+ \theta(x-y)\sin(x-y) = \delta(x-y)
$$

 $\cos(x-y) = 1$  زیرا تابع دلتا ایجاب میکند که  $x = y$ ؛ در اینجا  $(x-y)$ 

وجود و يكتايي تابع گرين،  $G(x,y)$ ، همراه با خواص و الحاقي آن، بر وجود يكتايي الحاقي تابع گرین. (g(x, y، دلالت میکنند. با بهرهگیری از این واقعیت، می $\vec{u}$ ان اثبات کرد که شرط عدم یک جواب نابدیهی برای  $u|u| = L_x$ . یک جواب نابدیهی برای  $L_x[u] = G(x,y)$  نیز هست. یعنی، اگر  $G(x, y)$  وجود داشته باشد، در آن $u$ صورت $u = [u] = \mathbb{L}_x$  به معنای  $u = u$  است.  $i$ فرض کنید  $G(x,y)$  وجود دارد؛ در آن $g(x,y)$  نیز وجود دارد. در اتحاد گرین، فرض کنید  $g(x,y) = 0.$  در نتیجه به اتحاد زیر خواهیم رسد

$$
\int_a^b w(x)g^*(x,y)(\mathbb{L}_x[u])dx = \int_a^b w(x)u(x)(\mathbb{L}_x^{\dagger}[g])^*dx
$$
  
= 
$$
\int_a^b w(x)u(x)\frac{\delta(x-y)}{w(x)}dx = u(y)
$$

در حالت خاص، اگر ۰ = 
$$
[u]_x
$$
لی، بدازای جمیع مقادیر ۱۰ خواهیم داشت ۰ = ۰۰/۰۰، که معنا  
میدهد: ۰  ≡ ۰۰. به این ترتیب گزارهٔ زیر را ثابت کردهایم.

گزارهٔ ۰۱ـ۴ــ۷: معاًدلهٔ دیفرانسیل ۰ = [ $u$ ی ققط در صورتی به معنای ۰  $u\equiv u$  است که تابع گرین متناظر با «I و شرایط مرزی همگن، وجود داشته باشند.

گاهی گفته میشود که تابع گرین یک عملگر دیفرانسیل خطی مرتبهٔ دوم با ضرایب نابت به تفاضل  $x$  –  $x$  بستگی دارد. این بیان از آنجا ناشی میشود که اگر  $u(x)$  یکی از جوابهای معادلهٔ زیر باشد

$$
\mathbb{L}_x[u] \equiv a_r \frac{d^r u}{dx^r} + a_r \frac{du}{dx} + a_s u = f(x)
$$
\n
$$
u(x - y) = u(x - y)
$$

$$
a_{\mathbf{v}}\frac{d^{\mathbf{v}}u}{dx^{\mathbf{v}}}+a_{\mathbf{v}}\frac{du}{dx}+a_{\mathbf{v}}u=f(x-y)
$$

است که ۵٫، ۵٫، و ۵٫ ثابت باشند. بنابراین، اگر  $G(x)$  یکی از جوابهای (E $\pi$  = 6(x) باشد  $\mathbb{L}_x[G] = \delta(x-y)$  در آن صورت به نظر می رسد که جواب ( $w(x) = \mathbb{L}_x[G]$ صرفاً ( $G(x,y)$  باشد. همانگونه که مثالهای ۱۱\_۴\_۹ و ۱۱\_۴\_۱۰ نشان می،دهند. مسلماً این حکم غلط است. دلیل آن، البته، شرایط مرزی است. این واقعیت که  $G(x-y)$  در معادلهٔ دیفرانسیل مناسب صدق میکند. تضمینی ایجاد نمیکندکه در شرایط مرزی مناسب هم صدق خواهد کرد. اما، همانگونه که در تمرین ۱۱ـ۴ــ۸ ملاحظه میکنیم، این حدس برای یک مسئلهٔ مقدار اوليه همگن، صادق است.

 $\mathbb{R}_i[u] = \degree$  شرایط مرزی ناهمگن. تا اینجا، توجه ما به مسائل با شرایط مرزی همگن،  $\ket{u} = \mathbb{R}_i$ بهازای ۱٫۲ = i، معطوف بوده است. اگر شرایط مرزی ناهمگن باشند، چه اتفاقی می|فتد؟ خواهیم دیدکه روش تابع گرین، علیرغم اینکه آن را برای شرایط مرزی همگن بهدست آوردیم، این نوع مسائل را هم حل میکند! در واقع، نمودی از این نکته را در مثال ۶٬۴٬۱۱ دیدهایم. رمز این موفقیت، انحادگرین تعمیمیافته است.

فرض کنید بخواهیم جواب معادلهٔ دیفرانسیل زیر

 $\mathbb{L}_x[u] = f(x)$ 

Ļ.

$$
\mathbb{R}_{i}[u]=\gamma_{i} \quad i=1,1
$$

را بیابیم و تابع گرین مربوط به پهµ (البته، با شرایط مرزی همگن) در دست است. با قرار دادن در اتحادگرین تعمیمیافته و استفاده از معادلهٔ دیفزانسیل، خواهیم  $v = g(x,y) = G^*(y,x)$ داشت

$$
\int_a^b w(x)G(y,x)f(x)dx - \int_a^b w(x)u(x)\left(\mathbb{L}_x^{\dagger}[g(x,y)]\right)^*dx = Q(u,G(y,x))|_{x=a}^{x=b}
$$

یا، با استفاده از  $\delta(x-y)/w(y) = \delta(x-y)$ ، خواهیم داشت

$$
u(y) = \int_a^b w(x)G(y,x)f(x)dx - Q(u,G(y,x))|_{x=a}^{x=b}
$$

جملهٔ رویهای را محاسبه میکنیم. می;توانیم معادلهها را برای R<sub>i</sub> بهازای دوکمیت از چهارکمیت برحسب دو کمیت دیگر حل کنیم. فرض کنید که  $u'(b)$  برحسب  $u'(b)$  ، $u(b)$  ، $u'(a)$  $\bm{u}'(b)$  ، معلوم است معادلهٔ  $\bm{u}(b)$  از تمرین ۱۱\_۴\_۵]. بنابراین، با بهدست آوردن  $\bm{u}(b)$  و  $\bm{u}_a$ بهصورت خیلی کلی خواهیم داشت

$$
\mathbf{U}_b = \Gamma \mathbf{U}_a + \mathsf{M}\gamma
$$

که  $\Gamma$  و M ماتریسهاییاندکه وقتی  $\mathrm{U}_b\equiv \left(\begin{smallmatrix} u(b)\ u'(b)\end{smallmatrix}\right)$  بیدا میکنیم، بهدست می $\Gamma$ یند. جملهٔ اول در سمت راست، شبیه جملهای است که در حالت همگن بهدست میآید، زیرا حتی وقتی ۰ =  $\gamma_{\mathsf{t}} = \gamma_{\mathsf{t}} = \gamma$ ، دقیقاً عملیات سطری مشابهی در مورد عبارت سمت چپ معادلههای مربوط به شرایط مرزی انجام میگیرد. حضور جملهٔ دوم به علت انجام عملیات نظیر بر روی هاست. نتیجهای که در تمرین ۵-۱-۵ـ۴ بهدست میآید عبارت است از $\gamma_i$ 

$$
Q(u, v^*)|_a^b = \widetilde{\mathbf{U}}_b \mathsf{A}(b) \mathbf{V}_b^* - \widetilde{\mathbf{U}}_a \mathsf{A}(a) \mathbf{V}_a^*
$$

با قرار دادن مقدار بهجای ،U در این معادله [ با استفاده از قسمت (الف) تمرین ۵\_۹\_۴ در

أخرين مرحله]. خواهيم داشت

$$
Q(u, v^*)|_a^b = (\tilde{\mathbf{U}}_a \tilde{\mathbf{\Gamma}} + \tilde{\gamma} \tilde{\mathbf{M}}) \mathbf{A}(b) \mathbf{V}_b^* - \tilde{\mathbf{U}}_a \mathbf{A}(a) \mathbf{V}_a^*
$$
  
=  $\tilde{\mathbf{U}}_a \{ \tilde{\mathbf{\Gamma}} \mathbf{A}(b) \mathbf{V}_b^* - \mathbf{A}(a) \mathbf{V}_a^* \} + \tilde{\gamma} \tilde{\mathbf{M}} \mathbf{A}(b) \mathbf{V}_b^*$  (FAL1))  
=  $\tilde{\gamma} \tilde{\mathbf{M}} \mathbf{A}(b) \mathbf{V}_b^*$ 

به یاد بیاورید که

$$
\mathbf{V}_{b}^{*} \equiv \begin{pmatrix} v^{*}(b) \\ v^{*}(b) \end{pmatrix} = \begin{pmatrix} g^{*}(b, y) \\ \frac{\partial}{\partial x} g^{*}(x, y)|_{z=b} \end{pmatrix} = \begin{pmatrix} G(y, b) \\ \frac{\partial}{\partial x} G(y, x)|_{x=b} \end{pmatrix}
$$

یعنبی،  $\mathcal{Q}(u,v^*)|_a^b$  کاملاً برحسب  $G$  و مشتق آن و ثابتهای  $\gamma_1$  و  $\gamma_7$  داده می $\mathfrak{m}_a$ ود. این واقعیت که می بینیم G و  $\partial G/\partial x$  در  $x = b$  حساب میشوند. ناشی از فرض سادهساز (اما بی $G$ سرر) بهکار رفته در تمرین ۱۱ــــاـ۵ است،که طی آن  $u(b)$  و  $u'(b)$  برحسب  $u(a)$  و  $u'(a)$  نوشته شدهاند. البته، ممکن است امکان عملی شدن این گزینه وجود نداشته باشد؛ در آن صورت ما باید زوج دیگری از چهارکمیت یاد شده را برحسب کمیت دیگر پیدا کنیم، و هر زوجی از چهارکمیت ،  $\frac{1}{\sigma}G(y,x)$ ،  $\frac{1}{\sigma}G(y,x)$ ،  $\frac{1}{\sigma}G(y,x)$ ، و  $\frac{1}{\sigma}G(y,x)/\partial x\vert_{x=a}$  ،  $G(y,a)$ مؤلفههای ۷۰ ظاهر شوند. اما، در هر صورت، معادلة (۱۱\_۴۸) هنوز برقرار است، زيرا  $\mathbf V_b^*$  شامل و  $\partial G/\partial x$  است که در  $a$  یا  $b$  محاسبه میشوند. اکنون میتوانیم بنویسیم  $G$ 

$$
u(y) = \int_a^b w(x)G(y,x)f(x)dx - \tilde{\gamma} \tilde{\mathsf{M}} A \mathbf{V}^* \qquad (\mathbf{f} \mathbf{1}_{\mathbf{I}})\mathbf{1})
$$

که اندیس پایین  $b$  را از  $\mathbf{V}_{b}^{*}$  حذف کردهایم. این معادله نشان می،دهد که وقتی  $G(x,y)$  معلوم باشد.  $u$  را می $\vec{u}$ وان کاملاً تعیین کرد. حتی اگر شرایط مرزی ناهمگن باشند.

معادلهٔ (۱۱\_۴۹) بر این واقعیت تأکید داردکه  $u(y)$ ، وابسته به  $\gamma_1$ ،  $G$ ، و  $\partial G/\partial x$  است. در عمل، نیازی به محاسبهٔ Ñ و A و وارد کردن آنها در این معادله نیست. میټوان عبارت مربوط  $b$  به  $Q(u,v^{\ast})$  راکه از اتحاد لاگرانز فصل ۹ بهدست آمد مورد استفاده قرار داد و آن را در  $a$  و محاسبه کرد. این کار بهطورکلبی شامل محاسبهٔ  $\bm{u}$  و G و مشتقات آنها در  $a$  و  $b$  است. میدانیم محاسبة G را چگونه انجام بدهیم. زیرا در واقع میتوانیم آن را در صورت وجود بسازیم. اما. آیا

محاسبهٔ u همچنین است؟ دو کمیت از چهار کمیت مرتبط با u را می $\bar{\bm{u}}$  را موسب دو تای دیگر محاسبه و به عبارت مربوط به  $Q(u,v^{\ast})|_a^b$  وارد کرد. به این ترتیب، معادلة (۱۱ـ۴۸) تضمین میکند که ضرایب دو جملهٔ دیگر صفر خواهند بود. پس، میتوانیم به آسانی تمام جملههایی را حدف کنیم که در  $\ket{a}^*$  حضور دارند و شامل عاملی از دو جملهٔ دیگر هستند. بهطور مشخص. با استفاده از نرکیب عطفی یک عملگر دیفرانسیلمی خطی مرتبهٔ دوم با خودالحاقي صوري [معادلة (١١\_٣٨ب)] خواهيم داشت

$$
u(y) = \int_{a}^{b} w(x)G(y,x)f(x)dx - \left\{p(x)w(x)\left[G(y,x)\frac{du}{dx} - u(x)\frac{\partial G}{\partial x}(y,x)\right]\right\}_{x=a}^{x=b}
$$

که با تعویض جای  $x$  و  $y$  میدهد

$$
u(x) = \int_a^b w(y)G(x,y)f(y)dy + \left\{p(y)w(y)\left[u(y)\frac{\partial G(x,y)}{\partial y} - G(x,y)\frac{du}{dy}\right]\right\}_{y=a}^{y=b}
$$
  

$$
(\Delta \cdot -1)
$$

این معادله فقط در مورد عملگر دیفرانسیلی خطی مرتبهٔ دوم صادق است. یعنی، کاربرد آن مستلزم تبدیل عملگر دیفرانسیلی خطی مرتبهٔ دوم به یک شکل خودالحاقی است (فرایندی که بنابر قضية ٩-٢-١٥، هميشه امكان يذير است).

با قرار دادن ۰ = ۰٫ میتوانیم جواب معادلهٔ دیفرانسیل ۰ =  $[u]$  راکه شرایط مرزی ناهمگن در آن صدق میکنند. نیز بهدست آوریم.

 $u(b) = \gamma_7$  مثال ۱۱\_۴\_۱۱. جواب  $d^r u/dx^r = f(x)$  را با شرایط مرزی  $u(a) = \gamma_8$  و ۱۲\_۴\_۱ می،یابیم. تابع گرین برای این مسئله در مثالهای ۵/۱-۴ م (۶-۴-۹ محاسبه شده است. در نتیجه. با محاسبهٔ جملهٔ رویهای در (۵۰\_۵۰) شروع می¢نیم. داریم ۱ = p(y) و قرار میدهیم در نتیجه. جملهٔ رویهای تبدیل میشود به  $w(y)=\lambda$ 

$$
\begin{aligned}\n\text{with } u_{\mathbf{y}} &= u(b) \frac{\partial G}{\partial y} \bigg|_{y=b} - G(x, b) u'(b) - u(a) \frac{\partial G}{\partial y} \bigg|_{y=a} + G(x, a) u'(a) \\
&= \gamma_1 \frac{\partial G}{\partial y} \bigg|_{y=b} - \gamma_1 \frac{\partial G}{\partial y} \bigg|_{y=a} + G(x, a) u'(a) - G(x, b) u'(b)\n\end{aligned}
$$

توابع گرین در یک بعد ۱۰۴۵

صفر شدن جملههای ناخواسته را میتوان از این موضوع دریافت که  $G(x,a) = g^*(a,x) = (g(a,x))^*$ 

اما ٠ = (g(a, x)، زيرا الحاقي تابع گرين، يعني  $g(x,y)$ ، در شرايط مرزى الحاقي شرايط مرزى همگن (که بهازای ۰ =  $\gamma_i =$  بهدست می $\tilde{l}$ یند) صدق میکند. در این حالت خاص و ساده، اتفاقاً شرایط مرزی، خودالحاقی $u(a) = u(b) = u(b) = u(b)$  ایجاب میکندکه بهازای جمیع مقادیر  $x \in [a,b]$  داشته باشیم  $g(a,x) = g(a,x) = g(b,x)$ . (در حالتهای ییچیدهتر. ضریب  $u^\prime(a)$  ممکن است پیچیدهتر. اما باز هم صفر باشد.) بنابراین. نهایتاً داریم

دیه
$$
\langle u, u \rangle = \gamma_1 \frac{\partial G}{\partial y}\Big|_{y=b} - \gamma_1 \frac{\partial G}{\partial y}\Big|_{y=a}
$$

اکنون با استفاده از عبارت مربوط به  $G(x,y)$ که در مثالهای ۱ـ۴ـ۵ـ۵ و ۱۱ـ۴ــ۹ بهدست آمده است، خواهیم داشت

$$
\frac{\partial G}{\partial y} = -\frac{a-x}{b-a} - \theta(x-y) - \underbrace{(x-y)\delta(x-y)}_{\equiv x}
$$
\n
$$
= \frac{x-a}{b-a} - \theta(x-y)
$$

بنابراين،

$$
\left. \frac{\partial G}{\partial y} \right|_{y=b} = \frac{x-a}{b-a}
$$

$$
\left. \frac{\partial G}{\partial y} \right|_{y=a} = \frac{x-a}{b-a} - 1 = \frac{x-b}{b-a}
$$

با قرار دادن در (۱۱\_۵۰)، خواهیم رسید به

$$
u(x) = \int_a^b G(x, y) f(y) + \frac{\gamma_1 - \gamma_1}{b - a} x + \frac{b\gamma_1 - a\gamma_1}{b - a}
$$
  
1.0-f-11 (مثال دا رمثال دا (مثال دا -5-0.

توابع گرین، از تعبیر بسیار ساده و روشنگرانهٔ فیزیکی برخوردارند. معادلهٔ دیفرانسیل ناهمگنی مثل  $L_x[u]=f(x)$  را می $\bar u$ وان به مثابه جعبهای سیاه ( $\mathbb L_x$ ) تلقی کرد که در حضور یک چشمهٔ (f)، کمیت فیزیکی (u) را تعیین میکند. مثلاً، پتانسیل الکتروستاتیکی، کمیتی فیزیکی با چشمهٔ "بار" است؛ چشمهٔ میدان مغناطیسی؛ جریان الکتریکی است؛ سرچشمهٔ تغییر مکان و سرعت نیروست، الی آخر به همین ترتیب.

با استفاده از این تعبیر و این فرض که ۱ $w(x) = w(x) = G(x,y)$  بهصورت کمیت فیزیکی محاسبه شده در  $x$ ، بههنگامی است که چشمهٔ  $\delta(x-y)$  آن در  $y$  قرار گرفته است. به بیان دقیقتر، فرض کنید چشمه در ۷٫ قرارگرفته و شدت آن ۶٫ است؛ در آن صورت حشمه تبدیل به  $S_1 \delta(x-y)$  میشود. بنابراین، بهعلت خطی بودن سلّه کمیت فیزیکی، یعنی تابع گرین، عبارت است از  $S_1G(x,y)$ . اگر  $G(x,y)$  جواب  $\ell_xu=\delta(x-y)$  باشد، در ان صورت  $S_1G(x,y_1)$  جواب  $\delta(x-y_1)=\mathbb{L}_x$  خواهد بود. اگر تعداد زیادی چشمه، متناظر با شدتهای  $\{S_i\}_{i=1}^N$ ، در  $\{y_i\}_{i=1}^N$  قرار گرفته باشند. در آن $\omega$ ورت چشمهٔ  $f$  بهصورت تابعی از x تبدیل میشود به

$$
f(x) = \sum_{i=1}^{N} S_i \delta(x - y_i)
$$

 $u(x)$  وکمیت فیزیکی متناظر،  $u(x)$  تبدیل میشود به

$$
u(x) = \sum_{i=1}^{N} S_i G(x, y_i)
$$

جون چشمهٔ ، $S_i$  در ، $y$  قرارگرفته است، طبیعیتر این است که یک تابع  $S(x)$  تعریف کنیم و بنویسیم ( $S_{i}=S$ . وقتی تعداد چشمههای نقطهای بینهایت و  $y_{i}$  به یک متغیر پیوستهٔ هموار تبدیل شود، مجموعها به انتگرال تبدیل میشوند. و در نتیجه داریم

$$
f(x) = \int_{a}^{b} S(y)\delta(x - y)dy
$$

$$
u(x) = \int_{a}^{b} S(y)G(x, y)dy
$$

توابع گرین در یک بعد ۱۰۴۷

انتگرال اول نشان میدهد که  $f(x)\equiv S(x)$ . بنابراین، انتگرال دوم تبدیل میشود به

$$
u(x) = \int_a^b f(y)G(x,y)dy
$$

که دقیقاً همان است که بهطور صوری بهدست آوردیم.

$$
\mathbb{L}_x^{(n)} \equiv \sum_{k=1}^n p_k(x) \frac{d^k}{dx^k}
$$

را اصطلاحاً کامل می۔خوانند در صورتی که یک عملگر دیفرانسیلی مانند

$$
\mathbf{M}_x^{(n-1)} \equiv \sum_{k=1}^{n-1} a_k(x) \frac{d^k}{dx^k}
$$

جنان وجود داشته باشدكه

$$
\mathbb{L}_x^{(n)}[u] = \frac{d}{dx}(\mathbb{M}_x^{(n-1)}[u]) \qquad \forall u \in C^{(n)}(a,b)
$$

(الف) نشان دهیدکه  $\mathbb{L}_x^{(n)}$  فقط در صورتی کامل است که داشته باشیم

$$
\sum_{m=1}^n(-1)^m\frac{d^m p_m}{dx^m}=\bullet
$$

(ب) نشان دهید یک عامل انتگرالگیری، یعنی تابعی مانند ( $\mu(x)$ ، برای  $\mathbb{L}_x^{(n)}$  چنان وجود  $\mu(x)$ دارد که  $\mu(x)$  لفقط در صورتی کامل است که  $\mu(x)$  در معادلهٔ دیفرانسیل زیر صدق كند:

$$
\mathbb{N}_x^{(n)}[\mu] \equiv \sum_{m=1}^n (-1)^m \frac{d^m}{dx^m} (\mu p_m) = 0
$$

عملگر دیفرانسیلی  $\mathbb{N}_{x}^{(n)}$  الحاقی صوری  $\mathbb{L}_{x}^{(n)}$  است.

توجه کنید که مطالب مطرح شده در بخش ۹ـ۲ـ۳ در قالب این تمرین تعمیم می،یابند. ۰۱ـ۴ـ۵ محدودیتهایی را بررسی کنید که باید بر v اعمال کنیم تا وقتی معادلهٔ (۱۱ـ۳۲) برقرار  $(\alpha_{11},\ldots,\beta_{17})$ و ( $\alpha_{11},\ldots,\beta_{17}$ ) و ( $\alpha_{11},\ldots,\alpha_{18}$ ) است، جملهٔ رویدار سطری خطی مستقل اند. دو تا ازکمیتهای  $u(a)$ ،  $u'(a)$ ،  $u'(a)$ ، و  $u'(b)$  را می توان برحسب دوتای دیگر نوشت. برای ساده کردن بحث فرض کنید که  $u(b)$  و  $u'(b)$  خطیراند. الف)کله ترین شکل  $Q(u,v^*)$  را بنویسید. با تعریف بردارهای ستونی $\zeta(u,v^*)$ 

$$
U_{x_{\bullet}} \equiv \begin{pmatrix} u(x_{\bullet}) \\ u'(x_{\bullet}) \end{pmatrix} \quad , \quad V_{x_{\bullet}}^{*} \equiv \begin{pmatrix} v^{*}(x_{\bullet}) \\ v^{'*}(x_{\bullet}) \end{pmatrix} \tag{1}
$$

نشان دهید که جملهٔ رویهای منجر می شود به

$$
\widetilde{\mathbf{U}}_b \mathsf{A}(b) \mathbf{V}_b^* = \widetilde{\mathbf{U}}_a \mathsf{A}(a) \mathbf{V}_a^*
$$

که در آن. A(x) یک ماتریس ۲ × ۲ بعدی تابع  $x$  است. (ب) ماتریسهای ۲ × ۲بعدی زیر را تعریف کنید.

$$
\alpha \equiv \begin{pmatrix} \alpha_{11} & \alpha_{11} \\ \alpha_{21} & \alpha_{22} \end{pmatrix} \quad , \quad \beta = \begin{pmatrix} \beta_{11} & \beta_{12} \\ \beta_{21} & \beta_{22} \end{pmatrix}
$$

ثابت کنید که (۱۱\_۳۲) را می,توان بهصورت زیر نوشت

 $\alpha U_a = -\beta U_b$ 

بسط ویژهتابعی توابع گرین ۴۹ ۱۰

(ج) نشان دهید که \*o نیز باید شرطی شبیه (۲) [یا (۱۱\_۳۲)] را برقرار کند. ا ا-۴ـ۴ نشان دهيد که  $G_{\,\mathrm{o}}\left(x,y\right)$ ، يعني تابع گرين مربوط به عملگر $\mathsf{S}\text{-}\mathsf{F}\text{-}\mathsf{N}$ 

$$
p_{\mathfrak{r}}(x)\frac{d^{\mathfrak{r}}}{dx^{\mathfrak{r}}}+p_{\mathfrak{r}}(x)\frac{d}{dx}
$$

 $x = y$ در  $x = y$  پیوسته است. ۰ ا-۲ـ۳ با فرض اینکه ۰ = I<sub>′z</sub>[u] دارای جواب غیربدیهی نیست، نشان دهید که ماتریس

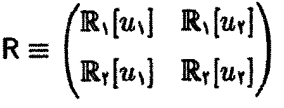

که در آن  $u_1$  و  $u_2$  جوابهای مستقلی از  $u_2 = u_x[u] = u_x$  رای هستند، دارای دترمینان ناصفر است. (راهنمایی: دستگاه معادلات خطی ۰ =  $\alpha \mathbb{R}\setminus [u_1]+\beta \mathbb{R}\setminus [u_r]$  و را در نظر بگیرید.)  $\alpha \mathbb{R}_{r}[u_{1}] + \beta \mathbb{R}_{r}[u_{r}] = \delta$ ۸ـ۴ـ۸ فرض کنید …I یک عملگر دیفرانسیلی خطی مرتبهٔ دوم با ضرایب ثابت و شرایط مرزی  $\alpha(x-y)$  -  $u'(a)=u'(a)=u'$  است. تابع گرین را پیدا کنید و نشان دهید تابعی است از

۵-۱۱ بسط ویژهتابعی توابع گرین ملاحظه کردیم که توابع گرین. در معنایی وسیع. وارونهای عملگرهای دیفرانسیلی!ند. وارونهای عملگرها در فضای هیلبرت را به بهترین وجه می توان برحسب حلالها مطالعه کرد. زیرا اگر عملگر A دارای وارون باشد. صفر در میان ویژهمقدارهای آن نیست. و

$$
\mathbb{R}_{\circ}(\mathbb{A}) \equiv \mathbb{R}_{\lambda}(\mathbb{A})|_{\lambda = \bullet} \equiv (\mathbb{A} - \lambda \mathbb{1})^{-1}|_{\lambda = \bullet} = \mathbb{A}^{-1}
$$

بنابراین. خوب است که حلال یک عملگر دیفرانسیلی را بررسی کنیم. مطالعهٔ ما فقط منحصر به حالتی است که در آن ویژهمقدارها گسستهاند؛ مثلاً. وقتی  $\mathbb{L}_x$  یک عملگر اشتورم-لیوویل است. از لحاظ، صوری داریم

$$
(\mathbb{L} - \lambda \mathbb{1}) \mathbb{R}_{\lambda}(\mathbb{L}) \equiv \mathbb{1}
$$

این رابطه منجر می شود به معادلهٔ دیفرانسیل زیر

$$
(\mathbb{L}_x - \lambda) \mathcal{R}_\lambda(x, y) = \frac{\delta(x - y)}{w(x)}
$$

که در آن  $\mathrm{R}_{\lambda}(L)|\mathrm{y}\rangle\equiv\mathrm{R}_{\lambda}(x,y)$ . بنابراین معادلهٔ دیفرانسیل،  $\mathrm{R}_{\lambda}(x,y)$  صرفاً تابع گرین عملگر  $\lambda=I_x-I$  است. بنابراین، معادله را می توانیم بهصورت

$$
(\mathbb{L}_x - \lambda)G_\lambda(x, y) = \frac{\delta(x - y)}{w(x)}
$$

بازنویسی کنیم،که در آن X – سلّا یک عملگر دیفرانسیلمی با شرایط مرزی همگن است. تابع گرین فقط در صورتی وجود دارد که معادلهٔ  $u=(L_x-\lambda)[u]$  دارای جواب نابدیهی ( $G_\lambda(x,y)$ نباشد؛ این اتفاق هم فقط وقتی می افتد که معادلهٔ  $\lambda u = [u] = \mathbb{L}_x$  دارای جواب نابدیهی نباشد، که باز. بەنوبۂ خود. وقتبی صادق است کە ۸ ویژەمقدار پیالانباشد. ما شرایط مرزی را چنان انتخاب مے کنیم که بیلا هرمیتی بشود.

اگر La یک عملگر دیفرانسیلی خطی مرتبهٔ دوم هرمیتی باشد. در آن صورت دستگاه را می توان یک دستگاه اشتورم-لیوویل تلقی کرد. فرض کنید  $\mathbb{R}_i[u] = \{x_i|u\} = \lambda u$ ویژهمقدارهای  $\mathbb{L}_x$  و  $\mathbb{L}_x$  و  $u_n^{(k)}(x)$  ویژهتوابع متناظر با آنها هستند. اندیس  $k$  وجه تمایز  $\{\lambda_n\}_{n=1}^\infty$ بردارهای خطبی مستقل متناظر با همان ویژهمقدار Xn است. این ویژهتوابع، مجموعهٔ کاملبی برای زیرفضای هیلبرت تشکیل می دهند که مشتمل بر آن توابعی است که همان شرایط مرزی ( $u_n^k(x)$  را برقرار میکنند. علیالخصوص،  $G_{\lambda}(x,y)$  را می $\vec{v}$ ان برحسب  $u_{n}^{(k)}(x)$  بسط داد. البته، ضرایب بسط. توابعی از v هستند. بنابراین. میتوانیم بنویسیم

$$
G_{\lambda}(x,y)=\sum_{k}\sum_{n=1}^{\infty}a_{n}^{(k)}(y)u_{n}^{(k)}(x)
$$

که در آن

$$
a_n^{(k)}(y) \equiv \int_a^b w(x) u_n^{*(k)}(x) G_\lambda(x, y) dx
$$

بسط ویژهتابعی توابع گرین ۵۱°۱

با استفاده از اتحادگرین. معادلهٔ (۱۱ـ۴۴). و این واقعیت که k حقیقی است. داریم

$$
\lambda_n a_n^{(k)}(y) = \int_a^b w(x) [\lambda_n u_n^{(k)}(x)]^* G_{\lambda}(x, y) dx
$$
  
\n
$$
= \int_a^b w(x) G_{\lambda}(x, y) \{L_x[u_n^{(k)}(x)]\}^* dx
$$
  
\n
$$
= \int_a^b w(x) [u_n^{(k)}(x)]^* L_x [G_{\lambda}(x, y)] dx
$$
  
\n
$$
\therefore \int_a^b w(x) [u_n^{(k)}(x)]^* \left[ \frac{\delta(x - y)}{w(x)} + \lambda G_{\lambda}(x, y) \right] dx
$$
  
\n
$$
= [u_n^{(k)}(y)]^* + \lambda \int_a^b w(x) u_n^{*(k)}(x) G_{\lambda}(x, y) dx
$$
  
\n
$$
= u_n^{*(k)}(y) + \lambda a_n^{(k)}(y)
$$
  
\n
$$
\therefore \int_a^b w(x) u_n^{*(k)}(x) G_{\lambda}(x, y) dx
$$
  
\n
$$
= u_n^{*(k)}(y) + \lambda a_n^{(k)}(y)
$$

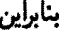

$$
a_n^{(k)}(y) = \frac{u^{*(k)}(y)}{\lambda_n - \lambda}
$$

و بسط تابع گرین عبارت است از

$$
G_{\lambda}(x,y)=\sum_{k}\sum_{n=1}^{\infty}\frac{u^{*(k)}(y)}{\lambda_n-\lambda}u_n^{(k)}(x) \qquad \qquad (\Delta \setminus \Lambda)
$$

 $\lambda \neq \lambda_n$  این بسط تا وقتی صادق است که بهازای جمیع مقادیر ۲٬۰۰۰٬ ( , ^ = ۰ داشته باشیم اما این دقیقاً شرطی است که وجود وارون برای  $\lambda \mathbf{1} - \lambda$  را تضمین میکند. اگر ٨ را مختلط در نظر بگیریم، از معادلة (١١\_٥١) نتیجة جالبی بهدست می آید. در آن صورت در .چیم { در مطبی) در اینهای سادهای (به تعداد بینهایت) خواهد بود. مانده در قطب  $G_{\lambda}(x,y)$ عبارت است از  $\lambda_n\}_{n=1}^m$  ور  $C_m$ به  $C_m$  . اگر  $C_m$  مسیری باشد که قطبهای  $\lambda_n$  در  $\lambda_n$  در  $\lambda_n$ 

1° 01 مملگرها در فضاهای میلبرت و توابع گرین  
\n501 مملگرها در آنصررت، طبن قضية مانددها، داریم  
\n514 
$$
\frac{1}{\sqrt{\pi i}} \oint_{C_m} G_{\lambda}(x, y) d\lambda = -\sum_{k} \sum_{n=1}^{m} u_n^{*(k)}(y) u_n^{(k)}(x)
$$
  
\n9.  $m \to \infty$  برایریم $\infty$  (07-11)  
\n $\frac{1}{\sqrt{\pi i}} \oint_{C_{\infty}} G_{\lambda}(x, y) d\lambda = -\sum_{k} \sum_{n=1}^{\infty} u_n^{*(k)}(y) u_n^{(k)}(x)$   
\n $= -\frac{\delta(x - y)}{w(x)}$   
\n1  
\n0  
\n0  
\n0  
\n1  
\n2  
\n3  
\n4  
\n5  
\n6  
\n6  
\n7  
\n8  
\n9  
\n1  
\n1  
\n2  
\n3  
\n4  
\n5  
\n6  
\n8  
\n9  
\n1  
\n1  
\n1  
\n2  
\n3  
\n4  
\n5  
\n6  
\n9  
\n1  
\n1  
\n1  
\n2  
\n3  
\n4  
\n5  
\n6  
\n8  
\n9  
\n1  
\n1  
\n1  
\n2  
\n3  
\n4  
\n5  
\n6  
\n9  
\n1  
\n1  
\n1  
\n2  
\n2  
\n3  
\n4  
\n5  
\n6  
\n9  
\n1  
\n1  
\n1  
\n2  
\n2  
\n3  
\n4  
\n5  
\n6  
\n9  
\n1  
\n1  
\n1  
\n2  
\n2  
\n3  
\n4  
\n4  
\n5  
\n6  
\n8  
\n9  
\n1  
\n1  
\n1  
\n2  
\n3  
\n4  
\n5  
\n6  
\n9  
\n1  
\n1  
\n1  
\n2  
\n2  
\n3  
\n4  
\n5  
\n6  
\n9  
\n1  
\n1  
\n1  
\n2  
\n2  
\n3  
\n4  
\n5  
\n9  
\n1  
\n1  
\n1  
\n2  
\n2  
\n3  
\n4  
\n5  
\n9  
\n1  
\n1  
\n1  
\n

ئا برگاملیت 
$$
u_n^{(k)}(x)
$$
و فصل ۵

که در آن  $C_\infty$  مسیری است که تمام ویژهمقادیر . $\{\lambda_n\}_{n=1}^\infty$  را در بر دارد. معادلهٔ (۱۱ـ۵۲)، مشابه نامتناهی.بعد معادلة (١١ـ٩) بهازای 1 = (A) است.

مثال ۱۸–۵–۱: عملگر دیفرانسیلی 
$$
\mathbb{L}_x = d^\intercal/dx^\intercal
$$
 دره) = u(۵) = u(4) = u(4) = u(5) = 1ریریه یخبار زیر است:

$$
\lambda_n = \left(\frac{n\pi}{a}\right)^{\mathfrak{r}} , u_n(x) = \sqrt{\frac{\mathfrak{r}}{a}} \sin\left(\frac{n\pi}{a}x\right) \quad n = \mathfrak{r}, \mathfrak{r}, \ldots
$$

معادلة (١١\_٥١) تبديل مي شود به

$$
G_{\lambda}(x,y)=-\frac{\gamma}{a}\sum_{n=1}^{\infty}\frac{\sin(n\pi x/a)\sin(n\pi y/a)}{\lambda-(n\pi/a)^{\gamma}}
$$

که منجر می شود به

$$
\frac{\lambda}{\gamma_{\pi i}} \oint_C \left[ -\frac{\gamma}{a} \sum_{n=1}^{\infty} \frac{\sin(n\pi x/a) \sin(n\pi y/a)}{\lambda - (n\pi/a)^{\gamma}} \right] d\lambda
$$
  
= 
$$
-\frac{\lambda}{\gamma_{\pi i}} \left(\frac{\gamma}{a}\right) \sum_{n=1}^{\infty} \sin\left(\frac{n\pi}{a}x\right) \sin\left(\frac{n\pi}{a}y\right) \oint_C \frac{d\lambda}{\lambda - (n\pi/a)^{\gamma}}
$$
مسائل ٥٣-١

۱۱ـ۱ تعریف ،¶ را مطابق (۱۱ـ ۱۰ب) در نظر بگیرید و ثابت کنید اگر z ≠ ¿ i آنگاه ۰ = ,P،P. ٢-٢ ثابت كنيد

$$
\mathbb{R}_{\lambda}(\mathbb{A}) = -\frac{1}{\mathbf{Y}\pi i} \oint_{\Gamma} \frac{\mathbb{R}_{\xi}(\mathbb{A})}{\xi - \lambda} d\xi
$$

۳-۱۱ ویژهمقدارهای ناصفر و ویژهتوابع متناظر با آنها را برای هر هسته پیدا کنید:

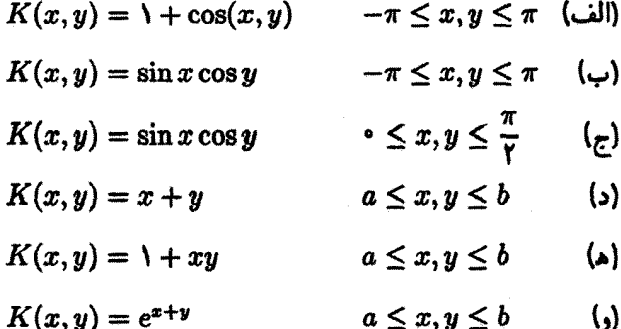

۰۵۴ عملگرها در فضاهای هیلبرت و توابع گرین

۱۱-۴ (انف) فرض کنید f و و در بازهٔ (u, b] توابعی حقیقی، پیوسته و متمامدند. نشان دهید که  
\nK(x, y) = f(x)g(y)  
\n(پ)ثابت کنیدکه یک تبدیل انتگرالی تفکیکپذیر متقارن، همیشه دارای یک ویژممقدار صفراست.  
\n۸-۵ ثابت کنید، بەازای K 
$$
\le m
$$
 دان تگرالی تفکیکپذیر متقار صفر نیز هست.  
\n۱۹-۵ ثبرمول اویار، معادلا (۱۸–۲ $\sum_{j=1}^{m} \lambda_j |f_j\rangle\langle f_j|$  مفر نیز هست.  
\n۱۱-۶ فرمول اویار، معادلا (۱۸–۱۱)، را بەدست آورید:  
\n۱۱-۶ با جایگذاری (۱۱–۱۱۱)، را بەدست آورید:  
\n۲–۷ با جایگذاری (۱۱–۱۸)، را بەدست آورید:

 $\label{eq:2.1} \frac{1}{2}\sum_{i=1}^n\frac{1}{2}\sum_{j=1}^n\frac{1}{2}\sum_{j=1}^n\frac{1}{2}\sum_{j=1}^n\frac{1}{2}\sum_{j=1}^n\frac{1}{2}\sum_{j=1}^n\frac{1}{2}\sum_{j=1}^n\frac{1}{2}\sum_{j=1}^n\frac{1}{2}\sum_{j=1}^n\frac{1}{2}\sum_{j=1}^n\frac{1}{2}\sum_{j=1}^n\frac{1}{2}\sum_{j=1}^n\frac{1}{2}\sum_{j=1}^n\frac{1}{2}\sum_{j=1}^n\$ 

$$
e^{iz \sin \theta} = J_{\circ}(z) + \Upsilon \sum_{n=1}^{\infty} J_{\tau_n}(z) \cos(\tau n \theta) + \Upsilon i \sum_{n=1}^{\infty} J_{\tau_{n+1}}(z) \sin[\tau n + \Upsilon] \theta]
$$

بهخصوص. نشان دهیدکه

$$
J_{\bullet}\left(z\right)=\frac{1}{\Upsilon\pi}\int_{\bullet}^{\tau\pi}e^{iz\sin\theta}d\theta
$$

۸-۱۱ نمایش انتگرالی  $H_{\nu}^{(1)}(z)$  و  $H_{\nu}^{(1)}(z)$  راکه در بخش ۱۱-۲-۲ داده شده است، بهدست آورید. ا اسام به تغییر متفیرهای  $k=\ln t$  و  $\alpha-\alpha$  =  $x$ ، نشان دهید که تبدیل فوریه، به تبدیل ملین  $\ell=1$ زیر تغییر میکند

$$
G(t) = \frac{1}{\mathsf{Y}\pi i} \int_{-i\infty+\alpha}^{+i\infty+\alpha} F(\omega) t^{-\omega} d\omega
$$

که در آن داریم

$$
F(\omega)=\int_{0}^{\infty}G(t)t^{\omega-1}dt
$$

۱۱\_۱۰ تبدیل لاپلاس تابع (f(t بهصورت زیر تعریف میشود  $\mathbb{L}[f](s) \equiv \int_{s}^{\infty} e^{-st} f(t) dt$ نشان دهید که تبدیل لاپلاس  $s > \cdot$  (الف)  $f(t) = f(t)$ ، عبارت است از 1/3، که در آن $f(t) = \cdot$ 

مسائل ٥٥٥٠

(ہ) (d) = exp(
$$
\omega t
$$
) (d)  $\Delta s > 0$  (e) (f) 3.  $\Delta s = 0$  (g) (h) 4.  $\Delta s = 0$  (h) 5.  $\Delta s = 0$  (i) 6.  $\Delta t = 0$  (j) 7.  $\Delta s = 0$  (k) 7.  $\Delta s = 0$  (l) 8.  $\Delta s = 0$  (l) 9.  $\Delta s = 0$  (l) 1.  $\Delta s = 0$  (l) 1.  $\Delta s = 0$ 

$$
f(t)=\int_{\bullet}^{\infty}\frac{\sin \omega t}{\omega}d\omega
$$

نتيجه را بهازاى هم ° < t و هم ° > t برحسب تابع تتا بيان كنيد. (بهبعضى نتايج مسئلة ١١\_١٠ نیاز دارید.) ١١-١٢ نشان دهيد كه تبديل لايلاس مشتق يك تابع عبارت است از  $\mathbb{L}[F'(s) = s\mathbb{L}[F](s) - F(\cdot)$ همچنین نشان دهید که تبدیل لاپلاس مشتق دوم عبارت است از  $\mathbb{L}[f'](s) = s^{\mathsf{T}} \mathbb{L}[F](s) - sF(\cdot) - F'(\cdot)$ با استفاده از این نتایج، معادلهٔ دیفرانسیل

$$
u''(t)+\omega^{\intercal}u(t)=\cdot
$$

 $u'(\cdot) = \cdot u(\cdot) = a$ را با شرایط مرزی  $a(\cdot) = a$  . ۱۱.۱۱ الحاقی صوری هر یک از عملگرهای زیر را: (الف) بهصورت یک عملگر دیفرانسیلی، و (ب) بهصورت یک عملگر، یعنی، با شمول شرایط مرزی، تعیین کنید. کدام عملگرهای دیفرانسیلمی بەطور صورى خودالحاقى¦ند؟ كدام عىلگرها بەطور صورى خودالحاقى¦ند (يعنى جىلة رويەاي صفر می شود)؟ کدام عملگرها هرمیتی اند؟  $u(\cdot) = u'(\cdot) = \cdot$  (الف)  $\mathbb{L}_x = d^{\mathsf{v}}/dx^{\mathsf{v}}$  (الف) الله  $\mathbb{L}_x = d^{\mathsf{v}}/dx^{\mathsf{v}}$ 

۵۶ ۱۰ عملگرها در فضاهای هیلبرت و توابع گرین

۱۱ـ۱۴ نشان دهیدکه شرایط مرزی دیریکله نویمان. ناآمیختهٔ عام. و دوراای. عملگر دیفرانسیلی خطی مرتبهٔ دوم خودالحاقی صوری زیر

$$
\mathbb{L}_x = \frac{\lambda}{\omega} \frac{d}{dx} \left( p \frac{d}{dx} \right) + q
$$

را به خودالحاقی (هرمیتی) تبدیل میکنند. ۱۱ـ۱۵ با استفاده از روشی مشابه آنچه که در متن کتاب برای عملگرهای دیفرانسیلی خطی مرتبهٔ دوم  $\mathbb{L}_x = p_\lambda d/dx + p_\circ$  توصیف شده است، نشان دهید که برای عملگر دیفرانسیلی خطی مرتبهٔ اول (الف) تابع گرین نامعین عبارت است از

$$
G(x,y) \equiv \frac{\mu(y)}{p_1(y)w(y)} \left[ \frac{\theta(x-y)}{\mu(x)} \right] + C(y)
$$

که در آن

$$
\mu(x) = \exp\left[\int^x \frac{p_o(t)}{p_1(t)} dt\right]
$$

(ب) و تابع گرین، خود در  $x=y$  ناپیوسته است، در شرایطی که داریم

 $\lim_{\epsilon \to 0} [G(y+\epsilon, y) - G(y-\epsilon, y)] = \frac{1}{p_1(y)w(y)}$ (ج) برای شرایط مرزی همگن  $\mathbb{R}[u] \equiv \alpha_1 u(a) + \alpha_1 u'(a) + \beta_1 u(b) + \beta_1 u'(b) = \bullet$ 

را پیدا کنید و نشان دهید  $G(x,y)$ 

$$
G(x,y) = \frac{1}{p_1(y)w(y)v(y)}v(x)\theta(x-y) + C(y)v(x)
$$

مسائل ٥٧٥٠/

که در آن  $v(x)$  جواب دلخواهی از معادلهٔ دیفرانسیل همگن  $[v]=\mathbb{L}_x$  است و

$$
C(y) = \frac{\beta_1 v(b) + \beta_1 v'(b)}{\mathbb{R}[v] p_1(y) w(y) v(y)}
$$

 $\mathbb{R}[v] \neq \circ$ 

1. 
$$
x_{-1}G = \delta(x - y)/w(x) \Delta x
$$
.\n\nL<sub>z</sub> [a] = 
$$
\delta(x - y)/w(x) \Delta x
$$
.\n\nL<sub>z</sub> [a] = 
$$
f(x - y)
$$
 or 
$$
u(x - y)
$$
 or 
$$
u(x - y)
$$
.\n\nL<sub>z</sub> [a] = 
$$
f(x - y) \Delta x
$$
.\n\nL<sub>z</sub> [a] = 
$$
f(x - y) \Delta x
$$
.\n\nL<sub>z</sub> [a] = 
$$
f(x - y) \Delta x
$$
.\n\nL<sub>z</sub> [a] = 
$$
f(x) \Delta x
$$
.\n\nL<sub>z</sub> [a] = 
$$
f(x) \Delta x
$$
.\n\nL<sub>z</sub> [a] = 
$$
f(x - y) \Delta x
$$
.\n\nL<sub>z</sub> [a] = 
$$
f(x - y) \Delta x
$$
.\n\nL<sub>z</sub> [a] = 
$$
f(x - y) \Delta x
$$
.\n\nL<sub>z</sub> [a] = 
$$
f(x - y) \Delta x
$$
.\n\nL<sub>z</sub> [a] = 
$$
f(x - y) \Delta x
$$
.\n\nL<sub>z</sub> [a] = 
$$
f(x - y) \Delta x
$$
.\n\nL<sub>z</sub> [a] = 
$$
f(x - y) \Delta x
$$
.\n\nL<sub>z</sub> [a] = 
$$
f(x - y) \Delta x
$$
.\n\nL<sub>z</sub> [a] = 
$$
f(x - y) \Delta x
$$
.\n\nL<sub>z</sub> [a] = 
$$
f(x - y) \Delta x
$$
.\n\nL<sub>z</sub> [a] = 
$$
f(x - y) \Delta x
$$
.\n\nL<sub>z</sub> [a] = 
$$
f(x - y) \Delta x
$$
.\n\nL<sub>z</sub> [a] = 
$$
f(x - y) \Delta x
$$
.\n\nL<sub>z</sub> [a] = 
$$
f(x - y) \Delta x
$$
.\n\nL<sub>z</sub> [a] = 
$$
f(x - y) \Delta x
$$
.\n\nL<sub>z</sub>

# $\sqrt{}$

# توابع گرین در بیش از یکبعد

بررسی و مطالعهٔ جامع و دامنهدار توابع گرین در یک بعد در فصل قبل باید توانایی و ظرافت کاربرد آنها را در حل معادلات دیفرانسیل ناهمگن روشن کرده باشد. اگر معادلهٔ دیفرانسیلمی دارای یک جواب (یکتا) باشد. تابع گرین وجود دارد و حاوی کلیهٔ اطلاعات لازم برای تشکیل دادن یک جواب است. این جواب از تأثیر دادن یک عملگر انتگرالی، که هستهاش تابع گرین مربوطه است، بر روی ِ جِملة ناهمگن بەدست می ٌاید مثلاً. معادلة (١١\_٢٧).

یکی از خواص اساسی تابع گرین به این قرار است که باید در بعضی شرایط مرزی صدق کند. در واقع، وجود آن به نوع شرایط مرزی اعمال شده بستگی دارد. در حل معادلات دیفرانسیل معمولی، با دو نوع مسئله روبهرو شدیم. مسئلة اول، که مسائل مقدار اولیه نامیده میشود، شامل مشخص کردن (برای یک معادلهٔ دیفرانسیل مرتبهٔ  $n$ ام) مقدار جواب و ۱ —  $n$  مشتق اول آن در یک نقطهٔ معین میشود. در اینصورت، معادلهٔ دیفرانسیل معمولی، اگر بهحدکافی خوشرفتار باشد، مقدار جواب را در همسایگی نقطهٔ یاد شده. بهطور یکتایی تعیین خواهد کرد. بهعلت این یکتایی. توابع گرین، همواره برای مسائل مقذار اولیه وجود دارند.

مسائل نوع دوم، بهنام مسائل مقدار مرزى، (وقتى معادلة ديفرانسيل از مرتبة دوم باشد) مستلزم تعیین رابطهای بین جواب و مشتق آن در مرزهای بازه [a, b] است. این مرزها روابطی|ند که آنها را خواص معادلات ديفرانسيل با مشتقات جزئى ٥٩١

با ، $\gamma_i = \mathbb{R}_i[u] = \gamma_i$ ، بهازای ۱٫۲ = i، نمایش دادیم. در این حالت، وجود یکتایی تابع گرین تضمین نسي شود.

مابین مرز در یکجد و مرز در دو یا چند بعد، اختلاف (توپولوژیکی) عمدهای برقرار است. در یک بعد، مرز شامل فقط دو نقطه است، در  $m$  بعد، ۲ $m \geq m$ ، مرز دارای بینهایت نقطه است. مرز در ناحیهای در 'R یک منحنی بسته است، در 'R یک سطح بسته، و در ''R یک ابررویه است. این اختلاف عمده، مطالعة توابع گرین در  $m$  بعد را پیچیدهتر، اما در عین حال غنی $\zeta$  و مناسبتر میکند. و بهطور پیچیدهای با مطالعهٔ مسائل مقدار مرزی برای معادلات دیفرانسیل با مشتقات جزئی در هم میآمیزد. مطالعهٔ دقیق این مبحث خارج از حوصله این کتاب است. لیکن، برای آمادهسازی بحث پیرامون توابع گرین در  $m$  بعد. مبانی نظریهٔ معادلات دیفرانسیل با مشتقات جزئی در بخش اول این فصل ارائه می شود.

۱.۱۲ خواص معادلات دیفرانسیل با مشتقات جزئی

در این بهفش چند واقعیت و چند خاصیت از معادلات دیفرانسیل با مشتقات جزئی، ب*ه*خصوص چگونگی تأثیر شرایط مرزی در جوابهای آنها، ارائه می شود. به اختلاف مهم بین معادلات دیفرانسیل مصولی و معادلات دیفرانسیل با مشتقات جزئی توجه خواهیم کرد. وجود یک جواب برای یک معادلهٔ دیفرانسیل با مشتقات جزئی که در شرط مرزی معینی صدق میکند. به نوع معادلهٔ دیفرانسیل بستگی دارد.

## ۱-۱-۱ مسئلهٔ کوشی

وقتی بیش از یک متغیر وجود دارد، روش ساده نشان دادن مشتق جزئی از مرتبة دلخواه به مسئلة پیچیدهای تبدیل میشود. برای اینکه این مسئله را به حداقل برسانیم. میتوانیم از چند نمادگذاری خاص بھرہ گیریم.

اگر  $i\equiv (i_1,i_1,\ldots,i_m)$  عبارت باشد از  $m$ گانەای با مؤلفههای اعداد صحیح نامنفی، بنابر تعریف، داریم

$$
[i]_m \equiv \sum_{k=1}^m i_k
$$

 $\partial^{i_1+i_2+\cdots+i_m}$  $\partial^{[\boldsymbol{i}]_{m}}$  $\partial^{[i]_m}$  $(1 - 17)$  $\overline{\partial x_1^{i_1}\partial_1^{i_1}\cdots\partial_n^{i_m}}$  $\overline{\partial x^{[i]_m}} = \overline{\partial x_1^{i_1} \partial_1^{i_1} \cdots \partial x_m^{i_m}}$ 

۱۰۶۰ توابع گرین در بیش از یک بعد

ر

بنابراین، بهازای ۱ $m = n$ ، داریم ۱ $i_{\lambda} = i$ ، و

$$
\frac{\partial^{[i]_1}}{\partial x^{[i]_1}} = \frac{\partial^{i_1}}{\partial x_1^{i_1}}
$$

همان مشتق ۱ $i$ ام نسبت به تنها متغیر، ۵٫ است. بهازای ۲ $m = m$ ، داریم  $[i]_{r} = i_1 + i_2$ 

$$
\frac{\partial^{[i]_r}}{\partial x^{[i]_r}} = \frac{\partial^{i_1+i_1}}{\partial x^{i_1}_i \partial^{i_1}_r}
$$

یعنی، مشتق جزئی از مرتبهٔ i $i_1 + i_2 + i_3$  است که در آن i، عوامل نسبت به  $x_1$  و i، عوامل نسبت به است. مثلاً، اگر ۳ $\mathbf{r} = [\mathbf{r}]\cdot \mathbf{r}$ ، در این صورت  $x$ ۲

$$
\frac{\partial^{[i]_r}}{\partial x^{[i]_r}} \equiv \frac{\partial^r}{\partial x^r} \equiv \frac{\partial^r}{\partial x^{i_1}_{\cdot} \partial x^{i_1}_{\cdot}}
$$

می تواند هر یک از مشتقات جزئی زیر باشد

$$
\frac{\partial^r}{\partial x_1^r} \quad \frac{\partial^r}{\partial x_1^r \partial x_1} \quad \frac{\partial^r}{\partial x_1 \partial x_1^r} \quad \frac{\partial^r}{\partial x_1^r}
$$

بهازای مقادیر بالاتر  $m$  و  $[i]_m$  تعداد مشتقات جزئی ممکن سریعاً افزایش می،یابد. سرانجام، پارامتری با نماد چند مؤلفهای، نظیر  $a_{i_1i_1...i_m}$  بهسادگی توسط ،a نمایش داده میشود، و  $\sum_i^{[i]_m}$  به معنای مجموعیابی روی تمام مقادیر ممکن  $i_1,\dots,i_m$  است، بهطوری که مجموع  $i_n + i_1 + \cdots + i_r + i_r + i_r$  با مقدار  $[i]_m$  برابر باشد. بنابراین، بهازای ۳ =  $i|_r$ ، داریم

$$
\sum_{i}^{[i]_{\tau}} a_{i} \frac{\partial^{[i]_{\tau}} f}{\partial x^{[i]_{\tau}}} \equiv \sum_{\substack{i_{1},i_{1} \text{ is odd} \\ i_{1}+i_{1}=r}} a_{i_{1}i_{1}} \frac{\partial^{r} f}{\partial x_{1}^{i_{1}} \partial_{r}^{i_{r}}}
$$
\n
$$
= a_{r} \cdot \frac{\partial^{r} f}{\partial x_{1}^{r}} + a_{r} \cdot \frac{\partial^{r} f}{\partial x_{1}^{r} \partial x_{r}} + a_{r} \cdot \frac{\partial^{r} f}{\partial x_{1} \partial x_{r}^{r}} + a_{r} \cdot \frac{\partial^{r} f}{\partial x_{r}^{r}}
$$

خواص معادلات ديفرانسيل با مشتقات جزئى ١٠٦١

عمومیترین معادلهٔ دیفرانسیل با مشتقات جزئی نسبت به  $m$  متغیر را میتوان بهصورت زیر نوشت

$$
F\left(x_j, u, \left\{\frac{\partial^{[i]_m} u}{\partial x^{[i]_m}}\right\}_{[i]_{m=1}}^M\right) = \bullet
$$

که در آن  $F$  عبارت است از یک تابع چندمتغیرة مناسب،  $\{x_j\}_{i=1}^m$  عبارت است از مجموعهٔ متغیرهای مستقل، R  $\mathbb{R}^m\rightarrow\mathbb{R}$  یک تابع حقیقی۔مقدار از  $m$  متغیر مستقل که  $M$  بار مشتق بدیر است، و M عدد صحیح مثبتی است که مرتبه معادلهٔ دیفرانسیل با مشتقات جزئی نامیده مے رشود.

معادلهٔ دیفرانسیلی با مشتقات جزنی نیمهخطی یا شبهخطی مرتبهٔ  $M$  بهصورت زیر است

$$
\sum_{i}^{M} a_{i} \frac{\partial^{M} u}{\partial x^{[i]_{m}}} + F\left(x_{j}, u, \left\{\frac{\partial^{[i]_{m}} u}{\partial x^{[i]_{m}}}\right\}_{[i]_{m}=1}^{M-1}\right) = \circ
$$

 $\mathcal{L}_{i}$ که در آن  $\{x_{j}\}_{j=1}^{m}$  توابعی از  $a_{i} \equiv a_{i, i_{r} ... i_{m}}$  هستند. مثلاً

$$
\sum_{i}^{V} a_{i} \frac{\partial^{v} u}{\partial x^{[i]_{m}}} + F\left(x_{j}, u, \left\{\frac{\partial u}{\partial x^{[i]_{m}}}\right\}\right) = \cdot
$$

معادلهٔ دیفرانسیلی با مشتقات جزئی مرتبهٔ دوم نسبت به  $m$  متغیر است که بشود آن را بهصورت زیر نوشت

$$
\sum_{j,k=1}^m b_{jk}(x) \frac{\partial^{\mathfrak{r}} u}{\partial x_j \partial x_k} + F\left(x_j, u, \frac{\partial u}{\partial x_1}, \frac{\partial u}{\partial x_1}, \ldots, \frac{\partial u}{\partial x_m}\right) = \bullet
$$

 $\mathcal{L}_{j,k}(x) = b_{jk}(x_1, x_1, \ldots, x_m)$  در این معادله  $\mathcal{L}_{j,k}(x) \equiv b_{jk}(x_1, x_1, \ldots, x_m)$  متغیرند. در حالت خاص، اگر ۲ $x = x \text{ }$  و  $x \equiv x$  و  $x_\text{Y} \equiv y$ . معادلهٔ زیر، عمومیترین معادلهٔ دیفرانسیل با مشتقات جزئی مرتبهٔ دوم شبهخطی از دو متغیر است:

$$
a(x,y)\frac{\partial^{\dagger} u}{\partial x^{\dagger}}+b(x,y)\frac{\partial^{\dagger} u}{\partial y^{\dagger}}+c(x,y)\frac{\partial^{\dagger} u}{\partial x \partial y}+F(x,y,u,\frac{\partial u}{\partial x},\frac{\partial u}{\partial y})=0
$$

۱۰۶۲ توابع گرین در بیش از یکبعد

معادلهٔ دیفرانسیل با مشتقات جزئی خطی مرتبهٔ  $M$  نسبت به  $m$  متغیر بهصورت زیر است

$$
\mathbb{L}_x[u] = f(x_1, x_1, \dots, x_m) \tag{17.17}
$$

که در آن

$$
\mathbb{L}_x[u] = f(x_1, x_1, \dots, x_m)
$$
\n
$$
\mathbb{L}_x = \sum_{\{i\}_{m} = k}^{M} \sum_{i=1}^{\{i\}_{m} = k} a_i^{(k)}(x_1, \dots, x_m) \frac{\partial^k}{\partial x^{[i]_m}}
$$
\n
$$
\mathbb{L}_x = \sum_{i=1}^{M} \sum_{j=1}^{\{i\}_{m} = k} a_i^{(k)}(x_1, \dots, x_m) \frac{\partial^k}{\partial x^{[i]_m}}
$$
\n
$$
\mathbb{L}_x \downarrow \text{where } \mathbb{L}_x \downarrow \text{ and } \mathbb{L}_y \downarrow \text{ and } \mathbb{L}_z \downarrow \text{ and } \mathbb{L}_z \downarrow
$$

جزء اصلی سلّا عبارت است از

جزء اصلی یہاً عبارت است از  
\n
$$
\mathbb{L}_{p} \equiv \sum_{i}^{[i]_{m} = M} a_{i}^{(M)}(x_{1}, \ldots, x_{m}) \frac{\partial^{M}}{\partial x^{[i]_{m}}}
$$
\n(7-17)

ضرایب  $a_i^{(k)}$  و جملهٔ ناهمگن (یا چشمه)  $f$  توابع پیوستهای از شناسهٔ آنها هستند. در اینجا توجه خود را بر معادلات دیفرانسیل با مشتقات جزئی خطی معطوف خواهیم کرد و معادلات (۱۲ـ۲) را به عنوان یک مسئلهٔ مقدار اولیه با دادههای اولیهٔ مناسب در نظر خواهیم گرفت. مستقیمترین تعمیم مسئلهٔ مقدار اولیهٔ نظریهٔ معادلهٔ دیفرانسیل به این قرار است که مقادیر u  $m-$  و تمام مشتقهای قائم با مرتبههای کمتر یا مساوی ۱ $M-1$  آن روی یک ابررویهٔ T به ابعاد ۱ را، مشخص کنیم. این نوع دادههای اولیه را دادههای کوشی میگویند و مسئلهٔ مقدار اولیه حاصل به مسئلة کوشی برای R<sub>x</sub> موسوم است. توجه کنید که در اینجا مشتقهای مماسی وارد نمی شوند. زیرا وقتبی مقادیر  $u$  روی  $\Gamma$  را بدانیم، می $\bar{v}$ وانیم  $u$  را در دو نقطهٔ همسایه روی  $\Gamma$  محاسبه کنیم، و حد نزدیک و نزدیکتر شدن دو نقطه به یکدیگر را در نظر بگیریم. و مشتقات مماسی را پیدا کنیم.

### ۲-۱-۲ ابررویههای مشخصه

برخلاف مسئلة مقدار اولیه در یک!بعد. ممکن است مسئلة کوشی برای دادههای کوشی دلخواه جواب نداشته باشد، يا اگر داشته باشد، ممكن است يكتا نباشد. وجود و يكتايي جواب، علىالاصول به ابررویهٔ T و نوع معادلهٔ دیفرانسیل با مشتقات جزئی بستگی دارد. فرض میکنیم T هموار باشد. تعریف تکینگی ابررویه (خمینه) هموار در فصل چهارم آمده است. در اینجا،"هموار" به این معناست که بتوانیم در هر نقطهٔ  $P$ E یک دستگاه مختصات وارد کنیم.

یک نقطهٔ  $P \! \in \! \Gamma$  در نظر بگیرید. ۱ $m-n$  مختصهٔ  $r$ ،  $\zeta_r$  ، . . ، و  $\zeta_m$  برای مشخص کردن نقاط روی T وارد کنید. دستگاه مختصات را، در صورت لزوم با انتقال، چنان انتخاب کنید که خواص معادلات ديفرانسيل با مشتقات جزئى ١٠۶٣

مبدأ مختصات، به مختصات (۰٫۰,۰٫۰٫۰)، باشد. عجا مختصات مماسی نامیده میشوند.  $P$ حال فرض كنيد , $\zeta$  =  $\nu$  مختصة باقيماندة قائم بر  $\Gamma$  باشد. معمولاً، ¿كم مختصه  $i$ ام تصوير نقطة روی  $\Gamma$  روی ابرصفحهٔ مماس بر  $\Gamma$  در  $P$  در نظرگرفته میشود.

تا وقتی از P خیلی دور نشویم، دادههای کوشی میتواند بهصورت زیر نوشته شود

$$
u(\cdot,\xi_{r},\ldots,\xi_{m}),\frac{\partial u}{\partial\nu}(\cdot,\xi_{r},\ldots,\xi_{m}),\ldots,\frac{\partial^{M-1}u}{\partial\nu^{M-1}}(\cdot,\xi_{r},\ldots,\xi_{m})
$$

با بهرهگیری از قاعده زنجیرهای

$$
\frac{\partial u}{\partial x_i} = \sum_{j=1}^m \frac{\partial u}{\partial x_j} \frac{\partial x_j}{\partial x_i} \quad \xi_i \equiv \nu
$$

میتوانیم ۱ $M-M$  مشتق اول  $u$  نسبت به  $x_i$  را تعیین کنیم. این پرسش اساسی پیش می $\tilde{M}-N$ آیا میتوانیم با استفاده از دادههای کوشی بالا و معادلهٔ دیفرانسیل، u را بهطور یکتایی تعیین کنیم؟ برای پاسخ دادن به این پرسش به مسئلهٔ مشابه آن در یک بعد نگاه می!ندازیم. معادلة ديفرانسيل مرتبة  $M$ ام زير را در نظر بگيريد

$$
\mathbb{L}_x[u] = a_M(x) \frac{d^M u}{dx^M} + \dots + a_1(x) \frac{du}{dx} + a_2(x)u = f(x) \tag{7.11}
$$

 $x_\bullet\,:\,\{u(x_\bullet\,),u'(x_\bullet),\dotsc,u^{(M-1)}(x_\bullet)\}$  و فرضِ کنید دادههای اولیه در  $x_\bullet$  بهصورت باشد. اگر ضرایب . $\{a_k(x)\}_{k=1}^M$  و  $f(x)$  پیوسته باشند و اگر  $\#(x) \neq a_M(x)$ ، قضیهٔ ۱۱ـ۴ــا ایجاب میکندکه یک جواب منحصر بهفرد برای مسئلهٔ مقدار اولیه در همسایگی  $x$  وجود داشته باشد. بهازای ° $\not=(a_M(x_\bullet) \not= a_M(x_\bullet))$  می $\bar{u}^{(M)}(x_\bullet)$  را از معادلهٔ دیفرانسیل زیر بهدست آوریم

$$
u^{(M)}(x_{\bullet}) = \frac{1}{a_M(x_{\bullet})} [f(x_{\bullet})
$$

$$
- a_{M-1}(x_{\bullet}) u^{(M-1)}(x_{\bullet}) - \dots - a_1(x_{\bullet}) u'(x_{\bullet}) - a_{\bullet}(x_{\bullet}) u(x_{\bullet})]
$$

دادههای اولیه وشناسایی  $f(x_\bullet)$ ،  $f(x_\bullet)$  را بهطور یکتایی بهدست میدهد. با یافتن ه میتوانیم با دقت دلخواه (با انتخاب  $\Delta x$  بهقدرکافی کوچک) دادههای اولیهٔ جدید، $u^{(M)}(x_{\circ})$ 

۱۰۶۴ توابع گرین در بیش از یکبعد

زیر را در  $x_\star = x_\circ + \Delta x$  محاسبه کنیم:

$$
u(x_1) = u(x_*) + u'(x_*) \Delta x, \dots, u^{(M-1)}(x_1) = u^{(M-1)}(x_*) + u^{(M)}(x_*) \Delta x
$$

با استفاده از این دادههای اولیهٔ جدید و قضیهٔ ۱۱ـــ-۱. از یک جواب یکتا در . x مطمئن میشویم. جون فرض کردهایم  $a_M(x)$  بهازای  $x$  خیلی نزدیک به  $x$  پیوسته است، پس  $\neq a_M(x_1)$  و می توان دادههای اولیهٔ جدیدتری در  $x_\gamma = x_\gamma + x = x_\gamma$  یافت. این فرایند را می توان چنان ادامه داد تا به تکینگی معادلهٔ دیفرانسیل. یعنی نقطهای که در آن  $a_{M}(x)$  صفر میشود. رسید. به این ترتیب. میتوانیم جواب یکتای مسئلهٔ مقدار اولیه در بازهٔ  $(x\,,b)$  را بسازیم، مشروط بر آنکه  $a_M(x)$  در هیچ جا در  $[x_\circ, b]$  صفر شود. این روش مشابه روشی است که در تداوم تحلیلی تابع مختلط در فصل هفتم بهكار برديم.

لیکن، بەازای ۰ $a_M(x_\bullet)=a_M(x_\bullet)$  نمی $\bar{u}^{(M)}(x_\bullet)$  را بدون ابھام محاسبه کنیم. در چنین حالتی، طرف چپ (۱۲\_۳) بهطور کامل از دادههای اولیه تعیین میشود. اگر اتفاقاً طرف چپ برابر شود، در اینصورت تعداد بینهایت جواب برای  $u^{(M)}(x_{\,\circ}\,)$  وجود دارد؛ اگر سمت چپ  $f(x_{\,\circ}\,)$ برابر ( F(x ) نباشد، هیچ جوابی وجود ندارد. این مشکل را میتوان به طریق دیگری که برای تعمیم به حالت ِ $m$ بعدی مفید است، بیان کرد:  $\mathbb{L}_\mathbf{x}[u]$  خودش از روی دادههای اولیه تعیین میشود.

حال به موضوع ساختن u مى پردازيم و شرايطى را بررسى مىكنيم كه تحت آن مسئلة كوشى ٔدارای یک جواب است. همان مراحل مربوط به مسئلهٔ مقدار اولیه را دنبال میکنیم. به خاطر ساختن جواب عددی برای نقاط نزدیک به  $P$  و دور از  $\Gamma$  (چون تابع بهطورکامل روی  $\Gamma$  تعیین شده است، نه تنها مشتق  $M$ ام آن بلکه مشتقات تمام مرتبهها روی T معلوم است). باید بتوانیم  $x_1,\ldots x_m$  را در  $P$  محاسبه کنیم. اگر ضریب  $\partial^M u/\partial \nu^M$  در  $\partial^M u/\partial \nu^M$ ، وقتی  $\partial^M u/\partial \nu^M$ برحسب ۴٫٬۰۰۰٬۰۰ نوشته شود. برابر صفر باشد. چنین چیزی محال است. این موضوع به تعریف زیر می|نجامد:

تعریف ۱۲ـ۱ـ۱ـ : اگر  $\mathbb{I}_{\mathbf{x}}[u]$  در نقطهٔ  $F$ F بتواند از دادههای کوشی به تنهایی محاسبه شود، ابررویهٔ  $\Gamma$  مشخصه برای  $\mathbb{L}_x$  در  $P$  نامیده میشود. اگر  $\Gamma$  مشخصهٔ تمام مقادیر  $P$   $\in$  باشد، در این صورت  $\Gamma$  را مشخصهٔ ابررویه برای  $\mathbb{L}_x$  می،نامیم.

بنابراین، اگر T مشخصه در P باشد، ضریب  $\partial^M u/\partial \nu^M$  در عبارت  $\mathbb{L}_\mathbf{x}[u]$  صفر میشود. در واقع. به قضیهٔ زیر میرسیم. خواص معادلات دیفرانسیل با مشتقات جزئی ۱۰۶۵

 $\mathbb{L}_\mathbf{x}[u]$  قضیهٔ ۱۲ـاـ۱٪: فرض کنید  $\Gamma$  یک ابررویهٔ هموار (۱ $m-1$ ) بعدی باشد. فرض کنید  $|u|$  $P\in \Gamma$  یک معادلهٔ دیفرانسیل مرتبهٔ  $M$  از  $m$  متغیر باشد. در این $\infty$ ورت  $\Gamma$  یک مشخصهٔ در است، اگر و فقط اگر ضریب  $\partial^M u/\partial \nu^M$ ، وقتی  $\mathbb{L}_x$  برحسب دستگاه مختصات قائم-مماس بیان شود، صفر شود.  $(\nu,\xi_{{\mathsf{Y}}},\ldots,\xi_m)$ 

قضية فرعي زير يكي از نتايج مفيد قضية ١٢ـ١ـ١-٢ است.

قضعية ١٢-٢-٣: ابرروية ٢ در P مشخصه نيست اگر و فقط اگر تمام مشتقات جزئي مرتبه Mام سببت به  $\{x_i\}_{i=1}^m$  در  $P$  بهطور غیرمبهمی از دادههای کوشی روی  $\Gamma$  و معادلهٔ دیفرانسیل،  $u$ تعيين شوند.

در حالت یکبعدی. بهازای  $\bm{s}=(x_{\bullet})=a_M$  مشکل ایجاد میشود. به زبانی که در اینجا بهکار میبریم، میټوانیم ۵۰ را یک "نقطهٔ مشخصه" بنامیم. این امر درست است زیرا در این حالت خاص \ = m، و بعد ابررویهها میتوانند فقط عبارت باشند از  $\ell = 1 - m$ . بنابراین، میتوانیم بگوییم در همسایگی یک نقطهٔ مشخصه، مسئلهٔ مقدار اولیه جواب خوش،تعریفی ندارد.

 $\mathbb L$  در حالت کلی ۱ $\mathscr M > n$ ، به همین ترتیب می $\mathbb i$ وان گفت اگر  $P$  روی یک ابررویهٔ مشخصهٔ  $\mathbb L$ قرار داشته باشد. مسئلهٔ کوشی در همسایگی P دارای جواب خوش،تعریفی نیست. بنابراین. تعیین ابررویههای مشخصهٔ معادلات دیفرانسیل با مشتقات جزئی، از اهمیت بسیار زیادی برخوردار است.

ِمثالِ ۱×۱ـ۱ـ۱: معادلهٔ دیفرانسیل با مشتقات جزئی مرتبهٔ اول با دو متغیر زیر را در نظر میگیریم

$$
\mathbb{L}[u] \equiv a(x,y)\frac{\partial u}{\partial x} + b(x,y)\frac{\partial u}{\partial y} + F(x,y,u) = \bullet
$$
 (1)

اگر  $F(x, y, u) \equiv c(x, y)$ ، این معادله خطی خواهدبود. این معادله با همین شکل، شبهخطی است. این بحث از شکل  $F(x,y,u)$  مستقل است و از آن تأثیر نمیپذیرد. می خواهیم ابررویهها (در این حالت منحنیها)ی مشخصهٔ I را پیدا کنیم. دادههای کوشی عبارت|ند از تعیین سادهٔ u روی T. از قضیهٔ فرعی ۱۲\_۱\_۳ برای یافتن منحنیهای مشخصه بهره

 $\partial u/\partial y$  میگیریم. این کار شامل بهدست آوردن روابطی می شود که تعیین (یا فقدان)  $\partial x$   $\partial u/\partial x$  و در  $P \equiv (x, y)$  را تضمین کند.

معادلهٔ دیفرانسیل با مشتقات جزئی (۱) می[نجامد به

$$
-F(P, u(P)) = a(P)\frac{\partial u}{\partial x}(P) + b(P)\frac{\partial u}{\partial y}(P)
$$

۱۰۶۶ - توابع گرین در بیش از یکبعد

از سوی دیگر، اگر  $Q \equiv (x + dx, y + dy)$  روی منحنی  $\Gamma$  قرار داشته باشند، داریم

$$
u(Q) - u(P) = dx \frac{\partial u}{\partial x}(P) + dy \frac{\partial u}{\partial y}(P)
$$

دادههای کوشی عبارت سمت چپ هر دو معادلهٔ قبل را تعیین میکنند. با در نظرگرفتن این معادلات بهصورت یک دستگاه دو معادله خطی نسبت به مجهولهای  $\partial u/\partial x(P)$  و  $\partial u/\partial y(P)$ ، نتیجه میگیریم که این دستگاه وقتی دارای یک جواب یکتاست که ماتریس ضرایب آن وارون,پذیر باشد. بنابراین. T یک منحنبی مشخصه است اگر و فقط اگر داشته باشیم

$$
\det\begin{pmatrix} dx & dy \\ a(P) & b(P)\end{pmatrix} = b(P)dx - a(P)dy = \bullet
$$

 $a(x,y) \neq \cdot$ یا با این فرض که  $\epsilon$ 

$$
\frac{dy}{dx} = \frac{b(x,y)}{a(x,y)}
$$

حل این معادلهٔ دیفرانسیل معمولی مرتبهٔ اول.  $y$  را بهصورت تابعی از  $x$  بهدست میدهد. و به این ترتیب منحنی مشخصه تعیین میشود. توجه کنید که جواب عمومی این معادلهٔ دیفرانسیل معمولی مرتبهٔ اول شامل یک ثابت دلخواه است. از این رو یک دسته منحنی مشخصه بهدست میآید. ●

۱۲ـ۱ـ۳ معادلات ديفرانسيل با مشتقات جزئي مرتبهٔ دوم دوبعدی و شرايط مرزی آنفا

در مثال ۱۲ـ۱ـ۱ منحنیهای مشخصهٔ یک معادلهٔ دیفرانسیل با مشتقات جزئی مرتبهٔ اول شبهخطی را تعیین کردیم. چون معادلات دیفرانسیل با مشتقات جزئی مرتبه دوم از اهمیت برخوردارند، در اینجا مسئلهٔ مشابهی را برای معادلهٔ دیفرانسیل با مشتقات جزئی مرتبهٔ دوم با دو متغیر بررسی میکنیم. کلیترین معادلهٔ دیفرانسیل با مشتقات جزئی مرتبهٔ دوم شبهخطی عبارت است از

$$
L[u] \equiv a(x, y) \frac{\partial^{\tau} u}{\partial x^{\tau}} + \tau b(x, y) \frac{\partial^{\tau} u}{\partial x \partial y} + c(x, y) \frac{\partial^{\tau} u}{\partial y^{\tau}} + F\left(x, y, u, \frac{\partial u}{\partial x}, \frac{\partial u}{\partial y}\right) = \cdot
$$
\n
$$
(f - \tau) \tag{2.17}
$$

خواص معادلات ديفرانسيل با مشتقات جزئى ١٠۶٧

مانند مثال ١٢ـ١ـ١.١، از قضية ١٦ـ١ـ٦ـ٣ استفاده مىكنيم تا منحنيهاى مشخصة لله را تعيين کنیم. در جستجوی شرایطی هستیم که تحت آنها تمام مشتقات جزئی مرتبهٔ دوم u بتوانند از معادلهٔ دیفرانسیل و دادههای کوشی، که مقادیر  $u$  و مشتقات مرتبهٔ اول آن روی  $\Gamma$  بهشمار میآید، بهدست اید. یک نقطهٔ  $Q \equiv (x + d x, y + d y)$  نزدیک به  $P \equiv (x, y)$  را در نظر بگیرید. می $\bar{p}$ بنويسيم

$$
\frac{\partial u}{\partial x}(Q) - \frac{\partial u}{\partial x}(P) = dx \frac{\partial^{\tau} u}{\partial x^{\tau}}(P) + dy \frac{\partial^{\tau} u}{\partial x \partial y}(P)
$$

$$
\frac{\partial u}{\partial y}(Q) - \frac{\partial u}{\partial y}(P) = dx \frac{\partial^{\tau} u}{\partial x \partial y}(P) + dy \frac{\partial^{\tau} u}{\partial y^{\tau}}(P)
$$

$$
-F\left(P, u(P), \frac{\partial u}{\partial x}(P), \frac{\partial u}{\partial y}(P)\right) = a(P) \frac{\partial^{\tau} u}{\partial x^{\tau}}(P) + b(P) \frac{\partial^{\tau} u}{\partial x \partial y}(P)
$$

$$
+ c(P) \frac{\partial^{\tau} u}{\partial y^{\tau}}(P)
$$

این دستگاه سه معادلهٔ خطبی با سه مجهول ( $\partial^{\text{r}} u/\partial x^{\text{r}}(P)$ )،  $(\partial^{\text{r}} u/\partial x \partial y)(P)$ )، و دارای یک جواب یکتاست اگر و فقط اگر دترمینان ضرایب آن صفر باشد. ( $\partial^{\intercal}u/\partial y^{\intercal})(P)$ بنابراین. T یک منحنی مشخصه است اگر و فقط اگر داشته باشیم

$$
\det \begin{pmatrix} dx & dy & \cdot \\ \cdot & dx & dy \\ a(P) & \gamma b(P) & c(P) \end{pmatrix} = \cdot
$$

یا

$$
a(x,y)(dy)^{\mathsf{T}}-\mathsf{T}b(x,y)dx\;dy+c(x,y)(dx)^{\mathsf{T}}=\cdot
$$

 $\label{eq:2.1} \begin{split} \mathcal{L}_{\text{max}}(\mathbf{X},\mathbf{X}) &= \mathcal{L}_{\text{max}}(\mathbf{X},\mathbf{X}) \mathcal{L}_{\text{max}}(\mathbf{X},\mathbf{X}) \\ &= \mathcal{L}_{\text{max}}(\mathbf{X},\mathbf{X}) \mathcal{L}_{\text{max}}(\mathbf{X},\mathbf{X}) \mathcal{L}_{\text{max}}(\mathbf{X},\mathbf{X}) \mathcal{L}_{\text{max}}(\mathbf{X},\mathbf{X}) \end{split}$ 

در این صورت، با فرض  $\phi \neq a(x,y)$ ، نتیجه می شود

$$
\frac{dy}{dx} = \frac{b \pm \sqrt{b^{\dagger} - ac}}{a} \tag{0.11}
$$

سه حالت وجود دارد که باید در نظر بگیریم:

۱۰۶۸ توابع گرین در بیش از یک بعد

۱. اگر ۰ $ac < b^\intercal$ ، معادله (۱۲ـ۵) دارای جواب نیست؛ یعنی، در نقطهٔ P هیچ منحنی مشخصهای وجود ندارد. در اینصورت معادلهٔ (۲ ۱ ـ ۴) را بیضوی میگوییم. بنابراین، معادلهٔ لاپلاس در دو بعد،  $\partial^{\mathfrak{r}} u/\partial x^{\mathfrak{r}}+\partial^{\mathfrak{r}} u/\partial x^{\mathfrak{r}}+\partial^{\mathfrak{r}} u/\partial y^{\mathfrak{r}}=0$  . در واقع، این معادله درکل صفحه بیضوی است، یا به بیان دیگر در تمام صفحهٔ  $xy$  منحنی مشخصه ندارد. این امر ممکن است ما را به آنجا هدایت کند که تصور کنیم مسئلهٔ کوشی برای معادلهٔ لاپلاس در دو بعد دارای یک جواب یکتاست. اما با وجودی که فقدان یک ابررویهٔ مشخصه در P شرط لازم برای وجود یک جواب برای مسئلهٔ کوشی است، این شرط کانی نیست. در تمرین ۱۲ـ۱ـ۱ـ۱ به یک مسئلهٔ کوشی برمیخوریم که بَد صورت است، یعنی جواب در هر نقطهٔ ثابت یک تابع پیوسته ار دادههای اولیه نیست. برآوردن این شرط برای یک مسئلهٔ خوشbصورت، هم از جهت فیزیکی و هم از جهت رياضي لازم است.

۲. اگر م $ac > 0$ - ۵۲ معادلهٔ (۵ـ۵) دارای دو جواب است؛ یعنی، دو منحنی مشخصه وجود دارد که از P میگذرند. در اینصورت معادلهٔ (۲۱ـ۴) را هذلولوی میگویند. معادلهٔ موجی ه  $\partial^{\text{r}} u/\partial x^{\text{r}} - \partial^{\text{r}} u/\partial t^{\text{r}} = \partial^{\text{r}} u/\partial t^{\text{r}}$ ، در تمام صفحهٔ  $x$  چنین معادلهای است.

۰۳. اگر ۰ = ac، معادلهٔ (۱۲ـ۴) را سهموی میگوییم. در اینصورت، فقط یک منحنی مشخصه در P وجود دارد. معادلهٔ پخش یکبعدی  $x^\mathsf{r}=u/\partial x^\mathsf{r}-\partial u/\partial t$  در تمام صفحهٔ سهموی است.  $xt$ 

این سؤال که از چه نوع شرایط مرزی باید بهره گرفت تا یک جواب یکتا برای معادلة دیفرانسیل با مشتقات جزئی بهدست آورد. یکی از مسائل پیچیده ریاضی بهشمار میآید. همان $d$ وری که در تمرین ۱۲ـ۱ـ۱ مشاهده میکنیم. با وجودی که تمام شرایط فراهم است تا مسئلهٔ کوشی برای معادلهٔ لاپلاس دوبعدی جواب یکتا داشته باشد، اما عملاً دارای جواب خوش،صورت نیست. از سوی دیگر، مثالهای فصل دهم راجع به پتانسیلهای الکتروستاتیکی و دما، ما را به این اعتقاد هدایت میکنند که مشخص کردن جواب  $u$  روی یک منحنی بسته، یک جواب یکتا می دهد. این موضوع پایهٔ عمیق فیزیکی دارد. با این همه، مشخص کردن دما (یا پتانسیل الکتروستاتیکی) روی یک سطح بسته باید برای دادن اطلاعات دربارهٔ دما (یا پتانسیل الکتروستاتیکی) در ناحیهٔ نزدیک به منحنی کافی باشد. شرط مرزی که در آن مقدار جواب روی یک منحنی بسته داده شده باشد، شرط مرزی دیریکله و مسئله وابسته به آن، مسئلهٔ مقدار مرزی دیریکله نامیده می شود.

یک نوع شرط مرزی دیگر وجود دارد که در زمینههای فیزیکی، برای معادلهٔ لاپلاس در دو بعد مناسب است. این شرط براساس این واقعیت استوار است که اگر بار سطحی روی یک رسانا خواص معادلات دیفرانسیل با مشتقات جزئی ۱۰۶۹

مشخص شده باشد. در اینصورت پتانسیل الکتروستاتیکی در نزدیکی رسانا بهطور یکتا تعیین میشود. بار سطحی روی یک رسانا با اندازهٔ میدان الکتریکی روی رسانا متناسب است. از سوی دیگر. میدان الکتریکی. مشتق قائم پتانسیل است. یکی از شرایط مرزی که در آن اندازهٔ مشتق قائم جواب روی یک منحنی بسته مشخص شده باشد. شرط مرزی نویمان. و مسئلة مربوط به آن مسئلة مقدار مرزى نويمان ناميده مىشود.

بنابراین. دستکم در دوبعد و تنها در زمینههای فیزیکی. یا مسئلهٔ مقدار مرزی دیریکله و یا مسئلة مقدار مرزى نويمان براى معادلة لاپلاس، مسئلهاى خوش،صورت است.

برای معادلهٔ گرما (یا پخش) توزیع دمای اولیه روی یک میله در امتداد محور تدها، که دو سر  $x=a$  آن در دماهای ثابت قرار دارند، بهدست داده میشود. در مورد میلهای که دو سر آن در  $u(t,b) = T_1$  و  $x = u(t,b) = T_2$  قرار دارد، این توزیع معادل با دادههای  $u(\cdot, x)$ ،  $u(t, a) = T_1$ ، و  $x = b$ است. این کمیتها، دادههای کوشی نیستند، به همین جهت نباید نگران منحنیهای مشخصه باشیم. منحنی مرزی از سه قسمت تشکیل شده است.

- $a \leq x \leq b$  بهازای  $t = \{ \setminus \}$ 
	- $x = a$  بهازای  $t > 0$
	- $x = b$  بهازای  $t > \infty$

در صفحهٔ  $x$ ، این منحنی یک مستطیل باز تشکیل می،دهد که یک ضلع آن  $\overline{ab}$  و خطوط قائم در a و b دو ضلع دیگر آن را تشکیل میدهند. مسئله عبارت است از تعیین  $u$  روی ضلعی که  $\alpha < x \leq b$  منحنی را میبندد؛ یعنی روی ضلع  $x \leq b$  در  $t > 0$ 

معادلهٔ موج ایجاب میکندکه هم u و هم  $\partial u/\partial t$  در • = t مشخص شده باشند. جابهجایی مرزهای یک محیط مواج. مثلاً طنابی کشیده. نیز باید مشخص شود. در اینجا هم. مانند مورد پخش، منحنی باز است ولی دادههای اولیه، دادههای کوشی بهشمار میآیند. بنابراین، برای معادلهٔ موج. یک مسئلهٔ کوشی با دادههای کوشی داریم که روی یک منحنی بسته مشخص شدهاند. چون منحنی، مستطیل باز، منحنی مشخصه معادلهٔ موج نیست، مسئله کوشی خوش صورت است.

# ۰۱۲ـ۱-۴ معادلات دیفرانسیل با مشتقات جزئی مرتبهٔ دوم در  $\bm{m}$  بعد و شرایط مرزى آنها

در باقیماندهٔ این فصل به خاطر اهمیت معادلات دیفرانسیل با مشتقات جزئی مرتبهٔ دوم در فیزیک ریاضیاتی، به همین بحث میپردازیم. در این بخش، معادلات دیفرانسیل با مشتقات جزئی مرتبهٔ دوم و شرایط مرزی وابسته به آنها را ردهبندی میکنیم.

۱۰۷۰ توابع گرین در بیش از یک بعد

کلی ترین معادلهٔ دیفرانسیل با مشتقات جزئی مرتبهٔ دوم شبهخطی از  $m$  متغیر را می $\vec{v}$ وان مەصەرت زىر نوشت

$$
\sum_{j,k=1}^m A_{jk}(x_1,\ldots,x_m)\frac{\partial^{\nu} u}{\partial x_j \partial x_k} + F\left(x_1,\ldots,x_m,u,\frac{\partial u}{\partial x_1},\ldots,\frac{\partial u}{\partial x_m}\right) = \epsilon
$$

که در آن فرض شده Ajk نسبت به j و i متقارن است. در غیر اینصورت، از تقارن مشتق دوم آمیخته استفاده می شود تا ضریب آن را بهصورت ترکیب متقارن  $(A_{jk}+A_{kj})$ (۱/۲) بنویسیم. مجموعه جدید , $\{y_k\}_{k=1}^m$  راکه بهصورت زیر بیان میشود، اختیارکنیم

$$
y_k = \sum_{l=1}^m R_{kl} x_l \qquad k = 1, 1, \ldots, m \qquad (11)
$$

که در آن R، فعلاً. یک ماتریس ثابت دلخواه است. بنابراین

$$
\frac{\partial y_k}{\partial x_l} = R_{kl} \qquad \qquad \frac{\partial^{\mathsf{v}} y_k}{\partial x_n \partial x_l} = \cdot
$$

با تعریف ماتریسهای زیر

$$
U_{mn}^{(x)} \equiv \frac{\partial^{\dagger} u}{\partial x_m \partial x_n} \qquad , \qquad U_{kj}^{(y)} \equiv \frac{\partial^{\dagger} u}{\partial y_k \partial y_j}
$$

$$
U_{mn}^{(x)} = U_{kj}^{(y)} \frac{\partial y_k}{\partial x_m} \frac{\partial y_j}{\partial x_n} = U_{kj}^{(y)} R_{km} R_{jn} = (\tilde{\mathsf{R}} \mathsf{U}^{(y)} \mathsf{R})_{mn}
$$
مجموع در (7-17)

$$
\equiv A_{jk}(x)U_{jk}^{(x)} = A_{kj}(x)U_{jk}^{(x)} = (A(x)U^{(x)})_{kk} = tr[A(x)U^{(x)}]
$$

که برحسب w میشود

$$
tr(A(x)\widetilde{R}U^{(\nu)}R) = tr[RA(x)\widetilde{R}U^{(\nu)}]
$$

خواص معادلات ديفرانسيل با مشتقات جزئي ١٠٧١

در یک نقطهٔ ثابت بهخصوص،  $x_{\bullet,\mathbf{w}}, x_{\bullet,\mathbf{w}}, \ldots, x_{\bullet,\mathbf{w}}$  اعداد (حقیقی) (و نه توابع)اند. چون A حقیقی و متقارن است. میتواند توسط یک ماتریس متعامد قطری شود. فرض کنید R، که تاکنون دلخواه بود، همان ماتریس متعامد باشد. در این صورت RA(x。)Ř قطری خواهد بود و عناصر آن عبارتIند از

$$
(\mathsf{RA}(\mathbf{x}_{\bullet})\widetilde{\mathsf{R}})_{jk} \equiv b_j(\mathbf{x}_{\bullet})\delta_{jk} \equiv a_j(\mathbf{y}_{\bullet})\delta_{jk}
$$

که در آن  $\mathbf{x}_\bullet$  با استفاده از وارونهٔ معادلهٔ (۱۲ـ۷) با  $\mathbf{y}_\circ$  جایگزین شده است. در اینجا  $b_j$  همان ویژهمقدار زام A است. در نقطهٔ مx، داریم

$$
\begin{aligned} \mathbf{y}_{\mathbf{y},k} &= \text{tr}(\mathbf{RA}(\mathbf{x}_{\bullet})\widetilde{\mathbf{R}}U^{(\mathbf{y}_{\bullet})}) = (\mathbf{RA}(\mathbf{x}_{\bullet})\widetilde{\mathbf{R}})_{jk}U^{(\mathbf{y}_{\bullet})}_{kj} \\ &= \sum_{j,k} a_j(\mathbf{y}_{\bullet})\delta_{jk}U^{(\mathbf{y}_{\bullet})}_{kj} = \sum_{j=1}^m a_j(\mathbf{y}_{\bullet})U^{(\mathbf{y}_{\bullet})}_{jj} \\ &= \sum_{j=1}^m a_j(\mathbf{y}_{\bullet})\frac{\partial^{\mathbf{y}}u}{\partial y_j^{\mathbf{y}}} \end{aligned}
$$

به این ترتیب. نشان دادیم که میتوان در نقطهٔ x، معادلهٔ (۱۲\_۶). را که شامل مشتقهای متقاطع است. بهصورت زیر تبدیل کرد

$$
\sum_{j=1}^{m} a_j(\mathbf{y}_*) \left( \frac{\partial^{\mathfrak{r}} u}{\partial y_j^{\mathfrak{r}}} \right)_{\mathbf{y} = \mathbf{y}_*} + F\left( \mathbf{y}_* \cdot u, \frac{\partial u}{\partial y} (\mathbf{y}_*) \right) = \cdot \qquad (\mathsf{A}_- \mathsf{A} \mathsf{B})
$$

 $\cdot(\partial u/\partial y_1)|_{{\bf y}={\bf y}_{_{\bf o}}}, (y., y.,_r, \ldots, y._{m})$ که درآن  ${\bf y}_{\bf o}$  و  $({\partial u}/{\partial y})(\mathbf{y}_{\bf o})$ ، بهترتیب،کوتهنوشت . هستند.  $(\partial u/\partial y_m)|_{y=y_n}$  ...  $(\partial u/\partial y_r)|_{y=y_n}$ 

میتوان با بهرهگیری از معادلهٔ (۱۲ـ۸). معادلات دیفرانسیل جزئی مرتبهٔ دوم را بهصورت زیر ردەبندى كرد:

۰۱. معادله (۱۲ـ۶) را نوع بیضوی در ۳<sub>۰</sub> میگویند. اگر تمام ضرایب ( ۵٫<sub>۷۰</sub> در (۱۲ـ۱۸) مخالف صفر و همءلامت باشند.

۲. معادله (۱۲ـ۶) را نوع هذلولوی در ۲۰ میگویند. اگر تمام ضرایب ( ۵٫(y٫ در (۱۲ـ۱۸) مخالف صفر باشند ولی همءلامت نباشند. هرگاه فقط علامت یک ضریب با علامت سایر ضرایب مخالف باشد. معادلة نوع هذلولوی نامیده میشود.

۱۰۷۲ توابع گرین در بیش از یکبعد

 $a_j(\mathbf{y}_\circ)$  . معادلهٔ (۱۲\_۶) را نوع سهموی در  $\mathbf{x}_\circ$  می $i$ مند، اگر دستکم یکی از ضرایب  $\mathbf{y}_\circ$ در (۱۲\_۸) صفر باشد.

اگر یک معادلهٔ دیفرانسیل با مشتقات جزئی مرتبهٔ دوم در تمام نقاط حوزهٔ تعریفش از یک نوع معین باشد، خودش هم از همان نوع نامیده میشود. در حالت خاص، اگر ضرایب  $a_j$  ثابت باشند، نوع معادلهٔ دیفرانسیل با مشتقات جزئی از یک نقطه به نقطه دیگر تغییر نسیکند.

نوع معادلهٔ دیفرانسیل با مشتقات جزئی مرتبهٔ دوم در دو بعد به دو طریق تعریف شده است. در تمرین ۱۲ـ۱ـ۱ تشان میدهیم که این دو. دستکم در حالت خاص ضرایب ثابت، همارزند.

همانطوری که قبلاًگفتیم، موضوع وابستگی شرایط مرزی به نوع معادلهٔ دیفرانسیل با مشتقات جزئی مورد نظر، مسئلهٔ بسیار پیچیدهای است. در بخش پیش، سه نوع شرط مرزی مناسب برای سه نوع معادلة ديفرانسيل با مشتقات جزئي. فقط براساس استدلالهاي فيزيكي. وارد كرديم. مي $\vec{$ انيم  $m=$  1 بحث یاد شده را به  $m$ بعد تعمیم دهیم. به اعتبار آشنایی با مسائل فیزیکی، چنین تعمیمی از به ۳ $m=n$  با توفیق همراه است. بنابراین، می $\ddot{}$ وانیم تناظر زیر راکه با نماد → نمایش میدهیم، بین یک معادله دیفرانسیل با مشتقات جزئی مرتبهٔ دوم با  $m$  متفیر و شرایط مرزی مناسب برقرارکنیم: ۱. معادلهٔ دیفرانسیل با مشتقات جزئی مرتبهٔ دوم ↔ شرایط مرزی دیریکله یا نویمان روی

یک ابررویهٔ بسته.

۲. معادلة دیفرانسیل با مشتقات جزئی مرتبهٔ دوم هذلولوی → دادههای کوشی روی یک ابررويۀ باز.

۰۳. معادلهٔ دیفرانسیل با مشتقات جزئی مرتبهٔ دوم → شرایط مرزی دیریکله یا نویمان روی یک ابررویهٔ باز.

#### تمرينها

 $u(\circ, y) = \circ$  ۱-۱-۱ مسئلة کوشی را برای معادلة لاپلاس دوبعدی با دادههای کوشی  $u(\circ, y) = u$ ، که در آن  $\varepsilon$  و  $k$  ثابت $i$ ند، حل کنید. نشان دهید اگر دادههای،  $\partial u/\partial x) (\degree, y) = \varepsilon \sin ky$ کوشی تغییرکنند. جواب بهطور پیوسته تغییر نسیکند.

۰۱۲ـ۲ نشان دهید در تعریف انواع معادلات دیفرانسیل با مشتقات جزئی مرتبهٔ دوم،که در متن کتاب آمده است، برای معادلهٔ دیفرانسیل با مشتقات جزئی مرتبهٔ دوم، با دو متغیر، زیر همارزند

$$
a\frac{\partial^{r} u}{\partial x^{r}} + \gamma b\frac{\partial^{r} u}{\partial x \partial y} + c\frac{\partial^{r} u}{\partial y^{r}} + F\left(x, y, u, \frac{\partial u}{\partial x}, \frac{\partial u}{\partial y}\right) = \cdot
$$

که در آن  $a$ ،  $b$ ، و  $c$  مقادیر ثابتاند.

توابع گرين و توابع دلتا در ابعاد بالاتر ١٠٧٣

۰۱۲ـ۲ توابع گرین و توابع دلتا در ابعاد بالاتر در این بخش برخی مشخصههای توابع گرین در ابعاد بالاتر مورد بحث قرار خواهد گرفت. این مشخصهها به عملگر مشتق جزئی صوری وابسته به تابع گرین و نیز به توابع دلتا مربوط[ند. میتوانیم با استفاده از ایدهٔ چند اندیس پیوسته، معادلهٔ عملگری

 $LG = 1$ 

را به معادلهٔ دیفرانسیل با مشتقات جزئی زیر تبدیل کنیم

$$
\mathbb{L}_x G(\mathbf{x}, \mathbf{y}) = \frac{\delta(\mathbf{x} - \mathbf{y})}{w(\mathbf{x})}
$$
 (d)

که در آن  $w(\mathbf{x}) = (y_1, \ldots, y_m)$  تابع وزن است که معمولاً آن  $\mathbf{y} \equiv (y_1, \ldots, y_m)$  که در آن را واحد میگیرند. سلّه عملگر دیفرانسیل با مشتقات جزئی مرتبه دوم از متغیر x است. و فقط در مختصات دکارتی، داریم

$$
\delta(\mathbf{x}-\mathbf{y})=\delta(x_1-y_1)\delta(x_1-y_1)\cdots\delta(x_m-y_m) \qquad (\mathbf{y}-\mathbf{y})
$$

در اغلب کاربردها، مختصات دکارتی مناسبترین دستگاه نیست. لذا، بهتر است (۱۲\_۹) را در سایر دستگاههای مختصات هم بیان کنیم. مخصوصاً خوب است بدانیم که تابع دلتا چگونه تحت یک تبدیل مختصات کلی تبدیل میشود.

> ١٢\_٢\_١ تبديل مختصات تابع دلتا فرض كنيد

$$
x_i \equiv f_i(\xi_1, \xi_1, \ldots, \xi_m)
$$

یک تبدیل مختصات از  $\{x_i\}_{i=1}^m$  به  $\{\xi_j\}_{j=1}^m$  باشد. فرض کنید  $P$  نقطهای است که مختصات  $\bm{\alpha}\equiv(\alpha_1,\ldots,\alpha_m)$  آن در دستگاههای مختصات  $x$  و تج بهترتیب  $x$  بهترتیب ه باشد. فرض کنید J ژاکوبی تبدیل. یعنی قدرمطلق دترمینان ماتریسی با عناصر ز $\partial x_i/\partial \xi_j$ . باشد. تابع ( $f({\mathbf x})\equiv F(x_1,\ldots,x_m)$  را در نظر بگیرید. بنابه تعریف تابع دلتا، داریم

 $\int d^m x F(\mathbf{x}) \delta(\mathbf{x}-\mathbf{a}) = F(\mathbf{a})$ 

اگر این معادله را برحسب دستگاه مختصات ۶ بیان کنیم، با توجه به 
$$
d^m x = J d^m \xi
$$
ه پاتر کنیم، با توجه به 
$$
\int d^m \xi J F(f_1(\xi), f_1(\xi), \dots, f_m(\xi)) \delta(f_1(\xi) - a_1) \cdots \delta(f_m(\xi) - a_m)
$$

$$
= F(a_1, \dots, a_m) = F(f_1(\alpha), \dots, f_m(\alpha)) \qquad (1 \circ \_1 \uparrow)
$$

$$
\int d^m \xi J H(\xi) \delta(f_1(\xi) - f_1(\alpha)) \cdots \delta(f_m(\xi) - f_m(\alpha)) = H(\alpha)
$$

از سوی دیگر،

$$
\int d^m \xi H(\xi) \delta(\xi_1 - \alpha_1) \cdots \delta(\xi_m - \alpha_m) = H(\alpha)
$$

بنابراین، میرسیم به

$$
J\delta(f_1(\xi)-f_1(\alpha))\cdots\delta(f_m(\xi)-f_m(\alpha))=\delta(\xi_1-\alpha_1)\cdots\delta(\xi_m-\alpha_m)
$$
یا، به بیان نمادگذاری فشردەتری

$$
J\delta(\mathbf{x}(\boldsymbol{\xi})-\mathbf{a}(\boldsymbol{\alpha}))=\delta(\boldsymbol{\xi}-\boldsymbol{\alpha})
$$

یا به بیان ساده

$$
J\delta(\mathbf{x} - \mathbf{a}) = \delta(\xi - \alpha) \tag{17-11}
$$

 $J \neq \cdot$  البته باید در نظر داشت که این امر مستلزم آن است که در P داشته باشیم  $J \neq J$ مثال ۱۲ـ۲ـ۱: برای دستگاه مختصات قطبی کروی، داریم

$$
x_1 \equiv x = r \sin \theta \cos \varphi \equiv \xi_1 \sin \xi_1 \cos \xi_1
$$
  

$$
x_1 \equiv y = r \sin \theta \sin \varphi \equiv \xi_1 \sin \xi_1 \sin \xi_1
$$
  

$$
x_2 \equiv z = r \cos \theta \equiv \xi_1 \cos \xi_1
$$

توابع گرين و توابع دلتا در ابعاد بالاتر ١٠٧٥

و ژاکوبی عبارت است از قدرمطلق عبارت

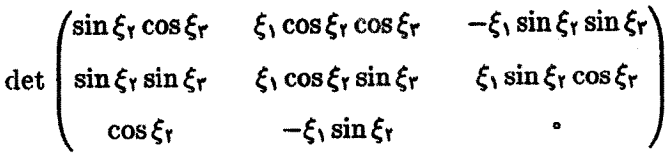

= $\cos \xi_1(\xi_1^{\dagger} \sin \xi_1 \cos \xi_1) + \xi_1 \sin \xi_1(\xi_1 \sin \xi_1)(\xi_1 \sin^{\dagger} \xi_1) = \xi_1^{\dagger} \sin \xi_1 \equiv r^{\dagger} \sin \theta$ 

$$
\delta(x-x_{\circ})\delta(y-y_{\circ})\delta(z-z_{\circ})=\frac{\delta(r-r_{\circ})\delta(\theta-\theta_{\circ})\delta(\varphi-\varphi_{\circ})}{r_{\circ}^{\dagger}\sin\theta_{\circ}}
$$

که در آن  $(x_\circ,y_\circ,y_\circ,\ldots)$  و  $(r_\circ,\theta_\circ,\varphi_\circ)$  مختصات نقطهٔ واحدی در دو دستگاه مختصات هستند.

وقتی در P داشته باشیم ۰ = J. چه اتفاقی می|فتد؟ نقطهای که در آن ژاکوبی صفر میشود نقطهٔ تکین یا تکینهٔ تبدیل نامیده میشود. بنابراین، تمام نقاط روی محور zها از جمله مبدأ مختصات، در مثال ۱۲ـ۲ــ۱ نقاط تکین هستند. چون J دترمینان است، صفر شدن آن در یک نقطه نمایانگر این نکته است که در همسایگی آن نقطه، تبدیل وارون پذیر نیست؛ یعنی تناظر یک به یک ندارد. بنابراین، در تبدیل از مختصات دکارتی به کروی، نقطهٔ (۰٫۰٫۵۵) به (۰٫۵٫۵۸۵) تبدیل میشود، که در آن  $\varphi$  دلخواه است. به همین ترتیب، نقطه (۰٫۰٫۰) در مختصات دکارتی به در مختصات کروی تبدیل میشود، که در آن  $\theta$  و  $\varphi$  دلخواهاند. مختصهای که مقدار (۰٫ $\theta,\varphi)$ آن در یک نقطهٔ تکین تعیین شده نباشد. یک مختصهٔ چشمپوشیدنی در آن نقطه نامیده میشود. بنابراین، در مبدأ مختصات  $\theta$  و  $\varphi$  هر دو چشمپوشیدنی اند.

 $\{\xi_i\}_{i=k+1}^m$  ، فرض کنید در میان مختصات کا، در  $P \equiv (a_1, a_1, \ldots, a_m)$  ، مجموعهٔ چشمپوشیدنی است. یعنی، هرگاه هر تابع نظیر  $F$  برحسب مختصات ع بیانشود، از مختصات جشمپوشیدنی مستقل خواهد بود. بنابراین، بررسی مجدد معادلهٔ (۱۲ـ۱۰) نشان می،دهد که (تمرین ۱۲\_۲\_۱ را ببینید)

$$
\delta(\mathbf{x}-\mathbf{a})=\frac{1}{|J_k|}\delta(\xi_1-\alpha_1)\cdots\delta(\xi_k-\alpha_k) \qquad (\text{all}(Y_n)\uparrow)
$$

که در آن

$$
J_k \equiv \int d\xi_{k+1} d\xi_{k+1} \cdots d\xi_m J \qquad (\sim 11.11)
$$

بحث بالا را می;توان بهصورت یک گزاره بیان کرد.

 $i = i, \ldots, m$  گزارهٔ ۱۲ـ۲ـ۱۲ : فرض کنید ( $f_i(\xi)$  =  $i$  که در آن  $i = 1, \ldots, m$  =  $i$  تبدیلی از مختصات دکارتی به مختصات منحنىالخط  $\mathfrak{z}_j$ ، و  $J$  ژاكوبى اين تبديل باشد. فرض كنيد  $P$  يک نقطة تكين  $x_i$ تبدیل باشد و  $J_{m}$ , ...,  $J_{k+1}, J_{k+1}, \ldots, J_m$  مختصات آنها جشمیوشیدنی در P باشند که مختصات آنها  $(\alpha_1,\ldots,\alpha_m)\equiv a$  در  $x$  برابر  $\alpha_2$  ( $\alpha_3,\ldots,\alpha_m$ ) در این صورت، با تعریف  $J_k \equiv \int d\xi_{k+1} \cdots d\xi_m J$ 

$$
\delta(\mathbf{x}-\mathbf{a})=\frac{1}{|J_k|}\delta(\xi_1-\alpha_1)\delta(\xi_1-\alpha_1)\cdots\delta(\xi_k-\alpha_k)
$$

 $(11.17)$  ,  $J_m \equiv J$  ,  $k = m$  در حالت خاص، اگر تبدیلہ ریک به یک باشد، آنگاه يەدست مے,آيد.

مثال ۱۲ـ۲ـ۲ـ : در دو بعد، تبدیل مابین دستگاه دکارتی و قطبی عبارت است از

 $x_1 \equiv x = r \cos \theta \equiv \xi_1 \cos \xi_1$  $x_r \equiv y = r \sin \theta \equiv \xi$ ,  $\sin \xi_r$ 

با ژاکوبی

$$
J = \det \begin{pmatrix} \frac{\partial x_1}{\partial \xi_1} & \frac{\partial x_1}{\partial \xi_1} \\ \frac{\partial x_1}{\partial \xi_1} & \frac{\partial x_1}{\partial \xi_1} \end{pmatrix} = \det \begin{pmatrix} \cos \xi_1 & -\xi_1 \sin \xi_1 \\ \sin \xi_1 & \xi_1 \cos \xi_1 \end{pmatrix} = \xi_1 = r
$$

که در مبدأ (° = r) صفر میشود. زاویهٔ θ تنها مختصهٔ چشمپوشیدنی در مبدأ است. بنابراین  $, k = 1$ 

$$
J_1 = \int_0^{\tau \pi} J \, d\theta = \int_0^{\tau \pi} r \, d\theta = \tau \pi r
$$

توابع گرين و توابع دلتا در ابعاد بالاتر ١٠٧٧

که از آن نتیجه میشود

$$
\delta(\mathbf{x}) \equiv \delta(x)\delta(y) = \frac{\delta(r)}{\gamma \pi r}
$$

تبدیل، بین مختصات دکارتی و کروی، در سه بعد همراه با ژاکوبی آنکه عبارت است از ، در مثال ۱۲\_۲\_۱ داده شده است. مقادیر  $\theta$  و  $\varphi$  هر چه باشند، این ژاکوبی،  $J=r^{\intercal}\sin\theta$ در مبدأ صفر میشود. بنابراین، در مبدأ  $(k=1)$  دو مختصهٔ چشمپوشیدنی داریم، که پس از انتگرالگیری روی آنها، میرسیم به

$$
J_{\mathcal{V}} = \int_{0}^{T\pi} d\varphi \int_{0}^{\pi} d\theta r^{\mathcal{V}} \sin \theta = \mathfrak{f} \pi r^{\mathcal{V}}
$$

بنابراین، داریم

$$
\delta(x)\delta(y)\delta(z)=\frac{\delta(r)}{\mathfrak{k}\pi r^{\mathfrak{r}}}
$$

۲\_۲\_۲ مختصات کروی در m بعد برای بحث دربارهٔ توابع گرین در  $m$  بعد، دستگاه مختصات منحنی|لخط خاصی مفید است. این دستگاه، تعمیم مختصات کروی سهبعدی است. دستگاه مختصات کروی  $m$  بعدی، بنابر تعریف، عبارت است از

$$
x_1 = r \sin \theta_1 \sin \theta_1 \cdots \sin \theta_{m-1}
$$
  
\n
$$
x_k = r \sin \theta_1 \sin \theta_1 \cdots \sin \theta_{m-k} \cos \theta_{m-k+1} \qquad \qquad \zeta \le k \le m-1
$$
  
\n
$$
x_m = r \cos \theta_1 \qquad (17-17)
$$

$$
J = r^{m-1} (\sin \theta_1)^{m-1} (\sin \theta_1)^{m-1} \cdots (\sin \theta_k)^{m-k-1} \cdots \sin \theta_{m-1}
$$
 (17-17)

 $d^m x = J dr d\theta_1 d\theta_1 \cdots d\theta_{m-1} = r^{m-1} dr d\Omega_m$ (١٢\_١١٥لف)

 $x_1 = r \sin \theta_1 \sin \theta_1 \sin \theta_1$  $x_r = r \sin \theta$ ,  $\sin \theta_r \cos \theta_r$  $x_r = r \sin \theta_1 \cos \theta_r$  $x_r = r \cos \theta_1$ 

ژاکویی تبدیل بهصورت زیر است

 $\sin \theta_1 \sin \theta_1 \sin \theta_1$   $r \cos \theta_1 \sin \theta_1 \sin \theta_1$   $r \sin \theta_1 \cos \theta_1 \sin \theta_1$   $r \sin \theta_1 \sin \theta_1 \cos \theta_1$  $J = \det \begin{pmatrix} \sin \theta_1 \sin \theta_1 \cos \theta_1 & r \cos \theta_1 \sin \theta_1 \cos \theta_1 & r \sin \theta_1 \cos \theta_1 \cos \theta_1 & -r \sin \theta_1 \sin \theta_1 \sin \theta_1 \\ \sin \theta_1 \cos \theta_1 & r \cos \theta_1 \cos \theta_1 & -r \sin \theta_1 \sin \theta_1 \end{pmatrix}$  $-r\sin\theta_1$ 

 $= r^T \sin^T \theta$  sin  $\theta$ 

می توانیم ژاکوبیهایی که تا اینجا بهازای مقادیر مختلف  $m$  بهدست آوردهایم، بهصورت زیر بنویسیم

$$
m J
$$
  
\n
$$
\begin{array}{ccc}\n\mathbf{r} & r \\
\mathbf{r} & r^{\mathsf{T}} \sin \theta_1 \\
\mathbf{r} & r^{\mathsf{T}} \sin^{\mathsf{T}} \theta_1 \sin \theta_1\n\end{array}
$$

واضح است که این نتایج به معادلهٔ (۱۲ـ۱۴) بهازای هر مقدار ۲ $m\geq m$  تعمیم داده میشود. همان $d$ وری که در تمرین ۱۲ـ۲ـ الحظه میکنیم، زاویهٔ حجمی کل در  $m$  بعد عبارت

توابع گرین و توابع دلتا در ابعاد بالاتر ۷۹۰/۹

است از

$$
\Omega_m = \frac{\Upsilon \pi^{m/\Upsilon}}{\Gamma(m/\Upsilon)} \tag{19-17}
$$

یکی از نتایج جالب که به آسانی قابل حصول است. عبارتی برای تابع دلتا در مبدأ مختصات برحسب مختصات کروی است. چون ۰ = ۳، معادلهٔ (۱۲ـ۱۴) نشان میدهد که تمام زاویهها چشمپوشیدنی اند. بنابراین، داریم

$$
J_1 = \int J \, d\theta_1 \, d\theta_1 \cdots \, d\theta_{m-1} = r^{m-1} \int d\Omega_m = r^{m-1} \Omega_m
$$

که از آن نتیجه میشود

$$
\delta(\mathbf{x}) \equiv \delta(x_1) \cdots \delta(x_m) = \frac{\delta(r)}{\Omega_m r^{m-1}} = \frac{\Gamma(m/\Upsilon) \delta(r)}{\Upsilon \pi^{m/\Upsilon} r^{m-1}} \qquad (1\text{V}\_1\text{V})
$$

$$
\nabla^{\mathfrak{r}}G(\mathbf{x},\mathbf{y})=\delta(\mathbf{x}-\mathbf{y})
$$

بدون اینکه از کلیت موضوع کاسته شود. قرار میردهیم ° = y؛ یعنی محورها را چنان انتقال می دهیم که y مبدأ جدید باشد. در این صورت داریم

$$
\nabla^{\mathsf{T}} G(\mathbf{x}) = \delta(\mathbf{x})
$$

این معادله در مختصات کروی بهصورت زیر درمیآید

$$
\nabla^{\dagger}G(\mathbf{x}) = \frac{\delta(r)}{\Omega_m r^{m-1}} \tag{11.17}
$$

چون عبارت سمت راست فقط تابعی از r است. انتظار داریم که G نیز همین رفتار را داشته

۰۸۰ توابع گرین در بیش از یکبعد

باشد. حال باید 7 √ را برحسب مختصات کروی بیان کنیم. بهطورکلی، این کار دشوار است؛ ولی برای تابعی که فقط به r بستگی داشته باشد. می $\bar{\mathbf{v}}$ ا به آسانی پیدا کنیم. توجه کنید که در مختصات دکارتی داریم  $\partial^{\gamma}/\partial x_i^{\gamma} = \sum_{i=1}^m \partial^{\gamma}/\partial x_i^{\gamma}$  که فقط به  $r$  بستگی داشته باشد، داریم

$$
\frac{\partial F}{\partial x_i} = \frac{\partial F}{\partial r} \frac{\partial r}{\partial x_i} = \frac{\partial F}{\partial r} \frac{x_i}{r}
$$

درستی این تساوی را می $\bar{v}$ وان با توجه به  $x_n^\intercal+\cdots+x_n^\intercal+\cdots+x_n^\intercal$  به آسانی تحقیق کرد. با یک بار دیگر مشتقگیری، میرسیم به

$$
\frac{\partial^r F}{\partial x_i^v} = \frac{\partial^r F}{\partial r^r} \frac{x_i^v}{r^r} + \frac{\partial F}{\partial r} \left( \frac{v}{r} - \frac{x_i^v}{r^r} \right)
$$

که حاصل آن به این قرار است

$$
\nabla^{\dagger} F(r) = \sum_{i=1}^{m} \frac{\partial^{\dagger} F}{\partial x_{i}^{\dagger}} = \frac{\partial^{\dagger} F}{\partial r^{\dagger}} + \frac{m-1}{r} \frac{\partial F}{\partial r}
$$

$$
= \frac{1}{r^{m-1}} \frac{\partial}{\partial r} \left( r^{m-1} \frac{\partial F}{\partial r} \right)
$$

از این رو، برای تابع گرین، می رسیم به

$$
\frac{d}{dr}\left(r^{m-1}\frac{dG}{dr}\right) = \frac{\delta(r)}{\Omega_m} \qquad (\sim) \Lambda_1(\gamma)
$$

جواب این معادله بهازای ٣ < m عبارت است از (تمرین ٢-٢-٢)

$$
G = -\frac{1}{(m-1)\Omega_m} \left(\frac{1}{r^{m-1}}\right)
$$
  
= 
$$
-\frac{\Gamma(m/1)}{\Gamma(m-1)\pi^{m/1}} \left(\frac{1}{r^{m-1}}\right) \qquad m \geq 1
$$
 (d) 11-11)

توابع گرين و توابع دلتا در ابعاد بالاتر ١٠٨١

میتوانیم بردار y را، که قبلاً در مبدأ قرار دادیم، با توجه به p =  $|{\bf x} - {\bf y}| = |{\bf x} - {\bf y}|$  دوباره وارد کنیم. بنابراین. می رسیم به

$$
G(\mathbf{x}, \mathbf{y}) = -\frac{\Gamma(m/\mathbf{Y})}{\mathbf{Y}(m - \mathbf{Y})\pi^{m/\mathbf{Y}}} \left(\frac{1}{|\mathbf{x} - \mathbf{y}|^{m-\mathbf{Y}}}\right)
$$
  
= 
$$
-\frac{\Gamma(m/\mathbf{Y})}{\mathbf{Y}(m - \mathbf{Y})\pi^{m/\mathbf{Y}}} \left[\sum_{i=1}^{m} (x_i - y_i)^{\mathbf{Y}}\right]^{-(m-\mathbf{Y})/\mathbf{Y}} m \ge \mathbf{Y}
$$
( $\hookrightarrow$  11-17)

 $m = 1$ بهازای ۲ $m = m$ ، داریم

$$
G(\mathbf{x}, \mathbf{y}) = \frac{1}{\gamma \pi} \ln(|\mathbf{x} - \mathbf{y}|) = \frac{1}{\gamma \pi} \ln[(x_1 - y_1)^{\gamma} + (x_1 - y_1)^{\gamma}] \qquad (\xi)^{\gamma} \cdot \mathbf{1}^{\gamma}
$$

با دست یافتن به تابع گرین برای لاپلاسی. مطابق معمول. میټوانیم جواب معادلۀ ناهمگن. یعنی معادلهٔ پواسون، به قرار زیر را بهدست آوریم:

 $\nabla^{\dagger} u = -\rho(\mathbf{x})$ 

بنابراين:

$$
u(\mathbf{x}) = -\int d^m y G(\mathbf{x}, \mathbf{y}) \rho(\mathbf{y})
$$
  
= 
$$
\frac{\Gamma(m/\mathbf{y})}{\Gamma(m - \mathbf{y}) \pi^{m/\mathbf{y}}} \int d^m y \frac{\rho(\mathbf{y})}{|\mathbf{x} - \mathbf{y}|^{m-\mathbf{y}}}
$$

در حالت خاص. بهازای ۳ =  $m$  میرسیم به

$$
u(\mathbf{x}) = \frac{1}{\tau_{\pi}} \int d^{\tau} y \frac{\rho(\mathbf{y})}{|\mathbf{x} - \mathbf{y}|}
$$

که پتانسیل الکتروستاتیکی ناشی از چگالی بار،  $\rho(\mathbf{y})$ ، است

۰۸۲ توابع گرین در بیش از یکبعد

$$
F(f_1(\xi), f_1(\xi), \ldots, f_m(\xi))|_{\xi=\alpha} \equiv F(\alpha_1, \ldots, \alpha_k) \tag{1}
$$

 $\mathcal{E}_{k+1}\cdots,\mathcal{E}_m$  (الف) با تجزيهٔ انتگرال به دو جزء، يكي شامل  $\mathcal{E}_k$ , ... , $\mathcal{E}_k$  شامل معادلهٔ (۱۲ـ ۱۰) را بازنویسی کنید. با مقایسهٔ عبارتهای سمت راست و سمت چپ، نشان دهید که

$$
\int d\xi_{k+1}\cdots d\xi_m J\delta(\mathbf{x}-\mathbf{a})=\delta(\xi_1-\alpha_1)\cdots\delta(\xi_k-\alpha_k) \qquad \qquad (\mathbf{1})
$$

(ج) تابع دلتا را از انتگرال خارج کنید و به (۱۲ـ۱۲الف) برسید. با نشان دادن این نکته که در ، •  $J_k \neq J_k$ ، اثبات را کامل کنید.  $(\alpha_1, \ldots, \alpha_k)$ 

(ب) با استفاده از قضیهٔ واگرایی در  $m$  بعد و با بهرهگیری از (۱۲ـ۱۸الف) نشان دهید:

$$
\int_{S} \frac{dG}{dr} da = 1
$$

که در آن S یک ابررویهٔ کروی به شعاع r است. حال. با استفاده از این رابطه و نتیجهٔ قسمت (الف)، سایر ثابتهای انتگرالگیری را پیدا کنید.

# ۳<sub>–</sub>۱۲ بحث صوری تابع گرین در  $m$  بعد

در بخش پیش به بحث دربارهٔ تابع گرین برای لاپلاسی پرداختیم، بدون اینکه از شرایط مرزی ذکری به میان آید. در این بخش به بیان یک صورتگرایی خواهیم پرداخت که نه تنها برای عملگرهای کلی تر قابل استفاده. بلکه شرایط مرزی را نیز در بر میگیرد. بحث صوری تابع گرین در m بعد **۱۰۸۳** 

۱۲\_۳\_۱ خواص کلی توابع گرين در  $m$  بعد هرگونه مطالعه در خصوص توابع گرین. بر پایهٔ اتحاد گرین استوار است، که شکل یک.بعدی آن را در فصل یازدهم معادله (۱۱\_۳۱) دیدیم. در اینجا، آن را به  $m$  بعد تعمیم میدهیم. فرض کنید دو عملگر دیفرانسیلی بیر¶ و پُر∟ چنان وجود داشته باشند که بهازای هر دو تابع  $u$  و  $v$ . در رابطهٔ زير صدق كنند

$$
v^* \mathbb{L}_{\mathbf{x}}[u] - u(\mathbb{L}_{\mathbf{x}}^{\dagger}[v])^* = \nabla \cdot \mathbf{Q}(u, v^*)
$$
  

$$
\equiv \sum_{i=1}^m \frac{\partial}{\partial x_i} Q_i(u, v^*)
$$
 (Y°\_1)

عملگر دیفرانسیلی ،Lt ،مانند حالت یک بعدی، الحاقی صوری ،Lx نامیده میشود. با انتگرالگیری از (۱۲ـ ۲۰) روی یک ناحیهٔ بستهٔ D در «R»،که (مطابق رسم در نوشتارهای ریاضی) مرز آن را با *Đ*D نمایش میدهیم. و با بهرهگیری از قضیهٔ واگرایی. می<sub>ا</sub>رسیم به:

$$
\int_{D} d^{m}x \{v^* \mathbb{L}_{\mathbf{x}}[u] - u(\mathbb{L}_{\mathbf{x}}^{\dagger}[v])^*\} = \int_{\partial D} \mathbf{Q} \cdot \hat{\mathbf{e}}_n da \qquad (\text{Y} \setminus \text{Y})
$$

که در آن  $\hat{\mathbf{e}}_n$  بردار یکهٔ  $m$ بعدی عمود بر  $d$ ه، و  $da$  عنصر "مساحت" ابررویهٔ  $m$ بعدی  $\partial\mathrm{D}$  است. معادلهٔ (۱۲ـ۲۱) اتحادگرین تعمیمیافته به  $m$  بعد است. توجه کنید که برای آسانی کار، تابع وزن را واحد قرار دادهایم.

اگر طرف راست (۱۲\_۲۱)، جملهٔ رویهای، صفر شود،گوییم عملگر دیفرانسیلی xL خودالحاقی است. در چنین حالتی، مانند حالت یکبعدی، لزوماً داریم:

$$
\mathbb{L}_{\mathbf{x}} = \mathbb{L}_{\mathbf{x}}^{\dagger} \tag{11-11}
$$

معادلهٔ (۱۲\_۲۲) شرط لازمی برای این است که جملهٔ رویهای صفر شود زیرا  $u$  و  $v$ ، بنا به فرض، دلخواهاند. بیلا را هرمیتی گوییم اگر (۱۲\_۲۲) برقرار باشد و حوزههای تعریف بیلا و پ<sup>ی</sup>لا، که با صفر شدن جملة رويهاى تعيين مىشود. يكسان باشند.

مثال ۱۲\_۳\_۰۱: برای عملگر:

 $\mathbf{L}_{\mathbf{x}} \equiv \nabla^{\dagger} + \mathbf{b} \cdot \mathbf{\nabla} + c$ 

۱۰۸۴ توابع گرین در بیش از یک بعد

که در آن  ${m \choose i}$  توابعی از  ${x_i}_{i+1}^m$  هستند، اتحاد:

 $\nabla \cdot [v \nabla u - u \nabla v + b u v] = v \nabla^{\dagger} u - u \nabla^{\dagger} v + v b \cdot (\nabla u) + u \nabla \cdot (bv)$ 

نشان می دهد که:

$$
\mathbb{L}_{\mathbf{x}}^{\dagger}[v] \equiv \nabla^{\dagger} v - \mathbf{\nabla} \cdot (\mathbf{b} v) + cv
$$

و

$$
\mathbf{Q}(u, v^*) = \mathbf{Q}(u, v) = v \nabla u - u \nabla v + \mathbf{b}uv
$$

در اینصورت اتحاد گرین تعمیمیافته عبارت است از

$$
\int_{D} d^{m}x (v\mathbb{L}_{\mathbf{x}}[u] - u\mathbb{L}_{\mathbf{x}}^{\dagger}[v]) = \int_{\partial D} (v\nabla u - u\nabla v + uv\mathbf{b}) \cdot \hat{\mathbf{e}}_{\mathbf{n}} da
$$

يک شرط لازم براى اينکه R<sub>x</sub> خودالحاقى باشد [معادله (١٢\_٢٢)] اين است که داشته باشيم:

$$
\mathbb{L}_{\mathbf{x}}[u] = \mathbb{L}_{\mathbf{x}}^{\dagger}[u] \qquad \forall u
$$

یا

$$
\nabla^{\mathfrak{r}} u + \mathbf{b} \cdot \nabla u + cu = \nabla^{\mathfrak{r}} u - \nabla \cdot (\mathbf{b} u) + cu
$$

این رابطه شرطهای زیر را میدهد

$$
\mathbf{b} \cdot \nabla u = -\nabla \cdot (\mathbf{b}u) = -(\nabla \cdot \mathbf{b})u - \mathbf{b} \cdot \nabla u \tag{1}
$$

یا

$$
\mathbf{Y}\mathbf{b}\cdot\nabla u + u(\nabla\cdot\mathbf{b}) = \mathbf{0} \qquad \forall u \tag{1}
$$

بحث صوری تابع گرین در  $m$  بعد ۱۰۸۵

بهازای ۰ = u، معادلهٔ (۲) میدهد ۰ = T ، b، که در این صورت معادلهٔ (۲) به صورت زیر درمہ ,آید

 $\mathbf{b} \cdot \nabla u = \cdot$ 

با فرض 
$$
x = x_i
$$
 داریم  $a = b$ ، که از آن نتیجه میشود  

$$
\mathbb{L}_{\mathbf{x}} = \nabla^{\mathsf{Y}} + c(\mathbf{x})
$$

بەطور صورى خودالحاقى است. میتوانیم با بهرهگیری از معادلهٔ (۱۲ـ۲۱) و معادلهٔ دیفرانسیل با مشتقات جزئی زیر را  $\mathbb{L}_{\mathbf{x}}[u] = f(\mathbf{x})$  $(TT_{-1}Y)$ 

$$
\mathbb{L}_{\mathbf{x}}^{\dagger}[v] = h(\mathbf{x}) \tag{Yf_{-}Y}
$$

#### مطالعه كنيم.

مانند حالت یک $\mathbf{p}$ بعدی، فرض میکنیم  $G(\mathbf{x},\mathbf{y})$  و  $g(\mathbf{x},\mathbf{y})$  بهترتیب معرف توابع گرین برای \* لا و ↓ باشند. فرض كنيد شرايط مرزى چنان باشند كه جملهٔ رويهاى در (١٢\_٢١) صفر شود. در این صورت اتحاد گرین را بهدست میآوریم:

$$
\int_{\mathbf{D}} d^m x v^* \mathbb{L}_{\mathbf{x}}[u] = \int_{\mathbf{D}} d^m x u (\mathbb{L}_{\mathbf{x}}^{\dagger}[v])^*
$$
 (10.11)

اگر قرار دهیم (x, y =  $g({\bf x},{\bf y})$  و (x, y) ه ه در آن (t, y =  $v$ ، معادلهٔ (1۲ـ۲۵) منجر می شود به:

$$
\int_{D} d^{m}x g^{\ast}(\mathbf{x}, \mathbf{y}) \delta(\mathbf{x} - \mathbf{t}) = \int_{D} d^{m}x G(\mathbf{x}, \mathbf{t}) \delta(\mathbf{x} - \mathbf{y})
$$

يا

$$
g^*(\mathbf{t}, \mathbf{y}) = G(\mathbf{y}, \mathbf{t}) \tag{17.17}
$$

۱۰۸۶ توابع گرین در بیش از یک بعد در حالت خاص، وقتى بِها خودالحاقى صورى باشد، داريم  $G^*(\mathbf{t}, \mathbf{y}) = G(\mathbf{y}, \mathbf{t})$  $(412)$ 

اگر تمام توابع ضرایب پر آا حقیقی باشند، G حقیقی خواهد بود و (۱۲ـ۲۶ب) بهصورت زیر در خواهد آمد:

$$
G(\mathbf{t}, \mathbf{y}) = G(\mathbf{y}, \mathbf{t}) \tag{77-17}
$$

یعنبی تابع گرین متقارن خواهد بود. اگر قرار دهیم (x,y) و تا و از (۱۲ـ۱۳) و (۱۲ـ۱۲) استفاده کنیم. می(سیم به:

$$
u(\mathbf{y}) = \int_{\mathbf{D}} d^m x g^*(\mathbf{x}, \mathbf{y}) f(\mathbf{x})
$$

که با استفاده از (۱۲ـ۱۲۶لف) و تعویض جای x و y، بهصورت زیر درمی]ید

$$
u(\mathbf{x}) = \int_{\mathcal{D}} d^m y G(\mathbf{x}, \mathbf{y}) f(\mathbf{y})
$$

به همین ترتیب، می توان نشان داد

$$
v(\mathbf{x}) = \int_{\mathcal{D}} d^m y g(\mathbf{x}, \mathbf{y}) h(\mathbf{y})
$$

## ۰۱۲–۲ جوابهای (تکینه) اصلی

جملهٔ ناهمگن معادلهٔ دیفرانسیلی که  $G({\bf x},{\bf y})$  یکی از جوابهای آن به شمار میآید، تابع دلتا، است. باعث تعجب خواهد بود اگر (G(x, y "متوجه" این جمله نشودکه مایه فاجعه  $\delta(\mathbf{x}-\mathbf{y})$ است و خود را طوری تنظیم کند که در x = y نسبت به سایر نقاط "معمولی" رفتار متفاوتی داشته باشد. وقتی قضیهٔ ۱۱ـ۴ــ۶ را ثابت کردیم، به رفتار تکینهٔ تابع گرین در  $x=y$  در یک $\mu$ بد توجه داشتیم. در آنجا تابع  $h(x,y)$  راکه در  $x = x$ گسسته بود، بهعنوان بخشی از تابع گرین وارد کردیم. به همین ترتیب، در اوایل این فصل، وقتی توابع گرین برای لاپلاسی در دو و m بعد را مورد بحث قرار دادیم، پی بردیم که در ۰ = r یا x = y رفتار تکینهای دارند.

 $\set{\circ A}{\mathsf{Y}}$  بحث صوری تابع گرین در  $m$  بعد

بعد از لایلاسی، از لحاظ میزان دشواری، عملگر دیفرانسیل جزئی بیضوی بود که در مثال ۱۲\_۳\_۱ مورد بحث قرار گرفت:

$$
\mathbb{L}_{\mathbf{x}} \equiv \nabla^{\mathsf{T}} + q(\mathbf{x})
$$

با جایگزین کردن این عملگر در (۱۲\_۲۱) و استفاده از عبارت Q که در آن مثال داده شده است، میرسیم به

$$
\int_{D} d^{m}x \{v \mathbb{L}_{\mathbf{x}}[u] - u(\mathbb{L}_{\mathbf{x}}[v])\} = \int_{\partial D} (v \hat{\mathbf{e}}_{\mathbf{n}} \cdot \nabla u - u \hat{\mathbf{e}}_{\mathbf{n}} \cdot \nabla v) da
$$

با قرار دادن  $v=G(\mathbf{x},\mathbf{y})$  و نمایاندن  $\mathbf{v} \cdot \mathbf{y}$  بهصورت  $\partial/\partial n$ ، خواهیم داشت

$$
\int_{D} d^{m}x [G(\mathbf{x}, \mathbf{y}) \mathbb{L}_{\mathbf{x}} u - u \mathbb{L}_{\mathbf{x}} G(\mathbf{x}, \mathbf{y})] = \int_{\partial D} \left[ G(\mathbf{x}, \mathbf{y}) \frac{\partial u}{\partial n} - u \frac{\partial G}{\partial n}(\mathbf{x}, \mathbf{y}) \right] da
$$
\n
$$
(Y \mathbf{y} - Y)
$$

ر ں۔<br>نشدہ، پیدا کنیم:

$$
\mathbb{L}_{\mathbf{x}}[u] \equiv [\mathbf{\nabla}^{\mathsf{T}} + q(\mathbf{x})]u(\mathbf{x}) = f(\mathbf{x})
$$

با استفاده از سه نکتهٔ بالا، معادلهٔ (۱۲\_۲۷) منجر میشود به:

۱۰۸۸ توابع گرین در بیش از یکبعد

$$
\int_{D} d^{m}x [G\mathbb{L}_{\mathbf{x}}u - u\mathbb{L}_{\mathbf{x}}G] = \lim_{\varepsilon \to \infty} \int_{D'} d^{m}x [G\mathbb{L}_{\mathbf{x}}u - u\mathbb{L}_{\mathbf{x}}G]
$$

$$
= \lim_{\varepsilon \to \infty} \int_{D'} d^{m}x G(\mathbf{x}, \mathbf{y}) f(\mathbf{x}) \equiv \int_{D} d^{m}x G(\mathbf{x}, \mathbf{y}) f(\mathbf{x})
$$

$$
= \int_{\partial D} \left( G \frac{\partial u}{\partial n} - u \frac{\partial G}{\partial n} \right) da + \int_{\partial S_{\varepsilon}} \left( G \frac{\partial u}{\partial n} - u \frac{\partial G}{\partial n} \right) da
$$

با این فرض که شرایط مرزی چنان!ندکه انتگرال روی DD صفر می شود (از فصل پاردهم یادآوری میکنیم که، دستکم برای یکبعد، این شرط لازم برای وجود توابع گرین بود)، سرانجام، می رسیم به:

$$
\int_{\mathbf{D}} d^m x G(\mathbf{x}, \mathbf{y}) f(\mathbf{x}) = \int_{\partial \mathbf{S}_{\epsilon}} \left( G \frac{\partial u}{\partial n} - u \frac{\partial G}{\partial n} \right) da
$$

در مورد کرهٔ  $m$ بعدی داریم  $d\Omega_m = m^{-1}d\Omega_m$  که برای  ${\bf S}_\varepsilon$  برابر است با  $d\Omega_m$ ' $^{-m-1}d\Omega_m$  قرار دادن در معادلهٔ قبلی، میرسیم به

$$
\int_{D} d^{m}x G(\mathbf{x}, \mathbf{y}) f(\mathbf{x}) = \int_{\partial \mathbf{S}_{\epsilon}} \left( G \frac{\partial u}{\partial n} - u \frac{\partial G}{\partial n} \right) \epsilon^{m-1} d\Omega_{m}
$$

 $u$  میخواهیم عبارت سمت راست برابر  $u(\mathbf{y})$  باشد. در صورتی تساوی محقق میشود که بهازای دلخواه داشته باشيم

$$
\lim_{\varepsilon \to \cdot} \int_{\partial S_{\varepsilon}} G(\mathbf{x}, \mathbf{y}) \frac{\partial u}{\partial n} \varepsilon^{m-1} d\Omega_m = \cdot \quad \text{,} \quad \lim_{\varepsilon \to \cdot} \int_{\partial S_{\varepsilon}} u \frac{\partial G}{\partial n} \varepsilon^{m-1} d\Omega_m = u(\mathbf{y})
$$

این اتفاق وقتی اتفاق میافتد:

$$
\lim_{r \to \infty} G(\mathbf{y} + \mathbf{r}, \mathbf{y}) r^{m-1} = \mathbf{0}
$$
 (d)11A-11)

$$
\lim_{r \to \infty} \frac{\partial G}{\partial r} (\mathbf{y} + \mathbf{r}, \mathbf{y}) r^{m-1} = \text{const.} \tag{11.1}
$$
بحث صوری تابع گرین در  $m$  بعد ۱۰۸۹

یکی از جوابهای این دو معادله عبارت است از

$$
G(\mathbf{x}, \mathbf{y}) = \begin{cases} -\frac{F(\mathbf{x}, \mathbf{y})}{\tau_{\pi}} \ln(|\mathbf{x} - \mathbf{y}|) + H(\mathbf{x}, \mathbf{y}) & m = \gamma \\ -\frac{1}{(m - \gamma)\Omega_{m}} \left[ \frac{F(\mathbf{x}, \mathbf{y})}{|\mathbf{x} - \mathbf{y}|^{m - \gamma}} \right] + H(\mathbf{x}, \mathbf{y}) & m \geq \gamma \end{cases}
$$
(71-17)

که در آن  $H(\mathbf{x},\mathbf{y})$  و  $F(\mathbf{x},\mathbf{y})$  در x = y خوش رفتارند. معرفیِ این توابع لازم است، زیرا  $G({\bf x},{\bf y})$  معادلات (۱۲ـ۲۸) رفتار  $G({\bf x},{\bf y})$  را تنها وقتی تعیین میکندکه  ${\bf x}\approx {\bf y}$  . چنین رفتاری،  $|\mathbf{x}-\mathbf{y}|\rightarrow \ln(|\mathbf{x}-\mathbf{y}|)$  و  $\ln(|\mathbf{x}-\mathbf{y}|)$  در حد مسلم  $\ln(|\mathbf{x}-\mathbf{y}|)$  و ابه طور یکتایی تعیین نسیکند. مثلاً رفتار یکسانی دارند.

معادلهٔ (۱۲ـ۲۹) نشان میدهد که، دستکم بهازای  $\nabla^{\mathfrak{r}}+ \nabla^{\mathfrak{r}}+$ ، تابع گرین از دو جزء تشکیل شده است. جزء اول رفتار تکینهٔ تابع گرین را وقتی تعیین میکند که x → y. ماهیت این تکینگی (یعنی اینکه چگونه تابع گرین در حد x → y "بینهایت" میشود) فوق|لعاده مهم است، زیرا پیشنیازی است برای اینکه بتوانیم جواب را برحسب یک نمایش انتگرالی بنویسیم که تابع گرین هسته آن باشد. بهخاطر اهمیتشان در چنین نمایشهایی است، که جملات اول در سمت راست (۱۲ـ۲۹) جوابهای اصلی معادلهٔ دیفرانسیل، یا جزء تکینهٔ تابع گرین نامیده میشود. دربارهٔ جزء دوم تابع گرین چه میگوییم؟ برای آوردن جواب، این جزء چه نقشی دارد؟ تا

اینجا از در نظرگرفتن شرایط مرزی اجتناب کردهایم. در اینجا  $H(\mathbf{x},\mathbf{y})$  میتواند به ماکمک کند. را طوری انتخاب میکنیم که  $G({\bf x},{\bf y})$  در شرایط مرزی مربوطه صدق کند. این نکته  $H({\bf x},{\bf y})$ را دقیقتر وکلی تر مورد بحث قرار می دهیم.

اگر شرایط مرزی را در نظر بگیریم. تابع گرین برای یک عملگر دیفرانسیل با مشتقات جزئی مرتبهٔ دوم پرله نسی،تواند بهطور یکتایی تعیین شود. در حالت خاص، اگر  $G(\mathbf{x},\mathbf{y})$  یک تابع گرین باشد. یعنی اگر (E $\kappa(\mathbf{x},\mathbf{y})=\mathbb{L}_\mathbf{x} G(\mathbf{x},\mathbf{y})=\delta(\mathbf{x}-\mathbf{y})$  باشد. یعنی اگر معادلهٔ همگن باشد. یعنی  $\mathbb{L}_\mathbf{x} H(\mathbf{x},\mathbf{y}) = \mathbb{L}_\mathbf{x} H(\mathbf{x},\mathbf{y}) = \mathbb{L}_\mathbf{x}$ معادلهٔ همگن باشد. خواهد بود. بنابراین می توانیم تابع گرین را بهصورت زیر به دو جزء تجزیه کنیم:

$$
G(\mathbf{x}, \mathbf{y}) \equiv G_{\mathbf{s}}(\mathbf{x}, \mathbf{y}) + H(\mathbf{x}, \mathbf{y}) \tag{17}
$$

در اینجا، 
$$
G_{\rm s}(\mathbf{x}, \mathbf{y})
$$
 جزء تکینٔ تابع گرین است و در رابطهٔ زیر صدق میکنلا
$$
\mathbb{L}_{\mathbf{x}} G_{\rm s}(\mathbf{x}, \mathbf{y}) = \delta(\mathbf{x} - \mathbf{y})
$$

جزء منظم تابع گرین را تشکیل میدهدکه در رابطهٔ زیر صدق میکند  $H(\mathbf{x},\mathbf{y})$ 

$$
\mathbb{L}_{\mathbf{x}}H(\mathbf{x},\mathbf{y}) = \cdot \tag{5.7}
$$

و  $H$  (و بنابراین  $G$ ) هیچکدام یکتا نیستند. اما، اگر شرایط مرزی مناسبی که به نوع بر $\mathbb{I}_{\mathbf{x}}$  بستگی دارد اعمال کنیم، در اینصورت  $G(\mathbf{x},\mathbf{y})$  یکتا خواهد بود.

به بیان دقیقتر فرض کنید می خواهیم تابع گرینی برحسب پرL بیابیم که در مرز 0D صفر شود؛ یعنی میخواهیم (G(x,y) را چنان انتخاب کنیم که ۰ = (G(xb,y)، و در آن xb یک نقطة دلخواه روی مرز است. کار ضروری این است که یک  $G_{\rm s}({\rm x},{\rm y})$  پیدا کنیم که در معادلهٔ (۱۲ـ۳۰ب) و  $H(\mathbf{x}_\mathbf{b}, \mathbf{y}) = -G_\mathbf{s}(\mathbf{x}_\mathbf{b}, \mathbf{y})$  یک  $H(\mathbf{x}, \mathbf{y}) = H(\mathbf{x}, \mathbf{y})$ ، یابیم که در معادلهٔ (۱۲-۳۴م) را با شرط مرزی صدق کند. مسئلهٔ اخیر را، که شامل یک معادلهٔ دیفرانسیل همگن است، می;توان با روشهای فصل ۱۰ حل کرد. چون هرگونه بحثی دربارهٔ شرایط مرزی به نوع معادلهٔ دیفرانسیل با مشتقات جزئی بستگی دارد، انواع مختلف این معادلات در بخش بعدی بررسی خواهند شد.

۰۱۲–۴ توابع گرین برای سه نوع معادلة دیفرانسیل با مشتقات جزئی در این بخش، توابع گرین برای معادلات بیضوی، سهموی، و هذلولوی را بررسی میکنیم که در شرایط مرزی مربوط به خودشان (بهگونهای که در آخر بخش ۱۲ـ۱ مشخص شده است) صدق مے ,کنند.

## ۰٫۴\_۱۲ معادلات بیضوی

کلیترین معادلهٔ دیفرانسیل با مشتقات جزئی خطی  $m$  متغیرکه از نوع بیضوی را در بخش ۱۲ـ۱ مورد بحث قرار دادیم. در اینجا، این حالت کلی را بررسی نخواهیم کرد زیرا تمام عملگرهای دیفرانسیلی با مشتقات جزئی بیضوی که در فیزیک ریاضیاتی با آنها سروکار داریم، بسیار سادهتر از آن هستند. در واقع، عملگر دیفرانسیلی با مشتقات جزئی بیضوی خودالحاقی:

$$
\mathbb{L}_{\mathbf{x}} \equiv \mathbf{\nabla}^{\mathsf{T}} + q(\mathbf{x})
$$

برای مقاصد این بحث بهقدرکافی کلی هست.

از بخش ۱۲ـ۱ یادآوری میکنیم که شرایط مرزی وابسته به یک معادلهٔ دیفرانسیل با مشتقات جزئی بیضوی از دو نوع، یعنی دیریکله و نویمان. هستند. اکنون هر نوع را جداگانه بررسی میکنیم.

مسئلهٔ مقدار مرزی دیر یکله. مسئلهٔ مقدار مرزی دیر یکله از یک معادلهٔ دیفرانسیل با مشتقات جزئی بیضوی همراه با شرط مرزی دیریکله تشکیل شده است؛ مانند معادلهٔ دیفرانسیل با مشتقات جزئي:

$$
\mathbb{L}_{\mathbf{x}}[u] \equiv \nabla^{\mathbf{y}} u + q(\mathbf{x})u = f(\mathbf{x}) \quad \mathbf{x} \in \mathbf{D} \quad (\text{all } \mathbf{y} \cap \mathbf{y})
$$

همراه با شرط مرزی:

 $x_h \in \partial D \equiv S$  $(251 - 15)$  $u(\mathbf{x}_b) = g(\mathbf{x}_b)$ 

که در آن  $g(\mathbf{x}_\mathbf{b})$  تابع معینی است که روی ابررویهٔ بستهٔ S تعریف شده است. بههمان دلیل که در مورد تابع گرین یک بعدی آوردیم، تابع گرین برای مسئلة مقدار مرزی دیریکله باید در شرط مرزی همگن صدق کند. بنابراین، تابع گرین۔دیریکله، که با  $G_{\rm D}({\bf x},{\bf y})$  نمایش داده مے شود، باید در روابط زیر صدق کند

$$
\mathbb{L}_{\mathbf{x}}[G_{\mathbf{D}}(\mathbf{x}, \mathbf{y})] = \delta(\mathbf{x} - \mathbf{y})
$$

$$
G_{\mathbf{D}}(\mathbf{x}_{\mathbf{b}}, \mathbf{y}) = \mathbf{0} \qquad \mathbf{x}_{\mathbf{b}} \in \mathbf{S} \equiv \partial \mathbf{D}
$$

این نکته همراه با بحث بخش ۱۲\_۳\_۲ مربوط به اجزای تکینه و منظم تابع گرین. به تعریف زیر مے ،انجامد.

تعریف ۱۲-۴-۱: تابع گرین وابسته به عملگر بیضوی خودالحاقی یہاً در حوزهٔ تمریف D، عبارت  
است از تابعی مانند (L<sub>x</sub>(x,y) که در شرایط زیر صدن کند:  
\n
$$
L_x[G_D(x,y)] = \delta(x-y) \quad ( |u|)
$$
\n
$$
G_D(x_b,y) = \cdot \quad \forall x_b \in \partial D \quad ( |u|)
$$
\n
$$
G_D(x_b,y) = \cdot \quad \forall x_b \in \partial D \quad ( |u|)
$$
\n
$$
G_D(x,y) \cdot \delta(\mathbf{x}, \mathbf{y}) = \delta(\mathbf{x}, \mathbf{y}) \quad ( |u|) \cdot \delta(\mathbf{x}, \mathbf{y})
$$
\n
$$
H(x,y) \cdot \mathbf{L}_x G_D^{(s)}(x,y) = \delta(x-y) \quad ( |u| - 1)
$$
\n
$$
L_x G_D^{(s)}(x,y) = \delta(x-y) \quad ( |u| - 1)
$$
\n
$$
L_x G_D^{(s)}(x,y) = \delta(x-y) \quad ( |u| - 1)
$$

 $H(\mathbf{x}_{\mathbf{b}}, \mathbf{y}) = -G_{\mathbf{D}}^{(\mathbf{s})}(\mathbf{x}, \mathbf{y})$ 

با استفاده از معادلات (۱۲ـــــا۳) و خواص  $G_{\rm D}({\bf x},{\bf y})$  در معادلِه (۱۲ـــــا۲) و تعویض  ${\bf x}$  و y ، می رسیم به

$$
u(\mathbf{x}) = \int_{\mathbf{D}} d^m y G_{\mathbf{D}}(\mathbf{x}, \mathbf{y}) f(\mathbf{x}) + \int_{\partial \mathbf{D}} g(\mathbf{y}_b) \frac{\partial G}{\partial n_y}(\mathbf{x}, \mathbf{y}_b) da \qquad (\mathbf{Y} \mathbf{Y}_{\mathbf{-}} \mathbf{Y})
$$

که در آن  $\partial/\partial n_y$  معرف مشتق قائم نسبت به شناسهٔ دوم است.  $u(\mathbf{x}_\mathbf{b}) = \cdot$ ذكر جند حالت خاص (١٢-٣٢) به گفتنش مى ارزد. اولين حالت، عبارت است از ٠ یعنی جواب معادلهٔ دیفرانسیل ناهمگن که در شرط مرزی همگن صدق میکند. برای دستیابی به آن، بهجای  $g(\mathbf{x}_\mathbf{b})$  در (۱۲\_۳۲) صفر قرار میدهیم، نتیجه میشود:

$$
u(\mathbf{x}) = \int_{\mathcal{D}} d^m y G_{\mathcal{D}}(\mathbf{x}, \mathbf{y}) f(\mathbf{y})
$$

حالت خاص دوم، عبارت است از حالت همگن بودن معادلهٔ دیفرانسیل، یعنی ۰ = (x)  $f(\mathbf{x})$ ، ولی ناهمگن بودن شرط مرزی در این حالت داریم:

$$
u(\mathbf{x}) = \int_{\partial \mathbf{D}} g(\mathbf{x}_{\mathbf{b}}) \frac{\partial G}{\partial n}(\mathbf{x}_{\mathbf{b}}, \mathbf{y}) da
$$

که باز هم به حالت یکجدی بسیار شبیه است. سرانجام، جواب معادلهٔ دیفرانسیل همگن با شرط مرزی همگن عبارت است از ۰ = a، که به آن جواب صفر گفته میشود. این جواب با شهود فیزیکی سازگار است. اگر تابع روی مرز صفر واقع بوده و هیچ چشمهای. (f(x، وجود نداشته باشد تا "آشفتگی" ایجاد کند. انتظار داریم هیچ جواب غیربدیهی نداشته باشیم.

مثال ۱۴\_۴-۱۰: میخواهیم تابع گرین برای لایلاسی سنبعدی ۳۷ ≡ یدال که در شرط مرزی  
دیریکله، ۰ = 
$$
G_D(\rho, y) = G_D(\rho, y) = c_1
$$
 شته یددا کنیم. در اینجا  
II نیمصفح**ة** بالایی (۵ > ) و 60 صفح**ة** یا" است.

بهتر است بهجای x و y بهترتیب از  ${\bf r}\equiv (x,y,z')$  و  ${\bf r}\equiv (x,y,z)$  استفاده کنیم. با استفاده از (۱۲ـ۱۹) بهعنوان  $G_{\rm D}^{\rm (s)}$ . جزء تکینهٔ  $G_{\rm D}$ . می $\vec{$ وانیم بنویسیم:

$$
G_{\mathcal{D}}(\mathbf{r}, \mathbf{r}') = -\frac{1}{\mathbf{r}\pi|\mathbf{r} - \mathbf{r}'|} + H(\mathbf{r}, \mathbf{r}')
$$
  
= 
$$
-\frac{1}{\mathbf{r}\pi} \frac{1}{\sqrt{(x-x')^{\mathsf{T}} + (y-y')^{\mathsf{T}} + (z-z')^{\mathsf{T}}}} + H(x, y, z; x', y', z')
$$

این شرط که  $G_{\rm D}$  روی صفحه  $xy$  صفر شود، منجر می شود به

$$
H(x,y,\cdot;x',y',z')=\frac{1}{\sqrt[4]{\pi}}\frac{1}{\sqrt{(x-x')^{\gamma}+(y-y')^{\gamma}+z'^{\gamma}}}
$$

این رابطه، وابستگی  $H$  به  $x$  و  $y$  را مشخص میکند. از سوی دیگر، م $H=\nabla^{\intercal}H=\nabla^{\intercal}H$  در D دلالت میکند بر اینکه شکل  $H$  باید مانند شکل  $G_{\rm D}^{(\rm s)}$  باشد، ریرا، جز در  ${\bf r} = {\bf r}'$  در معادلهٔ لاپلاس صدق میکند. بنابراین، برای وابستگی به z میتوانیم به دو انتخاب ۲ $(z-z')$  و ۲ $(z+z')$  دست بزنیم. انتخاب اول، منجر به •  $G\equiv G$  میشود که یک جواب بدیهی است. بنابراین، باید این انتخاب را بکنیم

$$
H(x, y, z; x', y', z') = \frac{1}{\mathfrak{f}\pi} \frac{1}{(x - x')^{\mathfrak{r}} + (y - y')^{\mathfrak{r}} + (z + z')^{\mathfrak{r}}}
$$

توجه کنید که با  $(x^{\prime},y^{\prime},-z^{\prime})\equiv x^{\prime\prime}\equiv (x^{\prime},y^{\prime},-z^{\prime})$  توجه کنید که با

$$
\nabla^{\mathsf{T}} H(\mathbf{r};\mathbf{r}') = -\delta(\mathbf{r},\mathbf{r}'')
$$

از اینجا ملاحظه میشودکه H، همچنانکه باید. در معادلهٔ دیفرانسیل همگن صدق نمیکند.  $\bf{D}$  ما  $\bf{r}$  در خارج  $\bf{D}$  است. بنابراین، مادام که  $\bf{r} \in \bf{D}$  در معادلهٔ دیفرانسیل همگن در صدق میکند. از اینرو، تابع گرین برای شرط مرزی دیریکلهٔ داده شده، عبارت است از

$$
G_{\mathbf{D}}(\mathbf{r}, \mathbf{r}') = -\frac{1}{\mathbf{r}\pi} \left( \frac{1}{|\mathbf{r} - \mathbf{r}'|} - \frac{1}{|\mathbf{r} - \mathbf{r}''|} \right)
$$

که در آن  $r''$  انعکاس  ${\bf r}'$  نسبت به صفحهٔ  $xy$  است.

این نتیجه یک تعبیر فیزیکی مستقیم دارد. اگر تعیین جواب معادلهٔ لاپلاس یکی از مسائل الکتروستاتیک تلقی شود. در اینصورت  $G_{\mathrm{D}}^{(\mathbf{s})}(\mathbf{r},\mathbf{r}')$  پتانسیل مربوط به یک بار نقطهای واحد واقع در ۲ در نقطة r، و  $G_{\rm D}(\mathbf{r},\mathbf{r}')$  پتانسیل دو بار ناهمنام، یکی در r و دیگری در تصویر آینهای است. این واقعیت که این دو بار از صفحهٔ  $xy$  به یک فاصلهاند، تضمین میکند که پتانسیل  ${\bf r}'$  $\partial \mathrm{D}$  روی این صفحه صفر باشد. وارد کردن بارهای تصویری برای صفرِ کردن  $G_{\mathrm{D}}(\mathbf{r},\mathbf{r}')$  روی یکی از کارهای بسیار متداول در الکتروستاتیک است و به آن روش تصویری میگویند. بنابراین، مسئلهٔ دیریکله برای لاپلاسی منجر به یافتن بارهای نقطهای مناسب در خارج D می شود که صفر بودن پتانسیل روی OD را تضمین مرکنند. در مورد شکلهای هندسی ساده، نظیر آنچه در این

مثال بحث کردیم. تعیین اندازه و محل این بارهای تصویری آسان است. که باعث میشود این روش فوق|لعاده مفید باشد. در شکلهای هندسی پیچیده باید به روشهای دیگری متوسل شد. وقتی تابع گرین را یافتیم. می;وانیم مسئلهٔ مقدار مرزی کلی دیریکله را مطرح کنیم:

$$
\nabla^{\dagger} u = -\rho(\mathbf{r}) \qquad \mathbf{y} \qquad u(x, y, \cdot) \equiv g(x, y) \qquad z > \cdot
$$

جواب این معادله عبارت است از

$$
u(x,y,z) = \frac{1}{\tau_{\pi}} \int_{-\infty}^{\infty} dx' \int_{-\infty}^{\infty} dy \int_{0}^{\infty} dz' \rho(x',y',z')
$$

$$
\left[ \frac{1}{\sqrt{(x-x')^{\tau} + (y-y')^{\tau} + (z-z')^{\tau}}} - \frac{1}{\sqrt{(x-x')^{\tau} + (y-y')^{\tau} + (z+z')^{\tau}}} \right]
$$

$$
+ \int_{-\infty}^{\infty} dx' \int_{-\infty}^{\infty} dy' g(x',y') \frac{\partial G_D}{\partial z} \Big|_{z=0} \qquad (1)
$$

یکی ازکاربردهای معمولی این مورد شامل واردکردن تعدادی بار در مجاورت یک ورقهٔ رسانای  $\mathbf{r}_1, \mathbf{r}_1, \ldots, \mathbf{r}_N$  نامحدود است که در پتانسیل ثابت  $V_\bullet$  قرار دارد. اگر  $N$  بار،  $\{q_i\}_{i=1}^N$ ، در وجود داشته باشد، در اینصورت

$$
\rho(\mathbf{x}, \mathbf{y}, \mathbf{z}) = \sum_{i=1}^{N} q_i \delta(\mathbf{r} - \mathbf{r}_i)
$$

 $\overline{\phantom{a}}$ 

$$
g(x,y) = \mathrm{const.} = V_{\circ}
$$

بنابراين

$$
g(x,y) = \text{const.} = V_{c}
$$
  

$$
u(x,y,z) = \frac{1}{\tau \pi} \sum_{i=1}^{N} \left( \frac{q_i}{|\mathbf{r} - \mathbf{r}_i|} - \frac{q_i}{|\mathbf{r} - \mathbf{r}_i|} \right) + V_{c} \int_{-\infty}^{\infty} dx' \int_{-\infty}^{\infty} dy' \frac{\partial G_D}{\partial z} \Big|_{z=0}
$$

$$
(1)
$$

که در آن  $\mathbf{r}_i\equiv (x_i,y_i,-z_i)$  و  $\mathbf{r}'_i\equiv (x_i,y_i,-z_i)$ . می $\mathbf{\bar{v}}_i$  به این نکته که انتگرال دوگانه در (۲) برابر یک است، از طریق انتگرانگیری مستقیم رسید یا از این نکته به آن رسید که حاصل جمع در ۰ = z برابر صفر است. از سوی دیگر.  $V_\bullet$  =  $V_\bullet$ . بنابراین، جواب بهصورت زیر درمہ ,آید

$$
u(x,y,z)=\frac{1}{\gamma_{\pi}}\sum_{i=1}^N\left(\frac{q_i}{|\mathbf{r}-\mathbf{r}_i|}-\frac{q_i}{|\mathbf{r}-\mathbf{r}_i'|}\right)+V_{\bullet}
$$

مثال ۱۲\_۴\_۲: روش تصویری، وقتی مرز را یک کره تشکیل دهد، نیز قابل اعمال است. می خواهیم در داخل کرهای به شعاع a و به مرکز مبدأ مختصات این مسئله مقدار مرزی دیریکله را حل کنیم:

$$
\nabla^{\dagger} u = -\rho(r, \theta, \varphi) \qquad r < a
$$
\n
$$
u(a, \theta, \varphi) \equiv g(\theta, \varphi)
$$
\nif

\n
$$
u(a, \theta, \varphi) \equiv g(\theta, \varphi)
$$

$$
\nabla^{\dagger} G_{\mathbf{D}}(r,\theta,\varphi';r',\theta',\varphi') = \delta(\mathbf{r}-\mathbf{r}') \qquad r < a \tag{1}
$$

$$
G_{\mathcal{D}}(a,\theta,\varphi;r',\theta',\varphi') = \cdot \tag{1}
$$

بنابراین. باز هم  $G_{\rm D}$  را می $\bar{\rm u}$ نان پتانسیل بارهای نقطهای تعبیر کرد. که یکی از آنها در داخل کره و دیگری در خارج کره قرار دارد.

مینویسیم  $G_{\rm D}=G_{\rm D}^{(\rm e)}+H$  و  $H$  را طوری اختیار میکنیم که معادلهٔ(۲) برقرار باشد. چون در (۱) صدق میکند.  $H$  باید در معادلهٔ لاپلاس صدق کند. اگر قرار دهیم:  $G_{\rm D}^{\rm (s)}$ 

$$
H(\mathbf{r}, \mathbf{r''}) = \frac{-k}{\lceil \mathbf{r} \rceil \mathbf{r} - \mathbf{r''} \rceil}
$$

که در آن k مقداری ثابت است که باید تعیین شود و ′r در خارج کره قرار دارد، در اینصورت در داخل کره صفر خواهد بود. به این ترتیب، مسئله به پیدا کردن مقدار & در ''r (محل بار  $\nabla^{\intercal} H$ تصویری) تبدیل شده است. میتوانیم بنویسیم:

$$
G_{\rm D}(\mathbf{r},\mathbf{r}')=\frac{-1}{\mathbf{r}\pi|\mathbf{r}-\mathbf{r}'|}+\frac{k}{\mathbf{r}\pi|\mathbf{r}-\mathbf{r}''|}
$$

۱۰۹۶ توابع گرین در بیش از یکبعد با این فرض که ″r در همان جهت ′r واقع است. میخواهیم ″rل چنان انتخاب کنیم که:  $\left(\frac{1}{|\mathbf{r}-\mathbf{r}'|}\right)_{\mathbf{r}=\alpha} = \left(\frac{k}{|\mathbf{r}-\mathbf{r}''|}\right)_{\mathbf{r}-\alpha}$ 

$$
k(|\mathbf{r}-\mathbf{r}'|)_{r=a}=(|\mathbf{r}-\mathbf{r}''|)_{r=a}
$$

این رابطه نشان می،دهدکه & باید مثبت باشد. طرفین را به توان ۲ می٫رسانیم و بسط می،دهیم و می رسیم به:

$$
k^{r}(a^{r}+r^{'r}-\operatorname{tar}'\cos\gamma)=a^{r}+r^{''r}-\operatorname{tar}''\cos\gamma
$$
 (7)

که در آن  $\gamma$  زاویهٔ بین r و ′r است. و فرض کردهایم ′r و ′r در یک راستا باشند. برای اینکه رابطهٔ (۳) بهازای هر مقدار دلخواه  $\gamma$  برقرار باشد. باید داشته باشیم

$$
k^{\dagger}r'=r''\tag{f}
$$

در این صورت

$$
k^{r}(a^{r}+r^{'r})=a^{r}+r^{''r}
$$
 (0)

معادلات (۴) و (۵) منجر میشوند به

$$
k^{\mathfrak{r}}r^{\prime\mathfrak{r}}-k^{\mathfrak{r}}(a^{\mathfrak{r}}+r^{\prime\mathfrak{r}})+a^{\mathfrak{r}}=\cdot
$$

که جوابهای مثبت آن عبارتاند از

$$
k=\lambda,\frac{a}{r'}
$$

انتخاب اول. يعني 'r' = r، ناممكن است زيرا 'r' بايد در خارج كره واقع باشد. بنابراين. جواب  $k = a/r^\prime$  را انتخاب میکنیم، که از آن نتیجه میشود  $r^{\prime\prime}$ ۲ / ۰۳  $r^{\prime\prime}$ . با این مقدار

r"، داریم

$$
G_{\mathcal{D}}(\mathbf{r}, \mathbf{r}') = -\frac{1}{\mathbf{r}\pi} \left[ \frac{1}{|\mathbf{r} - \mathbf{r}'|} - \frac{ar'}{|r'\mathbf{r} - a'\mathbf{r}'|} \right] \tag{5}
$$

با قرار دادن این مقدار در معادلهٔ (۱۲ـ۳۲) و توجه به  $\partial G/\partial n_y = (\partial G/\partial r')_{r'=a}$ ، می $v$ سیم

$$
u(\mathbf{r}) = \frac{1}{\mathbf{r}\pi} \int_{0}^{\alpha} r^{'\mathbf{r}} dr' \int_{0}^{\pi} \sin \theta' d\theta' \int_{0}^{\tau\pi} \left( \frac{1}{|\mathbf{r} - \mathbf{r}'|} - \frac{ar'}{|\mathbf{r}'\mathbf{r} - a^{\mathbf{r}}\mathbf{r}'|} \right) \rho(\mathbf{r}')
$$
  
+ 
$$
\frac{a(a^{\mathbf{r}} - r^{\mathbf{r}})}{\mathbf{r}\pi} \int_{0}^{\tau\pi} d\varphi' \int_{0}^{\pi} \sin \theta' d\theta' \frac{g(\theta', \varphi')}{|\mathbf{r} - \mathbf{a}|^{\mathbf{r}}} \qquad (V)
$$

که در آن  $a\equiv (a,\theta',\varphi')$  برداری از مبدأ به یک نقطه روی کره است. برای معادلهٔ لایلاس ، و از (۷) می $\rho({\bf r}')=0$ 

$$
u(\mathbf{r}) = \frac{a(a^{\dagger} - r^{\dagger})}{\mathbf{\tilde{r}}_{\pi}} \int_{0}^{\mathbf{\tilde{r}}_{\pi}} d\varphi' \int_{0}^{\pi} \sin \theta' d\theta' \, \frac{g(\theta', \varphi')}{|\mathbf{r} - \mathbf{a}|^{\mathbf{r}}} \tag{A}
$$

می توان نشان داد که اگر . $V_\bullet = V_\bullet = g(\theta',\varphi') = I_\bullet = \mathrm{const}$ . این واقعیت در نظریهٔ الکترومغناطیس نشان داده میشود. اگر پتانسیل روی کره ثابت باشد، پتانسیل داخل آن نیز ثابت و برابر پتانسیل در سطح کره خواهد بود. اثبات این مطلب بهعنوان یک مسئله به خواننده واگذار مي شود.

مسئله مقدار مرزی نویمان. مسئلهٔ مقدار مرزی نویمان به آسانی مسئلهٔ مقدار مرزی دیریکله نیست، زیرا برای مسئلهٔ مقدار مرزی نویمان باید مشتق قائم جواب را تعیین کنیم. اما مشتق قائم از طریق قضیهٔ دیورژانس به لاپلاسی مربوط می شود. بنابراین، شرط مرزی و معادلهٔ دیفرانسیل به یکدیگر جفت شدهاند و ممکن است اصلاً جوابی نداشته باشند. مگر اینکه چند شرط حل پذیری اعمال کنیم. اگر عملگر لاپلاسی را در نظر بگیریم، این نکات به روشنی نشان داده می شوند. مسئلهٔ مقدار مرزی نویمان زیر را در نظر بگیرید:

$$
\nabla^{t} u = f(\mathbf{x}) \qquad \mathbf{x} \in \mathbf{D}
$$

$$
\frac{\partial u}{\partial n} = g(\mathbf{x}) \qquad \mathbf{x} \in \partial \mathbf{D}
$$

با انتگرالگیری معادلهٔ اول روی D و استفادهٔ از قضیهٔ دیورژانس، می,رسیم به

$$
\int_{D} f(x)d^{m}x = \int_{D} \nabla \cdot (\nabla u)d^{m}x = \int_{\partial D} \hat{\mathbf{e}}_{n} \cdot \nabla u da = \int_{\partial D} \frac{\partial u}{\partial n} da
$$

این رابطه نشان میدهد که نمیتوانیم به دلخواه به  $\partial u/\partial n$  روی مرز مقدار بدهیم. در حالت خاص، اگر مانند مورد توابع گرین، شرایط مرزی همگن باشند، سمت راست صفر است:

$$
\int_{\mathcal{D}} f(\mathbf{x}) d^m x = \mathbf{0}
$$

همان طوری که در بالاگفتیم، این رابطه روی معادلهٔ دیفرانسیل محدودیت ایجاد میکند و نه روی جواب و شرط حل پذیری آن. برای اینکه این شرط برقرار شود. لازم است از جملهٔ ناهمگن مقدار میانگین آن روی ناحیهٔ D راکم کنیم. بنابراین، اگر  $V_{\rm D}$  حجم ناحیهٔ D باشد، در این $\sim$ ورت:

$$
\nabla^\intercal u = f(\mathbf{x}) - \bar{f}
$$

که در آن:

$$
\widetilde{f} \equiv \frac{1}{V_{\rm D}} \int_{\rm D} d^m x f(\mathbf{x})
$$

تضمین میکندکه مسئلهٔ مقدار مرزی نویمان حل,پذیر است. در حالت خاص، جملهٔ ناهمگن برای تابم گرین، نه  $\delta(\mathbf{x}-\mathbf{y})-\bar{\delta}$  بلکه  $\delta(\mathbf{x}-\mathbf{y})-\delta(\mathbf{x}-\mathbf{y})$  است، که در آن:

$$
\bar{\delta} \equiv \frac{1}{V_o} \int_{D} c^{n} x \delta(\mathbf{x} - \mathbf{y}) = \frac{1}{V_D} \quad \mathbf{y} \in D
$$

بنابراین. تابع گرین برای مسئلهٔ مقدار مرزی نویمان. ( $G_N({\bf x},{\bf y})$ . در معادلات زیر صدق میکند

$$
\nabla^{\dagger} G_{N}(\mathbf{x}, \mathbf{y}) = \delta(\mathbf{x} - \mathbf{y}) - \frac{1}{V_{D}}
$$

$$
\frac{\partial G_{N}}{\partial n}(\mathbf{x}, \mathbf{y}) = \mathbf{v} \quad \mathbf{x} \in \partial D
$$

با اعمال اتحاد گرين، معادله (١٢\_٢٧)، خواهيم داشت

$$
\int_{D} d^{m} y G_{N}(\mathbf{x}, \mathbf{y}) f(\mathbf{y}) - \int_{D} u \left[ \delta(\mathbf{x} - \mathbf{y}) - \frac{1}{V_{D}} \right] d^{m} y = \int_{\partial D} G_{N}(\mathbf{x}, \mathbf{y}) \frac{\partial u}{\partial n} da
$$

توابع گرین برای سه نوع معادلهٔ دیفرانسیل با مشتقات جزئی ۹۹ <sup>ه ۱</sup>۰

که به نمایش زیر منجر میشود

$$
u(\mathbf{x}) = \int_{D} d^{m} y G(\mathbf{x}, \mathbf{y}) f(\mathbf{y}) - \int_{\partial D} G_{N}(\mathbf{x}, \mathbf{y}) \frac{\partial u}{\partial n} da + \bar{u} \qquad (\mathbf{TT} \_ \mathbf{1} \mathbf{Y})
$$

که در آن کمیت

$$
\bar{u} = \frac{1}{V_{\rm D}} \int_{\rm D} d^m x u(\mathbf{x})
$$

عبارت است از مقدار میانگین u در D. معادله (۱۲\_۳۳) فقط برای عملگر لاپلاسی صادق است. هر چند که میتوان نتیجهٔ مشابهی برای یک عملگر دیفرانسیلی با مشتقات جزئی خطی مرتبهٔ دوم خودالحاقی کلی با ضرایب ثابت بهدست آورد. بحث در خصوصِ این نتیجه را بیش از این ادامه نمیدهیم زیرا کاربرد عملی چندانی ندارد.

در طول بحث تا اینجا فرض کردهایم که D کراندار باشد؛ یعنی نقاط داخل D را در نظر گرفتهایم و شرایط مرزی را روی مرز *O*D مشخص کردهایم. این مسئله را مسئلهٔ مقدار مرزی داخلی می،نامند. در بسیاری از موارد فیزیکی، نقاط خارج D مورد نظر است. در این صورت با یک مسئلهٔ مقدار مرزی خارجی سروکار داریم. در چنین مواردی، باید رفتار تابع گرین در بینهایت را مشخص کنیم. در اغلب موارد شرایط فیزیکی چنین رفتاری را تعیین میکنند. مثلاً، برای مسئلهٔ مقدار مرزی دیریکلهٔ خارجی، که در آن

$$
u(\mathbf{x}) = \int_{D} G_{D}(\mathbf{x}, \mathbf{y}) f(\mathbf{y}) d^{m} y + \int_{\partial D} u(\mathbf{y}_{b}) \frac{\partial G_{D}}{\partial n_{y}}(\mathbf{x}, \mathbf{y}_{b}) da
$$

و می خواهیم که با  $\propto |{\bf x}| \rightarrow |u({\bf x}) \rightarrow u({\bf x}) \rightarrow 0$ ؛ صفر شدن  $G_{\rm D}({\bf x},{\bf y})$  در بینهایت، تضمین میکند که تا وقتی *O*D یک رویهٔ محدود باشد، انتگرال دوم صفر شود. برای اینکه صفر شدن انتگرال اول تضمین شود. باید بخواهیم که آهنگ میل کردن  $G_{\rm D}({\bf x},{\bf y})$  به سمت صفر ار آهنگ میل کردن  $f(\mathbf{y})d^my$  به بینهایت سریعتر باشد. برای اغلب موارد فیزیکی مورد نظر، محاسبهٔ توابع گرین خارجی با محاسبهٔ توابع گرین داخلی تفاوت ماهوی ندارند. لیکن ممکن است عملیات جبری پیچیدهتر باشد.

بعداً برای یافتن توابع گرین برای عملگرهای دیفرانسیلی جزئی معینی که در شرایط مرزی مناسب صدق میکنند. روشهای کلی را بیان خواهیم کرد. در اینجا. فقط أنچه را شرایط مرزی

آمیخته برای معادلات دیفرانسیل با مشتقات جزئی بیضوی نامیده میشود. ذکر میکنیم. شرط مرزی آمیختهٔ کلی به این قرار است

$$
\alpha(\mathbf{x})u(\mathbf{x}) + \beta(\mathbf{x})\frac{\partial u}{\partial n}(\mathbf{x}) = \gamma(\mathbf{x}) \qquad \mathbf{x} \in \partial \mathbf{D} \tag{TT\_11}
$$

در تمرین ۱۲ـ۴ــ۱ شرایطی را بررسی میکنیم که تابع گرین باید در چنین حالتی در آنها صدق کند.

۲-۲-۲ معادلات سهموی

معادلات دیفرانسیل با مشتقات جزئی بیضوی در مسائل استاتیک، با جواب مستقل از زمان ظاهر میشوند. همانطورکه در فصلهای هشتم و دهم گفتیم. دو نوع عمدهٔ معادلهٔ وابسته به زمان وجود دارد: معادلهٔ پخش (یا گرما) (که با تبدیل  $t$  به  $i t$  به معادلهٔ شرودینگر تبدیل میشوند؛ از این رو بحث زیر معادلة شرودینگر را نیز در بر میگیرد) و معادلة موج. معادلة نوع اول عبارت است از معادلهٔ دیفرانسیل با مشتقات جزئی سهموی و معادلهٔ نوع دوم معادلهٔ دیفرانسیل با مشتقات جزئی هذلولوی است. در این بخش، معادلهٔ پخش را بررسی میکنیم که به این صورت است

$$
\nabla^{\mathfrak{r}} u = a^{\mathfrak{r}} \frac{\partial u}{\partial t}
$$

با تغییر  $t$  به  $t/a^{\gamma}$ ، میتوانیم این معادله را بهصورت زیر بنویسیم

$$
\mathbb{L}_{\mathbf{x},t}[u] \equiv \left(\frac{\partial}{\partial t} - \nabla^{\mathsf{T}}\right)u(\mathbf{x},t) = \cdot
$$

میخواهیم تابع گرین وابسته به  $_{\mathbf{x},t}$  و شرایط مرزی همگن را محاسبه کنیم. به اعتبار وجود متغیر زمان باید جواب در • = t را نیز مشخص کنیم. بنابراین، مسئلهٔ مقدار مرزی زیر را در نظر میگیریم

> $\mathbb{L}_{\mathbf{x},t}[u] \equiv \left(\frac{\partial}{\partial t} - \nabla^{\mathfrak{r}}\right) u = \mathbf{0}$  $x \in D$  $u(\mathbf{x}_b,t) = \cdot$  $(T0 - 11)$  $x_b \in \partial D$

$$
u(\mathbf{x}, \cdot) = h(\mathbf{x}) \qquad \qquad \mathbf{x} \in \mathbf{D}
$$

برای یافتن جواب (۱۲ـ۳۵). میټوانیم از روشی، یعنی روش ویژهتوابع. بهره گیریم که برای محاسبهٔ توابع گرین در حالت کلی مفید است. فرض کنید ۱٫۵٪ ویژهتوابع ۲<sup>۲</sup> با ویژهمقادیر

 $u_n(\mathbf{x}_\mathrm{b}) = \cdot$  باشد. فرض کنید شرط مرزی بهازای x $_\mathrm{b} \in \partial \mathrm{D}$  عبارت باشد از  $\{\mathcal{A}_n\}_{n=1}^\infty$ در این صورت:

$$
\nabla^{t} u_{n}(\mathbf{x}) + \lambda_{n} u_{n}(\mathbf{x}) = \mathbf{0} \qquad n = 1, 1, \ldots; \mathbf{x} \in \mathbf{D}
$$

$$
u_{n}(\mathbf{x}_{b}) = \mathbf{0} \qquad \mathbf{x}_{b} \in \partial \mathbf{D}
$$
 (T<sup>p</sup>-11)

معادلات (۱۲\_۳۶) یک مسئلة اشتورم.لیوویل در  $m$  بعد را تشکیل میدهند. در فصل دهم دیدیم که (بهازای ۳ =  $m$ ) چگونه چنین مسئلهای را می $\vec{u}$  به ستله اشتورم لیوویل در یکبعد تبدیل کرد و چگونه هر دستگاه اشتورم لبوویل ویژهتوابع متعامد تولید میکنند. با بهکارگیری نتایج فصل دهم. فرض میکنیم (۱۲ـ۳۶) دارای یک جواب است و  $\{u_n\}_{n=1}^\infty$  مجموعه کامل راست هنجاری تشکیل می دهند.

بەعلت كامليت  $u_n$ ها، مى توانيم بنويسيم

$$
u(\mathbf{x},t) = \sum_{n=1}^{\infty} C_n(t) u_n(\mathbf{x})
$$
 (TV-11)

این کار امکان پذیر است زیرا در هر مقدار مشخص t، کمیت  $u(\mathbf{x},t)$  تابعی از x است و از  $u(\mathbf{x},t)$  این رو، می تواند بهصورت ترکیب خطی همان مجموعه،  $\{u_n\}_{n=1}^\infty$ ، نوشته شود. چون تابع برحسب همان  $u_{\bm{n}}$ ها نوشته شده است، بدیهی است که ضرایب باید به زمان بستگی داشته باشند. ضرایب  $C_n(t)$  بهصورت زیر داده میشوند

$$
C_n(t) = \int_{D} u(\mathbf{x},t) u_n(\mathbf{x}) d^m x
$$

برای محاسبهٔ  $C_n(t)$  از معادلهٔ بالا نسبت به زمان مشتق میگیریم و با بهرهگیری از (۱۲ـ۳۵). میرسیم به:

$$
\dot{C}_n(t) \equiv \frac{dC_n}{dt} = \int_{\mathcal{D}} \frac{\partial u}{\partial t}(\mathbf{x}, t) u_n(\mathbf{x}) d^m x
$$

$$
= \int_{\mathcal{D}} [\nabla^{\mathcal{V}} u(\mathbf{x}, t)] u_n(\mathbf{x}) d^m x
$$

با استفاده از اتحادگرین برای عملگر 'V'، میرسیم به

$$
\int_{D} [u_n \nabla^{\dagger} u - u \nabla^{\dagger} u_n] d^m x = \int_{\partial D} \left( u_n \frac{\partial u}{\partial n} - u \frac{\partial u_n}{\partial n} \right) da
$$

جون u و  $u_n$  هر دو روی  $\partial \mathrm{D}$  صفر میشوند، سمت راست صفر است، و بهدست میآوریم

$$
C_n(t) = \int_D u \nabla^{\dagger} u_n d^m x = -\lambda_n \int_D u(\mathbf{x}, t) u_n(\mathbf{x}) d^m x = -\lambda_n C_n(t)
$$

جواب این معادله عبارت است از

 $C_n(t) = C_n(\cdot) e^{-\lambda_n t}$ 

که در آن

$$
C_n(\cdot) = \int_D u(\mathbf{y}, \cdot) u_n(\mathbf{y}) d^m y = \int_D h(\mathbf{y}) u_n(\mathbf{y}) d^m y
$$
  
از طریق نشاندن (TV-1T)، خواهیم داشت:

$$
u(\mathbf{x},t) = \sum_{n=1}^{\infty} \left[ \int_{\mathcal{D}} h(\mathbf{y}) u_n(\mathbf{y}) d^m y \right] e^{-\lambda_n t} u_n(\mathbf{x})
$$

$$
= \int_{\mathcal{D}} \left[ \sum_{n=1}^{\infty} e^{-\lambda_n t} u_n(\mathbf{x}) u_n(\mathbf{y}) \right] h(\mathbf{y}) d^m y
$$

هرگاه تعریفی بهقرار زیر ارائه دهیم. رابطهٔ بالا میتواند نمایشی باشد برای تابع گرین:

$$
G(\mathbf{x}, \mathbf{y}; t) \equiv \sum_{n=1}^{\infty} e^{-\lambda_n t} u_n(\mathbf{x}) u_n(\mathbf{y})
$$

. همچنین، هرگاه بخواهیم بهازای ۰ > t، رابطهٔ ۰ =  $u(\mathbf{x},t)$  برقرار باشد، داریم

$$
G(\mathbf{x}, \mathbf{y}, t) \equiv \sum_{n=1}^{\infty} e^{-\lambda_n t} u_n(\mathbf{x}) u_n(\mathbf{y}) \theta(t)
$$

یا به عبارتی کلی تر

$$
G(\mathbf{x}, \mathbf{y}; t - \tau) \equiv \sum_{n=1}^{\infty} e^{-\lambda_n (t - \tau)} u_n(\mathbf{x}) u_n(\mathbf{y}) \theta(t - \tau)
$$
 (YA-17)

به این خاصیت مهم توجه کنید:

$$
\lim_{\tau \to t} G(\mathbf{x}, \mathbf{y}; t - \tau) = \sum_{n=1}^{\infty} u_n(\mathbf{x}) u_n(\mathbf{y}) = \delta(\mathbf{x} - \mathbf{y})
$$

این رابطه را معمولاً بهصورت زیر مینویسند

$$
G(\mathbf{x}, \mathbf{y}; \cdot^+) = \delta(\mathbf{x} - \mathbf{y}) \tag{1.11}
$$

همچنین توجه کنید که

$$
\mathbb{L}_{\mathbf{x},t}G(\mathbf{x},\mathbf{y};t-\tau) = \left(\frac{\partial}{\partial t} - \nabla^{\tau}\right) \sum_{n=1}^{\infty} e^{-\lambda_n (t-\tau)} u_n(\mathbf{x}) u_n(\mathbf{y}) \theta(t-\tau)
$$

$$
= \sum_{n=1}^{\infty} (-\lambda_n) e^{-\lambda_n (t-\tau)} u_n(\mathbf{x}) u_n(\mathbf{y}) \theta(t-\tau)
$$

$$
+ \sum_{n=1}^{\infty} e^{-\lambda_n (t-\tau)} u_n(\mathbf{x}) u_n(\mathbf{y}) \delta(t-\tau)
$$

$$
- \sum_{n=1}^{\infty} e^{-\lambda_n (t-\tau)} [\nabla^{\tau} u_n(\mathbf{x})] u_n(\mathbf{y}) \theta(t-\tau)
$$

با عنايت به (١٢ـ٣۶)، جملة اول و جملة أخر سمت راست يكديگر را حذف مىكنند. جملة وسطى وقتی صفر است که  $\tau$  =  $t$ : در این صورت، مجموع مقدار  $\delta({\bf x}-{\bf y})$  را می دهد. بنابراین،

$$
\mathbb{L}_{\mathbf{x},t} G(\mathbf{x}, \mathbf{y}; t - \tau) = \delta(\mathbf{x} - \mathbf{y}) \delta(t - \tau)
$$
 (f \circ \mathcal{N})

این عبارت دقیقاً همان چیزی است که برای تابع گرین یک عملگر نسبت به متغیرهای x و t، انتظارش را داریم. خاصیت دیگر ( $G({\bf x},{\bf y};t-\alpha)$  این است که روی  $\partial {\rm D}$  صفر میشود. حال که تابع گرین و خواص آن را یافتیم. در وضعیتی قرار گرفتهایم که بتوانیم معادلهٔ ناهمگن

> $\mathbb{L}_{\mathbf{x},t}[u] = f(\mathbf{x},t)$ (١٢-١٣١لف) x∈D

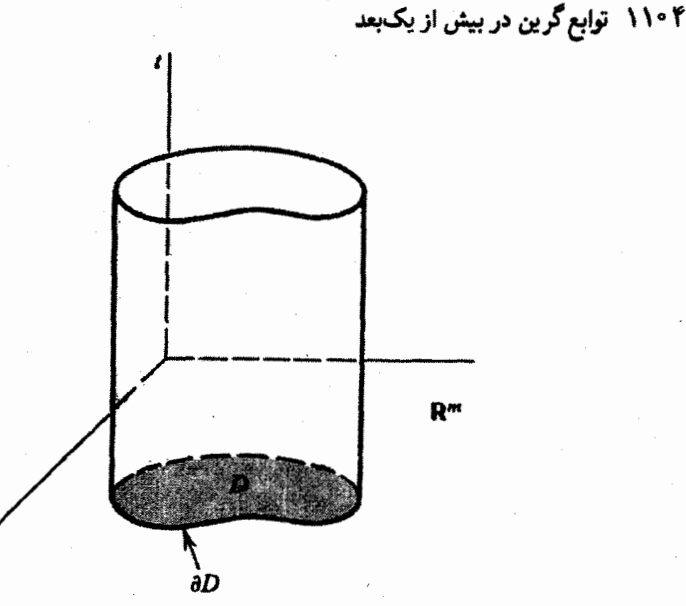

شکل ۱۳-۱ "استوانهای" که در محاسبه تابع گرین برای معادلات پخش و موج بهکار میرود. توجه کنید که قاعدمها صفحههای ساده نیستند بلکه ابررویهاند (یعنی، فضاهایی جون  $\mathbb{R}^m$ ).

را با شرایط مرزی زیر حل کنیم

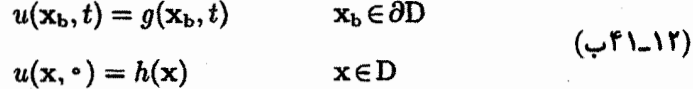

تجربههای مربوط به مسائل مشابه ولی سادهتر نشان می،دهند که برای پیشروی بهسوی جواب معادله، باید صورتی از اتحادگرین را مطرح کنیم که شامل L و الحاقی آن باشد. به آسانی می $\vec{$ وان نشان داد که:

$$
v(\mathbf{x},t)\mathbb{L}_{\mathbf{x},t}u(\mathbf{x},t)-u(\mathbf{x},t)\mathbb{L}_{\mathbf{x},t}^{\dagger}v(\mathbf{x},t)=\frac{\partial}{\partial t}(uv)-\nabla\cdot(v\nabla u-u\nabla v)
$$
\n(117)

 $\mathbb{L}_{x,t}^{\dagger} = -\partial/\partial t - \nabla^{\dagger}$  که در آن

حال یک استوانه (۱ + m) بعدی را در نظر بگیرید که قاعدههای آن در  $\varepsilon$  = t واقع میشود، که  $\varepsilon$  عدد مثبت کوچکی است. این قاعده در ابررویهٔ  $m$ بعدی عبارت است از  $\mathbb{R}^m$ . قاعدهٔ دیگر در  $\tau-\tau-\tau$  قرار دارد و مشابه رونوشت "D  $\subset \mathbb{R}^m$  است (شکل ۱۲۔۱). فرض کنید  $u^\mu$ ، که

. در آن  $\mu = (a^{\circ}, a^{\circ}, \ldots, a^m)$  بعدی  $(m+1)$  بعدی هر  $\mu = 0, 1, \ldots, m$  باشند ضرب داخلبی زیر را تعریف میکنیم

$$
\mathbf{a} \cdot \mathbf{b} \equiv a^{\mu}b_{\mu} \equiv a^{\circ}b^{\circ} - a^{\prime}b^{\prime} - a^{\prime}b^{\prime} - \cdots - a^{m}b^{m} \equiv a^{\circ}b^{\circ} - \mathbf{a} \cdot \mathbf{b}
$$

بردار Q را بهصورت زیر تعریف میکنیم

$$
Q_{\circ} = uv \qquad Q = v \nabla u - u \nabla v
$$

در اینصورت، (۱۲\_۲۴الف) را میتوان بهصورت زیر بیان کرد

عبارت سمت راست را همان واگرایی در فضای (m + ۱) بعدی می،یابیم. اگر حجم استوانه بعدی را با  $\mathscr Q$  و مرز آن را با  $\mathscr O$  نشان دهیم و از (۱۲ـــــ۲۲ب) روی  $\mathscr Q$  انتگرال بگیریم، $(m+1)$ مىرىسىم بە:

$$
\int_{\mathcal{D}} (v \mathbb{L}_{\mathbf{x},t} u - u \mathbb{L}_{\mathbf{x},t}^{+} v) d^{m+1} x = \int_{\mathcal{D}} \sum_{\mu} \frac{\partial Q^{\mu}}{\partial x^{\mu}} d^{m+1} x
$$
\n
$$
= \int_{\partial \mathcal{D}} \sum_{\mu=1}^{m} Q^{\mu} n_{\mu} ds
$$
\n
$$
(TT_{-1}T)
$$

که در آن ds عنصر مساحت  $\partial \mathscr{D}$  است. توجه کنید که در مرحلهٔ آخر، از قضیهٔ واگرایی استفاده کردهایم. عبارت سمت چپ انتگرالی روی t و x است، که میتوان آن را بهصورت زیر نوشت

$$
\int_{\mathcal{D}} (v \mathbb{L}_{\mathbf{x},t} u - u \mathbb{L}_{\mathbf{x},t}^{\dagger} v) d^{m+1} x = \int_{\epsilon}^{\tau-\epsilon} dt \int_{D} d^{m} x (v \mathbb{L}_{\mathbf{x},t} u - u \mathbb{L}_{\mathbf{x},t}^{\dagger} v)
$$

از سوی دیگر، عبارت سمت راست (۱۲ـ۴۳) را می $\vec{$ وان به سه جزء تجزیه کرد: یک قاعده در یک قاعده در $\tau-\varepsilon$  ، رسطح جانبی. قاعدهٔ  $\varepsilon=\varepsilon$  همان ناحیهٔ  ${\rm D}$  است که بردار عمود  $t=\varepsilon$  $n_1 = n_2 = \cdots = n_m = 0$  .  $n_a = -1$  است. بنابراین،  $t$  است و به خارج آن در راستای منفی  $t$  است. بنابراین،  $n_s = n$ قاعدة  $\tau-\varepsilon$  نيز ناحية D است؛ اما، بردار عمود بر آن در امتداد مثبت t است. بنابراين، بهازاي

داریم  $n_i = n$  و ۱ $n_{-i} = n$ . عنصر مساحت برای این دو قاعده عبارت است  $i = 1, \ldots, m$ از  $d^mx$ . بردار یکهٔ قائم بر سطح جانبی، فاقد مؤلفهٔ زمانی و همان بردار یکهٔ عمود بر مرز D است.  $\partial D$ عنصر مساحت برای سطح جانبی عبارت است از dt da، که در آن da عنصر مساحت برای  $\partial D$ بهشمار میآید. مطالب بالا را جمعبندی میکنیم، و میتوانیم (۱۲\_۴۳) را بهصورت زیر بنویسیم

$$
\int_{\epsilon}^{\tau-\epsilon} dt \int_{D} d^{m}x (v \mathbb{L}_{x,t} u - u \mathbb{L}_{x,t}^{\dagger} v)
$$
\n
$$
= \int_{D} (-Q^{\circ}) \Big|_{t=\epsilon} d^{m}x + \int_{D} (Q^{\circ}|_{t=\tau-\epsilon}) d^{m}x - \int_{\partial D} da \int_{\epsilon}^{\tau-\epsilon} dt Q \cdot \hat{e}_{n}
$$
\n
$$
= \int_{D} (-Q^{\circ}) \Big|_{t=\epsilon} d^{m}x + \int_{D} (Q^{\circ}|_{t=\tau-\epsilon}) d^{m}x - \int_{\partial D} da \int_{\epsilon}^{\tau-\epsilon} dt Q \cdot \hat{e}_{n}
$$
\n
$$
= \int_{\epsilon} d^{m}x (v \mathbb{L}_{x,t} u - u \mathbb{L}_{x,t}^{\dagger} v)
$$
\n
$$
= -\int_{D} u(x,\epsilon)v(x,\epsilon) d^{m}x + \int_{D} u(x,\tau-\epsilon)v(x,\tau-\epsilon) d^{m}x - \int_{\partial D} da \int_{\epsilon}^{\tau-\epsilon} dt \left(v \frac{\partial u}{\partial n} - u \frac{\partial v}{\partial n}\right)
$$
\n
$$
(f\tau - f)
$$
\n
$$
(f\tau - f)
$$

$$
v \text{ a } (x,y;t-\tau)
$$
ن تابع گرین وابست به عملگر الحاقی، میگیریم، میدهد

$$
\int_{\epsilon}^{\tau-\epsilon} dt \int_{D} d^{m}x [g(\mathbf{x}, \mathbf{y}; t-\tau) f(\mathbf{x}, t) - u(\mathbf{x}, t) \delta(\mathbf{x} - \mathbf{y}) \delta(t-\tau)]
$$
  
= 
$$
- \int_{D} u(\mathbf{x}, \epsilon) g(\mathbf{x}, \mathbf{y}; \epsilon-\tau) d^{m}x + \int_{D} u(\mathbf{x}, \tau-\epsilon) g(\mathbf{x}, \mathbf{y}; -\epsilon) d^{m}x
$$

$$
- \int_{\partial D} da \int_{\epsilon}^{\tau-\epsilon} dt \left[ g(\mathbf{x}_{b}, \mathbf{y}; t-\tau) \frac{\partial u}{\partial n} - u(\mathbf{x}_{b}, t) \frac{\partial g}{\partial n} \right] \qquad (\Upsilon \Delta \Delta \Upsilon)
$$

اکنون از نکات زیر بهره میگیریم: د. در انتگرال دوم در سمت چپ داریم  $\tau)=\delta(t-\delta(t-\delta)$ ، زیرا  $t$  هیچگاه نمیتواند در ناحیهٔ ۱۰ انتگرالگیری با  $\tau$  برابر شود.

۲. با عنایت به معادلهٔ (۱۲ـ۱۲۶لف). خاصیت تقارنی تابع گرین (توجه کنید که  $\mathbb{L}_{\mathbf{x},\boldsymbol{t}}$  حقیقی است)، داریم

$$
g(\mathbf{x}, \mathbf{y}; t-\tau) = G(\mathbf{y}, \mathbf{x}; \tau - t)
$$

توابع گرين براي سه نوع معادلة ديفرانسيل با مشتقات جزئي ١١٠٧

که در آن از این نکته بهره گرفتهایم که t و r. بهترتیب، مؤلفههای زمانی x و y هستند. در جالت خاص، بنابر (١٢\_٣٩) داريم

$$
g(\mathbf{x}, \mathbf{y}; -\varepsilon) = G(\mathbf{y}, \mathbf{x}; \varepsilon) = \delta(\mathbf{x} - \mathbf{y})
$$

 $G({\bf x},{\bf y};t-\tau)$  . تابع  $g({\bf x},{\bf y};t-\tau)$  در همان شرط مرزی همگنی صدق میکند که  $F$  $\mathbf{g}(\mathbf{x_{b}}, \mathbf{y}; t-\tau) = \mathbf{v}$  در آن صادق است. بنابراین، بهازای  $\mathbf{x_{b}} \in \partial \mathrm{D}$  داریم با قرار دادن تمامی کمیتهای بالا در (۱۲ـ۴۵) و آنگاه با در نظرگرفتن حد ۰ – ۴ می رسیم به:

$$
\int_{\circ}^{\tau} dt \int_{D} d^{m}x G(\mathbf{y}, \mathbf{x}; \tau - t) f(\mathbf{x}, t)
$$
\n
$$
= -\int_{D} u(\mathbf{x}, \cdot) G(\mathbf{y}, \mathbf{x}; \tau) d^{m}x + u(\mathbf{y}, \tau) + \int_{\partial D} \int_{\circ}^{\tau} dt \, da \, u(\mathbf{x}_{b}, t) \frac{\partial G}{\partial n_{y}}(\mathbf{y}, \mathbf{x}; \tau - t)
$$
\n
$$
\text{which is } \int_{D} \int_{\sigma}^{\tau} dt \, da \, u(\mathbf{x}_{b}, t) \frac{\partial G}{\partial n_{y}}(\mathbf{y}, \mathbf{x}; \tau - t)
$$

$$
\mathbf{u}(\mathbf{x},t) = \int_{0}^{t} d\tau \int_{D} d^{m}y G(\mathbf{x}, \mathbf{y}; t-\tau) f(\mathbf{y}, \tau) + \int_{D} u(\mathbf{y}, \cdot) G(\mathbf{x}, \mathbf{y}; t) d^{m}y
$$

$$
- \int_{0}^{t} \int_{\partial D} d\tau \, da \, u(\mathbf{y}_{\mathbf{b}}, \tau) \frac{\partial}{\partial n_{y}} [G(\mathbf{x}, \mathbf{y}_{\mathbf{b}}; t-\tau)] \quad (\mathbf{f} \in \mathcal{N})
$$

که در آن  $\partial/\partial n_y$  در انتگرال آخری به معنی مشتقگیری قائم نسبت به شناسهٔ دوم تابع گرین است. معادلة (١٢\_۴۶) جواب كامل معادلات (١٢\_٢١). مسئلة مقدار مرزى وابسته به معادلة دیفرانسیل با مشتقات جزئی سهموی، را بهدست می دهد. اگر ۰ = (y, τ) و  $u$  روی ابررویهٔ 0D صفر شود، در این صورت (۱۲-۴۶) می دهد:

$$
u(\mathbf{x},t) = \int_{\mathbf{D}} u(\mathbf{y}, \cdot) G(\mathbf{x}, \mathbf{y}; t) d^m y \qquad (\mathbf{f} \mathbf{Y}_- \mathbf{I} \mathbf{I})
$$

که جواب مسئله مقدار مرزی معادلههای (۱۲\_۳۵) است، که به تابع گرین کلی (۱۲\_۳۸) انجامید. می توان به مثابه یک عملگر انتگرالی با هستهٔ  $G({\bf x},{\bf y};t)$  تلقی کرد. این عملگر انتگرالی روی معل میکند و  $u(\mathbf{x},t)$  را میدهد؛ یعنی، اگر صورت جواب در  $t = t$  معلوم باشد،  $u(\mathbf{y}, \cdot)$ عملگر انتگرالی شکل آن در زمانهای بعدی را می دهد. به همین دلیل، (G(x,y;t را عملگر تحول یا انتشارگر می،نامند.

۰۲-۳-۳ معادلات هذلولوی

معادلهٔ هذلولویای که در خصوص آن بحث خواهیم کرد. عبارت است از معادلهٔ موج به قرار زیر

$$
\left(\nabla^{\dagger}-\frac{1}{c^{\dagger}}\frac{\partial^{\dagger}}{\partial t^{\dagger}}\right)u=\cdot
$$

با تعریف مجدد متغیر t. معادلهٔ بالا بهصورت زیر درمیآید

$$
\mathbb{L}_{\mathbf{x},t}[u] \equiv \left(\frac{\partial^{\mathfrak{r}}}{\partial t^{\mathfrak{r}}} - \nabla^{\mathfrak{r}}\right)u = \cdot \qquad (\mathbf{f}\Lambda_{-1}\mathbf{f})
$$

می خواهیم تابع گرین برای  $\mathbb{L}_{\mathbf{x},t}$  را با شرایط مرزی مناسب محاسبه کنیم. همان کاری را که برای معادلة سهموى كرديم. در اينجا نيز انجام مىدهيم و مىنويسيم

$$
G(\mathbf{x}, \mathbf{y}; t) = \sum_{n=1}^{\infty} C_n(\mathbf{y}; t) u_n(\mathbf{x})
$$
 (11)

$$
C_n(\mathbf{y};t) = \int_D G(\mathbf{x}, \mathbf{y};t) u_n(\mathbf{x}) d^m x \qquad (\mathbf{\downarrow f4\_17})
$$

که در آن  $u_n(\mathbf{x})$  توابع راستهنجاری $اند که در معادلهٔ:$ 

$$
\nabla^{\dagger} u_n(\mathbf{x}) + \lambda_n u_n(\mathbf{x}) = \cdot \tag{0} \tag{0}.
$$

و شرایط مرزی معینی که هنوز مشخص نشده است. صدق میکنند. مطابق معمول. انتظار داریم در معادلهٔ زیر صدق کند  $G$ 

$$
\mathbb{L}_{\mathbf{x},t}[G] = \left(\frac{\partial^{\mathsf{T}}}{\partial t^{\mathsf{T}}} - \nabla^{\mathsf{T}}\right)G(\mathbf{x},\mathbf{y};t-\tau) = \delta(\mathbf{x}-\mathbf{y})\delta(t-\tau) \qquad \text{(01.17)}
$$

با قرار دادن (۱۲\_۱۴الف) در (۱۲\_۵) با ۰ =  $\tau$  و با بهرهگیری از (۱۲\_۵۰)، می(سیم به:

$$
\sum_{n=1}^{\infty} \left\{ \frac{\partial^{\mathfrak{r}}}{\partial t^{\mathfrak{r}}}[C_n(\mathbf{y};t)] \right\} u_n(\mathbf{x}) + \sum_{n=1}^{\infty} C_n(\mathbf{y};t) \lambda_n u_n(\mathbf{x}) = \delta(\mathbf{x}-\mathbf{y})\delta(t)
$$

$$
\delta(\mathbf{x}-\mathbf{y})=\sum_{n=1}^{\infty}u_n(\mathbf{x})u_n(\mathbf{y})
$$
در عبارت سمت راست داریم:

$$
\sum_{n=1}^{\infty} \left\{ \frac{\partial^{\mathfrak{r}} C_n}{\partial t^{\mathfrak{r}}}(\mathbf{y};t) + \lambda_n C_n(\mathbf{y};t) \right\} u_n(\mathbf{x}) = \sum_{n=1}^{\infty} [u_n(\mathbf{y}) \delta(t)] u_n(\mathbf{x})
$$

حاصل راستهنجاری  $u_n(\mathbf{x})$  به این قرار است

$$
\frac{\partial^{\mathbf{v}} C_n}{\partial t^{\mathbf{v}}}(\mathbf{y};t) + \lambda_n C_n(\mathbf{y};t) = u_n(\mathbf{y})\delta(t)
$$

که نشان میدهد  $C_n({\bf y};t)$  تفکیک $\psi$ یدیر است. در واقع،

$$
C_n(\mathbf{y};t) = u_n(\mathbf{y})T_n(t)
$$

که در آن

$$
\left(\frac{d^{\mathsf{T}}}{dt^{\mathsf{T}}}+\lambda_n\right)T_n(t)=\delta(t)
$$

این معادله نابع گرین یک بعدیی را توصیف میکند و می;تواند با استفاده از روشهای فصل یازده -حل شود. با فرض  $\mathbf{r}_n(t)=T_n(t)$ ، بهازای  $t\leq t$ ، می $\mathbf{r}_n$ بیم به

$$
T_n(t) = \frac{\sin \omega_n t}{\omega_n} \theta(t)
$$

که در آن  $\omega_n^\mathfrak{r}=\omega_n$ . با جایگزین کردن نتایج بالا در (۱۲ـ۴۹الف) بهدست میآوریم:

$$
G(\mathbf{x}, \mathbf{y}; t) = \sum_{n=1}^{\infty} u_n(\mathbf{x}) u_n(\mathbf{y}) \frac{\sin \omega_n t}{\omega_n} \theta(t)
$$

يا، بەطوركلىتر:

$$
G(\mathbf{x}, \mathbf{y}; t - \tau) = \sum_{n=1}^{\infty} u_n(\mathbf{x}) u_n(\mathbf{y}) \frac{\sin \omega_n (t - \tau)}{\omega_n} \theta(t - \tau) \qquad (\Delta \Upsilon \setminus \Upsilon)
$$

توجه کنید که:

$$
G(\mathbf{x}, \mathbf{y}; \circ^{+}) = \circ
$$
 (d)  $\Delta \mathbf{Y} \cdot \mathbf{Y}$ )

$$
G(\mathbf{x}, \mathbf{y}; \circ^{+}) = \circ
$$
\n
$$
G(\mathbf{x}, \mathbf{y}; \circ^{+}) = \circ
$$
\n
$$
\frac{\partial}{\partial t}G(\mathbf{x}, \mathbf{y}; t) \Big|_{t \to +} = \delta(\mathbf{x} - \mathbf{y})
$$
\n
$$
(1 - \delta)^{T} \Big|_{t \to +} = \delta(\mathbf{x} - \mathbf{y})
$$

که میتوان آن را به آسانی اثبات کرد. با در اختیار داشتن تابع گرین برای عملگر  $\mathbb{L}_{\mathbf{x},t}$  معادلهٔ (۱۲ـ۴۸). میتوانیم به مسئلهٔ مقدار مرزی زیر بپردازیم

 $\label{eq:2.1} \begin{array}{c} \mathbf{A} \\ \mathbf{B} \\ \mathbf{C} \\ \mathbf{D} \\ \mathbf{D} \\ \$ 

$$
\left(\frac{\partial^{r}}{\partial t^{r}} - \nabla^{r}\right) u(\mathbf{x}, t) = f(\mathbf{x}, t) \qquad \mathbf{x} \in \mathbf{D}
$$
\n
$$
u(\mathbf{x}_{b}, t) = h(\mathbf{x}_{b}, t) \qquad \mathbf{x}_{b} \in \partial \mathbf{D}
$$
\n
$$
u(\mathbf{x}, \cdot) = \phi(\mathbf{x}) \qquad \mathbf{x} \in \mathbf{D}
$$
\n
$$
\left.\frac{\partial u}{\partial t}(\mathbf{x}, t)\right|_{t=1} = \psi(\mathbf{x}) \qquad \mathbf{x} \in \mathbf{D}
$$
\n(05-17)

مانند مورد معادلة سهموی، ابتدا عبارت مناسبی برای اتحاد گرین بهدست میآوریم. این کار با توجه به رابطهٔ زیر انجام میشود

$$
v\mathbb{L}_{\mathbf{x},t}u - u\mathbb{L}_{\mathbf{x},t}v = \frac{\partial}{\partial t}\left(u\frac{\partial v}{\partial t} - v\frac{\partial u}{\partial t}\right) - \nabla \cdot (u\nabla v - v\nabla u)
$$
  
تابراين، عیدال خودالحاقى است. بەعلارە، مىتوانىم قرار دھىم

$$
Q_{\bullet} = u \frac{\partial v}{\partial t} - v \frac{\partial u}{\partial t} \qquad , \qquad Q = u \nabla v - v \nabla u
$$

با ادامه گام به گام روش بهکار رفته در حالت مورد سهموی. به آسانی میتوانیم به انحاد گرینی

دست یابیم و نشان دهیم که

$$
u(\mathbf{x},t) = \int_{\circ}^{t} d\tau \int_{D} d^{m}y G(\mathbf{x}, \mathbf{y}; t - \tau) f(\mathbf{y}, \tau)
$$
  
+ 
$$
\int_{D} [\psi(\mathbf{y}) G(\mathbf{x}, \mathbf{y}; t) - \phi(\mathbf{y}) \frac{\partial}{\partial t} G(\mathbf{x}, \mathbf{y}; t)] d^{m}y
$$
  
= 
$$
\int_{\circ}^{t} d\tau \int_{\partial D} da \ h(\mathbf{y}_{b}, \tau) \frac{\partial}{\partial n_{y}} [G(\mathbf{x}, \mathbf{y}_{b}; t - \tau)] \qquad (\delta \Delta \mathbf{y})
$$

جزئیات این عمّلیات را بهصورت مسئله برعهده خواننده میگذاریم. برای معادلهٔ دیفرانسیل با مشتقات جزئی با شرط مرزی همگن  $\psi = \delta = 1$ ، می $\psi$ سیم به

$$
u(\mathbf{x},t) = -\int_{\mathbf{D}} \phi(\mathbf{y}) \frac{\partial}{\partial t} G(\mathbf{x}, \mathbf{y}; t) d^m y
$$

به تفاوت مابین این معادله و معادلهٔ (۱۲ـ۴۷) توجه کنید. در اینجا انتشارگر مشتق زمانی تابع گرین است. یک تفاوت دیگر بین معادلات سهموی و هذلولوی برقرار است. وقتی جواب یک معادلهٔ سهموی روی مرز صفر شود و در ابتدا صفر باشد. و معادلهٔ دیفرانسیل با مشتقات جزئی همگن باشد، جواب باید صفر شود. این مطلب از معادلة (۱۲ـ۴۶) روشن است. از سوی دیگر، معادلهٔ (۱۲ـ۵۵) نشان میدهد که تحت همان شرایط ممکن است یک جواب ناصفر برای معادلهٔ هذلولوی وجود داشته باشد. مشروط بر آنکه عبارت زیر مخالف صفر باشد:

$$
\left.\frac{\partial u}{\partial t}\right|_{t=1} = \psi(\mathbf{x})
$$

در چنین حالتی، میرسیم به:

$$
u(\mathbf{x},t) = \int_{\mathbf{D}} \psi(\mathbf{y}) G(\mathbf{x}, \mathbf{y}; t) d^m y
$$

این اختلاف در دو نوع معادله. ناشی از این واقعیت است که معادلات هذلولوی دارای مشتقات زمانی مرتبه دوماند. بنابراین، صورت اولیه یک جواب برای مشخص کردن یکتای آن کافی نیست. سرعت اولیهٔ نیمرِخ نیز ضروری است. در فصل دهم در این مورد، به مثالهایی چند برخورد کردیم.

تمرينها

۰۴ـ۴ـ۱۲ شرطی مرزی را بیابید که تابع گرین باید در آن صدق کند تا جواب  $u$  آن برحسب تابع گرین قابل نمایش باشد. در صورتی که شرط مرزی روی  $u$ . مانند معادلة (۱۲\_۳۴). آمیخته باشد. یک عملگر دیفرانسیلی جزئی خطی مرتبهٔ دوم خودالحاقی از نوع بیضوی را در نظر بگیرید و فرض کنید یا  $\alpha(\mathbf{x})$  و یا  $\beta(\mathbf{x})$  بهازای  $\alpha(\mathbf{x})$  مخالف صفر باشد.

۲ـ۴ـ۱۲ تابع گرین\_دیریکله برای دایرهای به شعاع a و به مرکز مبدأ را پیداکنید. [راهنمایی: از رابطهٔ:

$$
H(\mathbf{r}, \mathbf{r}^{\prime\prime}) = -\frac{1}{\gamma \pi} \ln(|\mathbf{r} - \mathbf{r}^{\prime\prime}|) - \frac{1}{\gamma \pi} \ln[f(\mathbf{r}^{\prime\prime})]
$$

برای جزء منظم تابع گرین بهره گیرید و  $f(\mathbf{r}'')$  و  $\mathbf{r}''$  را بیابید.] از این تابع گرین برای نوشتن جواب مسئلة مقدار مرزى ديريكله استفاده كنيد.

## ۵\_۲۲ روشهای محاسبهٔ توابع گرین

بحث توابع گرین در این فصل خیلی صوری بوده است. تا اینجا، جز در بخش ۱۲ـ۲، مثال بارزی از توابِع گرین مشاهده نکردهایم. هدف عمدهٔ این بخش به این قرار است که فاصلهٔ مابین صورتگرایی وکاربردهای واقعی را پرکنیم. چند روش مؤثر برای تعیین توابع گرین بهکارگرفتهایم، ولی فقط در خصوص سه روش بحث خواهیم کردکه عبارتاند از روش تبدیل فوریه. روش بسط ویژهتابع. و روش عىلگرى.

۱۲ـ۵ــ۱ روش تبدیل فوریه یادآوری میکنیم که هر تابع گرین را میټوان بهصورت مجموع یک جزء تکینه و یک جزء منظم نوشت:

$$
G(\mathbf{x}, \mathbf{y}) = G_{\mathbf{s}}(\mathbf{x}, \mathbf{y}) + H(\mathbf{x}, \mathbf{y})
$$

جزء تکینه در رابطهٔ زیر صدق میکند

$$
\mathbb{L}_{\mathbf{x}}[G_{\mathbf{s}}] = \delta(\mathbf{x} - \mathbf{y})
$$

و جزء منظم که در ° =  $\mathbb{L}_\mathbf{x}[u] = \mathbb{L}_\mathbf{x}[u]$  صدق میکند، چنان انتخاب شده است که  $G(\mathbf{x},\mathbf{y})$  در شرایط مرزی مناسب صدق کند. چون قبلاً، در فصل دهم، معادلات همگن را به تفصیل مورد بحث قرار روشهای محاسبهٔ توابیرگرین ۱۱۱۳

دادهایم. در این بخش  $H(\mathbf{x},\mathbf{y})$  را محاسبه نخواهیم کرد. بلکه اجزای تکینه توابع گرین مختلف را محاسبه مىكنيم.

جون شرایط مرزی نسبت به  $G_{\rm s}({\rm x},{\rm y})$  هیچ نقشی بازی نمیکنند. می $\rm \vec{q}$ ان از روش تبدیل فوریه، که مستلزم انتگرالگیری روی تمام فضاست. بهره گیریم. روش تبدیل فوریه یک عیب و ایراد دارد؛ اگر توابع ضریب ثابت نباشند، این روش کارساز نیست. اما، برای کاربردهای فیزیکی، این عیب چندان مشکلی ایجاد نمیکند، زیرا تقریباً تمام معادلات دیفرانسیل با مشتقات ِجزئی در فیزیک ریاضیاتی دارای ضرایب ثابتاند.

حال کلیترین معادلهٔ دیفرانسیل با مشتقات جزئی خطی مرتبهٔ دوم با ضرایب ثابتی، به قرار زیر، را در نظر بگیرید:

 $\mathbb{L}_{\mathbf{x}}[u] = f(\mathbf{x})$ 

که در آن

$$
\mathbb{L}_{\mathbf{x}} \equiv a_{\circ} + \sum_{j=1}^{m} a_{j} \frac{\partial}{\partial x_{j}} + \sum_{j,k=1}^{m} b_{jk} \frac{\partial^{r}}{\partial x_{j} \partial x_{k}} \qquad (d\mathcal{S}_{-1})^{r}
$$

و ۵٫ و ۵٫ و  $b_{jk}$  ثابت $i$ ند. تابع گرین متناظر، دارای یک جزء تکینه است که در معادلهٔ زیر صدق مے ,کند:

$$
\mathbb{L}_{\mathbf{x}}G_{\mathbf{s}}(\mathbf{x}, \mathbf{y}) = \delta(\mathbf{x} - \mathbf{y}) \qquad (\mathbf{\omega} \delta \mathbf{y} - \mathbf{y})
$$

روش تبدیل فوریه با این فرض شروع میشودکه برای جزء تکینه و تابع دلتا یک نمایش انتگرالی فوریه نسبت به متغیر  $x$  در نظر بگیریم:

$$
G_{s}(\mathbf{x}, \mathbf{y}) = \frac{1}{(\Upsilon \pi)^{m/\Upsilon}} \int d^{m}k \widetilde{G}_{s}(\mathbf{k}, \mathbf{y}) e^{i\mathbf{k}\cdot\Upsilon}
$$

$$
\delta(\mathbf{x} - \mathbf{y}) = \frac{1}{(\Upsilon \pi)^{m}} \int d^{m}k e^{i\mathbf{k}\cdot(\mathbf{x} - \mathbf{y})}
$$

با نشاندن این فرمولها در (۱۲ـ۵۶-۵۶ب). میرسیم به:

$$
\mathbb{L}_{\mathbf{x}}G_{\mathbf{s}}(\mathbf{x}, \mathbf{y}) = \frac{1}{(\mathbf{f}\pi)^{m/\mathbf{f}}} \int d^{m}k \widetilde{G}_{\mathbf{s}}(\mathbf{k}, \mathbf{y}) \mathbb{L}_{\mathbf{x}}[e^{i\mathbf{k}\cdot\mathbf{x}}]
$$
  
\n
$$
= \frac{1}{(\mathbf{f}\pi)^{m/\mathbf{f}}} \int d^{m}k \widetilde{G}_{\mathbf{s}}(\mathbf{k}, \mathbf{y}) \left[a_{\mathbf{s}} + \sum_{j=1}^{m} a_{j}(ik_{j}) - \sum_{j,l=1}^{m} b_{jl}k_{j}k_{l}\right] e^{i\mathbf{k}\cdot\mathbf{x}}
$$
  
\n
$$
= \frac{1}{(\mathbf{f}\pi)^{m}} \int d^{m}k e^{i\mathbf{k}\cdot(\mathbf{x}-\mathbf{y})}
$$

بدينسان:

$$
\widetilde{G}_{s}(\mathbf{k}, \mathbf{y}) = \frac{1}{(\Upsilon \pi)^{m/\Upsilon}} \left( \frac{e^{-i\mathbf{k}\cdot\mathbf{y}}}{a_{\bullet} + i \sum_{j=1}^{m} a_{j} k_{j} - \sum_{j,l=1}^{m} b_{jl} k_{j} k_{l}} \right) \quad (\text{d}\Delta \Upsilon_{\bullet} \Upsilon \Upsilon)
$$

با نشاندن این تابع در نمایش انتگرالی برحسب (G $_{\rm s}({\bf x},{\bf y})$ ، خواهیم داشت:

$$
G_{s}(\mathbf{x}, \mathbf{y}) = \frac{1}{(\Upsilon \pi)^{m}} \int d^{m}k \frac{e^{i\mathbf{k} \cdot (\mathbf{x} - \mathbf{y})}}{a_{s} + i \sum_{j=1}^{m} a_{j}k_{j} - \sum_{j,l=1}^{m} b_{jl}k_{j}k_{l}} \qquad (\mathbf{\omega} \Delta \mathbf{Y}_{-}) \mathbf{Y})
$$

اگر بتوانیم انتگرال (۱۲ـ۵۷م) را محاسبه کنیم، می توانیم (G $_{\rm s}({\rm x},{\rm y})$  را پیدا کنیم. در مثالهای زیر معادلات (۱۲ـ۵۷) در مورد چند مسئلهٔ مشخص بهکار رفته است. توجه کنید که (۱۲ـ۵۷م) بهوضوح نشان می دهد که  $G_{\mathbf{s}}(\mathbf{x},\mathbf{y})$  تابعی از  $\mathbf{x}-\mathbf{y}$  است. از این نکته در فصل یازدهم یاد کردیم که در آنجا توجه کردیم تنها مانعی که در نوشتن تابع گرین بهصورت تابعی از  $x$  وجود دارد. شرایط مرزی است. اما، شرایط مرزی در محاسبهٔ جزء تکینه تابع گرین هیچ نقشی ندارند. بنابراین، میتوانیم بنویسیم:

$$
G_{\rm s}(\mathbf{x},\mathbf{y})=G_{\rm s}(\mathbf{x}-\mathbf{y})\equiv G_{\rm s}(\mathbf{r})
$$

 $\mathbf{r} \equiv \mathbf{x} - \mathbf{y}$  که در آن

مثال ۱۲ـ۵ـ۱. می خواهیم جزء تکینهٔ تابع گرین برای لاپلاسی را در  $m$  بعد محاسبه کنیم که درآن ۲ < m. (همین کار را در بخش ۲ـ۲.، با استفاده از یک روش دیگر انجام دادیم.)

روشهای محاسبة توابع گرين ١١١٥

با ۰ = ۵، ۵ ۰ =  $b_{jl}$  ،  $b_{jl} = b_{jl}$  و x = x - y، معادلة (١٢ـ٥٧مب) بهصورت زير درمي آيد

$$
G_{\rm s}(\mathbf{r}) = \frac{1}{(\Upsilon \pi)^m} \int d^m k \frac{e^{i\mathbf{k} \cdot \mathbf{r}}}{-k^{\Upsilon}}
$$
 (1)

 $k^{\mathsf{r}} = k^{\mathsf{r}} + k^{\mathsf{r}} + k^{\mathsf{r}} + k^{\mathsf{r}} + k^{\mathsf{r}} + k^{\mathsf{r}} + k^{\mathsf{r}} + \cdots + k^{\mathsf{r}}_m \equiv \mathbf{k} \cdot \mathbf{k}$  که در آن  $k \cdot \mathbf{k}$ فضای  $m$ بعدی  $k$  را اختیار میکنیم. بهعلاوه، برای ساده کردن محاسبات. فرض میکنیم محور با .k · r =  $k|{\bf r}| \cos \theta$  و .k · r =  $k|{\bf r}| \cos \theta$  و .k · r =  $k|{\bf r}| \cos \theta$  . قرار دادن این مقادیر در (۱) و نوشتن  $d^m k$  و مختصات کروی، می رسیم به:

$$
G_{s}(\mathbf{r}) = \frac{-1}{(\Upsilon \pi)^{m}} \int \frac{e^{ik|\mathbf{r}| \cos \theta_{1}}}{k^{\Upsilon}}
$$

$$
k^{m-1} (\sin \theta_{1})^{m-\Upsilon} (\sin \theta_{\Upsilon})^{m-\Upsilon} \cdots \sin \theta_{m-\Upsilon} dk \ d\theta_{1} d\theta_{\Upsilon} \cdots d\theta_{m-1} \quad (1)
$$

 $\delta \Omega_m = ( \sin \theta_1)^{m-1} d \theta_1 d \Omega_{m-1}$  توجه کنید که  $d \Omega_m = ( \sin \theta_1)^{m-1} d \theta_1 d \Omega_{m-1}$  بهوضوح دیده میشود. بنابراین. بعد از انتگرالگیری روی زوایای ۱٫ $\theta_{m-1},\theta_{m-1},\theta_{m-1}$ . معادلهٔ (۲) بهصورت زیر درمی،آید:

$$
G_s(\mathbf{r}) = -\frac{1}{(\mathbf{r}\pi)^m} \Omega_{m-1} \int_{0}^{\infty} k^{m-\mathbf{r}} dk \int_{0}^{\pi} (\sin \theta_1)^{m-\mathbf{r}} e^{ik|\mathbf{r}| \cos \theta_1} d\theta_1
$$
  
iris  
glls eqd  $\theta_1$ glyd  $\int_{0}^{\infty} k^{m-\mathbf{r}} d\theta_1$ 

$$
\int_{0}^{\pi} (\sin \theta)^{m-r} e^{ik|r| \cos \theta} d\theta = \sqrt{\pi} \left(\frac{\gamma}{kr}\right)^{m/r-1} \Gamma\left(\frac{m-1}{\gamma}\right) J_{m/r-1}(kr) \quad m \neq \gamma
$$

با نشاندن این انتگرال و معادله (۱۲ـ۱۵ب) در معادلهٔ قبل، داریم:

$$
G_{\rm s}(\mathbf{r})=-\frac{1}{(\Upsilon\pi)^{m/\Upsilon}}\left(\frac{1}{r^{m/\Upsilon-1}}\right)\int_{0}^{\infty}k^{m/\Upsilon-\Upsilon}J_{m/\Upsilon-1}(kr)dk \quad m>\Upsilon
$$

اً. مثلاً، ر.ک.:

Gradshteyn and Ryzhik, 1965, p. 489.

با استفاده از این نتیجه:

$$
\int_{0}^{\infty} x^{\mu} J_{\nu}(ax) dx = \Upsilon^{\mu} a^{-\mu-1} \frac{\Gamma\left(\frac{\mu+\nu+1}{\gamma}\right)}{\Gamma\left(\frac{\nu-\mu+1}{\gamma}\right)}
$$

بەدست مىآوريم:

$$
G_{\mathbf{s}}(\mathbf{r}) = -\frac{\Gamma\left(\frac{m}{\mathbf{r}} - \mathbf{1}\right)}{\mathbf{r}_{\pi^{m/\mathbf{t}}}}\left(\frac{1}{r^{m-\mathbf{r}}}\right) \qquad m > \mathbf{r}
$$

 $\Gamma(m/\mathbf{Y}) = (m/\mathbf{Y}-1)\Gamma(m/\mathbf{Y}-1)$ كه دقيقاً با (١٩ـ١٩الف) مطابقت دارد، زيرا (١  $\nabla^{\intercal}-\mu^{\intercal}$  مثال ۱۲\_۵\_۲: میخواهیم جزء تکینهٔ تابع گرین را برای عملگر هلمهولتز (تعدیلیافته) پیدا کنیم. در این مورد معادله (۱۲ـ۵۷مب) بهصورت زیر درمیآید:

$$
G_s(\mathbf{r}) = \frac{-1}{(\Upsilon \pi)^m} \int d^m k \frac{e^{i\mathbf{k} \cdot \mathbf{r}}}{\mu^{\Upsilon} + k^{\Upsilon}}
$$

با ادامة همان روش مثال ١٢ـ١-١، مى رسيم به:

$$
G_s(\mathbf{r}) = -\frac{\Omega_{m-1}}{(\mathbf{r}\pi)^m} \int \frac{k^{m-1}dk}{\mu^{\mathbf{r}} + k^{\mathbf{r}}} \int_s^{\pi} (\sin \theta_1)^{m-1} e^{ikr \cos \theta_1} d\theta_1
$$
  

$$
= -\frac{\Omega_{m-1}}{(\mathbf{r}\pi)^m} \sqrt{\pi} \left(\frac{\mathbf{r}}{r}\right)^{m/\mathbf{r}-1} \Gamma\left(\frac{m-1}{\mathbf{r}}\right) \int_s^{\infty} \frac{k^{m/\mathbf{r}}}{\mu^{\mathbf{r}} + k^{\mathbf{r}}} J_{m/\mathbf{r}-1}(kr) dk
$$
  

$$
\therefore \lim_{\mathbf{r} \to 0} \mathbf{J}_\nu(bx) x^{\nu+1} \Big|_{\mathbf{r}} = -\frac{a^{\nu - \eta} b^{\eta}}{k^{\mathbf{r}} + k^{\mathbf{r}}} \Big|_{\mathbf{r}}^{\mathbf{r}} = 0
$$

$$
\int_{\bullet}^{\prime} \frac{\partial \nu(\partial x) x}{(x^{\dagger} + a^{\dagger})^{\eta + 1}} dx = \frac{a}{\mathbf{Y}^{\eta} \Gamma(\eta + 1)} K_{\nu - \eta}(ab)
$$

که در آن:

$$
K_{\nu}(z)\equiv \frac{i\pi}{\mathsf{r}}e^{i\nu\pi/\mathsf{r}}H_{\nu}^{(\mathsf{\scriptscriptstyle{V}})}(iz)
$$

روشهای محاسبةً توابع گرين ١١١٧

خواهيم داشت:

$$
G_{s}(r) = -\frac{\Omega_{m-1}}{(\Upsilon\pi)^{m}}\sqrt{\pi}\left(\frac{\Upsilon}{r}\right)^{m/\Upsilon-1}\Gamma\left(\frac{m-1}{\Upsilon}\right)\mu^{m/\Upsilon-1}\frac{\pi}{\Upsilon}e^{im\pi/\Upsilon}H_{m/\Upsilon-1}^{(1)}(i\mu r)
$$
  

$$
G_{\rm s}(\mathbf{r}) = -\frac{\pi/\Upsilon}{(\Upsilon\pi)^{m/\Upsilon}} \left(\frac{\mu}{r}\right)^{m/\Upsilon-1} e^{im\pi/\Upsilon} H_{m/\Upsilon-1}^{(1)}(i\mu r) \tag{1}
$$

میتوان نشان دادکه تمرین ۱۲ـ۵ــ۱ بهازای ۳ =  $m$ ، رابطهٔ بالا بهصورت زیر درمیآید:

$$
G_{\rm s}(\mathbf{r})=-\frac{e^{-\mu r}}{\mathbf{\hat{r}}\pi r}
$$

که پتانسیل یوکاوای مربوط به یک بار واحد است (فصل ۵). میتوانیم با قرار دادن  $\pm i\mu$  بهجای  $\mu$  در  $\mu$ ، تابع گرین برای  $\nabla^{\mathfrak{r}}+\nabla^{\mathfrak{r}}$  را بهدست آوریم. نتیجه به این قرار خواهد بود:

$$
G_{s}(\mathbf{r}) = i^{m+1} \frac{\pi/\Upsilon}{(\Upsilon \pi)^{m/\Upsilon}} \left(\frac{\mu}{r}\right)^{m/\Upsilon - 1} H_{m/\Upsilon - 1}^{(1)}(\pm \mu r) \tag{1}
$$

بهازای  $m = m$ ، این رابطه بهصورت زیر درمی $J$ ید

$$
G_{\rm s}(\mathbf{r})=-\frac{e^{\pm i\mu r}}{\mathfrak{r}_{\pi r}}
$$

دو علامت در نما با به اصطلاح "امواج" ورودی و خروجی متناظرند.

وقتی با معادلات سهموی و هذلولوی سروکار داریم، بهتر است متغیر "دیگری" (معمولاً t)  $\omega=-k$ را به عنوان تابع مختصهٔ صفرم در نظر بگیریم. در اینصورت. در تبدیل فوریه از  $k$ استفاده مىكنيم و مىنويسيم:

$$
G_{s}(\mathbf{r},t) \equiv \frac{1}{(\Upsilon\pi)^{(m+1)/\Upsilon}} \int_{-\infty}^{\infty} d\omega \int d^{m}k \tilde{G}_{s}(\mathbf{k},\omega) e^{i(\mathbf{k}\cdot\mathbf{r}-\omega t)} \qquad (d\omega \wedge \Upsilon)
$$

و

$$
\delta(\mathbf{r})\delta(t) = \frac{1}{(\text{Tr})^{m+1}} \int_{-\infty}^{\infty} d\omega \int d^m k e^{i(\mathbf{k}\cdot\mathbf{r}-\omega t)}
$$

که در آن r عملگر جابهجایی  $m$ بعدی است.

 $\nabla^{\mathfrak{r}}$  مثال ۱۲ـ۵ـ۳»: میخواهیم  $G_{\bf s}({\bf r},t)$  را برای عملگر پخش  $m$ بعدی ۲ $\partial t-\partial/\partial t$ ، که در آن لايلاسي  $m$ بعدى است، محاسبه كنيم. عبارت (١٢ـ٥٨) را در رابطة زير مي نشانيم:

$$
\left(\frac{\partial}{\partial t} - \nabla^{\dagger}\right) G_{\mathbf{s}}(\mathbf{r}, t) = \delta(\mathbf{r}) \delta(t)
$$

بلافاصله مىررسيم به:

$$
G_{s}(\mathbf{r},t) = \frac{1}{(\Upsilon\pi)^{m+1}} \int_{-\infty}^{\infty} d\omega \int d^{m}k \frac{1}{-i\omega + k^{\tau}} e^{i(\mathbf{k}\cdot\mathbf{r}-\omega t)}
$$

$$
= \frac{i}{(\Upsilon\pi)^{m+1}} \int d^{m}k e^{i\mathbf{k}\cdot\mathbf{r}} \int_{-\infty}^{\infty} d\omega \frac{e^{-i\omega t}}{\omega + i k^{\tau}} \tag{1}
$$

که در آن. طبق معمول.  $k_1^*+\cdots+k_1^* = k_1^*+k_2^*+k_3^*$ . انتگرالگیری از  $\omega$  را می $\bar{\omega}$ استفاده از حساب ماندهها که در فصل هفتم ملاحظه کردیم، انجام داد. انتگرالده در  $-ik$  =  $\omega = -i$ ، یعنی در نیمهٔ پایین صفحهٔ  $\omega$  مختلط، دارای یک قطب ساده است. برای انتگرالگیری باید علامت t را بدانیم. اگر • < t، تابع نمایبی تعیین مرکندکه باید پربند را از سوی نیمهٔ پایین که در آن یک قطب وجود دارد. ببندیم؛ از این٫رو سهم قطب در مانده وجود دارد. از سوی دیگر، اگر ° > d، پربند را بايد از سمت نيمة بالا بست. در اينصورت انتگرال صفر مي شود، زيرا قطبها در نيمة بالايي صفحه سهمی ندارند. از این٫رو، باید در تابع گرین یک تابع پلهای معرفی کنیم. با محاسبة مانده، به آسانی میررسیم به

$$
\int_{-\infty}^{\infty} d\omega \frac{e^{-i\omega t}}{\omega + ik^{r}} = -\tau \pi i \text{Res} \left( \frac{e^{-i\omega t}}{\omega + ik^{r}} \right) \Big|_{\omega = -ik^{r}}
$$

$$
= -\tau \pi i e^{-i(-ik^{r})t} = -\tau \pi i e^{-k^{r}t}
$$

روشهای محاسبةً توابع گرين ١١١٩

(علت وارد شدن علامت منفی این است که پربند انتگرالگیری در نیم صفحهٔ بالایی در جهت ساعتگرد است) با جایگزین کردن این مقدار در معادلهٔ (۱). بهرهگیری از مختصات کروی که در آن آخرین محور & در امتداد r است، و با انتگرالگیری روی تمام زاویهها، جز ۵<sub>۱</sub>، می $_{\rm v}$ سیم به:

$$
G_{s} = \theta(t) \frac{\Omega_{m-1}}{(\tau\pi)^{m}} \int_{s}^{\infty} k^{m-1} dk e^{-k^{t}t} \int_{s}^{\pi} (\sin \theta_{1})^{m-1} e^{ikr \cos \theta_{1}} d\theta_{1}
$$
  
=  $\theta(t) \frac{\Omega_{m-1}}{(\tau\pi)^{m}} \sqrt{\pi} \left(\frac{\tau}{r}\right)^{m/\tau-1} \Gamma\left(\frac{m-1}{\tau}\right) \int_{s}^{\infty} k^{m/\tau} e^{-k^{t}t} J_{m/\tau-1}(kr) dk$   
...  
1-0-11 J, 18 J, 19 J, 19 J, 19 J

با استفاده از فرمول انتگرالی':

$$
\int_{0}^{\infty} x^{\mu} e^{-\alpha x^{\nu}} J_{\nu}(\beta x) dx = \frac{\beta^{\nu} \Gamma\left(\frac{\mu + \nu + 1}{\gamma}\right)}{\gamma^{\nu + 1} \alpha^{(\nu/\tau)(\mu + \nu + 1)} \Gamma(\nu + 1)}
$$

$$
\Phi\left(\frac{\mu + \nu + 1}{\gamma}, \nu + 1; -\frac{\beta^{\nu}}{\gamma}\right)
$$

خواهيم داشت:

$$
G_{\rm s}(\mathbf{r},t)=\theta(t)\frac{\Upsilon_{\pi}(m-1)/\Upsilon}{(\Upsilon_{\pi})^m}\sqrt{\pi}\left(\frac{\Upsilon}{r}\right)^{m/\Upsilon-1}\frac{r^{m/\Upsilon-1}}{\Upsilon_{m/\Upsilon}r^{m/\Upsilon}}\Phi\left(\frac{m}{\Upsilon},\frac{m}{\Upsilon};\frac{-r^{\Upsilon}}{\Upsilon t}\right) \quad (\Upsilon)
$$

.0 معادلة (٩-٧٠)، بسط به سرى تابع ابرهندسي همجريان @، نشان مىدهدكه \*e = (2, a; z). با قرار دادن این نتیجه در (۲) و ساده کردن آن، سرانجام بهدست میآوریم

$$
G_{\rm s}(\mathbf{r},t)=\frac{e^{-\mathbf{r}^{\mathrm{T}}/t t}}{(\mathbf{r}_{\pi t})^{m/\tau}}\theta(t)
$$

مثال ۱۲ـ۵ــ۴: مىخواهيم جزء تكينة تابع گرين براى عملگر معادلة موج ۲ $\partial t^{\intercal}-\partial^{\intercal}/\partial t^{\intercal}$  را پيدا کنیم. اختلاف بین این مثال و مثال قبلی، این است که در اینجا مشتق زمانی از مرتبهٔ دوم است. 1. Gradshteyn and Ryzhik 1965, 716 and 1058.

بنابراین. بهجای معادلهٔ (۱) در مثال ۱۲\_۵\_۳، از رابطهٔ زیر شروع میکنیم:

$$
G_{s}(\mathbf{r},t)=-\frac{1}{(\Upsilon\pi)^{m+1}}\int d^{m}k e^{i\mathbf{k}\cdot\mathbf{r}}\int_{-\infty}^{\infty}d\omega\frac{e^{-i\omega t}}{\omega^{\Upsilon}-k^{\Upsilon}}
$$
 (1)

انتگرالگیری روی  $\omega$  را میتوان با استفاده از روش ماندهها انجام داد. چون تکینههای انتگرالده. ه روی محور حقیقی واقعاند. منطقی است که از مقدار اصلی بهجای مقدار واقعی $\omega=\pm k$ انتگرالی استفاده کنیم. این کار نیز بهنوبهٔ خود. به علامت t بستگی دارد. اگر  $t > 0$ ، باید پربند را در نیمهٔ پایین صفحه ببندیم تا از بینهایت شدن تابع نمایی جلوگیری شود. در اینصورت بنابه مثال ۲ـ۲ــ۱۴، میرسیم به

$$
\mathbf{P} \int_{-\infty}^{\infty} d\omega \frac{e^{-i\omega t}}{(\omega - k)(\omega + k)} = -i\pi \frac{e^{-ikt} - e^{ikt}}{\Upsilon k} = -\pi \frac{\sin kt}{k} \qquad t > 0
$$
  
which is the value of  $t$  and  $t$  is the value of  $t$  and  $t$  is the value of  $t$ .  

$$
\int_{-\infty}^{\infty} e^{-i\omega t} = e^{-ikt} - e^{ikt} \qquad \sin kt
$$

$$
\mathbf{P} \int_{-\infty}^{\infty} d\omega \frac{e^{-i\omega t}}{(\omega - k)(\omega + k)} = +i\pi \frac{e^{-ikt} - e^{ikt}}{\gamma k} = \pi \frac{\sin kt}{k} \qquad t < \infty
$$

$$
P \int_{-\infty}^{\infty} d\omega \frac{e^{-i\omega t}}{\omega^{\tau} - k^{\tau}} = -\pi \frac{\sin kt}{k} [\theta(t) - \theta(-t)]
$$

$$
\equiv -\pi \frac{\sin kt}{k} \varepsilon(t)
$$

که در آن این این معنی از این معنی این معنی این معنی این معنی این معنی این معنی این معنی این معنی این معنی این<br>این معنی این معنی این معنی این معنی این معنی این معنی این معنی این معنی این معنی این معنی این معنی این معنی ای

$$
\varepsilon(t) \equiv \theta(t) - \theta(-t) = \begin{cases} 1 & t > \cdot \\ -1 & t < \cdot \end{cases}
$$

با جایگزین کردن در (۱) خواهیم داشت

$$
G_{s}(\mathbf{r},t)=\frac{\varepsilon(t)\Omega_{m-1}}{\Gamma(\Upsilon\pi)^{m}}\int_{0}^{\infty}k^{m-1}dk\frac{\sin kt}{k}\int_{0}^{\pi}(\sin\theta_{1})^{m-1}e^{ikr\cos\theta_{1}}d\theta_{1}
$$

روشهای محاسبة توابع گرين ١١٢١

که در آن روی تمام زاویهها، جز , $\theta$ ، انتگرال $\zeta$ یری کردهایم. سرانجام، با استفاده از نتیجهٔ انتگرالگیری روی ۹٫ که در مثال ۱۲\_۵\_۱ آوردیم و ساده کردن نتیجه، می رسیم به

$$
G_{s}(\mathbf{r},t) = \frac{\varepsilon(t)}{\Upsilon(\Upsilon\pi)^{m/\Upsilon}\tau^{m/\Upsilon - 1}} \int_{0}^{\infty} k^{m/\Upsilon - 1} J_{m/\Upsilon - 1}(kr) \sin kt \, dk \tag{1}
$$

بهطوری که در تمرین ۱۲ـ۵ـ۳ مشاهده کردیم، تابع گرینی که معادلهٔ (۲) بهدست داده است. فقط در معادلهٔ موج همگن،که در سمت راست آن تابع دلتا وجود ندارد، صدق میکند. دلیل این امر آن است که مقدار اصلی یک انتگرال، اگرچه ممکن است از نظر ریاضی معقول باشد، ولی ممکن است موقعیت فیزیکی را منعکس نکند. در واقع. تابع گرین در (۲) شامل دو جزء است که با دو پربند مختلف انتگرالگیری متناظرند.

نتیجه میگیریم که توابع گرینی که از نظر فیزیکی جالب!ند. نه از مقدار اصلی. بلکه از دادن یک جزء موهومی کوچک به قطبها بهدست می[یند. بنابراین، با جایگزین کردن انتگرال  $\omega$  با یک انتگرال مسیری که برای آن دو قطب کمی به نیمهٔ پایینی صفحه جابهجا شدهاند، و استفاده از روش ماندەھا، مىرىسىم بە

$$
I_{\rm up} \equiv \int_{-\infty}^{\infty} \frac{e^{-i\omega t}}{\omega^{\tau} - k^{\tau}} d\omega \equiv \int_{C_1} \frac{e^{-izt}}{z^{\tau} - k^{\tau}} dz = \begin{cases} \frac{\epsilon}{\tau} & \text{if } t < \infty \\ \frac{\tau}{k} \sin kt & \text{if } t > \infty \end{cases}
$$
\n
$$
= \frac{\tau}{k} \theta(t) \sin kt
$$

مقدار صفر ناشی از این نکته است که بهازای ° > t، پربند باید در نیمه بالایی صفحه، جایی که هیچ قطبی در داخل  $C_1$  وجود ندارد، بسته شود. با جایگزین کردن این مقدار در (۱) و انجام عملیاتی مانند قبل. آنچه را تابع گرین تأخیری میiامیم. بهدست می]ید:

$$
G_{\rm s}^{\rm (ret)}(\mathbf{r},t) = \frac{\theta(t)}{(\Upsilon \pi)^{m/\Upsilon} r^{m/\Upsilon - 1}} \int_{\rm s}^{\infty} k^{m/\Upsilon - 1} J_{m/\Upsilon - 1}(kr) \sin kt \, dk \tag{7}
$$

ار سوی دیگر، با نشاندن انتگرال  $\omega$  بهجای یک انتگرال مسیری  $C$ که برای آن قطبها کمی به نیمهٔ بالایی صفحه جابهجا شدهاند. آنچه راکه تابع گرین پیشرونده است بهدست میآوریم:

$$
G_{s}^{(\text{adv})}(\mathbf{r}, t) = -\frac{\theta(-t)}{(\Upsilon \pi)^{m/\Upsilon} r^{m/\Upsilon - 1}} \int_{0}^{\infty} k^{m/\Upsilon - 1} J_{m/\Upsilon - 1}(kr) \sin kt \, dk \tag{5}
$$

قبل از اینکه در خصوص مفهوم فیزیکی این دو تابع برای حالت  $m=m=\, m$  بحث کنیم، رفتار (۲) و (۳) و (۴) را برای مقادیر نزدیک به r± بررسی میکنیم. برخلاف معادلات بیضوی و سهموی که قبلاً مورد بحث قرارگرفت، انتگرال روی k به یک تابع، بلکه یک توزیع است؛ این موضوع را می $\bar{\mathbf{v}}$ وان با توجه به اینکه تابع زیر تابع زوجی از  $\alpha$  است، مشاهده کرد:

$$
\int_{0}^{\infty} e^{-\alpha x} J_{\nu}(\beta x) x^{\nu} dx = \frac{(\Upsilon \beta)^{\nu} \Gamma(\nu + \frac{1}{\Upsilon})}{\sqrt{\pi} (\alpha^{\Upsilon} + \beta^{\Upsilon})^{\nu + 1/\Upsilon}} \quad \text{Re}(\alpha) > |\text{Im}(\beta)|
$$

بنابراین. می;نویسیم:

$$
\sin kt = \frac{e^{ikt} - e^{-ikt}}{\Upsilon_i}
$$

آنگاه عدد منفی کوچکی به توان تابع نمایی می!فزاییم. به آسانی ملاحظه میکنیم که تا وقتی ، ۳٪ + ۳٪ آنگاه (۲)، (۳)، و (۴) صفر میشوند. برای اینکه ببینیم وقتی  $t=\pm r$  چه اتفاق می|فتد،  $r^{\intercal} \neq t^{\intercal}$ اختلاف بین دو انتگرال زیر را در نظر میگیریم:

$$
I_{\varepsilon}^{+} \equiv \int_{0}^{\infty} e^{-(-it+\varepsilon)k} J_{\nu}(kr) k^{\nu} dk = \frac{(\text{Tr})^{\nu} \Gamma\left(\nu + \frac{1}{\gamma}\right)}{\sqrt{\pi}} [(-it + \varepsilon)^{\nu} + r^{\nu}]^{-(\nu + 1/\nu)}
$$

$$
I_{\varepsilon}^{-} \equiv \int_{0}^{\infty} e^{-(it+\varepsilon)k} J_{\nu}(kr) k^{\nu} dk = \frac{(\Upsilon r)^{\nu} \Gamma\left(\nu + \frac{1}{\Upsilon}\right)}{\sqrt{\pi}} [(it+\varepsilon)^{\Upsilon} + r^{\Upsilon}]^{-(\nu+\Upsilon/\Upsilon)}
$$

نتيجه، تا مرتبة اول نسبت به ٤، عبارت است از:

$$
I_{\epsilon}^{+} - I_{\epsilon}^{-} = \frac{\Upsilon i (\Upsilon \nu + \Upsilon) \varepsilon t (\Upsilon r)^{\nu} \Gamma \left( \nu + \frac{\Upsilon}{\Upsilon} \right)}{\sqrt{\pi} (\tau^{\Upsilon} - t^{\Upsilon})^{\nu + \Upsilon/\Upsilon}}
$$

با نشاندن این مقدار در یکی از عبارتهای G3، مثلاً (۲). بهازای ۱  $m/$  =  $\nu$ ، میرسیم به:

$$
G_{\mathbf{s}}(\mathbf{r},t;\varepsilon) \approx \frac{i(m-1)\Gamma\left(\frac{m-1}{\gamma}\right)t\varepsilon(t)}{\Gamma(\pi)^{[(m+1)/\tau]}}\left[\frac{\varepsilon}{(r^{\tau}-t^{\tau})^{[(m+1)/\tau]}}\right] \tag{0}
$$

روشهای محاسبة توابع گرين ١١٢٣

از این رابطه بهوضوح مشاهده میکنیم که تا وقتبی  $t^\star \neq r^\star$ ، آنگاه

$$
\lim_{\varepsilon \to 0} G_{\rm s}({\bf r},t;\varepsilon) = \bullet
$$

اما، اگر  $r^\tau = t^\tau$ ، در اینصورت مخرج آخرین عامل در (۵) صفر و  $G_\mathrm{s}(\mathbf{r},t;\varepsilon)$  بینهایت میشود. این رفتار، شبیه رفتار یک تابع دلتاست.

برای محاسبهٔ تابع گرین، لازم است عبارتی برای انتگرال موجود در (۲). (۳) یا (۴) پیدا کنیم. اگر این انتگرال را با  $I^{(\nu)}$  نمایش دهیم، خواهیم داشت:

$$
I^{(\nu)} = \frac{1}{\gamma_i} \lim_{\epsilon \to \infty} (I_{\epsilon}^+ - I_{\epsilon}^-)
$$
  
= 
$$
\frac{(\Upsilon r)^{\nu} \Gamma(\nu + 1/\Upsilon)}{\Upsilon_i \sqrt{\pi}} \lim_{\epsilon \to \infty} \left\{ \frac{1}{[r^{\Upsilon} + (-it + \epsilon)^{\Upsilon}]^{\nu + 1/\Upsilon}} - \frac{1}{[r^{\Upsilon} + (it + \epsilon)^{\Upsilon}]^{\nu + 1/\Upsilon}} \right\}
$$

. بنابراین، عبارت بالا میدهد  $\nu=m_{/}$ برای این حالت. ۱ –

$$
I^{(m/r-1)} = \frac{(r_r)^{m/r-1} \Gamma\left(\frac{m-1}{r}\right)}{\tau_i \sqrt{\pi}}
$$

$$
\lim_{\varepsilon \to 1} \left\{ \frac{1}{[r^{\gamma} + (-it + \varepsilon)^{\gamma}]^{(m-1)/\gamma}} - \frac{1}{[r^{\gamma} + (it + \varepsilon)^{\gamma}]^{(m-1)/\gamma}} \right\} \quad (\mathfrak{F})
$$

در اینجا، بهتر است در خصوص دو حالت بهطور جداگانه بحث کنیم که در آنها  $m$  فرد و زوج است. حال عبارتی برای  $m$  فرد بهدست می $\tilde{l}$ وریم (حالت  $m$  زوج به عنوان تمرین به  $m$ خواننده واگذار میشود). وقتی  $m$  فرد باشد. ۱ $m-1$  زوج است. بنابراین، می $\bar v$ وانیم عدد درستی چون ۲/(۱  $(m - n = (m - 1)$  معرفی کنیم و (۶) را بهصورت زیر بنویسیم:

$$
I^{(n)} = \frac{(\Upsilon r)^{n-1/\Upsilon} \Gamma(n)}{\Upsilon i \sqrt{\pi}} \lim_{\varepsilon \to \infty} \left\{ \frac{1}{[r^{\Upsilon} + (-it + \varepsilon)^{\Upsilon}]^n} - \frac{1}{[r^{\Upsilon} + (it + \varepsilon)^{\Upsilon}]^n} \right\} \tag{Y}
$$

فرض کنید ۲ $v^{\intercal} + (-it + \epsilon)$ ؛ در اینصورت می $\vec{u}$ وانیم بنویسیم:

$$
\frac{1}{u^n}=\frac{(-1)^{n-1}}{(n-1)!}\frac{d^{n-1}}{du^{n-1}}\left(\frac{1}{u}\right)
$$

ما توحه به اینکه اتحاد زیر برای هر تابع دلخواهی از u برقرار است:  $\frac{\partial f}{\partial r} = \frac{\partial f}{\partial u} \frac{\partial u}{\partial r} = \frac{df}{du}$   $\mathbf{r}$   $\Rightarrow$   $\frac{df}{du} = \frac{1}{\mathbf{r}r} \frac{\partial f}{\partial x}$  $d/du = (1/7r) \partial / \partial r$  میتوانیم بنویسیم  $\frac{1}{u^n} = \frac{(-1)^{n-1}}{(n-1)!} \left(\frac{1}{\gamma r} \frac{\partial}{\partial r}\right)^{n-1} \left(\frac{1}{u}\right)$ j,

$$
\frac{1}{[r^{\tau} + (\pm it + \varepsilon)^{\tau}]^n} = \frac{1}{(n-1)!} \left( -\frac{1}{\tau r} \frac{\partial}{\partial r} \right)^{n-1} \left[ \frac{1}{r^{\tau} + (\pm it + \varepsilon)^{\tau}} \right]
$$
  
:j.e.,  $\omega$ 

$$
I^{(n)} = \frac{(\Upsilon r)^{n-\Upsilon/\Upsilon} \Gamma(n)}{\Upsilon i \sqrt{\pi}} \frac{1}{(n-1)!} \left( -\frac{1}{\Upsilon r} \frac{\partial}{\partial r} \right)^{n-\Upsilon}
$$
  

$$
\left\{ \lim_{\varepsilon \to \Upsilon} \left[ \frac{1}{r^{\Upsilon} + (-it + \varepsilon)^{\Upsilon}} - \frac{1}{r^{\Upsilon} + (it + \varepsilon)^{\Upsilon}} \right] \right\}.
$$
 (A)

اما حدی که در (۸) برقرار است. دقیقاً همان حد حالت سهبعدی است که در تمرین ۱۲ـ۵ــ۲ محاسبه شد. در آنجا رسیدیم به:

$$
I^{(1)} = \frac{(\tau r)^{1/\tau}}{\tau i \sqrt{\pi}} \lim_{\epsilon \to \infty} \left[ \frac{1}{r^{\tau} + (-it + \epsilon)^{\tau}} - \frac{1}{r^{\tau} + (it + \epsilon)^{\tau}} \right]
$$

$$
= -\sqrt{\frac{\pi}{\tau r}} [\delta(t + r) - \delta(t - r)]
$$

که میدهد:

$$
\lim_{\epsilon \to \infty} \left[ \frac{1}{r^{\tau} + (-it + \epsilon)^{\tau}} - \frac{1}{r^{\tau} + (it + \epsilon)^{\tau}} \right] = -\frac{i\pi}{r} [\delta(t + r) - \delta(t - r)]
$$
\n
$$
\lim_{\epsilon \to \infty} \left[ \frac{1}{r^{\tau} + (at + \epsilon)^{\tau}} - \frac{1}{r^{\tau} + (it + \epsilon)^{\tau}} \right] = -\frac{i\pi}{r} [\delta(t + r) - \delta(t - r)]
$$
\n
$$
I^{(n)} = -\frac{\sqrt{\pi}(\tau r)^{n - 1/\tau}}{\tau} \left( -\frac{1}{\tau r} \frac{\partial}{\partial r} \right)^{n - 1} \left\{ \frac{1}{r} [\delta(t + r) - \delta(t - r)] \right\}
$$
روشهای محاسبة توابع گرين ١١٢٥

با استفاده از این نتیجه در (۳) و (۴)، خواهیم داشت:

$$
G_s^{\text{(ret)}}(\mathbf{r},t) = \frac{1}{\mathfrak{r}\pi} \left( -\frac{1}{\mathfrak{r}\pi r} \frac{\partial}{\partial r} \right)^{n-1} \left[ \frac{\delta(t-r)}{r} \right] \qquad n = \frac{m-1}{\mathfrak{r}} \qquad (\text{dL1})
$$

$$
G_{\rm s}^{\rm (adv)}(\mathbf{r},t)=\frac{1}{\mathfrak{r}_{\pi}}\left(-\frac{1}{\mathfrak{r}_{\pi r}}\frac{\partial}{\partial r}\right)^{n-1}\left[\frac{\delta(t+r)}{r}\right] \qquad n=\frac{m-1}{\mathfrak{r}} \qquad (\mathfrak{t}_{-1})
$$

توابع تتا در (۹) ضروری نیستند، زیرا شناسههای توابع دلتا قبلاً محدودیتهای مربوطة توابع تتا را برآورده كردماند.

دو تابع مطرح شده در (۹) از تعبیر فیزیکی جالبی برخوردارند. توابع گرین انتشارگر (سیگنال)  $G_{\bf s}^{\rm (ret)}({\bf r},t)$  هستند، و  $G_{\bf s}^{\rm (ret)}$  فقط توانایی انتشار سیگنال برای زمانهای مثبت را دارد. از سوی دیگر، فقط می تواند در راستای منفی زمان سیگنال را منتشرکند. بنابراین، اگر در ابتدا (• = •) یک سیگنال (با شرایط مرزی مناسب) تولید شود.  $G_{\rm s}^{\rm (ret)}$ . و  $G_{\rm s}^{\rm (adv)}$  هر دو عمل میکنند تا آن را در راستای زمان مربوط به خود انتشار دهند. شاید چنین بهنظر رسد که  $G_{\rm s}^{\rm (adv)}$  بی فایده است، زیرا هر سیگنالی در جهت پیشروندهٔ زمان منتشر میشود. اما این تعبیر فقط برای رویدادهای کلاسیکی، صادق است. در نظریهٔ میدانهای کوانتومی نسبیتی، پادذرات، از دیدگاه ریاضی بهصورت ذراتی با حرکت در جهت منفی زمان تعبیر میشوند. بنابراین، نمی توانیم بهسادگی از  $G_{\bf s}^{\rm (adv)}$  چشم بپوشیم.  $G_{\rm s}^{\rm (ret)}$  در واقع، انتشارگر درستی که باید در این نظریه اختیارکنیم، ترکیبی خطی از  $G_{\rm s}^{\rm (adv)}$  و است که انتشارگر فاینمن نام دارد.

مثال ۱۲ـ۵ــ۴ یک اختلاف ظریف مابین توابع گرین برای عملگرهای دیفرانسیلی مرتبهٔ دوم در یک بعد و عملگرهای یاد شده در ابعاد بالاتر را نشان میدهد. در فصل یازدهم دیدیم که توابع اول توابع پیوستهای در بازهای هستندکه در آن تعریف شدهاند. در اینجا، می بینیم که توابع گرین در ابعاد بالاتر نه تنها توابع پیوسته نیستند. بلکه حتی به مفهوم معمولی تابع هم نیستند. شامل یک تابع دلتا هستند. بنابراین، بهطورکلی، توابع گرین در ابعاد بالاتر را باید بهصورت توزیع (توابع تعمیمیافته) در نظر گرفت.

مثال ۵\_۵\_۵؛ می خواهیم تابع گرین برای عملگر هلمهولتز، ۲ $\nabla^{\gamma}+\nabla^{\gamma}$ ، در دو بعد را با مرز دایرهای به شعاع  $a$  پیدا کنیم.

میتوانیم یا مستقیماً  $G_s$  را پیدا کنیم یا از معادلهٔ (۲) در مثال ۱۲ـ۵ــ۲ با ۲ $m=n$  استفاده

۱۱۲۶ توابع گرین در بیش از یک بعد كنيم. در هر حال، نتيجه عبارت است از:

$$
G_{\mathbf{s}}(\mathbf{r},\mathbf{r}')=-\frac{i}{\mathbf{r}}H_{\mathbf{e}}^{(1)}(\mu|\mathbf{r}-\mathbf{r}'|)
$$

که میردهد

$$
G(\mathbf{r}, \mathbf{r}') = -\frac{i}{\mathfrak{r}} H_{\circ}^{(1)}(\mu |\mathbf{r} - \mathbf{r}'|) + H(\mathbf{r}, \mathbf{r}')
$$

شرط مرزی ° = (/G(a, r،) که در آن a بردار واصل از مبدأ به مرز دایرمای است، ایجاب میکند که  $H$  در شرط مرزی زیر صدق کند:

$$
H(\mathbf{a}, \mathbf{r}') = \frac{i}{\overline{\mathbf{r}}} H_{\circ}^{(1)}(\mu|\mathbf{a} - \mathbf{r}'|)
$$
 (1)

یادآوری میکنیم که  $H(\mathbf{r},\mathbf{r}')$  در معادلهٔ هلمهولتز همگن  $H = \nabla^\mathsf{r} + \nabla^\mathsf{r}$ ). صدق میکند. به اعتبار تفکیک متغیرها (فصلهای ۸ و ۱۰) واین واقعیتکه  $H$  در  $\mathbf{r}=\mathbf{r}'$  منظم است، میرسیم به:

$$
H(\mathbf{r}, \mathbf{r}') = \sum_{n=1}^{\infty} J_n(\mu r) [a_n(\mathbf{r}') \cos n\theta + b_n(\mathbf{r}') \sin n\theta]
$$

چون ضرایب .ه و .م فقط نسبت به r ثابت!ند. شناسه r برای آنها ظاهر شده است. اکنون معادلة (١) منجر مي شود به:

$$
\sum_{n=1}^{\infty} J_n(\mu a) [a_n(\mathbf{r}') \cos n\theta + b_n(\mathbf{r}') \sin n\theta]
$$
  
\n
$$
= \frac{i}{\mathfrak{f}} H_*^{(1)} \left( \mu \sqrt{a^{\mathfrak{r}} + r'^{\mathfrak{r}} - \mathfrak{r} ar' \cos(\theta - \theta')} \right)
$$
  
\n
$$
\Rightarrow j(\mathbf{r}') = \frac{i}{\lambda \pi J_0(\mu a)} \int_{0}^{\mathfrak{r} \pi} H_*^{(1)} \left( \mu \sqrt{a^{\mathfrak{r}} + r'^{\mathfrak{r}} - \mathfrak{r} ar' \cos(\theta - \theta')} \right) d\theta
$$

روشهای محاسبة توابع گرين ١١٢٧

$$
a_n(\mathbf{r}') = \frac{i}{\mathbf{r}_{\pi} J_n(\mu a)} \int_{\circ}^{\mathbf{r}_{\pi}} H_{\circ}^{(1)} \left( \mu \sqrt{a^{\mathbf{r}} + r^{\prime \mathbf{r}} - \mathbf{r}_{ar'} \cos(\theta - \theta')} \right) \cos n\theta \, d\theta
$$

$$
b_n(\mathbf{r}') = \frac{i}{\mathbf{r}_{\pi} J_n(\mu a)} \int_{\circ}^{\mathbf{r}_{\pi}} H_{\circ}^{(1)} \left( \mu \sqrt{a^{\mathbf{r}} + r^{\prime \mathbf{r}} - \mathbf{r}_{ar'} \cos(\theta - \theta')} \right) \sin n\theta \, d\theta
$$

روشی که در مثال ۱۲ـ۵ـ۵ مطرح شد. می تواند در مورد تعداد بسیاری از مسائل که اهمیت عملی دارند اعمال شود. مسائل مورد بحث در فصلهای هشتم و دهم بهقدرکافی این روش را روشن مىكنند.

۰۱۲ـ۵ـ۲ روش بسط ویژهتابع فرض کنید عملگر دیفرانسیلمی &L، که در یک حوزهٔ تعریف D با مرز 0D تعریف شده است. دارای ویژهمقادیرگسستهٔ  $\lambda_n$ ا با ویژهتوابع راست هنجار متناظر با  $\mathbb{C}_{m=1}^{\infty}$  باشد. البته ممکن است این دو مجموعه در تناظر یک به یک نباشند. ممکن است واگنی برقرار باشد؛ مثلاً، یک مسکن است با چند  $u_m(\mathbf{x})$  متناظر باشد. فرض کنید  $u_m(\mathbf{x})$ ها در همان شرایطی مرزی  $\lambda_n$ صدق کنند که توابع گرین تعریف شده در زیر صدق میکنند.

حال عملگر  $\lambda$  \ سلكر لست. در نظر بگیرید، كه در آن  $\lambda$  با همه  $\lambda_n$ ها متفاوت است. در این صورت، مانند حالت یک بعدی، این عملگر وارون پذیر است، و می توانیم تابع گرین آن را به صهرت زير تعريف كنيم:

$$
(\mathbb{L}_{\mathbf{x}} - \lambda)G_{\lambda}(\mathbf{x} - \mathbf{y}) = \delta(\mathbf{x} - \mathbf{y})
$$

که در آن تابع وزن برابر یک قرار داده شده است. کامل بودن ۱ $\sum_{n=1}^\infty \{u_n(\mathbf{x})\}$  ایجاب میکند که داشته باشيم:

$$
\delta(\mathbf{x} - \mathbf{y}) = \langle \mathbf{x} | \mathbf{y} \rangle = \langle \mathbf{x} | \mathbf{u} | \mathbf{y} \rangle = \langle \mathbf{x} | \left( \sum_{n=1}^{\infty} |u_n \rangle \langle u_n | \right) | \mathbf{y} \rangle
$$

$$
= \sum_{n=1}^{\infty} u_n(\mathbf{x}) u_n^*(\mathbf{y})
$$

$$
G_{\lambda}(\mathbf{x}, \mathbf{y}) = \sum_{n=1}^{\infty} a_n(\mathbf{y}) u_n(\mathbf{x})
$$

۱۱۲۸ قوابع گرین در بیش از یک بعد

که در آن  $a_n(\mathbf{y})$  ضرایب بسط  $G_{\lambda}(\mathbf{x},\mathbf{y})$ اندکه، بنا بر فرض، در همان شرایط مرزی  $u_n$ ها صدق میکنند، و لذا برحسب آنها قابل بسطاند. با جایگزین کردن این دو بسط در معادلهٔ دیفرانسیل مفروض می دهد:

$$
(\mathbb{L}_{\mathbf{x}} - \lambda) \left[ \sum_{n=1}^{\infty} a_n(\mathbf{y}) u_n(\mathbf{x}) \right] = \sum_{n=1}^{\infty} u_n(\mathbf{x}) u_n^*(\mathbf{y})
$$

 $\mathbb{L}_{\mathbf{x}} u_n(\mathbf{x}) = \lambda_n u_n(\mathbf{x})$ یا با استفاده از

$$
\sum_{n=1}^{\infty} (\lambda_n - \lambda) a_n(\mathbf{y}) u_n(\mathbf{x}) = \sum_{n=1}^{\infty} u - n(\mathbf{x}) u_n^*(\mathbf{y})
$$

از راستهنجاری  $u_n$ ها، می رسیم به:

$$
a_n(\mathbf{y}) = \frac{u_n^*(\mathbf{y})}{\lambda_n - \lambda}
$$

بنابراين:

$$
G_{\lambda}(\mathbf{x}, \mathbf{y}) = \sum_{n=1}^{\infty} \frac{u_n(\mathbf{x}) u_n^*(\mathbf{y})}{\lambda_n - \lambda}
$$
 (01-17)

در حالت خاص، اگر صفر یک ویژهمقدار پرµ نباشد. تابع گرین برای پرµ را می;توان بهصورت زیر نوشت:

$$
G(\mathbf{x}, \mathbf{y}) = G_{\bullet}(\mathbf{x}, \mathbf{y}) = \sum_{n=1}^{\infty} \frac{u_n(\mathbf{x}) u_n^*(\mathbf{y})}{\lambda_n} \qquad (\mathbf{y} \circ \mathbf{y})
$$

این یک بسط تابع گرین برحسب ویژهمقادیر <sub>×</sub>سلا است. ادامة تعبيري صوري از معادله (١٢\_٤٠) آموزنده است. يادآوري ميكنيم كه قضية تجزية  $\mathbb{P}_i$  طیفی به ما امکان می $\epsilon$ هد که برای یک عملگر A با ویژهمقادیر  $\lambda_i$  و عملگرهای تصویر  $\mathbb{P}_i$ بنويسيم:

$$
f(\mathbb{A})=\sum_i f(\lambda_i)\mathbb{P}_i
$$

روشهای محاسبة توابع گرین ۱۱۲۹

الموارد والمتحالة

صورت زیر را فرض میکنیم:

$$
\mathbb{P}_i \equiv \sum_j |{\rm u}_j^{(i)}\rangle \langle {\rm u}_j^{(i)}|
$$

که در آن  $\ket{{\rm u}_j^{(i)}}$  ویژهتابع  $j$ ام متناظر با ویژهمقدار  $\lambda_i$  است، و مجموعیابی روی تمام ویژهتوابع انجام مىگيرد؛ مىتوانيم بنويسيم:

$$
f(\mathbb{A})=\sum_{n}f(\lambda_{n})|u_{n}\rangle\langle u_{n}|
$$

ً در اینجا. n تعداد ویژهتوابع متناظر با ویژهمقادیر مختلف است. حال. اگر از یک تابع بهخصوص بهره گیریم، خواهیم داشت $f(\mathbb{A}) \equiv \mathbb{A}^{-1}$ 

$$
\mathbb{G} \equiv \mathbb{A}^{-1} = \sum_{n} \lambda_n^{-1} |u_n\rangle\langle u_n| = \sum_{n} \frac{|u_n\rangle\langle u_n|}{\lambda_n}
$$

یا به شکل عناصر ماتریسی:

$$
G(\mathbf{x}, \mathbf{y}) \equiv \langle \mathbf{x} | \mathbb{G} | \mathbf{y} \rangle = \sum_{n} \frac{\langle \mathbf{x} | \mathbf{u}_n \rangle \langle \mathbf{u}_n | \mathbf{y} \rangle}{\lambda_n} = \sum_{n} \frac{u_n(\mathbf{x}) u_n^*(\mathbf{y})}{\lambda_n}
$$

این عبارت اخیر بر طرف راست رابطه (۱۲ـ ۶۰) منطبق است. با وجودی که طرز ارائهٔ مطالب پیشین صوری بود. ارتباط مابین عملگرهای جبری (که در فصلهای دوم و سوم با أنها أشنا شدیم) و عملگرهای دیفرانسیل را نشان میدهد.

معادلات (١٢\_٥٩) و (١٢\_٤٠) ايجاب ميكنندكه ( $u_n(\mathbf{x})$ ها يك مجموعهٔ گسسته راست هنجار کامل تشکیل میدهند. در فصل دهم، در قالب بحث دستگاههای اشتورم لیوویل، با نمونههای زیادی از چنین ویژهتوابعی مواجه شدیم. البته تمام دستگاههای اشتورم لیوویل در آنجا یک بعدی بودند. در اینجا دستگاه اشتورم لیوویل را به  $m$ بعد تعمیم می دهیم. به هر حال، این یک محدودیت نیست، زیرا تفکیک متغیرها، معادلات دیفرانسیل با مشتقات جزئی  $\emph{y}$  بعدی را به  $\emph{m}$  معادلهٔ دیفرانسیل معمولی یک بعدی تبدیل میکند. اگر شرایط مرزی مناسب باشد.  $m$  معادلهٔ دیفرانسیل معمولی  $m$  دستگاه اشتورم لیوویل تشکیل میدهند. مروری بر فصل دهم نشان خواهد داد که شرایط مرزی همگن همواره دستگاههای اشتورم لیوویل منجر میشوند. در واقع، قضیهٔ ۱۰ـ۳ــ۱

۱۱۳۰ توابع گرین در بیش از یک بعد

مثال ۱۲ـ۵ـ۶. به عنوان یک مثال عملی و عینی، بسط ویژهتابع تابع گرین لاپلاسی دوبعدی در داخل یک ناحیهٔ مربع مستطیلی ه $x\leq b$ ۰۰  $\sqrt{\nabla^{\mathfrak{r}}}=\partial^{\mathfrak{r}}/\partial x^{\mathfrak{r}}+\partial^{\mathfrak{r}}/\partial y^{\mathfrak{r}}$ شرایط مرزی دیریکله را بهدست میآوریم. چون تابعگرین در مرز صفر میشود. مسئلهٔ ویژهمقداری بهصورت زیر درمیآید:

$$
\nabla^{\mathsf{Y}} u = \lambda u \qquad u = \mathsf{0} \qquad \partial D
$$

از تفکیک متغیرها بهصورت  $u(x,y) = X(x)$ ، می رسیم به

$$
\frac{d^{\mathsf{r}} X}{dx^{\mathsf{r}}} + \alpha X = \mathsf{v} \qquad X(\mathsf{v}) = X(a) = \mathsf{v} \tag{1}
$$

$$
\frac{d^{\dagger}Y}{dy^{\dagger}} - (\alpha + \lambda)Y = \cdot \qquad Y(\cdot) = Y(b) = \cdot \tag{1}
$$

جواب (١) عبارت است از:

$$
X(x) = A \sin\left(\frac{n\pi}{a}x\right) \qquad \alpha = \left(\frac{n\pi}{a}\right)^{r} \qquad n = 1, 1, ...
$$

از سوی دیگر، معادلهٔ (۲) فقط وقتبی جواب خواهد داشت که داشته باشیم:

$$
b\sqrt{\alpha+\lambda} = im\pi \Rightarrow \lambda = -\left[\left(\frac{n\pi}{a}\right)^{r} + \left(\frac{m\pi}{b}\right)^{r}\right] \qquad m, n = 1, 1, ...
$$

در چنین صورتی، جواب عبارت است از:

$$
Y(y) = B \sin\left(\frac{m\pi}{b}y\right) \quad m = 1, 1, \ldots
$$

به این ترتیب، ویژهتوابع متعامد را بهدست آوردیم:

$$
u_{mn}(x,y) \equiv X(x)Y(y) = A_{mn}\sin\left(\frac{n\pi}{a}x\right)\sin\left(\frac{m\pi}{b}y\right)
$$

# روشهای محّاسبهٔ توابع گرین ۱۱۳۱

که ویژهمقادیر متناظر آنها عبارتاند از:

$$
\lambda_{mn} = -\left[ \left( \frac{n\pi}{a} \right)^{r} + \left( \frac{m\pi}{b} \right)^{r} \right]
$$

برای اینکه  $u_{mn}$ ها را بهنجارکنیم، باید  $A_{mn}$ ها را مناسب اختیارکنیم. داریم:

$$
\begin{aligned} \n\Lambda &= \int_a^a dx \int_b^b dy [u_{mn}(x, y)]^\dagger = A_{mn}^\dagger \int_a^a \sin^\dagger \left(\frac{n\pi}{a}x\right) dx \int_c^b \sin^\dagger \left(\frac{mn}{b}y\right) dy \\ \n&= (A_{mn})^\dagger \left(\frac{a}{\mathsf{r}}\right) \left(\frac{b}{\mathsf{r}}\right) \n\end{aligned}
$$

$$
_rA_{mn}=\frac{1}{\sqrt{ab}}
$$

با قرار دادن تمام مقادیر بالا در معادلهٔ (۱۲ـ ۶۰) و توجه به این نکته که ویژهتوابع و ویژهمقادیر با دو اندیس مشخص شدهاند، می رسیم به:

$$
G(\mathbf{r}, \mathbf{r}') \equiv G(x, y; x', y') = \sum_{m,n=1}^{\infty} \frac{u_{mn}(x, y)u_{mn}(x', y')}{\lambda_{mn}}
$$

$$
= -\frac{\mathfrak{r}}{ab} \sum_{m,n=1}^{\infty} \frac{\sin\left(\frac{n\pi}{a}x\right)\sin\left(\frac{m\pi}{b}y\right)\sin\left(\frac{n\pi}{a}x'\right)\sin\left(\frac{m\pi}{b}y'\right)}{\left(\frac{n\pi}{a}\right)^{1} + \left(\frac{m\pi}{b}\right)^{1}}
$$

به تغییر از x به r و از y به ′r توجه کنید. همچنین توجه کنید که  $\lambda_{mn}$ ها هرگز صفر نمیشوند. و بنابراین  $G(\mathbf{r},\mathbf{r}')$  خوشتعریف است.

در مثال (۱۲ـڅـ۵)، • = ۸ ویژهمقدار بیمال نبود. وقتی یک تابع گرین برحسب ویژهتوابعش بسط داده میشود. این حکم باید درست باشد. در کاربردهای فیزیکی، برخی شرایط (که چیزی جدا از شرایط مرزی!ند) وقتبی به تابع گرین اعمال میشوند. خودبهخود ویژهمقدار صفر را مستثنی میکنند. بهعنوان مثال، این شرط که تابع گرین در مبدأ محدود بماند، بهحد کافی حدی است که ویژهمقدار صفر را حذف کند.

۱۱۳۲ توابع گرین در بیش از یک بعد

در مختصات قطبی میتواند با روش جداسازی متغیرها  $\nabla^{\mathfrak{r}} u$  : عمومے ترین جواب مع بەدست آيد:

$$
u(\rho, \varphi) = A + B \ln \rho + \sum_{n=1}^{\infty} (b_n \rho^n b'_n \rho^{-n}) \cos n\varphi
$$
  
+ 
$$
\sum_{n=1}^{\infty} (c_n \rho^n + c'_n \rho^{-n}) \sin n\varphi
$$
 (1)

با توسل به شرایط مرزی داریم

$$
u(a,\varphi) = A + B \ln a + \sum_{n=1}^{\infty} (b_n a^n + b'_n a^{-n}) \cos n\varphi
$$

$$
+ \sum_{n=1}^{\infty} (c_n a^n + c'_n a^{-n}) \sin n\varphi
$$

که بهازای مقادیر دلخواه  $\varphi$  برقرار است، اگر و فقط اگر داشته باشیم

$$
A = -B\ln a \qquad b'_n = -b_n a^{\dagger n} \qquad c'_n = -c_n a^{\dagger n}
$$

با قرار دادن در (۱)، میرسیم به

$$
u(\rho,\varphi) = B \ln \left(\frac{\rho}{a}\right) + \sum_{n=1}^{\infty} \left(\rho^n - \frac{a^{\tau_n}}{\rho^n}\right) \left(b_n \cos n\varphi + c_n \sin n\varphi\right) \quad (1)
$$

بنابراین. اگر چیزی فراتر از شرایط مرزی نخواسته باشیم. ° $u=\nabla^{\intercal}$  دارای یک جواب غیر بدیهی است که به کمک (۲) بهدست میآید. یعنی، منت  $\lambda = \lambda$  یک ویژهمقدار معادلهٔ  $u = \lambda u$  است. اما واقعیت فیزیکی ایجاب میکندکه  $u(\rho,\varphi)$  در مبدأ خوش رفتار باشد. به اعتبار این شرط، و ی<sup>م</sup>ی در معادلهٔ (۱) صفر میشوند. در اینصورت شرایط مرزی بقیهٔ ضرایب در (۱) را  $c_n'$  به  $b_n'$  ، $B$ صفر میکنند. بنابراین، این خواسته که  $u(\rho,\varphi)$  در  $\rho=\varphi$  خوش(فتار باشد، وضعیت را کاملاً معکوس و فقدان ویژهمقدار صفر برای ۲۲ را ایجاب میکند،که این امر بهنوبهٔ خود وجود تابع گرین را تضمین میکند.

روشهای محاسبهٔ توابع گرین ۱۱۳۳

۰۲\_۲\_۳ روش عملگری

ایدهٔ اساسی که روش عملگری بر شالودهٔ آن استوار شده، بهقرار زیر است: فرض کنید ۱۰۰ و ۱۰۰ دو عملگر جابهجاپذیر باشند و می خواهیم `¬(L, + L,) را پیدا کنیم. چون T با با L جابهجاپذیر است. وقتي همراه با In باشد. مي توان أن را ثابت تلقي كرد. در حالت خاص. معادلة:

$$
(\mathbb{L}_1 + \mathbb{L}_1)\mathbb{G} = \mathbb{I}
$$

می تواند معادلهای عملگری به تنهایی نسبت به L<sub>۱</sub> در نظرگرفته شود،که در آن L<sub>۲</sub> مانند یک ثابت:

$$
\mathbb{L}_1\mathbb{G} + \mathbb{L}_1\mathbb{G} = 1
$$

اگر ۱۸٫ (و به آل) عملگرهای دیفرانسیلی باشند، در این صورت این معادله را می توان به صورت زیر نوشت:

$$
\mathbb{L}_1 G(\mathbf{x}, \mathbf{y}) + \mathbb{L}_r G(\mathbf{x}, \mathbf{y}) = \delta(\mathbf{x}, \mathbf{y})
$$

در اغلب موارد. الله فقط به یک زیرمجموعهٔ  $\{x_i\}_{i=1}^m$  بستگی دارد. فرض کنید  $\mathbf{x}_1$  معرف این زیرمجموعه و x<sub>۲</sub> معرف بقیهٔ مختصات باشد. در اینصورت، میتوانیم بنویسیم:

$$
\delta(\mathbf{x}-\mathbf{y})=\delta(\mathbf{x}_1-\mathbf{y}_1)\delta(\mathbf{x}_1-\mathbf{y}_1)
$$

:اگر  $G_{\lambda}(\mathbf{x}_{1},\mathbf{y}_{1},\mathbf{x}_{1},\mathbf{y}_{1};k)$  معرف تابع گرین برای  $k$  ,  $k$  ثابت باشد. می $G_{\lambda}(\mathbf{x}_{1},\mathbf{y}_{1},\mathbf{x}_{1},\mathbf{y}_{1};k)$ 

$$
G(\mathbf{x}, \mathbf{y}) = G_{1}(\mathbf{x}_{1}, \mathbf{y}_{1}, \mathbf{x}_{r}, \mathbf{y}_{r}; \mathbb{L}_{r}) \delta(\mathbf{x}_{r} - \mathbf{y}_{r}) \qquad (\mathfrak{H}_{-1})^{\dagger}
$$

این عبارت را می توان با توجه به رابطهٔ زیر به آسانی اثبات کرد:

$$
(\dot{\mathbb{L}}_1 + \mathbb{L}_\mathbf{r}) G(\mathbf{x}, \mathbf{y}) = [(\mathbb{L}_1 + \mathbb{L}_\mathbf{r}) G_1(\mathbf{x}_1, \mathbf{y}_1, \mathbf{x}_\mathbf{r}, \mathbf{y}_\mathbf{r}; \mathbb{L}_\mathbf{r})] \delta(\mathbf{x}_\mathbf{r} - \mathbf{y}_\mathbf{r})
$$

$$
= \delta(\mathbf{x}_1 - \mathbf{y}_1) \delta(\mathbf{x}_\mathbf{r} - \mathbf{y}_\mathbf{r}) = \delta(\mathbf{x} - \mathbf{y})
$$

$$
\delta(\mathbf{x}_\mathbf{r} - \mathbf{y}_\mathbf{r}) \delta(\mathbf{x}_\mathbf{r} - \mathbf{y}_\mathbf{r}) = \delta(\mathbf{x} - \mathbf{y})
$$
ا

گرین مورد نظر را بهدست آورد.

۱۱۳۴ توابع گرین در بیش از یک بعد

مثال ۱۲ـ۵ــ۸: مثال ۱۲ـ۵ــ۶ را با استفاده از روش عملگری تکرار میکنیم. نرض کنید  $\partial^r/\partial x^1$  و  $\partial^r/\partial y^1 = \mathbb{L}_\mathsf{r} = \partial^r/\partial y^1$ . در اینصورت تابع گرین در روابط زیر صدق مے ,کند:

$$
(\mathbb{L}_{1} + \mathbb{L}_{r})G(x, y; x', y') = \delta(x - x')\delta(y - y')
$$

$$
G(\cdot, y; x', y') = G(a, y; x', y') = G(x, \cdot; x', y') = G(x, b; x', y') = \cdot
$$
 (1)

فرض کنید Lr ثابت باشد (چون ۰ = [L<sub>n</sub>, L<sub>r</sub>]. این فرض را میتوانیم بکنیم) و توجه خود را بر مستلة يكجدي متمركز كنيم:

$$
\frac{d^{\dagger}G}{dx^{\dagger}} + \mathbb{L}_{\dagger}G = \delta(x - x')\delta(y - y')
$$
  

$$
G(\cdot, y; x', y') = G(a, y; x', y') = \cdot
$$
 (7)

که در آن بر $x$  به  $y$  و  $x^{\prime}$  و  $y^{\prime}$  بارامتر فرض می $\mathring{\mathbf{u}}$ رفند. معادلهٔ (۲) را می $\mathring{\mathbf{u}}$ و بارودهم حل کرد (در حالت خاص، مسئلة ۱۱\_۱۹ را بنگریدکه در آن \*Lr ≡ k.). جواب بهصورت زیر خواهد بود:

$$
G_{\lambda}(x,y,x',y';\mathbb{L}_{r}) = \begin{cases} (\mathbb{K}\sin \mathbb{K}a)^{-1} \sin \mathbb{K}x \sin \mathbb{K}(a-x') & \circ \leq x < x' \\ (\mathbb{K}\sin \mathbb{K}a)^{-1} \sin \mathbb{K}(a-x) \sin \mathbb{K}x' & x' < x \leq a \end{cases} (7)
$$

 $K = \sqrt{L_Y}$  که در آن

بوای یافتن تابع گرین کامل باید عملگر ( $G_1(x,y,x',y';\mathbb{L}_\mathsf{T})$  را به  $\delta(y-y')$  اعمال کنیم. بهترین راه برای انجام این کار آن است که  $\delta(y-y')$  را برحسب ویژهتوابع  $\mathbb{L}_\mathsf{Y}$  بنویسیم و سپس را به عبارت حاصل اثر دهیم. این ویژهتوابع و ویژهمقادیر متناظرشان را. از طریق حل دستگاه  $G_{\Lambda}$ اشتورمــليوويل زير. به آسانـي بهدست مـيآوريم:

$$
\mathbb{L}_{\tau}u \equiv \frac{d^{\tau}u}{dy^{\tau}} = \lambda u \qquad u(\cdot) = u(b) = \cdot
$$

روشهای محاسبة توابع گرين ١١٣٥

جوابهای بهنجار عبارتاند از:

$$
u_n = \sqrt{\frac{r}{b}} \sin\left(\frac{n\pi}{b}y\right) \qquad \lambda_n = -\left(\frac{n\pi}{b}\right)^r \qquad n = 1, 1, ...
$$
  
Substituting  $\lambda_n$  and  $\lambda_n$  is a constant, we get  $\lambda_n$  and  $\lambda_n$  and  $\lambda_n$  is a constant.

این رابطه، توام با این نکته ده

$$
f(\mathbb{L}_{\mathfrak{r}})u_n(y)=f(\lambda_n)u_n(y)
$$

منجر مي شود به:  $f(\mathbb{L}_{\mathsf{T}})\delta(y-y')=\frac{\mathsf{T}}{b}\sum_{i=1}^{\infty}f\left(-\frac{n^{\mathsf{T}}\pi^{\mathsf{T}}}{b^{\mathsf{T}}}\right)\sin\left(\frac{n\pi}{b}y\right)\sin\left(\frac{n\pi}{b}y'\right)$ در حالت خاه  $\begin{picture}(20,20) \put(0,0){\line(1,0){150}} \put(15,0){\line(1,0){150}} \put(15,0){\line(1,0){150}} \put(15,0){\line(1,0){150}} \put(15,0){\line(1,0){150}} \put(15,0){\line(1,0){150}} \put(15,0){\line(1,0){150}} \put(15,0){\line(1,0){150}} \put(15,0){\line(1,0){150}} \put(15,0){\line(1,0){150}} \put(15,0){\line(1,0){150}} \$  $f(\mathbb{K})\delta(y-y') = f(\sqrt{\mathbb{L}_\tau})\delta(y-y') = \frac{\zeta}{b} \sum_{n=1}^{\infty} f\left(i\frac{n\pi}{b}\right) \sin\left(\frac{n\pi}{b}y\right) \sin\left(\frac{n\pi}{b}y'\right)$ با استفاده از این رابطه و عبارت (۳) در (۱۲ــــا۴). می رسیم به:

$$
G(x, y; x', y') = G_1(x, y, x', y'; \mathbb{L}_\tau) \delta(y - y')
$$
  

$$
\begin{aligned}\n&\int_{0}^{x} \sum_{n=1}^{\infty} \frac{\sin\left(\frac{in\pi}{b}x\right) \sin\left(\frac{in\pi}{b}(a - x')\right) \sin\left(\frac{n\pi}{b}y\right) \sin\left(\frac{n\pi}{b}y'\right)}{\frac{in\pi}{b} \sin\left(\frac{in\pi}{b}a\right)} \\
&= \begin{cases}\n&\int_{0}^{x} \sum_{n=1}^{\infty} \frac{\sin\left[\frac{in\pi}{b}(a - x)\right] \sin\left(\frac{in\pi}{b}x'\right) \sin\left(\frac{n\pi}{b}y\right) \sin\left(\frac{n\pi}{b}y'\right)}{\frac{in\pi}{b} \sin\left(\frac{in\pi}{b}a\right)} \\
&x' < x \leq a\n\end{cases}\n\end{aligned}
$$

۱۱۳۶ توابع گرین در بیش از یکبعد

که آن را می توان بهصورت زیر ساده کرد:

$$
G = \begin{cases} \frac{\mathsf{r}}{\pi} \sum_{n=1}^{\infty} \frac{\sinh\left(\frac{in\pi}{b}x\right)\sinh\left[\frac{n\pi}{b}(a-x')\right]\sin\left(\frac{n\pi}{b}y\right)\sin\left(\frac{n\pi}{b}y'\right)}{\operatorname{nsinh}\left(\frac{in\pi a}{b}\right)} & \circ \leq x < x \end{cases}
$$

$$
\begin{pmatrix}\n\frac{y}{\pi} & \frac{\sinh\left[\frac{1}{b}(a-x)\right]\sinh\left(\frac{1}{b}x'\right)\sin\left(\frac{1}{b}y\right)\sin\left(\frac{1}{b}y'\right)}{n\sinh\left(\frac{n\pi a}{b}a\right)} & x' < x \leq a\n\end{pmatrix}
$$

هر چند این نتیجه با نتیجهٔ مثال ۱۲ـ۵ـ۶ متفاوت بهنظر می٬سد. می٬توان نشان داد که هر دو معادل یکدیگرند. اثبات این موضوع بهعهدهٔ خواننده گذاشته میشود.

گاهی بهتر است یک عملگر را به بیش از دو جزء تجزیه کنیم. مثلاً یک عملگر را می;توان به  $\mathbb{L}_i, \mathbb{L}_j = \mathbb{L}_i, i, j = 1, 7, 7$  مورت ۱٫۰  $\mathbb{L}_i + \mathbb{L}_r + \mathbb{L}_r$  مورت ۱٫۰ اریم: ۰ در این صورت، می توانیم Lr و L۳ را عدد فرض و مسئله را برحسب Ln حل کنیم. به تابع گرینبی بهصورت ( $G_{\mathsf{t}}(\mathbf{x}_\mathsf{t},\mathbf{y}_\mathsf{t};\mathbf{x}_\mathsf{r},\mathbf{y}_\mathsf{t})$  می $G_{\mathsf{t}}(\mathbf{x}_\mathsf{t},\mathbf{y}_\mathsf{t})$  به مورت زیر پیدا کنیم:

$$
G(\mathbf{x}, \mathbf{y}) = G_{\mathcal{N}}(\mathbf{x}_{\mathcal{N}}, \mathbf{y}_{\mathcal{N}}; \mathbf{x}_{\mathcal{N}}, \mathbf{y}_{\mathcal{N}}; \mathbb{L}_{\mathcal{N}}, \mathbb{L}_{\mathcal{N}}) \delta(\mathbf{x}_{\mathcal{N}} - \mathbf{y}_{\mathcal{N}})
$$

در این تابع. x<sub>۲</sub> و yr متغیرهایی!ند که rL و rL روی آنها عمل میکنند.

مثال ۹\_۵\_۹؛ می خواهیم مسئلهٔ مقدار مرزی دیریکله برای عملگر ۲ $V-K^\mathfrak{r}$  را در ناحیهٔ زیر حل کنیم:

 $D \equiv \{(x, y, z) | x \leq x \leq a, x \leq y \leq b, -\infty < z < +\infty \}$ 

بنابراین. هیچ مرزی در راستای z وجود ندارد. اما میخواهیم تابعگرین در t∞c = ± تعریف شده باشد.

$$
(\nabla^{\dagger} - k^{\dagger})G = \delta(\mathbf{r} - \mathbf{r}')
$$
  

$$
G(\cdot, y, z) = G(a, y, z) = G(x, \cdot, z) = G(x, b, z) = \cdot
$$
 (1)

روشهای محاسبهٔ توابع گرین ۱۱۳۷

$$
\mathbb{L}_{r} = \partial^{r}/\partial z^{r} \quad \mathbb{L}_{r} = \partial^{r}/\partial x^{r} \quad \mathbb{L}_{r} = \partial^{r}/\partial z^{r}
$$
\n
$$
\frac{d^{r}G}{dz^{r}} - (k^{r} - \mathbb{L}_{r} - \mathbb{L}_{r})G = \delta(x - x')\delta(y - y')\delta(z - z')
$$
\n
$$
\mathbb{E}_{z}[\mathbb{E}_{r} \times \mathbb{E}_{r} \times \mathbb{E}_{r}]
$$
\n
$$
\mu^{r} \equiv k^{r} - \mathbb{L}_{r} - \mathbb{L}_{r}
$$

$$
\mu^{\mathsf{Y}} \equiv k^{\mathsf{Y}} - \mathbb{L}_{\mathsf{Y}} - \mathbb{L}_{\mathsf{Y}}
$$

در این صورت به مسئلهٔ یکبعدی زیر می رسیم:

$$
\frac{d^{\dagger}G_1}{dz^{\dagger}} - \mu^{\dagger}G_1 = \delta(z - z')
$$

$$
G_1(z = -\infty) = G_1(z = +\infty) = 0
$$

جواب آن به آسانی بهدست میآید (مسئلهٔ ۱۱\_۲۰ را بنگرید) و:

$$
G_{\Lambda}(z,z';x,x',y,y';\mathbb{L}_{\mathsf{Y}},\mathbb{L}_{\mathsf{Y}})=-\frac{e^{-\mu|z-z'|}}{\mathsf{Y}\mu}
$$

و تابع گرین تمام بهصورت زیر است:

$$
G(\mathbf{r}, \mathbf{r}') = \left(-\frac{e^{-\mu |z - z'|}}{\gamma \mu}\right) \delta(x - x') \delta(y - y')
$$
 (7)

مانند قبل. توابع دلتا را بهصورت یک سری از ویژهتوابع Lr و Lr بیان میکنیم. به آسانی میتوان نشان دادکه ویژهتوابع بهنجار سلاکه در  $u(\circ)=u(a)=u(\circ)$  صدق میکنند، عبارتاند از:

$$
u_n^{(\tau)}(x) = \sqrt{\frac{\tau}{a}} \sin\left(\frac{n\pi}{a}x\right) \qquad n = \lambda, \tau, \ldots
$$

و ویژهمقادیر مربوطه عبارتاند از:

$$
\lambda_n^{(1)} = -\left(\frac{n\pi}{a}\right)^{1}, \quad n = 1, 1, \ldots
$$

۱۱۳۸ توابع گرین در بیش از یک بعد

به همین ترتیب، ویژهتوابع و ویژهمقادیر Aس عبارتiند از

$$
u_m^{(\tau)}(y) = \sqrt{\frac{\tau}{b}} \sin\left(\frac{m\pi}{b}y\right) \qquad , \qquad \lambda_m^{(\tau)} = -\left(\frac{m\pi}{b}\right)^{\tau} \qquad m = \lambda, \, \tau, \ldots
$$

 $\label{eq:2.1} \mathcal{L}^{\mathcal{A}}_{\mathcal{A}}(\mathcal{A})=\mathcal{L}^{\mathcal{A}}_{\mathcal{A}}(\mathcal{A})=\mathcal{L}^{\mathcal{A}}_{\mathcal{A}}(\mathcal{A})=\mathcal{L}^{\mathcal{A}}_{\mathcal{A}}(\mathcal{A})=\mathcal{L}^{\mathcal{A}}_{\mathcal{A}}(\mathcal{A})$ 

به این ترتیب، میتوانیم بنویسیم:

$$
\delta(x - x')\delta(y - y') = \frac{\mathfrak{f}}{ab} \sum_{m,n=1}^{\infty} \sin\left(\frac{n\pi}{a}x'\right) \sin\left(\frac{m\pi}{b}y\right) \sin\left(\frac{m\pi}{b}y'\right)
$$

با نشاندن این رابطه در معادلهٔ (۲). می رسیم به:

$$
G(\mathbf{r}, \mathbf{r}') = \frac{\gamma}{ab} \sum_{m,n=1}^{\infty} \frac{e^{-\mu_{mn}|z-z'|}}{\mu_{mn}}
$$
  

$$
\sin\left(\frac{n\pi}{a}x\right) \sin\left(\frac{n\pi}{a}x'\right) \sin\left(\frac{m\pi}{b}y\right) \sin\left(\frac{m\pi}{b}y'\right) \qquad (\mathbf{r})
$$
  

$$
\omega_{\mathbf{r}'} \text{ is a constant}
$$

$$
\mu_{mn}^{\mathfrak{r}} \equiv k^{\mathfrak{r}} - \lambda_n^{(\mathfrak{r})} - \lambda_m^{(\mathfrak{r})} = k^{\mathfrak{r}} + \left(\frac{n\pi}{a}\right)^{\mathfrak{r}} + \left(\frac{m\pi}{b}\right)^{\mathfrak{r}}
$$

از (۳) میتوانیم تابع گرینی برای عملگر هلمهولتز ' $k^\mathfrak{r}+k^\mathfrak{r}$  در حوزهٔ تعریف D را نیز بهدست  $k \to i k$ آوردیم. این کار به کمک تبدیل  $i k \to k$  صورت می $j$ ذیرد  $\bullet$  and  $\bullet$ 

در مثالهای ۱۲ـ۵ـ۸ و ۱۲ـ۵ـ۵ـ۹ یک عملگر را انتخاب کردیم و بقیهٔ را ثابت گرفتیم. البته، هیچ دلیل پیشینی برای این انتخاب وجود ندارد. مثلاً میتوانستیم در مثال ۱۲ـ۵ــ۸ قرار دهیم در این صورت تابع گرین به صورت زیر در میآید:  $\mathbb{L}_\lambda = \partial^\chi/\partial y^\chi$ 

روشهای محاسبهٔ توابع گرین ۱۱۳۹

$$
G = \begin{cases} \frac{\mathsf{y}}{\pi} \sum_{n=1}^{\infty} \frac{\sinh\left(\frac{n\pi}{a}y\right)\sinh\left[\frac{n\pi}{a}(b-y')\right]\sin\left(\frac{n\pi}{a}x\right)\sin\left(\frac{n\pi}{a}x'\right)}{\operatorname{nsinh}\left(\frac{n\pi}{a}b\right)} \\ \frac{\mathsf{y}}{\pi} \sum_{n=1}^{\infty} \frac{\sinh\left[\frac{n\pi}{a}(b-y)\right]\sinh\left(\frac{n\pi}{a}y'\right)\sin\left(\frac{n\pi}{a}x\right)\sin\left(\frac{n\pi}{a}x'\right)}{\operatorname{nsinh}\left(\frac{n\pi}{a}b\right)} \\ y' < y \le b \end{cases}
$$
\n
$$
(51.11)
$$

مسلماً این تابع کاملاً همارز تابع بهدست آمده در مثال ۱۲ک۵ـ۸ است. هر دو تابع گرین بهازای تمام  $\phi_1(x,y)=(x',y')$  مقادیر  $x$  و  $y$  در ناحیهٔ مربع مستطیلبی  $y\leq x\leq a$  .  $\circ\leq y\leq x$  . همگرا هستند؛ اما ممکن است آهنگ همگرایی برای دو تابع فرق کند. بهطور مشخص میتوانیم این حکم را از معادلهٔ (۱۲ـ۶۲) بهازای  $y'$  <  $y$  ملاحظه کنیم. توجه کنید که این سری، بسطی به سری فوریه است که میتوانیم آن را بهصورت زیر بنویسیم:

$$
G=\sum_{n=1}^{\infty}a_n(y,y';x')\sin\left(\frac{n\pi}{a}x\right)
$$

که در آن .a ضریب بسط است که به چند پارامتر بستگی دارد. آهنگ همگرایی این سری از آهنگی که با آن ضرایب بهازای مقادیر بزرگ n به سمت صفر میل کنند. تعیین میشود. بهازای چنین مقادیر*ی* از n داریم:

$$
a_n \approx \frac{\frac{1}{\gamma} \exp\left[\frac{n\pi}{a}(b-y)\right] \frac{1}{\gamma} \exp\left[\frac{n\pi}{a}y'\right]}{\frac{1}{\gamma} n \exp\left(\frac{n\pi}{a}b\right)} \sin\left(\frac{n\pi}{a}x'\right)
$$

$$
= \frac{e^{(n\pi/a)(y'-y)}}{\gamma n} \sin\left(\frac{n\pi}{a}x'\right)
$$

از این عبارت واضح است که، مستقل از مقدار ⁄ته، مادام که  $y$  دور از ⁄ $y$  باشد،  $a_{\bm{n}}$  بهسرعت  $y'$  به صفر میل میکند. بنابراین، اگر  $G(x,y;x',y')$  در نقطهٔ  $(x,y)$ که مختصهٔ  $y$  آن دور از قرار دارد. مورد نظر ما باشد، در اینصورت بسط مناسب، عبارت است از همان بسط (۱۲ـ۶۲)؛

۱۱۴۰ توابع گرین در بیش از یک بعد

یعنی، بسطی است برحسب ویژهتوابع c. از سوی دیگر (و این مطلب را میتوان از طریق تشابه دقیق با حالت بالا نشان داد) اگر تابع گرین در یک نقطهٔ  $(x,y)$  مورد نظر ما باشدکه مختصهٔ ت آن دور از نقطهٔ تکینهٔ  $(x',y')$  واقع است، در اینصورت بسط مناسب، بسطی است که در  $x$ مثال ١٢\_٨\_٨ داده شده است.

دراین بحث توجه خود را روی روش عملگری به مختصات دکارتی متمرکزکردیم که در آن عملگر تمام، مثلاً ۲<sup>۲،</sup> حاصل جمع عملگرهای مشتق با ضرایب ثابت بود. در سایر دستگاههای مختصات، روش کار به این سرراستی نیست (که از مثالهای ۱۲\_۵\_۸ و ۱۲\_۵\_۹ برمیآید). در چنین مواردی، می توان یک مجموعه عملگر (دیفرانسیلی) خودالحاقی ۱ ئ/Ma)، چنان معرفی کرد که بهازای تمام مقادیر  $i, j = 1, \ldots, k$  داشته باشیم  $M_i, M_j = [M_i, M_k]$  و  $\mathbb{L} = \mathbb{L}_1 M_1 + \cdots + \mathbb{L}_k M_k$  و  $i, j = 1, \ldots, k$ در آن سلا عملگر تمام است و  $\{\mathbb{L}_i\}_{i=1}^k$ از عملگری دیفرانسیلی تشکیل شدهاند که روی متغیرهایی عمل میکنند که ،Mما روی آن تأثیر ندارند. در اینصورت میتوانیم یک مجموعهٔ کامل از ویژهتوابع : جنان اختیار کنیم که  $\{u_j(\mathbf{y})\}_{j=1}^\infty$  /

$$
M_i u_j(y) = \lambda_{ij} u_j(y)
$$

که در آن y مجموعه متغیرهایی است که ،M روی آنها عمل میکند. بهعنوان یک تغییر جزئی در  $u_j(\mathbf{y})$  نمادگذاری، r و r را بهعنوان شناسههای تابع گرین کل در نظر میگیریم و آن را برحسب بسط مىدهيم:

$$
G(\mathbf{r}, \mathbf{r}') = \sum_{n=1}^{\infty} g_n(\mathbf{x}, \mathbf{r}') u_n(\mathbf{y})
$$
 (8T-11)

در اینجا، x مجموعهٔ متغیرهایی است که سلاها روی آنها عمل میکنند. نیز میتوانیم بنویسیم:

$$
\delta(\mathbf{r} - \mathbf{r}') = \frac{\delta(\mathbf{x} - \mathbf{x}')\delta(\mathbf{y} - \mathbf{y}')}{J_1(\mathbf{x}')J_1(\mathbf{y}')}
$$

$$
= \frac{\delta(\mathbf{x} - \mathbf{x}')}{J_1(\mathbf{x}')}\sum_{n=1}^{\infty} u_n(\mathbf{y})u_n^*(\mathbf{y}') \qquad (8 \text{F-17})
$$

که در آن  $J_{\mathsf{t}}(\mathbf{x}') \equiv J_{\mathsf{t}}(\mathbf{x}') J_{\mathsf{t}}(\mathbf{y}') = J(\mathbf{x}', \mathbf{y}')$  که در آن  $J_{\mathsf{t}}(\mathbf{x}') = J(\mathbf{x}', \mathbf{y}')$  به  $(x, y; x', y')$  مختصات منحنى الخط

روشهای محاسبة توابع گرين ١١٢١

توجه کنید که قسمتی از ژاکوبی که به متغیرهای y بستگی دارد، حذف شده است. این عمل ناشی از این واقعیت است که  $J_{\mathsf{r}}(\mathbf{y})$  واقعاً یک تابع وزن برای انتگرالهای روی y است. با نشاندن : (۶۳\_۱۲) و (۶۴\_۱۲) در (۳ - L =  $\delta(\mathbf{r} - \mathbf{r}')$ ، داریم

$$
\begin{split} \mathbb{L}\mathbb{G} &= (\mathbb{L}_1 \mathbb{M}_1 + \mathbb{L}_1 \mathbb{M}_1 + \dots + \mathbb{L}_k \mathbb{M}_k) \sum_{n=1}^{\infty} g_n(\mathbf{x}, \mathbf{r}') u_n(\mathbf{y}) \\ &= \sum_{n=1}^{\infty} [(\mathbb{L}_1 \mathbb{M}_1 + \dots + \mathbb{L}_k \mathbb{M}_k) u_n(\mathbf{y})] g_n(\mathbf{x}, \mathbf{r}') \\ &= \sum_{n=1}^{\infty} [(\lambda_{1n} \mathbb{L}_1 + \dots + \lambda_{kn} \mathbb{L}_k) g_n(\mathbf{x}, \mathbf{r}')] u_n(\mathbf{y}) \\ &= \sum_{n=1}^{\infty} \left[ \frac{\delta(\mathbf{x} - \mathbf{x}')}{J_1(\mathbf{x}')} u_n^*(\mathbf{y}') \right] u_n(\mathbf{y}) \end{split}
$$

از راستهنجاری  $u_{n}(\mathbf{y})$  می $_{\mathbf{0}}$ رسیم به

$$
(\lambda_{1n}\mathbb{L}_1 + \lambda_{1n}\mathbb{L}_1 + \cdots + \lambda_{kn}\mathbb{L}_k)g_n(\mathbf{x}, \mathbf{x}', \mathbf{y}') = \frac{u_n^*(\mathbf{y}')}{J_1(\mathbf{x}')} \delta(\mathbf{x} - \mathbf{x}') \quad (80.11)
$$

این معادله بهوضوح نشان میدهد که تمام متغیرهای  ${\bf y}$  حذف شدهاند. با اعمال همان روش به عملگرهای سمت چپ، میټوان تعداد بار هم بیشتری از متغیرها راکاهش داد تا سرانجام یک عملگر یکجدی بهدست آید.که بتوان روش فصل یازدهم را در مورد آن بهکار بست.

مثال ۱۲\_۵\_۱۰: لاپلاسی را در مختصات کروی در نظر بگیرید:

$$
\nabla^{\dagger} u = \frac{\lambda}{r^{\dagger}} \frac{\partial}{\partial r} \left( r^{\dagger} \frac{\partial u}{\partial r} \right) + \frac{\lambda}{r^{\dagger} \sin \theta} \left[ \frac{\partial}{\partial \theta} \left( \sin \theta \frac{\partial u}{\partial \theta} \right) + \frac{\partial^{\dagger} u}{\partial \varphi^{\dagger}} \right]
$$

با تعریف:

$$
M_1 u = u \qquad L_1 u = \frac{1}{r^{\gamma}} \frac{\partial}{\partial r} \left( r^{\gamma} \frac{\partial u}{\partial r} \right)
$$
  

$$
M_r u = \frac{1}{\sin \theta} \left[ \frac{\partial}{\partial \theta} \left( \sin \theta \frac{\partial u}{\partial \theta} \right) + \frac{\partial^{\gamma} u}{\partial \varphi^{\gamma}} \right] \qquad L_r u = \frac{1}{r^{\gamma}} u
$$
 (1)

۱۱۴۲ توابع گرین در بیش از یک بعد

$$
\nabla^{\mathfrak{r}} = \mathbb{L}_1 \mathbb{M}_1 + \mathbb{L}_2 \mathbb{M}_3
$$

که در آن ° = ْ [Mِ Mِ, Mِ )؛ زیرا Mِ عملگر همانی است. ویژهتوابع مشترک Mِ و Mِ همان ویژهتوابع Mr هستند. اما Mr همان (منفی) عملگر تکانهٔ زاویهای است که در فصل هشتم در خصوص آن بحث کردیم، و ویژهتوابع آن هماهنگهای کروی|ند. بنابراین، داریم:

∙∘∘∞o

$$
\mathbb{M}_1 Y_{lm}(\theta,\varphi) = -l(l+1)Y_{lm}(\theta,\varphi)
$$

$$
G(\mathbf{r},\mathbf{r}')=\sum_{l,m}g_{lm}(r;r',\theta',\varphi')Y_{lm}(\theta,\varphi)
$$

$$
\delta(\mathbf{r} - \mathbf{r}') = \frac{\delta(r - r')\delta(\theta - \theta')\delta(\varphi - \varphi')}{r'^{\mathsf{T}}\sin\theta'}
$$

$$
= \frac{\delta(r - r')}{r'^{\mathsf{T}}} \sum_{l,m} Y_{lm}(\theta, \varphi) Y_{lm}^{*}(\theta', \varphi')
$$

که در آن ازکامل بودن هماهنگهای کروی بهره بردهایم:

$$
\frac{\delta(\theta-\theta')\delta(\varphi-\varphi')}{\sin\theta'}=\sum_{l,m}Y_{lm}(\theta,\varphi)Y_{lm}^*(\theta',\varphi')
$$

با جایگزین کردن روابط بالا در  $\nabla^{\intercal}G = \delta(\mathbf{r}-\mathbf{r}')$ ، می $\omega$ بیم به:

$$
\nabla^{\mathbf{v}} G = (\mathbb{L}_{1} \mathbb{M}_{1} + \mathbb{L}_{1} \mathbb{M}_{1}) \sum_{l,m} g_{lm}(r; r', \theta', \varphi') Y_{lm}(\theta, \varphi)
$$
  
\n
$$
= \sum_{l,m} \{ [\mathbb{L}_{1} - l(l+1)] \mathbb{L}_{1} \} g_{lm}(r, r', \theta', \varphi') \} Y_{lm}(\theta, \varphi) \quad \text{and} \quad
$$
  
\n
$$
= \frac{\delta(r-r')}{r'} \sum_{l,m} Y_{lm}^{*}(\theta', \varphi') Y_{lm}(\theta, \varphi)
$$

روشهای محاسبهٔ توابع گرین ۱۱۴۳

: از تعامد  $Y_{lm}(\theta,\varphi)$ ها می $_{l}$ رسیم به

$$
[\mathbb{L}_1 - l(l+1)]g_{lm}(r;r',\theta',\varphi') = \frac{\delta(r-r')}{r'^r}Y_{lm}^*(\theta',\varphi')
$$

این رابطه نشان می،دهد که جزء زاویهای  $g_{lm}$  همان  $Y_{lm}^*(\theta',\varphi')$  است. با جدا کردن این جزء از وابستگی ′r و r و قرار دادن مقدار بهجای ۱<sub>۰</sub> و F و F خواهیم داشت:

$$
\frac{\lambda}{r^{\gamma}} \frac{d}{dr} \left( r^{\gamma} \frac{d g_{lm}}{dr} \right) - \frac{l(l+1)}{r^{\gamma}} g_{lm} = \frac{\delta(r-r^{\prime})}{r^{\gamma}} \tag{7}
$$

که در آن  $g_{l m}$  فقط تابعی از r و 'r است. می $\vec{v}$ ان از روش فصل یازدهم برای حل معادلهٔ (۲) استفاده كرد (تمرين ١٢\_٥\_٥).

همانطوری که شاید پی برده باشید. تشابه قابلٍتوجهی بین روش عملگری و روش جداسازی متغیرها بَرقرار است. در واقع، روش عملگری یک روش فانتزی برای جداسازی متغیرهاست که در آن روی جنبه عملگری تأکید شده است.

### تمر ينها

۱-۵ـ۱۲ نشان دهید بهازای ۳ $m=m=0$ ، عبارت  $G_{\rm s}({\bf r})$  که توسط معادلهٔ (۱) در مثال ۱۲-۵ـ۲ $\,$ داده شده است، بهصورت زیر درمیآید

$$
G_{\rm s}(\mathbf{r})=-\frac{e^{-\mu r}}{\mathbf{\tilde{r}}\pi r}
$$

۰۱۲هـ۲ جزء تکینهٔ تابع گرین تأخیری و تابع گرین پیشرونده را برای معادلهٔ موج در سهبعد پیداکنید. ۰۱۲هـ۳ نشان دهید تابع گرین [معادلة (۲) در مثال ۱۲ـ۵ــ۴] بهدست آمده از مقدار اصلی انتگرال روی  $\omega$ ، برای معادلهٔ موج در سهبعد فقط در معادله دیفرانسیل با مشتقات جزئی همگن صدق مىكند.

۴-۵ـ۳ بسط ویژهتابع تابع گرین برای مسئِلهٔ مقدار مرزی دیریکله برای عملگر لاپلاسی دوبعدی راکه برای آن ناحیهٔ مورد نظر فسمت داخلی دایرهای به شعاع a است. پیداکنید. ۱۲ـ۵ـ۵ محاسبات مثال ۱۲ـ۵ــ۱۰ راکامل کنید و تابع گرین برای لاپلاسی با شرایط مرزی دیریکله روی دوکرهٔ متحدالمرکز به شعاعهای  $a$  و  $(a < b)$  را بهدست آورید. حالتی را در نظر بگیرید که در آن ۰ → a و co → b، و نتیجه را با جزء تکینهٔ تابع گرین برای لاپلاسی مقایسه کنید.

۱۱۴۴ توابع گرین در بیش از یکبعد

# مسائل

۱ـ۱۲ـ منحنیهای مشخصه را برای معادلهٔ موج دوبعدی و معادلهٔ پخش دوبعدی پیداکنید. ا منحنیهای مشخصه برای  $\mathbb{L}[u]=\partial u/\partial x$  را بیابید. ۲-۱۲ السلام تشان دهید.  $x_i$  در (۱۲ـ۱۲) کرهای  $m$ بعدی به شعاع r را توصیف میکند. یعنی  $r$  $\sum_{i=1}^m x_i^{\mathfrak{r}} = r^{\mathfrak{r}}$ ۴ــ۴ حجم یک کرهٔ mبعدی را پیدا کنید. ۵ـ۵ تابع گرین برای مسئلهٔ مقدار مرزی دیریکله در دو بعد را بیابید. در صورتیکه D در نیمصفحهٔ بالایبی قرار داشته باشد و  $\partial \mathrm{D}$  محور  $x$ ها باشد. ۶ــ۶ با استفاده از روش تصویری، تابع گرین را برای قسمت داخلی یک کره به شعاع a در دو و سه بعد ييدا كنيد. ۰/۳ معادلات (۵۳\_۱۲) را بهدست آورید. ۰۱۲ـ۸ با استفاده از روشی که برای معادلات سهموی ارائه شد. معادلهٔ (۱۲ـ۵۵) را بهدست آورید. ۹ـ۹ با استفاده از روش تبدیل فوریه، جزء تکینهٔ تابع گرین را برای ۵۲/ $\partial x^{\intercal}$  و  $\partial/\partial t-\partial^{\intercal}/\partial x$  و ۳ــ۵ــ ا $\partial t-\partial^\ast/\partial x^\dag-\partial^\ast/\partial x^\dag$  بهدست آورید. نتایج خود را با آنچه در مثال ۱۲ــ۵ــ بەدست آمد، مقايسە كنيد. در سه بعد صدق G(ret) و  $G^{\text{(ret)}}$  هر دو در  $\delta(\mathbf{r})$  در سه بعد صدق M'  $G = \nabla^{\mathsf{r}} G = \nabla^{\mathsf{r}} G$ مے ,کنند. ۱۱ـ۱۲ معادلة (۷) در مثال ۱۲ـ۴ــ۲ را از معادلة (۶) بهدست آورید. ا با استفاده از معادلهٔ (۸) در مثال ۱۲\_۴\_۲، نشان دهید اگر  $V_\circ = (g(\theta',\varphi')=0)$ ، پتانسیل (۸ در هر نقطه در داخل کره  $V$  است. ۱۲\_۱۲ مثال ۱۲\_۵\_۱ را برای ۲ = m تکرارکنید. ۱۴ـ۱۲ یک جعبهٔ مکعب مستطیلی به اضلاع a، d، و c واقع در یک هشتم اول که یک رأس آن در مبدأ قرار دارد. در نظر بگیرید. فرض کنید D معرف داخل این جعبه باشد. (الف) نشان دهید صفر نسیتواند ویژهمقدار عملگر لاپلاسی با شرایط مرزی دیریکله روی *O*D باشد. (ب) تابع گرین برای این مسئله مقدار مرزی دیریکله را پیدا کنید. ۱۵ـ۱۲ نشان دهید نتایج مثالهای ۱۲ـ۵ـ۶ و ۱۲ـ۵ـه همارزند.  $\cdot \cdot \cdot \cdot \cdot \cdot \cdot$ ۱۶ـ۱۲ تابع گرین برای معادلهٔ هلمهولتز  $u = ( \nabla^{\tau} + k^{\tau} )$  روی مستطیل  $\cdot$ و يدا کنيد  $y \leq y \leq b$ 

 $b > \, \cdot \,$ ۹ جزء تکینهٔ تابع گرین یک $\mu$ بدی برای عملگر  $a \, d^\gamma / dx^\gamma + a d^\gamma / dx^\gamma + a$  را، که در آن  $a > a$  و ِ پيدا کنيد.

۱۲ـ۱۸ تابع گرین عملگر لاپلاسی دوبعدی مناسب برای شرایط مرزی نویمان روی مستطیل و ا محاسبه کنید.  $x \leq x \leq a$  ،  $\circ \leq y \leq b$ ۱۹<sub>۰</sub>۱۲ تابع گرین دیر یکله سهبعدی را برای عملگرکلاین گوردون استاتیک <sup>۲</sup> س<sup>و</sup> V<sup>۲</sup> را در نیم صفحهٔ  $z \geq z$  پيدا کنيد.

۱۲ـ۲۰ تابع گرین\_نویمان سهبعدی برای  $k^\intercal - k^\intercal$  را در نیم $k$ مفحهٔ  $z \leq z \leq z$  پیدا کنید. ۱۲ـ۲۱ نشان دهید تابع گرین-دیریکله دوبعدی برای عملگر کلاینگوردون استاتیک دوبعدی در نوار نامحدود ۵ $x \leq x \leq 0 \leq x \leq -\infty$  عبارت است از:  $\nabla^{\mathfrak{r}} - k^{\mathfrak{r}}$ 

$$
G(x, y; x', y') = -\sum_{n=1}^{\infty} \frac{e^{-\lambda_n |y-y'|}}{\lambda_n} \sin\left(\frac{n\pi}{a}x\right) \sin\left(\frac{n\pi}{a}x'\right)
$$

 $G(x,y;x',y') \to \cdot |y|$ که در آن  $\lambda_n^{\mathsf{y}} = k^{\mathsf{y}} + (n\pi/a)^{\mathsf{y}}$ ، داریم  $\lambda_n^{\mathsf{y}} = k^{\mathsf{y}} + (n\pi/a)^{\mathsf{y}}$  $\nabla^{\mathfrak{r}} - k^{\mathfrak{r}}$  با استفاده از روش عملگری تابع گرین۔دیریکله دوبعدی برای عملگر دوبعدی  $k^{\mathfrak{r}}$ روی مربع مستطیل  $y\leq b \leq x \leq x \leq x$ ۰ و  $x\leq x \leq x$  . را محاسبه کنید. همچنین یک بسط ویژهتابعی برای این تابع گرین پیدا کنید. ۰۱۲–۲۳ با استفاده از روش عملگری تابع گرین۔دیریکله سهبعدی برای لاپلاسی در یک استوانه با مقطع دایره به شعاع  $a$  و ارتفاع  $h$  را بیابید.

۱۲ـ۲۴ جزء تکینهٔ تابع گرین برای عملگر سهبعدی شرودینگر آزاد. به این قرار را بیابید:

$$
i\hbar\frac{\partial}{\partial t}-\frac{\hbar^{\mathfrak{r}}}{\mathfrak{r}\mu}\nabla^{\mathfrak{r}}
$$

و µ ضرایب ثابت|ند.  $\hbar$ 

۲۵ـ۲۸ با استفاده از روش عملگری نشان دهید تابع گرین برای معادلهٔ هلمهولتز ۲ $k$  ۲ در سەبعد عبارت است از:

$$
G(\mathbf{r}, \mathbf{r}') = -ik \sum_{l=r}^{\infty} \sum_{m=-l}^{l} j_l(kr_<)h_l(kr_>) Y_{lm}(\theta, \varphi) Y_{lm}^*(\theta', \varphi')
$$

که در آن،  $r_>$ ( $r_>$ ) مختصهٔ کوچکتر (بزرگتر) در میان  $r$  و  $r$  است و  $j_l$  و  $h_l$  بهترتیب توابع بسل و هانکل کرویlند. هیچ شرط مرزی صریحی، جز اینکه در ° = r توابع منظم باشند و بهازای

۱۱۴۶ توابع گرین در بیش از یکبعد

، داشته باشیم • → G(r, r′)، فرض نشده است. حال اتحاد زیر را بهدست آورید:  $|{\bf r}| \to \infty$ 

$$
\frac{e^{ik|\mathbf{r}-\mathbf{r}'|}}{\mathbf{r}_{\pi}|\mathbf{r}-\mathbf{r}'|} = ik \sum_{l,m} j_l(kr_<)h_l(kr_>) Y_{lm}(\theta,\varphi) Y_{lm}^*(\theta',\varphi')
$$

۱۲ـ۲۶ ارنتيجة مسئلة ۱۲ـ۲۵ بهرهگيريد وبسط موج تخت زير را بهدست آوريد معادله (۱۰ـ۲۹):

$$
e^{i\mathbf{k}\cdot\mathbf{r}} = \mathbf{f}\pi \sum_{l,m} i^l J_l(kr) Y_{lm}(\theta,\varphi) Y_{lm}^*(\theta',\varphi')
$$

که در آن 6⁄ و ⁄0⁄ مختصات زاویهای k هستند. [راهنمایی: فرض کنید ∞ → /r| و از رابطهٔ:

$$
|\mathbf{r} - \mathbf{r}'| = (\mathbf{r}'^{\mathsf{T}} + \mathbf{r}^{\mathsf{T}} - \mathsf{Tr} \cdot \mathbf{r}')^{\mathsf{T}} \rightarrow r' - \frac{\mathbf{r}' \cdot \mathbf{r}}{r'} \equiv r' - \frac{\mathbf{k} \cdot \mathbf{r}}{k}
$$

$$
G_{\rm s}^{\rm (ret)}({\bf r},t)=\frac{\theta(t)}{\Upsilon\pi\sqrt{t^{\Upsilon}-r^{\Upsilon}}}
$$

حال. از این نتیجه سود جویید و تابع گرین زیر برای ابعاد زوج را بهدست آورید:

$$
G_{\rm s}^{\rm (ret)}({\bf r},t)=\frac{\theta(t)}{\Upsilon\pi}\left(-\frac{1}{\Upsilon\pi r}\frac{\partial}{\partial r}\right)^{n-1}\left[\frac{1}{\sqrt{t^{\Upsilon}-r^{\Upsilon}}}\right]\qquad n=m/\Upsilon
$$

# IT

# معادلات انتگرالی

مسئلهٔ زیر را در نظر بگیرید. فرِض کنید جرم نقطهای  $m$  روی یک منحنی کاملاً هموارکه در صفحهٔ  $yz$  قرار دارد، تحت تأثیرگرانش،که در راستای منفی  $z$  وارد میآید، حزکت کند. فرض کنید معادلهٔ منحنی عبارت باشد از  $y=F(z)$ . بنابر پایستگی انرژی می $\zeta$ سیم به:

$$
\frac{1}{\gamma}m\dot{z}^{\gamma} + \frac{1}{\gamma}m\dot{y}^{\gamma} + mgz = E
$$

با قرار دادن  $\dot{y} = (dF/dz)$  در معادله بالا،  $\dot{z}$  را بهصورت زیر بهدست می $\ddot{b}$ وریم

$$
\dot{z} \equiv \frac{dz}{dt} = \frac{\sqrt{\frac{\gamma E}{m} - \gamma gz}}{\sqrt{1 + (dF/dz)^{\gamma}}} \equiv \frac{\sqrt{E/mg - z}}{u(z)} \qquad (1.17)
$$

که در آن

 $\label{eq:2} \frac{1}{\sqrt{2\pi}}\int_{0}^{\pi} \frac{1}{\sqrt{2\pi}}\,d\mu\,d\mu\,.$ 

$$
u(z) \equiv \sqrt{1 + (dF/dz)^\dagger/\Upsilon g}
$$

# ١١٢٨ معادلات انتكرالي

اگر سرعت اولیهٔ جرم نقطهای صفر باشد، در اینصورت E/mg همان ارتفاع اولیهٔ 5 است. از معادلة (١٣-١) داريم

$$
t=-\int_h^{z_*}\frac{u(z)}{\sqrt{z_s-z}}dz
$$

که در آن  $h$  ارتفاعی است که ذره در مدت زمان  $t$  به آن می $_{\rm U}$ سد. برای سهولت،  $h$  را صفر میگیریم و معادلة بالا را بهصورت زیر می نویسیم

$$
t = -\int_{0}^{z} \frac{u(\eta)}{\sqrt{z - \eta}} d\eta \equiv -f(z) \tag{7.17}
$$

وابستگی t به ارتفاع اولیه را با انتخاب z بهعنوان ارتفاع، مورد تأکید قرار دادهایم. آیا اگر (f(z)، یعنی وابستگی زمانی حرکت بهصورت تابعی از ارتفاع اولیه بهازای ارتفاعهای اولیه مختلف داده شده باشد، می $u(z)$  و از این $u(z)$  دار این و منحنی، را پیدا کنیم؟ چنین سؤالی معادلهٔ (۱۳ـ۲) را به یک معادلهٔ انتگرالی تبدیل میکند؛ معادلهای که در آن انتگرال یک تابع مجهول داده شده است و از آن برای یافتن خود تابع بهره گرفته میشود.

۱۳ـ۱ ردهبندی معادلات انتگرالی معادلهٔ (۱۳ـ۲)، به نام معادلهٔ انتگرالی آبل، تنها یکی از انواع فراوان معادلات انتگرالی است. چند نمونهٔ دیگر از آنها را در زیر میآوریم:

مثال ۱۳ـ۱ـ۱. تبدیل فوریهٔ تابع زیر را میتوان یک معادلهٔ انتگرالی در نظرگرفت:

$$
\widetilde{f}(k) = \frac{1}{\sqrt{\gamma \pi}} \int_{-\infty}^{\infty} dx e^{-ikx} f(x)
$$

که در آن  $\bar{f}(k)$  معلوم است و باید به کمک آن معادلهٔ  $f(x)$  یافته شود. البته، جواب این معادله، تبديل وارون است:

$$
f(x) = \frac{1}{\sqrt{\Upsilon \pi}} \int_{-\infty}^{\infty} dk e^{ikx} \tilde{f}(k)
$$

ردهبندى معادلات انتكرالى ١١٢٩

مثال ۱۳ـ۱ــ۱۲: یک مسئلهٔ ویژهمقداری با شرایط مرزی دیریکله را در نظر میگیریم  $\nabla^{\mathfrak{r}} u = \lambda u$  $x \in D$  $(1)$  $u(\mathbf{x}_b) = \cdot$  $x_h \in \partial D$ اگر Au را جملة ناهمگن معادلة ديفرانسيل بگيريم، بلافاصله مي $\vec{u}$ وانيم (١) را حل كنيم:  $u(\mathbf{x}) = \lambda \int_{\mathbf{D}} d^m y G(\mathbf{x}, \mathbf{y}) u(\mathbf{y})$ 

که در آن  $G({\bf x},{\bf y})$  تابع گرین مناسب برای شرایط مرزی است. این عبارت، معادلهای انتگرالی است که در آن تابع مجهول u هم در داخل و هم در خارج انتگرال ظاهر شده است.

مثال ۱۳ـ۱-۳. مسئلهٔ مقدار مرزی دیریکله در  $m$  بعد به این قرار

$$
\mathbb{L}_{\mathbf{x}}[u] = \mathbf{0} \qquad \mathbf{x} \in \mathbf{D}
$$

$$
u(\mathbf{x}_{\mathbf{b}}) = f(\mathbf{x}_{\mathbf{b}}) \qquad \mathbf{x}_{\mathbf{b}} \in \partial \mathbf{D} \tag{1}
$$

را میتوان یک معادلهٔ انتگرالمی در ۱ $m-m$  بعد تبدیل کرد.  $G(\mathbf{x},\mathbf{y})$  فرض کنید  $G(\mathbf{x},\mathbf{y})$  تابع گرین برای  $\mathbb{I}_{\mathbf{x}}$  با شرایط مرزی دیریکله باشد. معادلهٔ انتگرالی بعدی معادل با (۱) عبارت است از (۰) بعدی  $(m - 1)$ 

$$
\int_{\partial D} G(\mathbf{x}_b, \mathbf{y}) \eta(\mathbf{y}) da_y = f(\mathbf{x}_b) \qquad \mathbf{x}_b \in \partial D
$$

که در آن  $\eta(\mathbf{y})$  تابعی مجهول است. اگر بتوانیم  $\eta(\mathbf{y})$  را بیابیم، حل مسئلهٔ مقدار مرزی اولیه به این صورت است:

$$
u(\mathbf{x}) = \int_{\partial \mathbf{D}} G(\mathbf{x}, \mathbf{y}) \eta(\mathbf{y}) da_{y} \tag{7}
$$

چون بهازای x∈D غیرواقع بر روی مرز، داریم:

$$
\mathbb{L}_{\mathbf{x}}[u(\mathbf{x})] = \int_{\partial \mathbf{D}} \mathbb{L}_{\mathbf{x}} G(\mathbf{x}, \mathbf{y}) \eta(\mathbf{y}) da_{y} = \int_{\partial \mathbf{D}} \delta(\mathbf{x} - \mathbf{y}) \eta(\mathbf{y}) da_{y} = \cdot
$$

١١٥٠ معادلات انتكرالى

از سوی دیگر، اگر x $\in$ 0D، در اینصورت  $u(\mathbf{x})$  بهصورتی که در (۲) داده شده است آنچنانکه بايد، به  $u(\mathbf{x}_b) = f(\mathbf{x}_b)$  تبديل خواهد شد.

معادلات انتگرالی را به دو دستهٔ عمده می توان تقسیم کرد. معادلاتی که دارای حد متغیر انتگرالگیری،لند. معادلات ولمترا نام دارند. معادلهٔ انتگرالی آبل نمونهای از این نوع معادله است. اگر حدود انتگرالگیری ثابت باشند. معادلهٔ انتگرالی را معادلهٔ فردهولم می،نامند. اگر تابع مجهول فقط در داخل انتگرال باشد. معادلهٔ انتگرالی را نوع اول میگویند. معادلات انتگرالی که در آنها تابع مجهول در خارج انتگرال است، نوع دوم هستند. چهار نوع معادلهٔ انتگرالی را می $\ddot$ وال بهصورت زیر نوشت

$$
\int_{a}^{x} K(x,t)u(t)dt = f(x)
$$
\n
$$
\int_{a}^{b} K(x,t)u(t)dt = f(x)
$$
\n
$$
u(x) + \int_{a}^{x} K(x,t)u(t)dt = f(x)
$$
\n
$$
u(x) + \int_{a}^{x} K(x,t)u(t)dt = f(x)
$$
\n
$$
u(x) + \int_{a}^{b} K(x,t)u(t)dt = f(x)
$$
\n
$$
u(x) + \int_{a}^{b} K(x,t)u(t)dt = f(x)
$$

در هر حالت ،  $K(x,t)$  هستهٔ معادلهٔ انتگزالی نامیده میشود. اگر هستهٔ معادلهٔ اولترا به تبدیل شود. معادله به یک معادلهٔ فردهولم تبدیل میشود. بنابراین. فقط  $\theta(x-t)K(x,t)$ معادلات انتگرالی فردهولم را مورد بحث قرار خواهیم داد. به حل معادلة فردهولم. به قرار زیر اقدام میکنیم

$$
u(x) - \lambda \int_{a}^{b} K(x, t)u(t)dt = f(x) \qquad (\text{iff} \quad \mathsf{NT})
$$

میټوانیم این معادله را بهصورت زیر خلاصه کنیم

$$
|u\rangle - \lambda K|u\rangle = |f\rangle \qquad (\sim r \cdot \nu)
$$

این معادله از نوع دوم و تنها نوعی است که ما در اینجا در خصوص آن بحث خواهیم کرد. معادلات انتگرالی نوع اول خیلی دشوارترند. اما خوشبختانه درکاربردهای فیزیکی بهندرت ظاهر میشوند. جوابهای سری نویمان ۱۱۵۱

ثابت A در اینجا برای سهولت معرفی شده است. بعداً خواهیم دید که این کمیت ویژهمقدار K است.

باید گفت که درست همان طوری که معادلات دیفرانسیل با مشتقات جزئی (شامل بیش از یک  $\,m\,$  متغیر مستقل) داریم، معادلات انتگرالی در ابعاد بالاتر را نیز داریم. با تعمیم (۱۳–۱۳لف) به بعد، میرسیم به

$$
u(\mathbf{x}) - \lambda \int_{\mathcal{D}} d^m y K(\mathbf{x}, \mathbf{y}) u(\mathbf{y}) = f(\mathbf{x}) \tag{5.17}
$$

که در آن  $\, {\bf D} \,$  ناحیهای معین در  $\, {\bf m} \,$  است و  $\, {\bf x} \,$  پردارهای  $\, {\bf m} \,$  بعدیاند.

$$
|u\rangle = |f\rangle + \lambda K|u\rangle
$$
 (d|\lambda \mathcal{N})

میتوانیم آن را به شرح ریر تعبیر کنیم. اختلاف بین  $\ket{\mathfrak{u}}$  و  $\ket{\mathfrak{u}}$  عبارت است از  $\lambda\mathbb{K}$ . اگر X $\mathbb{K}$ نبود. دو بردار ⟨lu⟩ و ⟨f⟩ مساوی می $\,$ بودند. اثر λK این است که ⟨lu⟩ را چنان تغییر می۱دهد که وقتی نتیجهٔ حاصل به (f| افزوده میشود، بردار (lu| را میدهد. از اینرو، بهعنوان تقریب اولیه. \u| را مساوی ⟨f| میگیریم و میفویسیم

$$
|u_*\rangle=|f\rangle
$$

که در آن اندیس مرتبهٔ تقریب را نشان میدهد (در اینجا، مرتبه صفرم است، زیرا ۰ = XIK). برای یافتن تقریب بهتر، بهجای (u) در عبارت سمت راست (۱۳ـ۱۵لف)، مقدار قرار میدهیم؛ خواهیم داشت

$$
|u_1\rangle = |f\rangle + \lambda K|f\rangle \qquad (\sim \Delta N)^2
$$

باز هم اگر بهجای  $\ket{\mathrm{u}}$  در عبارت طرف دوم (۱۳\_۱۵الف) مقدار  $\ket{\mathrm{u}}$  را قرار دهیم، به تقریب بهترى خواهيم رسيد

 $|u_{\tau}\rangle = |f\rangle + \lambda K(|f\rangle + \lambda K|f\rangle) = |f\rangle + \lambda K|f\rangle + \lambda^{\tau} K^{\tau}|f\rangle$ 

۱۱۵۲ معادلات انتگرالی

اکنون شگرد ما آشکار و واضح است. وقتی 
$$
\langle u_n \rangle
$$
 تقریب  $n^n$  بودست آمد، میتوانیم با  
جایگزین کردن در سمت راست (۱۲–۵الف)،  $\langle u_{n+1} \rangle$  را بەدست آرردیم.  
قبل از ادامة بحث، معادلات بالا را بەصورت انتگرالی مینویسیم. برای (۱۲–۵ب) داریم  
 $u_1(x) = f(x) + \lambda \int_a^b K(x, t) f(t) dt$ ا جایگزین کردن این مقدار در (۱۲–۳الف)، خواهیم داشت

$$
u_{\mathfrak{r}}(x) = f(x) + \lambda \int_{a}^{b} ds \ K(x, s) u_{\mathfrak{r}}(s)
$$
  

$$
= f(x) + \lambda \int_{a}^{b} ds \ K(x, s) \left[ f(s) + \lambda \int_{a}^{b} K(s, t) f(t) dt \right] \quad (\mathfrak{r} \Delta \mathfrak{r})
$$
  

$$
= f(x) + \lambda \int_{a}^{b} ds \ K(x, s) f(s) + \lambda^{\mathfrak{r}} \int_{a}^{b} dt \left[ \int_{a}^{b} K(x, s) K(s, t) ds \right] f(t)
$$

$$
K^{r}(x,t) \equiv \int_{a}^{b} K(x,s)K(s,t)ds
$$
 به این اعتبار، معادله (۱۲–۵ع) بهصورت زیر درمیآید

که در آن

$$
K^{\tau}(x,t) \equiv \int_a^b ds_1 \int_a^b ds_{\tau} K(x,s_1) K(s_1,s_{\tau}) K(s_{\tau},t)
$$

جوابهای سری نویمان ۱۱۵۳

می توان به عبارتهای مشابهی برای  $u_{\mathsf{r}}(x)$  و  $u_{\mathsf{o}}(x)$  د مست یافت. می توان انتگرالهایی که "توانهای" مختلف  $K$  را بیان میکنند، با استفاده از نمادگذاری دیراک و بردارهای با اندیسهای پیوسته،که در فصل پنجم مورد بحث قرارگرفت، بهدست آورد. بنابراینِ، مثلاً:

$$
K^{r}(x,t) \equiv \langle \mathbf{x} | \mathbb{K}^{r} | t \rangle = \langle \mathbf{x} | \mathbb{K} \mathbb{I} | \mathbb{K} | t \rangle
$$
  

$$
= \langle \mathbf{x} | \mathbb{K} \left( \int_{a}^{b} |s\rangle \langle s| ds \right) \mathbb{K} | t \rangle
$$
  

$$
= \int_{a}^{b} \langle \mathbf{x} | \mathbb{K} | s \rangle \langle s | \mathbb{K} | t \rangle ds = \int_{a}^{b} K(x,s)K(s,t)ds
$$

همواره میتوانیم از این روش بهره گیریم و معادلهای را که بهصورت کت نوشته شده است. به معادلهای برحسب توابع و انتگرالها تبدیل کنیم. از این رو، می توانیم توجه خود را به معادلهٔ (۱۳\_۳ب) و تقریبهای مختلف أن معطوف کنیم. با ادامهٔ این روند تا تقریب  $n$ ام، به آسانبی می رسیم به:

$$
|u_n\rangle = |f\rangle + \lambda \mathbb{K}|f\rangle + \dots + \lambda^n \mathbb{K}^n|f\rangle
$$
  
= 
$$
\sum_{j=1}^n (\lambda \mathbb{K})^j|f\rangle
$$
 (d)9-17)

$$
u_n(x) = \sum_{j=1}^n \lambda^j \int_a^b K^j(x,t) f(t) dt \qquad (\downarrow \rho \_1^*)
$$

که شکل انتگرالی آن بهصورت زیر است

در اینجا،  $K^j(x,t)$ . با روندی تکراری. به قرار زیر تعریف میشود:

$$
K^{\circ}(x,t) = \delta(x-t) \qquad K^{j}(x,t) = \int_{a}^{b} K(x,s)K^{j-1}(s,t)ds \qquad (\mathfrak{c}^{\beta} \mathcal{L} \mathcal{N})
$$

امید ما این است که در حد  $\infty \to n \to n$  داشته باشیم:  $\ket{\mathrm{u}_n} \to \ket{\mathrm{u}_n}$ . از این $\mathrm{u}_2$  محتاطانه می نویسیم

$$
|u\rangle = \sum_{j=1}^{\infty} (\lambda \mathbb{K})^j |f\rangle
$$
 (JVI–1T)

١١٥۴ معادلات انتگرالى

و

$$
u(x) = \sum_{j=1}^{\infty} \lambda^j \int_a^b K^j(x, t) f(t) dt \qquad (\sim \mathsf{Y}_- \mathsf{Y}_-^*)
$$

سری معادلات (۱۳ـ۷) را سری نویمان می نامند. اولاً، توجه کنید که معادلات (۱۳ـ۷) به طور صوری در معادلات (۱۳ـ۳) صدق میکنند. با نشاندن (۱۳ـ۱۷لف)، مثلاً، در (۱۳ـ۳ب). خواهیم داشت

$$
|u\rangle - \lambda K|u\rangle = \sum_{j=1}^{\infty} (\lambda K)^j |f\rangle - \lambda K \sum_{j=1}^{\infty} (\lambda K)^j |f\rangle
$$

$$
= |f\rangle + \sum_{j=1}^{\infty} (\lambda K)^j |f\rangle - \sum_{j=1}^{\infty} (\lambda K)^{j+1} |f\rangle
$$

$$
= |f\rangle
$$

زيرا دو مجموع آخر يكديگر را حذف مىكنند. ثانياً، سرى نمايى در (١٣\_١٧لف) را مى توان مستقيماً از (۱۳\_۳ب) بهدست آورد جراکه معادلة اخیر را میشود بهصورت زیر نوشت

 $(1 - \lambda \mathbb{K}) |u\rangle = |f\rangle$ 

که دارای "جوابی" بهصورت زیر است

$$
|u\rangle = (1 - \lambda K)^{-1}|f\rangle \equiv \left(\frac{1}{1 - \lambda K}\right)|f\rangle
$$

معادلة (١٣\_١٧الف) همان بسط سرى هندسي (XK – 1)/( است. سرانجام. معادلات (١٣\_٧) تنها وقتبی معنی دارند که سریها، به معنایی که هم اکنون تشریح میکنیم. همگرا باشند. سری (۱۳\_۱۷لف) همگرا میشود اگر نرم آن متناهی باشد. با توجه به نامساوی مثلثی مىتوانيم بنويسيم

$$
\left\| \sum_{j=1}^{\infty} (\lambda \mathbb{K})^j |f\rangle \right\| \leq \sum_{j=1}^{\infty} \| (\lambda \mathbb{K})^j |f\rangle \|
$$

جوابهای سری نویمان ۱۱۵۵

به این ترتیب، اگر سری (اعداد) سمت راست در اینجا همگرا شود، سری (۱۳ـــــ۷الف) نیز همگرا خواهد شد. چون عبارت سمت راست شامل یک بردار (f است، همگرایی به ماهیت (f) بستگی دارد. یعنی، باید برای هر (f) جدید همگرایی سری را بیازماییم. خوب خواهد بود اگر بتوانیم آزمونی مطرح کنیم که از (£| مستقل باشد. می,توانیم این کار را با استفاده از مفهوم نرم یک عملگر (تعریف ۱۱\_۲\_۲) انجام دهیم. یادآوری میکنیم که عملگر کراندار (۳)گ $\mathcal{L}(\mathscr{V})$ عبارت است از عملگری با این خاصیت که بهازای  $M \geq M$  داشته باشیم

> $||A|u|| \leq M ||u||$  $\forall |u\rangle \in \mathscr{V}$

> > کوچکترین M همان نرم A است. بنابراین، داریم

$$
\|\mathbb{A}|u\rangle\forall\leq\|\mathbb{A}\|\,\|u\|
$$

نامساوی متناظر برای K را می توان بهصورت زیر بهدست آورد. باگرفتن  $K(x,t)$  به مثابه یک تابع انتگرال پذیر مربعی از  $x$  و  $t$ ، یعنی، با فرض:

$$
\int_a^b dx \int_a^b [K(x,t)]^{\dagger} dt \equiv B^{\dagger} < \infty
$$

میتوانیم عبارت زیر را بهصورت ضرب داخلی  $K$  (فقط به عنوان تابعی از t) و f تلقی کنیم:

$$
[\mathbb{K}f(x)]^{\mathsf{T}} \equiv \left[ \int_a^b k(x,t)f(t)dt \right]
$$

اکنون می,توانیم نامساوی شوارتز را در مورد این ضرب داخلی بهکار بریم و بنویسیم:  $[g(x)]^{\dagger} \equiv [\mathbb{K}f(x)]^{\dagger} \leq ||f||^{\dagger} \left\{ \int_a^b [K(x,t)]^{\dagger} dt \right\}$ 

با انتگرالگیری طرفین نسبت به 
$$
x
$$
، خواهیم داشت:

$$
\int_{a}^{b} [g(x)]^{\gamma} dx \leq ||f||^{\gamma} \int_{a}^{b} dx \int_{a}^{b} dt [K(x,t)]^{\gamma} dt
$$

۱۱۵۶ معادلات انتگرالی

قضمیهٔ ۱۳ـ۲ــ۱. معادلهٔ فردهولم نوع دوم. معادلهٔ (۱۳ــ۳). دارای یک جواب یکتاست که توسط سری نویمان با همگرایی یکنواخت زیر داده میشود

$$
u(x) = \sum_{j=1}^{\infty} \lambda^j \int_a^b dt \ K^j(x, t) f(t)
$$
  
aimed  $f$  (colored  $f$ )  

$$
\int_a^b dx \int_a^b dt [K(x, t)]^{\dagger} \equiv B^{\dagger} < \infty \ (\rightarrow)
$$
  

$$
|\lambda| B < \mathcal{N} (\mathcal{E})
$$

جوابهای سری نویمان ۱۱۵۷

مثال ۱۳ـ۲ــ۱: معادلة انتگرالی زیر را در نظر بگیرید  $u(x) - \int_{a}^{b} K(x,t)u(t)dt = x$ که در آن

$$
K(x,t) = \begin{cases} x & \text{if } x < t \\ t & \text{if } t < x \le 1 \end{cases}
$$

 $B^\intercal$  در اینجا، ۱ $\lambda = i$ ؛ از این $\mathfrak{g} \wr \mathfrak{g} \wr B < B$ ، آنگاه یک جواب برای سری نویمان وجود دارد. حال را محاسبه مىكنيم. بهتر است  $K$  را برحسب تابع تتا بنويسيم:

$$
K(x,t) = x\theta(t-x) + t\theta(x-t)
$$

از این ر<mark>ابطه، می</mark>رسیم به:

$$
K^{\dagger}(x,t) = x^{\dagger}\theta(t-x) + t^{\dagger}\theta(x-t)
$$
  

$$
\therefore \therefore \therefore \therefore \theta(x-t)\theta(t-x) = \theta(x-t) = \theta(x-t) \therefore \therefore \theta(x-t) = \theta(x-t) \therefore \therefore \theta(x-t) = \theta(x-t) \therefore \therefore \theta(x-t) = \theta(x-t) \therefore \theta(x-t) = \theta(x-t) \therefore \theta(x
$$

حاصل آن عبارت است از ۱/ $\sqrt{\mathcal{F}}$ ، که کوچکتر از ۱ است. سری نویمان همگرا میشود، و داریم

$$
u(x) = \sum_{j=1}^{\infty} \int_{0}^{x} K^{j}(x, t) f(t) dt
$$

$$
= \sum_{j=1}^{\infty} \int_{0}^{x} K^{j}(x, t) dt \equiv \sum_{j=1}^{\infty} u_{j}(x)
$$

# ١١٥٨ معادلات انتكرالي

چند جملة اول را بهصورت زیر محاسبه میکنیم

$$
u_{\bullet}(x) = \int_{\bullet}^{1} K^{\bullet}(x, t) t \, dt = \int_{\bullet}^{1} \delta(x - t) t \, dt = x
$$
\n
$$
u_{1}(x) = \int_{\bullet}^{1} K(x, t) t \, dt = \int_{\bullet}^{1} [x\theta(t - x) + t\theta(x - t)] t \, dt
$$
\n
$$
= x \int_{x}^{1} t \, dt + \int_{\bullet}^{x} t^{T} dt = \frac{x}{T} - \frac{x^{T}}{\beta}
$$
\n
$$
u_{T}(x) = \int_{\bullet}^{1} K^{T}(x, t) t \, dt = \int_{\bullet}^{1} [x^{T}\theta(t - x) + t^{T}\theta(x - t)] t \, dt
$$
\n
$$
= -\frac{x^{T}}{T} + \frac{x^{T}}{T}
$$

با افزودن این جملات، تقریبی برای  $u(x)$  بهدست میآوریم که بهازای ۱ $x \leq x \leq 0$  صادق است.

$$
u(x) \approx u_*(x) + u_*(x) + u_*(x) = \frac{\tau x}{\tau} + \frac{x^{\tau}}{\tau} - \frac{x^{\tau}}{\tau} - \frac{x^{\tau}}{\tau}
$$
  
تمرینها  
۱-۱-۱۳ نشان دهید:

## $\|\mathbb{K}^n f\| \leq B^n \|f\|$

که در آن:

$$
B^{\mathsf{T}} \equiv \int_a^b dx \int_a^b dt [K(x,t)]^{\mathsf{T}} \qquad \text{,} \qquad ||f||^{\mathsf{T}} \equiv \int_a^b [f(x)]^{\mathsf{T}} dx
$$

[راهنمایی: از روش استقراء ریاضی بهره گیرید.] ۰-۲ـ۲ـ با استفاده از روش تقریبهای متوالی، معادله ولترای زیر را حل کنید:

$$
u(x) = \lambda + \lambda \int_{0}^{x} u(t) dt
$$

جايگزين فردهولم ١١٥٩

۳ـ۱۳ جایگزین فردهولم بحث معادلات انتگرالی، تا اینجاً، با فرض وجود جواب، پیرامون این موضوع دور میږد که این جوابها را برحسب سری بیان کنیم. اکنون مسئلة وجود جواب را بررسی میکنیم. بهتر و لازم است که معادلة انتگرالی و الحاقی آن را همزمان مورد بحث قرار دهیم. بنابراین،

چهار معادلة زير را در نظر مىگيريم

$$
|u\rangle - \lambda K|u\rangle = |f\rangle
$$
 (11-17)

 $|u\rangle - \lambda K|u\rangle = 0$  $(11 - 15)$ 

$$
|v\rangle - \lambda^* \mathbb{K}^\dagger |v\rangle = |h\rangle \qquad (\text{iii}) \cdot \lambda^* \mathbb{K}
$$

$$
|v\rangle - \lambda^* K^{\dagger} |v\rangle = \cdot \qquad (\omega \setminus \cdot \cdot \cdot \setminus \mathsf{Y})
$$

كه در أن †&، الحاقي &، بنابر تعريف، عبارت است از

$$
\mathbb{K}^\dagger v(x) \equiv \int_a^b K^*(t,x)v(t)dt
$$

و  $f(x)$  و  $h(x)$  توابع انتگرال $\mu(x)$  سربعی دلخواهاند.

تحت چه شرایطی معادلات (۱۳ـ۹) و (۱۳ـ۱۰) دارای جواباند؟ این سؤال نه تنها معقول. بلکه لازم است. زیرا توابع  $f(x)$  و  $h(x)$  کاملاً دلخواه نیستند. بهعنوان مثال، در مور لغزش یک جرم نقطهای بر روی سطح  $g(z)$  که در ابتدای این فصل برسی کردیم، تابع ( $f(z)$ ، که نمایانگر مدت زمان حرکت است. نمی تواند کوچکتر از 7z/g، مدت زمان سقوط آزاد. باشد. بنابراین. اگر  $|f(z)| < |\sqrt{Yz/g}|$ ، معادلة (۱۳\_۲) دارای جواب نخواهد بود. بهترین راه برای پاسخ به سؤال وجود جواب برای معادلهٔ انتگرالی، به این قرار است که ابتدا به هستههای تفکیکپذیر، بهنام هستههای واگن نگاهی بیندازیم.

۱۳\_۳\_۱ هستههای واگن یادآوری میکنیم که هستهٔ واگن (یا به زبان فصل یازدهم. تفکیکپذیر) را می;توان بهصورت زیر نوشىت:

$$
K(x,t) = \sum_{j=1}^{n} \phi_j(x) \psi_j^*(t)
$$
 (11-1T)

١١۶٠ معادلات انتگراله

که در آن  $\phi_j$  و  $\psi_j$  مستقل خطی فرض شدهاند. این فرض هیچ محدودیتی روی  $K(x,t)$  قرار  $\{ \phi_j \}$ نمی دهد، زیرا اگر  $\{ \phi_j \}$ ها و  $\{ \psi_j \}$ ها وابستهٔ خطی باشند، همواره می توان آنها را بهصورت ترکیبی خطی از مجموعهٔ کوچکتری از توابع مستقل خطی هرگروه بیان کرد. از طریق نشاندن از (١٣ ـ ١١) در صورتهای انتگرالی (۱۳ـ۱۹لف) و (۱۳ـ۹ب)، می رسیم به

$$
u(x) - \lambda \sum_{j=1}^{n} \phi_j(x) \int_a^b \psi_j^*(t) u(t) dt = f(x)
$$
  

$$
v(x) - \lambda^* \sum_{j=1}^{n} \psi_j(x) \int_a^b \phi_j^*(t) v(t) dt = \circ
$$

اگر تعریف کنیم:

$$
u_j \equiv \int_a^b \psi_j^*(t) u(t) dt \qquad , \qquad v_j \equiv \int_a^b \phi_j^*(t) v(t) dt \qquad (17.17)
$$

معادلات قبلبي بهصورت زير در مي آيند:

$$
u(x) - \lambda \sum_{j=1}^{n} u_j \phi_j(x) = f(x) \qquad (\text{all } |T_1|)
$$

$$
v(x) - \lambda^* \sum_{j=1}^n v_j \psi_j(x) = \cdot \tag{17.17}
$$

اگر (۱۳\_۱۳الف) را در  $\psi_i^*(x)$  ضرب کنیم، و روی  $x$  انتگرال بگیریم، خواهیم داشت:

$$
u_i - \lambda \sum_{j=1}^n a_{ij} u_j = f_i \quad i = \lambda, \, \lambda, \ldots, n \tag{16.17}
$$

که در آن

$$
a_{ij} \equiv \int_a^b \psi_i^*(t) \phi_j(t) dt
$$
  

$$
f_i \equiv \int_a^b \psi_i^*(t) f(t) dt
$$
#### جايگزين فردهولم ١١۶١

اکنون می;توانیم با حل دستگاه معادلات خطی (۱۳ـ۱۴)، بهها را تعیین کنیم. وقتی بهها تعیین شدند، میتوانیم آنها را در (۱۳\_۱۳الف) قرار دهیم و  $u(x)$  را بهدست آوریم:

$$
u(x) = \lambda \sum_{j=1}^{n} u_j \phi_j(x) + f(x) \qquad (10.17)
$$

بنابراین. برای یک هستهٔ واگن. مسئلهٔ فردهولم به یک دستگاه معادلهٔ خطی تبدیل میشود. برای بررسی این سیستم، فرض کنید (U|، (F) و A، بهترتیب، معرف بردارهای متناهیــبعد با مؤلفهای  $f_i$ ، و عملگر متناظر با (ماتریس)  $a_{ij}$  باشند. در اینصورت، معادلة (۱۳\_۱۴) را می توان بهصورت زیر نوشت:

$$
|U\rangle - \lambda A |U\rangle = |F\rangle \tag{19-17}
$$

بهعلاوه، با ضرب (۱۳\_۱۳ ب) در  $\phi_i^*(x)$  و انتگرالگیری روی  $x$ و استفاده از نمادگذاری مشابه با نمادگذاری بهکار رفته در (۱۳ـ۱۶)، بهدست میآوریم

$$
|V\rangle - \lambda^* A^{\dagger} |V\rangle = \cdot \tag{1V\_1T}
$$

برای اینکه شرایطی بیابیم که تحت آن معادلات (۱۳ـ۱۶) و (۱۳ـ۷) دارای جولب باشند. بهتر است این معادلات را همراه با هم مطالعه کنیم. وجود جواب برای آنها، در وهلهٔ اول به دترمینان زیر بستگی دارد:

$$
\mathbb{B} = \mathbb{1} - \lambda \mathbb{A}
$$

اگر ۰ ÷ det B، در اینصورت واضح است که

$$
\det \mathbb{B}^{\dagger} \equiv \det(\mathbb{I} - \lambda^* \mathbb{A}^{\dagger}) \neq \cdot .
$$

و داریم

$$
|{\rm U}\rangle = {\mathbb B}^{-1}|{\rm F}\rangle
$$

$$
|V\rangle = \cdot
$$

از سوی دیگر، اگر ۰ = det B، در اینصورت معادلهٔ (۱۳\_۱۷) دارای جوابهای غیربدیهی خواهد بود و معادلهٔ (۱۳ـ۱۶) فقط زمانی جواب خواهد داشت که شرایط معینی برقرار باشد. برای بررسی این شرایط، الحاقی معادلهٔ (۱۳\_۱۷) را میگیریم و نتیجه را در (U| ضرب میکنیم:

$$
\langle V|U\rangle - \lambda \langle V|A|U\rangle = \cdot
$$

 $\langle V|(|U\rangle - \lambda A|U\rangle) = \cdot$ 

اما. مطابق معادلة (١٣\_١۶). بردار داخل پرانتز همان (F| است. بنابراین. داریم:

 $\langle V|F\rangle = \circ$ 

از این رو، برای اینکه (U| جواب معادلة (۱۳\_۱۶) باشد، برای اینکه (۱۳\_۱۶) جواب داشته باشد، بايد جملة ناهمگن (F) أن لزوماً با جواب معادلة الحاقي همگن متعامد باشد. آيا اين شرط كافي نيز هست؟ يعني، اگر (F) با جواب معادلة الحاقي همگن متعامد باشد، آيا مطمئنيم كه معادلة (١٣\_١٤) جواب دارد؟ ياسخ مثبت است (براى اثبات، ر.ك. تمرين ١٣\_٣\_١). بنابراين، اگر • = (&det(l + λ. جواب خواهیم داشت اگر و فقط اگر داشته باشیم

$$
\begin{aligned}\n\circ &= \langle \mathbf{F} | \mathbf{V} \rangle \equiv \lambda^* \langle \mathbf{F} | \mathbf{V} \rangle \equiv \lambda^* \sum_{i=1}^n v_i f_i^* \\
&= \lambda^* \sum_{i=1}^n \left( \int_a^b \phi_i^*(x) v(x) dx \right) \left( \int_a^b \psi_i(t) f^*(t) dt \right) \\
&= \lambda^* \int_a^b dt f^*(t) \int_a^b \left( \sum_{i=1}^n \phi_i(x) \psi_i^*(t) \right)^* v(x) dx\n\end{aligned}
$$

و

یا

جايگزيين فردهوليم ١١۶٣

$$
= \int_{a}^{b} dt f^{*}(t) \left[ \lambda^{*} \int_{a}^{b} K^{*}(x, t) v(x) dx \right]
$$

$$
= \int_{a}^{b} dt f^{*}(t) \lambda^{*} \mathbb{K}^{\dagger} v(t)
$$

$$
= \int_{a}^{b} dt f^{*}(t) v(t)
$$

تساوی آخر از معادلة (١٣-١٠ب) نتیجه می شود. رابطة بالا نشان می دهد که ٠ = <F|V) با تعامد توابع  $f(x)$  و  $v(x)$  همارز است.

بحث بالا را می توان بهصورت یک قضیه جمعبندی کرد.

قضمیهٔ ۱۳\_۳\_۱: (جایگزین فردهولم) فرض کنید K یک عملگر انتگرالی با یک هستهٔ واگن، و ۸ عدد مختلط غیرصفر است. اگر معادلات (١٣\_٩ب) و (١٣\_١٠ب) (معادلات همگن) فقط داراي جوابهای بدیهی باشند. در این صورت معادلات (۱۳ـ۱۹الف) و (۱۳ـ۱۰الف) (معادلات ناهمگن) بهازای تمام (h) (e) (h) (h) بهترتیب دارای جوابهای یکتای (u) و (v) خواهند بود.

اگر معادلات همگن دارای جوابهای غیربدیهی باشند، یعنی، اگر صفر\_فضاهای AK — 1 و +X\* → أ غيربديهي باشند، در اين صورت ابعاد اين صفرَــفضاها برابر است. و معادلات ناهمگن  $\langle u|h\rangle = \langle v|f\rangle = \langle v|f\rangle$  و محواب).

با وجودي كه شرح مختصر اثبات اين قضيه فقط براي معادلات (١٣ـ ١٩لف) و (١٣ـ ١٠ ب) در بالا أمد. اثبات معادلات (١٣\_٩ب) و (١٣\_١٠الف) دقيقاً به همان صورت است. نيز توجه کنید که بهطورکلی  $\mathscr{N}(\mathbf{B}) \neq \mathscr{N}(\mathbf{B})$ ا بنابراین، جفت کردن معادلات به نحوی صحیح، یعنی جفت كردن معادلة ناهمگن با معادلة الحاقي همگن، امرى اساسى است (تمرين ١٣-٣-١).

مثال ۱۳\_۳\_۱: میخواهیم معادلة زیر را حل کنیم:

$$
u(x) = x + \lambda \int_a^b K(x, t)u(t)dt
$$

 $K(x,t) \equiv xt$  در این معادله ابتدا جواب سری نویمان را می،یابیم. توجه کنید که:

$$
B^{\mathfrak{r}} = \int_a^b \int_a^b x^{\mathfrak{r}} t^{\mathfrak{r}} dx \ dt = \frac{1}{\mathfrak{q}} (b^{\mathfrak{r}} - a^{\mathfrak{r}})^{\mathfrak{r}}
$$

۱۱۶۴ معادلات انتگرالی و سری نویمان وقتی همگرا میشود که داشته باشیم:  $|\lambda|(b^{r}-a^{r}) < r$ با فرض برقرار بودن این شرط، داریم  $u(x) = x + \sum_{n=1}^{\infty} \lambda^n \int_a^b K^n(x, t) t \, dt$ 

به آسانی می توان نشان دادکه:

$$
K^{n}(x,t) = \int_{a}^{b} K^{n-1}(x,s)K(s,t)ds = xtB^{n-1}
$$

$$
\int_a^b K^n(x,t)t \, dt = xB^{n-1} \frac{\lambda}{\overline{r}} (b^{\overline{r}} - a^{\overline{r}}) = xB^n
$$

$$
u(x) = u(x)
$$

$$
u(x) = x + x\lambda B \sum_{n=1}^{\infty} \lambda^{n-1} B^{n-1}
$$

$$
= x \left( 1 + \lambda B \frac{1}{1 - \lambda B} \right) = \frac{x}{1 - \lambda B}
$$

$$
= \frac{\tau x}{\tau - \lambda (b^{\tau} - a^{\tau})}
$$

حال. اِرْ جَايِكْزِين فردهولم استفاده مىكنيم. در اين حالت، معادلة (١٣\_١١) بهصورت درمیآید. بنابراین  $K(x,t)=xt$  $\label{eq:2.1} \frac{1}{\sqrt{2}}\left(\frac{1}{\sqrt{2}}\right)^2\left(\frac{1}{\sqrt{2}}\right)^2\left(\frac{1}{\sqrt{2}}\right)^2\left(\frac{1}{\sqrt{2}}\right)^2.$ 

$$
u(x) = x + \lambda x \int_a^b t \ u(t) dt \equiv x + \lambda x A = x(\lambda + \lambda A) \tag{1}
$$

با ضرب کردن طرفین در 
$$
x
$$
 و انجام انتگرالگیری، میرسیم به:  
\n
$$
\int_a^b xu(x)dx = (1 + \lambda A) \int_a^b x^r dx = (1 + \lambda A)B
$$
 (7)

جايگزين فردهوليم ١١۶۵

عبارت سمت چپ همان A است. با حل معادلة (٢)، مقدار A بهدست مي آيد:

$$
A = \frac{B}{\lambda - \lambda B}
$$

که وقتی در معادلهٔ (۱) نشانده شود، می انجامد به:

$$
u(x) = x\left(1 + \frac{\lambda B}{1 - \lambda B}\right) = \frac{x}{1 - \lambda B}
$$

این جواب همان جواب اولی است که بهدست آوردیم. اما، در اینجا هیچ سری|ی وارد نشد و از این رو هیچ شرطی در مورد  $|\lambda|B$ | لازم نیست.

مثال ۱۳\_۳\_۲: بهعنوان مثالی قدری پیچیدهتر، معادلهٔ زیر را حل میکنیم:

$$
u(x) - \lambda \int_{0}^{1} (\lambda + xt) u(t) dt = x \tag{1}
$$

. هستة  $f(x,t) = 1 + x t$ ، واگن است با

$$
\phi_1(x) = 1 \qquad \phi_1(x) = x
$$

$$
\psi_1(t) = 1 \qquad \psi_1(t) = t
$$

از اینجا به این ماتریس میرسیم:

$$
A = \begin{pmatrix} 1 & \frac{1}{r} \\ \frac{1}{r} & \frac{1}{r} \end{pmatrix}
$$

(الف) فرض كنيد ١ = ٨. در اين صورت عبارت:

$$
B = 1 - \lambda A = \begin{pmatrix} \cdot & -\frac{1}{r} \\ \cdot & \cdot & \cdot \\ -\frac{1}{r} & \frac{r}{r} \end{pmatrix}
$$

دارای دترمینان مخالف صفر است. بنابراین، <sup>۱</sup>–B وجود دارد و عبارت است از:

$$
B^{-1} = \begin{pmatrix} -\frac{\lambda}{\gamma} & -\gamma \\ -\gamma & \circ \end{pmatrix}
$$

$$
\cdot \mathsf{L}
$$

$$
B^{-1} = \begin{pmatrix} r \\ -r & \cdot \end{pmatrix}
$$
  

$$
f_1 = \int_0^1 \psi_1^*(t) f(t) dt = \int_0^1 t dt = \frac{1}{r} \int_0^1 t^2 dt = \frac{1}{r} \int_0^1 \psi_1^*(t) f(t) dt = \int_0^1 t^2 dt = \frac{1}{r}
$$
  

$$
\begin{pmatrix} u_1 \\ u_2 \end{pmatrix} = B^{-1} \begin{pmatrix} f_1 \\ f_2 \end{pmatrix} = \begin{pmatrix} -1 \\ -1 \end{pmatrix}
$$

$$
\begin{pmatrix} u_1 \\ u_1 \end{pmatrix} = B^{-1} \begin{pmatrix} f_1 \\ f_1 \end{pmatrix} = \begin{pmatrix} -1 \\ -1 \end{pmatrix}
$$

در این صورت معادلة (۱۳ـ۵) منجر می شود به:

$$
u(x) = u_1 \phi_1(x) + u_1 \phi_1(x) + x = -1
$$

نصورت معادلا (0-17) منجر میشود به:  
\n
$$
u(x) = u_1 \phi_1(x) + u_1 \phi_1(x) + x = -\dot{Y}
$$
\n
$$
\lambda = \lambda + \dot{Y} \sqrt{17} \quad \text{and} \quad \text{and} \quad \text{(1)}
$$
\n
$$
B = 1 - \lambda A = -\begin{pmatrix} Y + \dot{Y} \sqrt{17} & \dot{Y} + \sqrt{17} \\ \dot{Y} + \sqrt{17} & (\Delta + \dot{Y} \sqrt{17}) / \dot{Y} \end{pmatrix}
$$

و • = det B. بنابراین، فقط وقتی که  $x \not\equiv f(x) \equiv x$  بر صفر فضای  $B^T$  متعامد باشد جواب داریم. برای تعیین یک پایه برای این صفر فضا، باید بردارهای (v را طوری بیابیم، که داشته باشیم و بايد معادلة زير را حل كنيم: B $\mathsf{B}^{\dagger}=\mathsf{B}$  و بايد معادلة زير را حل كنيم: " $\mathsf{B}^{\dagger}|\mathsf{v}\rangle=\mathsf{e}$ 

$$
\begin{pmatrix}\nV + Y\sqrt{1}\overline{Y} & \overline{Y} + \sqrt{1}\overline{Y} \\
\overline{Y} + \sqrt{1}\overline{Y} & (\Delta + Y\sqrt{1}\overline{Y})/\overline{Y}\n\end{pmatrix}\n\begin{pmatrix}\na_1 \\
a_1\n\end{pmatrix} = \cdot
$$

جواب این معادله مضربی است از بردار:

$$
|v\rangle\equiv\begin{pmatrix} r\\ -r-\sqrt{\gamma r}\end{pmatrix}
$$

جايگزين فردهولم ١١۶٧

برای اینکه معادلهٔ انتگرالی. معادلهٔ (۱). جواب داشته باشد. باید داشته باشیم:

$$
\langle v|F\rangle = \cdot \qquad \Rightarrow \qquad (T \qquad -\,T\,-\,\sqrt{\,V\,T}\,)\begin{pmatrix} \frac{1}{r} \\ \frac{1}{r} \end{pmatrix} = \cdot
$$

که محال است. از این رو هیچ جوابی وجود ندارد.

شاید تا حدودی نگرانکننده بهنظر رسدکه توابع $\phi_i(x)$  و  $\psi_i(t)$ که در یک هستهٔ واگن ظاهر شدهاند. تا حد یک ضریب ثابت، دلخواه باشند. گذشته از این میتوانیم  $\phi_j(x)$  را در یک ثابت غیرصفر، مثلاً به ضرب کنیم و  $\psi_j(t)$  را بر همان ثابت تقسیم کنیم، و همان هسته را بهدست آوریم. واضح است که چنین تغییری ماتریسهای A و B را تغییر می،دهد، و از این,رو، محتمل بهنظر می رسد که جواب  $u(x)$  را تغییر دهد. توجیه این امر که چنین نیست، در تمرین ۲۳ـ۳ـ۲ نشان داده شده است. در واقع، می توان بهطور کاملاً کلی نشان داد تبدیلی که در بالا توصیف شد، جواب را تغییر نمیدهد. اثبات بهعنوان یک مسئلهٔ ساده به عهدهٔ خواننده گذاشته میشود.

#### ۲.۳.۱۳ هستههای هیلبرت اشمیت

هستههای واگنی که در بخش پیش مورد بحث قرارگرفتند، شامل نوع خاصبی\ندکه معادلهٔ انتگرالی را به آسانی قابل حل میکنند. در مورد سایر هستهها چه میتوانیم بگوییم؟ بدیهی است که انتظار نداریم یک معادلهٔ انتگرالی برای همهٔ هستهها دارای جواب باشد. بنابراین، معادلاتی انتگرالی ای را میخواهیم که هستههایی داشته باشند که از یک هستهٔ واگن کلیترند و در عین حال چندان محدود باشند که وجود جواب را تضمین کنند.

خاصیت محدودکنندگی اساسی که بر یک هسته (یا بر عملگر انتگرالی وابسته به آن) تحمیل میشود. فشرده بودن آن است. عملگر را در فضای هیلبرت گاه فشرده (یا کاملاً پیوسته) میbنامیم هرگاه هر دنبالهای از بردارهای کراندار در گه (دنبالهای از بردارها که نرم آنها از یک عدد مثبت متناهی معین کوچکتر باشد) را به یک دنباله که دارای یک زیردنبالهٔ همگراست. تبدیل کند. برای فضاهای برداری متناهیــبعد. فشردگی ضروری نیست. زیرا هر دنبالهٔ کراندار از بردارها یک دنباله کوشی است (این نکته را ثابت کنید). و مطابق مطالب فصل پنجم. دنبالهٔ کوشی همواره به یک فضای برداری متناهی۔بعد همگرا میشود. فشردگی فقط برای فضاهای برداری نامتناهی۔بعد مهم است.

ما با عملگرهای فشرده. بهطورکلی، سروکار نخواهیم داشت. بلکه فقط دستهٔ خاصبی از این عملگرها را بررسی خواهیم کرد. با همهٔ اینها، دو قضیهٔ زیر را ارائه میکنیم تا نقش مهم عملگرهای فشرده در معادلات انتگرال و نظریهٔ عملگری را نشان دهیم.'

قضىية ١٣ـ٢ـ٦.٣؛ جايگزين فردهولم براى هر عملگر فشرده كه روى فضاى هيلبرت عمل مىكند. برقرار است.

قضیبهٔ ۰۳\_۳\_۳: فرض کنید K یک عملگر هرمیتی روی فضای هیلبرت ن*افت* باشد. در این *ص*ورت  $n \to \infty$  ک بابه راست هنجار  $\{|{\rm u}_n\rangle\}$  در گلا حنان وجود دارد که  $\|{\rm u}_n\| = \lambda_n \|{\rm u}_n\| = \{ {\rm u}_n\}$  و وقتی  $\lambda_n \rightarrow \infty$ آنگاه  $\lambda$ 

دستهٔ بعدی از معادلات انتگرالی که از نظر خواهیم گذراند. عبارتاند از معادلاتی که می توانیم آنها را با هستههای تفکیک یدیر تقریب بزنیم.

تعریف ۱۳\_۳\_۴: عملگر انتگرالی کله که روی (۵٫۵)' $\mathscr{L}^{\mathsf{r}}(a,b)$  عمل مرکند. و هستهٔ  $K(x,t)$  آن انتگرال پذیر مجذوری است. یعنی برای آن داریم:

$$
\int_a^b dx \int_a^b dt |K(x,t)|^{\dagger} < \infty
$$

عملگر هیلبرىتىناشمىت نامىدە مى شود. و هستة آن را هستة هیلبرىتماشمىت مىگويند. عملگر هیلبرت\_اشمیت کراندار، یعنی نرم آن متناهی است. در واقع به گزارهٔ زیر میرسیم:

گزارهٔ ۱۳ـ۲ــ۵ـ : فرض كنید K یک عملگر هیلبرتماشمیت با هستهٔ  $K(x,t)$  باشد. در این صورت:

$$
\|\mathbb{K}\| \leq \left[ \int_a^b dt \int_a^b dx |K(x,t)|^r \right]^r
$$

$$
\mathcal{L}^*(a,b) \xrightarrow{\mathbf{t}} \mathcal{L}^*(a,b)
$$

$$
|\mathbb{K}u(x)|^{\mathsf{T}}=\left|\int_a^b dt K(x,t)u(t)\right| \leq \int_a^b |u(t)|^{\mathsf{T}} dt \int_a^b |K(x,t)|^{\mathsf{T}} dt
$$

۰۱. برای اثبات این قضیه نگاه کنید به:

Byron and Fuller, 1969, chapter 9 and Reed and Simon, 1980, chapter VI.

جایگزین فردهولم ۱۱۶۹

که با انتگرال گرفتن طرفین روی  $x$ ، خواهیم داشت

$$
\int_{a}^{b} |K u(x)|^{r} dx \leq \int_{a}^{b} |u(t)|^{r} dt \int_{a}^{b} dt \int_{a}^{b} dx |K(x, t)|^{r}
$$

با استفاده از تعریف نرم، میرسیم به:

$$
\|\mathbb{K} u\|^{\mathsf{T}} \leq \|u\|^{\mathsf{T}} \int_a^b dt \int_a^b dx |K(x,t)|^{\mathsf{T}}
$$

برای یک عملگر.  $\mathbb K\parallel$  ایکوچکترین عدد از بین اعداد حقیقی  $M$  بهشمار می آید که برای آنها نامساوی  $\|u\|\leq \|u\|$  برقرار است. چون این نامساوی برای انتگرال دوگانه برقرار است. . ||K || نمی تواند از انتگرال دوگانه بزرگتر باشد.

قضیهٔ زیر اهمیت عملگرهای هیلبرتداشمیت را نشان میدهد.

قضمية ١٣\_٣ـ۶: عَملكَر هيلبرت اشميت را مي توان از نظر نرم، با دقت دلخواه با يک هستة واگن مناسب تقریب زد.

 $K(x,t)$  اثبات . فرض کنید  $\{e_i(x)\}_{i=1}^\infty$  یک پایهٔ راست،هنجار برای  $\mathscr{L}^\intercal(a,b)$  باشد. چون نسبت به هر دو متغیرش انتگرال پذیر مربعی است، داریم

$$
K(x,t)=\sum_{i,j=1}^{\infty}k_{ij}e_i(x)e_j^*(t)
$$

که در آن

$$
k_{ij} = \int_a^b dt \int_a^b dx e_i^*(x) e_j(t) K(x,t)
$$

از نامساوی پارسوال میربسیم به:

$$
\sum_{i,j=1}^{\infty} |k_{ij}|^{\dagger} = \int_a^b dx \int_a^b dt |K(x,t)|^{\dagger} < \infty
$$

كه نشان مىدهد حاصل جمع دوگانة نامحدود، همگراست. عملگر R<sub>a</sub> راكه هستة آن عبارت است یک  $\mathbb{A}\equiv\mathbb{K}-\mathbb{K}_n$  از  $K_n(x,t)\equiv\sum_{i=1}^nk_{ij}e_i(x)e_j^*(t)$ ، تعریف می $K_n(x,t)\equiv\sum_{i=1}^nk_{ij}e_i(x)e_j^*(t)$ عملگر هیلبرتـمـاشمیت است. در واقع. با نشان دادن هستهٔ A با  $K_{\mathbf{A}}(x,t)$ . می $_{\mathbf{y}}$ بسیم به:

$$
\int_{a}^{b} dx \int_{a}^{b} dt |K_{A}(x,t)|^{r} = \int_{a}^{b} dx \int_{a}^{b} dt |K(x,t) - \sum_{i,j=1}^{n} k_{ij} e_{i}(x) e_{j}^{*}(t)|^{r}
$$

$$
= \int_{a}^{b} dx \int_{a}^{b} dt \Big| \sum_{i,j=n+1}^{\infty} k_{ij} e_{i}(x) e_{j}^{*}(t) \Big|^{r}
$$

$$
= \sum_{i,j=n+1}^{\infty} |k_{ij}|^{r} < \infty
$$
0-T-1T<sup>i</sup> (i) [0,1]

$$
\|\mathbb{K} - \mathbb{K}_n\| \equiv \|\mathbf{A}\| \le \int_a^b dx \int_a^b dt |K_{\mathbf{A}}(x, t)|^{\mathsf{T}} = \sum_{i,j=n+1}^{\infty} |k_{ij}|^{\mathsf{T}}
$$

همگرایی مجموع دوگانه در نامساوی پارسوال ایجاب میکند که مجموع طرف راست این معادله. وقتی n بهسمت بینهایت میل کند. به سمت صفر میل کند. بنابراین. می $\vec{u}$ ولنیم با انتخاب مقداری از n که بهقدرکافی بزرگ باشد،  $\mathbb{K}-\mathbb{K}_{n}\parallel \mathbb{K}$  را تا هر حد دلخواهی کوچک کنیم.

سی توانیم با نشان دادن این نکته که س $\mathbb{K}_n$  فشرده است و اینکه  $\mathbb{K}_n$  سه انشرده است. اثبات بالا را به پیش ببریم. نتیجهٔ این روند. خودش قضیهٔ دیگری بهشمار میآید.

قضمية ٧-٣\_٧: هر عملگر هيلبرت\_اشميت فشرده است.

قضیه ۲۳\_۳-۶ این امکان را فراهم میآورد که یک معادلهٔ انتگرالی هیلبرت اشمیت (و یک معادلهٔ انتگرالی با هسته هیلبرت اشمیت) را مطابق بخش ۱۳\_۳\_۱. به یک دستگاه  $n$  معادلهٔ خطی تبدیل کنیم. البته، برای اینکه این دستگاه خطی نمایش مناسبی از معادلهٔ انتگرالی اصلی باشد. n باید تا حد ممکن بزرگ باشد. این شرط. باعث میشود که این روش مخصوصاً برای كامپيوتر مناسب باشد.

آن عملگرهای هیلبرتساشمیتی که هستههایشان خودالحاقی (در مورد توابع حقیقی، متقارن) هستند. از اهمیت خاصی برخوردارند. زیرا قضیههای ۱۳\_۳\_۳ و ۱۳\_۳\_۷ ایجاب میکنند که

#### جایگزین فردهولم ۱۱۷۱

داشته باشيم

$$
K(x,t)=\sum_{i=1}^{\infty}\lambda_i u_i(x)u_i^*(t)
$$

که در آن  $\set{\lambda_i}_{i=1}^\infty$  و  $\{u_i(x)\}$  ویژهنقادیر (حقیقی) و ویژهتوابع راست.هنجار متناظر عملگر هیلبرتـمـاشمیت خودالحاقی IK هستند. بهعلاوه، هر تابع در فضای هیلبرت را می;توان بهصورت یک ترکیب خطی از ۱۰۰٫۰۰ و ( $\{u_i(x)\}$ ها بسط داد. بنابراین، معادلهٔ انتگرالی هیلبرتساشمیت هرمیتی زیر را:

$$
u(x) = \lambda \int_a^b K(x,t)u(t)dt + f(x)
$$

میتوان بهصورت زیر نوشت

$$
\sum_{i=1}^{\infty} a_i u_i(x) = \lambda \int_a^b \left[ \sum_{j=1}^{\infty} \lambda_j u_j(x) u_j^*(t) \right] \left[ \sum_{i=1}^{\infty} a_i u_i(t) \right] dt + \sum_{i=1}^{\infty} b_i u_i(x)
$$

$$
a_i \equiv \int_a^b u_i^*(s)u(s)ds \qquad \qquad b_i \equiv \int_a^b u_i^*(s)f(s)ds
$$

بهترتیب، ضرایب بسط u و f هستند. با استفاده از راستهنجاری  $u_i(t)$ ها، معادلهٔ قبلی را میتوان بهصورت زير نوشت

$$
\sum_{i=1}^{\infty} a_i u_i(x) = \lambda \sum_{i=1}^{\infty} \lambda_i a_i u_i(x) + \sum_{i=1}^{\infty} b_i u_i(x)
$$
  
if  $u_i$  is a  $u_i$  and  $u_i$  is a  $u_i$  (1 –  $\lambda \lambda_i$ ) $a_i = b_i$   $i = 1, 1, ...$  (10-11)

اگر ۸ وارون هیچکدام از ویژهمقدارهای (،۸ها) نباشد، در اینصورت داریم  $a_i = \frac{b_i}{1 - \lambda \lambda_i}$  $i = 1, 1, \ldots$ 

و جواب  $u(x) = \sum_{i=1}^{\infty} a_i u_i(x)$ ، می

$$
u(x) = \sum_{i=1}^{\infty} \frac{b_i}{1 - \lambda \lambda_i} u_i(x) = \sum_{i=1}^{\infty} \frac{\int_a^b u_i^*(s) f(s) ds}{1 - \lambda \lambda_i} u_i(x) \quad (14.17)
$$

بنابراین. اگر ویژهمقدارها و ویژهتوابع IK را بدانیم. میتوانیم معادلهای انتگرالی راکه دارای هستهٔ ميلبرتــاشميت است، حل كنيم.

اگر بهازای یک عدد صحیح r داشته باشیم:  $\lambda = \lambda_r$ ، در اینصورت  $b_r$  باید صفر شود؛ یعنبی  $f(x)$  باید با  $u_r(x)$  متعامد باشد (در غیر این $\omega$ ورت، معادله دارای جواب نیست). با فرض برقرار بودن این شرط می توانیم بنویسیم:

$$
u(x) = a_r u_r(x) + \sum_{\substack{i=1 \ i \neq r}}^{\infty} \frac{\int_a^b u_i^*(s) f(s) ds}{1 - \lambda \lambda_i} u_i(x) \qquad (1 \circ \Lambda) \tag{1}
$$

که در آن  $a_r$  یک ثابت نامعین است. مثال ۲–۳–۳: میتوانیم از روش بالا برای حل معادلهٔ زیر استفاده کنیم

$$
u(x) = \mathsf{T} \int_{-\mathsf{I}}^{\mathsf{I}} K(x,t)u(t)dt + x^{\mathsf{T}}
$$

که در آن

$$
K(x,t) \equiv \sum_{l=1}^{\infty} \frac{u_l(x)u_l(t)}{(\sqrt{r})^l}
$$

$$
u_l(x) \equiv \sqrt{\frac{\gamma l + 1}{\gamma}} P_{\gamma}(x)
$$

و  $P_l(x)$  یک چندجملهای لژاندر است. ابتدا توجه کنید که  $\{u_l\}$ ها یک مجموعه توابع راست.نجار،  $K(x,t)$  حقیقی و متقارن (و

جایگزین فردهولم ۱۱۷۳

$$
\int_{-1}^{+1} dt \int_{-1}^{+1} dx |K(x,t)|^{\gamma} = \int_{-1}^{1} dt \int_{-1}^{1} dx \sum_{l,m=1}^{\infty} \frac{1}{(\sqrt{r})^{l}} \left[ \frac{1}{(\sqrt{r})^{m}} \right]
$$

$$
[u_{m}(x)u_{l}(x)u_{m}(t)u_{l}(t)]
$$

$$
= \sum_{l=1}^{\infty} \frac{1}{l^{l}} = 1 < \infty
$$

 $K(x,t)$  بنابراین،  $K(x,t)$  یک هستهٔ هِیلبرتــاشمیت است. واضح است که  $u_l$ ها ویژهتوابع با ویژهمقادیر ۱/( $\sqrt{\mathsf{y}}$  هستند. چون بهازای هر عدد صحیح  $l$ ، عبارت ۱/( $\sqrt{\mathsf{y}}$  + ۳ برقرار است، میتوانیم از معادلة (۱۳ـ۱۹) استفاده کنیم و بنویسیم:

$$
u(x) = \sum_{l=1}^{\infty} \frac{\int_{-1}^{1} u_l(s) s^{\dagger} ds}{1 - [\Gamma/(\sqrt{\Gamma})^l]} u_l(x)
$$

اما بەازای ۳ $l \leq l \leq l$  داریم  $s = s^\mathsf{v}$ ،  $u_l(s)$ ،  $l \geq l$  داریم  $l \geq l$ 

$$
\int_{-\gamma}^{\gamma} u_{\circ}(s)s^{\gamma} ds = \sqrt{\frac{\gamma}{\gamma}} \int_{-\gamma}^{\gamma} P_{\circ}(s)s^{\gamma} ds = \frac{\sqrt{\gamma}}{\gamma}
$$
  

$$
\int_{-\gamma}^{\gamma} u_{\gamma}(s)s^{\gamma} ds = \gamma
$$
  

$$
\int_{-\gamma}^{\gamma} u_{\gamma}(s)s^{\gamma} ds = \sqrt{\frac{\alpha}{\gamma}} \int_{-\gamma}^{\gamma} P_{\gamma}(s)s^{\gamma} ds = \frac{\gamma}{\gamma} \sqrt{\frac{\gamma}{\alpha}}
$$

$$
\int_{-\gamma}^{\gamma} u_{\gamma}(s) s^{\gamma} ds = \sqrt{\frac{\delta}{\gamma}} \int_{-\gamma}^{\gamma} P_{\gamma}(s) s^{\gamma} ds = \frac{\gamma}{\gamma} \sqrt{\frac{\gamma}{\delta}}
$$

بنابراين

$$
J_{-1}^{a} u(x) = \frac{\sqrt{r}}{r} u_{\infty}(x) + \frac{\frac{r}{r} \sqrt{\frac{r}{\Delta}}}{-\frac{r}{r}} u_{r}(x) = \frac{1}{r} - \frac{r}{r} x^{r}
$$

مثال ۲.۳-۳.۳ هستهٔ  $e^{-xt}$ : هستهٔ  $K(x,t) = e^{-xt}$  را می $\bar{\psi}$ ان بهصورت زیر بسط داد:  $e^{-xt} \equiv \sum_{m}^{\infty} \frac{(-xt)^m}{m!} = \sum_{m}^{\infty} \frac{(-x)^m}{\sqrt{m!}} \left(\frac{t^m}{\sqrt{m!}}\right)$ بنابراین. ممکن است روش تشریح شده در بالا برای حل معادلهٔ انتگرالی زیر وسوسهانگیز باشد  $u(x) = \lambda \int_{0}^{\infty} e^{-xt} u(t) dt + f(x)$ اما، جانب احتیاط را باید نگه داشت، زیرا این روش فقط برای عملگرهای هیلبرت اشمیت بهکار میرود، و  $e^{-xt}$  هسته هیلبرت اشمیت نیست، زیرا

$$
\int_{0}^{\infty} dt \int_{0}^{\infty} dx \left| e^{-xt} \right|^{r} = \int_{0}^{\infty} dt \int_{0}^{\infty} dx e^{-x} dt
$$

$$
= \int_{0}^{\infty} dt \left( -\frac{1}{\tau t} \right)
$$

که متناهی نیست.

تمر ينها  $\mathbb{B}\!\in\!\mathscr{L}(\mathscr{V})$  العلام العامی التاقی از التاقی از سنت از استان است $\mathscr{V}$  استان از از است $\mathbb{B}\!\in\!\mathscr{L}(\mathscr{V})$ یک عملگر خطی باشد. دو معادلهٔ زیر را در نظر بگیرید

$$
\mathbb{B}|U\rangle = |F\rangle \qquad , \qquad \mathbb{B}^{\dagger}|V\rangle = \text{.}
$$
 (1)

فرض کنید (B $\mathscr{N}(\mathbb{B})$  و  $\mathscr{N}(\mathbb{B}^+)$  بهترتیب صفر\_فضاهای  $\mathbb{B}$  و  $\mathbb{B}^+$  مجموعه بردارهای متعامد بر  $\mathscr{N}(\mathbb{B})$  باشند.

(الف) نشان دهید ۱۰۰هـ با برد ها.که (۳) تا باشد. یکریخت است. [راهنمایی: تحدید ها به ا اس را در نظر بگیرید.]  $\mathscr{M}_\perp$ 

ب) نشان دهید (B)  $\mathscr{N} = \mathscr{M}_\perp \oplus \mathscr{N}(\mathbb{B})$  و  $\mathscr{N} = \mathscr{M}_\perp \oplus \mathscr{N}(\mathbb{B})$ ، و از این رو  $\mathscr{M}_\perp = \mathbb{B}(\mathscr{V})$ 

 $\mathscr{N}(\mathbb{B}) = \mathscr{N}(\mathbb{B}^{\dagger})$  این دهید ( $\mathscr{N}(\mathbb{B})$ 

معادلات انتگرالی و توابع گرین ۱۱۷۵

(د) نشان دهید، بهازای • = det B، یک جواب برای (۱) وجود دارد اگر و فقط اگر داشته باشيم:

$$
\langle V|F\rangle = \cdot \quad \forall |V\rangle \in \mathcal{N}(\mathbb{B}^{\dagger})
$$

٢\_٣\_٢ قسمت (الف) مثال ٢-٢\_٢ را با استفاده از

$$
\phi_1(x) = \frac{1}{\gamma} \qquad \phi_1(x) = x
$$
  

$$
\psi_1(t) = \gamma \qquad \psi_1(t) = t
$$

تکرارکنید؛ بنابراین  $K(x,t)$  بار هم برابر  $\phi_{\rm Y}(t) + \phi_{\rm Y}(x)$  است. ۳-۳-۳ بهازای چه مقادیری از ۸ معادلهٔ انتگرالی زیر دارای جواب است؟

$$
u(x) = \lambda \int_0^{\pi} \sin(x+t)u(t)dt + x
$$

این جواب چیست؟

۴-۱۳ معادلات انتگرالی و توابع گرین

معادلات انتگرالی در ترکیب با توابع گرین به بهترین وجهی بهکار می روند. در واقع، می توانیم از تابع گرین بهره گیریم و نشان دهیم که هر معادلهٔ دیفرانسیلی را می;توان به یک معادلهٔ انتگرالی تبدیل کرد. اگر هستهٔ این معادلهٔ انتگرالی متقارن و هیلبرتـماشمیتی باشد. در اینصورت می;توان از روشهای تقریبی تشریح شده در آخر بخش ۱۳\_۳\_۲ استفاده کرد.

 $i$ فرض کنید  $\mathbb{L}_{\mathbf{x}}$  یک عملگر دیفرانسیلی جزئی مرتبهٔ دوم از  $m$  متغیر باشد. می خواهیم معادلهٔ دیفرانسیلی با مشتقات جزئی مرتبهٔ دوم ریر را، تحت شرایط مرزی معینی، حل کنیم:

$$
\mathbb{L}_{\mathbf{x}}[u] + \lambda V(\mathbf{x})u(\mathbf{x}) = f(\mathbf{x})
$$
 (11-17)

در اینجا ۸ یک ثابت دلخواه و  $V({\bf x})$  یک تابع خوش(فتار از  $(x_1,\ldots,x_m)$  است. اگر جملهٔ دوم سمت چپ را به سمت راست ببریم و سپس عبارت سمت راست را به عنوان یک جملهٔ

اهمگن در نظر بگیریم، میتوانیم "جواب" (۱۲\_۱۳) را بەصورت زیر بنویسيم  

$$
u(\mathbf{x}) = H(\mathbf{x}) + \int_{\mathbf{D}} d^m y G(\mathbf{x}, \mathbf{y}) - \lambda V(\mathbf{y}) u(\mathbf{y})
$$

که در آن  $\rm D$  حوزهٔ پیس و  $\rm E_{\rm x}$  تابع گرین برای پیس است که این معین نشده که هنوز معین نشده که است که هنوز است. تابع  $H(\mathbf{x})$  جواب معادلهٔ همگن  $u]=\mathbb{L}_{\mathbf{x}}[u]$  است، و برای این حضور دارد که شرایط مرزی مناسب را تضمین کند. اگر شرایط مرزی همگن باشند (یا با شرایط مرزی تابع گرین یکسان باشند)، در این صورت ۰ =  $H(\mathbf{x})$ ، و می $\vec{v}$ انیم بنویسیم:

$$
u(\mathbf{x}) = -\lambda \int_{\mathcal{D}} d^m y G(\mathbf{x}, \mathbf{y}) V(\mathbf{y}) u(\mathbf{y}) + \int_{\mathcal{D}} d^m y G(\mathbf{x}, \mathbf{y}) f(\mathbf{y}) \qquad (\text{all } \mathsf{Y} \setminus \mathsf{Y})
$$

از سوی دیگر، اگر  $u(\mathbf{x})$  در یک شرط مرزی ناهمگنی صدق کند، میتوانیم  $G(\mathbf{x},\mathbf{y})$  را یک تابع گرین مناسب اختیارکنیم (مثلاً، جزء تکین تابع گرین تمام) و  $H(\mathbf{x})$  را جواب دلخواهی از معادلهٔ دیفرانسیل با مشتقات جزئی همگن بگیریم و بنویسیم:

$$
u(\mathbf{x}) = H(\mathbf{x}) - \lambda \int_{\mathcal{D}} d^m y G(\mathbf{x}, \mathbf{y}) V(\mathbf{y}) u(\mathbf{y}) + \int_{\mathcal{D}} d^m y G(\mathbf{x}, \mathbf{y}) f(\mathbf{y}) \quad (\sim 11.17)
$$

$$
u(\mathbf{x}) = F(\mathbf{x}) - \lambda \int_{\mathbf{D}} d^m y G(\mathbf{x}, \mathbf{y}) V(\mathbf{y}) u(\mathbf{y}) \qquad (\text{YT-YT})
$$

با شرایط مرزی همگن،  $F(\mathbf{x})$  معلوم است؛ در حالت ناهمگن، این تابع دارای یک جزء قابل تنظیم است. معادلهٔ (۱۳\_۲۳) یک معادلهٔ فردهولم  $m$ بعدی است، که جواب آن را می $\vec{v}$ وان به شکل سری نويمان بەدست آورد.

۱۳ـ۴ـ۱ استفاده از توابع گرین برای یافتن جوابهای سری نویمان برای یافتن جواب سری نویمان می;توانیم روش تشریح شده در بخش ۱۳\_۲ را دنبال کنیم. لیکن روش دیگری هم وجود دارد که مستقیمتر است. میتوانیم عبارت  $u$  را که در سمت راست معادلة (١٣\_٢٣) داده شده است. در انتگرال ِ آن معادله قرار دهيم. براى اين منظور مىنويسيم:

$$
u(\mathbf{y}_{\mathcal{N}})=F(\mathbf{y}_{\mathcal{N}})-\lambda\int_{\mathbf{D}}d^m y_{\mathbf{Y}}G(\mathbf{y}_{\mathcal{N}},\mathbf{y}_{\mathcal{N}})V(\mathbf{y}_{\mathcal{N}})u(\mathbf{y}_{\mathcal{N}})
$$

معادلات انتگرالی و توابع گرين ١١٧٧

 $\mathcal{L}^{\text{max}}_{\text{max}}$  and  $\mathcal{L}^{\text{max}}_{\text{max}}$ 

 $\label{eq:2.1} \mathcal{L}(\mathcal{L}^{\text{max}}_{\mathcal{L}}(\mathcal{L}^{\text{max}}_{\mathcal{L}}))\leq \mathcal{L}(\mathcal{L}^{\text{max}}_{\mathcal{L}}(\mathcal{L}^{\text{max}}_{\mathcal{L}}))$ 

متغیر انتگرالگیری در (۱۳ـ۲۳) را از y به y، تبدیل میکنیم. و معادلهٔ قبلی را در (۱۳ـ۲۳) قرار مىدهيم؛ خواهيم داشت:

$$
u(\mathbf{x}) = F(\mathbf{x}) - \lambda \int_{D} d^{m} y_{\lambda} G(\mathbf{x}, \mathbf{y}_{\lambda}) V(\mathbf{y}_{\lambda})
$$
  
\n
$$
\left[ F(\mathbf{y}_{\lambda}) - \lambda \int_{D} d^{m} y_{\lambda} G(\mathbf{y}_{\lambda}, \mathbf{y}_{\lambda}) V(\mathbf{y}_{\lambda}) d(\mathbf{y}_{\lambda}) \right]
$$
  
\n
$$
= F(\mathbf{x}) - \lambda \int_{D} d^{m} y_{\lambda} G(\mathbf{x}, \mathbf{y}_{\lambda}) V(\mathbf{y}_{\lambda}) F(\mathbf{y}_{\lambda})
$$
  
\n
$$
+ (-\lambda)^{\mathsf{T}} \int_{D} d^{m} y_{\lambda} \int_{D} d^{m} y_{\lambda} [G(\mathbf{x}, \mathbf{y}_{\lambda}) V(\mathbf{y}_{\lambda})] [G(\mathbf{y}_{\lambda}, \mathbf{y}_{\lambda}) V(\mathbf{y}_{\lambda})] u(\mathbf{y}_{\lambda})
$$

بهجای  $u(\mathbf{y}_\mathsf{f})$  مقدار قرار میدهیم، می $v$ سیم به:

$$
u(\mathbf{x}) = F(\mathbf{x}) - \lambda \int_{D} d^{m} y_{\lambda} G(\mathbf{x}, \mathbf{y}_{\lambda}) V(\mathbf{y}_{\lambda}) F(\mathbf{y}_{\lambda})
$$
  
+  $(-\lambda)^{\dagger} \int_{D} d^{m} y_{\lambda} \int_{D} d^{m} y_{\gamma} [G(\mathbf{x}, \mathbf{y}_{\lambda}) V(\mathbf{y}_{\lambda})] [G(\mathbf{y}_{\lambda}, \mathbf{y}_{\tau}) V(\mathbf{y}_{\tau})] F(\mathbf{y}_{\tau})$   
+  $(-\lambda)^{\dagger} \int_{D} d^{m} y_{\lambda} \int_{D} d^{m} y_{\gamma} \int_{D} d^{m} y_{\tau} [G(\mathbf{x}, \mathbf{y}_{\lambda}) V(\mathbf{y}_{\lambda})]$   
[ $G(\mathbf{y}_{\lambda}, \mathbf{y}_{\tau}) V(\mathbf{y}_{\tau})] [G(\mathbf{y}_{\tau}, \mathbf{y}_{\tau}) \times V(\mathbf{y}_{\tau})] u(\mathbf{y}_{\tau})$ 

حال از یک نمادگذاری جدید بهره میگیریم:

$$
K(\mathbf{x}, \mathbf{y}) \equiv G(\mathbf{x}, \mathbf{y}) V(\mathbf{y})
$$
  

$$
K^{n}(\mathbf{x}, \mathbf{y}) \equiv \int_{\mathbf{D}} d^{m} t K^{n-1}(\mathbf{x}, \mathbf{t}) K(\mathbf{t}, \mathbf{y}) \quad n \ge 1
$$

با n تکرار. میتوانیم بنویسیم:

$$
u(\mathbf{x}) = F(\mathbf{x}) + \sum_{n=1}^{N-1} (-\lambda)^n \int_D d^m y_n K^n(\mathbf{x}, \mathbf{y}_n) F(\mathbf{y}_n)
$$

$$
+ (-\lambda)^N \int_D d^m y_N K^N(\mathbf{x}, \mathbf{y}_N) u(\mathbf{y}_N)
$$

سرانجام. با فرض  $\infty$   $\to$ . می $_0$ سیم به:

$$
u(\mathbf{x}) = F(\mathbf{x}) + \sum_{n=1}^{\infty} (-\lambda)^n \int_D d^m y_n K^n(\mathbf{x}, \mathbf{y}_n) F(\mathbf{y}_n)
$$
 (LTV)

جز این واقعیت که در اینجا انتگرالگیریها روی  $m$  متغیر انجام میگیرند، معادلة (۱۳\_۱۴#الف) همان معادلة (١٣ـ٧ب) است. پس، با شباهتي دقيق ميتوانيم (١٣ـ٢٢الف) را بهصورت زير نمايش دهيم:

$$
|u\rangle = |F\rangle + \sum_{n=1}^{\infty} (-\lambda)^n K^n |F\rangle
$$
 (–117)

معادلات (١٣ـ٢٣) فقط وقتبي مغنى دارند كه سرى نويمان همگرا باشد. اما، شرط

$$
|\lambda| \left[ \int_{\mathcal{D}} d^m y \int_{\mathcal{D}} d^m x |K(\mathbf{x}, \mathbf{y})|^{\mathsf{T}} \right]^{1/\mathsf{T}} < 1
$$
 (70-17)

مانند حالت یکجدی. همگرایی سری را تضمین میکند.

مثال ۱۳-۴ـدا: معادلة مستقل از زمان شرودينگر:

$$
-\frac{\hbar^{\mathsf{r}}}{\mathsf{r}\mu}\nabla^{\mathsf{r}}\Psi + V(\mathbf{r})\Psi = E\Psi
$$

را میتوان بهصورت زیر نوشت

$$
(\nabla^{\dagger} + k^{\dagger})\Psi - \frac{\dagger \mu}{\hbar^{\dagger}}V(\mathbf{r})\Psi = \cdot
$$

و ۲ $\mu/\hbar$  –  $\lambda = -\tau\mu/\hbar$  و ۲ $\mu/\hbar$  –  $\lambda = -\tau$ . با این فرض که هیچ مرزی وجود نداشته باشد، می $\mathbb{L}_{\mathbf{x}} \equiv \nabla^{\mathfrak{r}} + k^{\mathfrak{r}}$ را یک جواب همگن اختیار کنیم و جزء تکین تابع گرین زیر را (که در  $F({\bf r})\,\equiv\,Ae^{i{\bf k}\cdot{\bf r}}$ مثال ۱۲\_۵\_۲ به دست آمد) در نظر بگیریم:

$$
G_{s}(\mathbf{r}, \mathbf{r}') = -\frac{1}{\mathfrak{r}\pi} \left( \frac{e^{ik|\mathbf{r}, \mathbf{r}'|}}{|\mathbf{r} - \mathbf{r}'|} \right)
$$

معادلات انتگرالی و توابع گرين ١١٧٩

در اینصورت، میتوانیم (۱۳ـ۲۲) را بهصورت زیر بنویسیم

$$
\Psi(\mathbf{r}) = Ae^{i\mathbf{k}\cdot\mathbf{r}} - \frac{\mu}{\mathbf{Y}\pi\hbar^{\mathbf{Y}}} \int_{\mathbf{R}^{\mathbf{r}}} d^{\mathbf{r}} r' \frac{e^{i\mathbf{k}|\mathbf{r}-\mathbf{r}'|}}{|\mathbf{r}-\mathbf{r}'|} V(\mathbf{r}') \Psi(\mathbf{r}') \tag{1}
$$

این معادله دارای جوابی بهصورت یک سری همگرا خواهد بود. مشروط بر آنکه داشته باشیم:

$$
\frac{\mu}{\Upsilon\pi\hbar^{\tau}}\left(\int_{\mathbf{R}^{\tau}}d^{\tau}r\int_{\mathbf{R}^{\tau}}\left|\frac{e^{ik|\mathbf{r}-\mathbf{r}'|}}{|\mathbf{r}-\mathbf{r}'|}V(\mathbf{r}')\right|^{r}\right)^{1/\tau}<1
$$

برای محاسبهٔ این انتگرال. متغیر انتگرالگیری را از p به ρ چنان تبدیل میکنیم که ρ ≡ r − r′. در اینصورت، انتگرال بهصورت زیر درمی آید:

$$
\int_{\mathrm{R}^r} |V(\mathbf{r}')|^r d^r r' \int_{\mathrm{R}^r} d^r \rho \frac{e^{-r \mathrm{Im}(k)\rho}}{\rho^r} = r \pi \frac{1}{-r \mathrm{Im}(k)} e^{-r \mathrm{Im}(k)\rho} \Big|_o^\infty \int_{\mathrm{R}^r} |V(\mathbf{r}')|^r d^r r' \n= \frac{r \pi}{\mathrm{Im}(k)} \int_{\mathrm{R}^r} |V(\mathbf{r}')|^r d^r r' \n= \lim_{r \to \infty} \int_{\mathrm{R}^r} |V(\mathbf{r}')|^r d^r r' \Big|_{\mathrm{R}^r}^r
$$

$$
\int_{\mathbf{R}^r} |V(\mathbf{r}')|^{\mathsf{T}} d^{\mathsf{T}} r' < \frac{\mathsf{Y} \pi \hbar^{\mathsf{T}} \text{Im}(k)}{\mu^{\mathsf{T}}}
$$

اما، در اغلب موارد مورد نظر، مثلاً، در مسائل پراکندگی، داریم ۰ < E و ۰ =  $\text{Im}(k)$ . پس، این نامساوی برقرار نیست. از سوی دیگر، موضوع مورد توجه در مسائل پراکندگی عبارت است از دامنهٔ پراکندگی  $f(\theta,\varphi)$  که بهصورت زیر تعریف میشود:

$$
f(\theta,\varphi) \equiv -\frac{\mu}{\Upsilon \pi^{\dagger} \hbar^{\dagger}} \int_{R^{\dagger}} d^{\dagger} r e^{-i\mathbf{k}_{\mathrm{f}} \cdot \mathbf{r}} V(\mathbf{r}) \Psi(\mathbf{r}) \tag{7}
$$

 $\varphi$  که در آن  $\hbar\mathrm{k}_\mathrm{f}$  تکانهٔ نهایی ذرهٔ آموج) پراکنده است که جهتش در مختصات کروی با  $\theta$  و  $\varphi$ مشخص میشود. این رابطه شبیه به یک ضرب داخلی با تابع وزن (V(r است. در واقع، اگر بنابر  $\langle \Phi_{\rm f}|\Psi\rangle$  تعریف داشته باشیم  $e^{i{\bf k}_{\rm f}\cdot{\bf r}}\equiv e^{i{\bf k}_{\rm f}\cdot{\bf r}}$ ، جزء انتگرالی معادلهٔ (۲) را می $\vec{p}_{\rm f}$ ا به نوشت.

١١٨٠. معادلات انتكرالي

با توجه به اینکه هدف ما پیدا کردن دامنهٔ براکندگی، و حاصلضرب اسکالر جدید به عنوان یک ابزار برای رسیدن به این هدف است، دیگر کاری به (P) تذاریم. در واقع، معادلة (۲) نشان میدهد که تنها در نواحیی که  $V(\mathbf{r})$  مقدار چشمگیری دارد. لازم است  $\Psi(\mathbf{r})$  را بدانیم. با تعبیر به عنوان یک تابع وزن و یادآوری  $f\,d^m x |{\bf x}\rangle V({\bf x})$  = 1. معادلة (۱۳\_۱۳) را بهعنوان  $V$ یک معادلۂ عملگر۔برداری مجرد میںنویسیم:

 $|u\rangle = |F\rangle - \lambda G|u\rangle$ 

که برای آن شرط (۱۳ـ۲۵) بهصورت زیر درمی آید

$$
\frac{\mu}{\Upsilon \pi \hbar^{\Upsilon}} \left[ \int_{\mathbf{R}^{\mathbf{r}}} d^{\mathbf{r}} r \int_{\mathbf{R}^{\mathbf{r}}} d^{\mathbf{r}} r' V(\mathbf{r}) V(\mathbf{r}') |G(\mathbf{r}, \mathbf{r}')|^{\Upsilon} \right]^{1/\Upsilon} < 1 \tag{7}
$$

 $r=|\mathbf{r}|$  انتگرال (۳) را برای حالت مهم پتانسیلهای مرکزی، که در آن  $V(\mathbf{r})$  فقط تابعی از است، محاسبه مىكنيم. با نوشتن تابع گرين، داريم:

$$
\iiint r^{r} \sin \theta \, dr \, d\theta \, d\varphi \iiint r^{'r} \sin \theta' dr' d\theta' d\varphi' \frac{e^{-rIm(k)|r-r'|}}{|r-r'|^{r}} V(r) V(r')
$$
۵. 21

$$
|\mathbf{r}-\mathbf{r}'|^\mathsf{T}=r^\mathsf{T}+r^{\prime\mathsf{T}}=\mathsf{r}rr^{\prime}\cos\theta^{\prime}
$$

بنابراین، می توان انتگرالهای پ. ⁄پ. و θ را بلافاصله گرفت؛ حاصل این انتگرالها می شود ۸ $\pi^\gamma$ . با معرفی  $\theta' \equiv \cos \theta'$ ، انتگرال بهصورت زیر درمی آید:

$$
\Lambda \pi^{\tau} \iiint_{\mathbf{R}^{\tau}} r^{\tau} r^{'\tau} dr dr' d\eta \frac{e^{-\tau \mathrm{Im}(k) \sqrt{r^{\tau} + r^{'\tau} - \tau r r' \eta}}}{r^{\tau} + r^{'\tau} - \tau r r' \eta} V(r) V(r')
$$

متغیرهای انتگرالگیری جدید زیر را معرفی میکنیم

$$
u \equiv r + r'
$$

$$
v \equiv r - r'
$$

معادلات انتگرالی و توابع گرين ١١٨١

$$
w \equiv \sqrt{r' + r'^{\dagger} - \text{Tr}r'\eta}
$$
  
\n
$$
r = \frac{1}{\gamma}(u+v) \qquad r' = \frac{1}{\gamma}(u-v) \qquad \eta = \frac{u^{\dagger} + v^{\dagger} - \text{Tr}v^{\dagger}}{u^{\dagger} - v^{\dagger}}
$$
  
\n
$$
J = \frac{\gamma w}{u^{\dagger} - v^{\dagger}}
$$
  
\n
$$
J = \frac{\gamma w}{u^{\dagger} - v^{\dagger}}
$$
  
\n
$$
dr dr' d\eta = J du dv dw = \frac{\gamma w}{u^{\dagger} - v^{\dagger}} du dv dw
$$

$$
e^{-\operatorname{Im}(k)w} = e^{-\operatorname{Im}(k)w}
$$

$$
\lambda \pi^{\gamma} \iiint \frac{(u^{\gamma} - v^{\gamma})^{\gamma}}{\gamma \beta} \left( \frac{\gamma w}{u^{\gamma} - v^{\gamma}} \right) du \ dv \ dw \frac{e^{-\gamma \text{Im}(k)w}}{w^{\gamma}} V(r) V(r')
$$

از تعریفهای  $v$ .  $v$ . و  $w$ . نتیجه میشود  $v \leq v \leq u \sim -u \leq v \leq w \geq 0$ . از اینرو نتیجه نهایی برای معادلهٔ (۳) عبارت است از

$$
\left(\frac{\mu}{\tau\hbar^{\tau}}\right)^{\tau}\int_{0}^{\infty}du\int_{0}^{\infty}dw\int_{-w}^{w}dv(u^{\tau}-v^{\tau})\frac{e^{-\tau\text{Im}(k)w}}{w}V
$$

$$
\left[\frac{1}{\tau}(u+v)\right]V\left[\frac{1}{\tau}(u-v)\right]<1
$$
(7)

مثلاً، در مورد پتانسیل یوکاوا با شدت "g، داریم  $f'$ = $g^{\intercal}$  =  $V(r) = V(r)$ . در این $\sim$ ورت

$$
\overline{V}\left[\frac{1}{\overline{\gamma}}(u+v)\right]V\left[\frac{1}{\overline{\gamma}}(u-v)\right] = g^{\overline{\gamma}}\frac{e^{-(\alpha/\overline{\gamma})(u+v)}}{\overline{\gamma}(u+v)}\left[\frac{e^{-(\alpha/\overline{\gamma})(u-v)}}{\overline{\gamma}(u-v)}\right]
$$

$$
= \overline{\gamma}g^{\overline{\gamma}}\frac{e^{-\alpha u}}{u^{\overline{\gamma}}-v^{\overline{\gamma}}}
$$

و معادلة (۴) بهصورت زير درمي أيد

$$
\left(\frac{\mu g^{\mathfrak{r}}}{\hbar^{\mathfrak{r}}}\right)^{\mathfrak{r}}\int_{0}^{\infty}du e^{-\alpha u}\int_{0}^{u}dw\frac{e^{-\mathfrak{r}\mathrm{Im}(k)w}}{w}\int_{-w}^{w}dv<1
$$

این انتگرالها سادهاند و به رابطهٔ زیر می|نجام|ند:

$$
\left(\frac{\mu g^{\mathfrak{r}}}{\hbar^{\mathfrak{r}}\alpha}\right)^{\mathfrak{r}}\frac{\mathfrak{r}}{\mathfrak{r}+\frac{\mathfrak{r}\operatorname{Im}(k)}{\alpha}}<\mathfrak{r}
$$

با فرض  $\text{Im}(k) = \text{Im}(k)$  داریم:

$$
g^{\mathfrak{r}} < \frac{\hbar^{\mathfrak{r}}\alpha}{\sqrt{\mathfrak{r}}\mu}
$$

بنابراین. برای پتانسیلهایی که به اندازهٔ کافی ضعیف باشند. سُری نویمان همگرا میشود. توجه کنید که در شرط داده شده توسط (۱۳ـ۲۵)، پیش فرض انتگرال $\dot{\xi}$ یر مربعی توابع در نظرگرفته شده است. لیکن، موج آزاد  $F = Ae^{i\mathbf{k}\cdot\mathbf{r}}$ که در  $\Psi(\mathbf{r})$  داده شده است، فقط و فقط وقتی انتگرال پذیر مربعی است که داشته باشیم F|F)< </

$$
|A|^{\mathsf{T}} \int_{\mathbf{R}^{\mathsf{T}}} e^{-i\mathbf{k}\cdot\mathbf{r}} e^{i\mathbf{k}\cdot\mathbf{r}} V(\mathbf{r}) d^{\mathsf{T}} r = |A|^{\mathsf{T}} \int_{\mathbf{R}^{\mathsf{T}}} V(\mathbf{r}) d^{\mathsf{T}} r < \infty
$$

یعنی، باید  $f\, V({\bf r})d^{\mathsf{r}}$  متناهی باشد. برای اغلب پتانسیلها این امر صادق است؛ اما در حالت مهم پتانسیل کولنی، چنین نیست. برای این پتانسیل، لازم است بهجای  $Ae^{\mathrm{i}{\bf k}\cdot{\bf r}}$  از بسته موج سود جوييم.

مثال ۱۳ـ۲ـ۳ـ٪: گاهی مفید است که پتانسیلهای غیرموضعی را در نظر بگیریم. برای چنین پتانسیلهایی، معادلهٔ شرودینگر بهصورت زیر است:

$$
-\frac{\hbar^{\mathfrak{r}}}{\mathfrak{r}}\nabla^{\mathfrak{r}}\Psi+\int_{R^{\mathfrak{r}}}V(\mathbf{r},\mathbf{r}')\Psi(\mathbf{r}')d^{\mathfrak{r}}r'=E\Psi(\mathbf{r})
$$

معادلات انتگرالی و توابع گرين ١١٨٣

در این صورت. برای مسائل پراکندگی (مثلاً. معادلهٔ (۱) از مثال ۱۳ـ۴ـ۱). داریم:

$$
\Psi(\mathbf{r}) = Ae^{i\mathbf{k}\cdot\mathbf{r}} - \frac{\mu}{\Upsilon\pi\hbar^{\Upsilon}} \int_{\mathbf{R}^{\mathbf{r}}} d^{\Upsilon}r' \frac{e^{ik|\mathbf{r}-\mathbf{r}'|}}{|\mathbf{r}-\mathbf{r}'|} \int_{R^{\mathbf{r}}} d^{\Upsilon}r''V(\mathbf{r},\mathbf{r}'')\Psi(\mathbf{r}'') \tag{1}
$$

برای یک پتانسیل تفکیکپذیر، که برای آن ("
$$
U(\mathbf{r}^{\prime\prime}) = -g^{v}U(\mathbf{r})U(\mathbf{r}^{\prime\prime})
$$
، میتوانیم (۱)  
را دقیقاً حل کنیم. بهجای  $V(\mathbf{r}^\prime,\mathbf{r}^{\prime\prime})$  در (۱) مقداریم، میرسیم به:

$$
\Psi(\mathbf{r}) = Ae^{i\mathbf{k}\cdot\mathbf{r}} + \frac{\mu g^{\mathbf{v}}}{\mathbf{v}\pi\hbar^{\mathbf{v}}} \int_{\mathbf{R}^{\mathbf{v}}} d^{\mathbf{v}} r' \frac{e^{i\mathbf{k}|\mathbf{r}-\mathbf{r}'|}}{|\mathbf{r}-\mathbf{r}'|} U(\mathbf{r}') \int_{\mathbf{R}^{\mathbf{v}}} d^{\mathbf{v}} r'' U(\mathbf{r}'') \Psi(\mathbf{r}'') \tag{7}
$$

با معرفی کسیتهای زیر:

$$
Q(\mathbf{r}) \equiv \frac{\mu g^{\dagger}}{\Upsilon \pi \hbar^{\dagger}} \int_{\mathbf{R}^{\mathbf{r}}} d^{\dagger} r' \frac{e^{ik|\mathbf{r} - \mathbf{r}'|}}{|\mathbf{r} - \mathbf{r}'|} U(\mathbf{r}')
$$

$$
C \equiv \int_{\mathbf{R}^{\mathbf{r}}} U(\mathbf{r}'') \Psi(\mathbf{r}'') d^{\dagger} r''
$$
(7)

$$
\Psi(\mathbf{r}) = Ae^{i\mathbf{k}\cdot\mathbf{r}} + CQ(\mathbf{r})
$$

با ضرب طرفین در  $U(\mathbf{r})$  و انتگرالگیری روی R۳. می $_0$ سیم به:

$$
C = A \int_{\mathbf{R}^{\mathbf{r}}} U(\mathbf{r}) e^{i\mathbf{k} \cdot \mathbf{r}} d^{\mathbf{r}} r + C \int_{\mathbf{R}^{\mathbf{r}}} U(\mathbf{r}) Q(\mathbf{r}) d^{\mathbf{r}} r
$$
  
=  $(\mathbf{r}_{\pi})^{\mathbf{r}/\mathbf{r}} A \widetilde{U}(-\mathbf{k}) + C \int_{\mathbf{R}^{\mathbf{r}}} U(\mathbf{r}) Q(\mathbf{r}) d^{\mathbf{r}} r$ 

که از آن  $C$  بهدست میآید:

$$
C = \frac{(\Upsilon \pi)^{\Upsilon/\Upsilon} A \widetilde{U}(-\mathbf{k})}{\Upsilon - \int_{\mathbf{R}^{\Upsilon}} U(\mathbf{r}) Q(\mathbf{r}) d^{\Upsilon} r}
$$

و از آن میتوان جواب معادله را پیدا کرد:

$$
\Psi(\mathbf{r}) = Ae^{i\mathbf{k}\cdot\mathbf{r}} + \frac{(\Upsilon\pi)^{\Upsilon/\Upsilon}A\widetilde{U}(-\mathbf{k})}{\Upsilon - \int_{\mathbf{R}^{\Upsilon}}U(\mathbf{r}')Q(\mathbf{r}')d^{\Upsilon}r'}Q(\mathbf{r})
$$
( $\Upsilon$ )

ول (تبدیل فوریة ( $U({\bf r})$  معلوم باشد، می ${\tilde U}(-{\bf k})$  آتبدیل فوریة ( $U({\bf r})$  و  $[U({\bf r})$  علی Q(r) را محاسبه کنیم. معادلات (۳) و (۴) حل معادلهٔ شرودینگر را بهصورت بسته میدهند. •

#### ۲\_۴\_۲ نمودارهای فاینمن

یک تعبیر شهودی فیزیکی از سری نویمان. منسوب به فاینمن را. به اختصار مورد بحث قرار میدهیم. با وجودی که فاینمن این روش نموداری را برای الکترودینامیک کوانتومی ابداع کرد، در سایر زمینههای فیزیکی، نظیر فیزیک آماری و نظریههای چند جسم نیز بهکار رفته است. در اغلب موارد مورد نظر، معادلهٔ دیفرانسیل با مشتقات جزئی مرتبهٔ دوم (۱۳ــ۲۱) همگن است، و بنابراین و (X) . در این صورت  $\mathbb{L}_{\mathbf{x}}$  و  $V(\mathbf{x})$  بهترتیب عملگر آزاد و پتانسیل برهمکنش نامیده می شوند. و جواب ° $u|_x=u_{\rm f}$  را جواب آزاد میگویند و با  $u_{\rm f}({\rm x})$  نمایش میدهند. ابتدا با معادلة (۱۳ـ۲۳) شروع مىكنيم و مىنويسيم:

$$
u(\mathbf{x}) = u_{\mathbf{f}}(\mathbf{x}) - \lambda \int_{\mathbf{R}^{\mathbf{r}}} d^m y G_{\bullet}(\mathbf{x}, \mathbf{y}) V(\mathbf{y}) u(\mathbf{y}) \qquad (\mathbf{Y} \mathbf{\hat{y}}_{\bullet}) \mathbf{f}(\mathbf{\hat{y}}_{\bullet})
$$

که در آن  $G_{\bullet}\left(\mathbf{x},\mathbf{y}\right)$  معرف تابع گرین برای عملگر پر $\mathbb{I}_{\mathbf{x}}$  است. تابع گرین تمام، یعنی، تابع گرین برای در نظر  $G({\bf x},{\bf y})$  نمایش خواهیم داد. به علاوه، مطابق معمول ناحیهٔ  ${\mathbb D}$  را تمام  ${\mathbb L}_{{\bf x}}+V$ میگیریم. این امر ایجاب میکندکه هیچ شرط مرزی بر  $u(\mathbf{x})$  اعمال نشود،که این نیز بهنوبهٔ خود به ما امکان میٖدهد از جزء تکین تابع گرین در انتگرال استفاده کنیم. بهخاطر اهمیت تابع گرین تمام، آنچه مورد نظر ماست یافتن یک سری برای  $G(\mathbf{x},\mathbf{y})$  برحسب  $G_\bullet(\mathbf{x},\mathbf{y})$  است. زیرا، این تابع دانسته فرض میشود. برای پیدا کردن این نوع سری توجه کنید که:

$$
u(\mathbf{x}) = \int d^m z G(\mathbf{x}, \mathbf{z}) u(\mathbf{z})
$$

$$
u_f(\mathbf{x}) = \int d^m z G_o(\mathbf{x}, \mathbf{z}) u_f(\mathbf{z})
$$

معادلات انتگرالی و توابع گرين ١١٨٥

بهعلاوه، اگر z بهدرستی انتخاب شده باشد، مثلاً، بهطوری که مؤلفه زمانی آن به سمت ∞− میل کند (قبل از اینکه برهمکنشی اتفاق بیفتد). در اینصورت  $u_{\rm f}({\bf t}) \equiv u_{\rm f}({\bf t})$ . و داریم:

$$
u(\mathbf{x}) = \int d^m z G(\mathbf{x}, \mathbf{z}) u_{\mathbf{f}}(\mathbf{z})
$$

اگر بهجای  $u(\mathbf{x})$  و  $u_{\mathbf{f}}(\mathbf{x})$  در (۱۳ـ۲۶) مقدار قرار دهیم:

$$
\int d^m z G(\mathbf{x}, \mathbf{z}) u_f(\mathbf{z}) = \int d^m z G_\circ(\mathbf{x}, \mathbf{z}) u_f(\mathbf{z})
$$

$$
- \lambda \int d^m y G_\circ(\mathbf{x}, \mathbf{y}) V(\mathbf{y}) \int d^m z G(\mathbf{y}, \mathbf{z}) u_f(\mathbf{z})
$$

جون  $u_{\rm f}$  دلخواه است، مألاً خواهیم رسید به:

$$
G(\mathbf{x}, \mathbf{z}) = G_{\bullet}(\mathbf{x}, \mathbf{z}) - \lambda \int d^{m} y G_{\bullet}(\mathbf{x}, \mathbf{y}) V(\mathbf{y}) G(\mathbf{y}, \mathbf{z}) \quad (\mathbf{Y} \perp \mathbf{Y})
$$

این معادله مشابه معادله (۱۳\_۲۳) است و جواب آن را، درست مانند آن معادله، می توان به شکل سری نویمان بهدست آورد. نتیجه به این قرار خواهد بود

$$
G(\mathbf{x}, \mathbf{y}) = G_{\circ}(\mathbf{x}, \mathbf{y}) + \sum_{n=1}^{\infty} (-\lambda)^n \int_{\mathbf{R}^m} d^m y_n K^n(\mathbf{x}, \mathbf{y}_n) G_{\circ}(\mathbf{y}_n, \mathbf{y})
$$
  
\n
$$
= G_{\circ}(\mathbf{x}, \mathbf{y}) - \lambda \int_{\mathbf{R}^m} d^m y_j G_{\circ}(\mathbf{x}, \mathbf{y}_1) V(\mathbf{y}_1) G_{\circ}(\mathbf{y}_1, \mathbf{y})
$$
  
\n
$$
+ (-\lambda)^r \int_{\mathbf{R}^m} d^m y_j \int_{\mathbf{R}^m} d^m y_r G_{\circ}(\mathbf{x}, \mathbf{y}_1) V(\mathbf{y}_1) G_{\circ}(\mathbf{y}_1, \mathbf{y}_r) V(\mathbf{y}_r) G_{\circ}(\mathbf{y}_r, \mathbf{y})
$$
  
\n
$$
+ (-\lambda)^r \int_{\mathbf{R}^m} d^m y_j \int_{\mathbf{R}^m} d^m y_r \int_{\mathbf{R}^m} d^m y_r [G_{\circ}(\mathbf{x}, \mathbf{y}_1) V(\mathbf{y}_1) G_{\circ}(\mathbf{y}_1, \mathbf{y}_r) V(\mathbf{y}_r)]
$$
  
\n
$$
\times G_{\circ}(\mathbf{y}_r, \mathbf{y}_r) V(\mathbf{y}_r) G_{\circ}, \mathbf{y}] + \cdots
$$
 (TA-1T)

ایدهٔ فاینمن این است که  $G({\bf x},{\bf y})$  را بهعنوان انتشارگر بین نقاط  ${\bf x}$  و  ${\bf y}$  در نظر بگیریم و G. (x, y) را انتشارگر آزاد تلقی کنیم. جملهٔ اول سمت راست (۱۳ـ۲۸) همان انتشارگر آزاد از  $G_{\bullet}(\mathbf{x},\mathbf{y})$ ی به  ${\bf y}$  است. از لحاظ نموداری، این جمله با خطی نمایش می(دهد که نقاط  ${\bf x}$  و  ${\bf y}$  را به هم  ${\bf x}$ 

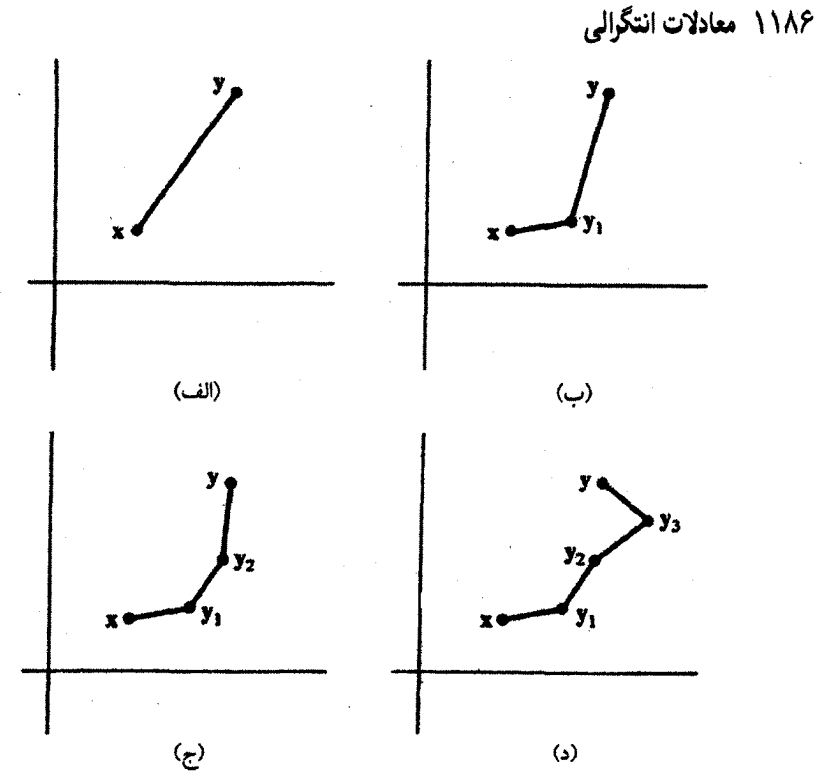

بشکل ۱۳ـ۱ عوامل مؤثر در انتشارگرکامل در (الف) مرتبهٔ صفرم. (ب) مرتبهٔ اول. (ج) مرتبهٔ دوم. و (د) مرتبهٔ سوم. در هر رأس یک عامل ۸۷– و یک انتگرالگیری روی تمام مقادیر متغیر در آن رأس وجود دارد.

متصل میکند (شکل ۱۳ـ۱۱ف). جملهٔ دوم عبارت است از انتشار آزاد از x به y، (که رأس نیز نامیده میشود) با پتانسیل ( $\lambda V(\mathbf{y}_1)$ –، و متعاقباً انتشار به  $\mathbf{y}$  (شکل ۱۳–۱–ب). بر طبق جملهٔ سوم ذره یا موج (که با  $u_{\mathbf{f}}(\mathbf{x})$  نمایش داده میشود) آزادانه از  $\mathbf{x}$  به  $\mathbf{y}_1$  انتشار مییابد، در  $\mathbf{y}_1$  با پتانسیل  $\lambda V(\mathbf{y}_1)$  برهمکنش میکند، آزادانه از ۷٫ به ۷۲ منتشر میشود، برای بار دوم با پتانسیل برهمکنش میکند و سرانجام، آزادانه از yr به y انتشار می یابد (شکل (۱۲ـ۱ج).  $\lambda V(\mathbf{y}_1)$  $n$  اکنون تعبیر بقیهٔ سری در (۱۳ـ۲۸) روشن است. جملهٔ مرتبهٔ  $n$ ام سری، بین  ${\bf x}$  و  ${\bf y}$ ، دارای رأس هركدام با عامل  $\lambda V(\mathbf{y}_\mathbf{k})$  و انتگرالگیری روی  $\mathbf{y}_\mathbf{k}$  در رأس  $k$ ام است و مابین هر دو رأس . متوالی  $\mathbf{y}_k$  و  $\mathbf{y}_{k+1}$ . یک عامل انتشارگر آزاد  $G_\circ\left(\mathbf{y}_k,\mathbf{y}_{k+1}\right)$  قرار دارد

 $m=$  نمودارهای فاینمن در نظریهٔ میدانهای کوانتومی نسبیتی کاربرد فراوانی دارند که در آن  $m=$ متناظر با چهار بعد فضا زمان است در این نظریه ۸ را شدت برهمکنش تعیین میکند. مثلاً، برای الكتروديناميك كوانتومي ٨ ثابت ساختار ريز، ١/١٣٧ = e'/hc، است.

ایدهٔ اساسی نمودارهای فاینمن که در بالا بیان شد. نگاهی بسیار سطحی بر مبحث بسیار

معادلات انتگرالی و توابع گرین ١١٨٧

پیچیدهٔ میدانهای کوانتومی برهمکنش کننده است. برای تجزیه و تحلیل دقیق این مبحث باید ماهیت عملگری  $u_{\mathbf{f}}(\mathbf{x})$ ، این واقعیت که  $V(\mathbf{x})$  خود حاصلضرب چند عملگر است، جابهجایذیری و ناجابهجایذیری عملگرهای مختلف. ماهیت تکینی اغلب انتگرالهایی که با آن مواجه می شویم. طريقة برطرف كردن اين تكينگيها (اين موضوع ظاهراً به بازبهنجارش مربوط مىشود) و مانند آن را در نظر گرفت. بررسی هرکدام از این مباحث یادشده از حوصلهٔ این کتاب خارج است.

تمرينها ۱۳ـ۴ـا معادلهٔ شرودینگر یک بعدی زیر را در نظر بگیرید:

$$
-\frac{\hbar^{\dagger}}{\nabla \mu} \frac{d^{\dagger} \Psi}{dx^{\dagger}} + V(x) \Psi(x) = E \Psi(x)
$$

(الف) معادلة انتگرالبی همارز معادلة بالا را برای حالتهای مقید (E < ۰)، با این فرض که جواب آزاد (بهازای  $V = \infty$ ) در  $\pm \infty$  متناهی باقی میماند، بنویسید. ب) ویژهمقدارها (E) و ویژهتوابع مربوطه را وقتبی  $V(x)$  یک تابع پتانسیل دلتای ربایشی) بەصورت زیر باشد. پیدا کنید:

$$
V(x) \equiv -V_{\circ} \,\delta(x-a) \qquad V_{\circ} > \cdot
$$

۲.۴.۱۳ تبدیل فوریه

$$
\mathscr{F}[f](\mathbf{x}) \equiv \frac{1}{\sqrt{\gamma \pi}} \int_{-\infty}^{\infty} e^{ixy} f(y) dy
$$

را به عنوان یک عملگر انتگرالی در نظر بگیرید.  $\mathscr{F}[f](x) = f(-x)$  الف) نشان دهيد) (ب) به این ترتیب، نتیجه بگیرید که تنها ویژهمقادیر این عملگر انتگرالی عبارت اند از

 $\lambda = \pm \lambda, \pm i$ 

اج) فرض کنید  $f(x)$  یک تابع زوج از  $x$  باشد. نشان دهید میتوان  $\alpha$  را چنان انتخاب کرد که  $(s)$ ویژه $u=f+\alpha$ با اسد. (این امر نشان می $\alpha$ هد که ویژهمقادیر گ $u=f+\alpha$ انگی  $u=f+\alpha$ نامتناهی است.)

### مسائل

ا اسی توان توابع ( $\phi_j(x)$  را در  $\psi_j(t)$  را در  $\psi_j(t)$  ضرب کرد و هستهٔ واگن مشابهی ( $\mathsf{M}$ بهصورت  $\psi_j^*(t) = \sum_{j=1}^n \phi_j(x) \psi_j^*(t)$  بهدست آورد. نشان دهید این عامل اختیاری با وجودی که ماتریسهای A و B را تغییر میدهد. جواب مسئلهٔ فردهولم زیر را تغییر نمیدهد:

$$
u(x) - \lambda \int_a^b K(x,t)u(t)dt = f(x)
$$

۰۱۳ـ با استفاده از بسط سرى نويمان، تمرين ۱۳ـ۳ــ۳ را تكراركنيد. تحت چه شرايطى سرى همگراست؟

۳ـ۳ با جایگذاری مستقیم. نشان دهیدکه جواب بهدست آمده در مثال ۳ـ۳ـ۳ـ۳ در معادلهٔ انتگرالی صدق میکند.

معادية 
$$
u(x) = 1/\Gamma \int_{-\Gamma}^{\Gamma} (x+t) u(t) dt + x
$$
معادية 19

معادلهٔ  $x \star x$ ه  $\int_a^b x t u(t) dt + x$  را با استفاده از روش سری نویمان (بهازای ۵ـ۱۳ چه مقادیری از ۸، سری همگرا میشود)، روش هستهٔ واگن، و روش هیلبرتماشمیت (معادلات ١٣\_١٩ و ١٣\_٢٥) را حل كنيد.

معادله  $u(x) = \lambda \int_0^\infty K(x,t) u(t) dt + x^\alpha$  را حـل کـنـیـد، کـه در آن  $u(x) = \lambda \int_0^\infty K(x,t) u(t) dt + x^\alpha$ و  $K(x,t) = e^{-(x+t)}$ . بەازای چە مقادیری از  $\alpha \neq -1, -1, -1, ...$ ٔ انتگرالی دارای جواب است؟

ا با استفاده از روش تقریبهای متوالی، معادلهٔ ولترا،  $u(t)$ ه  $u(x)=\lambda \int_{0}^{x} u(t) dt$ ، را حل کنید. ۷- ۷ سپس یک معادلهٔ دیفرانسیل هم|رز با معادلهٔ ولترا بهدست آورید (اطمینان یابید که شرط مرزی را وارد کردهاید)، و آن را حل کنید. آیا این جوابها با یکدیگر مطابقت دارند؟

۸ـ۸ شکل انتگرالی معادلهٔ شرودینگر برای پتانسیل تابع دلتای دوگانهٔ ربایشی زیر را حل کنید:

$$
V(x) = -V_{\circ} [\delta(x-a_1) + \delta(x-a_1)]
$$

ویژهتوابع و یک معادلهٔ غیرجبری برای ویژهمقدارها بهدست آورید (تمرین ۱۳ـ۴ـ۱). ۹\_۹ با استفاده از شکل انتگرالی معادلهٔ شرودینگر در سه بعد، نشان دهید پتانسیل دلتای ربایشی (P =  $-V_\mathrm{o}$ ،  $\delta(\mathbf{r}-\mathbf{a})$  دارای حالت مقید نیست (P <  $\cdot$  ). این موضوع را با نتیجهٔ تمرین ۱۳\_۴\_۱ مقایسه کنید. مسائل ١١٨٩

۱۳ـ۱۰ با در نظرگرفتن تبدیل فوریهٔ دو طرف شکل انتگرالی معادلهٔ شرودینگر نشان دهیدکه برای مسائل حالت مقید (P < ۰)، این معادله در فضای تکانه میتواند بهصورت زیر نوشته شود:

$$
\widetilde{\psi}(\mathbf{p}) = -\frac{\Upsilon\mu}{(\Upsilon\pi)^{\Upsilon/\Upsilon}\hbar^{\Upsilon}}\left(\frac{1}{\kappa^{\Upsilon} + p^{\Upsilon}}\right) \int \widetilde{V}(\mathbf{p} - \mathbf{q}) \widetilde{\psi}(\mathbf{q}) d^{\Upsilon} q
$$

 $\kappa^{\mathfrak{r}} = -\mathfrak{r} \mu E / \hbar^{\mathfrak{r}}$  که در آن ۱۱ـ۱۳ نشان دهید معادلهٔ انتگرالی وابسته به نوسانگر هماهنگ میرای

$$
\frac{d^{\mathsf{T}}x}{dt^{\mathsf{T}}} + \mathsf{Y}\gamma\frac{dx}{dt} + \omega_{\circ}^{\mathsf{T}}x = \circ
$$

با شرایط مرزی  $x_\bullet(x(\mathord{\cdot}) = x(\mathord{\cdot}) = (dx/dt)_{t= \mathord{\cdot}} = (dx/dt)_{t= \mathord{\cdot}} = x_\bullet$  با شرایط مرزی  $x(\mathord{\cdot}) = x_\bullet$  $x(t) = x_o - \frac{\omega_o^{\mathfrak{r}}}{\mathfrak{r} \gamma} \int_o^t (\mathfrak{r} - e^{-\mathfrak{r} \gamma (t-t')}) x(t') dt'$  (الف)  $x(t) = x \cdot \cos \omega_0 t + \frac{\mathbf{1} \gamma x \cdot \mathbf{1}}{\omega_0} \sin \omega_0 t - \mathbf{1} \gamma \int_{-\infty}^t \cos \omega_0 (t - t') x(t') dt' \cdot (\omega)$  $\omega_s^{\text{v}}$ اراهنمایی: بهترتیب  $\omega_s^{\text{v}}\,x$  یا  $\gamma x$  را بهعنوان جمله ناهمگن بگیرید.) ۱۳ـ۱۳ (الف) نشان دهید برای مسائل پراکندگی (۰ < E) شکل انتگرالی معادلهٔ شرودینگر در یک بعد عبارت است از:

$$
\psi(x) = e^{ikx} - \frac{i\mu}{\hbar^{\dagger}k} \int_{-\infty}^{\infty} e^{ik|x-y|} V(y) \psi(y) dy
$$

 $R_1\equiv(-\infty,-a)$  بارهٔ  $(-\infty,+\infty)$  را به سه ناحیهٔ  $\{{\bf R}_i\}_{i=1}^r$  تقسیم کنید، که در آن  $(-\infty,+\infty)$ فرض كنيد  $\psi(x)$  همان  $\psi(x)$  در ناحيهٔ  $R_{\mathsf{r}}\equiv (-a, +a)$  باشد. فرض  $R_{\mathsf{r}}\equiv (-a, +a)$ کنید پتانسیل  $V(x)$  در  $\mathrm{R}_{1}$  و  $\mathrm{R}_{1}$  صفر شود. نشان دهید:

$$
\psi_1(x) = e^{ikx} - \frac{i\mu}{\hbar^{\gamma}k} e^{-ikx} \int_{-a}^{a} e^{ikx} V(y) \psi_1(y) dy
$$
  

$$
\psi_1(x) = e^{ikx} - \frac{i\mu}{\hbar^{\gamma}k} \int_{-a}^{a} e^{ik|x-y|} V(y) \psi_1(y) dy
$$
  

$$
\psi_1(x) = e^{ikx} - \frac{i\mu}{\hbar^{\gamma}k} e^{ikx} \int_{-a}^{a} e^{-ikx} V(y) \psi_1(y) dy
$$

(این امر نشان میدهد که برای تعیین تابعموج در ناحیهای فاقد پتانسیل، لازم است تابعموج را در ناحیهای که پتانسیل عمل میکند، بدانیم.) ۱۳\_۱۳ فرض کنید

$$
V(x) = \begin{cases} V_{\circ} & |x| < a \\ \circ & |x| > a \end{cases}
$$

و ( $\psi_{\rm r}(x)$  در مسئلهٔ ۱۳ـ۱۲ را با روش تقریبهای متوالی پیدا کنید. نشان دهید جملهٔ  $n$ ام از است؛ بنابراین سری نویمان در صورتی همگرا خواهد بود که داشته (۲ $\mu V_\circ\, a/\hbar^{\intercal} k)^{n-1}$ باشيم:

$$
\frac{\mathsf{Y} V_\bullet a}{\hbar v} < \lambda
$$

که در آن v سرعت و  $\hbar k$  =  $\mu v$  تکانهٔ موج است. از این رو، سری نویمان برای سرعتهای بالا برقرار است. ۱۴ـ۱۳ معادلة انتگرالی شرودینگر حالت مقید را برای یک پتانسیل غیرموضعی بنویسید؛ توجه کنید که

$$
G(\mathbf{r}, \mathbf{r}') = \frac{e^{-\kappa |\mathbf{r} - \mathbf{r}'|}}{|\mathbf{r} - \mathbf{r}'|}
$$

و ۲ $\mu E/\hbar$ " میگن صفر است؛ موضوعی که  $\kappa^{\text{Y}} = -\text{Y} \mu E/\hbar^{\text{Y}}$ همواره براى حالتهاى مقيد صادق است (مثال ١٣\_٣\_٢). (الفْ) با این فرض که پتانسیل تفکیک پذیر به شکل زیر باشد:

 $V(\mathbf{r},\mathbf{r}')=-g^{\dagger}U(\mathbf{r})U(\mathbf{r}')$ 

نشان دهید معادلهٔ شرودینگر دارای جواب است اگر و فقط اگر داشته باشیم

$$
\frac{\mu g^{\mathsf{T}}}{\mathsf{T} \pi \hbar^{\mathsf{T}}} \int d^{\mathsf{T}} r \int d^{\mathsf{T}} r' \frac{e^{-\kappa |\mathbf{r} - \mathbf{r}'|}}{|\mathbf{r} - \mathbf{r}'|} U(\mathbf{r}) U(\mathbf{r}') = \mathsf{1}
$$
 (1)

مسائل ١١٩١

(ب) فرض کنید (T) یک پتانسیل مرکزی باشد که فمط به 7 بستگی دارد؛ نشان دهید  
\n*میتوان (1) را* بهصورت زیر نوست:  
\n
$$
\frac{\pi \mu g^{\tau}}{\gamma \hbar^{\tau}} \int_{0}^{\infty} du \int_{-\infty}^{u} dv (u^{\tau} - v^{\tau}) e^{-\kappa w} U \left[ \frac{1}{\tau} (u + v) \right] U \left[ \frac{1}{\tau} (u - v) \right] = 1
$$
\n
$$
\left( \frac{1}{\tau} (u - v) \right) \cdot \left( \frac{1}{\tau} (u - v) \right) \cdot \left
$$

 $\cdot g^{\dagger} > \hbar^{\dagger}\alpha^{\dagger}/\mathsf{f}\pi\mu$  (د) دارای جواب منحصر بهفرد است اگر  $\kappa > \hbar^{\dagger}\alpha^{\dagger}/\mathsf{f}\pi\mu$ که در آن صورت انرژی حالت مقید عبارت است از

$$
E = -\frac{\hbar^{\mathfrak{r}}}{\mathfrak{r}}\left[\left(\frac{\mathfrak{r}_{\pi\mu g^{\mathfrak{r}}}}{\alpha\hbar^{\mathfrak{r}}}\right)^{1/\mathfrak{r}}-\alpha\right]^{\mathfrak{r}}
$$

# $\sqrt{r}$

## توابع گاما و بتا

در فصلهای پیشین. در موارد متعددی از خواص توابع گاما و بتا بهره جستهایم. در این فصل کوتاه چند رابطهٔ مفید را در ارتباط با این توابع بهدست میآوریم.

۱۴ـ۱ تابع گاما و مشتق آن تابِع گاما تعمیم فاکتوریلها (که فقط برای اعداد مثبت تعریف شده است) به دستگاه اعداد مختلط است. انتگرال زیر را در نظر بگیرید:

$$
I(\alpha) \equiv \int_{0}^{\infty} e^{-\alpha t} dt = \frac{1}{\alpha}
$$

توجه کنید که

$$
\frac{d^n I}{d\alpha^n} = \int_{\infty}^{\infty} \left[ \frac{\partial^n}{\partial \alpha^n} (e^{-\alpha t}) \right] dt = (-1)^n \int_{\infty}^{\infty} t^n e^{-\alpha t} dt
$$

$$
= \frac{d^n}{d\alpha^n} \left( \frac{1}{\alpha} \right) = (-1)^n \frac{n!}{\alpha^{n+1}}
$$

تابع گاما و مشتق آن ۱۱۹۳

بهازای ۱ $\alpha=\alpha$  و صحیح و مثبت بودن  $n$ ، از روابط بالا می رسیم به:

$$
\int_{0}^{\infty} t^{n} e^{-t} dt = n!
$$

این واقعیت امکان تعمیم زیر را فراهم میآورد:

$$
\Gamma(z) \equiv \int_{0}^{\infty} t^{z-1} e^{-t} dt \quad \text{Re}(z) > \text{e}
$$
 (1-17)

که در آن T نابع گاما (یا فاکتوریل) نامیده میشود. به این تابع، انتگرال اویلر نوع دوم نیز میگویند. از تعریف بالا. واضح است که اگر n یک عدد صحیح مثبت باشد:

> $\Gamma(n + \lambda) = n!$  $(Y_{-}\Upsilon)$

 $(T_1 \, \, \mid \, \tau)$  $\Gamma(z + \Lambda) = z\Gamma(z)$ 

با روش تکرار، این رابطه به (۱۴\_۲) نیز منجر می شود. نتیجهٔ دیگری که میگیریم. تحلیلی بودن (T(z است. با مشتقگیری از معادلهٔ (۱۴ـ۳) نسبت به &. خواهیم داشت

$$
\frac{d\Gamma(z+\mathfrak{t})}{dz} = \Gamma(z) + z \frac{d\Gamma(z)}{dz}
$$

بنابراین،  $d\Gamma(z)/dz$  وجود دارد و متناهی است اگر و فقط اگر  $d\Gamma(z+\Gamma)/dz$  متناهی باشد  $\Gamma(z)$  (یادآوری میکنیم که  $z\neq z$ ). (تمرین ۱۴ـ۱ـ۲ این نکته را مشاهده میکنیم.) از این $\Gamma(z)$  $\Gamma(z)$  تحلیلی است، لیکن، بهازای تمام اعداد مختلط تحلیلی نیست. برای ملاحظهٔ تکینگیهای توجه کنید که:

$$
\Gamma(z+n)=z(z+\lambda)(z+\lambda)\cdots(z+n-\lambda)\Gamma(z)
$$

۱۱۹۴ توابع گاما و بتا

يا

$$
\Gamma(z) = \frac{\Gamma(z+n)}{z(z+\lambda)(z+\lambda)\cdots(z+n-\lambda)}
$$

 $\text{Re}(z) > -n$  مادام که  $\text{Re}(z) > -n$ ، یا  $\text{Re}(z) < -n$ ، صورت کسر تحلیلی است. بنابراین، بهازای  $z = \circ, -1, -1, \ldots, -n + 1$ تكينگيهاى  $\Gamma(z)$  نطبهاى واقع در  $\text{Re}(z) > -n$ بهشمار می[یند. چون n دلخواه است. نتیجه میگیریم که ( $\Gamma(z)$  در تمام ناحیهٔ  $z\in\mathbb{C}$ . جز ، در آنها  $\Gamma(z)$  قطبهای سادهای دارد، تحلیلی است.  $z = \cdot, -1, -1, \ldots$ با قرار دادن ۱/۲ = z در معادلهٔ (۱۴ـ۱). یک نتیجهٔ مفید بهدست میآوریم:

$$
\Gamma\left(\frac{\lambda}{\Gamma}\right) = \sqrt{\pi} \tag{5.17}
$$

این نتیجه با جایگزین کردن  $\sqrt{t}$  = ۷ بهدست می $^{\text{I}}$ ید. به کمک تابع گاما می $\vec{v}$ وانیم فاکتوریل دوگانه از اعداد فرد را بهصورت زیر بنویسیم:

$$
(\Upsilon k - 1)!! \equiv (\Upsilon k - 1)(\Upsilon k - \Upsilon)(\Upsilon k - \Delta) \cdots \Delta. \ \Upsilon. \ \mathbf{1} = \frac{\Upsilon^k}{\sqrt{\pi}} \Gamma\left(\frac{\Upsilon k + 1}{\Upsilon}\right)
$$

(به بخش ۳\_۵ بنگرید.)

می توانیم عبارتی برای مشتق لگاریتمی تابع گاما بهدست آوریم که شامل یک سری نامتناهی است. ابتدا، به یک نتیجهٔ کلی نیاز داریم که برای نوابع برخهریخت (توابعی که تنها تکینگیهای آنها  $N$  تطبها هستند) برقرار باشد. فرض کنید  $f(z)$  دارای قطبهای ساده در  $\{z_i\}_{i=1}^N$  باشد، که در آن میتواند بینهایت باشد. در این صورت، اگر بهازای تمام  $j$ ها داشته باشیم:  $z \neq z$ ، قضیه ماندهها منجر میشود به:

$$
\frac{1}{\gamma \pi i} \int_{C_n} \frac{f(\xi)}{\xi - z} d\xi = f(z) + \sum_{j=1}^n \text{Res} \left( \frac{f}{\xi - z} \right)_{\xi = z_j}
$$

که در آن  $C_n$  دایرهای است شامل  $n$  قطب اول، و فرض شده است که

 $\cdot \leq |z_1| \leq |z_1| \leq \cdots \leq |z_n| \leq \cdots$ 

تابع گاما و مشتق آن ۱۱۹۵

چون قطبهای f ساده فرض شدهاند. پس داریم:

$$
\operatorname{Res}\left(\frac{f}{\xi - z}\right)_{\xi = z_j} = \lim_{\xi \to z_j} (\xi - z_j) \frac{f(\xi)}{\xi - z}
$$

$$
= \frac{1}{z_j - z} \lim_{\xi \to z_j} (\xi - z_j) f(\xi)
$$

$$
= \frac{1}{z_j - z} \operatorname{Res}[f(\xi)]_{\xi - z_j} \equiv \frac{r_j}{z_j - z}
$$

که در آن  $r_j$ ، بنابه تعریف، ماندهٔ  $f(z)$  در  $\varepsilon=z_j$  است. با قرار دادن در معادلهٔ قبل، می $\zeta$ سیم به:

$$
\frac{1}{\gamma \pi i} \int_{C_n} \frac{f(\xi)}{\xi - z} d\xi = f(z) + \sum_{j=1}^n \frac{r_j}{z_j - z}
$$

با محاسبة اين معادله بهازاي • = z (كه فرض مىشود هيچكدام از قطبها نباشد) و تفريق دو معادله از یکدیگر، میتوانیم بنویسیم

$$
f(z)-f(\cdot)=\frac{z}{\gamma\pi i}\int_{C_n}\frac{f(\xi)d\xi}{\xi(\xi-z)}+\sum_{j=1}^n r_j\left(\frac{1}{z-z_j}+\frac{1}{z_j}\right)
$$

اگر  $|\mathcal{f}(\xi)| < \lim_{|\xi| \to \infty} |f(\xi)| < \infty$ اگر  $|\mathcal{f}(\xi)| < \infty$  اگر میشود، و داریم

$$
f(z) = f(\cdot) + \sum_{j=1}^{N} r_j \left( \frac{1}{z - z_j} + \frac{1}{z_j} \right) \tag{0.17}
$$

این رابطه، بسط میتاگـدلفلر تابع برخهریخت f (با قطبهای ساده) نامیده میشود.  $\left(dg/dz\right)/g(z)$  حال فرض کنید  $g(z)$  یک تابع تام با صفرهای ساده باشد. در اینصورت برخهریختی است که قطبهای سادهٔ آن مثلاً در  $\{z_j\}_{j=1}^N$  قرار دارند. به آسانی میتوان نشان داد که تابع به|زای ∞ → |z|کراندار است، و همهٔ ماندههایش واحدند. از اینرو، معادلهٔ (۵\_۵) بهصورت زير درمي[يد:

$$
\frac{d}{dz}[\ln g(z)] = c + \sum_{j=1}^{N} \left( \frac{1}{z - z_j} + \frac{1}{z_j} \right) \qquad (\mathfrak{H} - \mathfrak{h} \mathfrak{h})
$$

۱۱۹۶ توابع گاما و بتا که جواب آن (که در تمرین ۱۴ ـ ۱-۳ بهدست می آید) عبارت است از:

$$
g(z) = g(\cdot) e^{cz} \prod_{j=1}^{N} \left(1 - \frac{z}{z_j}\right) e^{z/z_j} \qquad (Y \_1 \uparrow \uparrow)
$$

که در آن مستقی

$$
c \equiv \frac{(dg/dz)|_{z=0}}{g(\cdot)}
$$

 $z_j \neq \infty$ و فرض شده است که بهازای تمام  $j$ ها داریم  $\neq z_j$ حال به تابع ً اما برمیگردیم؛ توجه کنید که  $\Gamma(z+1)$  یک تابع تام با صفرهای ساده در است. از معادلة (۱۴\_۷) میرسیم به: (۳\_۷)

$$
\frac{1}{\Gamma(z+1)} = e^{\gamma z} \prod_{k=1}^{\infty} \left( 1 + \frac{z}{k} \right) e^{-z/k}
$$

که در آن  $\gamma$  یک ثابت است که باید تعیین شود. با استفاده از معادلهٔ (۲.۳)، بهدست میآوریم.

$$
\frac{1}{\Gamma(z)} = z e^{\gamma z} \prod_{k=1}^{\infty} \left( 1 + \frac{z}{k} \right) e^{-z/k} \tag{A-1F}
$$

برای تعیین  $\gamma$ ، معادلهٔ (۱۴ـ۸) را بهازای ۱ $z = z$  محاسبه میکنیم:

$$
e^{-\gamma} = \prod_{k=1}^{\infty} \left(1 + \frac{1}{k}\right) e^{-1/k}
$$

يا

$$
\gamma = \sum_{k=1}^{\infty} \left[ \frac{\lambda}{k} - \ln \left( 1 + \frac{\lambda}{k} \right) \right] \tag{1.1f}
$$

 $\cdot\gamma=$  ثابت  $\gamma$ ، ثابت او بلر ماشرونی نامیده می شود، و مقدار آن عبارت است از ۵۶۶۰۰۰۰ (۲۰۰ ۵۷۷۲۱۵۶۳ با مشتق گرفتن از لگاریتم طرفین معادلهٔ (۱۴ـ۸). میرسیم به

$$
\frac{d}{dz}\ln[\Gamma(z)] = -\frac{1}{z} - \gamma + \sum_{k=1}^{\infty} \left(\frac{1}{k} - \frac{1}{z+k}\right) \qquad (\gamma - \gamma)^2
$$
تابع بتا ١١٩٧

در مثال ۷\_۱\_۱ خاصیت دیگری از تابع گاما، شکل مجانبی آن را بهدست آوردیم. نتیجهای كه به!زاي zهاي بزرگ صادق است، عبارت است از:

$$
\Gamma(z+\lambda) \approx \sqrt{\gamma \pi} e^{-z} z^{z+\lambda/\tau} \tag{11-17}
$$

سایر خواص تابع گاما را می توان از نتایج بهدست آمده در اینجا یافت. این کار بهعنوان مسئله برعهدة خواننده واگذار مى شود.

تمرینها  
۱۴-۱-۱ نشان دهید انتگرال موجود در معادلا (۱۲-۱) همگراست.  
۱۹-۱-۲ با ثابت کردن موارد زیر، نشان دهید 
$$
d\Gamma(z + 1)/dz
$$
 وجود دارد و متناهی است.  
(الف) بمازای  $s < 1$  داریم  $t + 1/t \leq |ln t|$  (اهنیای: نشان دهید بازای  $t \geq 1$ .  
(ب) با استفاده از نتیجة قسمت (الف) در انتگرال  $t = \frac{1}{s}t - \frac{1}{s}$  نشان دهید که  
(ب) با استفاده از نتیجة قسمت (الف) در انتگرال  $d\Gamma(z + 1)/dz$  نشان دهید که  
۱۹-۱-۳ از معادلا (۱۴-۶)، معادلا (۱۲-۷) را بادست آورید.

۲\_۲ تابع بتا تابع بتا یا انتگرال اویلر نوع اول بهازای اعداد مختلط a و b بهصورت زیر تعریف می شود:

$$
\mathbf{B}(a,b) \equiv \int_a^b t^{a-1}(1-t)^{b-1}dt \quad \text{Re}(a), \text{Re}(b) > \cdot \quad (\text{17}_{-}\text{17})
$$

با تغییر t به ۰۱/t، میتوانیم بنویسیم:

$$
\mathbf{B}(a,b) \equiv \int_{1}^{\infty} t^{-a-b}(t-1)^{b-1} dt \qquad (1\mathbf{I} \perp 1\mathbf{f})
$$

چون در معادلهٔ (۱۴ـ۱۲)، داریم ۱ $t \leq t \leq e$ ۰ می $\tilde{v}$ انیم  $\theta$  را بهصورت  $t = \sin^{\tau} \theta$  تعریف کنیم. در اینصورت

$$
\mathbf{B}(a,b) = \Upsilon \int_{0}^{\pi/\Upsilon} \sin^{\Upsilon a - 1} \theta \cos^{\Upsilon b - 1} \theta \, d\theta \tag{1}^{\mathsf{m}}(\mathcal{W})
$$

۱۱۹۸ توابع گاما و بتا

از این رابطه میتوان ارتباط بین توابع گاما و بتا را یافت. توجه کنید که  
\n
$$
\Gamma(a) = \int_{0}^{\infty} t^{a-1} e^{-t} dt = \Gamma \int_{0}^{\infty} x^{\tau a-1} e^{-x^{\tau}} dx
$$
\n
$$
\Gamma(a) = \int_{0}^{\infty} t^{a-1} e^{-t} dt = \Gamma \int_{0}^{\infty} x^{\tau a-1} e^{-x^{\tau}} dx
$$
\n
$$
\Gamma(a) \Gamma(b) = \Gamma \int_{0}^{\infty} x^{\tau a-1} e^{-x^{\tau}} dx \int_{0}^{\infty} y^{\tau b-1} e^{-y^{\tau}} dy
$$
\n
$$
= \Gamma \int_{0}^{\infty} \int_{0}^{\infty} dx dy e^{-(x^{\tau}+y^{\tau})} x^{\tau a-1} y^{\tau b-1}
$$
\n
$$
\Gamma(a) \Gamma(b) = \Gamma \int_{0}^{\infty} r dr \int_{0}^{\pi/1} d\theta e^{-r^{\tau}} (r \cos \theta)^{\tau a-1} (r \sin \theta)^{\tau b-1}
$$
\n
$$
= \int_{0}^{\infty} d(r^{\tau}) e^{-r^{\tau}} (r^{\tau})^{a+b-1} \left( \Gamma \int_{0}^{\pi/1} \sin^{r b-1} \theta \cos^{r a-1} \theta d\theta \right)
$$
\n
$$
= \Gamma(a+b) B(b,a)
$$

 $\label{eq:2.1} \mathcal{L}(\mathcal{L}^{\text{max}}_{\mathcal{L}}(\mathcal{L}^{\text{max}}_{\mathcal{L}}(\mathcal{L}^{\text{max}}_{\mathcal{L}}(\mathcal{L}^{\text{max}}_{\mathcal{L}^{\text{max}}_{\mathcal{L}}(\mathcal{L}^{\text{max}}_{\mathcal{L}^{\text{max}}_{\mathcal{L}^{\text{max}}_{\mathcal{L}^{\text{max}}_{\mathcal{L}^{\text{max}}_{\mathcal{L}^{\text{max}}_{\mathcal{L}^{\text{max}}_{\mathcal{L}^{\text{max}}_{\mathcal{L}^{\text{max}}$ 

ان المستخدمات المستخدمات المستخدمات المستخدمات المستخدمات المستخدمات المستخدمات المستخدمات المستخدمات المستخدم<br>والمستخدمات المستخدمات المستخدمات المستخدمات المستخدمات المستخدمات المستخدمات المستخدمات المستخدمات المستخدمات

$$
\mathbf{B}(b,a) \equiv \mathbf{B}(a,b) = \frac{\Gamma(a)\Gamma(b)}{\Gamma(a+b)} \tag{10.1f}
$$

تقارن (B(a, b نسبت به شناسههایش از سمت راست (١۴ ـ ١٥) یا از تعریف آن [معادله (١٢ ـ ١٢)] نتيجه مى شود.

$$
\Gamma(z)\Gamma(1-z) = \frac{\pi}{\sin \pi z} \qquad (12.1)
$$

با قرار دادن  $a = z$  و  $b = 1 - b = b$  در معادلهٔ (۱۴ـ۱۵)، میرسیم به:

$$
\Gamma(z)\Gamma(\Gamma(z)) = \mathbf{B}(a,\Gamma(z)) = \Gamma \int_{0}^{\pi/\Gamma} \sin^{\Gamma(z)} \theta \cos^{-\Gamma(z)} \theta d\theta
$$

$$
= \Gamma \int_{0}^{\pi/\Gamma} \tan^{\Gamma(z)} \theta d\theta \quad \text{Re}(z), \text{Re}(\Gamma(z)) > 0
$$

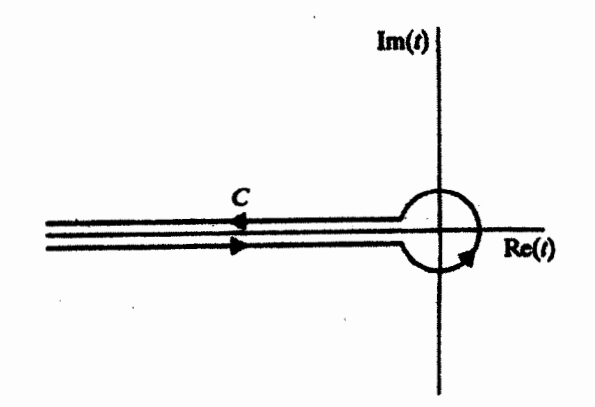

شکل ۱-۱۴ پربند  $C$ که در محاسبهٔ وارون تابع $\zeta$ ما مورد استفاده قرارگرفت. اگر قرار دهیم  $u=\tan\theta$ ، در اینصورت داریم

$$
\Gamma(z)\Gamma(1-z)=\mathsf{Y}\int_{0}^{\infty}\frac{u^{\mathsf{Y}z-1}}{u^{\mathsf{Y}}+1}du\qquad \mathsf{Y}<\mathrm{Re}(z)<1
$$

این انتگرال در مثال ۷\_۳\_۱ محاسبه شد است. با استفاده از نتیجهٔ بهدست آمده در آن مثال، بلافاصله معادلة (١٤\_١٤) را بهدست مي آوريم كه بهازاي ١ > Re(z) > ٠ صادق است. سپس با ادامهٔ تحلیلی، (۱۴ـ۱۶) را به مقادیری از z تعمیم میدهیم که برای آنها هر دو طرف تحلیلی باشند. مثال ۱۴\_۲\_۱: برای نشان دادن کاربرد معادلة (۱۴\_۱۶)، نشان می،دهیم که ( $\Gamma(z)$  می،تواند بهصورت زير نيز نوشته شود:

$$
\frac{1}{\Gamma(z)} = \frac{1}{\Upsilon \pi i} \int_C \frac{e^t}{t^z} dt \tag{1}
$$

که در آن  $C$  پر بند نشان داده شده در شکل ۱۴ـ۱۱ است. به خاطر وجود عامل  $t^x$ ، انتگرالده دارای یک  $-\pi < \arg(z) < \pi$  برش در امتداد محور حقیقی منفی است. پربند روی برگهٔ ریمان بهصورت انتخاب شده است.

واضع است که اگر بخواهیم معادلة (۱۴ـ۱) را از (۱) بهدست آوریم. باید تغییر متغیر در  $C'$  به  $w\equiv -t=e^{-i\pi}t$  را اعمال کنیم. این عمل باعث میشود که پربند  $C$  در صفحهٔ  $t$  به  $w\equiv -t=e^{-i\pi}t$ صفحهٔ  $w$  تبدیل شود شکل (۱۴ـ۲). بهازای  $z\sim 1-$  برحسب  $w$ ، معادلهٔ (۱) میدهد:

$$
\frac{1}{\Gamma(1-z)} = -\frac{e^{-i\pi(z-1)}}{\Gamma\pi i} \int_{C'} e^{-w} w^{z-1} dw \tag{1}
$$

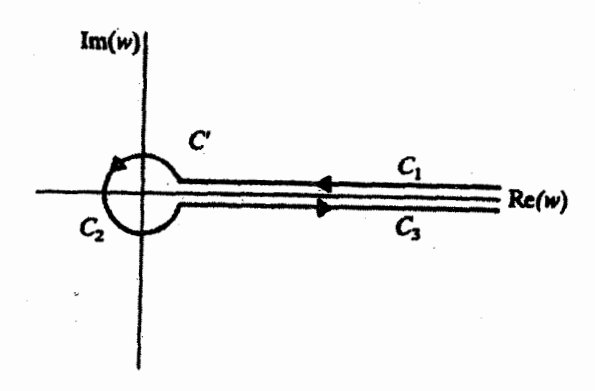

شکل ۲ــا بربند تبدیل،یافتهٔ  $C'$ که با تبدیل  $w = \exp(-i\pi)$  از  $C$  بهدست آمده است.

یربند  $C'$  تشکیل شده است از  $C_1$ ، که برای آن  $\exp(w)=C_1$ ، که می $\pi$ وان نشان داد که وقتی شعاع دایره به سمت صفر میل کند، سهمش صفر میشود، و C<sub>۲</sub> که برای آن ۲ $\pi$ ۲ =  $\arg(w)$ . از اینرو می;توانیم. معادلهٔ (۲) را بهصورت زیر بنویسیم

$$
\frac{1}{\Gamma(1-z)} = -\frac{e^{-i\pi(z-1)}}{\Gamma\pi i} \left( \int_{\infty}^{z} e^{-r} r^{z-1} dr + \int_{\circ}^{\infty} e^{-r} e^{\tau \pi i (z-1)} r^{z-1} dr \right)
$$

$$
= -\frac{1}{\Gamma\pi i} (e^{i\pi(z-1)} - e^{-i\pi(z-1)}) \int_{\circ}^{\infty} e^{-r} r^{z-1} dr
$$

$$
= -\frac{1}{\pi} \sin[\pi(z-1)] \int_{\circ}^{\infty} e^{-r} r^{z-1} dr
$$

$$
= \frac{\sin \pi z}{\pi} \int_{\circ}^{\infty} e^{-r} r^{z-1} dr
$$

$$
= \frac{1}{\Gamma(z)\Gamma(1-z)} \int_{\circ}^{\infty} e^{-r} r^{z-1} dr
$$

در مرحله أخر. از (وارون) معادلة (١۴ـ١۶) بهره بردهايم. اينک. معادلة (١٤-١) بلافاصله بهدست میآید.

از ترکیب معادلات (۲ـ۳) و (۱۴ـ۱۶) رابطهٔ مفید دیگری بهدست می}ید:

$$
\Gamma(z)\Gamma(\lambda - z) = \Gamma(z)\Gamma(-z + \lambda) = \Gamma(z)(-z)\Gamma(-z) = \frac{\pi}{\sin \pi z}
$$

بنابراين

$$
\Gamma(z)\Gamma(-z) = -\frac{\pi}{z\sin\pi z} \qquad (\text{IV}_{-}\text{V}_{+})
$$

از این نتیجه در فصل نهم (تمرین ۹ـ۵ــ۱) بهره گرفتهایم. وقتی  $\Gamma(x)$  را بهازای مقادیر مثبت  $x$  حقیقی بدانیم. می $\vec{J}$ انیم از (۱۴ـ۱۷) استفاده کنیم و را بهازای  $x < x < x$  پیدا کنیم: بنابراین، مثلاً، داریم:  $\Gamma(x)$ 

$$
\Gamma\left(\frac{1}{\gamma}\right) = \sqrt{\pi} \quad \Rightarrow \quad \Gamma\left(-\frac{1}{\gamma}\right) = -\sqrt{\pi}
$$

معادلهٔ (۱۴ـ۱۷) همچنین نشان میدهدکه هرگاه z یک عدد صحیح منفی باشد، تابع گاما دارای قطب ساده است.

# مسائل

۱-۱۴ههادله (۱۴-۳) را از معادلهٔ (۱۴-۱) بهدست آورید.  $\Gamma(\frac{\Upsilon}{\Upsilon}) = \sqrt{\pi}$  نشان دهید. ۰٫۱۴ نشان دهید:

$$
\Gamma(z) = \int_0^1 \left[\ln\left(\frac{1}{t}\right)\right]^{z-1} dt \quad \text{Re}(z) > \cdot
$$

۴-۱۴ نشان دهید:

$$
\int_{0}^{\infty} e^{-x^{\alpha}} dx = \Gamma\left(\frac{\alpha + 1}{\alpha}\right)
$$

تابع ۵\_۱ (x) = (۱ + z) را در نظر بگیرید: ،  $f(z) = (1 + z)^{\alpha}$  ما (الف) نشان دهيد كه

$$
\left. \frac{d^n f}{dz^n} \right|_{z=1} = \frac{\Gamma(\alpha + 1)}{\Gamma(\alpha - n + 1)}
$$

۱۲۰۲ توابع گاما و بتا

و با استفاده از آن، رابطهٔ زیر را بهدست آورید:

$$
(1+z)^{\alpha} = \sum_{n=1}^{\infty} {\alpha \choose n} z^n
$$

که در آن

$$
\binom{\alpha}{n} \equiv \frac{\alpha!}{n!(\alpha-n)!} \equiv \frac{\Gamma(\alpha+1)}{n!\Gamma(\alpha-n+1)}
$$

ب) نشان دهید بهازای هر دو عدد مختلط  $a$  و  $b$  می $\vec{b}$ وانیم بهطور صوری بنویسیم)

$$
(a+b)^{\alpha} = \sum_{n=1}^{\infty} {\alpha \choose n} a^n b^{\alpha-n}
$$

 $n=m$  (ج) نشان دهید اگر  $\alpha$  یک عدد صحیح مثبتِ  $m$  باشد، سری قسمت (ب) در خاتمه می یابد.

ا-۶ ثابت كنيد ماندة ( $\Gamma(z)$  در  $z=-k$  برابر است با  $k!$ / ((-) = .r, [راهنمايي: معادلهٔ (۱۴\_۳) را تکرار کنید تا عبارتی برحسب (۲ $(z+n)$  بهدست آورید، سپس (۲) را را  $\left[\ldots\right]$ برحسب ( $\Gamma(z+n)$  بنویسید. با انتخاب مناسب  $n$  مانده را محاسبه کنید و نتیجه را بهدست آورید. ا\_V رابطة زير را برحسب  $z = x + iy$  بهدست آوريد:  $z = x + iy$ 

$$
|\Gamma(z)| = \Gamma(x) \prod_{k=1}^{\infty} \left[ 1 + \frac{y^{\mathfrak{r}}}{(x+k)^{\mathfrak{r}}} \right]^{-1/2}
$$

 $\mathbf{B}(a,b)=\mathbf{B}(b,a)$  با استفادة از تعریف  $\mathbf{B}(a,b)$ ، معادلة (١٢\_١۴)، نشان دهید (ه $\mathbf{A}$ . ۰۱۴ـ۹ از معادلة (۱) در مثال ۱۴ـ۲ــ۱ با روش جزءبهجزء انتگرال بگیرید و معادلة (۱۴ـ۳) را بەدست آورىد.

۰۴ـ ۱۰ نشان دهید بهازای اعداد صحیح مثبت n، داریم:

$$
\Gamma(\frac{\gamma}{\tau}-n)\Gamma(\frac{\gamma}{\tau}+n)=(-\frac{\gamma}{n}\pi
$$

- 
- $B(a,b) = B(a + \lambda, b) + B(a, b + \lambda)$  (الف)

مسائل ١٢٠٣

$$
\mathbf{B}(a, b+1) = \left(\frac{b}{a+b}\right) \mathbf{B}(a, b) \quad (\neg)
$$
\n
$$
\mathbf{B}(a, b) \mathbf{B}(a+b, c) = \mathbf{B}(b, c) \mathbf{B}(a, b+c) \quad (\neg)
$$
\n
$$
\text{This is } \{1, 1\}^+
$$
\n
$$
\int_{-1}^{+1} (1+t)^a (1-t)^b dt = \mathbf{Y}^{a+b+1} \mathbf{B}(a+1, b+1)
$$

$$
\int_{-\lambda}^{+\lambda} (\lambda + t)^a (\lambda - t)^b dt = \lambda^{a+b+1} \mathbf{B}(a + \lambda, b + \lambda)
$$

السطح  $x$ ، حفحات  $x - y$  و  $x = x^a$ ، و  $x = x^a$ ، و  $x \in x$ ، و  $x$ ، و  $x$ ، و  $x$ ، و  $x$ ، و  $x$ ، و  $x$ ، و  $x$ ، و  $x \in x$ ، و  $x \in x$ ، و  $x \in x$ ، و صفحهای که موازی محور zهاست و از نقاط (۰٫g٫) و (۰٫۰°) میگذرد، عبارت است از

$$
\frac{x_{\bullet}^{a+\gamma}y_{\bullet}^{b+\gamma}}{a+b+\gamma}\mathbf{B}(a+\lambda,b+\lambda)
$$

$$
a + b + 1
$$
\n
$$
\int_{0}^{\infty} \frac{\sinh^{a}x}{\cosh^{b}x} dx = \frac{1}{\Gamma} \mathbf{B} \left( \frac{a+1}{\Gamma}, \frac{b-a}{\Gamma} \right) - 1 < a < b
$$
\n[ $\cdot$ |\n $\int_{0}^{\infty} \frac{\sinh^{a}x}{\cosh^{b}x} dx = \frac{1}{\Gamma} \mathbf{B} \left( \frac{a+1}{\Gamma}, \frac{b-a}{\Gamma} \right) = 1 < a < b$ 

# 10

# روشهای عددی

تعدادی ناچیز از مسائل فیزیک و ریاضی کاربردی را میهتوان بهطور تحلیلی حل کرد. بهعلاوه. تنها از طریق ایدهآل سازی و فرضهای اضافی (گاهی غیرواقعی) می;توان یک مسئلهٔ واقعی را به مسئلهای تبدیل کرد که دارای جواب تحلیلی باشد. البته اینگونه ایدهآل $\mathfrak{b}$ سازی $\mathfrak{a}$ ا برای فهم اساسی مسئله مهم|ند. بهعنوان مثال، این ایدهآل.ازی که زمین و ماه کرههای کامل هستند، برای بهدست آوردن قانون گرانش عمومی کمکهای فوقالعاده زیادی به نیوتون کرد.

 $\mathcal{L}^{\text{max}}_{\text{max}}$  and  $\mathcal{L}^{\text{max}}_{\text{max}}$ 

لیکن، در مورد وضعیتهای عملی، که ممکن است فرضهای اضافی مسئله را بیش از حد ایدِهآلی کند، جوابهای تحلیلی میتوانند. حداکثر یک "پیشنویس تقریبی" از جواب واقعی باشند. در چنین مواردی باید تمام پارامترهای مناسب و مربوطه وارد شوند. همین فرایند است که روش تحلیلی حل را با دشواری روبهرو میکند. چنین مواردی حل عددی را طلب میکند. امروزه که کامپیوتر به تمام گوشههای بازارها راهیافته است، حل عددی از همیشه آسانتر شده آست.

در این فصل پیرامون متداولترین روشهای عددی که در ریاضیات کاربردی می آیند، به اختصار بحث میکنیم. برای جزئیات بیشتر میتوانید به مراجع بسیاری که در خصوص این مبحث یافت میشود. مراجعه کنید.

ريشههاى معادلات ١٢٠٥

## ۱۵-۱ , ىشەھاي معادلات

ابتدا به یکی از سادهترین ر تدیمی,ترین مسائل عددی. یعنی حل یک معادلهٔ دلخواه. می,پردازیم. مسئله را میتوان بهصورت زیر مطرح کرد: تابع حقیقی۔مقدار  $f(x)$  مفروض است، بهازای چه مقدار حقيقي r، در صورت وجود، رابطة • = f(r) برقرار است؟

روشی که معمولاً برای یافتن r (که ریشهٔ f نامیده می شود) بهکار می رود. عبارت است از <sub>.</sub> روش نیوتون. بهترین راه برای فهم این روش توجه به منحنی نمایش تغییرات  $f(x)$  است. در شکل ۱۵ـ۱ قسمتی از منحنی نمایش تغییرات f را در نزدیکی یکی از ریشههایش، r، مشاهده میکنید. ابتدا از ۵c، یکی از حدسهای صفرم ریشه، شروع میکنیم. اگر بخت با ما یار باشد و ۰ = (۲( $x_{\bullet}$ )، به مقصود خود نایل آمدهایم. در غیر اینصورت، محل تلاقی مماس بر منحنی در نقطة (( s,  $f(x_\bullet)$  را با محور  $x$  می $y$ بیم، که به کمک رابطة زیر بیان میشود:

$$
y-f(x_{\circ})=f'(x_{\circ})(x-x_{\circ})
$$

این نقطهٔ تلاقی را ج $x$  میiامیم. بنابراین، با فرض  $\neq (x_{\circ}) \neq f'(x_{\circ})$  (در غیر این $x_{\circ}$ سورت،  $x_{\circ}$  دیگری

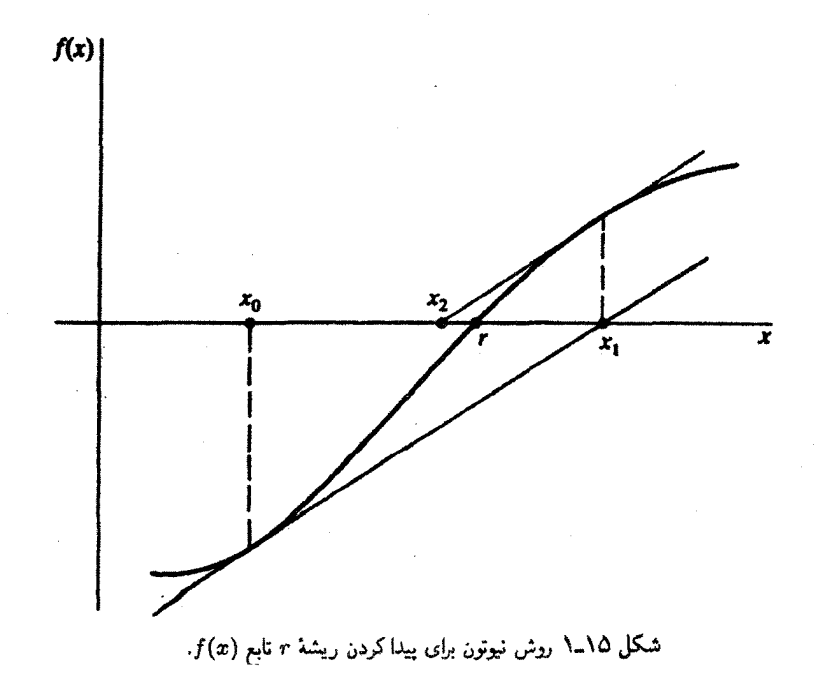

اختیار میکنیم). داریم:

$$
\bullet - f(x_{\bullet}) = f'(x_{\bullet})(x_{\bullet} - x_{\bullet}) \qquad \Rightarrow \qquad x_{\bullet} = x_{\bullet} - \frac{f(x_{\bullet})}{f'(x_{\bullet})}
$$

 $\mathcal{L}(x_1,f(x_1))$ و  $x_1$  حدس جدید دیگری است که امیدواریم حدس بهتری نیز باشد. معادلهٔ مماس در عبارت است از:

$$
y - f(x_1) = f'(x_1)(x - x_1)
$$
  
نشود:  

$$
f(x_1)
$$

که به براورد جدید زیر منجر میشود:

$$
x_{\mathfrak{r}}=x_{\mathfrak{r}}-\frac{f(x_{\mathfrak{r}})}{f'(x_{\mathfrak{r}})}
$$

این فرایند را می;توانیم چندان ادامه بدهیم تا به دقت دلخواه برسیم. بنابراین، برای براورد nام،که به کمک براورد  $(n-1)$ ام قابل حصول است، داریم:

$$
x_n = x_{n-1} - \frac{f(x_{n-1})}{f'(x_{n-1})}
$$
 (1-10)

مثال ۱۵۵-۱-۱: ریشة سوم ۲ رامیتوان بهصورت زیر بهدست آورد. فرض میکنیم ۲– ۳ت = 
$$
x^7 - 1
$$
ریشهٔ سارورد ریشهٔ (x) بهره میگیریم:  
و از روش نیوتون برای براورد ریشهٔ (۵۵-۱) عبارت خواهد بود از

$$
x_n = x_{n-1} - \frac{x_{n-1}^{\mathsf{T}} - \mathsf{T}}{\mathsf{T}x_{n-1}^{\mathsf{T}}} = \frac{\mathsf{T}}{\mathsf{T}}x_{n-1} + \frac{\mathsf{T}}{\mathsf{T}x_{n-1}^{\mathsf{T}}} \tag{1}
$$

چون ۲ > ۲<sup>/۱۳</sup> > ۱. فرض میکنیم ۵ر۱ = ۵<sub>۰</sub>. با جایگزین کردن پیاپی در (۱)، می $_{\rm o}$ سیم به:

$$
x_1 = \frac{1}{\Gamma}(1,0) + \frac{1}{\Gamma(1,0)^T} = 1
$$
\n
$$
x_1 = \frac{1}{\Gamma}x_1 + \frac{1}{\Gamma x_1^T} = 1
$$
\n
$$
1
$$
\n
$$
1
$$
\n
$$
1
$$
\n
$$
1
$$
\n
$$
1
$$
\n
$$
1
$$
\n
$$
1
$$
\n
$$
1
$$
\n
$$
1
$$
\n
$$
1
$$
\n
$$
1
$$
\n
$$
1
$$
\n
$$
1
$$
\n
$$
1
$$
\n
$$
1
$$
\n
$$
1
$$
\n
$$
1
$$
\n
$$
1
$$
\n
$$
1
$$
\n
$$
1
$$
\n
$$
1
$$
\n
$$
1
$$
\n
$$
1
$$
\n
$$
1
$$
\n
$$
1
$$
\n
$$
1
$$
\n
$$
1
$$
\n
$$
1
$$
\n
$$
1
$$
\n
$$
1
$$
\n
$$
1
$$
\n
$$
1
$$
\n
$$
1
$$
\n
$$
1
$$
\n
$$
1
$$
\n
$$
1
$$
\n
$$
1
$$
\n
$$
1
$$
\n
$$
1
$$
\n
$$
1
$$
\n
$$
1
$$
\n
$$
1
$$
\n
$$
1
$$
\n
$$
1
$$
\n
$$
1
$$
\n
$$
1
$$
\n
$$
1
$$
\n
$$
1
$$
\n
$$
1
$$
\n
$$
1
$$
\n
$$
1
$$
\n
$$
1
$$
\n
$$
1
$$
\n
$$
1
$$
\n
$$
1
$$
\n
$$
1
$$
\n
$$
1
$$
\n
$$
1
$$
\n
$$
1
$$
\n
$$
1
$$
\n
$$
1
$$
\n
$$
1
$$

کاربرد عملگرها در آنالیز عددی ۱۲۰۷

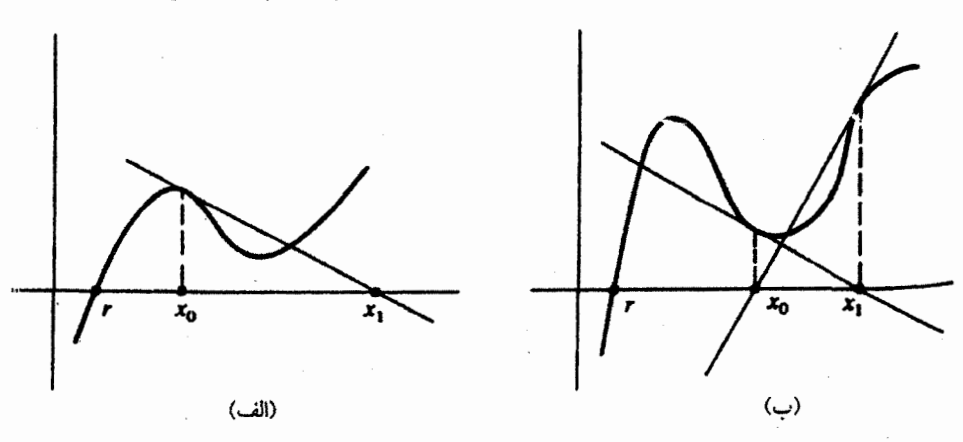

شکل ۲ـ۱۵ (الف) در اینجا روش نیوتون از حل مسئله عاجز می.ماند. زیرا ۵٫ خیلی دور از ۳ است (شاید به صفر دیگر تابع نزدیکتر است). (ب) در اینجا براورد ما میان ۵۰ و ۵۱ نوسان میکند و هرگز به ۳ نزدیک نخواهد شد.

$$
x_{r} = \frac{1}{r}x_{r} + \frac{1}{r_{x_{r}^{\prime}}} = 1_{r} \text{for all } r \ge 1
$$
  

$$
x_{r} = \frac{1}{r}x_{r} + \frac{1}{r_{x_{r}^{\prime}}} = 1_{r} \text{for all } r \ge 0
$$
  

$$
x_{0} = \frac{1}{r}x_{r} + \frac{1}{r_{x_{r}^{\prime}}} = 1_{r} \text{for all } r \ge 0
$$

چون تا نه رقم معنیدار ه $x$  = ۵۰، نمیتوانیم براوردمان را بهبود بخشیم. بنابراین، میتوانیم بگوییم<br>تا نه رقم معنیدار یا تا هشت رقم اعشار: ۲۵۹۹۹۲۱۰۵ = ۲<sup>۱/۲</sup>۰.

فرض شده است که در هر تکرار جدید معادلهٔ (۱۵\_۱)، به ریشهٔ واقعی نزدیکتر میشویم. دو وضعیتی راکه در آنها این فرض برقرار نیست، و از این٫ر برای آنها (۱۵–۱) قابل اعمال نیست، در شکل ۱۵ـ۲ مشاهده مىکنید.

۱۵ـ۲ کاربرد عملگرها در آناليز عددي بهطورکلی، در محاسبات عددی بهجای صفرها و بینهایتها، مقادیر متناهی جایگزین میشوند. مثلاً، بەجای گرفتن حد واقعی برای

$$
e=\lim_{n\to\infty}\sum_{k=1}^n\frac{1}{k!}
$$

$$
f'(x_{\circ}) \approx \frac{f(x_{\circ} + h) - f(x_{\circ})}{h}
$$

که در آن h یک عدد متناهی (ولی کوچک) است.

بسیاری از مسائل تحلیلی مستلزم اجرای بعضی عملیات حدگیری روی توابع ند. مثلاً، دیفرانسیلگیری مستلزم اختلاف مابین مقادیر یک تابع در دو نقطهٔ همسایه است، وقتی این دو نقطه به یکدیگر نزدیک و نزدیکتر شوند؛ به همین ترتیب، انتگرالگیری حد مجموع است. چون اجرای چنین عملیات حدی برای محاسبات عددی ناممکن است، آنها را با عملگرهایی که در این بخش مورد بحث قرار مۍگيرند تقريب ميçنند.

۱۵–۲–۱ هملگرهای تفاضلی متناهی  
در آنالیز عددی تابع را بەصورت جدولی با دو سترن در نظر میگیرند. در سترن اول مقادیر (گسسته)  
متغیر مستقل *ت،* و در سترن دوم مقدار تابع ۶ بەازای مقادیر مختلف آن متغیر آورده میشود. به طور  
کلی (
$$
f_i \equiv f(x_i)
$$
 عبارت است از مقدار ۶ در ₃ت.

عملگر تفاضلی پسرو، ∇ (نباید باگرادیان اشتباه شود). و عملگر تفاضلی مرکزی. 6. این عملگرها. بنابر تعریف عبارت|ند از:

$$
\Delta f_i \equiv f_{i+1} - f_i \tag{7-10}
$$

$$
\nabla f_i \equiv f_i - f_{i-1} \tag{7-10}
$$

$$
\delta f_i \equiv f_{i+\frac{1}{2}} - f_{i-\frac{1}{2}} \tag{2.10}
$$

معادلهٔ (۱۵\_۴) فقط از زاویهٔ نظری اهمیت دارد زیرا در جدولبندی توابع یا در محاسبات کامپیوتری  $x_{i+1}-x_i=\Delta x=h$  عملگر نیم $\mu$ ه بهکار نمی $\mathfrak{g}$ رد. نوعاً، دادهها متساویالفاصلهاند. بنابراین بهازای تمام نمها یکسان است. در اینصورت (fit) =  $f(x_i \pm \Delta x)$  و تعریف میکنیم  $f_{i\pm 1/\tau} \equiv f(x_i \pm \Delta x/\tau)$  کاربرد عملگرها در آنالیز عددی ۱۲۰۹

می توانیم حاصلضربهای این سه عملگر را تعریف کنیم. در حالت خاص ۵<sup>۲</sup> بهصورت زیر داده مىشود

$$
\Delta^{\mathsf{Y}} f_i \equiv \Delta(\Delta f_i) = \Delta(f_{i+1} - f_i)
$$
  
=  $\Delta f_{i+1} - \Delta f_i = f_{i+1} - f_{i+1} - (f_{i+1} - f_i)$   
=  $f_{i+1} - \Delta f_{i+1} + f_i$  (0.10)

به همین ترتیب

$$
\nabla^{\dagger} f_i = f_i - \Upsilon f_{i-1} + f_{i-1} \tag{9-10}
$$

و

$$
\delta^{\mathsf{T}} f_i = f_{i+1} - \mathsf{T} f_i + f_{i-1} \tag{V-10}
$$

توجه کنید که

$$
\delta^{\mathsf{T}} f_i = (f_{i+\mathsf{1}} - f_i) - (f_i - f_{i-\mathsf{1}}) = \Delta f_i - \nabla f_i = (\Delta - \nabla) f_i
$$

که، میدهد

 $\delta^{\mathfrak{r}}=\Delta-\nabla$ 

رابطهٔ اخیر نشان میدهد که مابین این سه عملگر رابطه برقرار است. بعداً روابط دیگری هم بهدست خواهيم آورد. از این پس فرض خواهیم کرد تمام دادهها متساویالفاصله و به فاصلهٔ h از یکدیگرند. از این فرض، بەخصوص، نتيجه مىگيرىم كە

$$
f_{i+r} = f(x_1 + rh)
$$

$$
\mathbb{E}f(x) \equiv f(x+h) \tag{A.10}
$$

بهتر است که عملگر تغییر جا را بهصورت:  
\n
$$
\mathbb{E}f(x) \equiv f(x+h) \qquad (0,10)
$$
\n
$$
\mu f(x) \equiv \frac{1}{\gamma} \left[ f\left(x + \frac{h}{\gamma}\right) + f\left(x - \frac{h}{\gamma}\right) \right]
$$
\n
$$
\mu f(x) \equiv \frac{1}{\gamma} \left[ f\left(x + \frac{h}{\gamma}\right) + f\left(x - \frac{h}{\gamma}\right) \right] \qquad (1,10)
$$
\n
$$
\mathbb{E}^n f(x) \equiv f(x + nh)
$$
\n
$$
\mathbb{E}^n f(x) \equiv f(x + nh)
$$
\n
$$
\mathbb{E}^{\alpha} f(x) \equiv f(x + \alpha h) \qquad (1 - 10)
$$
\n
$$
\mathbb{E}^{\alpha} f(x) \equiv f(x + \alpha h) \qquad (1 - 10)
$$

سایر عملگرهای تفاضلی متناهی را میتوان برحسب 
$$
E
$$
 نیشت:

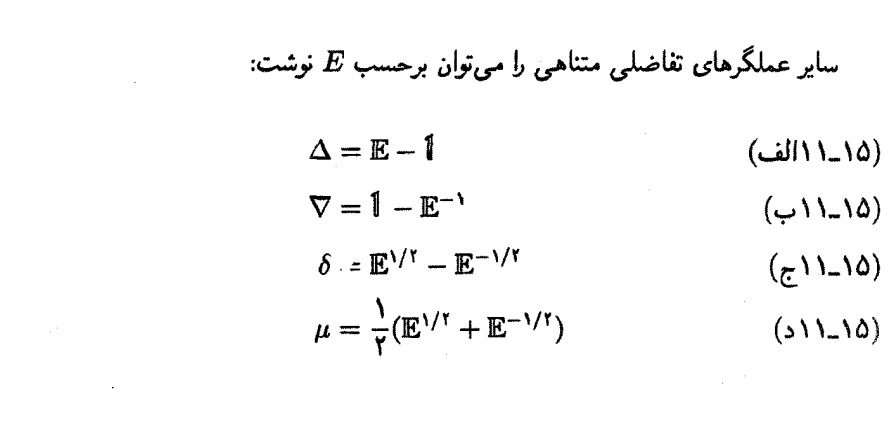

$$
\delta = \mathbb{E}^{1/\tau} - \mathbb{E}^{-1/\tau} \tag{7.1-10}
$$

$$
\mu = \frac{1}{\gamma} (\mathbb{E}^{1/\tau} + \mathbb{E}^{-1/\tau})
$$
 (311.10)

 $\Delta$  مثال ۱۵ـ۲ـا : می $\bar{\psi}$ ان از معادلات (۱۵ـ۱۱) سود جست و رابطهای راکه قبلاً برای  $\delta$ ،  $\nabla$  و  $\Delta$ بهدست آمده استنتاج کرد:

$$
\delta^{\mathsf{Y}} = (\mathbb{E}^{\mathsf{V}/\mathsf{Y}} - \mathbb{E}^{-\mathsf{V}/\mathsf{Y}})(\mathbb{E}^{\mathsf{V}/\mathsf{Y}} - \mathbb{E}^{-\mathsf{V}/\mathsf{Y}}) = \mathbb{E} - 1 - 1 + \mathbb{E}^{-\mathsf{V}}
$$

$$
= \Delta - \nabla
$$

کاربرد عملگرها در آنالیز عددی ۱۲۱۱

سایر روابط را نیز می توان بهدست آورد؛ مثلاً

$$
\Delta \nabla = (\mathbf{E} - \mathbf{1})(\mathbf{1} - \mathbf{E}^{-1}) = \mathbf{E} - \mathbf{1} - \mathbf{1} + \mathbf{E}^{-1}
$$

$$
= \Delta - \nabla
$$

به این ترتیب، داریم:

 $\delta^{\dagger} = \Delta \nabla$ 

که میتوان آن را مستقیماً هم بهدست آورد:

$$
\Delta \nabla f_i = \Delta (f_i - f_{i-1}) = \Delta f_i - \Delta f_{i-1} = f_{i+1} - f_i - (f_i - f_{i-1})
$$
  
=  $f_{i+1} - \gamma f_i + f_{i-1}$ 

$$
E = I + \Delta
$$
 (d)1Y<sub>1</sub>(0)  

$$
E = (1 - \nabla)^{-1}
$$
 (e)1Y<sub>1</sub>(0)

میتوانیم یک فرمول مفید برای عملگر تغییر جا. وقتی روی چندجملهایهای درجهٔ n یاکمتر عمل مىكند، پيداكنيم. توجه كنيدكه:

$$
\mathbb{1}-\nabla^{n+1}=(\mathbb{1}-\nabla)(\mathbb{1}+\nabla+\nabla^{\tau}+\cdots+\nabla^{n})
$$

اما ' $\nabla^{n+1}$  تمام چندجملهایهای درجهٔ n یاکمتر را حذف میکند (تمرین ۱۵ـ۲ــ۱). از این رو، برای چنین چندجملهایهایی داریم:

$$
\mathbf{1} = (\mathbf{1} - \nabla)(\mathbf{1} + \nabla + \nabla^{\mathsf{T}} + \cdots + \nabla^{\mathsf{n}})
$$

که نشان میدهد:

$$
\mathbb{E} = (\mathbb{1} - \nabla)^{-1} = \mathbb{1} + \nabla + \nabla^{\dagger} + \cdots + \nabla^{n}
$$

$$
\vdots
$$
یا فرض  $\infty \leftrightarrow m$ میتوانیم برای چندجملهایها از هر درجهای بنویسیم:

$$
\mathbb{E} = (\mathbb{1} - \nabla)^{-1} = \sum_{k=1}^{\infty} \nabla^k \qquad (1\mathcal{F}_-1\Delta)
$$

مثال ۲\_۲\_۲: درونبابي عددي كاربرد فرمولهايي راكه در بالا بهدست آورديم، نشان مي دهد. فرض کنید جدول مقادیر یک تابع را داریم. تا وقتی دقیقاً مقادیر ، $x$  داده شده در جدول مورد نظر ما باشد. هیچ مشکلی نداریم. اما. اگر مقدار تابع بهازای یک مقدار z، بین دو مقدار موجود در جدول. مورد نظر ما باشد. چکار میکنیم؟ در چنین حالتی از روش زیر بهره میگیریم. نرض کنید مقادیر تابع f بهازای  $x_1,\ldots,x_t,\ldots,x_t$  داده شدهاند و مقدار تابع بهازای  $x$  مورد نظر ماست، به طوری که  $x_{i+1} < x < x < x_{i+1}$ . این مقدار متناظر با  $f_{i+r}$ ، که در آن ۱ $r < r < x_{i+1}$ . داریم:

$$
f_{i+r} = \mathbb{E}^r f_i = (\mathbb{1} + \Delta)^r f_i = \left[ \sum_{k=r}^{\infty} \frac{\Gamma(r+1)}{\Gamma(k+1)\Gamma(r-k+1)} \Delta^k \right] f_i
$$

$$
= \left( \mathbb{1} + r\Delta + \frac{r(r-1)}{\gamma} \Delta^r + \frac{r(r-1)(r-1)}{\gamma!} \Delta^r + \cdots \right) f_i \tag{1}
$$

اگر تمام جملات را نگه داریم، این معادله دقیق است. اما، در عمل مجموع نامتناهی قطع میشود و تنها تعداد محدودی از جملات نگه داشته میشوند. اگر فقط دو جمله نگه داشته شوند، داریم

$$
f_{i+r} \approx (\mathbb{1} + r\Delta)f_i = f_i + r(f_{i+r} - f_i)
$$

$$
= (\mathcal{1} - r)f_i + rf_{i+r}
$$
(1)

در حالت خاص، بهازای ۱/۲ =  $r$ ، از معادلهٔ (۲) می $_{\rm o}$ سیم به  $f_{i+\frac{1}{\gamma}} \approx \frac{1}{\gamma} (f_i + f_{i+\frac{1}{\gamma}})$ که بنابرآن مقدار تابع در نقطهٔ وسط تقریباً با میانگین مقدار تابع در دو سر برابر است. کاربرد عملگرها در آنالیز عددی ۱۲۱۳

$$
f_{i+r} \approx \left[1 + r\Delta + \frac{r(r-1)}{\gamma} \Delta^r\right] f_i = f_i + r\Delta f_i + \frac{r(r-1)}{\gamma} \Delta^r f_i
$$
  

$$
f_{i+r} \approx \left[1 + r\Delta + \frac{r(r-1)}{\gamma} \Delta^r\right] f_i = f_i + r\Delta f_i + \frac{r(r-1)}{\gamma} \Delta^r f_i
$$
  

$$
= f_i + r(f_{i+1} - f_i) + \frac{r(r-1)}{\gamma} (f_{i+1} - r f_{i+1} + f_i)
$$
  

$$
= \frac{(r-r)(1-r)}{\gamma} f_i + r(r-r) f_{i+1} + \frac{r(r-1)}{\gamma} f_{i+1}
$$
 (7)

بهازای ۱/۲ = r، یعنی نقطهٔ وسط  $x_i$  و  $x_{i+1}$ ، معادلهٔ (۳) منجر می شود به

$$
f_{i+\sqrt{t}} \approx \frac{\mathsf{r}}{\lambda} f_i + \frac{\mathsf{r}}{\mathsf{r}} f_{i+\sqrt{t}} - \frac{\lambda}{\lambda} f_{i+\sqrt{t}}
$$

تقریبی که معادلة (۳) می،دهد. از تقریب معادلة (۲) بهتر است. اما. نه تنها دو نقطة طرفین  $x$  را شامل می شود، بلکه نقطهٔ دورتر  $x_{i+1}$  را نیز در بر میگیرد.

 $f_i, f_{i+1}, \ldots\, , f_{i+k}$ اگرمی خواستیم جملات تا $\Delta^k$  را نگه داریم، در این صورت  $f_{i+r}$  برحسب داده می شد و نتیجه دقیقتر از (۳) می بود. بنابراین، هر چه اطلاعات بیشتری دربارهٔ رفتار یک تابع در نقاط دور داشته باشیم. بهتر میتوانیم آن را در  $x \in (x_i, x_{i+1})$  تقریب بزنیم.

تجزیه و تحلیل پیشین براساس درون،یابی پیشرو انجام شد. شاید بخواهیم درون،یابی پسرو بهکار بریم، که در آن بخواهیم  $f_{i-1}$  را، بهازای ۱ $r < r < r < r$  بیابیم. در چنین حالتی، می $\vec{v}$ وانیم از عملگر تفاضلي يسرو بھره گيريم:

$$
f_{i-r} = \mathbb{E}^{-r} f_i = (\mathbb{E}^{-1})^r f_i = (\mathbb{I} - \nabla)^r f_i
$$
  
\n
$$
= \left[ \sum_{k=r}^{\infty} \frac{(-1)^k \Gamma(r+1)}{\Gamma(k+1) \Gamma(r-k+1)} \nabla^k \right] f_i
$$
  
\n
$$
= \left( \mathbb{I} - r \nabla + \frac{r(r-1)}{\gamma} \nabla^r - \frac{r(r-1)(r-1)}{\gamma!} \nabla^r + \cdots \right) f_i
$$
 (T)

مثال ۲ـ۲ـ۳. حال نتيجة بهدست آمده در مثال ۱۵ـ۲ـ۲ـ۲ راكه با استفاده از ماشین حساب و یک تابع مشخص، sin x، بهدست آمد. بررسی میکنیم. به کمک ماشینحساب، می توانیم جدول زیر را تشکیل دهیم:

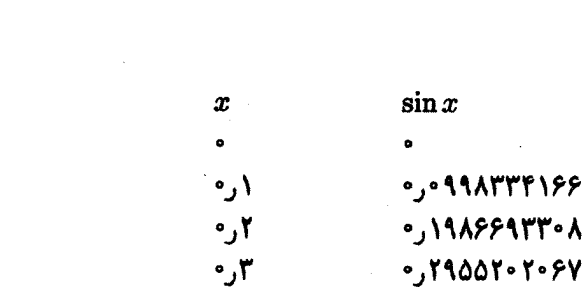

فرض کنید از طریق درون،یابی میخواهیم (۱۵ر۰)sin را بیابیم. با استفاده از معادلهٔ (۲) و مثال ١٥\_٢\_٢. با ١/٢ = r مى رسيم به:

 $\sin(\cdot, \theta) \approx \frac{1}{\gamma} [\sin(\cdot, \theta) + \sin(\cdot, \theta)] = \sin(\theta)$  (11 (110) XYYYY

از سوی دیگر، با بهرهگیری از معادلهٔ (۳) با ۱/۲ =  $r$  می $_{\rm o}$ سیم به:

$$
\sin(\cdot, \iota) \approx \frac{r}{\lambda} \sin(\cdot, \iota) + \frac{r}{r} \sin(\cdot, \iota) - \frac{\iota}{\lambda} \sin(\cdot, \iota)
$$

$$
= \iota \iota \iota \iota \iota \iota \iota \iota \iota \iota
$$

۲\_۲\_۲ عملگرهای مشتقگیری و انتگرالگیری دو عمل بسیار مهم فیزیک ریاضیاتی را می;توان برحسب عملگرهای تفاضلی متناهی نوشت. فرض کنید ID و J نمایانگر مشتقگیری و انتگرالگیری باشند. یا به بیان دقیقتر، بنابر تعریف عبارت باشند از

$$
Df(x) \equiv \frac{df}{dx}(x) \equiv f'(x)
$$
  

$$
Jf(x) \equiv \int_{x}^{x+h} f(x)dx \equiv F(x+h) - F(x)
$$
 (17-10)

که در آن  $F(x)$  تابع اولیهٔ  $f(x)$  است.  $\mathbb{D}^{-1}$  با فرض وجود  $\mathbb{D}$  توجه کنید که  $f(x)=\mathbb{D}^{-1}$   $f'(x)$ . این رابطه نشان می $\mathfrak{so}$  که  $\mathbb{D}$ 

کاربرد عملگرها در آنالیز عددی ۱۲۱۵

عمل پادمشتقگیری، یا انتگرالگیری نامعین است. یعنی،

$$
\mathbb{D}^{-1}f(x) = F(x) + \text{const.}
$$

از سوی دیگر:

$$
\Delta F(x) \equiv F(x+h) - F(x) \equiv \mathbb{J}f(x)
$$

این دو معادله نشان میدهندکه:

$$
\Delta D^{-1} = J \quad \Rightarrow \quad \Delta = JD = DJ = E - 1 \qquad (\Delta \Delta) \Delta
$$

از این نکته که ° = [J,D]، و میتوان درستی آن را به آسانی اثبات کرد، بهره گرفتهایم. برای دستیابی به رابطهای مابین D و عملگر تفاضلی پیشرو، از بسط تایلور سود میجوییم:

$$
f(x+h) = f(x) + hf'(x) + \frac{h^{\dagger}}{\dagger!}f''(x) + \cdots
$$

$$
= \left[1 + h\mathbb{D} + \frac{h^{\dagger}}{\dagger!}\mathbb{D}^{\dagger} + \cdots\right]f(x) = [e^{h\mathbb{D}}]f(x)
$$

از سوی دیگر

$$
f(x+h)\equiv \mathbb{E} f(x)
$$

بنابراین. به اتحاد مهم زیر میرسیم:

$$
\mathbb{E} = e^{h\mathbf{D}} \tag{18-10}
$$

از این رابطه نتیجه میگیریم hD = lnE، یا

$$
\mathbb{D} = \frac{1}{h} \ln(1 + \Delta) = \frac{1}{h} \left[ \Delta - \frac{\Delta^{\dagger}}{\mathfrak{r}} + \frac{\Delta^{\dagger}}{\mathfrak{r}} - \frac{\Delta^{\dagger}}{\mathfrak{r}} + \cdots \right]
$$
 (1V-10)

این عبارت فقط یکی از صورتهای عبارت ⑦ بیشمار میآید. در سایر عبارتها ② برحست  
عملگرهای تفاضلی دیگر بیان میشوند. مثلأ، از ۱/۳– ۱۳۱/۲– و۵۱/۲۰۱۰) =  
\n
$$
\delta = e^{(1/1)hD} - e^{(-1/1)hD} = \text{Ysinh} \left( \frac{1}{\gamma} hD \right)
$$
\n
$$
\frac{1}{\tau} hD = \sinh^{-1} \left( \frac{\delta}{\tau} \right)
$$

$$
\delta = e^{(\frac{1}{\gamma})h\mathbf{D}} - e^{(-\frac{1}{\gamma})h\mathbf{D}} = \mathrm{Y}\sinh\left(\frac{1}{\gamma}h\mathbf{D}\right)
$$

$$
\frac{1}{\gamma}h\mathbb{D}=\sinh^{-1}\left(\frac{\delta}{\gamma}\right)
$$

بسط sinh-۱(δ/۲) برحسب سری تایلور. منجر میشود به:

$$
\mathbb{D} = \frac{\gamma}{h} \left[ \frac{\delta}{\gamma} - \frac{1}{\gamma!} \left( \frac{\delta}{\gamma} \right)^{\gamma} + \frac{\gamma \gamma}{\delta!} \left( \frac{\delta}{\gamma} \right)^{\delta} - \frac{\gamma \gamma \delta^{\gamma}}{V!} \left( \frac{\delta}{\gamma} \right)^{\gamma} + \cdots \right] \qquad (\lambda \lambda \lambda \delta)
$$

به همین ترتیب:

A 
$$
\lfloor \frac{1}{2} \rfloor
$$
 (1) 0:  $\lfloor \frac{1}{2} \rfloor$  (1) 0:  $\lfloor \frac{1}{2} \rfloor$  (1) 0:  $\lfloor \frac{1}{2} \rfloor$  (1) 0:  $\lfloor \frac{1}{2} \rfloor$  (1)  $\lfloor \frac{1}{2} \rfloor$  (1)  $\lceil \frac{1}{2} \rceil$  (1)  $\lceil \frac{1}{2} \rceil$  (1) 0:  $\lceil \frac{1}{2} \rceil$  (1) 0:  $\lceil$ 

اگر مشتقهای بالاتر مورد نظر ما باشند. می;توانیم ID را به توانهای گوناگون برسانیم. مثلاً، برحسب عملگر تفاضلی پیشرو، داریم:

$$
\mathbb{D}^{\mathsf{r}} = \frac{1}{h^{\mathsf{r}}} \left[ \Delta - \frac{\Delta^{\mathsf{r}}}{\mathsf{r}} + \frac{\Delta^{\mathsf{r}}}{\mathsf{r}} - \frac{\Delta^{\mathsf{r}}}{\mathsf{r}} + \cdots \right]^{\mathsf{r}}
$$

$$
= \frac{1}{h^{\mathsf{r}}} \left[ \Delta^{\mathsf{r}} - \Delta^{\mathsf{r}} + \frac{11}{h^{\mathsf{r}}} \Delta^{\mathsf{r}} - \frac{\Delta}{2} \Delta^{\Delta} - \cdots \right] \tag{1 - 10}
$$

وقتی ₪ را بهصورت یک سری نمایی برحسب عملگر تفاضلی یافتیم، میتوانیم `−@ را از

کاربرد عملگرها در آنالیز عددی ۱۲۱۷

طریق عمل تقسیم طولانی محاسبه کنیم. مثلاً، می،توانیم بهدست آوریم:

$$
\mathbb{D}^{-1} = \frac{h}{\ln(\mathbb{I} + \Delta)} = \frac{h}{\Delta - \frac{\Delta^r}{\mathsf{Y}} + \frac{\Delta^r}{\mathsf{Y}} - \frac{\Delta^r}{\mathsf{Y}} + \cdots}
$$

$$
= h\Delta^{-1} \frac{\mathbb{I}}{\mathbb{I} - \frac{\Delta}{\mathsf{Y}} + \frac{\Delta^r}{\mathsf{Y}} - \frac{\Delta^r}{\mathsf{Y}} + \cdots}
$$

$$
= h\Delta^{-1} \left( \mathbb{I} + \frac{\Delta}{\mathsf{Y}} - \frac{\Delta^r}{\mathsf{Y}\mathsf{Y}} + \frac{\Delta^r}{\mathsf{Y}\mathsf{Y}} - \cdots \right)
$$

این عملیات به یک رابطهٔ مهم منجر میشوند:

$$
\mathbb{J} = \Delta \mathbb{D}^{-1} = h \left( \mathbb{1} + \frac{\Delta}{\gamma} - \frac{\Delta^{\gamma}}{\gamma \gamma} + \frac{\Delta^{\gamma}}{\gamma \gamma} - \cdots \right) \tag{11-10}
$$

$$
\mathbb{J}_{\alpha}f(x) \equiv \int_{x}^{x+\alpha h} f(x)dx \qquad (11-\alpha)
$$

این تعریف. بلافاصله به فرمول زیر می[نجامد:

$$
\mathbb{J}_{\alpha} = (\mathbb{E}^{\alpha} - \mathbb{1}) \mathbb{D}^{-1} \tag{1.10}
$$

بهازای ( = a، معادلهٔ (۱۵\_۲۱) بهدست می]ّید. برای انتگرالگیری عددی گاهی مفید است که بگیریم ۱ $\alpha\neq0$ . در چنین مواردی برای رسیدن به یک فرمول مناسب بهازای  $\mathbb{J}_\alpha$  برحسب یک عملگر تفاضلی، از معادلة (١۵-٢٣) استفاده میشود.

تمرينها ۱۵-۲ـ۱ نشان دهيد وقتى عملگر تفاضلي پيشرو بريک چندجملهاى اعمال شود، درجة چندجملهاى یک واحد کم میشود. [راهنمایی: ابتدا  $x^\alpha$  را در نظر بگیرید]. سپس نشان دهید  $\Delta^{n+1}$  تمام چندجملهایهای درجهٔ n وکمتر را حذف میکند. فاصلهها را یکسان فرض کنید. 

۱۵-۳ خطای برش

دو نوع خطا در محاسبات عددی پیش میآید. نوع اول که خطاهای گردکردن نامیده می شود، با چند استثناء به این علت اتفاق می|فتدکه وقتی یک عدد حقیقی به شکل اعشاری (یا دوتایی) نمایش داده میشود. به بینهایت رقم احتیاج است. مثلاً. ۴۱۴.۰۰\_ ۴۱۴.۰۰\_ ۳۳۳۳ر۰= ۱/۳ و ۲۰۰۰ ۱۴۱۵۹ ر*ا = π* که نقطهها حاکی از آناند که بینهایت عدد دیگر وجود دارد که در نمایش وارد نشده است. خطاهای گرد کردن وقتی پیش میآیند که (بهطور اجتنابناپذیری) چنین دنبالهٔ بینهایت رقمی را با چند رقم محدود جایگزین کنیم. برای یک محاسبهٔ معمولی که با کامپیوتر انجام میشود. برنامهنویس برای جلوگیری از این خطاها اختیار چندانی ندارد. لیکن، دقت دوگانه یا سەگانە خطاھای گرد کردن را کاھش مىدھد.

خطاهای نوع دوم، که خطاهای برش نامیده میشوند، بیشتر به این بحث مربوطاند زیرا توسط برنامەنویس قابل کنترل!ند. خطای برش وقتی اتفاق می!فتد که بهجای یک مجموع نامتناهی یک مجموع متناهی جایگزین شود. میتوان با افزودن جملات بیشتر به مجموع متناهی (در قبال افزودن زمان کامپیوتر) یا با انتخاب مناسب جملات مجموع متناهی (بهطوری که سریعتر همگرا شود) چنین خطایی را کاهش داد.

نکتهٔ مهم آن است که بتوانیم خطای مرتکب شده را. وقتی یک مجموع نامتناهی به یک مجموع متناهی برش داده میشود، براورد کنیم. چنین براوردی به بهترین وجه با استفاده از تابع مرتبه که در فصل دهم مورد بحث قرار گرفت، تشریح میشود. مثلاً، فرض کنید، این سری در جملة سوم برش داده شده است:

$$
e^{\circ}\jmath^{\circ}\iota = \sum_{n=1}^{\infty} \frac{(\circ\jmath^{\circ}\iota)^n}{n!} = \iota + \circ\jmath^{\circ}\iota + \frac{(\circ\jmath^{\circ}\iota)^n}{\iota!} + \cdots
$$

در این صورت میگوییم، خطای پیشآمده عبارت است از (۱۳(۰ و۰))O یا (۰-۰)O. البته این بدان معنی نیست که خطا دقیقاً <sup>۶–</sup>۱۰ است. بلکه تقریباً یا از مرتبه <sup>۶–</sup>۱۰، است. در اینجا وارد جزئیات مربوط به آنالیز خطا نمیشویم. مرتبههای بزرگی خطاها برای مقاصد فعلی ماکافی است

همانطوری که در بخش ۱۵ـ۲ گفته شد. تمام عملگرهای مورد نظر ما. میتوانند با عبارتهایی شامل عملگرهای تفاضلی متناهی تقریب زده شوند. بهطورکلی، این کار یک سری نمایی نامتناهی از یک عملگر تفاضلی متناهی میدهد. چون در محاسبات عملی مجموع نامتناهی برش داده میشود. نکتهٔ مهم این است که خطای پیشآمده در این برش را براورد کنیم. اگر خطا برای هر نما خطای برش ۱۲۱۹

از عملگر تفاضلی را بدانیم میټوانیم مرتبهٔ بزرگی این خطا را بهدست آوریم. عملگر تفاضلی پیشرو را میتوان بهصورت زیر نوشت

$$
\Delta = \mathbb{E} - 1 = e^{h\mathbf{D}} - 1
$$

$$
= h\mathbb{D} + \frac{(h\mathbb{D})^{\mathsf{Y}}}{\mathsf{Y}} + \dots = O(h)
$$

زیرا بزرگترین جملهٔ سری از مرتبهٔ h است. با یادآوری خواص تابع O، ملاحظه میکنیم که د این نشان میدهد که برش یک سری توان در  $\Delta$  در جملهٔ  $n$ ام خطایی مساوی. $\Delta^n=O(h^n)$ با  $O(h^{n+1})$  پدید میآورد. که بهصورت  $e=O(h^{n+1})$  نوشته میشود. نیز، میتوان نشان داد  $\delta^n = O(h^n)$  که  $\nabla^n = O(h^n)$  که

مثال ۱۵ـ۳ــ۸. : با نوشتن ۱/h)∆ = ه درگیر خطایی شدهایم که مرتبهٔ بزرگی آن عبارت است از  $h > O(h^{\tau}) = \Delta$ از ه $h > O(h^{\tau})$ ، زیرا سری نامتناهی معادلهٔ (۱۵ـ۱۷) را در جملهٔ  $\Delta$  برش دادهایم. از سوی دیگر، میتوانیم بنویسیم:

$$
\mathbb{D} = \frac{1}{h} \left( \Delta - \frac{\Delta^{\mathsf{T}}}{\mathsf{T}} \right) \qquad e = O(h^{\mathsf{T}})
$$
 (1)

یکه به این معناست که وقتی عبارت  $\mathbb D$  در " $\Delta$  برش داده شود، خطای مربوطه از مرتبهٔ " $h$  است. به همین ترتیب، میتوان معادلة (۱۵\_۲۱) را بهصورت زیر نوشت

$$
\mathbb{J} = h \left( 1 + \frac{\Delta}{\gamma} - \frac{\Delta^{\gamma}}{\gamma \gamma} \right) \qquad \qquad e = O(h^{\gamma}) \tag{7}
$$

یکی از راههای به حداقل رساندن خطای برش این است که اندازهٔ گامهای  $h$  را حتی $\mathbf b$ مکان کوچک بگیریم و تا حد معقولی جملات بیشتری را نگه داریم. اما این کار، عملاً خطای گرد کردن را افزایش میدهد.

مثال ۲۵-۳ـ۲: سی خواشیم با گرفتن  $x$   $\cos x$  بهصورت  $(d/dx)(\sin x)$  و استفاده از جدول مثال ۱۵ـ۳ــ۳. با (۰۱°ـ e = 0(° مقدار (۱٫°) cos را محاسبه کنیم. با اعمال معادلة (۱) از

مثال ۱۵\_۳\_۱. میرسیم به

$$
\mathbb{D}f_i = \frac{1}{h} \left( \Delta - \frac{\Delta^{\mathsf{T}}}{\mathsf{T}} \right) f_i = \frac{1}{h} \left( \Delta f_i - \frac{1}{\mathsf{T}} \Delta^{\mathsf{T}} f_i \right)
$$

$$
= \frac{1}{h} \left[ f_{i+1} - f_i - \frac{1}{\mathsf{T}} (f_{i+1} - \mathsf{T} f_{i+1} + f_i) \right]
$$

$$
= \frac{1}{\mathsf{T}h} (-f_{i+1} + \mathsf{T} f_{i+1} - \mathsf{T} f_i)
$$

 $f(x) = \sin x$  در این حالت، ۱ ر $h = h$  و  $h = f(x)$ . بنابراین

$$
\cos(\cdot, 1) \approx \frac{1}{\cdot \cdot, \tau} [-\cdot, 11001 \cdot 1 \cdot 5 \cdot \tau + \tau(\cdot, 1115 \cdot 1 \cdot 1 \cdot \tau + 1) - \tau(\cdot, 1111 \cdot 1 \cdot 1 \cdot 1 \cdot 1) ]
$$
  
= \cdot, 11111111110 e = O(\cdot, 0.1)

در مقابل، مقداری که به کمک ماشینحساب مستقیماً بهدست می]ید، عبارت است از  $.0,9900051907$ 

تمرين نویسید. (الف) برای "D عبارتهایی برحسب  $\Delta$  با  $e = O(h)$  و e  $e = O(h^{\dagger})$  بنویسید. (ب) بهازای ( e  $=O(h^{\gamma})$  مشتق سوم یک تابع  $f$  در  $x_i$  را تقریب بزنید و آن را برحسب مقادیرش در نقاط گسستهٔ همسایه بنویسید.

$$
I=\int_a^b f(x)dx
$$

فرض کنید  $x \cdot z = x$  و  $x_N \cdot z_N = x_N$  و بازهٔ  $[a,b]$  را به  $N$  قسمت مساوی، طول هر کدام ، تقسیم کنید. روش متداول برای محاسبهٔ انتگرالها به این قرار است که انتگرال، $h=(b-a)/N$ را که در آن  $\alpha$  یک عدد مناسب است، بیابیم و سپس تمام این انتگرالها را با هم  $\int_{x_i}^{x_i+\alpha h} f(x)$ 

$$
I = \int_x^{x_* + \alpha h} f(x) dx + \int_{x_* + \alpha h}^{x_* + \alpha h} f(x) dx + \cdots + \int_{x_* + (M-1)\alpha h}^{x_* + M\alpha h} f(x) dx
$$
  
1 =  $\int_x^{x_* + \alpha h} f(x) dx + \int_{x_* + \alpha h}^{x_* + \alpha h} f(x) dx + \cdots + \int_{x_* + (M-1)\alpha h}^{x_* + M\alpha h} f(x) dx$ 

 $x_N = x_a + Nh$ 

i:تگاه M $\alpha=N$ . سیس از معادلهٔ (۱۵–۲۳) استفاده میکنیم تا برسیم به:

$$
I = \mathbb{J}_{\alpha}f_{\alpha} + \mathbb{J}_{\alpha}f_{\alpha} + \cdots + \mathbb{J}_{\alpha}f_{(M-1)\alpha} = \mathbb{J}_{\alpha}\left(\sum_{k=1}^{M-1}f_{k\alpha}\right) \qquad (17.10)
$$

$$
\mathbb{J}_{\alpha} = h \frac{(\mathbb{I} + \Delta)^{\alpha} - \mathbb{I}}{\ln(\mathbb{I} + \Delta)} = \alpha h \left[ \mathbb{I} + \frac{\alpha}{\mathsf{I}} \Delta + \frac{\alpha(\mathsf{I}\alpha - \mathsf{I})}{\mathsf{I}\mathsf{I}} \Delta^{\mathsf{r}} + \frac{\alpha(\alpha - \mathsf{I})^{\mathsf{r}}}{\mathsf{I}\mathsf{I}} \Delta^{\mathsf{r}} + \frac{\alpha(\beta \alpha^{\mathsf{r}} - \mathsf{I}\delta \alpha^{\mathsf{r}} + \mathsf{I}\delta \alpha - \mathsf{I}\delta)}{\mathsf{I}\delta^{\mathsf{r}} + \cdots} \right]
$$
(10.10)

معادلات (١۵\_٢۴) و (١٥\_٢٥) مقدار مطلوب انتگرال را مى،دهند.

حال چند نکتهای در خصوص این روش را ذکر میکنیم. اولاً، وقتی h مشخص شد، تابع فقط می تواند در  $x$  + nh تعیین شود، که در آن n یک عدد صحیح است. یعنی،  $f_n$  فقط بهازای عدد  $k$  صحیح n داده میشود. بنابراین، در مجموع (۱۵ـ۲۴)، ka باید یک عدد صحیح باشد. چون  $n$ یک عدد صحیح است. نتیجه میگیریم که  $\alpha$  باید یک عدد صحیح باشد. ثانیاً، چون بهازای یک عدد صحیح  $M$  داریم  $M$  =  $N$ . باید  $N$  را چنان برگزینیم که مضربی از  $\alpha$  باشد. ثالثاً. اگر قوار باشد بتوانیم  $f_{(M-1)\alpha}$ ، جملهٔ آخر در (۱۵–۲۴). را محاسبه کنیم  $\mathbb{J}_\alpha$  نمی $\vec{\mathsf{u}}$ نند بتوانهایی از داشته باشد که بالاتر از a هستند، زیرا  $\Delta^n f_{(m-1)\alpha}$  دارای جملهای بهصورت زیر است

$$
f[x_{\alpha}+(M-1)\alpha h+nh]=f[x_N+(n-\alpha)h]
$$

که بهازای  $\alpha > n$  را در نقطهای بیرون از حد بالای  $x_N = b = x_N$  می $\epsilon$ د. بنابراین، در بسط سری نمایی  $\mathbb{J}_{\alpha}$ . باید اطمینان یابیم که هیچ توانی از  $\Delta$ ، بیش از  $\alpha$ ، نداشته باشیم. رابعاً، هر چه خطای هر جملهٔ منفرد در (۱۵ـ۲۴) کوچکتر باشد، خطای کل برای I کوچکتر خواهد بود. چند "J<sub>«</sub> مشخص وجود دارند که معمولاً در انتگرالگیری عددی بهکار میروند. در بخش بعد این لاها را بررسی میکنیم.

۱۵\_۴\_۱ قاعدهٔ ذوزنقهای قاعده ذوزنقهای تصریح میکندکه \ $\alpha=0.$  بنابراین مطابق مطالب پیشگفته، جملهها تا توان یک در بسط  $\mathbb{J}_{\alpha}$  را نگه میداریم. بنابراین،  $h\left(1+\frac{1}{\mathfrak{f}}\right)\approx h$ ، یا

$$
\mathbb{J}_1 = h\left(\mathbb{1} + \frac{1}{\mathsf{Y}}\Delta\right) \qquad \mathbf{e} = O(h^{\mathsf{Y}})
$$

با نشاندن در معادلة (۱۵ـ۲۴). مىرسيم به

$$
I = h\left(\mathbb{1} + \frac{1}{\gamma}\Delta\right)\left(\sum_{k=1}^{N-1} f_k\right) = h\sum_{k=1}^{N-1} \left[f_k + \frac{1}{\gamma}(f_{k+1} - f_k)\right]
$$

$$
= \frac{h}{\gamma}\sum_{k=1}^{N-1} (f_k + f_{k+1}) \qquad e = O(h^{\gamma}) \tag{19-10}
$$

این رابطه راگاهی بهصورت زیر مینویسند

$$
I = \frac{h}{\gamma}(f_o + \gamma f_1 + \gamma f_1 + \cdots + \gamma f_{N-1} + f_N) \qquad e = O(h^{\gamma})
$$

توجه کنید که  $O(h^{\intercal})$  . و یرا هر جمله دارای یک خطای  $O(h^{\intercal})$  است. بنابراین، خطای کل عبارت است از  $N[O(h^\mathsf{v})]$ . اما  $N = O(\mathcal{N}/h)$ ، بنابراین، خطای کل عبارت است از:

$$
O(\binom{}{}h)O(h^{\mathsf{r}}) = O(h^{\mathsf{r}}/h) = O(h^{\mathsf{r}})
$$

۲\_۴\_۲ قاعدهٔ یک سوم سیمپسون طبق قاعده یک سوم سیمبسون قرار می(هیم ۲ $\alpha=1$ . بنابراین، باید تا جملهٔ ' $\Delta$  را نگه داریم. اما. بهازای ۲ $\alpha=0$ . توان سوم  $\Delta$  نیز در معادلهٔ (۱۵ـ۲۵) حذف میشود. بنابراین، یک "توانِ"

انتگرالگیری عددی ۱۲۲۳

اضافی ناشی از بی دقتی بهدست میآوریم! از این رو، معادلهٔ (۱۵ـ۲۵) میدهد

$$
\mathbb{J}_{\mathbf{Y}} = \mathbf{Y} h \left( \mathbb{1} + \Delta + \frac{1}{\mathcal{P}} \Delta^{\mathbf{Y}} \right) \qquad \mathbf{e} = O(h^{\mathbf{a}})
$$

که نشان میدهد مرتبهٔ بزرگی خطا از آنچه که انتظار می رفت به اندازهٔ یک واحد کوچکتر است. به همین علت است که قاعدهٔ یک سوم سیمسن برای انتگرالگیریهای عددی خیلی طرفدار دارد. با نشاندن عبارت <sub>۴</sub>I در (۱۵ـ۲۴) میرسیم به:

$$
I = \frac{h}{r} \sum_{k=1}^{N/r-1} (\mathcal{F} \mathbb{I} + \mathcal{F} \Delta + \Delta^r) f_{\gamma_k}
$$
  
=  $\frac{h}{r} \sum_{k=1}^{N/r-1} [\mathcal{F} f_{\gamma_k} + \mathcal{F} (f_{\gamma_{k+1}} - f_{\gamma_k}) + f_{\gamma_{k+1}} - \mathcal{F} f_{\gamma_{k+1}} + f_{\gamma_k}]$   
=  $\frac{h}{r} \sum_{k=1}^{N/r-1} [f_{\gamma_{k+1}} + \mathcal{F} f_{\gamma_{k+1}} + f_{\gamma_k}] \quad e = O(h^r)$  (YV-10)

البته، این نکتهٔ قابل فهم است که  $N$  عدد صحیح زوجی است. به اعتبار مجموع، توان  $h$  در خطا در اینجا به اندازهٔ واحدکم شده است. معادلهٔ (۱۵\_۲۷) راگاهی بهصورت زیر مینویسند:

$$
I = \frac{h}{\gamma} (f_o + \mathbf{f} f_1 + \mathbf{f} f_1 + \mathbf{f} f_1 + \mathbf{f} f_1 + \mathbf{f} f_0 + \mathbf{f} f_2 + \cdots + \mathbf{f} f_{N-1} + \mathbf{f} f_{N-1} + f_N) \qquad e = O(h^{\mathsf{T}})
$$

نام این روش از ضریب ۱/۳ گرفته شده است.

1۵-۳-۳ قاعدة سەھشتم سيمپسون بنابر قاعده سههشتم سیمپسون قرار میدهیم ۳ = ۵٪، و جملات تا ۵۲ را نگه میداریم و می نویسیم:

$$
\mathbb{J}_{r} = r h \left( \mathbb{1} + \frac{r}{r} \Delta + \frac{r}{r} \Delta^{r} + \frac{1}{\Lambda} \Delta^{r} \right)
$$

$$
= \frac{r h}{\Lambda} (\Lambda \mathbb{1} + \Lambda^{r} \Delta + \Sigma \Delta^{r} + \Delta^{r}) \qquad e = O(h^{2})
$$

با نشاندن در معادلة (۱۵ـ۲۴)، میریسیم به:

$$
I = \frac{r_h}{\lambda} \sum_{k=1}^{N/\tau-1} (\lambda [1 + 17\Delta + 9\Delta^{\tau} + \Delta^{\tau}) f_{rk}
$$
  
\n
$$
= \frac{r_h}{\lambda} \sum_{k=1}^{N/\tau-1} [Af_{rk} + 17(f_{rk+1} - f_{rk}) + 9(f_{rk+\tau} - 7f_{rk+1} + f_{rk})
$$
  
\n
$$
+ (f_{rk+\tau} - 7f_{rk+\tau} + 7f_{rk+\tau} - f_{rk})]
$$
  
\n
$$
= \frac{r_h}{\lambda} \sum_{k=1}^{N/\tau-1} (f_{rk+\tau} + 7f_{rk+\tau} + 7f_{rk+\tau} + f_{rk}) \quad e = O(h^{\tau}) \quad (\Upsilon \Lambda \Delta)
$$
  
\n
$$
J = \frac{r_h}{\lambda} (f_s + r_f + r_f + r_f + r_f + r_f + r_f + r_f + r_f + r_f + \Upsilon f_{rk} + \Upsilon f_{rk} + \Upsilon f
$$

## ۰۵-۴-۴ کران خطاها

می توانیم حدود بالا و پایین خطای دخیل در تقریب،ردن یک انتگرال را به کمک مجموعی محاسبه كنيم كه در بخشهاى پيش تشريح كرديم. اين كار را براى قاعدة ذوزنقهاى انجام مىدهيم. ابتدا خطا برای یک تک بازهٔ به طول h را محاسبه میکنیم. بهازای  $x_i + h \equiv t$ ، قاعدهٔ ذوزنقهای می|نجامد به:

$$
I = \int_{x_i}^t f(x)dx = \frac{h}{\gamma}[f(x_i) + f(t)] + e_i(t)
$$

که در آن  $e_i(t)$  خطای دقیق متناظر با بازهٔ  $[x_i,t]$  است. این رابطه را بهصورت زیر می $\bm{e}_i(t)$ 

$$
e_i(t) = \int_{x_i}^t f(x)dx - \frac{t-x_i}{\gamma}[f(x_i) + f(t)]
$$

با مشتقگیری نسبت به t میرسیم به:

$$
e'_i(t) = f(t) - \frac{\lambda}{\gamma} [f(x_i) + f(t)] - \frac{t - x_i}{\gamma} f'(t)
$$

به همین ترتیب:

$$
e_i''(t)=-\frac{t-x_i}{\gamma}f''(t)
$$

اگر مقادیرکمینه و بیشینه  $f''(t)$  در بازهٔ  $[x_i,t]$  را، بهترتیب،  $(f''_{\rm min})_i$  و  $(f''_{\rm max})$ ) بنامیم، می $\vec{v}$ انیم بنويسيم:

$$
\frac{t-x_i}{\gamma}(f_{\min}^{\prime\prime})_i \leq -e_i^{\prime\prime}(t) \leq \frac{t-x_i}{\gamma}(f_{\max}^{\prime\prime})_i
$$

با یکبار پادمشتقگیری، میرسیم به:

$$
\frac{(t-x_i)^\mathfrak{r}}{\mathfrak{f}}(f_{\min}^{\prime\prime})_i\leq -e_i^\prime(t)\leq \frac{(t-x_i)^\mathfrak{r}}{\mathfrak{f}}(f_{\max}^{\prime\prime})_i
$$

با یکبار پادمشتقگیری دیگر، خواهیم داشت:

$$
\frac{(t-x_i)^{\mathsf{T}}}{\mathsf{Y}}(f''_{\min})_i \leq -e_i(t) \leq \frac{(t-x_i)^{\mathsf{T}}}{\mathsf{Y}}(f''_{\max})_i
$$

 $t-x_i=h$  يا، چون

$$
\frac{h^{\mathsf{T}}}{\mathsf{N}^{\mathsf{T}}}(f''_{\min})_i \leq -e_i \leq \frac{h^{\mathsf{T}}}{\mathsf{N}^{\mathsf{T}}}(f''_{\max})_i
$$

پس از یافتن کران برای یک تک بازه. میتوانیم به محاسبات خود تاکل بازهٔ [a,b] ادامه دهیم. فرض کنید،  $f''_{\rm max}$  و پیمیبرتیب معرف کمینه و بیشینه "f درکل بازهٔ [a, b] باشند. در این صورت واضح است كه:

$$
\frac{h^{\mathsf{T}}}{\mathsf{N}^{\mathsf{T}}}\mathit{f}_{\min}^{\prime\prime} \leq -e_i \leq \frac{h^{\mathsf{T}}}{\mathsf{N}^{\mathsf{T}}}\mathit{f}_{\max}^{\prime\prime} \qquad \forall i
$$

با جمع کردن تمام خطاها بهازای مقادیر مختلف نه سرانجام، نامساوی زیر را بهدست میآوریم:

$$
\frac{h^{\mathsf{T}}}{\mathsf{N}} N f_{\min}^{\prime\prime} \leq -e \leq \frac{h^{\mathsf{T}}}{\mathsf{N}} N f_{\max}^{\prime\prime}
$$

چون 
$$
N = (b - a)/h
$$
 چون یی ازیر را برای خطا در قاعدهٔ ذوزنقهای بەدست میآوریم:

$$
\frac{h^{\mathsf{T}}(b-a)}{\mathsf{Y}}f''_{\min} \leq -e \leq \frac{h^{\mathsf{T}}(b-a)}{\mathsf{Y}}f''_{\max} \tag{19-10}
$$

در بعضی کتابها، e را نتیجهٔ تقریبی منهای نتیجهٔ دقیق تعریف میکنند؛ در آن صورت علامت منها در جلوی e در معادلة (۱۵\_۲۹) حذف می شود.

تعیین حدود خطاهای قواعد سیمپسون دشوارتر است. اما، میهتوان بهطور بسیار کلبی نشان داد که:

$$
\int_{x_{\star}}^{x_{\star}+nh} f(x)dx = h \sum_{k=\star}^{n} c_k f(x_k) + e_n(\xi) \qquad (\text{all}\, \text{``-10})
$$

که در آن ع عددی بین  $x$  و  $x$  است:  $x$ 

 $\mathcal{L} = \mathcal{L} \mathcal{L}$ 

$$
c_k = \int_0^n \frac{s(s-1)\cdots(s-k+1)(s-k-1)\cdots(s-n)}{k(k-1)\cdots(k-k+1)(k-k-1)\cdots(k-n)} ds \qquad (\sim \mathfrak{r} \circ \mathfrak{1} \circ \mathfrak{1})
$$

$$
e_n(\xi) = \begin{cases} \frac{h^{n+1} f^{(n+1)}(\xi)}{(n+1)!} \int_s^n s(s-1) \cdots (s-n) ds & \text{if } n \\ \frac{h^{n+1} f^{(n+1)}(\xi)}{(n+1)!} \int_s^n \left(s - \frac{n}{\gamma}\right) s(s-1) \cdots (s-n) ds & \text{if } n \\ \frac{h^{n+1} f^{(n+1)}(\xi)}{(n+1)!} \int_s^n \left(s - \frac{n}{\gamma}\right) s(s-1) \cdots (s-n) ds & \text{if } n \end{cases}
$$

$$
e_{\mathsf{Y}}(\xi)=-\frac{h^{\mathsf{a}}f^{(\mathrm{iv})}(\xi)}{\mathsf{q}\cdot\mathsf{q}}
$$

که به کران های زیر برای خطای کل در انتگرالگیری عددی با آن قاعده، می انجامد:

$$
\frac{h^{\dagger}(b-a)}{\Delta_{\circ}}f_{\min}^{(iv)} \leq -e \leq \frac{h^{\dagger}(b-a)}{\Delta_{\circ}}f_{\max}^{(iv)} \tag{71-10}
$$

انتگرالگیری عددی ۱۲۲۷

مثال ۱۵-۴-۱۰۱۱۵ ناعدیک سرم سیپسون باچهار بازه بهره میگیریم تا انتگرال زیرا محاسېه کنیم:  
\n
$$
I = \int_{0}^{1} e^{x} dx
$$
\n
$$
I \approx \frac{•\sqrt{10}}{r} (1 + r e^{-r/6} + r e^{-r/6} + r e^{-r/6} + e)
$$
\n
$$
= \frac{•\sqrt{10}}{r} (1 + r e^{-r/6} + r e^{-r/6} + r e^{-r/6} + e)
$$
\n
$$
= \frac{•\sqrt{10}}{r} (r - r e^{-r/6} + r e^{-r/6} + r e^{-r/6} + e)
$$
\n
$$
= \frac{•\sqrt{10}}{r} (r - r e^{-r/6} + r e^{-r/6} + r e^{-r/6
$$

به قاعده یکسوم سیمپسون تبدیل میشود. در هر یک از این حالتها، جملهٔ خطا را پیدا کنید.

<sup>\*</sup> approx نشانة تقريب و tot نشانة كل است.م.

0\ـ0 حل عددى معادلات ديفرانسيل

به احتمال بسیار زیاد، پردامنەترین کاربردهای روشهای عددی در حل معادلات دیفرانسیل است. این روشها مختلفاند.که از لحاظ آسانی و دقت با هم تفاوت دارند. در این بخش. چند نمونه از این روشها راکه در حل معادلات دیفرانسیل معمولی بهکار میروند. ملاحظه میکنیم.

در فصل نهم دیدیم که یک معادلهٔ دیفرانسیل معمولی از مرتبههای بالا را می;توان همواره بەصورت یک دستگاه معادلۂ دیفرانسیل معمولی مرتبۀ اول با چند متغیر نوشت. بنابراین، یک معادلۀ دیفرانسیل معمولی مرتبهٔ اول را بهصورت زیر در نظر میگیریم:

$$
\dot{x} = \frac{dx}{dt} = f(x, t)
$$

که در آن f تابع خوشررفتاری از دو متغیر حقیقی است.

عملاً، به دو نوع مسئلة کلبی برخورد میکنیم. یکی از آنها مسئلة مقدار اولیه، مقدار  $x(t)$  را در زمان اولیهٔ ۴۰ می،دهد. و مقدار  $x$  در سایر لحظات را می خواهد. نوع دوم. مسئلهٔ مقدار مرزی است.که فقط در مورد معادلات دیفرانسیل با مرتبههای بالاتر از یک بهکار می رود. مسئلهٔ مقدار مرزی مرتبهٔ دوم مقدار  $x(t)$  و (یا)  $\dot{x}(t)$  در یک یا چند نقطه را مشخص میکند و  $x$  و  $\dot{x}$  در سایر مقادیر t را می خواهد.

$$
\dot{x} = f(x, t) \qquad x(t_*) = x_*
$$
\n
$$
(TT_1 \Delta)
$$

 $t_k=t$ ی خل عددی (۱۵–۳۲) به معنی محاسبهٔ تابع  $x(t)$  در  $\{t_k\}_{k=1}^N$  است که در آن  $k$  $\{x_k=x(t_\bullet+kh)\}_{k=1}^N$ و  $h$  یک فاصلهٔ مناسب است. یعنی، مسئله عبارت است از یافتن  $\{x_k=x(t_\bullet+kh)\}^N$ وقتی  $x$  و معادلهٔ دیفرانسیل مرتبهٔ اول در (۱۵–۳۲) معلوم باشند. حال. از انتگرالگیری (۱۵–۳۲) بین  $t_n$  و  $t_n+t_n$  شروع میکنیم:

$$
x(t_n+h)-x(t_n)=\int_{t_n}^{t_n+h}\dot{x}(t)dt
$$

حا. عددى معادلات ديفرانسيل ١٢٢٩

 $\int a^s ds = a^s/\ln a$  با تغییر متغیر انتگرال $\ln a$  به  $s = (t-t_n)/h$  ، و استفاده از فرمول انتگرال می رسیم به

$$
x_{n+1} - x_n = h \int_0^1 \dot{x}(t_n + sh) ds = h \int_0^1 [\mathbb{E}^s \dot{x}(t_n)] ds
$$
  
=  $h \left( \int_0^1 \mathbb{E}^s ds \right) \dot{x}(t_n) = h \left( \frac{\mathbb{E} - 1}{\ln \mathbb{E}} \right) \dot{x}(t_n)$  (collTT-10)

از آنجا که وضعیتی نوعی مستلزم محاسبهٔ  $x_{n+1}$  از روی مقادیر  $x(t)$  و  $\dot{x}(t)$  درگامهای قبلی است، عبارتی می خواهیم که در آن سمت راست حاوی چنین جملاتی باشد. از اینجا ایجاب میشود که E را برحسب عملگر تفاضلی پسرو بیان کنیم: ۱−(T − ▽) = E. در این صورت معادلة (١٥-١٣٣لف) بهصورت زير درمه آيد:

$$
x_{n+1} - x_n = h \left( \int_s^1 (1 - \nabla)^{-s} ds \right) \dot{x}_n
$$
  
=  $h \left[ \int_s^1 \sum_{k=1}^\infty \frac{\Gamma(-s+1) ds}{k! \Gamma(-s - k + 1)} (-\nabla)^k \right] \dot{x}_n$   

$$
\equiv h \left( \sum_{k=1}^\infty a_k \nabla^k \right) \dot{x}_n \qquad (\sim \text{TT-10})
$$

که در آن:

$$
a_k \equiv \frac{(-1)^k}{k!} \int_s^1 \frac{\Gamma(-s+1)}{\Gamma(-s-k+1)} ds
$$
  
=  $\frac{1}{k!} \int_s^1 s(s+1)(s+1)\cdots(s+k-1) ds$  ( $\mathbf{r}^{\mathsf{T}} \mathbf{r}^{-1} \Delta$ )

با حفظ چند جملة اول بسط، مي رسيم به:

$$
x_{n+1} \approx x_n + h \left( 1 + \frac{\nabla}{\gamma} + \frac{\Delta \nabla^{\gamma}}{\gamma \gamma} + \frac{r \nabla^{\gamma}}{\lambda} + \frac{\gamma \Delta \gamma \nabla^{\gamma}}{\gamma \gamma \delta} + \frac{\gamma \Delta \nabla^{\delta}}{\gamma \lambda \lambda} + \cdots \right) \dot{x}_n
$$
\n(T<sup>r</sup> - 1 $\Delta$ )

 $x(t)$  بهخاطر حضور  $\nabla$  در معادلهٔ (۱۵ـ۳۴)، برای یافتن مقدار  $x(t)$  در  $t_{n+1}$ ، لازم است و (a نفط در نقاط , $t_0, t, \ldots, t_n$  بدانیم. به همین علت، (۱۵–۳۴) فرمولی از نوع باز نامیده میشود. برعکس، در فرمولهای نوع بسته، سمت راست شامل مقادیر در ۱<sub>۹+</sub> نیز هست. میتوانیم با تغییر Es $\dot{x}_n$  به شکل همارز آن، ۱ $\dot{x}_{n+1}$  یک فرمول نوع بسته را بهدست آوریم:

$$
x_{n+1} = x_n + h\left(\int_a^b \mathbb{E}^{s-1} ds\right) \dot{x}_{n+1} = x_n + h\left(\int_a^b (\mathbb{1} - \nabla)^{-s+1} ds\right) \dot{x}_{n+1}
$$

$$
= x_n + h\left(\sum_{k=1}^\infty b_k \nabla^k\right) \dot{x}_{n+1} \qquad (d\mathbb{M}^2 - 10)
$$

که در آن:

$$
b_k \equiv \frac{(-1)^k}{k!} \int_{0}^{1} \frac{\Gamma(-s+1)}{\Gamma(-s-k+1)} ds = \frac{1}{k!} \int_{0}^{1} (s-1)s(s+1)\cdots(s+k-1)ds
$$
  
(-10)  
(-10)

$$
x_{n+1} \approx x_n + h \left( 1 - \frac{\nabla}{\gamma} - \frac{\nabla^{\gamma}}{\gamma \gamma} - \frac{\nabla^{\gamma}}{\gamma \gamma} - \frac{\gamma \gamma \nabla^{\delta}}{\gamma \gamma \cdot} - \frac{\gamma \nabla^{\delta}}{\gamma \gamma \cdot} - \cdots \right) \dot{x}_{n+1}
$$
\n
$$
(T \dot{r} - \dot{r}) \dot{\delta}
$$

که مستلزم مقداریابی بهازای  $t_{n+1}$  در عبارت سمت راست است.  $t_n + h$  اگر بهجای انتگرال گرفتن عبارت (۱۵\_۳۲) از  $t_n + h$  تا  $t_n + h$  آن را از  $t_n - ph$  تا  $t$ انتگرال بگیریم (دلیل انجام این کار بهزودی روشن خواهد شد)، خواهیم داشت:

$$
x_{n+1} = x_{n-p} + h \int_{-p}^{1} \dot{x}(t_n + sh) ds
$$

بعد از انجام عملیاتی بسیار شبیه به آنچه در قبل انجام دادیم به فرمولی از نوع گشوده (باز) دست پیدا میکنیم:

$$
x_{n+1} = x_{n-p} + h \sum_{k=1}^{\infty} a_k^{(p)} \nabla^k \dot{x}_n \tag{TV-10}
$$

حل عددی معادلات دیفرانسیل ١٢٣١

که در آن:

$$
a_k^{(p)} \equiv \frac{(-1)^k}{k!} \int_{-p}^1 \frac{\Gamma(-s+1)}{\Gamma(-s-k+1)} ds
$$
  
  

$$
\mu
$$
ly,  $\bar{L}_{\mu}^{(p)} = \bar{L}_{\mu}^{(p)} \sum_{k=1}^{n} \sum_{k=1}^{n} b_k^{(p)} \nabla^k \dot{x}_{n+1}$ 

که در آن

$$
b_k^{(p)} \equiv \frac{(-1)^k}{k!} \int_{-p}^1 \frac{\Gamma(-s+1)}{\Gamma(-s-k+1)} ds
$$

k=\*

خطایی که در حین برش سری در  $k=M$  برای این دو نوع فرمول مرتکب میشویم، عبارت است از:

$$
e_M^{(p)}(\xi) = h^{M+\tau} \alpha_{M+\tau}^{(p)} x^{(M+\tau)}(\xi)
$$
 (T1-10)

که در آن:

$$
\alpha_k^{(p)} \equiv \begin{cases} a_k^{(p)} & (\text{inj})\\ b_k^{(p)} & \text{inj} \end{cases}
$$
نوع بسته

و:

$$
t_{n+1} > \xi > t_{n-M}
$$

اگر چند جملهٔ اول (۱۵ـ۳۷) و (۱۵ــ۳۸) را بهازای ۱ $p = p \in P$  و ۳ = ۳ بنویسیم، خواهیم داشت:

$$
x_{n+1} \approx x_{n-1} + h \left( \mathbf{Y} + \mathbf{Y} + \frac{1}{r} \nabla^{r} + \frac{1}{r} \nabla^{r} + \frac{\mathbf{Y}^{\mathsf{T}}}{\mathsf{T}^{\mathsf{T}}} + \cdots \right) \dot{x}_{n}
$$
  

$$
x_{n+1} \approx x_{n-r} + h \left( \mathbf{Y} - \mathbf{Y} \nabla^{r} + \frac{\lambda}{r} \nabla^{r} + \mathbf{Y} \nabla^{r} + \frac{\mathbf{Y}^{\mathsf{T}}}{\mathsf{T}^{\mathsf{T}}} \nabla^{r} + \cdots \right) \dot{x}_{n}
$$

$$
x_{n+1} \approx x_{n-1} + h \left( \mathbf{Y} - \mathbf{Y} \nabla + \frac{1}{\mathbf{Y}} \nabla^{\mathsf{T}} + \cdot \nabla^{\mathsf{T}} + \frac{1}{\mathbf{q} \cdot} \nabla^{\mathsf{T}} - \cdots \right) \dot{x}_{n+1}
$$
  

$$
x_{n+1} \approx x_{n-\mathsf{T}} + h \left( \mathbf{Y} - \mathbf{A} \nabla + \frac{\mathbf{Y} \cdot}{\mathbf{Y}} \nabla^{\mathsf{T}} - \frac{\mathbf{A}}{\mathbf{Y}} \nabla^{\mathsf{T}} + \frac{\mathbf{Y} \cdot \mathbf{Y}}{\mathbf{Y} \cdot \mathbf{Y}} \nabla^{\mathsf{T}} - \cdot \nabla^{\mathsf{G}} - \cdots \right) \dot{x}_{n+1}
$$

این معادلات علت انتخاب ۱ $p = \mathbf{v}$  و ۳ =  $p$  را توجیه میکنند. ضریب  $\nabla^p$  یا ۲ $\nabla^{\mathbf{p}+\mathbf{t}}$ صفر است. به این ترتیب، وقتی تا جملات توان  $(\bm{p}-\bm{N})$ ام  $\nabla$  را نگه داریم، خودبهخود دقتی تا ۲\*+۴ بهدست میدهد. مزیت استفاده از مقادیر غیرصفر p و علت در نظرگرفتن چنین حالتهایی همین امر است. میتوانیم از (۱۵-۳۹) بهره گیریم و خطاها را محاسبه کنیم. در اینصورت برای فرمول نوع باز داریم:

$$
x_{n+1} = x_{n-1} + \Upsilon h \dot{x} + \frac{h^{\mathsf{T}}}{\mathsf{T}} \ddot{x}(\xi)
$$
  

$$
x_{n+1} = x_{n-\mathsf{T}} + \Upsilon h \left( \dot{x}_n - \nabla \dot{x}_n + \frac{\Upsilon}{\mathsf{T}} \nabla^{\mathsf{T}} \dot{x}_n \right) + \frac{\Upsilon h^{\mathsf{0}}}{\mathsf{T} \mathsf{0}} \frac{d^{\mathsf{0}} x}{dt^{\mathsf{0}}}(\xi) \quad \text{(all}\mathsf{F} \circ \mathsf{1} \mathsf{0})
$$
  

$$
\dot{x}_{n+1} = x_{n-\mathsf{T}} + \Upsilon h \left( \dot{x}_n - \nabla \dot{x}_n + \frac{\Upsilon}{\mathsf{T}} \nabla^{\mathsf{T}} \dot{x}_n \right) + \frac{\Upsilon h^{\mathsf{0}}}{\mathsf{T} \mathsf{0}} \frac{d^{\mathsf{0}} x}{dt^{\mathsf{0}}}(\xi) \quad \text{(all}\mathsf{F} \circ \mathsf{1} \mathsf{0})
$$

$$
x_{n+1} = x_{n-1} + \gamma h \left( \dot{x}_{n+1} - \nabla \dot{x}_{n+1} + \frac{1}{\beta} \nabla^{\gamma} \dot{x}_{n+1} \right) - \frac{h^{\delta}}{\gamma} \frac{d^{\delta} x}{dt^{\delta}}(\xi)
$$
  

$$
x_{n+1} = x_{n-1} + \gamma h \left( \dot{x}_{n+1} - \gamma \nabla \dot{x}_{n+1} + \frac{\delta}{\gamma} \nabla^{\gamma} \dot{x}_{n+1} - \frac{\gamma}{\gamma} \nabla^{\gamma} \dot{x}_{n+1} \right) - \frac{\gamma}{\gamma} \nabla^{\gamma} \dot{x}_{n+1} + \frac{\gamma}{\gamma} \nabla^{\gamma} \dot{x}_{n+1} - \frac{\gamma}{\gamma} \nabla^{\gamma} \dot{x}_{n+1}
$$

معادلات (۱۵\_۴۰م) نشان می،دهند که چرا اصلاً فرمولهای نوع بسته مورد استفاده قرار میگیرند، هر چندکه برای یافتن مقادیر بهازای  $t_{n+1}$  به تلاش بیشتری نیاز است. دلیل مقبولیت این فرمولهاکوچکی خطاست. با مقایسهٔ خطاهای هم مرتبه در (۱۵ـ۵۱۰ق) و (۱۵ـ۵۴ب) ملاحظه میکنیم که ضریب جملهٔ خطاً در فرمول بسته از ضریب مربوطه در فرمول باز بهمراتب کوچکتر ً است (۱/۹۰ در مقابل ۱۴/۴۵).

شروع مرحلهٔ حل تمام فرمولهایی که در این بخش بهدست آمدند. شامل توانهایی از عملگر ، که روی  $\dot{x}_n$  یا  $\dot{x}_{n+1}$  بودهاند. معنای این امر آن است که برای یافتن  $x_{n+1}$  باید مقادیر  $\dot{x}_n$  را $\nabla$  $\dot{x}_k = f(x_k, t_k)$  بهازای  $k \leq n + 1$  بدانیم. لیکن،  $\dot{x} = f(x, t)$  دلالت بر این امر دارد که
حل عددی معادلات دیفرانسیل ١٢٣٣

 $\label{eq:2.1} \frac{1}{\sqrt{2}}\int_{\mathbb{R}^3}\frac{1}{\sqrt{2}}\left(\frac{1}{\sqrt{2}}\right)^2\frac{1}{\sqrt{2}}\left(\frac{1}{\sqrt{2}}\right)^2\frac{1}{\sqrt{2}}\left(\frac{1}{\sqrt{2}}\right)^2.$ 

 $\dot{x}$  بنابراین، برای دانستن  $\dot{x}_k$  لازم است  $x_k$  را بدانیم. از این $_0$ ر، برای یافتن  $x_{n+1}$  باید نه تنها مقادیر بلکه مقادیر  $x(t)$  در  $t_k$  بهازای  $k \leq n+1$  را نیز بدانیم. در حالت خاص، نمی $\bar{v}$ وانیم در فرمولهای داده شده توسط معادلات (۱۵-۴۰) از ۰ = n شروع کنیم، زیرا در سمت راست، بهخاطر توانهای ، اندیسهای منفی برای  $x_n$  خواهیم داشت. یعنی، چند مقدار اول  $x_k$  را باید با استفاده از روش،  $\nabla$ دىگرى بيابىم.

$$
x_{k} \equiv x(t_{o} + kh) = x_{o} + h\dot{x}_{o}k + \frac{h^{\dagger}\ddot{x}_{o}}{\dagger}k^{\dagger} + \cdots
$$

$$
+ \frac{h^{m}\frac{d^{m}x}{dt^{m}}(t_{o})}{m!}k^{m} + \cdots
$$
(f1-10)

$$
\dot{x}_{\circ} = f(x_{\circ}, t_{\circ})
$$
\n
$$
\ddot{x}_{\circ} = \frac{d\dot{x}}{dt}(t_{\circ}) = \frac{\partial f}{\partial x}\bigg|_{x_{\circ}, t_{\circ}} \dot{x}_{\circ} + \frac{\partial f}{\partial t}\bigg|_{t_{\circ}, x_{\circ}}
$$
\n
$$
\dddot{x}_{\circ} = \frac{d\ddot{x}}{dt}(t_{\circ}) = \frac{\partial^{r} f}{\partial x^{r}}\bigg|_{x_{\circ}, t_{\circ}} \dot{x}_{\circ} + \gamma \frac{\partial^{r} f}{\partial t \partial x}\bigg|_{x_{\circ}, t_{\circ}} \dot{x}_{\circ} + \frac{\partial f}{\partial x}\bigg|_{x_{\circ}, t_{\circ}} \ddot{x}_{\circ} + \frac{\partial^{r} f}{\partial t^{r}}\bigg|_{x_{\circ}, t_{\circ}}
$$

در حالت کلی، واضح است که مشتقهای لازم برای عبارت سمت راست معادلة (۱۵-۴۱)، شامل عبارتهای بسیار پیچیدهای|ند. از این٫رو، در مثال زیر این روش را برای یک حالت خاص ملاحظه مىكنيم.

مثال ۱۵ـ۵ــ۱: از روش تشریح شده در این بخش برای حل معادلهٔ زیر سود میجوییم:

$$
\frac{dx}{dt} + x + e^t x^\dagger = \cdot \qquad x(\cdot) \equiv x_\circ = 1 \tag{1}
$$

۱۲۳۴ روشهای عددی

با توجه به عبارتهای:

$$
\begin{aligned}\n\dot{x} &= -x - e^t x^{\mathsf{T}} \\
\ddot{x} &= -\dot{x} - \mathsf{Y} \dot{x} \dot{x} e^t - x^{\mathsf{T}} e^t \\
\ddot{x} &= \frac{d\ddot{x}}{dt} = -\ddot{x} - \mathsf{Y} \dot{x}^{\mathsf{T}} e^t - \mathsf{Y} \dot{x} \ddot{x} e^t - \mathsf{Y} \dot{x} \dot{x} e^t - x^{\mathsf{T}} e^t\n\end{aligned}
$$

میتوانیم یک بسطسری تایلور برحسب  $x$  بهدست آوریم. بنابراین:

$$
\dot{x}_o = -x_o - x_o^{\dagger}
$$
\n
$$
\ddot{x}_o = -\dot{x}_o - \Upsilon x_o \dot{x}_o - x_o^{\dagger}
$$
\n
$$
\dddot{x}_o = -\ddot{x}_o - \Upsilon \dot{x}_o^{\dagger} - \Upsilon x_o \ddot{x}_o - \Upsilon x_o \dot{x}_o - x_o^{\dagger}
$$
\n(1)

با قرار دادن \ = \_& در معادلة اول (٢). سيرسيم به Y = = . $\dot{x}_\circ$ . با جايگزين كردن اين مقدار و \ = \_ x در معادلة دوم، داريم a= \_ x. با ادامة اين كار مىتوانيم مشتقها را تا همة مرتبهها بهدست آوريم. تا مرتبة پنجم داريم:

$$
\dot{x}_{\circ} = -\mathbf{Y}
$$
  $\ddot{x}_{\circ} = \Delta$   $\dddot{x}_{\circ} = -\mathbf{Y}$   $\left(\frac{d^{\dagger}x}{dt^{\dagger}}\right)_{\circ} = \mathbf{Y}\Delta$   $\left(\frac{d^{\dagger}x}{dt^{\dagger}}\right)_{\circ} = -\mathbf{Y}\mathbf{Y}\mathbf{Y}$ 

با جایگزین کردن این مقادیر در بسط سری تایلور بهازای ۱ر۰ = h، خواهیم داشت

بنابراين،

 $x_1 = \circ_1 \Lambda$ ۲۲۵۴  $x_1 = \circ \int \rho \Lambda \setminus \Lambda \rho$  $x_r = \circ \Delta$ ۶۷۴۱  $\mathbf{A}$ 

مقادیر متناظر & عبارتاند از

$$
\dot{x}_1 = -x_1 - e^{t_1}x_1^{\mathsf{T}} = -1_0 \Delta \mathsf{Y} \cdot \mathsf{Y} \hat{\mathsf{Y}}
$$

$$
\dot{x}_\mathsf{Y} = -x_\mathsf{Y} - e^{t_\mathsf{T}}x_\mathsf{Y}^{\mathsf{T}} = -1_0 \mathsf{Y} \mathsf{Y} \mathsf{Y} \mathsf{Y} \mathsf{Y}
$$

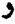

$$
\dot{x}_{\mathsf{r}}=-x_{\mathsf{r}}-e^{t_{\mathsf{r}}}x_{\mathsf{r}}^{\mathsf{r}}=-1,\circ\circ\mathsf{r}\circ
$$

 $\bm{x}$  وقتی مقادیر شروع بهدست آمد. از فرمول نوع باز و یا از فرمول نوع بسته برای مقدار بعدی بهره میگیریم. در اینجا فقط پیرامون فرمولهای نوع باز بحث خواهیم کرد. اما، همان طور که قبلاً گفتیم. دقت فرمولهای نوع بسته بیشتر است. وجود ۶<sub>۹+</sub> در عبارت طرف راست به این قیمت تمام میشود که با بهرهگیری از فرمولهای نوع بسته به براورد کردن  $x_{n+1}$ . قرار دادن آن در طرف راست. و یافتن براورد تعدیل یافتهای برای  $x_{n+1}$  نیاز پیدا میشود. این عمل چندان ادامه می یابد تا تعدیل بیشتری در براورد حاصل نشود.

استفاده از فرمولهای نوع باز. استفاده از فرمولهای نوع باز شامل جایگذاری سادهٔ کمیتهای معلوم ۳۵٬۰٬۰۰ سه سه معادلة اصلی به در سمت راست برای به دست آوردن  $x_{n+1}$  است. معادلة اصلی به ازای عبارت است از معادلة (١۵ـ٣۴). بسته به تعداد توانهایی که از  $\nabla$  نگه میداریم،  $(p = \circ)$ روشهای متفاوتی را در پیش خواهیم گرفت. مثلاً، وقتی هیچ توانی از ∇ نگه داشته نشود. روش بهکار رفته را روش اویلر می،نامیم که در آن از روابط زیر استفاده میکنیم:

$$
x_{n+1} \approx x_n + h\dot{x}_n \qquad e(\xi) = h^{\dagger} \ddot{x}(\xi)
$$

روشی که بیشتر بهکار میرود روش آدام است، که در آن تمام توانهای ∇ تا توان سوم نگه داشته میشوند. در اینصورت داریم:

$$
x_{n+1} \approx x_n + h \left( 1 + \frac{1}{\gamma} \nabla + \frac{\delta}{\gamma \gamma} \nabla^{\gamma} + \frac{\gamma}{\delta} \nabla^{\gamma} \right) \dot{x}_n \qquad e(\xi) = \frac{\gamma \delta \gamma}{\gamma \gamma \delta} h^{\delta} \frac{d^{\delta} x}{dt^{\delta}}(\xi)
$$

يا، برحسب مقادير  $\dot{x}$ :

$$
x_{n+1} \approx x_n + \frac{h}{\gamma \gamma} \left( \Delta \Delta x_n - \Delta \Delta x_{n-1} + \gamma \Delta x_{n-1} - \Delta x_{n-1} \right) \qquad e(\xi) = \frac{\gamma \Delta \Delta}{\gamma \gamma} h^{\delta} \frac{d^{\delta} x}{dt^{\delta}}(\xi)
$$

 $(55 - 10)$ 

۱۲۳۶ زوشهای عددی

قرار دهیم و  $x_0$  را بیدا کنیم، و الی آخر.

یادآوری میکنیم که  $\dot{x}_k = f(x_k,t_k)$ . بنابراین، اگر مقادیر  $x_{n-1}$ ،  $x_{n-1}$ ، و  $x_{n-1}$  رابدانیم میتوانیم  $x_{n+1}$  را پیدا کنیم.

مثال ۱۵ـ۵ــ۳): اگر  $x_1$  ،  $x_2$ ، و $x_3$  را بدانیم، میتوانیم  $x_5$  را برای معادلهٔ (۱) از مثال ۱۵ـ۵ــ۱ محاسبه كنيم:

$$
x_{\tau} \approx x_{\tau} + \frac{9.1}{\tau \tau} (60\dot{x}_{\tau} - 61\dot{x}_{\tau} + \tau V\dot{x}_{1} - 1\dot{x}_{0})
$$
  
=  $-\int 65V\tau 1 + \frac{9.1}{\tau \tau} [60(-1) - \tau) - 61(-1) \tau \tau V(\tau) + \tau V(-1) - 6V \tau \tau) - 9(-1)]$   
=  $-\int 65V\tau \tau$ 

با در دست داشتن ۳2۰ میتوانیم ۵۰۰۰ – ۳<sub>۳</sub> – ۳۰۲ – ۳۰۰ میتوانیم ۵۰۰۰۰ – ۳۵۰۰۰۰۰۰۰۰۵ (میویه  
\n
$$
x_0 \approx x_\tau + \frac{9}{\gamma \zeta} (00 \dot{x}_\tau - 0^\dagger \dot{x}_\tau + \zeta^\prime \dot{x}_\tau - 1 \dot{x}_\tau)
$$

۱۵ـ۵ـ۲ روش رونگهـکوتا معادلهٔ دیفرانسیل مرتبهٔ اول (۱۵ـ۳۲) به یک سری تایلور یکتا منجر می شود:

$$
x(t_{\bullet}+h)=x_{\bullet}+h\dot{x}_{\bullet}+\frac{h^{\prime}}{\gamma}\ddot{x}_{\bullet}+\cdots
$$

که در آن ۵۰ و ۵۰ و سایر مشتقها را میتوان از طریق مشتقگیری از  $\dot{x}=f(x,t)$  بهدست آورد.  $it_{\circ} + th$  بنابراین، از لحاظ نظری سری تایلور جواب را بهدست میدهد. (بهازای  $it_{\circ} + th$  اما و مانند آنها را می $\bar{v}$ رامی و همین ترتیب بهدست آورد.) اما در عمل سری تایلور بهآرامی  $\ell$ ه + ۳ $h$ 1. Hildebrand, 1987, p. 267-268.

حل عددى معادلات ديفرانسيل ١٢٣٧

$$
x_{n+1} = x_n + h\dot{x}_n + \frac{h'}{\gamma}\ddot{x}_n + \frac{h'}{\gamma!}\ddot{x}_n + \cdots
$$
 (FT-10)

$$
x_{n+1} = x_n + h[\alpha, f(x_n, t_n) + \alpha \cdot f(x_n + b_1 h, t_n + \mu_1 h)
$$
  
+ 
$$
\alpha_1 f(x_n + b_1 h, t_n + \mu_1 h) + \cdots + \alpha_p f(x_n + b_p h, t_n + \mu_p h)]
$$
  
(f f\_1 d)

$$
f
$$
 بھتر است  $b$ ممرت ترکیبھای خطی مقاریر قبلی  $f$  بیان کنیم: ہھا را بەصورت ترکیبھای

$$
hb_1 \equiv \lambda_1, k_2
$$
  

$$
hb_1 \equiv \lambda_1, k_2 + \lambda_1, k_2
$$

یهتر است فها را باممورت ترکیبهای خطی مقاریر قبلی f بیان کنیم:  
\n
$$
hb_1 \equiv \lambda_1. k_2
$$
\n
$$
hb_1 \equiv \lambda_1. k_2 + \lambda_{11} k_1
$$
\n
$$
hb_m \equiv \lambda_m. k_2 + \lambda_{m1} k_1 + \dots + \lambda_{m,m-1} k_{m-1}
$$
\n
$$
k_m = \lambda_m. k_2 + \lambda_{m1} k_1 + \dots + \lambda_{m,m-1} k_{m-1}
$$
\n
$$
k_m = \frac{1}{2} \int_{0}^{2\pi} k_1 k_2 k_3 + \dots + \frac{1}{2} \int_{0}^{2\pi} k_m k_m k_m
$$

که در آن  $k_r$  بهگونهٔ بازگشتی بهصورت زیر تعریف می شوند:

$$
k_{\circ} = hf(x_n, t_n)
$$
  

$$
k_r = hf(x_n + \lambda_r, k_{\circ} + \lambda_r, k_1 + \cdots + \lambda_{r,r-1}, k_{r-1}, t_n + \mu_r h)
$$

میانجامد به  

$$
x_{n+1} = x_n + \alpha_0 k_0 + \alpha_1 k_1 + \cdots + \alpha_p k_p
$$

$$
x_{n+1} = x_n + \alpha, k, + \alpha \cdot k,
$$
 (Lilf0\_10)

که در آن

$$
x_{n+1} = x_n + \alpha, k, + \alpha, k,
$$
 (d)

$$
k_1 = h[f + (\mu h f_t + \lambda k_a f_x) + \frac{1}{\gamma} (\mu^{\gamma} h^{\gamma} f_{tt} + \gamma \lambda \mu h k_a f_{tx} + \lambda^{\gamma} k_a^{\gamma} f_{xx}) + O(h^{\gamma})]
$$

 $f_{tt} \equiv (\partial^{\dagger} f / \partial t^{\dagger}) (x_n, t_n)$   $f_t \equiv (\partial f / \partial t) (x_n, t_n)$   $f \equiv f(x_n, t_n)$  که در آن و ( $f_{xx}\equiv (\partial^\text{v} f/\partial x^\text{v})(x_n,t_n)$  و ( $f_{xx}\equiv (\partial^\text{v} f/\partial x^\text{v})(x_n,t_n)$ . اگر آن را برحسب توانهای  $f_{xx} \equiv (\partial^\text{v} f/\partial t\,\partial x)$ با ریم  $k_{\circ} = h$  بیان کنیم، داریم  $h$ 

$$
k_1 = hf + h^{\dagger}(\mu f_t + \lambda f f_x) + \frac{h^{\dagger}}{\dagger}(\mu^{\dagger} f_{tt} + \dagger \lambda \mu f f_{xt} + \lambda^{\dagger} f^{\dagger} f_{xx}) + O(h^{\dagger})
$$
  
14. 
$$
\mu_1 = \mu_2 \mu_3 + \mu_4 \mu_5 + \mu_5 \mu_6 + \mu_6 \mu_7 + \mu_7 \mu_8 + \mu_8 \mu_9 + \mu_9 \mu_9 + \mu_9 \mu
$$

$$
x_{n+1} = x_n + h(\alpha_s + \alpha_s^{n})f + h^{\dagger}\alpha_s(\mu f_t + \lambda f f_x)
$$
  
+ 
$$
\frac{h^{\dagger}}{\gamma}\alpha_s(\mu^{\dagger} f_{tt} + \gamma\lambda\mu f f_{xt} + \lambda^{\dagger} f^{\dagger} f_{xx}) + O(h^{\dagger}) \quad (\gamma \in \Lambda \Delta)
$$

$$
\dot{x} = f
$$
\n
$$
\dot{x} = f
$$
\n
$$
\ddot{x} = \frac{df}{dt} = \frac{df}{dx} \frac{dx}{dt} + \frac{\partial f}{\partial t} = \dot{x}f_x + f_t = f f_x + f_t
$$
\n
$$
\dddot{x} = f_{tt} + \gamma f f_{xt} + f^{\gamma} f_{xx} + f_x (f f_x + f_t)
$$

معادلة (١٥-۴۳) مي دهد

$$
x_{n+1} = x_n + hf + \frac{h^{\mathsf{T}}}{\mathsf{T}}(f f_x + f_t)
$$
  
+ 
$$
\frac{h^{\mathsf{T}}}{\mathsf{P}}[f_{tt} + \mathsf{Y} f f_{xx} + f^{\mathsf{T}} f_{xx} + f_x(f f_x + f_t)] + O(h^{\mathsf{T}}) \quad (\mathsf{f} \mathsf{Y}_- \mathsf{Y}_0)
$$

اگر بخواهیم (۱۵\_۴۶) و (۱۵\_۴۷) تا جمله 'k با یکدیگر توافق داشته باشند (برای 'k یا توانهای بالاتر، بهعلت فرامتخصص بودن. نمىتوانيم انتظار همان توافق را داشته باشيم علت آن هم عدم توانایی ما در تقریب;دن بیشتر است). باید برسیم به

$$
\alpha_{\circ} + \alpha_{\lambda} = \lambda \qquad \alpha_{\lambda} \mu = \frac{\lambda}{\gamma} \qquad \alpha_{\lambda} \lambda = \frac{\lambda}{\gamma}
$$

برای چهار مجهول فقط سه معادله داریم. پس یک پارامتر دلخواه  $\beta$  وجود خواهد داشت که می $\vec{v}$ ان مجهولها را برحسب آن نوشت:

$$
\alpha_{\circ} = 1 - \beta \qquad \alpha_{1} = \beta \qquad \mu = \frac{1}{\gamma \beta} \qquad \lambda = \frac{1}{\gamma \beta}
$$

با قرار دادن این مقادیر در معادلات (۱۵\_۴۵)، می رسیم به:

$$
x_{n+1} = x_n + h\left[ (1-\beta)f(x_n, t_n) + \beta f\left(x_n + \frac{hf}{\gamma \beta}, t_n + \frac{h}{\gamma \beta}\right) \right] + O(h^{\tau})
$$
  

$$
\beta = 1/\zeta \text{ and } \beta = 1/\zeta
$$

$$
t_n + h/\mathbf{Y}\beta = t_n + h = t_{n+\mathbf{Y}}
$$

خواهد شدکه محاسبهٔ جملهٔ دوم داخل کروشه را راحت میکند. بهازای ۱/۲ = 6. داریم:

$$
x_{n+1} = x_n + \frac{h}{\gamma} [f(x_n, t_n) + f(x_n + h f, t_{n+1})] + O(h^{\tau})
$$
 (7A\_10)

اتفاق خوبی که در مورد این معادله می!فتد این است که نیاز به مقدار شروع ندارد. می;توانیم  $\alpha$  کمیتهای معلوم  $t_n$ ،  $t_{n+1}$ ، و  $x_n$  را در سمت راست وارد کنیم و  $x_{n+1}$  را با شروع از  $x_n$ 

۱۲۴۰ روشهای عددی

$$
x_{n+1} = x_n + \alpha \cdot k \cdot \alpha_1 k_1 + \alpha_2 k_2
$$

 $f$  هشت مجهول خواهیم داشت (سه  $\alpha$  و سه  $\lambda_{ij}$  و دو µ) و شرط توافق بین بسط تایلور و بسط تا  $h^{\mathsf{r}}$  تنها شش معادله میدهد. به این ترتیب، دو پارامتر دلخواه خواهیم داشت که مشخص کردن آنها به فرمولهای مختلف منجر خواهد شد. جزئیات این نوع محاسبات جبری بسیار آشفته است و از اینرو فقط دو فرمول بهخصوص را در نظر میگیریم. یکی از این فرمولها، منسوب به کوتا، عبارت است از

$$
x_{n+1} = x_n + \frac{1}{5}(k_0 + \mathbf{f}k_1 + k_1) + O(h^{\mathbf{f}})
$$
 (d)

که در آن

$$
k_{\circ} = hf(x_n, t_n)
$$
  
\n
$$
k_1 = hf\left(x_n + \frac{\lambda}{\gamma}k_{\circ}, t_n + \frac{\lambda}{\gamma}h\right)
$$
  
\n
$$
k_2 = hf(x_n + \gamma k_1 - k_{\circ}, t_n + h)
$$
  
\n(–f4-10)

فرمول دوم، منتسب به هیون، به شکل زیر است:

$$
x_{n+1} = x_n + \frac{1}{\gamma}(k_0 + \Upsilon k_1) + O(h^{\tau})
$$

که در آن

$$
k_{o} = hf(x_{n}, t_{n})
$$
\n
$$
k_{1} = hf\left(x_{n} + \frac{1}{r}k_{o}, t_{n} + \frac{1}{r}h\right)
$$
\n
$$
k_{1} = hf\left(x_{n} + \frac{1}{r}k_{1}, t_{n} + \frac{1}{r}h\right)
$$

حل عددی معادلات دیفرانسیل ۱۲۴۱

حد دقت این دو فرمول یکسان است. اما از بعضی جهات هرکدام بر دیگری امتیازاتی دارد. مثال ۱۵ـ۵ـ۳. حال معادلة (۱) از مثال ۱۵ـ۵ـ۱ را با استفاده از روش رونگهـکوتا با معادلات (۱۵-۴۹) حل میکنیم. از معادلات (۱۵ـ ۴۹). با  $t_{\bullet} = 1$ ، (  $x_{\bullet} = 1$ ، و ۱ ر $h = 1$  می $\text{true}$  به:  $k_{\circ} = \circ \circ (-1) = -\circ \circ 1$  $k_1 = \cdot \int_0^1 \left\{ -\left[1 - \frac{1}{\gamma}(\cdot, t)\right] - \left[1 - \frac{1}{\gamma}(\cdot, t)\right]^{T} e^{(1/T)(\cdot, t)} \right\} = -\cdot \int_0^1 V \delta \delta$ kr =  $\cdot$   $\left\{-\left[1+\left(1-\left(1+\left(1-\frac{1}{2}\right)\right)^{2}+\left(1-\frac{1}{2}\right)^{2}+\left(1-\frac{1}{2}\right)^{2}+\left(1-\frac{1}{2}\right)^{2}+\left(1-\frac{1}{2}\right)^{2}+\left(1-\frac{1}{2}\right)^{2}+\left(1-\frac{1}{2}\right)^{2}+\left(1-\frac{1}{2}\right)^{2}+\left(1-\frac{1}{2}\right)^{2}+\left(1-\frac{1}{2}\right)^{2}+\left(1-\frac{1}{2}\right)^{2}+\left(1-\frac{1}{2}\right)^{2}$  $x_1 = x_0 + \frac{1}{\beta} (k_0 + \hat{r}k_1 + k_1) = 1 + \frac{1}{\beta} [-\cdot \int_0^{\infty} \hat{r} - \hat{r} (\cdot \int_0^{\infty} \hat{r}(\hat{r}) d\hat{r}) - \cdot \int_0^{\infty} \hat{r}(\hat{r}) d\hat{r}$ با جایگزین کردن این مقادیر  $x_1$  و ۱ر $h=t_\bullet+t_\bullet+t_\circ+t_\circ$  و ۱ر $h=t_\circ+h$  در (۱۵ـ۴۹ب)، داریم:  $k_{\circ} = -\circ, 10$ V $\circ$   $\circ$  $k_1 = -\cdot, 1 \text{YAV} \cdot$  $k_{\Upsilon} = -\circ$ ,  $\Upsilon \circ \Upsilon \circ$ 

که از آن نتیجه میشود:

$$
x_{\Upsilon} = \circ \int \Lambda \Upsilon \Upsilon \Upsilon \Upsilon + \frac{1}{\rho} \left[ - \circ \int \Delta V \circ \circ - \Upsilon (\circ \int \Upsilon \Lambda V \circ) - \circ \int \Upsilon \circ \Upsilon \circ \right]
$$
  
=  $\circ \int \partial \Lambda \Upsilon \circ V$ 

به همین ترتیب، خواهیم داشت

$$
x_{\mathsf{r}} = \cdot \, \text{GPE} \qquad , \qquad x_{\mathsf{r}} = \cdot \, \text{FYAOA}
$$

با حل تحليلي اين مُعادلة ديفرانسيل مرتبة اول. نتيجة دقيق زير بهدست ميأيد:

$$
x(t) = \frac{e^{-t}}{1+t}
$$

در جدول ۱۵\_۱ مقادیر بهدست آمده در مثالهای ۱۵\_۵\_۱ و ۱۵\_۵\_۲، با مقادیر بهدست

| ِ حل روشآدام    | حل رونگەگوتا    | حل تحلیلی      |           |
|-----------------|-----------------|----------------|-----------|
|                 |                 |                | $\bullet$ |
| .750f           | ۸۲۲۴۴ر•         | ۸۲۲۵۸ ر        | ۱ ر•      |
| ۶۸۱۸۶,۰         | ۶۸۲۰۷ ق         | <b>6,۶۸۲۲۸</b> | ۲ ر•      |
| ۵۶۷۴۱ و         | 96946ر.         | ۵۶۹۸۶ ق        | ۲ر ه      |
| $\cdot$ , ۳۷۷۹۳ | <b>AGAYA, •</b> | ۴۷۸۸۰, ۰       | ۴ ر.      |

جدول ۱۵ـ۱ جوابهای معادله دیفرانسیل مثال ۱۵ـ۱ــ۱۵ که به سه طریق بهدست آمدهاند

آمده در اینجا، و مقادیر دقیق تا پنج رقم اعشار، مقایسه شدهاند. واضح است که روش رونگهـکوتا از روش قبلی دقیقتر است.

دقت روش رونگهگوتا (که در مثال ۱۵ـ۵ــ۳ برای یک حالت خاص نشان داده شد) و این واقعیت که نیاز به مقدار شروع ندارد. باعث شده است که این روش متداولترین روش برای حل معادلات ديفرانسيل باشد.

با استفاده از مقادیر بالاتر p. میټوان روش رونگهـگوتا را دقیقتر کرد. مثلاً فرمولـی که بهازای بهکار میرود، عبارت است از:  $p = 7$ 

$$
x_{n+1} = x_n + \frac{1}{\epsilon} \left( k_a + \zeta k_1 + \zeta k_1 + k_r \right) + O(h^2) \tag{10} \quad (10)
$$

که در آن

$$
k_{\circ} = hf(x_n, t_n) \qquad k_{\circ} = hf\left(x_n + \frac{\lambda}{\gamma}k_{\circ}, t_n + \frac{\lambda}{\gamma}h\right)
$$
  
\n
$$
k_{\circ} = hf\left(x_n + \frac{\lambda}{\gamma}k_{\circ}, t_n + \frac{\lambda}{\gamma}h\right) \qquad k_{\circ} = hf(x_n + k_{\circ}, t_n + h)
$$
  
\n(–0°–10)

۱۵\_۵\_۳ حل معادلات مرتبههای بالاتر، مسائل مقدار اولیه و مسائل مقدار مرزی هر معادلهٔ دیفرانسیل مرتبهٔ  $n$ ام همارز است با  $n$  معادلهٔ دیفرانسیل مرتبهٔ اول با  $(n+1)$  متغیر. بنابراین. بهعنوان مثال.کلیترین معادلهٔ دیفرانسیل مرتبهٔ دوم. • = (F( $\ddot{x}, \dot{x}, x, t$ . را می $\ddot{v}$ وان حل عددي معادلات ديفرانسيل ١٢٣٣

بهصورت ; بر به دو معادلهٔ دیفرانسیل مرتبهٔ اول تبدیل کرد.  $\ddot{x}$  را بهصورت زیر می،یابیم:

 $\ddot{x} = G(\dot{x}, x, t)$ 

تعریف مے,کنیم  $\dot{x}\equiv u$ ، و میںنویسیم

و

 $\dot{u} = G(u, x, t)$ 

 $\dot{x} = u$ 

این دو معادله و معادلهٔ دیفرانسیل مرتبهٔ دوم اصلی کاملاً همارزند. بنابراین، بهتر است حل عددی دستگاههای معادلات دیفرانسیل مرتبهٔ اول با چند متغیر را مورد بحث قرار دهیم. بحث اینجا به دستگاههایی شامل دو معادله محدود میشود. زیرا چنین دستگاهی همارز است با معادلهٔ دیفرانسیل مرتبهٔ دومی معادلات که در کاربردها بسیار متداول است. تعمیم به چند معادله کار را حندان دشوار نمے کند. ۱۰

دستگاه معادلات زیر را در نظر یگیرید:

$$
\frac{dx}{dt} = f(x, u, t)
$$
\n
$$
\frac{du}{dt} = g(x, u, t)
$$
\n
$$
(d\lambda - \lambda \delta)
$$

فرض كنيد شرايط اوليه به اين قرار باشند:

$$
x(t_*) \equiv x_*
$$
  
\n
$$
u(t_*) \equiv u_*
$$
 (J\_0)\_0

با استفاده از یک تعمیم بدیهی معادلات (۱۵-۵<sup>۰)</sup>، میتوانیم بنویسیم:

$$
x_{n+1} = x_n + \frac{1}{\beta}(k_a + \gamma k_b + \gamma k_c + k_r) + O(h^{\delta})
$$
  

$$
u_{n+1} = u_n + \frac{1}{\beta}(m_a + \gamma m_b + \gamma m_c + m_r) + O(h^{\delta})
$$
  
(10<sup>1</sup>)(10)

$$
k_{o} = hf(x_{n}, u_{n}, t_{n})
$$
\n
$$
k_{1} = hf\left(x_{n}, u_{n}, t_{n}\right)
$$
\n
$$
k_{1} = hf\left(x_{n} + \frac{1}{\gamma}k_{o}, u_{n} + \frac{1}{\gamma}m_{o}, t_{n} + \frac{1}{\gamma}h\right)
$$
\n
$$
k_{1} = hf\left(x_{n} + \frac{1}{\gamma}k_{1}, u_{n} + \frac{1}{\gamma}m_{1}, t_{n} + \frac{1}{\gamma}h\right)
$$
\n
$$
k_{1} = hf\left(x_{n} + k_{1}, u_{n} + m_{1}, t_{n} + h\right)
$$
\n
$$
k_{2} = hf(x_{n} + k_{1}, u_{n} + m_{2}, t_{n} + h)
$$
\n
$$
m_{o} = hg(x_{n}, u_{n}, t_{n})
$$
\n
$$
m_{1} = hg\left(x_{n} + \frac{1}{\gamma}k_{o}, u_{n} + \frac{1}{\gamma}m_{o}, t_{n} + \frac{1}{\gamma}h\right)
$$
\n
$$
m_{2} = hg\left(x_{n} + \frac{1}{\gamma}k_{1}, u_{n} + \frac{1}{\gamma}m_{1}, t_{n} + \frac{1}{\gamma}h\right)
$$
\n
$$
m_{3} = hg(x_{n} + k_{1}, u_{n} + m_{3}, t_{n} + h)
$$
\n
$$
m_{4} = hg(x_{n} + k_{1}, u_{n} + m_{4}, t_{n} + h)
$$

$$
m_{o} = hg(x_{n}, u_{n}, t_{n})
$$
  
\n
$$
m_{1} = hg\left(x_{n} + \frac{1}{\gamma}k_{o}, u_{n} + \frac{1}{\gamma}m_{o}, t_{n} + \frac{1}{\gamma}h\right)
$$
  
\n
$$
m_{1} = hg\left(x_{n} + \frac{1}{\gamma}k_{1}, u_{n} + \frac{1}{\gamma}m_{1}, t_{n} + \frac{1}{\gamma}h\right)
$$
  
\n
$$
m_{2} = hg(x_{n} + k_{1}, u_{n} + m_{2}, t_{n} + h)
$$
  
\n
$$
(c_{o} \Delta \zeta + c_{o} \Delta \zeta + c_{o} \Delta \
$$

این فرمولها مقادیر متغیرهای وابستهٔ  $x$  و  $u$  را برحسب  $t, \, .t$  و  $\ldots$  و  $t_N$  میدهند. فرمولهای معادلات (۵۱ـ۵۲) کلر تر از آن(ند که برای حل یک معادلهٔ دیفرانسیل مرتبهٔ دوم کلی ضرورت دارد؛ زیرا، همان $d$ وری که در بالا گفتیم، چنین معادلهٔ دیفرانسیل مرتبهٔ دومی با (۵۲ـ۱۵) دستگاه $\dot{x} = x(x, u, t) = u$  همهارز است. بنابراین،  $u \equiv y(x, u, t)$ ، و معادلات بهصورت زیر درمی آیند:

$$
k_{o} = hu_{n} = h\dot{x}_{n}
$$
  
\n
$$
k_{i} = h\left(u_{n} + \frac{1}{\zeta}m_{o}\right) = h\dot{x}_{n} + \frac{h}{\zeta}m_{o}
$$
  
\n
$$
k_{i} = h\dot{x}_{n} + \frac{1}{\zeta}hm_{i}
$$
  
\n
$$
k_{i} = h\dot{x}_{n} + h m_{i}
$$
  
\n
$$
k_{i} = h\dot{x}_{n} + hm_{i}
$$
  
\n
$$
(L) \Delta T_{o} = \frac{1}{\zeta}m_{o}
$$

$$
x_{n+1} = x_n + h\dot{x}_n + \frac{h}{\beta}(m_\circ + m_1 + m_\gamma) + O(h^\delta)
$$
  
\n
$$
\dot{x}_{n+1} = \dot{x}_n + \frac{1}{\beta}(m_\circ + \mathfrak{k}m_1 + m_\gamma) + O(h^\delta)
$$
 (L-Solution

که در آن

$$
m_{\circ} = hg(x_n, \dot{x}_n, t_n)
$$
  
\n
$$
m_{\circ} = hg\left(x_n + \frac{\lambda}{\tau}h\dot{x}_n, \dot{x}_n + \frac{\lambda}{\tau}m_{\circ}, t_n + \frac{\lambda}{\tau}h\right)
$$
  
\n
$$
m_{\tau} = hg\left(x_n + \frac{\lambda}{\tau}h\dot{x}_n + \frac{\lambda}{\tau}hm_{\circ}, \dot{x}_n + \frac{\lambda}{\tau}m_{\circ}, t_n + \frac{\lambda}{\tau}h\right)
$$
  
\n
$$
m_{\tau} = hg\left(x_n + h\dot{x}_n + \frac{\lambda}{\tau}hm_{\circ}, \dot{x}_n + m_{\tau}, t_n + h\right)
$$
  
\n(60°-10)

برای مسئلهٔ مقدار اولیهٔ مفروض  $g(x, \dot{x}, t) = x_o$ .  $\ddot{x} = g(x, \dot{x}, t)$ ، می $\ddot{y}$ انیم با کاربرد پیاپی معادلات (۵۵ـ۵۳م) بهطور پیدرپی بهره گیریم و ۳٫ $x_1, x_2, \ldots, x_N$  را ایجاد و به این ترتیب مسئله را حل کنیم.

مثال ۵۵۵۵۰۰ جواب تحلیلی مسئلڈ مقدار اولیه ۰ = ۰: ۵: ۰۰ = ۵: (۰)۰۰ و ۱ = ۵)۵۰، و ۲)۰۰ (مثیا ۱۰۵) استفاده میکنیم تا روش رونگمگوتا  
عبارت است از 
$$
101 - 10
$$
، یکن، از معادلات دیفرانسیل مرتبهٔ دوم را نشان دهیم و نتیجه را با حل دقیق مقایسه کنیم:  
برای این مسئله داریم  $x - (g(x, x, t) = 0$ . از اینرو میتوانیم ۱۳۵ ارا به آسانی محاسبه کنیم:

$$
m_{\circ} = -hx_n
$$
  
\n
$$
m_{\circ} = -h \left( x_n + \frac{\lambda}{\gamma} h \dot{x}_n \right)
$$
  
\n
$$
m_{\circ} = -h \left( x_n + \frac{\lambda}{\gamma} h \dot{x}_n - \frac{\lambda}{\gamma} h^{\circ} x_n \right)
$$
  
\n
$$
m_{\circ} = -h \left[ x_n + h \dot{x}_n - \frac{\lambda}{\gamma} h^{\circ} \left( x_n + \frac{\lambda}{\gamma} h \dot{x}_n \right) \right]
$$

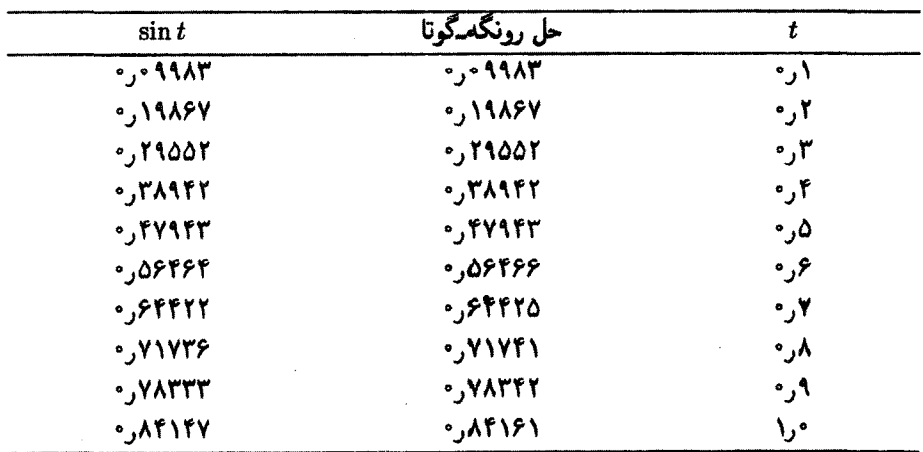

 $\mathcal{L}^{\text{max}}_{\text{max}}$  ,  $\mathcal{L}^{\text{max}}_{\text{max}}$ 

جدول ۲-۱۵ مقایسه جوابهای رونگهگوتا و حل دقیق معادلهٔ دیفرانسیل مرتبهٔ دوم مثال ۱۵-۴-۴

این مقادیر به عبارتهای زیر برحسب  $x_{n+1}$  و  $x_{n+1}$  منجر میشوند:

$$
x_{n+1} = x_n + h\dot{x}_n - \frac{h^{\dagger}}{\hat{r}} \left( \mathbf{r} x_n + h\dot{x}_n - \frac{h^{\dagger}}{\hat{r}} x_n \right) \tag{1}
$$

$$
\dot{x}_{n+1} = \dot{x}_n - \frac{h}{\beta} \left[ \dot{r} x_n + \nabla h \dot{x}_n - h^{\dagger} \left( x_n + \frac{h}{\beta} \dot{x}_n \right) \right] \tag{1}
$$

با شروع از ۱ = ۵۰ و ۱ = ۵۰، میتوانیم با بهرهگیری پیدرپی از معادلات (۱) و (۲). مقادیر ، ج $x$ ، ج $x$  و مانند آنها را تولید کنیم. نتیجه برحسب  $x_1$ ، ج $x_2, \ldots, x_n$  با ا $x_1 = h = x$  تا پنج رقم،  $x_1$ معنیدار در جدول ۱۵ـ۲ آمده است. توجه کنید که تا  $x_{\mathsf{0}}$  با نتیجهٔ دقیق توافق کامل برقرار است این مطلب دقت بالای روش رونگهگوتا را یک بار دیگر نشان می دهد.

توجه کنید که روش رونگمگوتا برای کاربرد در برنامههای کامپیوتری مناسب است. چون معادلات (٥٥\_٥٣) هيچ نقطة شروعي را لازم ندارند، ميټوان مستقيماً از آنها براي ايجاد جواب هر مسئله مقدار اولیه که شامل یک معادلهٔ دیفرانسیل مرتبهٔ دوم است، سود جست.

روش مستقیمتر حل معادلات دیفرانسیل مرتبههای بالاتر به این قرار است که بهجای عملگر مشتق در معادلة ديفرانسيل قرار دهيم (√ − 1)\h)ln(() + = ه آن را برحسب  $\nabla$  بسط دهیم. و تعداد مناسبی از جملات را نگه داریم. در تمرین ۱۵ـ۵ــ۱ این نکته را برای یک معادلهٔ حل عددی معادلات دیفرانسیل ۱۲۴۷

دیفرانسیل مرتبهٔ دوم خطی نشان می,دهیم. برای معادلات دیفرانسیل مرتبهٔ اول فقط با مسائل مقدار اولیه برخورد میکنیم. مقدار اولیه داده و  $x(t)$  بهازای  $t > t$  جستجو میشود. برای معادلات دیفرانسیل مرتبههای بالاتر،  $x(t_\bullet)$ به مسائل مقدار مرزی نیز برمیخوریم: دو ترکیب خطی مستقل از مقادیر  $x$  و  $\dot{x}$  داده می شود. (در فصلهای ۰۹ ه۱۰ و ۱۱ این مقادیر را با  $\gamma_i[u]=\gamma_i[u]$ . بهازای ۱٫۲  $i=i$ . نشان دادهایم.) حالت معادلهٔ دیفرانسیل خطی را می توان با استفاده از اصل برهمنهی حل کرد. فرض کنید مىخواهيم معادلة:

$$
\ddot{x} + p(t)\dot{x} + q(t)x = r(t) \qquad a \le t \le b \qquad (108-10)
$$

را با شرایط مرزی ریر حل کنیم:

$$
x(a) = A \qquad x(b) = B \qquad (\Leftrightarrow \Delta f \lrcorner \Delta b)
$$

اینگونه مسئلههای مقدار مرزی را می توان بهصورت زیر به دو مسئلهٔ مقدار اولیه تبدیل کرد. فرض کنید  $u(t)$  یک جواب (که هنوز تعیین نشده است) مسئلهٔ مقدار اولیهٔ زیر باشد:

$$
\ddot{u} + p\dot{u} + qu = r \qquad u(a) = A
$$

و فرض کنید (t)v یک جواب (غیربدیهی) (که آن۵م هنوز تعیین نشده است) مسئلهٔ مقدار اولیهٔ زیر باشد:

$$
\ddot{v} + p\dot{v} + qv = \cdot \qquad v(a) = \cdot
$$

در این صورت بهازای هر ثابت 'C. تابع:

$$
x(t) = u(t) + Cv(t)
$$

در معادلة (١۵\_۵۴الف) و شرط مرزى اول (١۵\_۵۴ب) صدق مىكند. براى ابنكه شرط مرزى دوم را برقرارکنیم.  $C$  را چنان تعیین میکنیم که داشته باشیم:

 $x(b) = u(b) + Cv(b) = B$ 

## ۱۲۴۸ روشهای عددی

اگر  $d(b)=B$ ، در این صورت  $u(t)$  یک جواب است. بنابراین، فرض میکنیم  $u(b)\neq b$ . در این صورت ثابت  $C$  عبارت است از

$$
C=\frac{B-u(b)}{v(b)}
$$

 $\cdot v \equiv v$ توجه کنید که  $\Rightarrow v(b) = v(b) = v(b)$  و  $v(a) = v(a)$  ایجاب می $\lambda$ نند که  $v$ 

برای اینکه از روشهای عددی برای حل معادلات دیفرانسیل استفاده کنیم. باید به u و v یک شیب اولیه نسبت دهیم. اینگونه انتساب شیب تا حد زیادی دلخواه است؛ تنها محدودیت آن این است که داشته باشیم  $\dot{v}(a)\neq \dot{v}(a)$  (چرا؟) یکی از انتخابهای مناسب عبارت است از ۰ $u(a)=u$  و  $i\in \mathbb{Z}$  ا  $i\in \mathbb{Z}$ . این کار مسئلهٔ مقدار مرزی اصلی را به دو مسئله مقدار اولیه تبدیل میکند که می $i$ وان آنها را با روشهایی که قبلاً توصیف کردیم، حل کرد.

برهمنهی در موارد غیرخطی قابل اعمال نیست، ولی راهحلهای دیگری وجود دارد، که اکنون یکی از راهحلهای متداول را بررسی میکنیم. مسئلهٔ مقدار مرزی غیرخطی زیر را در نظر بگیرید:

$$
\ddot{x} = g(x, \dot{x}, t)
$$

$$
x(a) = A \qquad x(b) = B
$$

مسئلة مقدار اوليه وابسته به آن به اين قرار است

$$
\ddot{u} = g(u, \dot{u}, t)
$$

$$
u(a) = A \qquad \dot{u}(a) = \alpha
$$

 $u(t,\alpha)$  بهازای هر مقدار  $\alpha$  می $\bar{u}$ انیم مسئلهٔ مقدار اولیه را بهطور عددی حل کنیم. با استفاده از برای نشان دادن جواب  $u(t)$  متناظر با  $\alpha$ . باید داشته باشیم:

$$
u(b, \alpha) = B \tag{00-10}
$$

بنابراین. مسئله به حل معادلهٔ (۵۵ـ۵۵) برای  $\alpha$  تبدیل میشود. می $\ddot{\text{u}}$ وانیم این کار را با استفاده از روش نیوتون با $u(b,\alpha)-b$  انجام دهیم. لیکن، چون  $f'(\alpha)$  معلوم نیست، لازم است حل عددى معادلات ديفرانسيل ١٢٢٩

آن را با نسبت تفاضل تقریب بزنیم. بنابراین. با استفاده از معادلهٔ (۱۵ـ۱). میرسیم به:

$$
\alpha_{n+1} = \alpha_n - \frac{f(\alpha_n)}{\left[\frac{f(\alpha_n) - f(\alpha_{n-1})}{\alpha_n - \alpha_{n-1}}\right]}
$$

با قرار دادن بهجای  $f(\alpha)$ ، پس از ساده کردن میرسیم به:

$$
\alpha_{n+1} = \alpha_n - \frac{(\alpha_n - \alpha_{n-1})[u(b, \alpha_n) - B]}{u(b, \alpha_n) - u(b, \alpha_{n-1})}
$$
 (09-10)

مثال ۱۵ـ۵ــ۵ـ : معادلة ديفرانسيل خطى مرتبة دوم و شرايط مرزى زير را در نظر بگيريد:

$$
\ddot{x} + p(t)\dot{x} + q(t)x = r(t)
$$

$$
x(\circ) = \circ \qquad x(\Delta) = \circ
$$

میتوان نشان دادکه (تمرین ۱۵ـ۵ــ۱)، تا ('O(h،)، این معادلهٔ با معادلهٔ تفاضلی زیر همارز است:

$$
\left(\mathbf{Y} - \frac{\mathbf{Y}}{\mathbf{Y}}hp_n + h^{\mathsf{T}}q_n\right)x_n - (\Delta - \mathsf{T}hp_n)x_{n-1} + \left(\mathbf{Y} - \frac{\lambda}{\mathbf{Y}}hp_n\right)x_{n-1} - x_{n-1} = h^{\mathsf{T}}r_n \quad n \ge \mathbf{Y}
$$

اگر برای سهولت فرض کنیم ۱ = h، در اینصورت بیشینه مقدار n عبارت خواهد بود از ۵.

## ۱۲۵۰ روشهای عددی

بنابراین، بهازای ۳, ۴, ۵ خواهیم داشت

$$
\left(\mathbf{r} - \frac{\mathbf{r}}{\mathbf{r}}p_{\mathbf{r}} + q_{\mathbf{r}}\right)x_{\mathbf{r}} - (\Delta - \mathbf{r}p_{\mathbf{r}})x_{\mathbf{r}} + \left(\mathbf{r} - \frac{\mathbf{r}}{\mathbf{r}}p_{\mathbf{r}}\right)x_{\mathbf{r}} - \mathbf{r} = r_{\mathbf{r}}
$$
\n
$$
\left(\mathbf{r} - \frac{\mathbf{r}}{\mathbf{r}}p_{\mathbf{r}} + q_{\mathbf{r}}\right)x_{\mathbf{r}} - (\Delta - \mathbf{r}p_{\mathbf{r}})x_{\mathbf{r}} + \left(\mathbf{r} - \frac{\mathbf{r}}{\mathbf{r}}p_{\mathbf{r}}\right)x_{\mathbf{r}} - x_{\mathbf{r}} = r_{\mathbf{r}} \qquad (1)
$$
\n
$$
\mathbf{r} - (\Delta - \mathbf{r}p_{\mathbf{0}})x_{\mathbf{r}} + \left(\mathbf{r} - \frac{\mathbf{r}}{\mathbf{r}}p_{\mathbf{0}}\right)x_{\mathbf{r}} - x_{\mathbf{r}} = r_{\mathbf{0}}
$$

این عبارتها یک دستگاه سه معادله با چهار مجهول ۳٫، ۵۲، ۵۲، و ar، است. به یک معادلهٔ دیگر احتیاج داریم.که میتوان با تعیین , $x$  با استفاده از بسط سری تایلور آن را بهدست آورد.

آشکارا می توان این روش را به هر معادلهٔ دیفرانسیل خطی با هر شرایط مرزی تعمیم داد. بنابراین، شرایط مرزی بهصورت  $\gamma_i = \mathbb{R}_i[u] = \gamma,$  بهازای  $N$  ,  $i = 1, 7, \ldots, N$  از مرتبه معادلة ديفرانسيل است) معادلات ديفرانسيل خطي ديگري فراهم ميأورند كه مي توان أنها را با معادلات (۱) مثال ۱۵\_۵\_۵ ترکیب کرد. البته، بهازای مقادیر کوچک  $h$  انتظار داریم تعداد زیادی دستگاه معادلهٔ خطی چندمجهولی بهدست آوریم. لیکن برنامههای نرم|فزاری متعددی برای حل معادلات خطی با کامپیوترها وجود دارند که می $\bar{\rm v}$ وانند تعداد زیادی (ولی باکمی محدودیت) از معادلات خطی همزمان را حل کنند.

این بررسی روشهای اساسی محاسبات عددی به هیچوجه کامل نیست. به بسیاری از مباحث برمیخوریم که در آنالیز عددی از اهمیت برخوردارند و در اینجا به آنها اشاره نشده است. از جمله، آنالیز خطا، انتشار (تکثیر) خطا، درونیابی، معادلات دیفرانسیل با مشتقات جزئی و مانند آنها. چنین مباحثی درانواع مختلفی ازکتابهای آنالیز عددی بررسی میشوند. دوکتاب که ذکر نامشان مفید است عبارت|ند|زكتاب كلاسيك Hildberand (١٩٨٧) وكتاب تأليف .Press et al (١٩٨٧) .كتاب اخیر حاوی برنامههای کامپیوتری زیادی برای حل عددی بسیاری از مسائل فیزیک ریاضیاتی است.

تمرين ۵-۵ـ۵ـ۵ یک معادلهٔ دیفرانسیل خطی مرتبهٔ دوم کلی را با یک معادلهٔ تفاضلی که شامل جملات تا مرتبة سوم ∇ است. تقريب بزنيد.

## مسائل

۱ـ۱۵ با استفاده از ماشینحساب یا کامپیوتر ریشهٔ هر یک از معادلات غیرجبری زیر را تا شش

 $x = \tan x$ رقم اعشار پیدا کنید:  $x^r = e^x$  و  $x^r = x$ . ۲ــ۱۵ برای هر یک از معادلات زیر یک ریشهٔ تا پنج رقم اعشار پیدا کنید: .cos  $x = x$  (د)  $x^r = 5x - 7$  (ح)  $x^2 + 5x - 6 = 6$  (ب)  $x + \ln x = 2$  (د) ۰۵–۳ نشان دهید <sup>۵۰–۴</sup>۲ یا <sup>۱</sup>+۳، ( $p(x)$ ، یک چندجملهای از درجهٔ n، را حذف میکند. ۱۵ـ۴ نشان دهید تمام عملگرهای تفاضلی متناهی با یکدیگر جابهجاپذیرند. ۰۱۵ درستی اتحادهای ریر را ثابت کنید:  $\mathbb{E}^{-1/\mathfrak{r}} = \mu - \frac{\delta}{\mathfrak{r}}$  (ج)  $\nabla + \Delta = \mathfrak{r} \mu \delta$  (ب)  $\nabla \mathbb{E} = \delta \mathbb{E}^{1/\mathfrak{r}} = \Delta$  (الف)  $\mathcal{N}\mu\delta=\mathbb{E}-\mathbb{E}^{-1}$  (s) ۱۵ـ۶ عبارتی برای °⊡ برحسب ⊽ و 6 بهدست آورید. ۱۵\_۷ معادلات (۱۵\_۱۸)، (۱۵\_۲۰)، (۱۵\_۲۱)، و (۱۵\_۲۳) را بهدست آوريد. ۸-۸ با استفاده از عملگر تفاضلی پسرو، عبارتی برای هر یک از حالتهای زیر بنویسید:  $\mathrm{e}=O(h)\downarrow\mathbb{D}^{\intercal}f_{i}\enspace \left( \textrm{d} \right)$  $e = O(h^r) \downarrow \mathbb{D}^r f_i \quad (\downarrow)$  $e = O(h) \cup \mathbb{D}^r f_i \quad (\tau)$  $e = O(h^{\dagger}) \cup D^{\dagger} f_i$  (3)  ${\rm e}=O(\hbar^{\rm v})$  با استفاده از جدول توابع بسل (جدول ۱۰–۱) مشتق دوم یک درایه در جدول با را محاسبه کنید. ۱۵\_۱۰ خطای (er(ξ) برای قاعدهٔ سه هشتم سیمپسون را پیداکنید. ۱۵ـ۱۱ با استفاده از شش گام با قاعدهٔ ذورنقهای، قاعدهٔ یکسوم سیمپسون و قاعدهٔ سههشتم سیمیسون. انتگرالهای زیر را بهصورت عددی حل کنید. این نتایج را با نتایج دقیق. در صورت امکان، مقایسه کنید. همچنین حدود خطا در هر مورد را پیدا کنید:  $\int_{0}^{1} x e^{x} \cos x \, dx$  (الف)  $\int_{0}^{1} e^{-x^{2}} dx$  (الف)  $\int_{0}^{0} x^{r} dx$  (الف)

- $\int_{1}^{1} e^{x^2} \sin x \, dx$  (5)  $\int_{1}^{1} \ln x \, dx$  (a)  $\int_{1}^{1} \frac{dx}{x}$  (5)
- $\int_{0}^{1} e^{x} \tan x \, dx$  (b)  $\int_{0}^{1} x e^{x} dx$  (c)  $\int_{-1}^{1} \frac{dx}{1+x^1}$  (j)

۱۵ـ۱۲ یکی از پنج معادلة دیفرانسیل مرتبة اول فصل نهم را با استفاده از معادلات (۱۵ـ۴۲) و

(۱۵-۵۰) حل کنید. این نتایج را با جوابهای دقیق بهدست آمده در آن فصل مقایسه کنید. ۱۳ـ۱۸ یک برنامه کامپیوتری بنویسید که معادلات دیفرانسیل زیر را با (الف) روش آدام [معادله (١٥-۴٢)؛ و (ب) روش رونگدگوتا معادلات (١٥-١٥)] حل كند:

$$
\begin{aligned}\n\dot{x} &= t - x^{\dagger} & x(\cdot) &= 1 \\
\dot{x} &= t + \sin x & x(\cdot) &= \pi/7 \\
\dot{x} &= e^{-xt} & x(\cdot) &= 1 \\
\dot{x} &= \sin xt & x(\cdot) &= 1 \\
\dot{x} &= x^{\dagger}t^{\dagger} + 1 & x(\cdot) &= 1\n\end{aligned}
$$

۱۴ـ۱۵ مسائل مقدار اولیهٔ زیر را با ۱ر۰ = h بهطور عددی حل کنید. اولین ده مقدار  $x$  را پیدا كنيد:

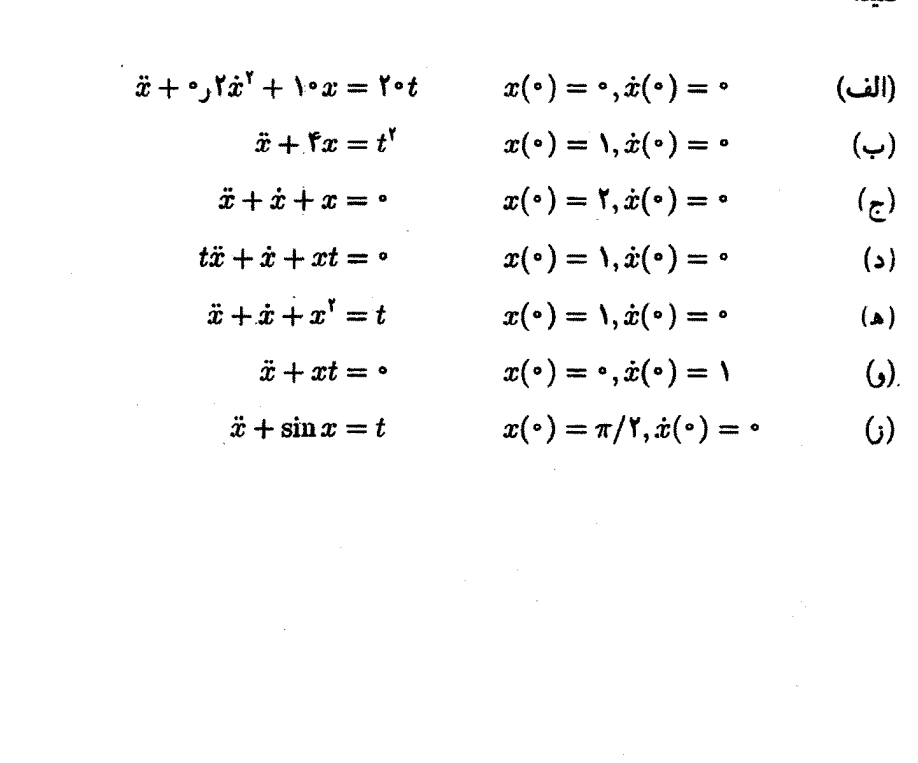

نمابه

انتشارگر فاینمن ۱۱۲۵ انتگرال اویلر نوع اول ۱۱۹۷ انتگرال اويلر نوع دوم ١١٩٣ انتگرال توابع گویا ۶۶۲ انتگرال توزيع ۴۴۵ انتگرال حجمى ديورژانس ۶۹ انتگرال خطی و تاو ۷۱ انتگرال لیگ ۴۴۹ انتگرال معین یک تابع مختلط ۶۰۴ ایزومتری ۱۷۸ بَرد نگاشت ۵ بردار ١١۴ بردار بهنجار ١٣١ بردار يادوردا ٣١۴ بردار خطى سمستقل ١٧ بردار خطى وابسته ١٧ بردار سطری ۱۷۳

اتحاد (همانی) بیانچی ۳۹۴ اتحاد تعميميافتة گرين ١٠٢۴ اتحاد ريمان ٨۶۶ اتحاد واكوبى ١٥٩ اتحاد قطبش ۲۶۵ -اتحاد گرین ۱۰۳۱ اتحاد لاگرانز ۸۰۶ ارزش انتظاری ۱۷۷ استرلینگ ۷۱۳ اسكالر ١١٥ اصل انعکاس شوارتز ۶۹۹ اصل پیوستگی ۸۴۹ اطلس ۳۶۰ اعمال دوگانه دل ۸۴ الحاقى صورى ٢٢ ١٠، ١٠٨٣ الحاقى عملكر ٨٠٥ انتشارگر ١١٠٧

١٢٥۴ نيايه

بردار صفر ۳۲، ۱۱۵ بردار نرمال ١٣١ بردار هموردا ٣١٣ بردارهای پایهٔ استاندارد ۱۳۱ بردارهای ستونی ١٧٣ بردارهای متعامد در فضا ۳۹ بردارهای واقع در صفحه ۱۵ برگة ريماني ۶۸۷ بسامد طبیعی دستگاه ۸۳۹ بسط (لايلاس) دترمينان ٢٣١ بسط تايلور ١٥٥ بسط ميتاگ لغلر ١١٩٥ یاد (شبه) متقارن ساز ۳۲۶ يادتقارن ٥٩/ يادجابهجاگر عملگرها ١۶٨ پارامترهای حقیقی ۲۱۲ يايه ۱۹ ياية بندادى ٨٥٢ ياية راست هنجار ٢١٣١، یتانسیل اسکالر ۲۱۴ پتانسیل برداری ٢١۴ پتانسیل برهمکنش ۱۱۸۴ پتانسيل مختلط ٥٨٨ يتانسيل يوكاوا ٥٣۴ يتانسيل يوكاوا با شدت ١١٨١ پربند ۶۰۵ تابع آزمون ۳۶۶ تابع ابرهندسی همشار ۸۷۵ تابع بتا ١١٩٧ تابع بسل نوع اول ۸۸۰ تابع بسل نوع دوم ۸۸۰ تابع بهره ۸۳۹

تابع پیوستهٔ تکمقداری ۱۲۹ تابع تام ۵۸۲ تابع خط جريان ٥٨٩ تابع دلتای دیراک ۰۱۰۱، ۴۳۰ تابع صفر ۷۹۳ تابع فاصله ٢٥ تابع فاكتوريل ۴۸۱ تابع گاما ۴۸۱ تابع گاما (یا فاکتوریل) ۱۱۹۳ تابع گرین پیشرونده ۱۱۲۱ تابع گرین تأخیری ۱۱۲۱ تابع گرین عملگر دیفرانسیلی ۱۰۰۹ تابع گرین نامعین ۱۰ ۱۰ تابع لگاریتمی ۶۸۳ تابع متریک ۲۵ تابع مولد ۴۹۴ تابع مولد توابع بسل درست مرتبه ۹۹۸ تابع نمایی ۱۵۶ تابع نویمان ۸۸۰ تابع هنكل نوع اول ٧١٣ تابع هنكل نوع دوم ٧١٩ تابعک خطی ۱۲۲، ۳۱۹ تابعکهای مرزی ۲۲ ۱۰ تانسور انحنای ریمان ۳۹۴ تانسور يادوردا ٣١٣ تانسور جایگشت ۳۴۵ تانسور شبهمتقارن هموردا (بادوردا) ۳۲۵ تانسور لوی۔چیویتا ۱۹۵، ۳۳۴ تانسور متریک ۲۵، ۴۹، ۳۲۱ تانسور ميدان الكترومغناطيسى ٢١٢ تانسور هموردا ٣١٢ تانسورها ٣٥٨، ٣١٣

تغيير يايه ٢٢١ تقارن استوانهای ۵۸۶ تقارن در تانسورها ۳۲۱ تکینگی ۵۸۲ تکینگی برداشتنی ۵۵۰ تكينة تبديل ٧٥ ١٠ تناوبی ۳۲۷ توابع (حقيقى\_مقدار) ٣۶٥ توابع انتگرال،پذیر ریمانی ۹۶۸ توابع بسل كروى ٩٥٣ توابع بسل نوع سوم ۸۸۱ توابع تانسورها ٣١٩ توابع تبديلها ٢٨۴ توابع تعميه<sub>ا</sub>فته ۱۰۱۶ توابع چندمقداری ۶۸۳ توابع ژاکوبی ۸۷۲ توابع ژاکوبی نوع اول ۸۷۳ توابع ژاکوبی نوع دوم ۸۷۳ توابع عملگر مقداری ۱۶۰ توابع عملكرها ١٥٥ توابع فراكروى ٨٧٣ توابع گرین انتشارگر (سیگنال) ۱۱۲۵ توابع گرین در یک بعد ۰۸ه۱ توابع گگنباؤر ۸۷۳ توابع لژاندر نوع اول ۸۷۴ توابع مختصهای ۳۵۹ توابع هماهنگ ۵۸۶ توابع هنكل ۸۸۱ توان ۱۵۲ توانهای منفی ۱۵۳ توسیع همومورفیک ۳۳۴ تی ڈگر ۱۷۰

تانسورهای شبهمتقارن ۳۲۵ تاو ۸۷، ۲۰۲ تاو بردار ۷۷ تاویک میدان برداری ۷۴ تبديلات خطى ١٣٩ تبديلات همنگار ٥٩٩ تبديلات يكانى ١٧٨ تبديل انتگرالى ٩۶٨ تبدیل اویلر ۹۶۹ تبدیل تشابهی ٢٢٣ تبديل فعال ٢۴ تبدیل فوریه ۹۶۸ تبدیل فوریهٔ یتانسیل کولنے, ۵۳۴ تبديل قائم ٢٨٣ تبديل لاپلاسي ٩۶٩ تبديل منفعل ٢٣ تبديل مؤلفهها ٢١ تبدیلهای انتگرال فوریه ۵۲۶ تبدیلهای تشابهی ۲۲۱ تبدیلهای قائم ۲۸۰ تجزية طيفي ٢٠١ تجزية قطبي ٢٨٩ تداوم تحليلي ۶۹۴ ترانهاد ۱۹۲ ترانهاد ماتريس ٣۴ ترانهش ۳۴، ۱۹۴، ۲۰۹ ترکیب خطی ۱۷ ترکیب عطفی ۱۷۱ تساوى يارسوال ۴۲۴ تصوير (نگارة) ۴ تصوير وارون ۴ تعامد ٣٢، ١٣١

١٢٥۶ نيانه

چندجملەايهاى عملگرى ٥٢ جندجملەايهاى گگنباۋر ۴۶۲ جندجملهایهای لاگر ۴۷۹، ۸۷۸ حند حمله ابهای لزاندر ۴۵۳، ۴۸۲ جندجملهایهای متعامد کلاسیک ۴۵۳ جندگانگی جیری ۲۶۲ چندگانگی هندسی ۲۶۱ حاصل جمع مستقيم ٢٥٣ حاصلضرب اسكالر دو بردار ٢٨ حاصلضرب بردارى ۴۶ حاصلضرب داخلی (اسکالر) ١٢٥ حاصلضرب دكارتى ٣ حاصلضرب دورهها ١٩٣ حاصلضرب نقطهای ۶ حدود وییوستگی ۵۷۴ خاصیت توزیعپذیری راست (چپ) ۱۴۹ خاصیت شرکت پذیری ۱۴۹ خاصیت مشتقگیری ۱۵۹ خطاهای برش ۱۲۱۸ خطاهای گردکردن ۱۲۱۸ خطي بودن (خطيت) ١٥٩ خطی بودن نسبت به ۱۵۹ خمينة تخت ٢٠٢ خمينة ريمان ٣٨٨ TOY لمنسنه خمينة مشتقيذير ٢٥٨ خواص توابع گرين ١٠٣١ خواص مفيد حلال ٩٧٧ خودالحاتی یا هرمیتی ۲۴ ۱۰ دادههای کوشی ۱۰۶۲ دایرهٔ همگرایی سری توانی ۶۳۹ دترمينان ۴۸، ٢٢٧

نمايه ١٢٥٧

روش تندترين كاهش ٧١٠ روش رونگسکوتا ۱۲۳۶ روش عملگری ۱۱۱۲ روش فروبينوس ۸۱۶ روش نیوتون ۱۲۰۵ روش وردش يارامتر ۸۸۵ روش وردش ثابتها ٧٩٩ ریشههای مشخصه ۲۶۱ زوایای اویلر ۴۴، ۲۱۵ زیرفضا ۱۴۲، ۲۵۲ زیرفضای ناوردای ۲۵۶ ژئودزیک ۳۹۹ ساختار نگاشتے, ۱۸۸ ساختمان و یکتایی توابع گرین ۱۰۳۴ سادة هميند ٧٧٨ سری ابرهندسی ۸۶۸ سری ابرهندسی همشار ۸۷۵ سری تایلور ۶۴، ۱۶۴، ۶۳۱ سری لوران ۶۳۲ سری مک لوران ۶۳۶ سری نویمان ۱۱۵۴ سطح ريمانى ۶۸۵. ۶۸۶ شار ماده ۶۹ شار ميدان الكتريكى ۶۲ شار و دیورژانس ۶۰ شرايط كوشي سريمان (C\_R) ٥٧٥ شرایط مرزی آمیخته ۲۶ ۱۰ تسرایط مرزی دورهای ۲۸ ۱۰ شرایط مرزی دیریکله ۲۸ ۱۰ شرايط مرزى ناآميخته ٢٤١۶ شرایط مرزی ناأمیختهٔ عام ۲۸ ۱۰ شرایط (شرط) مرزی نویمان ۲۸ ۱۰، ۱۰۶۹

دترمینان نگاشتے, ۲۲۷ دترمینان ورونیسکی ۷۹۲ درجة هموردايي تانسور ٣١٣ دستگاه اشتورم-ليوويل منظم ۸۹۹ دستگاه مختصات راستگرد ۴۷ دستگاههای مختصات مستطیلی (دکارتی) ۸۶ دلتای کرونکر ۲۰۹، ۲۰۹ دنياله ۸ دنبالة كوشي ٩، ٤١٩ دو بردار همخط ٢٠ دوخطی ۲۶ دوخطی متقارن ناواگن ۳۳۷ دیغرانسیل نگاشت ۳۷۲ دیفرانسیلی خطی مرتبهٔ دوم ۲۴ ۱۰ دیورژانس ۹۵ ذره در جعبه ٩٢٩ ذره در چاه پتانسیل نامتناهی ۹۵۳ ذره در قوطی استوانهای ۹۴۲ رابطة اصلى كرامرز كرونيك ٧٠٥ رابطة ياشندگى ٧٠٢ رابطة ياشندگي بايک تفريق ٧٠۴ رابطة تماميت ١٨٣ رابطة عدم قطعيت هايزنبرگ ٥٢٨ رابطة كامليت ۴۲۴ راست هنجار ٣٣ راست هنجارسازی گرام اشمیت ۱۳۲ رد ۲۲۶، ۲۴۶ روابط بازگشتی ۴۶۳ روش آدام ۱۲۳۵ روش اويلر ۱۲۳۵ روش بسط ويژهتابع ١١١٢ روش تبدیل فوریه ۱۱۱۲

 $\mathcal{L} = \frac{1}{2} \sum_{i=1}^n \sum_{j=1}^n \sum_{j=1}^n \sum_{j=1}^n \left( \sum_{j=1}^n \left( \sum_{j=1}^n \left( \sum_{j=1}^n \left( \sum_{j=1}^n \left( \sum_{j=1}^n \left( \sum_{j=1}^n \left( \sum_{j=1}^n \left( \sum_{j=1}^n \left( \sum_{j=1}^n \left( \sum_{j=1}^n \left( \sum_{j=1}^n \left( \sum_{j=1}^n \left( \sum_{j=1}^n \left( \sum_{j=1}^n \left$ 

عملگر تغییر جا ۱۳۱۰ کی گستان ایرانیت <mark>عملگر تفاضلی پشوو ۹۲۰۸</mark> اروپا استفاده است **عملگر تفاضلہ) پیشرو ۲۰/۹/۱۸ میلی است کا است** عَملگر تفاضلي ترکزي ۷۴۹۸ هجري په است. <u>دىغىلگز دل ٥٨ ك ... د بارىئو بارو شىن</u> عملگر ستارهای هوج ۳۴۸ و در استان است. ع<mark>ىلگرگراديان ۹۵</mark> مىليان بىلەرگەن بەرگەن بە غىلگرىشت ۲۶۷ - كافلار كېلىرى باراللىك عملگر معین مثبت ۲۶۷ / المیلین الی ایران عمل<mark>گر میانگینگیری ۱۲۱</mark>۰ هستان پاسپا عملگر واحد ۹۸۱ میتوان کشور کرده است. عملگر مرمیتی ۱۷۶ <sub>ا</sub>نج ارتباط کا چینیک عملگر هلمهولتز (تعديل، <u>ا</u>فته) ۱۱۱۶<br>-عملگر هیلبرت أشمیت ۱۱۶۸ میلیون .<br>عملگرهای تصویری ۱۸۰ میلی میسید و میتوانید و میتوانید و میتوانید و میتوانید و میتوانید و میتوانید و میتوانید و عملگرهای حقیقی ۱۷۶ عملکرهای جفیفی ۱۷۶<br>عملگرهای خطی ۱۳۹٬۱۳۸ basil عملگرهای دیفرانسیلی خطی مرتبهٔ دوم خودالحاقى ١٠٢٧ عملگرهای هرمیتی و یکانی ۱۷۶<br>. **عثصر صفر ۱۴۹**<br>**عثصر صفر ۱۴۹** کامیلی استفاده به در انگلیز فرايند راست هنجارش گرام اشميت ۳۵ <sup>از مان</sup> <mark>فرايند گرام-اشميت ۳۵</mark> قطعي المستقطعي المستقطعي المستقطعي المستقطعي المستقطعي المستقطعي المستقطعي المستقطعي المستق<br>مستقطعين فرمول انتگرال کوشی یا ۶۱۰ کا ۶۱۰ فرمول رودريگز تعميميافته ۴۶۲٬۴۵۷ فرمول نوع باز ۱۳۳۲ - مختلف المستقبل السابق فَرِمُولَ تُوْعَ بِسَنْهُ ١٢٣٠ \* - ١٩٢٧ م المُتَابَع الله عليه الله فضائرمان ۳۵۷ - استان المکان المیلی المیلی المیلی المیلی المیلی المیلی المیلی المیلی المیلی المیلی ال فضاهای برداری ۸<mark>۸۴</mark> <sup>۱۱</sup>۸ میلیون شده ایران فضاهای برداری حقیقی ۲۹۰ میلی است.

المواضح المستقبل المستقبل المستقبل المستقبل المستقبل المستقبل المستقبل المستقبل المستقبل المستقبل المستقبل المستقبل شرط ليپشيتز ۷۸۶ ۲۳٪ لومليندان <sub>مح</sub>جب شرط مرزى آميختة كلي، ١١٠٥ كمليس بيس شرط مرزى ديريكله ١٠۶٨ كمستحدث صفحة مختلط ٥٥۶ - ١١٥٥ - المقارنين المحدد صغر فضا ١٣٢ - ١٨٨ - ١٩٨ - ١٩٨ - ١٩٨ صفرهای توابع تحلیلی \*80٪ می شدند. <mark>صورتهای دیفرانسیلی ۲</mark>۸۰ کیلی میشنسید. ضرب اسکالر ۲۵ - ۱۹۵۸ رف<sup>و</sup> بادی ریکیای ضرب تانسوری ۳۱۲ - ۱۳۸۴ ۱۹۶۷ استعمال ضرب خارجی ۳۲۷ <sub>(۲۵٪ د</sub>.ش<sub>ک</sub>ار دیستانیس ضرب داخلی ۲۵ - مستقیل بنانی بنانی استفاده برای در مقدار برای در مقدار دارد.<br>مقامات ضرب گوهای ۳۲۷<br>ضرب گوهای ۳۲۷ - میده <sub>به</sub> میزان <sub>می</sub>لیانی<br>ضرب ما<mark>تریسی ۲۴</mark> میلیان میلیان und<sub>as</sub> 28. .<br>ضرب متقارن تانسورهای متقارن ۳۲۳<br>-ضرب نقطهای ۲۵ ar kes ضريبهاى فورية تعميميافته ٢٢٣ n gay ingka kas طول یک بردار ۱۳۵<br>. was the M طولیایے ۱۷۸ August 2018 عامل انتشارگر آزاد ۱۱۸۶ **A. 文本社 や** عامل انتگرالگیری ۷۷۷ Albany & Pol عکس لم یوانکاره ۳۸۷ and and you to the s عمل دوتایے, ۶  $\frac{1}{2}\log\left(\frac{1}{2}\sum_{i=1}^n\frac{1}{2}\sum_{i=1}^n\frac{1}{2}\sum_{i=1}^n\frac{1}{2}\sum_{i=1}^n\frac{1}{2}\sum_{i=1}^n\frac{1}{2}\sum_{i=1}^n\frac{1}{2}\sum_{i=1}^n\frac{1}{2}\sum_{i=1}^n\frac{1}{2}\sum_{i=1}^n\frac{1}{2}\sum_{i=1}^n\frac{1}{2}\sum_{i=1}^n\frac{1}{2}\sum_{i=1}^n\frac{1}{2}\sum_{i=1}^n\frac{1}{2}\sum_{i=1}^n$ عملگر آزاد ۱۱۸۴ عملگر الحاقی ۱۷۰، ۴۷۷ مختلف است. <mark>عبلگرائتقال ۱۷</mark>۰ - المستقل بیشتر ع<mark>بلگر انتگرائی الحاقی ۹۶۸</mark> سطح<sup>کا است.</sup> عملگر بالایرنده ۷۴۵<sup>، ۱۹</sup> منابه افزایک ایست ا**عملگر یادهرمیتی ۱۷۶** سا<sup>نو</sup> که بازید شد. ى<mark>عملگر پايينبرندە ؟؟؟</mark>؟ الشريك دى مالكايت **عملگر تصویُر ۲۷۲** کیلا کار بالا کار پایان بازارد **غنلگر تعمیمیافته ۱۸ ۱۵** از برید آباد بسید امروز

قضیۂ کوشہ سگورسا ۶۰۵ المترافين المنوع الأول قضية گرين ١١٢ 정당과 1955 이번 قضية ماندهها ۶۵۶ dige skyl 10 قضية مقايسه ٨٠٢ 地区海绵的 قضية مواور ٥۶٣ digital popular قضي<mark>ة مورر</mark> ۶۲۰  $x_1, y_2, z_3, y_4$ قضية وجود ٨١٨ قضية وجود يُثاثو ٧٨٧ - المتشاب المسابقين قضية وجود موضعى ٧٨٧ من المناسب المناسب. قضيةً يكتابي ٧٩۶، ٧٩٥، ٧٩٠ المستحدة المستوى <mark>قوانین تبدیل ۳۱۸</mark> می<del>ستان به است</del>رازی دریای قوطی استوانهای رسانا ۹۳۷<sup>% به میش</sup>د. با بینند رسی سنز سنت دیگر ۳۰<br>کاربرد پایههای راست هنجار ۳۰ کاربرد مشتق ۱۶۸ کاملیت ویژهتوابع دستگاه اشتورم لیوویل ۹۱۹ كلاف تانسورها ٢٧٩ al ankorib<sub>a</sub>. كلاف مماسهاى ٣٧۶ The equipped کمان جوړدن ۶۰۵ كمان ساده ۶۰۵ Andre Arch كمان هموار ۶۰۵ کهاد ماتریس ۲۳۳ لمراقص كالماليات گرادیان ۵۵، ۸۷ دريدين لاسترشا گروه پیوستهٔ انتقال ۷۵۱ 2.2. 试验单 گروہ لی ۷۵۱ والهاموس الأباها لايلاسى ٨٧. ١٠٧  $\label{eq:2.1} g_{\mathbf{q}}(\mathbf{1},\frac{1}{2},\mathbf{1})=\tilde{f}_{\mathbf{q}}^{(n)}(\mathbf{1},\mathbf{1})$ لم پوانکاره ۳۸۶ 45,500, 130 لم جوردن ۶۶۱ فالقهمهم مالح لم کارتان ۳۳۰ المهاد المعاد كمراجعه ماتریس ۲ × ۲ ۲۲، ۲۹ ماتریس انحنا ۳۹۳ (میلادی استفاده به بیمان ماتریس تبدیل ۱۳۳۴ باشیاه کار بازند با بازنده با ماتریس تبدیل پایه ۲۲۲ منطقه استفاده است.<br>ماتریس تبدیل پایه ۲۲۲ منطقه استفاده است

فضاهای دوگان ۱۲۲ فضاهای فریدمن ۴۱۵ فضای اقلیدسی ۳۴۵ لأرسف أنداء فضای برداری ۶، ۱۱۶ الدافع مردا فضای برداری کامل ۴۱۹ فضاى بردارى متناهى بعد ١١٨ فضای برداری مجرد ۱۱۴ فضای خطی نرمدار ۱۳۶، ۴۱۶ فضای دکارتی ۱۱۷ میل نضای دوگان ۱۲۲، ۱۲۵، ۳۷۸ ستان کر کے<br>فضای متریک ۷<br>فضای متریک کامل ۹ فضای مماس ۳۶۷ والأرامين والمؤلفان والمت فضای مینکوفسکی ۳۴۵ میلی باشد. فضاى نظرية نسبيتخاص ٣۴٥ قضای هیلب<mark>رت ۴/۲، ۴</mark>/۲ است. در استان فضای یکانی ۲۶۴ میلی برای در این منطقه برای برای برای است. قاعدة تناظر ۱۷۷ هـ د محمد المحمد المحمد المحمد المحمد المحمد المحمد المحمد المحمد المحمد المحمد المحمد المحمد ا قاعدة سەھشتم سيميسون ١<mark>٢٢٣</mark> جوړي. قاعدة یک سوم سیمیسون ۱۲۲۲ کسی <sub>میکن</sub>د. <mark>قانون کیرشهوف ۷۸۲</mark> کیلی پیدا کا داران است. **تضية ٥۶٣** - المستقلة العربية العربية العربية العربية العربية العربية العربية العربية العربية العربية العربية ال قضية استوكس ٧٩ أكس<sup>ي</sup> المكتب الكلمي الصحي قضية اصلى حساب ديفرانسيل وانتكرال ٧٧٣ قضية بنيادي جبر ۶۱۷ <sup>المر</sup> سا<sup>رن</sup> سالمان المراسمان المراسمان المراسمان المراسمان المراسمان المراسمان المراسمان ال<br>مراسمان المراسمان المراسمان المراسمان المراسمان المراسمان المراسمان المراسمان المراسمان المراسمان المراسمان قضية پيچش ۵۵۳ - المر<sup>از ال</sup>ك المتأسب المتأسب قضية تابع ضمني ٧٧١، ٧٧٣ - مستخدم قضية تفكيك ٨٠١ هم قضية تقريب استون وايرشتراس ۴۵۱ مستنس قضیهٔ جمع برای هماهنگهای کروی ۷۶۱ قضية ديورژانس ۶۹

١٢۶٠ نيانه

مجموعة يبكانها در صفحه ١١۶ مجموعة ييكانها در فضا ١١۶ مجموعهٔ تهی ۲ مجموعة شمارا ١٠، ٩٨۶ مجموعة شمارثه نايذير ١٥ مجموعة عام ٣ مجموعة كانتور ١٠ مجموعهٔ متناهی ۱۰ مجموعه مدارگسسته ۱۹۰ مجموعة ناشمارا ١٠ مجموعة نامتناهي ١٥ مجموعههای تکعنصری ۲ مجموعيابي اينشتين ٧٣٩ مختصات استوانهای ۹۰ مختصات خمیده خطی ۵۲، ۸۶ مختصات قطبى ٥٥ مختصات كروى ٩٢ مختلط سازى ٢٩١ مزدوج ۲۰۹ مزدوج كردن عملگرها ١٧٠ مزدوج مختلط ١٧١، ٢١١، ٥٥٧ مزدوج مختلط ارزش انتظارى ١٧٧ مزدوج هرمیتی ۱۷۰، ۱۷۱، ۲۱۱ مسائل مقدار اوليه ٥٨ ١٠ مسائل مقدار مرزى ٥٨ ١٠ مسئلة كاملاً همگن ٢٢ ١٠ مسئلة كوشي ٥٩ ١٠ مسئلة مقدار مرزى ديريكله ١٠٤٨، ١٠٩١ مسئلة مقدار مرزى نويمان ١٠٤٩، ١٠٩٧ مشتق برونی ۳۸۰ مشتق تابع مختلط ٥٧۴ مشتق توزیع ۴۴۳

مشتق جزئی ۷۱

ماتريس تحويل يذير ٢٥٨ ماتریس ژاکوبی ۳۰۰ ماتریس قطری ۲۱۲ ماتریس گشتاور لختی ۲۹۲، ۲۹۲ ماتریس متعامد ۴۳، ۲۱۵ م ماتریس مداری ۸۵۲ ماتریس وارون،یذبر۳۳۴، ۲۴۰، ۲۴۳ ماتريس واروننايذير ٢۴٣ ماتریس هرمیتی ۲۱۱ ماتریس یکانی ۲۱۱ ماتریس یکه ۲۴۴ ماتریس یکه (همانی) ۳۰ ماتريسها ٢١.٢٠١ ماتریسهای ۲ × ۲ اسپین یاؤلی ۲۱۵ ماتریسهای یادمتقارن ۲۱۰ ماتریسهای پاؤلی ۲۴، ۳۵۶ ماتریسهای دیراک ۲۵ ماتریسهای متعامد ۴۱ ۳ × ماتریسهای متقارن ۲۱۰ ماندهها ۶۵۳ متریک شوارتزشیلد ۳۹۸ متریک فریدمن ۳۹۸ متريک متقارن ۲۶ متریک نیمهمعین مثبت ۲۶ متعامد ٣۵ متقارن ساز ٣٢٢ متمم مجموعة ٢ مجموعة اعداد اول ١٠ مجموعة اعداد صحيح ٢، ١٥ مجموعة اعداد طبيعي زوج ١٠ مجموعهٔ اعداد طبیعی فرد ۱۰ مجموعة اعداد گويا ٨، ١٠

معادلة ديفرانسيل لزاندر وابسته ٧۶٠ معادلة ديفرانسيل مرتبة اول ٧٧٢ معادلة ديفرانسيل معمولي ٧۶٩ معادلة ديفرانسيل معمولي مرتبة اول برنولي ٧٨۴ معادلة ديفرانسيل معمولي مرتبة اول لاكرانز ٧٨٥ معادلة ديفرانسيل نرمال ٧٧٢ معادلة ديفرانسيل هرميت ٩٠۴ معادلۂ ریکات<sub>و، ۸</sub>۰۹ معادلة شاخصي براي ٨٥٧ معادلة شرودينكر ٧٢٥ معادلة فردهولم ١١٥٠ معادلة فردهولم  $m$ بعدى ١١٧۶ معادلة فردهولم نوع دوم ۱۱۵۶ معادلة كلاين گوردون ٧٢٥ معادلة لزاندر ٧٩٧ معادلة موج ٧٢٥ معادلة وبرحرميت ٨٩٣ معادلة هلمهولتز ٩٥٢ مقدار اصلی یک انتگرال ۶۷۵ مقطع مخروطي ٢٩٣ منحصر بهفرد بودن تجزية طيفي ٢٨٧ منحنى بستة ساده ٥ °۶ منحنى جوردن ٥ °۶ منحنى مشتق پذير ۳۶۳ منحنيها ٢۶۵ موجبرهای استوانهای ۹۴۵ موجبرهای مکعب مستطیلی ۹۳۵ مولد انتقال ۱۷۰ مولد دوران ۱۵۸ مؤلفههای بردار ۲۰ مؤلفههاى تانسورها ٣١۴ میدان ۵۰

مشتق عملگرها ۱۶۰ مشتق کلی ۷۱ مشتق نسبت به زمان ۵۱ مشتق نسبت به فاصله ۵۵ معادلات ديفرانسيل خطى مرتبة اول مختلط ٨٥٠ معادلات ديفرانسيل خطى مرتبة دوم مختلط ٨٥٢ معادلات ديفرانسيل عملگرى ١۶۴ معادلات ديفرانسيل مختلط ٨۴٩ معادلات دیفرانسیل مرتبهٔ اول تفکیک پذیر ۷۸۳ معادلات دیفرانسیل مرتبهٔ اول کامل ۷۸۴ معادلات ولترا ١١٥٠ معادلة اشتورم ليوويل ٨٩٩ معادلة اشتورم ليوويل منظم ٨٩٩ معادلة انتكرالى ١١٢٨ معادلة برداري ٨٩ معادلة بسل ٨٠٣ معادلة يبوستگى ۷۱ معادلة ديفرانسيل ابرهندسي ٨٥٩ معادلة ديفرانسيل ابرهندسي همشار ٨٧٥ معادلة ديفرانسيل اويلر مرتبة دوم ٨۶۴ معادلة ديفرانسيل ايرى ٨٨٩ معادلهٔ دیفرانسیل با مشتقات جزئی سهموی  $1100$ معادلهٔ دیفرانسیل با مشتقات جزئی هذلولوی  $1100$ معادلة ديفرانسيل بسل ٧٣٣ معادلة ديفرانسيل جزئي ٧٢٢ معادلهٔ دیفرانسیل خطی مرتبهٔ اول ۷۸۰ معادلة ديفرانسيل خطي مرتبة دوم ناهمگن ٧٩٩ معادِلة ديفرانسيل خطي مرتبة دوم همگن ٧٩٥ معادلة ديفرانسيل ريمان ٨۶۵ معادلة ديفرانسيل فوكسي ٨۶٣

۱۲۶۲ تبایه

میدان اسکالر ۵۰ میلیوند و به میکنند و به میدان میدان اعداد حقیقی ۱۱۶ کیلومتر استفاده است.<br>. میدان برداری ۵<mark>۰</mark> هم است.<br>میدان برداری ۵۰ میدان برداری پایستار ۷۹<br>. میدان برداری مختصهای ۳۶۹ است.<br>میدان برداری مختصهای ۳۶۹ میلهٔ نازک ۹۲۶ <sup>کال ک</sup>ار میباشد و به استفاده باشد.<br>میلهٔ نازک ۹۲۶ کال میباشد و باشد و باشد و باشد و باشد و باشد و باشد و باشد و باشد و باشد و باشد و باشد و باشد .<br>ناحيهٔ همبند چندگانه ۶۱۰ م ناحية هميند ساده ۶۱۰ م .<br>-.<br><mark>نامساوی بسل ۴۲۳</mark> - استخدام استفاده برای است. .<br><mark>نامساوی داربو ۶۱۱</mark> جمعیت است.  $\label{eq:4} \mathcal{L}_{\rm eff} \left( \frac{1}{2} \sum_{i=1}^N \left| \hat{L}_{\rm eff} \right| \right) \leq \mathcal{L}_{\rm eff} \left( \mathcal{L}_{\rm eff} \right)$ نامساوی شوارتز ۴۲۲، ۴۲۲ <mark>نامساوی کوشی ۶۲۰</mark> میلیون <sub>ایس</sub> میلیان نامسا<mark>ری کوشی شوارتز ۱۳۴</mark> کیست کرده است. .<br>ناورداهای با مقدار اسکالر ۳۲۰ میلی شد. ناوردای چندخطی ۲۲۰<br>نرم (یا طول) بردار ۲۶ ترم (یا طول) یک بردار ۱۳۵ میلی شده است. <mark>ترمال ۷۷۲</mark> - منظمات المعارضة المتحدة المتحدة المتحدة نسبيتخاص ٢١٣ - المسكن المرسمين المشهيت نشان مشخص جایگشت ۱۹۵ سمتری است. <mark>نظرية توابع ۴۳۸</mark> كانت المتحدث المتحدث المتحدث .<br>نظریهٔ خمینه ۳۶۱ – استفاده است. نظرية ماتريسها ٢٣٧ - ١٩٨٤ - المواصل المواصل نظرية نسبيت خاص ٣٢ <mark>نقطة تكين ١٠٧٥ - ٢٠ كان الم</mark>الكات المعارضة المجموعة نقطة تكين منزوى ٨٥٣ هـ مسابق المسابق المسابق المسابق المسابق المسابق المسابق المسابق المسابق المسابق المسابق ا نقطة تكينه ٥٨٢ مسمى المستخدم المستخدم المستخدم المستخدم المستخدم المستخدم المستخدم المستخدم المستخدم المستخدم نقطة زيني ٧٠٧ - المستخدم المستخدم المستخدم المستخدم المستخدم المستخدم المستخدم المستخدم المستخدم الم age of the company of the

نقطة شاخة ساده ٨٥٣ نقطة مرجع يتانسيل ٨٠ نگاشت ۴<br>نگاشت پوشا ۴ نگاشت دوسویے, ۵ نگاشت وارون ۵ نگاشت همدیس ۵۹۷  $\label{eq:2} \mathcal{F}_{\mathcal{A}}(x) = \frac{1}{\sqrt{2\pi}} \sum_{i=1}^n \mathcal{F}_{\mathcal{A}}(x)$ نگاشت بک به یک ۴ .<br>نگاشتهای چند خطی ۳۱۱ است. .<br>نگاشتهای خطی ۱۳۹ میلیست است. نمادگذاری ۱۱ نمادگذاری برا و کت دیراک ۱۲۶ نیادهای کریستوفل ۳۹۵ نمایش مأتریسی ۲۰۴ ویژهبردار ۲۶۰<br>ویژهمقدار ۲۶۰ هست<mark>هٔ تبدیل ملین ۹۶۹</mark> میلین است. هستهٔ تبدیل هنگل ۹۶۹ میلیون به مناطق است.<br>مستهٔ تبدیل هنگل ۹۶۹ میلیون همتهٔ هیلبرتساشمیت ۱۱۶۸ هستههای تفکیک پذیر ۹۷۰ هماهنگهای کروی ۷۵۷ میلی در مورد است.<br>منابع کلیسی هم داره ۵ اگر است. همگرایی سریها ۶۲۸ همنگار ۳۳۴ به استفاده استفاده استفاده استفاده هندسهٔ ریمانی ۳۸۸ ياختة ويگنر سايتس ٥٢٠ يستخدم است. يكتاب<mark>ي نمايشها ۶۴۴</mark> كانتي بين المنتقل المنتقل المنتقل المنتقل المنتقل المنتقل المنتقل المنتقل المنتقل المنتقل ا<br>المنتقل المنتقل المنتقل المنتقل المنتقل المنتقل المنتقل المنتقل المنتقل المنتقل المنتقل المنتقل المنتقل المن <mark>یکریختی ۱۴۵</mark> میلیون در منطقه است. یکریختی های خطی ۱۵۱ میلی در است.